Fundamentals of Math, Physics, and Statistics for Future Transportation Professionals

# FUNDAMENTALS OF MATH, PHYSICS, AND STATISTICS FOR FUTURE TRANSPORTATION PROFESSIONALS

ANURAG PANDE; PEYTON RATTO; AND AHMED FARID

**Mavs Open Press** 

**Arlington** 

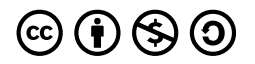

Fundamentals of Math, Physics, and Statistics for Future Transportation Professionals Copyright © 2024 by Anurag Pande; Peyton Ratto; and Ahmed Farid is licensed under a [Creative Commons Attribution-NonCommercial-ShareAlike 4.0 International License](https://creativecommons.org/licenses/by-nc-sa/4.0/), except where otherwise noted.

# **CONTENTS**

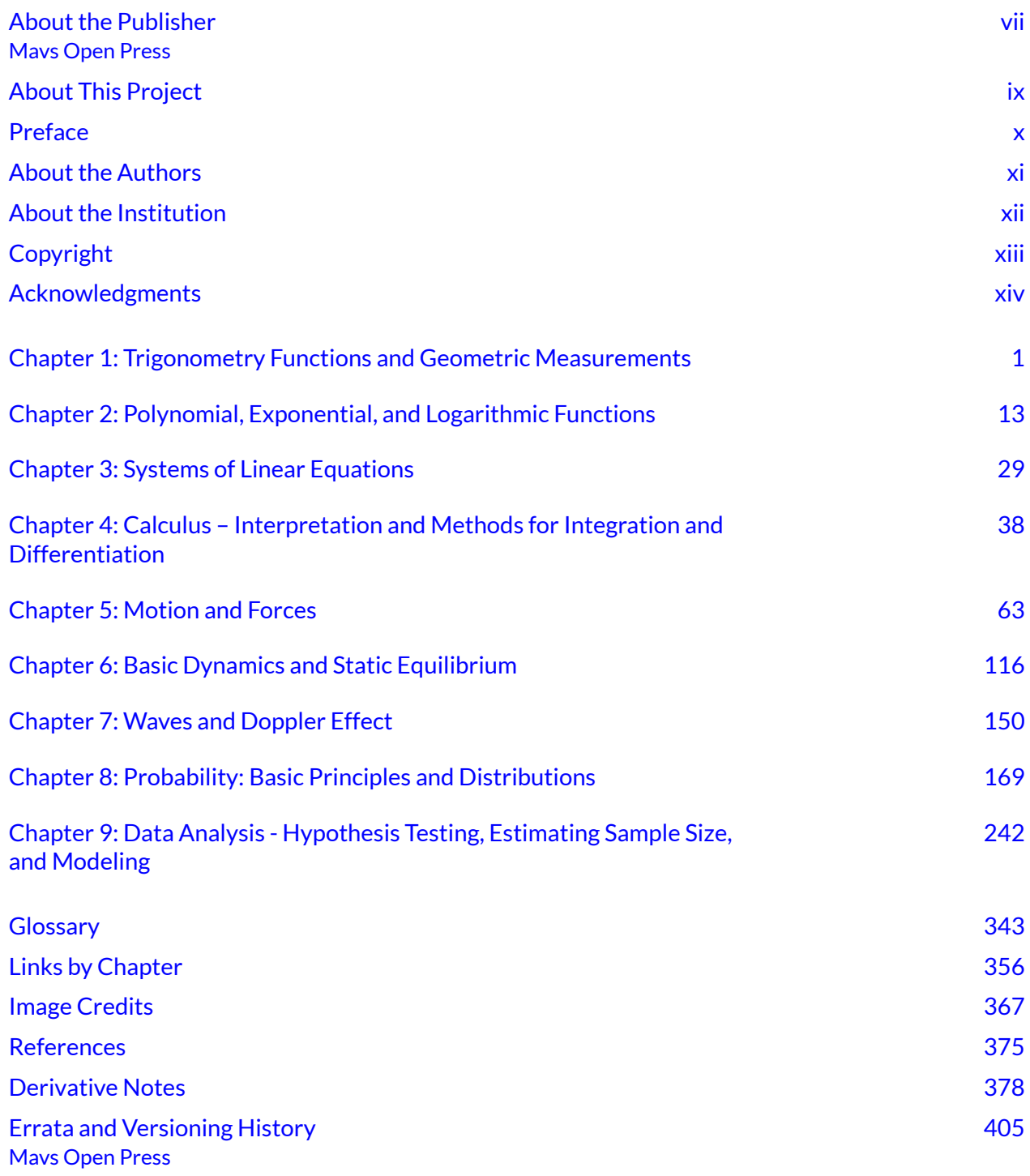

<span id="page-6-0"></span>MAVS OPEN PRESS

If you are an instructor who is using this [OER](https://adopt.questionpro.com/) for a course, please let us know by filling out our OER [Adoption Form.](https://adopt.questionpro.com/)

## ABOUT MAVS OPEN PRESS

Creation of this resource was supported by [Mavs Open Press,](https://libraries.uta.edu/research/scholcomm/open/publishing) operated by the University of Texas at Arlington Libraries (UTA Libraries). Mavs Open Press, operated by the [University of Texas at](https://libraries.uta.edu/) [Arlington Libraries](https://libraries.uta.edu/) (UTA Libraries), offers no-cost services for UTA faculty, staff, and students who wish to openly publish their scholarship. The Libraries' program provides human and technological resources that empower our communities to create or adapt open educational resources (OER). Course materials published by Mavs Open Press are openly licensed using Creative Commons licenses to allow for revision and reuse and are offered in various digital formats free of charge. Mavs Open Press also supports the publication of [open-access journals](https://mavmatrix.uta.edu/mavsopenpress_journals/) authored and edited by UTA faculty, staff, and students.

## ABOUT OER

OER are free teaching and learning materials that are licensed to allow for revision and reuse. They can be fully self-contained textbooks, videos, quizzes, learning modules, and more. OER are distinct from public resources in that they permit others to use, copy, distribute, modify, or reuse the content. The legal permission to modify and customize OER to meet the specific learning objectives of a particular course make them a useful pedagogical tool.

## ABOUT PRESSBOOKS

[Pressbooks](https://pressbooks.org/) is an open source, web-based authoring tool based on WordPress, and it is the primary tool that Mavs Open Press uses to create and adapt course materials. Pressbooks should not be used with Internet Explorer. The following browsers are best to use with Pressbooks:

- Firefox
- Chrome
- Safari
- Edge

# CONTACT US

Information about [open education at UTA](https://libraries.uta.edu/about/dept/oer) is available online. Contact us at [library](mailto:library-open@listserv.uta.edu)[open@listserv.uta.edu](mailto:library-open@listserv.uta.edu) for other inquires related to UTA Libraries publishing services.

<span id="page-8-0"></span>The development of this textbook was made possible by the support of the U.S. Department of Education, which in January 2021 awarded the three-year funded project: *OERT***ransport: Enabling Transportation Planning Professional Advancement (P116T200033)** to *the University of Texas-Arlington (UTA)* in consortium with California Polytechnic State University (Cal Poly) and the University of South Florida (USF).

This open textbook is part of the *OERT***ransport** collection of six transportation planning OER textbooks and their respective graduate course implementation at each of the three collaborating universities. The creation of each textbook benefitted from an independent industry advisory board's review and the savvy contributions of each institution's OER librarians. For more information on OERTransport: <https://oertransportlab.uta.edu/>

The contents of this textbook were developed under an Open Textbooks Pilot grant from the Fund for the Improvement of Postsecondary Education (FIPSE), U.S. Department of Education. However, those contents do not necessarily represent the policy of the Department of Education, and no endorsement by the Federal Government should be assumed.

<span id="page-9-0"></span>This textbook and OER material cover tools and basic knowledge required to master the prerequisite essentials of physics, mathematics, and statistics applied in transportation engineering. To our knowledge, no such textbook currently exists to build the KSTs (Knowledge, Skills, Tools) for college freshmen' remedial courses required by most transportation engineering graduate programs that admit non-engineers (e.g., PHYS 141, MATH 142, STAT 321 at California Polytechnic State University, San Luis Obispo). The textbook modules are intended for students with undergraduate degrees in planning and other less technical fields who are interested in pursuing transportation careers where background engineering knowledge is required.

### <span id="page-10-0"></span>**Anurag Pande, Ph.D.**

Dr. Anurag Pande is a Professor of Civil Engineering at Cal Poly. His research interests include traffic simulation, engineering education, community engagement, data mining applications, and observational data analysis, including in the areas of traffic safety and crashes, driver behavior, transportation resilience, and emergency evacuation.

### **Peyton Ratto**

Ms. Peyton Ratto graduated from Cal Poly with a dual MS degree in City and Regional Planning and Civil Engineering with a specialization in Transportation.

### **Ahmed Farid, Ph.D.**

Dr. Ahmed Farid is a Postdoctoral Fellow in the department of Civil Engineering at Cal Poly. His research interests include traffic safety, data mining applications, and observational data analysis, including in the areas of traffic safety and crashes.

<span id="page-11-0"></span>California Polytechnic State University (Cal Poly) is located in San Luis Obispo on California's Central Coast, about halfway between Los Angeles and San Francisco. Cal Poly was founded in 1901 and has been consistently named the best public, master's-level university in the West by U.S. News & World Report since the late 1990s. It is part of the 23-campus California State University system and is well-known for its learn-by-doing pedagogy.

<span id="page-12-0"></span>OERTransport: Fundamentals of Math, Physics, and Statistics for Future Transportation Specialists by Dr. Anurag Pande; Peyton Ratto; and Dr. Ahmed Farid is licensed under a Creative Commons, Attribution, NonCommercial, ShareAlike 4.0 International License, except where otherwise noted. [\(CC BY NC SA\)](https://creativecommons.org/licenses/by-nc-sa/4.0/)

# <span id="page-13-0"></span>**ACKNOWLEDGMENTS**

## US DEPARTMENT OF EDUCATION

- Stacey A. Slijepcevic, Ph.D., FIPSE Senior Program Manager/HIS STEM Senior Program Manager, U.S. Department of Education.
- Kurrinn Cusumano-Abrams, MA, Education Program Specialist, Hispanic-Serving Institutions (HSI) Division, Program Lead, Open Textbooks Pilot (OTP) Program, U.S. Department of Education, Office of Postsecondary Education.

## PROJECT INDUSTRY ADVISORY BOARD

- Beth Alden, M.P., AICP, Executive Director, Hillsborough Metropolitan Planning Organization, Tampa, FL.
- Ann Foss, Ph.D., AICP, Planning and Programming Manager, Transportation Department, City of Arlington, TX.
- Brian Guenzel, MCRP, Senior Planner, City of Midlothian, TX.
- David L. Hutchinson, Executive Director of the Sarasota/Manatee, Metropolitan Planning Organization (MPO), Sarasota, FL.
- Muhammad A Khan, Ph.D., Transportation Planning and Urban Planning Specialist with the Government of Pakistan.
- John Liu, M.S., Deputy District Director, Maintenance and Operations, at Caltrans. Clovis, CA.
- David Weinreich, Ph.D., Postdoctoral Fellow in Urban Governance and Sustainable Transformation, University of Bergen, Norway.
- James Wood, Ph.D., Project Manager at the Dallas-Fort Worth International Airport.

## **PROJECT DIRECTION**

- Ivonne Audirac, Ph.D., Professor, City and Regional Planning Program and Associate Director for Education, Center for Transportation, Equity Decisions, and Dollars CTEDD, University of Texas at Arlington (UTA). OERTransport Project PI.
- Jay M. Rosenberger, Ph.D., Professor, Industrial Engineering, University of Texas at Arlington (UTA). OERTransport Project Co-PI.
- Amber Raley, M.A., Urban Planning and Public Policy Ph.D. Student, University of Texas at Arlington (UTA). OERTransport Project Co-PI.

## PROOFREADERS AND EDITORS

- Dr. Anurag Pande, Ph.D in Civil Engineering (Transportation).
- Dr. Ahmed Farid, Ph.D in Civil Engineering.
- Peyton Ratto, M.S./MCRP, Civil Engineering and City and Regional Planning with a specialization in Transportation Planning.
- Anne Regan, M.A., English, Creative Commons (CC) License Certified.
- Morgan White, M.A., English.

## PROJECT OER LIBRARIANS

- Michelle Reed, M.S.I.S.
- Katherine Chapline, M.S.
- Jessica McClean, M.S.I.S.
- UTA Libraries OER Department Staff, University of Texas at Arlington (UTA).

## INSTITUTION OER SPECIALIST

• Anne M. Regan, M.A., English, Creative Commons (CC) License Certified.

### PROJECT TRAINING IN COURSE DESIGN

• Ann M.L. Cavallo, Ph.D. and Andrew M. Clark, Ph.D., Center for Research Excellence in Teaching and Learning (CTRLE), University of Texas at Arlington (UTA).

## THE AUTHORS ALSO ACKNOWLEDGE THE FOLLOWING:

- US Department of Education for funding this effort.
- The support of the PI and her team at UTA.
- Collaborators at USF and Cal Poly for sharing their textbook templates and knowledge.
- Ms. Anne Regan, OER Coordinator at Cal Poly, for supporting the development of OER material.
- Ms. Morgan White for helping transfer the content of the OER into Pressbooks.
- Cal Poly graduate student Katherine Lee for initiating this effort. Cal Poly students Blake Thomas and Nick Sauciur for editing portions of the text.

## ABOUT THE COVER

Anne Regan, OER Specialist Cal Poly, San Luis Obispo, designed the cover for this OER. The image used ["Highway Insomnia](https://www.flickr.com/photos/91351004@N00/452412873)" by [Nrbelex](https://www.flickr.com/photos/91351004@N00) is licensed under [CC BY-SA 2.0](https://creativecommons.org/licenses/by-sa/2.0/?ref=openverse).

<span id="page-16-0"></span>This chapter will discuss the basic geometric and **trigonometric functions** and measurements because they are important in transportation engineering for the functional design of facilities, including roadways, railroads, and intersection sight distance.

# Learning Objectives

At the end of the chapter, the reader should be able to do the following:

- Recognize, rearrange, and simplify trigonometric functions.
- Apply properties of triangles to solve for sides and angles.
- Identify transportation engineering topics where the properties of triangles and trigonometric functions are used.
- Identify topics in the introductory transportation engineering courses that build on the concepts discussed in this chapter.

## RECOGNIZE, REARRANGE, AND SIMPLIFY TRIGONOMETRIC FUNCTIONS

This section will explain basic manipulation of trigonometric functions with videos to help your comprehension. Also, short problems to check your understanding are included.

### **Radians & Degrees**

頁

One or more interactive elements has been excluded from this version of the text. You can view them online here: https://uta.pressbooks.pub/oert-mpsfundamentals/?p=485#oembed-1

Check Your Understanding: Radians & Degrees

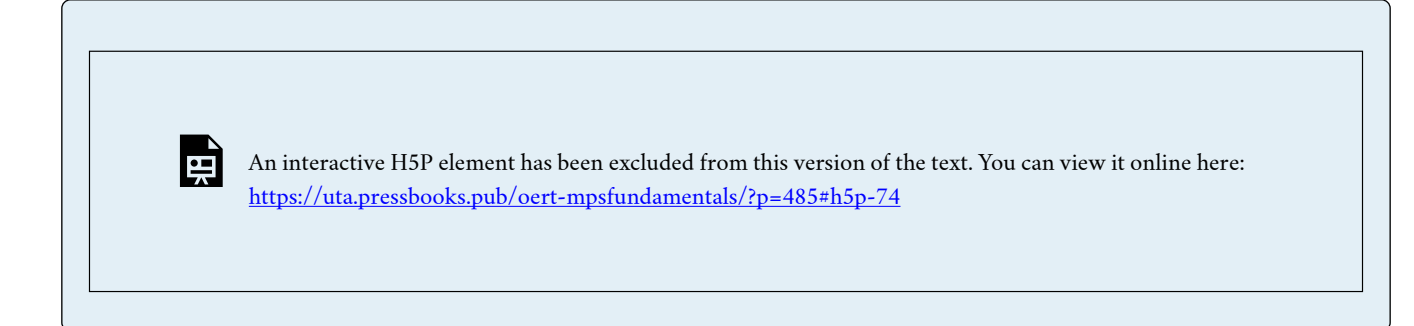

#### **Solving Similar Triangles**

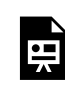

One or more interactive elements has been excluded from this version of the text. You can view them online here: https://uta.pressbooks.pub/oert-mpsfundamentals/?p=485#oembed-2

# Check Your Understanding: Solving Similar Triangles

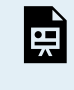

An interactive H5P element has been excluded from this version of the text. You can view it online here: <https://uta.pressbooks.pub/oert-mpsfundamentals/?p=485#h5p-75>

#### **Introduction to the Trigonometric Ratios**

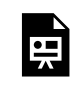

One or more interactive elements has been excluded from this version of the text. You can view them online here: https://uta.pressbooks.pub/oert-mpsfundamentals/?p=485#oembed-3

Check Your Understanding: Introduction to the Trigonometric Ratios

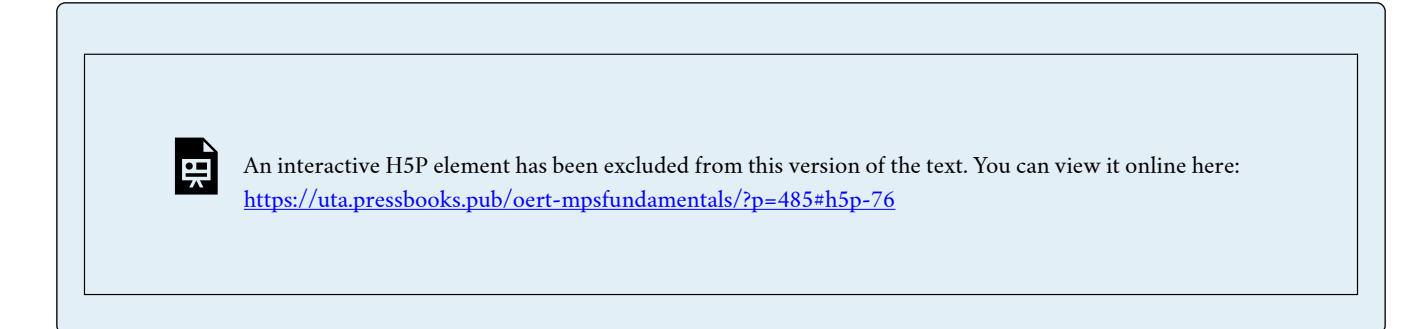

#### **The Trig Functions & Right Triangle Trig Ratios**

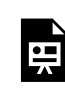

One or more interactive elements has been excluded from this version of the text. You can view them online here: https://uta.pressbooks.pub/oert-mpsfundamentals/?p=485#oembed-4

## Check Your Understanding: The Trig Functions & Right Triangle Trig Ratios

An interactive H5P element has been excluded from this version of the text. You can view it online here: <https://uta.pressbooks.pub/oert-mpsfundamentals/?p=485#h5p-77>

#### **Solving for a Side in a Right Triangle Using the Trigonometric Ratios**

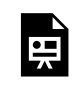

뜻

One or more interactive elements has been excluded from this version of the text. You can view them online here: https://uta.pressbooks.pub/oert-mpsfundamentals/?p=485#oembed-5

Check Your Understanding: Solving for a Side in a Right Triangle Using the Trigonometric Ratios

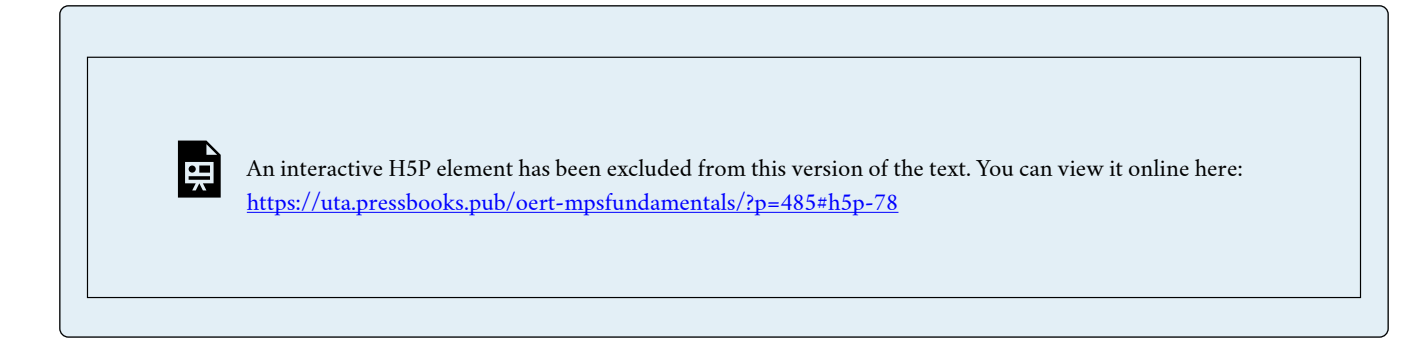

#### **The Inverse Trigonometric Functions**

*Introduction to Arcsine* 

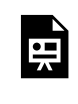

One or more interactive elements has been excluded from this version of the text. You can view them online here: https://uta.pressbooks.pub/oert-mpsfundamentals/?p=485#oembed-6

*Introduction to Arctangent* 

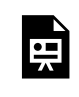

One or more interactive elements has been excluded from this version of the text. You can view them online here: https://uta.pressbooks.pub/oert-mpsfundamentals/?p=485#oembed-7

#### *Introduction to Arccosine*

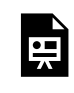

One or more interactive elements has been excluded from this version of the text. You can view them online here: https://uta.pressbooks.pub/oert-mpsfundamentals/?p=485#oembed-8

# Check Your Understanding: The Inverse Trigonometric Functions

 $\overline{\phantom{a}}$ 

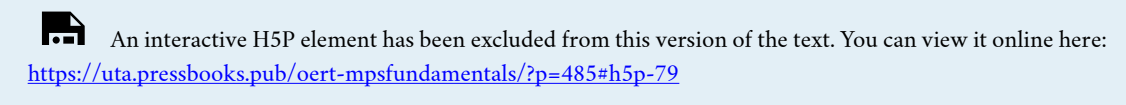

#### **Law of Sines**

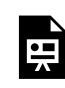

One or more interactive elements has been excluded from this version of the text. You can view them online here: https://uta.pressbooks.pub/oert-mpsfundamentals/?p=485#oembed-9

# Check Your Understanding: Law of Sines

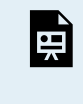

An interactive H5P element has been excluded from this version of the text. You can view it online here: <https://uta.pressbooks.pub/oert-mpsfundamentals/?p=485#h5p-80>

#### **Law of Cosines**

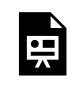

One or more interactive elements has been excluded from this version of the text. You can view them online here: https://uta.pressbooks.pub/oert-mpsfundamentals/?p=485#oembed-10

Check Your Understanding: Law of Cosines

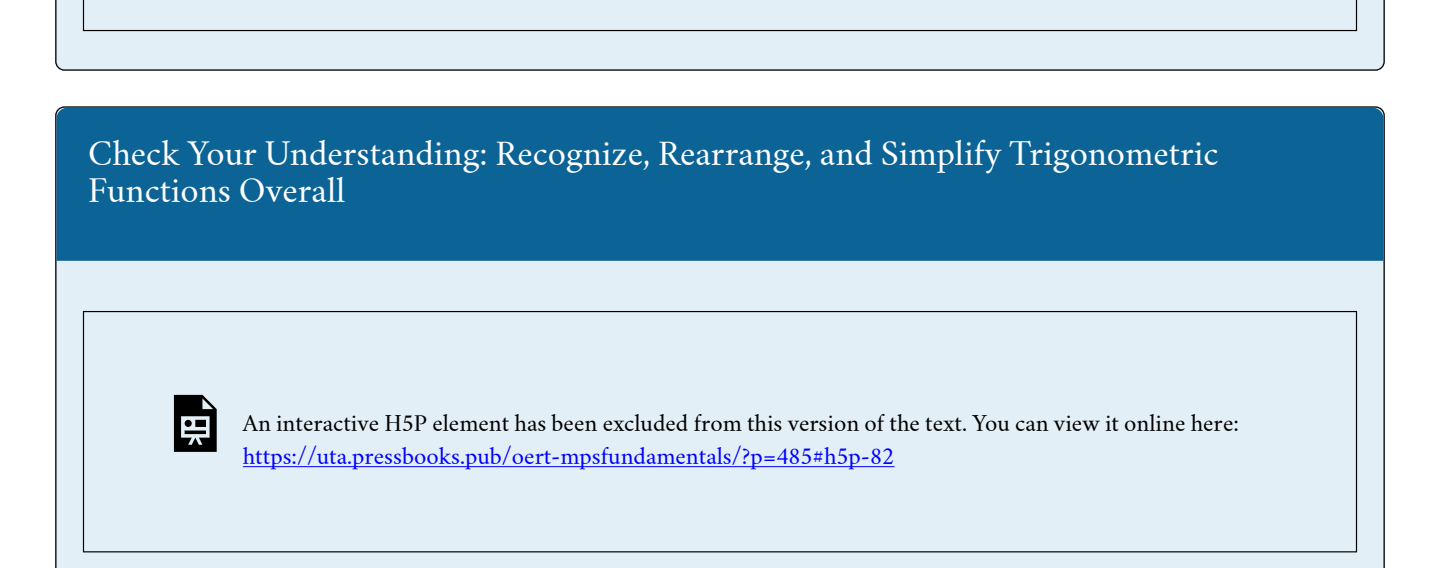

An interactive H5P element has been excluded from this version of the text. You can view it online here:

<https://uta.pressbooks.pub/oert-mpsfundamentals/?p=485#h5p-81>

# IDENTIFY PROPERTIES FOR CIRCULAR, PARABOLIC, AND SPIRAL CURVES

This section uses videos to understand the elements of simple circular curves, parabolic curves, and spiral curves.

### **Elements of Simple Circular Curves**

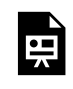

One or more interactive elements has been excluded from this version of the text. You can view them online here: https://uta.pressbooks.pub/oert-mpsfundamentals/?p=485#oembed-11

### **Elements of Parabolic Curves**

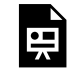

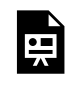

## **RELEVANCE TO TRANSPORTATION ENGINEERING COURSEWORK**

This section will explain horizontal straight road sections, curves, and spiral transition sections that connect them.

### **Horizontal Profile**

Transportation engineers apply the trigonometric functions discussed here in the process of designing roads, and in particular, their horizontal profiles. The horizontal profile describes the horizontal straight road sections, curves, and spiral transition sections (see Figure 1) that connect them. The curves' geometric design elements depend on principles discussed in the following sections of this chapter: "Radians & Degrees", "Solving Similar Triangles", "Introduction to the Trigonometric Ratios", "The Trig Functions & Right Triangle Trig Ratios", "Solving for a Side in a Right Triangle Using the Trigonometric Ratios", and "The Inverse Trigonometric Functions". For details of the design process (discussed in the Fundamentals of Transportation Engineering course) please review the above section titled "Elements of Simple Circular Curves".

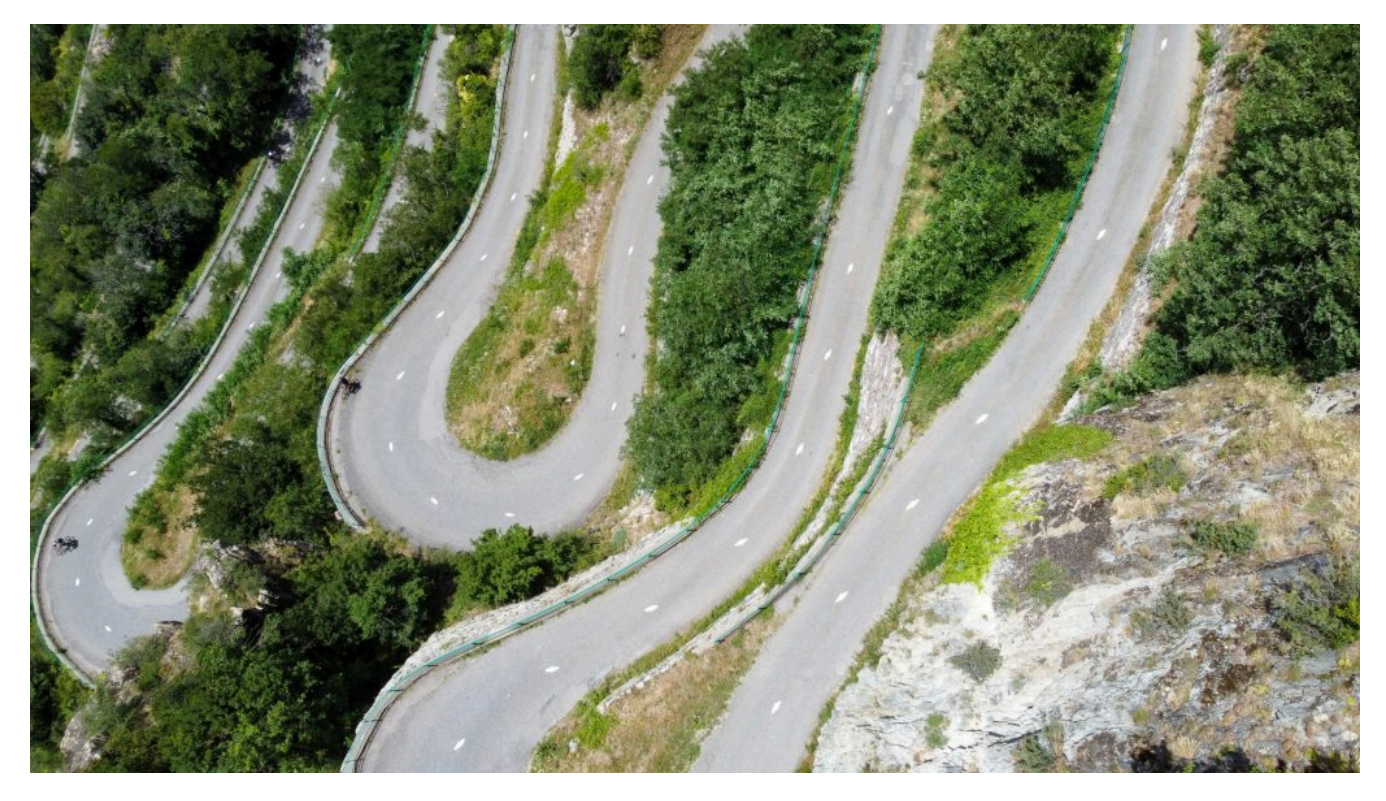

*Figure 1: Horizontal profile (top view) of a road with significant horizontal curvature. Landscape, Aerial View, Mountain Road by Freddy Dendoktoor under (CC0 1.0)* 

### **Stopping Sight Distance on Horizontal Curves**

The stopping sight distance (SSD) is the minimum distance a driver needs to perceive an unusual situation, such as a deer crossing the road, and stop to avoid a collision. Along horizontal curves, the driver's line of sight may be obstructed by trees or other roadside objects (see Figure 2). The formula for computing the minimum required SSD on horizontal curves near sight obstructions is derived using the principles discussed in the following sections: "Radians & Degrees", "Solving Similar Triangles", "Introduction to the Trigonometric Ratios", "The Trig Functions & Right Triangle Trig Ratios", "Solving for a Side in a Right Triangle Using the Trigonometric Ratios", and "The Inverse Trigonometric Functions".

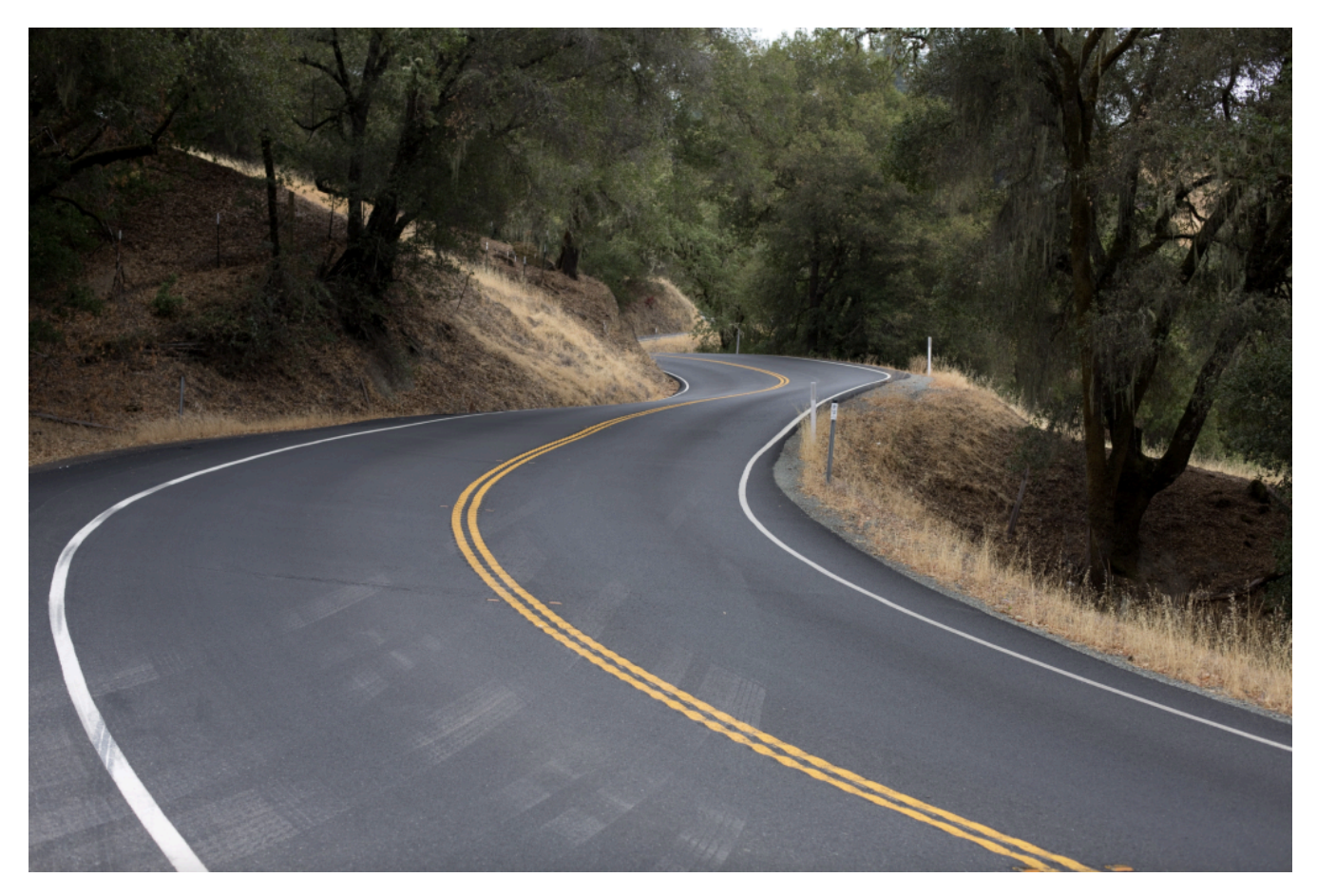

*Figure 2: "Curvy road." No author. (CC0)* 

### **Sight Triangles at Intersections**

When approaching an intersection, drivers should be able to see it from a distance to be able to stop in time before colliding with other approaching vehicles, pedestrians, and bicyclists. This distance is computed by first constructing "sight triangles" similar to the one shown in Figure 3. The sight triangle computations are made using the principle of similar triangles (see the section titled "Solving Similar Triangles" above).

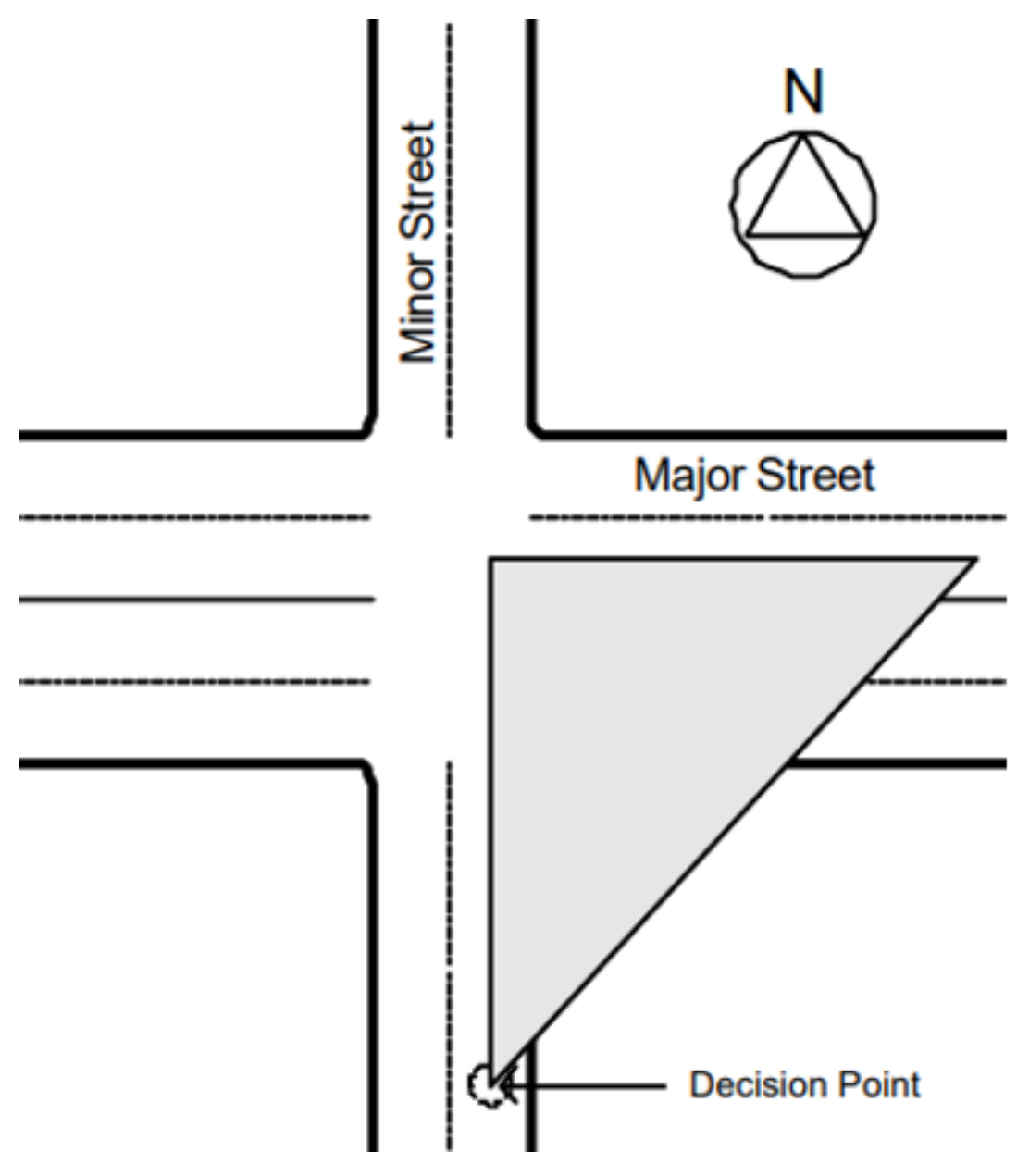

*Figure 3: "Sample intersection sight triangle" by Lin et al. under public domain* 

# Key Takeaways

- Transportation engineers apply trigonometric functions to design roads and railroad tracks, particularly their horizontal profiles. Knowledge of these functions is critical to ensuring that on segments with horizontal curvature (or bend around the corner), road users have adequate sight distance available to negotiate the curve on the travel way safely.
- The knowledge of trigonometry is also critical to solving intersection sight triangles and estimating Intersection Sight Distance (ISD) required to safely navigate the intersections.

### GLOSSARY: KEY TERMS

**Degree[\[1\]](#page-26-0)** – a unit of measure for angles equal to an angle with its vertex at the center of a circle and its sides cutting off  $\frac{1}{360}$  of the circumference

**Law of Cosines[\[1\]](#page-26-0)** – a law in trigonometry: the square of a side of a plane triangle equals the sum of the squares of the remaining sides minus twice the product of those sides and the cosine of the angle between them

**Law of Sine[s\[1\]](#page-26-0)** – a law in trigonometry: the ratio of each side of a plane triangle to the sine of the opposite angle is the same for all three sides and angles

**Radian[\[1\]](#page-26-0)** – a unit of plane angular measurement that is equal to the angle at the center of a circle subtended by an arc whose length equals the radiusor approximately 57.3 degrees

**Trigonometric Function**  $\begin{bmatrix} 1 \end{bmatrix}$  **– a function (such as the sine, cosine, tangent, cotangent, secant, or** cosecant) of an arc or angle most simply expressed in terms of the ratios of pairs of sides of a rightangled triangle.

## <span id="page-26-0"></span>[1]<https://www.merriam-webster.com/>

## MEDIA ATTRIBUTIONS

Note: All Khan Academy content is available for free at ([www.khanacademy.org](http://www.khanacademy.org/)).

#### **Videos**

- Video 1: [Radians & Degrees](https://youtu.be/z8vj8tUCkxY) by Khan Academy is licensed by [Creative Commons](https://creativecommons.org/licenses/by-nc-sa/3.0/us/) [NonCommercial-ShareAlike 3.0 United States \(CC BY-NC-SA 3.0 US\)](https://creativecommons.org/licenses/by-nc-sa/3.0/us/)
- Video 2: [Solving Similar Triangles](https://youtu.be/R-6CAr_zEEk) by Khan Academy is licensed by [Creative Commons](https://creativecommons.org/licenses/by-nc-sa/3.0/us/) [NonCommercial-ShareAlike 3.0 United States \(CC BY-NC-SA 3.0 US\)](https://creativecommons.org/licenses/by-nc-sa/3.0/us/)
- Video 3: [Introduction to the Trigonometric Ratios](https://youtu.be/Jsiy4TxgIME) by Khan Academy is licensed by [Creative Commons NonCommercial-ShareAlike 3.0 United States \(CC BY-NC-SA 3.0 US\)](https://creativecommons.org/licenses/by-nc-sa/3.0/us/)
- Video 4: [The Trig Functions & Right Triangle Trig Ratios](https://youtu.be/WffVdYETdng) by Khan Academy is licensed by [Creative Commons NonCommercial-ShareAlike 3.0 United States \(CC BY-NC-SA 3.0 US\)](https://creativecommons.org/licenses/by-nc-sa/3.0/us/)
- Video 5: [Solving for a Side in a Right Triangle Using the Trigonometric Ratios](https://youtu.be/l5VbdqRjTXc) by Khan Academy is licensed by [Creative Commons NonCommercial-ShareAlike 3.0 United States](https://creativecommons.org/licenses/by-nc-sa/3.0/us/) [\(CC BY-NC-SA 3.0 US\)](https://creativecommons.org/licenses/by-nc-sa/3.0/us/)
- Video 6: [Introduction to arcsine](https://youtu.be/JGU74wbZMLg) by Khan Academy is licensed by [Creative Commons](https://creativecommons.org/licenses/by-nc-sa/3.0/us/) [NonCommercial-ShareAlike 3.0 United States \(CC BY-NC-SA 3.0 US\)](https://creativecommons.org/licenses/by-nc-sa/3.0/us/)
- Video 7: [Introduction to arctangent](https://youtu.be/Idxeo49szW0) by Khan Academy is licensed by [Creative Commons](https://creativecommons.org/licenses/by-nc-sa/3.0/us/) [NonCommercial-ShareAlike 3.0 United States \(CC BY-NC-SA 3.0 US\)](https://creativecommons.org/licenses/by-nc-sa/3.0/us/)
- Video 8: [Introduction to arccosine](https://youtu.be/eTDaJ4ebK28) by Khan Academy is licensed by [Creative Commons](https://creativecommons.org/licenses/by-nc-sa/3.0/us/) [NonCommercial-ShareAlike 3.0 United States \(CC BY-NC-SA 3.0 US\)](https://creativecommons.org/licenses/by-nc-sa/3.0/us/)
- Video 9: [LAW OF SINES](https://www.youtube.com/watch?v=VjmFKle7xIw) by Khan Academy is licensed by [Creative Commons](https://creativecommons.org/licenses/by-nc-sa/3.0/us/) [NonCommercial-ShareAlike 3.0 United States \(CC BY-NC-SA 3.0 US\)](https://creativecommons.org/licenses/by-nc-sa/3.0/us/)
- Video 10: [Law of Cosines](https://www.khanacademy.org/math/precalculus/x9e81a4f98389efdf:trig/x9e81a4f98389efdf:law-of-cosines/v/law-of-cosines-example) by Khan Academy is licensed by [Creative Commons](https://creativecommons.org/licenses/by-nc-sa/3.0/us/) [NonCommercial-ShareAlike 3.0 United States \(CC BY-NC-SA 3.0 US\)](https://creativecommons.org/licenses/by-nc-sa/3.0/us/)
- Video 11: [Elements of Simple Circular Curves](https://www.youtube.com/watch?v=1N4sZ41S9ws) by Mr. Shashikant B. Gosavi, Assistant Professor, Department of Civil Engineering, Walchand Institute of Technology, Solapur is licensed by [Attribution 3.0 Unported \(CC BY 3.0\)](https://creativecommons.org/licenses/by/3.0/)
- Video 12: [Elements of Parabolic Curves](https://www.youtube.com/watch?v=-nqxN8zfXT4) by Mr. Ashok Kumar, Assistant Professor, Department of Civil Engineering, Walchand Institute of Technology, Solapur is licensed by [Attribution 3.0 Unported \(CC BY 3.0\)](https://creativecommons.org/licenses/by/3.0/)
- Video 13: [Elements of Spiral Curves](https://www.youtube.com/watch?v=VvgQXKGuR-c) by Mr. Ashok Kumar, Assistant Professor, Department of Civil Engineering, Walchand Institute of Technology, Solapur is licensed by [Attribution 3.0 Unported \(CC BY 3.0\)](https://creativecommons.org/licenses/by/3.0/)

### **Figures**

- [Figure 1:](https://www.publicdomainpictures.net/en/view-image.php?image=476291&picture=landscape-aerial-view-mountain-road) is licensed by [Creative Commons CC0 1.0 Universal \(CC0 1.0\) Public Domain](https://creativecommons.org/publicdomain/zero/1.0/deed.en) [Dedication](https://creativecommons.org/publicdomain/zero/1.0/deed.en)
- [Figure 2](https://www.hippopx.com/en/winding-road-road-travel-curved-road-curvy-road-trip-journey-372522) is licensed by [Creative Commons CC0 1.0 Universal \(CC0 1.0\) Public Domain](https://creativecommons.org/publicdomain/zero/1.0/deed.en)  [Dedication](https://creativecommons.org/publicdomain/zero/1.0/deed.en)
- [Figure 3](https://www.pexels.com/photo/aerial-photo-of-empty-meandering-road-in-between-forest-2876511/) is licensed by [Creative Commons CC0 1.0 Universal \(CC0 1.0\) Public Domain](https://creativecommons.org/publicdomain/zero/1.0/deed.en)  [Dedication](https://creativecommons.org/publicdomain/zero/1.0/deed.en)

## REFERENCES

- Farid, A. (2022). Highway Design. Personal Collection of Ahmed Farid, California Polytechnic State University, San Luis Obispo, CA.
- Farid, A. (2022). Considerations for Intersections. Personal Collection of Ahmed Farid, California Polytechnic State University, San Luis Obispo, CA.

<span id="page-28-0"></span>Because polynomial, exponential, and **logarithmic functions** have several applications in transport engineering, this chapter will explain the functions. The exponential functions are used to model economic and population growth and to estimate the compound interest formula. Simplifying **polynomial** expressions and solving corresponding equations is helpful in the design of transportation facilities and understanding the relationship(s) between flow, speed, and density on roadway segments. Logarithmic functions are also sometimes used to model the relationship between traffic speed and density on a roadway segment, where the speed decreases as the density increases. Understanding the properties of these functions also provide a foundation to learn differential and integral calculus for these functions (See Chapter 4).

# Learning Objectives

At the end of the chapter, the reader should be able to do the following:

- Generate graphs and charts from exponential and logarithmic functions.
- Solve the exponential and logarithmic equations.
- Visualize polynomial functions on a graph or chart.
- Set up and solve polynomial equations.
- Identify topics in the introductory transportation engineering courses that build on the concepts discussed in this chapter.

# GENERATE GRAPHS AND CHARTS FROM EXPONENTIAL AND LOGARITHMIC FUNCTIONS

This section will explain **exponential growth** functions, exponential and logarithmic functions, exponential graphs, graphing exponential growth and decay, and introduce you to logarithms with videos to help your comprehension. Also, short problems to check your understanding are included.

### **Introduction to Exponential Functions**

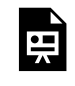

Check Your Understanding: Exponential Functions

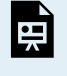

An interactive H5P element has been excluded from this version of the text. You can view it online here: <https://uta.pressbooks.pub/oert-mpsfundamentals/?p=577#h5p-130>

### **Exponential Function Graph**

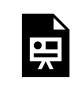

One or more interactive elements has been excluded from this version of the text. You can view them online here: https://uta.pressbooks.pub/oert-mpsfundamentals/?p=577#oembed-2

### **Graphing Exponential Functions**

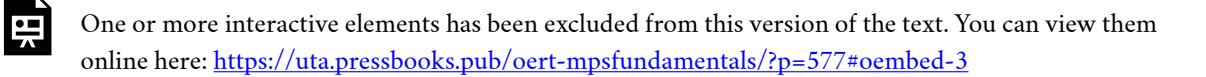

Check Your Understanding: Graphing Exponential Functions

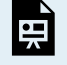

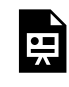

# Check Your Understanding: Graphs of Exponential Growth

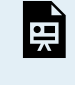

医

An interactive H5P element has been excluded from this version of the text. You can view it online here: <https://uta.pressbooks.pub/oert-mpsfundamentals/?p=577#h5p-157>

### **Graphing Exponential Growth and Decay**

One or more interactive elements has been excluded from this version of the text. You can view them online here: https://uta.pressbooks.pub/oert-mpsfundamentals/?p=577#oembed-5

Check Your Understanding: Graphing Exponential Growth and Decay

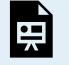

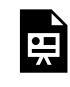

# Check Your Understanding: Analyzing Graphs of Exponential Functions

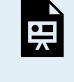

医

An interactive H5P element has been excluded from this version of the text. You can view it online here: <https://uta.pressbooks.pub/oert-mpsfundamentals/?p=577#h5p-163>

### **Analyzing Tables of Exponential Functions**

One or more interactive elements has been excluded from this version of the text. You can view them online here: https://uta.pressbooks.pub/oert-mpsfundamentals/?p=577#oembed-7

Check Your Understanding: Analyzing Tables of Exponential Functions

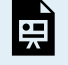

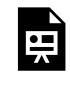

# Check Your Understanding: Logarithms

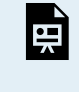

臣

An interactive H5P element has been excluded from this version of the text. You can view it online here: <https://uta.pressbooks.pub/oert-mpsfundamentals/?p=577#h5p-135>

#### **Graphs of Logarithmic Functions**

One or more interactive elements has been excluded from this version of the text. You can view them online here: https://uta.pressbooks.pub/oert-mpsfundamentals/?p=577#oembed-9

Check Your Understanding: Graphs of Logarithmic Functions

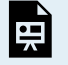

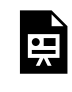

#### **Relationship Between Exponentials and Logarithms: Tables**

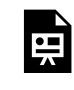

**巴** 

One or more interactive elements has been excluded from this version of the text. You can view them online here: https://uta.pressbooks.pub/oert-mpsfundamentals/?p=577#oembed-11

## Check Your Understanding: Relationship Between Exponentials and Logarithms

An interactive H5P element has been excluded from this version of the text. You can view it online here: <https://uta.pressbooks.pub/oert-mpsfundamentals/?p=577#h5p-137>

## SOLVE THE EXPONENTIAL AND LOGARITHMIC EQUATIONS

This section will explain how to solve exponential equations using **exponent** properties in both basic and advanced problems with videos to help your comprehension. Also, short problems to check your understanding are included.

#### **Solving Exponential Equations Using Exponent Properties**

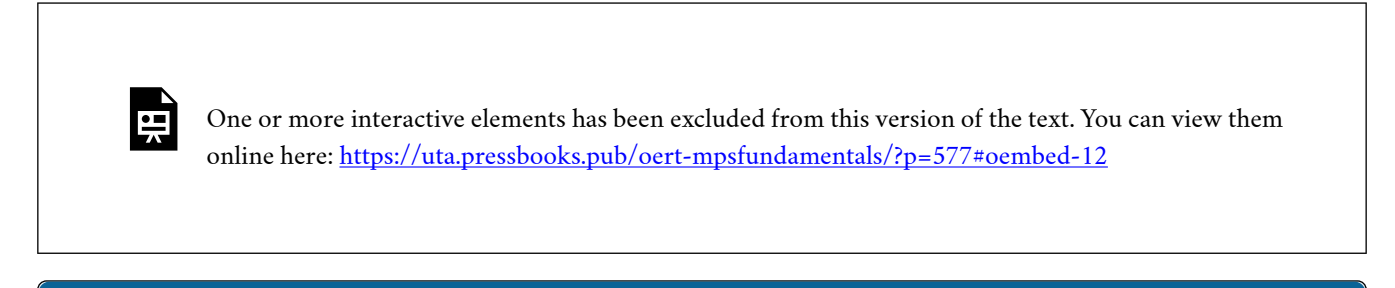

Check Your Understanding: Solving Exponential Equations Using Exponent Properties

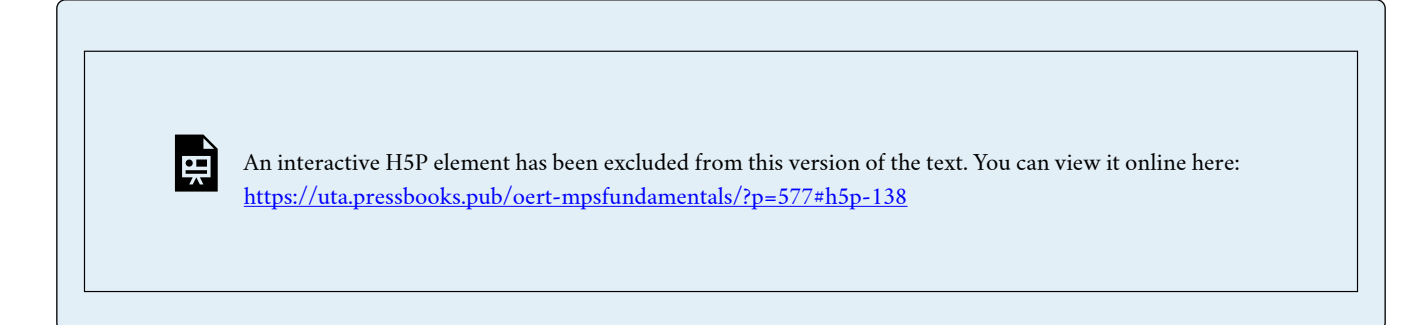

**Solving Exponential Equations Using Exponent Properties (Advanced)** 

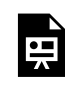

One or more interactive elements has been excluded from this version of the text. You can view them online here: https://uta.pressbooks.pub/oert-mpsfundamentals/?p=577#oembed-13

Check Your Understanding: Solving Exponential Equations Using Exponent Properties (Advanced)

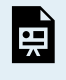

An interactive H5P element has been excluded from this version of the text. You can view it online here: <https://uta.pressbooks.pub/oert-mpsfundamentals/?p=577#h5p-139>

#### **Introduction to Logarithm Properties**

[Please read this link on Introduction to Logarithm Properties.](https://www.khanacademy.org/math/algebra-home/alg-exp-and-log/alg-properties-of-logarithms/a/properties-of-logarithms) 

Check Your Understanding: Introduction to Logarithm Properties

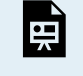

### **Justifying the Logarithm Properties**

Please read this link on Justifying the Logarithm Properties.

### **Logarithm Change of Base Rule Introduction**

Please read this link on [Logarithm Change of Base Rule Introduction](https://www.khanacademy.org/math/algebra-home/alg-exp-and-log/alg-change-of-base-formula-for-logarithms/a/logarithm-change-of-base-rule-intro)

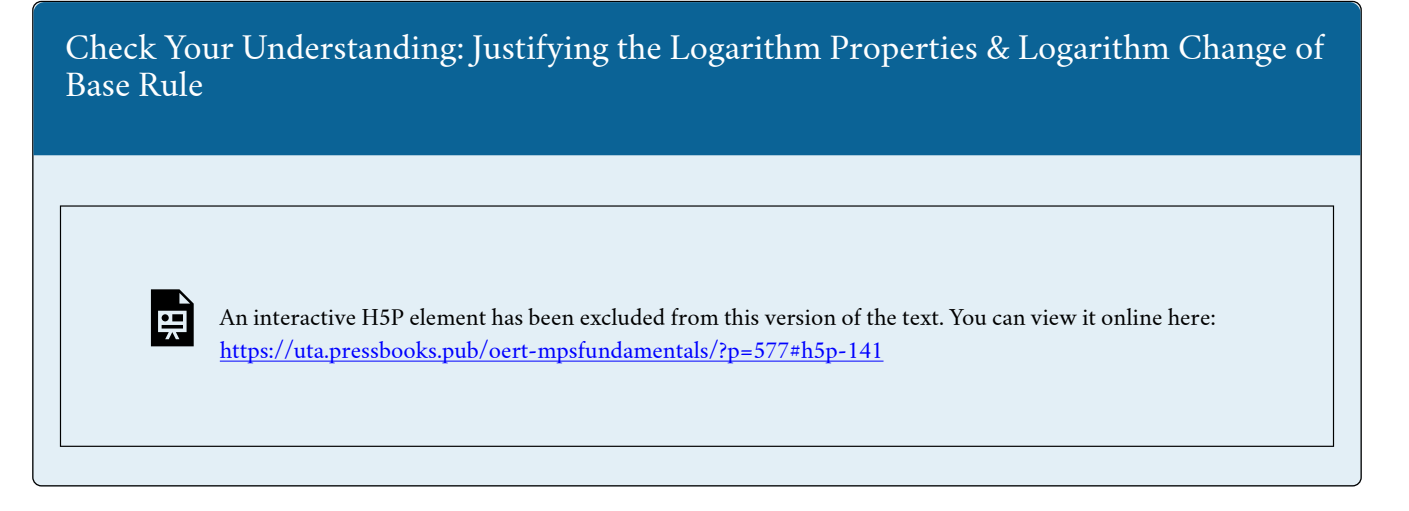

### **Logarithmic Equations: Variable in the Argument**

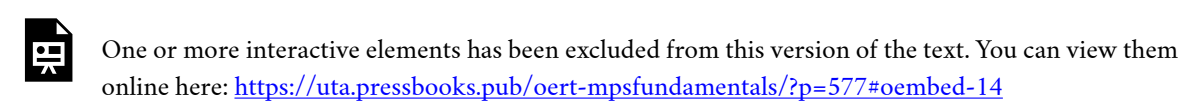

Check Your Understanding: Logarithmic Equations: Variable in the Argument

An interactive H5P element has been excluded from this version of the text. You can view it online here: <https://uta.pressbooks.pub/oert-mpsfundamentals/?p=577#h5p-142>

#### **Logarithmic Equations: Variable in the Base**

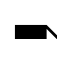
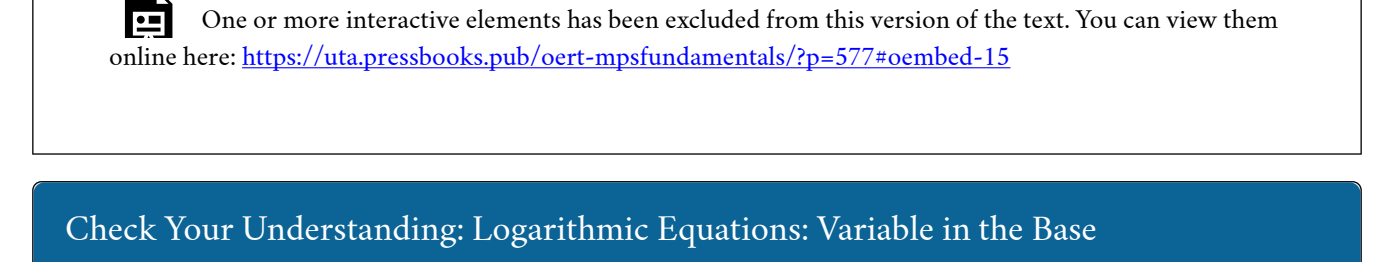

# VISUALIZE POLYNOMIAL FUNCTIONS ON A GRAPH OR CHART

This section will explain how to graph polynomial functions with videos to help your comprehension. Also, short problems to check your understanding are included.

## **Graphing Polynomial Functions**

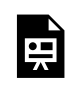

One or more interactive elements has been excluded from this version of the text. You can view them online here: https://uta.pressbooks.pub/oert-mpsfundamentals/?p=577#oembed-16

## **Graphing Lab – Quadratics and Polynomials**

If you'd like extra practice, please perform [this lab.](https://www.oercommons.org/courses/graphing-lab-quadratics-and-polynomials/view)

## **Graphs of Polynomials Overview**

Please read this link on [Graphs of Polynomials Overview](https://www.khanacademy.org/math/algebra2/x2ec2f6f830c9fb89:poly-graphs/x2ec2f6f830c9fb89:poly-graphs-together/a/graphs-of-polynomials)

# Check Your Understanding: Graphs of Polynomials

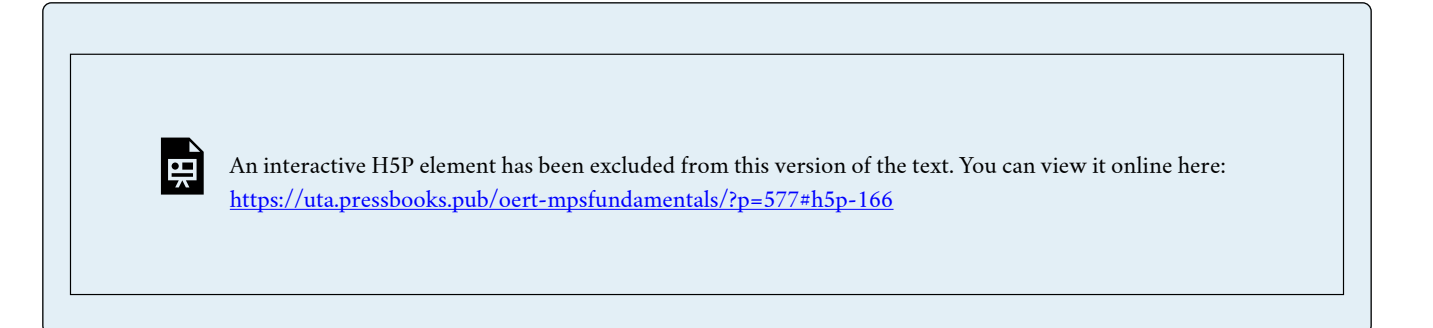

# SET UP AND SOLVE POLYNOMIAL EQUATIONS

This section will explain how to set up and solve polynomials with variables, multiplying **binomials**  with polynomials, and solving polynomial equations by factoring with videos to help your comprehension. Also, short problems to check your understanding are included.

## **Adding and Subtracting Polynomials**

Please read this link on [Adding and Subtracting Polynomials](https://www.khanacademy.org/math/algebra-home/alg-polynomials/alg-adding-and-subtracting-polynomials/a/adding-and-subtracting-polynomials-review?modal=1)

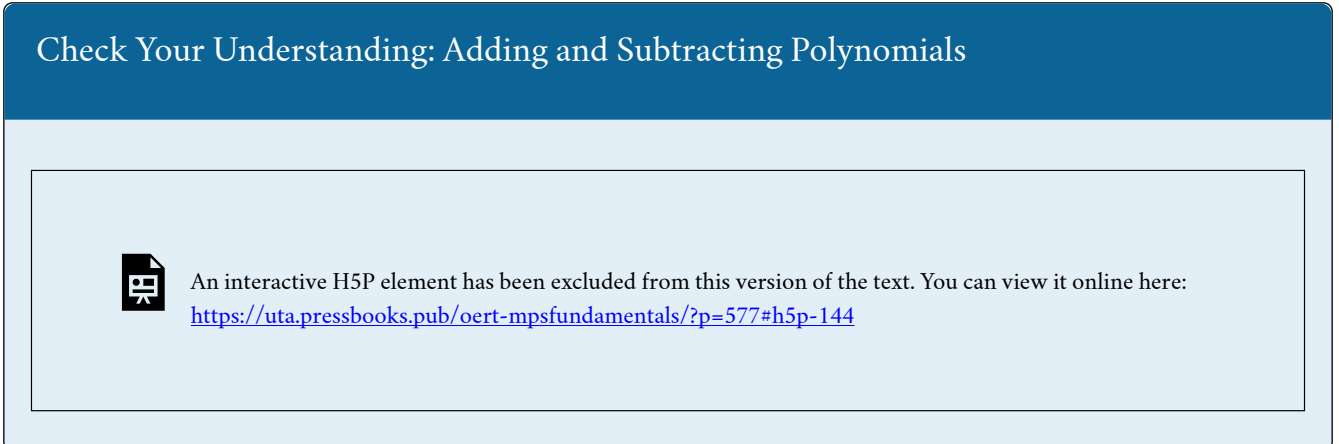

## **Adding and Subtracting Polynomials with Two Variables**

Please read this link on [Adding and Subtracting Polynomials with Two Variables](https://www.khanacademy.org/math/algebra-home/alg-polynomials/alg-add-subtract-poly-two-var/a/adding-and-subtracting-polynomials-with-two-variables-review?modal=1) 

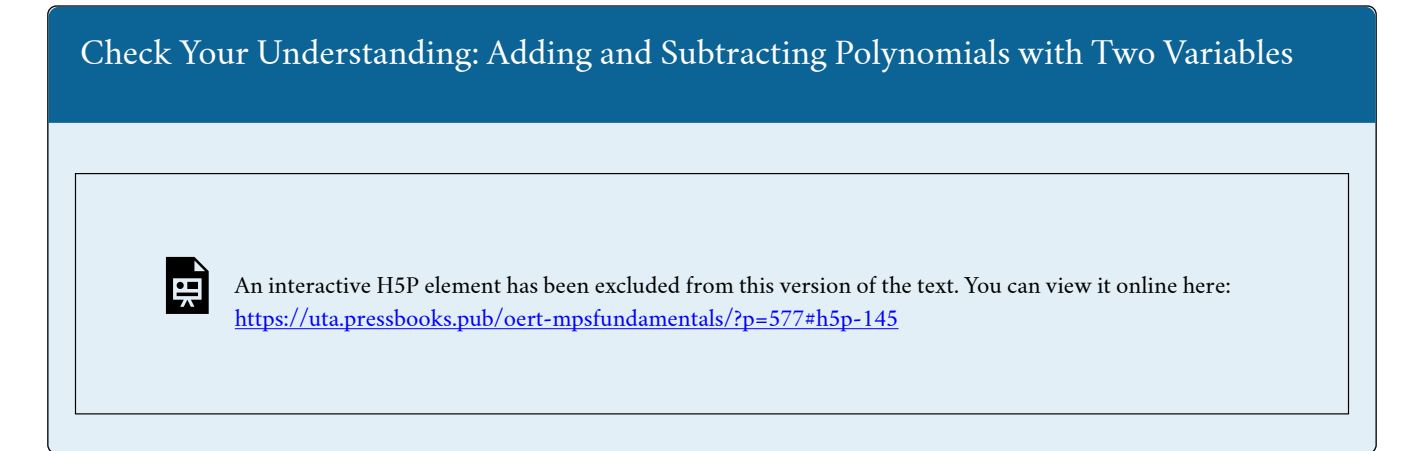

### **Multiplying Binomials by Polynomials**

Please read this link on **Multiplying Binomials** by Polynomials

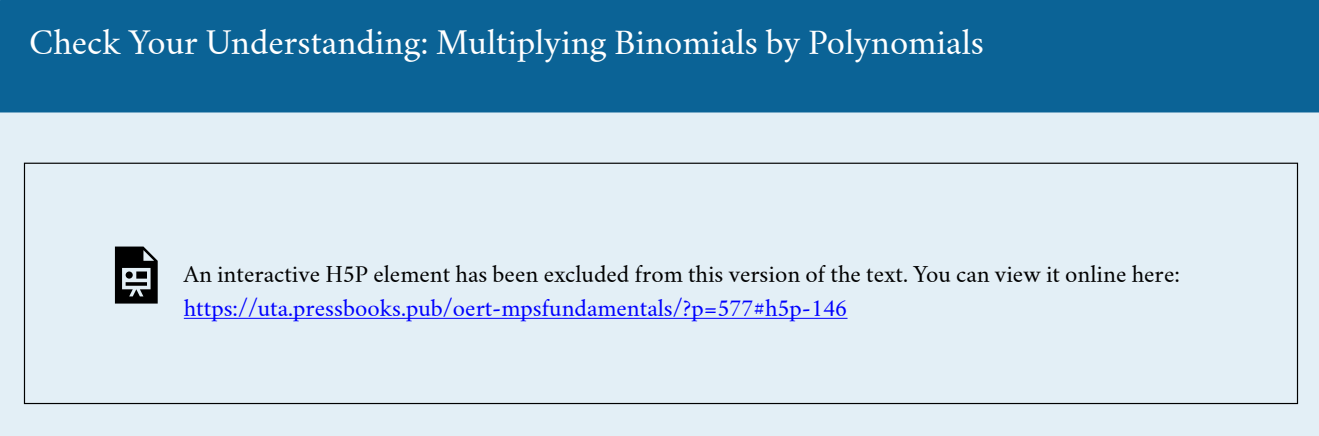

### **Solving Polynomial Equations by Factoring**

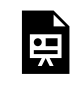

One or more interactive elements has been excluded from this version of the text. You can view them online here: https://uta.pressbooks.pub/oert-mpsfundamentals/?p=577#oembed-17

## **Factoring Polynomials by Taking a Common Factor**

Please read this link on [Factoring Polynomials by Taking a Common Factor](https://www.khanacademy.org/math/algebra-home/alg-polynomials/alg-factoring-polynomials-common-factors/a/taking-common-factors?modal=1) 

# Check Your Understanding: Factoring Polynomials by Taking a Common Factor

An interactive H5P element has been excluded from this version of the text. You can view it online here: <https://uta.pressbooks.pub/oert-mpsfundamentals/?p=577#h5p-147>

### **Dividing Polynomials: Long Division**

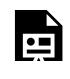

뜻

Check Your Understanding: Dividing Polynomials: Long Division

An interactive H5P element has been excluded from this version of the text. You can view it online here: <https://uta.pressbooks.pub/oert-mpsfundamentals/?p=577#h5p-148>

### **Solving Polynomial Equations by using Synthetic Substitution**

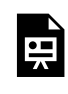

 $\frac{1}{2}$ 

One or more interactive elements has been excluded from this version of the text. You can view them online here: https://uta.pressbooks.pub/oert-mpsfundamentals/?p=577#oembed-19

Check Your Understanding: Solving Polynomial Equations by using Synthetic Substitution

> An interactive H5P element has been excluded from this version of the text. You can view it online here: <https://uta.pressbooks.pub/oert-mpsfundamentals/?p=577#h5p-149>

## RELEVANCE TO TRANSPORTATION ENGINEERING COURSEWORK

This section explains the relevance of engineering economics, traffic assignment, vertical curve design, and traffic flow to transportation engineering coursework.

## **Engineering Economics**

Engineering economics is the application of economic analysis methods to quantify benefits and costs to assist in the decision-making process. The decisions are related to transportation engineering alternative designs (e.g., constructing a stop-controlled intersection or a roundabout), prioritization of transportation projects, and maintenance budgets, among others. In engineering economics, the time value of money (present value of money and future value of money) and interest rate, also known as the discount rate, need to be considered to provide meaningful Benefit-Cost B/C analysis. The analysis includes the compound interest formula and the exponential growth of money. Exponential functions are also used to model the depreciation of assets. Relevant exponential functions are described in the section titled "Generate Graphs and Charts from Exponential and Logarithmic Functions" of this chapter.

## **Traffic Assignment**

In the 4-step travel demand modeling process, traffic assignment is typically the last step, which is used to estimate the number of trips on each route of the roadway network. A critical part of traffic assignment is the Link Performance Function for each route, which defines travel time as a function of the number of users on a route. Travel time increases exponentially as traffic volume increases and is defined based on functional forms discussed in "Generate Graphs and Charts from Exponential and Logarithmic Functions".

## **Vertical Curve Design**

In highway engineering, one of the fundamental design elements is the vertical profile (i.e., the upgrades, the downgrades, and the curves that connect consecutive roadway sections with different grades, also known as the vertical curves). The vertical curve's elevation is defined as a quadratic equation, a special type of polynomial function (see "Solve the Exponential and Logarithmic Equations" above).

## **Relationship among Traffic Flow, Speed, and Density**

In traffic flow theory for uninterrupted flow facilities (such as freeways), the fundamental relationship relates speed and density on the segment with the flow rate past a point on the road segment. The decrease in speed as segment density increases may be modeled using linear, polynomial, or logarithmic functions. The nature of speed-density functions may be used to model relationships between the flow rate and density and/or the flow rate and speed. Polynomial and Logarithmic functions discussed in this chapter are critical to this analysis.

# Key Takeaways

- Exponential functions are useful for transportation practitioners in applying the compound interest formula and modeling asset depreciation and population growth rate in engineering economics.
- Exponential functions are also used in defining link performance functions in traffic assignment to

model travel time as a function of road users on a network route

- Logarithmic functions are sometimes used to define speed as a function of roadway segment density.
- Polynomial functions are used in several applications, including the equation of parabolic curves connecting two consecutive grades on a roadway segment.
- Speed-flow and flow-density relationships on roadway segments are often also defined as polynomial functions.

## GLOSSARY: KEY TERMS

**Binomial**[1] – a mathematical expression consisting of two terms connected by a plus sign or minus sign

**Common Factor[\[1\]](#page-41-0)** – (also called common divisor) a number or expression that divides two or more numbers or expressions without remainder

**Exponent**<sup>[\[1\]](#page-41-0)</sup> – a symbol written above and to the right of a mathematical expression to indicate the operation of raising to a power

**Exponential Function [1]** – a mathematical function in which an independent variable appears in one of the exponents

**Exponential Growt[h\[2\]](#page-41-1)** – growth whose rate becomes ever more rapid in proportion to the growing total number or size.

**Logarith[m\[1\]](#page-41-0)** – the exponent that indicates the power to which a base number is raised to produce a given number

**Logarithmic Function<sup>[\[1\]](#page-41-0)</sup>** – a function (such as  $y = \log a x$  or  $y = \ln x$ ) that is the inverse of an exponential function (such as  $y = ax$  or  $y = ex$ ) so that the independent variable appears in a logarithm

**Polynomial[\[1\]](#page-41-0)** – a mathematical expression of one or more algebraic terms each of which consists of a constant multiplied by one or more variables raised to a nonnegative integral power (such  $as a + bx + cx2$ 

<span id="page-41-0"></span>[1]<https://www.merriam-webster.com/>

<span id="page-41-1"></span>[2]<https://www.lexico.com/>

## MEDIA ATTRIBUTIONS

Note: All Khan Academy content is available for free at ([www.khanacademy.org](http://www.khanacademy.org/)).

**Videos** 

• Video 1: [Introduction to Exponential Functions](https://youtu.be/6WMZ7J0wwMI) by Khan Academy is licensed by Creative Commons [Attribution-NonCommercial-ShareAlike 3.0 United States](https://creativecommons.org/licenses/by-nc-sa/3.0/us/) (CC BY-NC-SA 3.0 [US\)](https://creativecommons.org/licenses/by-nc-sa/3.0/us/)

- Video 2: [Exponential Function Graph](https://www.youtube.com/watch?v=6rX2VNybXEE) by Khan Academy is licensed by Creative Commons [Attribution-NonCommercial-ShareAlike 3.0 United States](https://creativecommons.org/licenses/by-nc-sa/3.0/us/) (CC BY-NC-SA 3.0 US)
- Video 3: [Graphing Exponential Functions](https://youtu.be/vlSEpdWf2hQ) by Khan Academy is licensed by Creative Commons [Attribution-NonCommercial-ShareAlike 3.0 United States](https://creativecommons.org/licenses/by-nc-sa/3.0/us/) (CC BY-NC-SA 3.0 [US\)](https://creativecommons.org/licenses/by-nc-sa/3.0/us/)
- Video 4: [Graphs of Exponential Growth](https://youtu.be/6rX2VNybXEE) by Khan Academy is licensed by Creative Commons [Attribution-NonCommercial-ShareAlike 3.0 United States](https://creativecommons.org/licenses/by-nc-sa/3.0/us/) (CC BY-NC-SA 3.0 [US\)](https://creativecommons.org/licenses/by-nc-sa/3.0/us/)
- Video 5: [Graphing Exponential Growth and Decay](https://uta.pressbooks.pub/youtu.be/RVv0Jgi3Pbw) by Khan Academy is licensed by Creative Commons [Attribution-NonCommercial-ShareAlike 3.0 United States](https://creativecommons.org/licenses/by-nc-sa/3.0/us/) (CC BY-[NC-SA 3.0 US\)](https://creativecommons.org/licenses/by-nc-sa/3.0/us/)
- Video 6: [Analyzing Graphs of Exponential Functions](https://youtu.be/fe1Hsqyetzk) by Khan Academy is licensed by Creative Commons [Attribution-NonCommercial-ShareAlike 3.0 United States](https://creativecommons.org/licenses/by-nc-sa/3.0/us/) (CC BY-[NC-SA 3.0 US\)](https://creativecommons.org/licenses/by-nc-sa/3.0/us/)
- Video 7: [Analyzing Tables of Exponential Functions](https://youtu.be/yOqhKOicqhU) by Khan Academy is licensed by Creative Commons [Attribution-NonCommercial-ShareAlike 3.0 United States](https://creativecommons.org/licenses/by-nc-sa/3.0/us/) (CC BY-[NC-SA 3.0 US\)](https://creativecommons.org/licenses/by-nc-sa/3.0/us/)
- Video 8: [Introduction to Logarithms](https://youtu.be/Z5myJ8dg_rM) by Khan Academy is licensed by Creative Commons [Attribution-NonCommercial-ShareAlike 3.0 United States](https://creativecommons.org/licenses/by-nc-sa/3.0/us/) (CC BY-NC-SA 3.0 US)
- Video 9: [Graphs of Logarithmic Functions](https://youtu.be/LqyA96oYtwE) by Khan Academy is licensed by Creative Commons [Attribution-NonCommercial-ShareAlike 3.0 United States](https://creativecommons.org/licenses/by-nc-sa/3.0/us/) (CC BY-NC-SA 3.0 [US\)](https://creativecommons.org/licenses/by-nc-sa/3.0/us/)
- Video 10: [Relationship Between Exponentials and Logarithms: Graphs](https://youtu.be/DhW9pz5Vfwo) by Khan Academy is licensed by Creative Commons [Attribution-NonCommercial-ShareAlike 3.0 United](https://creativecommons.org/licenses/by-nc-sa/3.0/us/)  States [\(CC BY-NC-SA 3.0 US\)](https://creativecommons.org/licenses/by-nc-sa/3.0/us/)
- Video 11: [Relationship Between Exponentials and Logarithms: Tables](https://youtu.be/Iz6IVf8frjw) by Khan Academy is licensed by Creative Commons [Attribution-NonCommercial-ShareAlike 3.0 United](https://creativecommons.org/licenses/by-nc-sa/3.0/us/) States [\(CC BY-NC-SA 3.0 US\)](https://creativecommons.org/licenses/by-nc-sa/3.0/us/)
- Video 12: [Solving Exponential Equations Using Exponent Properties](https://youtu.be/etl9KKf6se0) by Khan Academy is licensed by Creative Commons [Attribution-NonCommercial-ShareAlike 3.0 United](https://creativecommons.org/licenses/by-nc-sa/3.0/us/) States [\(CC BY-NC-SA 3.0 US\)](https://creativecommons.org/licenses/by-nc-sa/3.0/us/)
- Video 13: [Solving Exponential Equations Using Exponent Properties \(Advanced\)](https://youtu.be/mGSn-qR6k-g) by Khan Academy is licensed by Creative Commons [Attribution-NonCommercial-ShareAlike 3.0](https://creativecommons.org/licenses/by-nc-sa/3.0/us/) United States [\(CC BY-NC-SA 3.0 US\)](https://creativecommons.org/licenses/by-nc-sa/3.0/us/)
- Video 14: [Logarithmic Equations: Variable in the Argument](https://youtu.be/Kv2iHde7Xgw) by Khan Academy is licensed by Creative Commons [Attribution-NonCommercial-ShareAlike 3.0 United States](https://creativecommons.org/licenses/by-nc-sa/3.0/us/) (CC BY-[NC-SA 3.0 US\)](https://creativecommons.org/licenses/by-nc-sa/3.0/us/)
- Video 15: [Logarithmic Equations: Variable in the Base](https://youtu.be/oqAYqT70EBQ) by Khan Academy is licensed by

Creative Commons [Attribution-NonCommercial-ShareAlike 3.0 United States](https://creativecommons.org/licenses/by-nc-sa/3.0/us/) (CC BY-[NC-SA 3.0 US\)](https://creativecommons.org/licenses/by-nc-sa/3.0/us/) 

- Video 16: [Graphing Polynomial Functions](https://www.youtube.com/watch?v=mKoxK23RusY) by Michael Pemberton is licensed by [Creative](https://creativecommons.org/licenses/by/3.0/) [Commons Attribution 3.0 Unported](https://creativecommons.org/licenses/by/3.0/) (CC BY 3.0)
- Video 17: [Solving Polynomial Equations by Factoring](https://www.youtube.com/watch?v=PHc8B6MuE8s) by Keith Mann is licensed by [Creative Commons Attribution 3.0 Unported](https://creativecommons.org/licenses/by/3.0/) (CC BY 3.0)
- Video 18: [Dividing Polynomials: Long Division](https://youtu.be/8Wxw9bpKEGQ) by Khan Academy is licensed by Creative Commons [Attribution-NonCommercial-ShareAlike 3.0 United States](https://creativecommons.org/licenses/by-nc-sa/3.0/us/) (CC BY-NC-SA 3.0 [US\)](https://creativecommons.org/licenses/by-nc-sa/3.0/us/)
- Video 19: [Solving Polynomial Equations by using Synthetic Substitution](https://www.youtube.com/watch?v=uQXrfyXlYkk) by Keith Mann is licensed by [Creative Commons Attribution 3.0 Unported](https://creativecommons.org/licenses/by/3.0/) (CC BY 3.0)

## REFERENCES

- Farid, A. (2022). *Engineering Economics.* Personal Collection of Ahmed Farid, California Polytechnic State University, San Luis Obispo, CA.
- Mannering, F., and Washburn, S. (2013). Chapter 5: Fundamentals of Traffic Flow and Queuing Theory. In: *Principles of Highway Engineering and Traffic Analysis 5th Edition*. John Wiley & Sons, Inc., Hoboken, NJ. pp. 135-174.
- Farid, A. (2022). *Transportation Planning 1.* Personal Collection of Ahmed Farid, California Polytechnic State University, San Luis Obispo, CA.
- Farid, A. (2022). *Transportation Planning 2.* Personal Collection of Ahmed Farid, California Polytechnic State University, San Luis Obispo, CA.
- Farid, A. (2022). *Highway Design.* Personal Collection of Ahmed Farid, California Polytechnic State University, San Luis Obispo, CA.

The ability to solve systems of multiple equations is a critical component of an introductory transportation course. Systems of equations are helpful in several key transportation analyses, including travel demand estimation (e.g., traffic assignment), design (e.g., roadway alignment), and operations (e.g., speed-density relationships). This chapter highlights how to solve systems of equations with two variables, three variables, and when no solution occurs. It will also explain how to use Microsoft Excel to solve system equations.

# Learning Objectives

At the end of the chapter, the reader should be able to do the following:

- Solve a system of equations of up to three variables.
- Implement solving equations up to five variables in Microsoft Excel.
- Identify topics in the introductory transportation engineering courses that build on the concepts discussed in this chapter.

## SOLVING SYSTEMS OF EQUATIONS WITH TWO VARIABLES

In this section, you will learn how to setup a system of equations and solve linear equations by reading each description along with watching the videos. Also, short problems to check your understanding are included.

### **How to set up a system of equations**

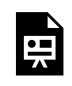

One or more interactive elements has been excluded from this version of the text. You can view them online here: https://uta.pressbooks.pub/oert-mpsfundamentals/?p=477#oembed-1

Check Your Understanding: How to Set Up a System of Equations

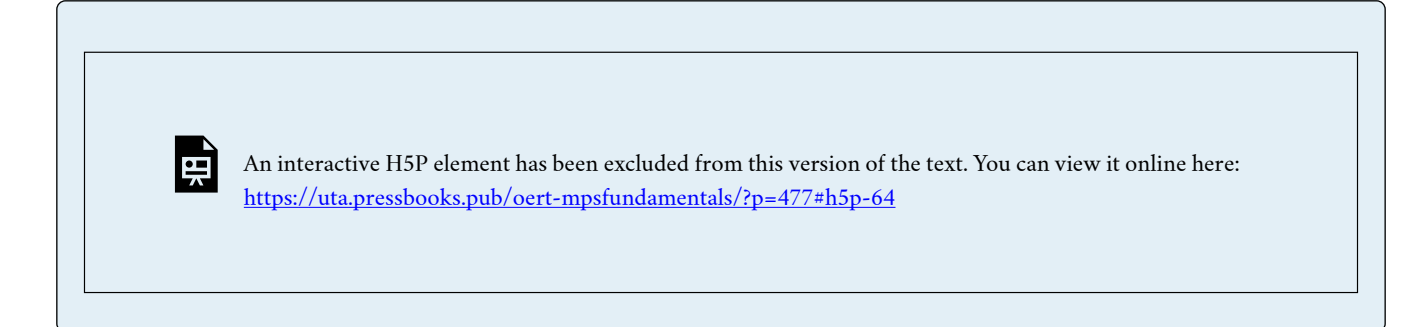

### **How to solve systems of equations graphically**

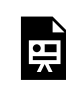

One or more interactive elements has been excluded from this version of the text. You can view them online here: https://uta.pressbooks.pub/oert-mpsfundamentals/?p=477#oembed-2

# Check Your Understanding: How to Solve Systems of Equations Graphically

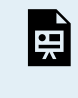

An interactive H5P element has been excluded from this version of the text. You can view it online here: <https://uta.pressbooks.pub/oert-mpsfundamentals/?p=477#h5p-65>

### **Testing a solution to a system of equations**

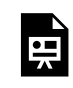

One or more interactive elements has been excluded from this version of the text. You can view them online here: https://uta.pressbooks.pub/oert-mpsfundamentals/?p=477#oembed-3

Check Your Understanding: Testing a Solution to a System of Equations

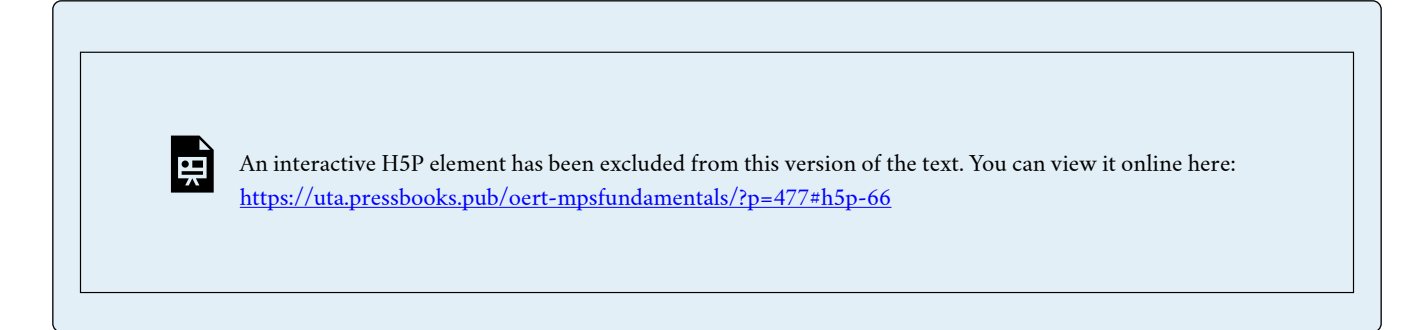

### **Solving System of Equations with Substitution**

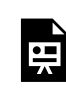

One or more interactive elements has been excluded from this version of the text. You can view them online here: https://uta.pressbooks.pub/oert-mpsfundamentals/?p=477#oembed-4

# Check Your Understanding: Solving System of Equations with Substitution

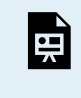

An interactive H5P element has been excluded from this version of the text. You can view it online here: <https://uta.pressbooks.pub/oert-mpsfundamentals/?p=477#h5p-67>

### **Solving Systems of Equations with Elimination**

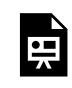

One or more interactive elements has been excluded from this version of the text. You can view them online here: https://uta.pressbooks.pub/oert-mpsfundamentals/?p=477#oembed-5

Check Your Understanding: Solving Systems of Equations with Elimination

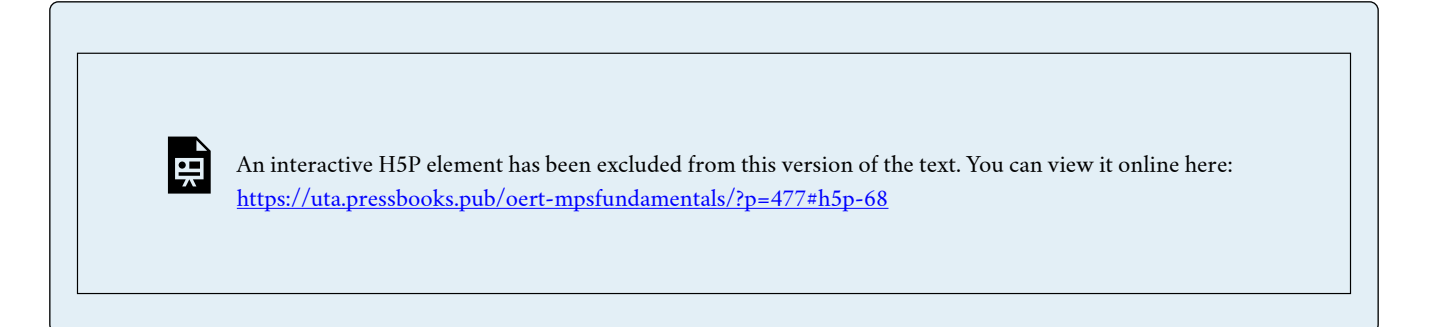

# SOLVING SYSTEMS OF EQUATIONS WITH THREE VARIABLES

In this section, you will learn how to set up a system of equations with three variables and solve a system of equations when no solution occurs by watching the videos. Short problems to check your understanding are included.

### **Introduction to Linear Systems with Three Variables**

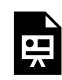

One or more interactive elements has been excluded from this version of the text. You can view them online here: https://uta.pressbooks.pub/oert-mpsfundamentals/?p=477#oembed-6

## **Solving Linear Systems with Three Variables**

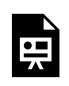

One or more interactive elements has been excluded from this version of the text. You can view them online here: https://uta.pressbooks.pub/oert-mpsfundamentals/?p=477#oembed-7

# Check Your Understanding: Solving Linear Systems with Three Variables

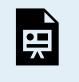

An interactive H5P element has been excluded from this version of the text. You can view it online here: <https://uta.pressbooks.pub/oert-mpsfundamentals/?p=477#h5p-69>

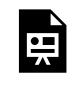

# Check Your Understanding: Solving Linear Systems with Three Variables: No Solution

An interactive H5P element has been excluded from this version of the text. You can view it online here: <https://uta.pressbooks.pub/oert-mpsfundamentals/?p=477#h5p-70>

## SYSTEMS OF EQUATIONS IN MICROSOFT EXCEL

In this section, you will learn how to set up a system of equations using Microsoft Excel and matrices and how to use the Microsoft Excel solver tool by watching the videos. Short problems to check your understanding are included.

### **Solving Systems of Equations Using Matrices**

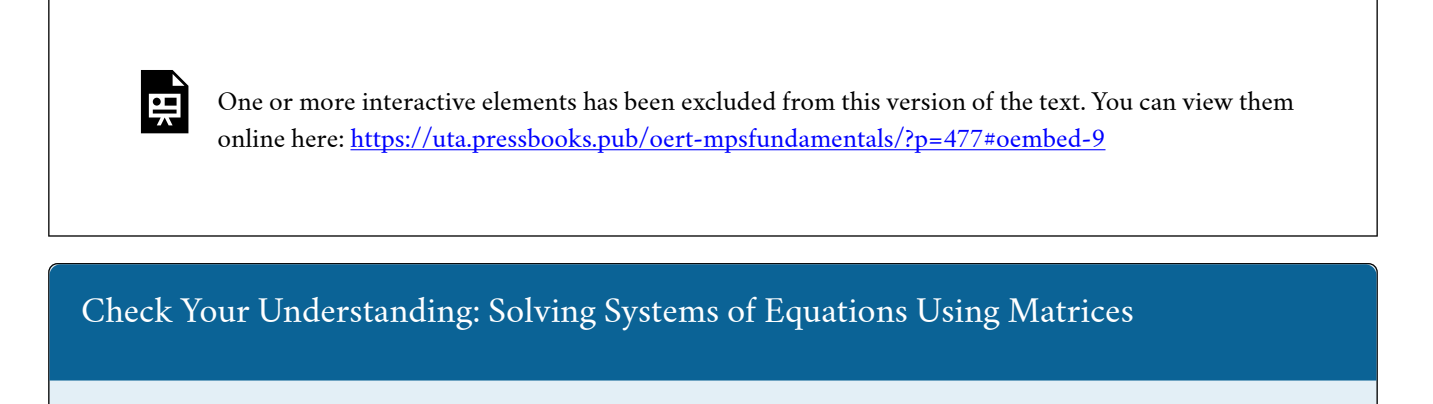

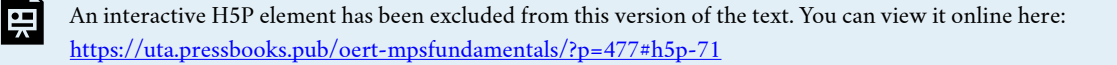

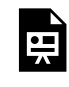

Check Your Understanding: Solving System of Equations Using Excel

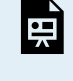

An interactive H5P element has been excluded from this version of the text. You can view it online here: <https://uta.pressbooks.pub/oert-mpsfundamentals/?p=477#h5p-72>

**How to Use the Solver Tool in Excel to Solve Systems of Linear Equations in Algebra** 

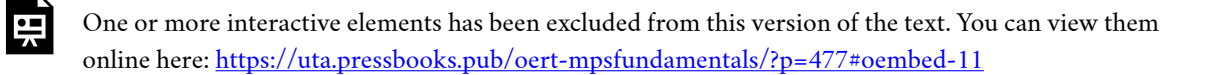

Check Your Understanding: How to Use the Solver Tool in Excel to Solve Systems of Linear Equations in Algebra

> An interactive H5P element has been excluded from this version of the text. You can view it online here: <https://uta.pressbooks.pub/oert-mpsfundamentals/?p=477#h5p-73>

## **RELEVANCE TO TRANSPORTATION ENGINEERING COURSEWORK**

This section explains the relevance of traffic assignment and operation along with highway design to transportation engineering coursework.

34 AHMED FARID

## **Traffic Assignment**

In travel demand modeling process, the last step is the traffic assignment for routes, which involves estimating the number of trips made on each route on the roadway network. Two commonly applied traffic assignment approaches, which involve solving a system of equations, are the user equilibrium (UE) and system optimal (SO) assignments. For simple UE problems helpful in conceptual understanding of these approaches, the system of equations is typically linear. The number of variables to solve for depends on the number of routes being considered for traffic assignment. The reader is referred to the above section titled "Solving Systems of Equations with Two Variables" for solving a system of linear equations with two variables and the section titled "Systems of Equations in Microsoft Excel" for solving a system of linear equations with three variables. For solving a system with more than three variables one requires use of computer-based tools which are discussed in "Systems of Equations in Microsoft Excel".

## **Highway Design**

Analysis and design of roadway (or railway) elements, particularly horizontal alignment and vertical profiles, often require solving a system of equations. These equations are set up based on the geometric constraints of the design. For example, the roadway elevation at a certain location may be fixed due to an intersecting element. These constraints are used to set up system of simultaneous equations that require the use of methods discussed in the three previous sections in this chapter for solving them.

## **Traffic Operations**

The relationships between highway speed, lane density (a measure of congestion), and traffic flow (number of vehicles past a point) are governed by a universal relationship of uninterrupted flow, i.e., flow rate is a multiple of speed and density. In addition, different segments are characterized by certain relationships between any of the variable pairs (i.e., speed-density; speed-flow; or flow-density). These relationships help set up equations for key parameters for roadway segments such as capacity flow rate, jam density, and free flow speed.

# Key Takeaways

- There are two main approaches to traffic assignment in the travel demand modeling process: user equilibrium (UE) and system optimal (SO). Both of these approaches involve solving a system of equations to determine the number of trips that will be made on each route.
- In highway design equations that help ensure that the final design meets all necessary requirements and constraints need to be solved using the methods described in the chapter.
- In traffic operations, different segments of roadways with uninterrupted flow may have different relationships between speed, flow, and density, and these relationships can be used to set up equations for important parameters such as capacity flow rate, jam density, and free flow speed.

## GLOSSARY: KEY TERMS

**Augmented Matri[x\[1\]](#page-51-0)** – a matrix whose elements are the coefficients of a set of simultaneous linear equations with the constant terms of the equations entered in an added column

**Matri[x\[1\]](#page-51-0)** – a rectangular array of mathematical elements of simultaneous linear equations that can be combined to form sums and products with similar arrays having an appropriate number of rows and columns

<span id="page-51-0"></span>[1]<https://www.merriam-webster.com/>

## MEDIA ATTRIBUTIONS

Note: All Khan Academy content is available for free at ([www.khanacademy.org](http://www.khanacademy.org/)).

**Videos** 

- Video 1: "[How to set up a system of equations"](https://youtu.be/OcNt-36QKu8) by Khan Academy is licensed by [Creative](https://creativecommons.org/licenses/by-nc-sa/3.0/us/) [Commons NonCommercial-ShareAlike 3.0 United States \(CC BY-NC-SA 3.0 US\)](https://creativecommons.org/licenses/by-nc-sa/3.0/us/)
- Video 2: "[How to solve systems of equations graphically"](https://youtu.be/H-HfmyUzPw8) by Khan Academy is licensed by [Creative Commons NonCommercial-ShareAlike 3.0 United States \(CC BY-NC-SA 3.0 US\)](https://creativecommons.org/licenses/by-nc-sa/3.0/us/)
- Video 3: "[Testing a solution to a system of equations"](https://youtu.be/SkMNREAMNvc) by Khan Academy is licensed by [Creative Commons NonCommercial-ShareAlike 3.0 United States \(CC BY-NC-SA 3.0 US\)](https://creativecommons.org/licenses/by-nc-sa/3.0/us/)
- Video 4: [Solving System of Equations with Substitution](https://youtu.be/GWZKz4F9hWM) by Khan Academy is licensed by [Creative Commons NonCommercial-ShareAlike 3.0 United States \(CC BY-NC-SA 3.0 US\)](https://creativecommons.org/licenses/by-nc-sa/3.0/us/)
- Video 5: "[Solving Systems of Equations with Elimination"](https://youtu.be/NPXTkj75-AM) by Khan Academy is licensed by [Creative Commons NonCommercial-ShareAlike 3.0 United States \(CC BY-NC-SA 3.0 US\)](https://creativecommons.org/licenses/by-nc-sa/3.0/us/)
- Video 6: "[Introduction to Linear Systems with Three Variables"](https://youtu.be/pANZpI9sOYg) by Khan Academy is licensed by [Creative Commons NonCommercial-ShareAlike 3.0 United States \(CC BY-](https://creativecommons.org/licenses/by-nc-sa/3.0/us/)[NC-SA 3.0 US\)](https://creativecommons.org/licenses/by-nc-sa/3.0/us/)
- Video 7: "[Solving Linear Systems with Three Variables"](https://youtu.be/f7cX-Ar2cEM) by Khan Academy is licensed by [Creative Commons NonCommercial-ShareAlike 3.0 United States \(CC BY-NC-SA 3.0 US\)](https://creativecommons.org/licenses/by-nc-sa/3.0/us/)
- Video 8: "[Solving Linear Systems with Three Variables: No Solution](https://youtu.be/145zOBT0LD4)" by Khan Academy is licensed by [Creative Commons NonCommercial-ShareAlike 3.0 United States \(CC BY-](https://creativecommons.org/licenses/by-nc-sa/3.0/us/)[NC-SA 3.0 US\)](https://creativecommons.org/licenses/by-nc-sa/3.0/us/)
- Video 9: ["Using Matrices to Solve Systems of Linear Equations"](https://www.youtube.com/watch?v=hwkZDG6ZwQk) by Linda Green is licensed by [Creative Commons Attribution 3.0 Unported \(CC BY 3.0\)](https://creativecommons.org/licenses/by/3.0/)
- Video 10: ["Solving System of Equations Using Excel"](https://www.youtube.com/watch?v=Qpg-JItCjFI) by Roel Van de Paar is licensed by [Creative Commons Attribution 3.0 Unported \(CC BY 3.0\)](https://creativecommons.org/licenses/by/3.0/)
- Video 11: [How to Use the Solver Tool in Excel to Solve Systems of Linear Equations in](https://www.youtube.com/watch?v=mCK9W1D9Zhc) [Algebra](https://www.youtube.com/watch?v=mCK9W1D9Zhc) by Rebecca Ong is licensed by [Creative Commons Attribution 3.0 Unported \(CC](https://creativecommons.org/licenses/by/3.0/)

## [BY 3.0\)](https://creativecommons.org/licenses/by/3.0/)

## REFERENCES

- Farid, A. (2022). Transportation Planning 2. Personal Collection of Ahmed Farid, California Polytechnic State University, San Luis Obispo, CA.
- Farid, A. (2022). Highway Design. Personal Collection of Ahmed Farid, California Polytechnic State University, San Luis Obispo, CA.

# **CHAPTER 4: CALCULUS – INTERPRETATION AND METHODS FOR INTEGRATION AND DIFFERENTIATION**

This chapter discusses the interpretation of derivatives that helps to understand the origin of formulas for estimating values for roadway elevation along the vertical curve. Understanding **derivatives** as a rate of change can also help with traffic operations (e.g., capacity as a maximum flow point) and transportation economics (e.g., marginal costs and congestion pricing). Integrals are used to estimate the area under a given curve. This property of integrals is used in estimating earthwork volumes and quantifying aggregate delays at intersections or roadway segments with incidents.

# Learning Objectives

At the end of the chapter, the reader should be able to do the following:

- Interpret derivatives as the rate of change.
- Differentiate various functions with single variables.
- Familiarize oneself with the rules and processes (e.g., chain rule, multiplication rule) of derivation.
- Use the integration method for estimating the area under a curve.
- Describe the process of integration and differentiation in correspondence with each other.
- Identify topics in the introductory transportation engineering courses that build on the concepts discussed in this chapter.

## INTERPRET DERIVATIVES AS THE **RATE OF CHANGE**

In this section, you will learn about derivatives, **tangent slopes**, tangent lines, quotient rule, chain rule and power rule by watching the videos. Also, short problems to check your understanding are included.

### **Interpreting Derivatives**

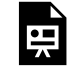

One or more interactive elements has been excluded from this version of the text. You can view them online here: https://uta.pressbooks.pub/oert-mpsfundamentals/?p=497#oembed-1

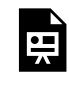

# Check Your Understanding: Interpreting Derivatives & Derivative as Slope of Curve

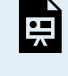

An interactive H5P element has been excluded from this version of the text. You can view it online here: <https://uta.pressbooks.pub/oert-mpsfundamentals/?p=497#h5p-83>

### **The Derivative as Slope of Tangent Line**

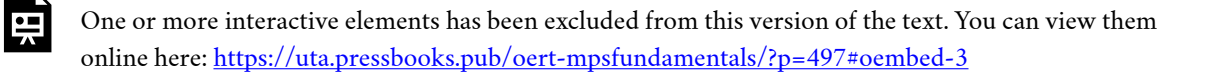

Check Your Understanding: The Derivative as Slope of Tangent Line

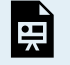

An interactive H5P element has been excluded from this version of the text. You can view it online here: <https://uta.pressbooks.pub/oert-mpsfundamentals/?p=497#h5p-84>

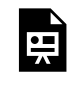

Check Your Understanding: Tangent Slope as Instantaneous Rate of Change

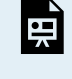

An interactive H5P element has been excluded from this version of the text. You can view it online here: <https://uta.pressbooks.pub/oert-mpsfundamentals/?p=497#h5p-85>

### **Approximating Instantaneous Rate of Change with Average Rate of Change**

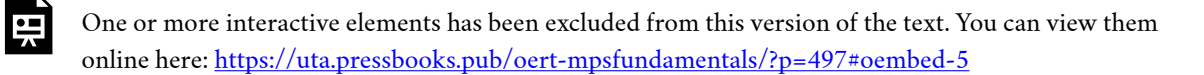

# FAMILIARIZE ONESELF WITH THE RULES AND PROCESSES (E.G., CHAIN RULE, MULTIPLICATION RULE) OF DERIVATION

### **Basic Derivative Rules**

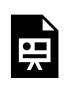

One or more interactive elements has been excluded from this version of the text. You can view them online here: https://uta.pressbooks.pub/oert-mpsfundamentals/?p=497#oembed-6

### **Basic Derivative Rules (Part 2)**

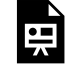

# Check Your Understanding: Basic Derivative Rules

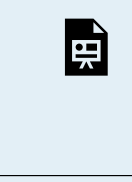

An interactive H5P element has been excluded from this version of the text. You can view it online here: <https://uta.pressbooks.pub/oert-mpsfundamentals/?p=497#h5p-86>

## **Product Rule**

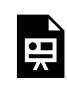

One or more interactive elements has been excluded from this version of the text. You can view them online here: https://uta.pressbooks.pub/oert-mpsfundamentals/?p=497#oembed-8

# Check Your Understanding: Product Rule

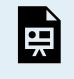

An interactive H5P element has been excluded from this version of the text. You can view it online here: <https://uta.pressbooks.pub/oert-mpsfundamentals/?p=497#h5p-87>

## **Quotient Rule**

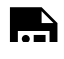

# Check Your Understanding: Quotient Rule

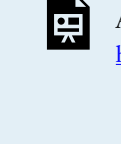

An interactive H5P element has been excluded from this version of the text. You can view it online here: <https://uta.pressbooks.pub/oert-mpsfundamentals/?p=497#h5p-88>

### **Chain Rule**

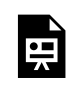

One or more interactive elements has been excluded from this version of the text. You can view them online here: https://uta.pressbooks.pub/oert-mpsfundamentals/?p=497#oembed-10

# Check Your Understanding: Chain Rule

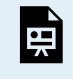

An interactive H5P element has been excluded from this version of the text. You can view it online here: <https://uta.pressbooks.pub/oert-mpsfundamentals/?p=497#h5p-89>

## **The Power Rule**

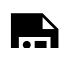

# Check Your Understanding: The Power Rule

An interactive H5P element has been excluded from this version of the text. You can view it online here: <https://uta.pressbooks.pub/oert-mpsfundamentals/?p=497#h5p-90>

### **Derivatives of Trigonometric Functions**

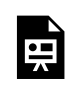

푸

One or more interactive elements has been excluded from this version of the text. You can view them online here: https://uta.pressbooks.pub/oert-mpsfundamentals/?p=497#oembed-12

# Check Your Understanding: Derivatives of Trigonometric Functions

An interactive H5P element has been excluded from this version of the text. You can view it online here: <https://uta.pressbooks.pub/oert-mpsfundamentals/?p=497#h5p-91>

## DIFFERENTIATE VARIOUS FUNCTIONS WITH SINGLE VARIABLES

In this section, you will learn how to differentiate various functions, products, quotients, **rational functions**, trigonomic functions, and logarithmic by watching the videos. Also, short problems to check your understanding are included.

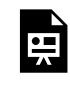

# Check Your Understanding: Differentiability at a Point; Algebraic

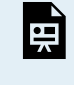

医

An interactive H5P element has been excluded from this version of the text. You can view it online here: <https://uta.pressbooks.pub/oert-mpsfundamentals/?p=497#h5p-92>

## **Differentiating Polynomials**

One or more interactive elements has been excluded from this version of the text. You can view them online here: https://uta.pressbooks.pub/oert-mpsfundamentals/?p=497#oembed-14

Check Your Understanding: Differentiating Polynomials

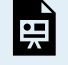

An interactive H5P element has been excluded from this version of the text. You can view it online here: <https://uta.pressbooks.pub/oert-mpsfundamentals/?p=497#h5p-93>

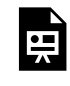

# Check Your Understanding: Fractional Powers Differentiation

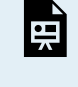

An interactive H5P element has been excluded from this version of the text. You can view it online here: <https://uta.pressbooks.pub/oert-mpsfundamentals/?p=497#h5p-94>

### **Radical Functions Differentiation Introduction**

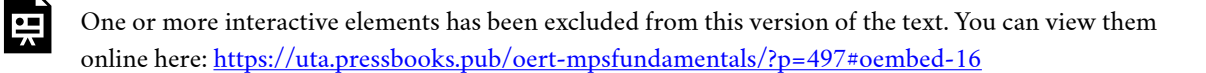

#### **Worked Example**

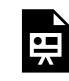

One or more interactive elements has been excluded from this version of the text. You can view them online here: https://uta.pressbooks.pub/oert-mpsfundamentals/?p=497#oembed-17

Check Your Understanding: Radical Functions Differentiation

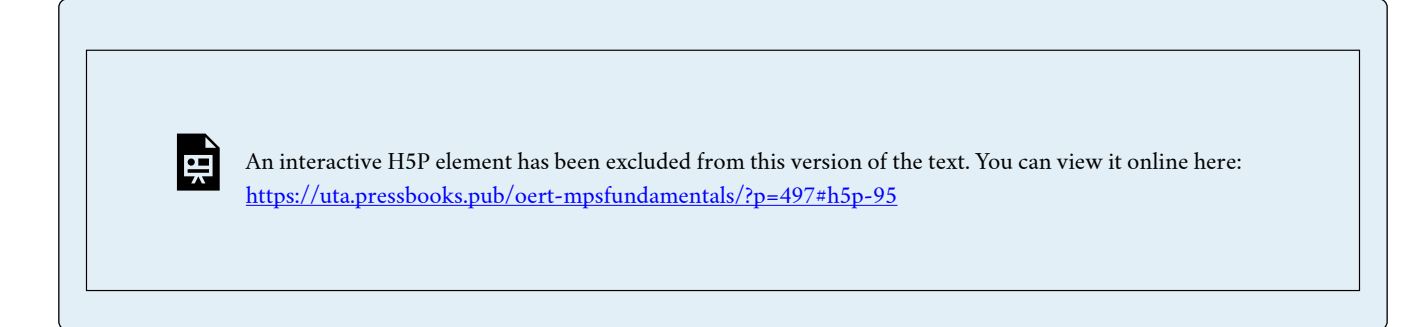

### **Differentiating Products**

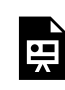

One or more interactive elements has been excluded from this version of the text. You can view them online here: https://uta.pressbooks.pub/oert-mpsfundamentals/?p=497#oembed-18

# Check Your Understanding: Differentiating Products

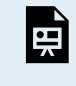

An interactive H5P element has been excluded from this version of the text. You can view it online here: <https://uta.pressbooks.pub/oert-mpsfundamentals/?p=497#h5p-96>

### **Differentiate Quotients**

Please read [this link on differentiate quotients.](https://www.khanacademy.org/math/calculus-all-old/taking-derivatives-calc/quotient-rule-calc/a/quotient-rule-review)

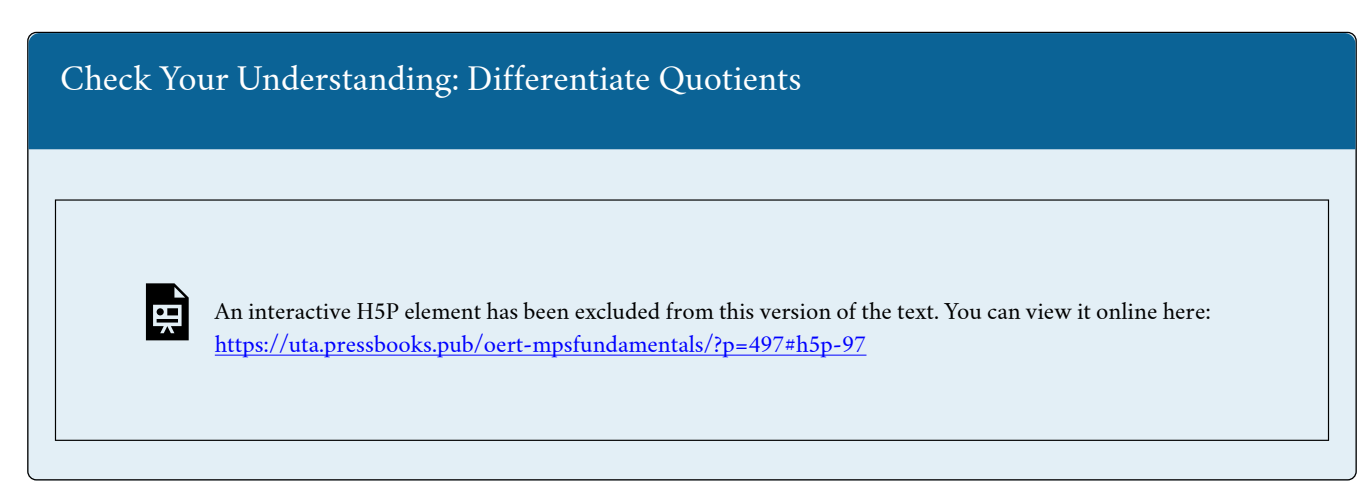

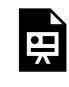

# Check Your Understanding: Differentiating Rational Functions

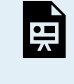

An interactive H5P element has been excluded from this version of the text. You can view it online here: <https://uta.pressbooks.pub/oert-mpsfundamentals/?p=497#h5p-98>

### **Differentiate Trigonometric Functions**

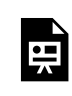

One or more interactive elements has been excluded from this version of the text. You can view them online here: https://uta.pressbooks.pub/oert-mpsfundamentals/?p=497#oembed-20

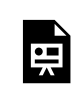

One or more interactive elements has been excluded from this version of the text. You can view them online here: https://uta.pressbooks.pub/oert-mpsfundamentals/?p=497#oembed-39

Check Your Understanding: Differentiate Trigonometric Functions

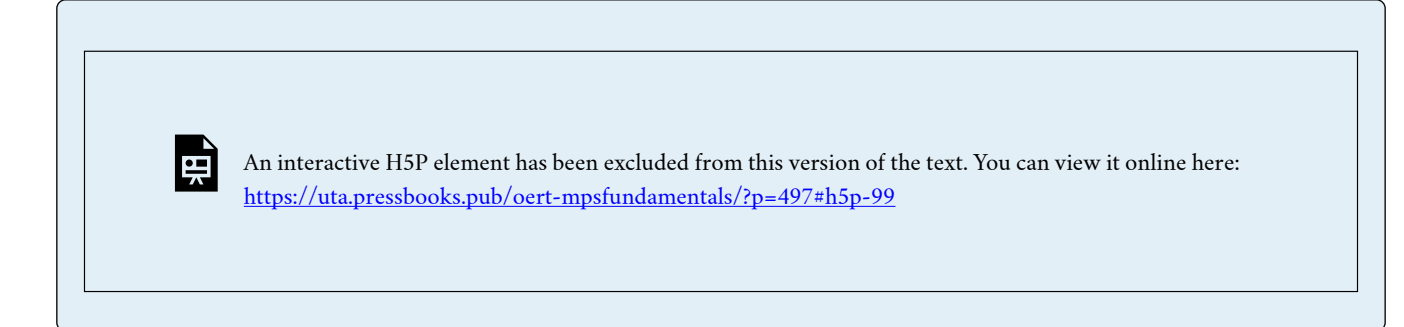

### **Differentiate Exponential Functions**

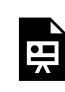

One or more interactive elements has been excluded from this version of the text. You can view them online here: https://uta.pressbooks.pub/oert-mpsfundamentals/?p=497#oembed-21

# Check Your Understanding: Differentiate Exponential Functions

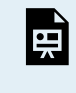

An interactive H5P element has been excluded from this version of the text. You can view it online here: <https://uta.pressbooks.pub/oert-mpsfundamentals/?p=497#h5p-100>

#### **Differentiate Logarithmic Functions**

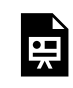

One or more interactive elements has been excluded from this version of the text. You can view them online here: https://uta.pressbooks.pub/oert-mpsfundamentals/?p=497#oembed-40

Check Your Understanding: Differentiate Logarithmic Functions

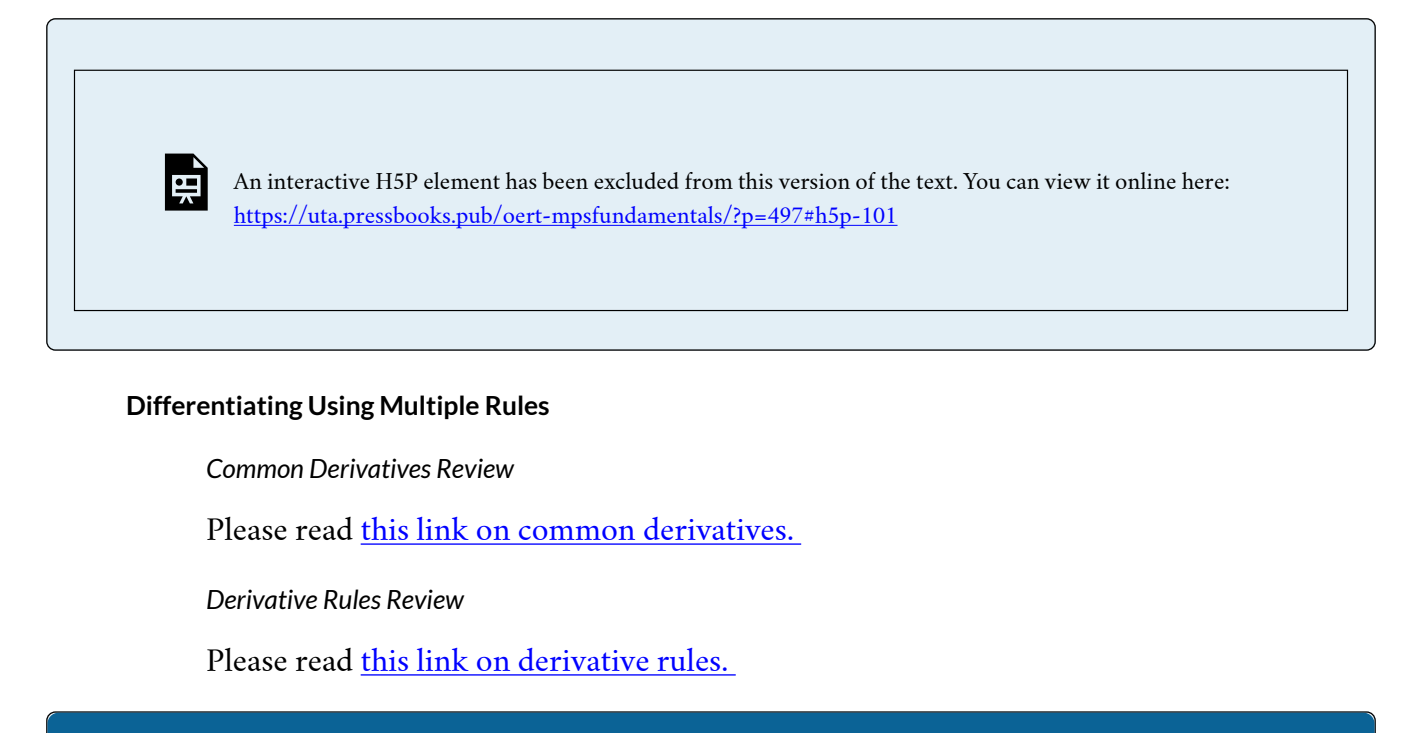

# Check Your Understanding: Differentiating Using Multiple Rules

An interactive H5P element has been excluded from this version of the text. You can view it online here: <https://uta.pressbooks.pub/oert-mpsfundamentals/?p=497#h5p-102>

# INTEGRALS OF COMMON FUNCTIONS

In this section, you will learn about **indefinite** integrals of sin(x), cos(x), and e<sup>x</sup> and **definite** integrals functions, and U-substitution exponential function by watching the videos. Also, short problems to check your understanding are included.

## **Indefinite Integrals of Common Functions**

*Indefinite Integral of 1/x* 

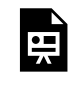

뜻

One or more interactive elements has been excluded from this version of the text. You can view them online here: https://uta.pressbooks.pub/oert-mpsfundamentals/?p=497#oembed-22

Check Your Understanding: Indefinite Integral of 1/x

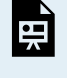

An interactive H5P element has been excluded from this version of the text. You can view it online here: <https://uta.pressbooks.pub/oert-mpsfundamentals/?p=497#h5p-103>

*Indefinite Integrals of sin(x), cos(x), and e<sup>x</sup>* 

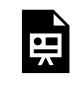

One or more interactive elements has been excluded from this version of the text. You can view them online here: https://uta.pressbooks.pub/oert-mpsfundamentals/?p=497#oembed-23

Check Your Understanding: Indefinite Integrals of  $sin(x)$ ,  $cos(x)$ , and  $e^x$ 

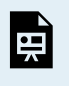

An interactive H5P element has been excluded from this version of the text. You can view it online here: <https://uta.pressbooks.pub/oert-mpsfundamentals/?p=497#h5p-104>

## **Definite Integrals of Common Functions**

*Reverse Power Rule* 

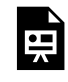

One or more interactive elements has been excluded from this version of the text. You can view them online here: https://uta.pressbooks.pub/oert-mpsfundamentals/?p=497#oembed-24

Check Your Understanding: Reverse Power Rule

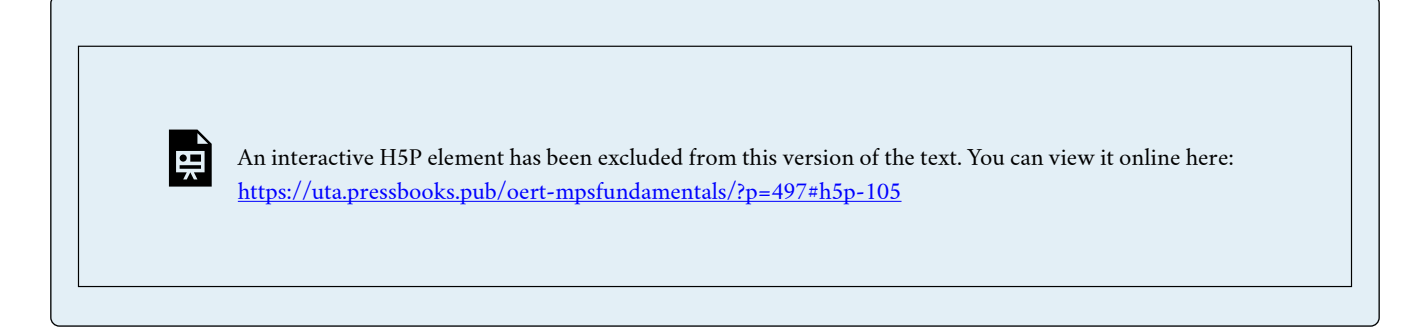

*Rational Functions* 

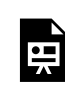

One or more interactive elements has been excluded from this version of the text. You can view them online here: https://uta.pressbooks.pub/oert-mpsfundamentals/?p=497#oembed-25

# Check Your Understanding: Rational Functions

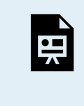

An interactive H5P element has been excluded from this version of the text. You can view it online here: <https://uta.pressbooks.pub/oert-mpsfundamentals/?p=497#h5p-106>

### *Radical Functions*

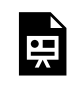

One or more interactive elements has been excluded from this version of the text. You can view them online here: https://uta.pressbooks.pub/oert-mpsfundamentals/?p=497#oembed-26

Check Your Understanding: Radical Functions

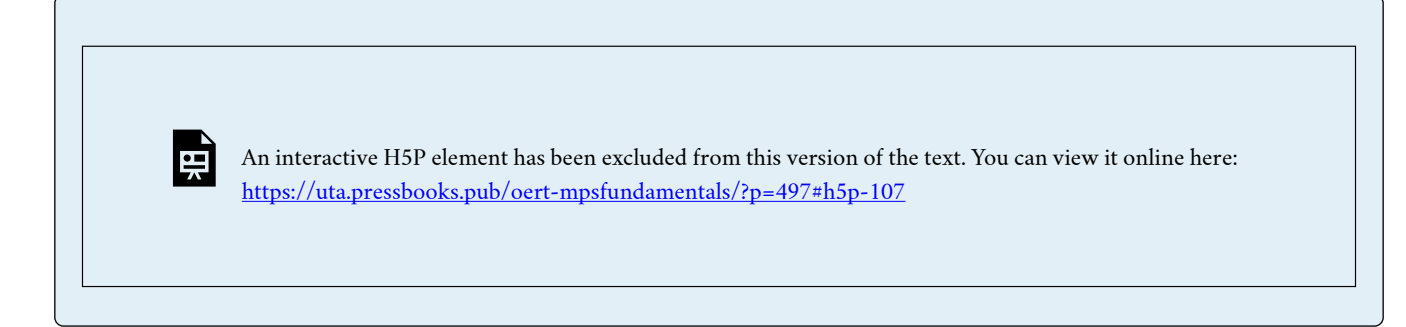

*Trig Functions* 

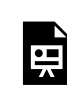

One or more interactive elements has been excluded from this version of the text. You can view them online here: https://uta.pressbooks.pub/oert-mpsfundamentals/?p=497#oembed-27

# Check Your Understanding: Trig Functions

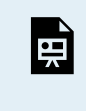

An interactive H5P element has been excluded from this version of the text. You can view it online here: <https://uta.pressbooks.pub/oert-mpsfundamentals/?p=497#h5p-108>

### *Natural Logs*

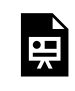

One or more interactive elements has been excluded from this version of the text. You can view them online here: https://uta.pressbooks.pub/oert-mpsfundamentals/?p=497#oembed-28

Check Your Understanding: Natural Logs

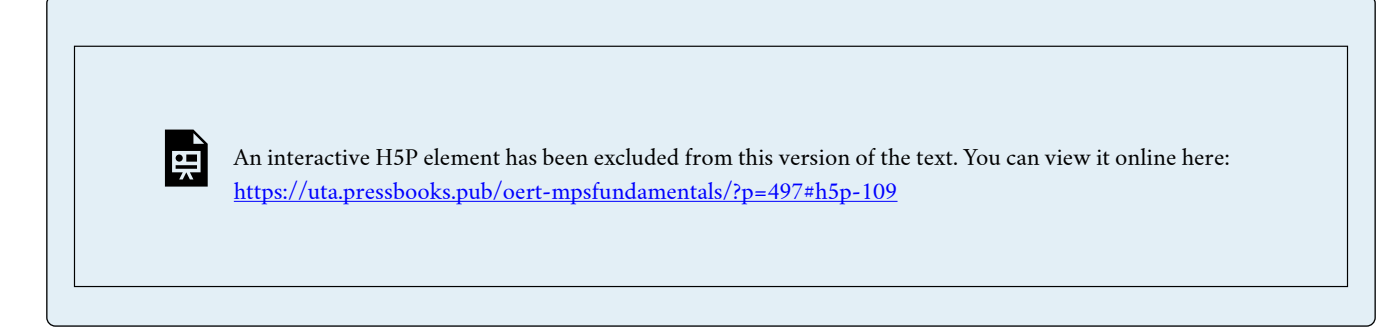

#### *Absolute Value Functions*

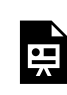

One or more interactive elements has been excluded from this version of the text. You can view them online here: https://uta.pressbooks.pub/oert-mpsfundamentals/?p=497#oembed-29

# Check Your Understanding: Absolute Value Functions

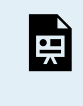

An interactive H5P element has been excluded from this version of the text. You can view it online here: <https://uta.pressbooks.pub/oert-mpsfundamentals/?p=497#h5p-110>

### *Piecewise Functions*

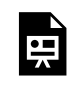

One or more interactive elements has been excluded from this version of the text. You can view them online here: https://uta.pressbooks.pub/oert-mpsfundamentals/?p=497#oembed-30

Check Your Understanding: Piecewise Functions

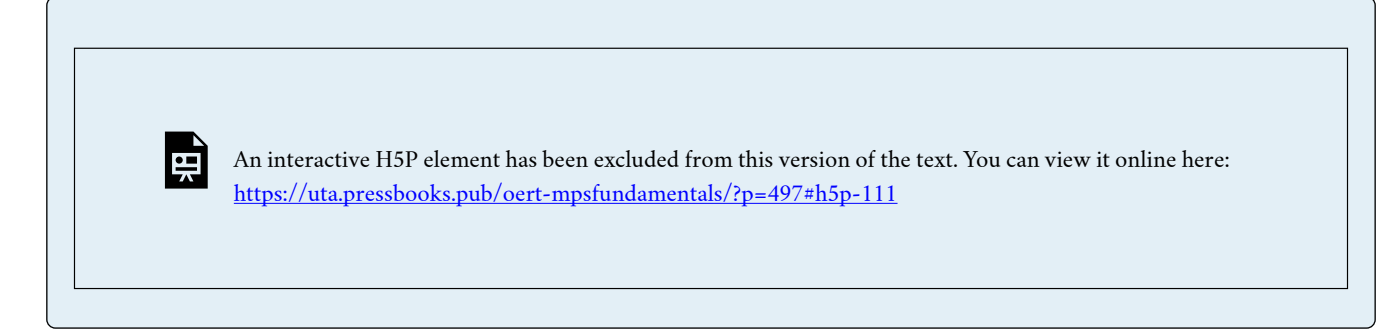

*Integrating with U-Substitution* 

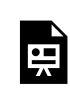

One or more interactive elements has been excluded from this version of the text. You can view them online here: https://uta.pressbooks.pub/oert-mpsfundamentals/?p=497#oembed-31

*U-Substitution: Definite Integral of Exponential Function* 

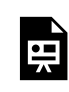

One or more interactive elements has been excluded from this version of the text. You can view them online here: https://uta.pressbooks.pub/oert-mpsfundamentals/?p=497#oembed-32

# Check Your Understanding: Integrating with U-Substitution

An interactive H5P element has been excluded from this version of the text. You can view it online here: <https://uta.pressbooks.pub/oert-mpsfundamentals/?p=497#h5p-112>

# USE THE **INTEGRATION** METHOD FOR ESTIMATING THE AREA UNDER A CURVE

In this section, you will learn about integral calculus, definite integrals, and the **Riemann** calculus technique by watching the videos. Also, short problems to check your understanding are included.

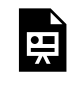

### **Introduction to Definite Integrals**

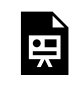

One or more interactive elements has been excluded from this version of the text. You can view them online here: https://uta.pressbooks.pub/oert-mpsfundamentals/?p=497#oembed-34

#### **Introduction to Riemann Approximation**

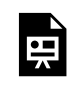

One or more interactive elements has been excluded from this version of the text. You can view them online here: https://uta.pressbooks.pub/oert-mpsfundamentals/?p=497#oembed-35

#### *Riemann Sums Review*

Go to [this link to read information on Riemann Sums.](https://www.khanacademy.org/math/calculus-1/cs1-integrals/cs1-approximation-with-riemann-sums/a/riemann-sums-review)

Check Your Understanding: Riemann Approximation

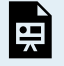

An interactive H5P element has been excluded from this version of the text. You can view it online here: <https://uta.pressbooks.pub/oert-mpsfundamentals/?p=497#h5p-113>

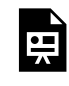

# Check Your Understanding: Definite Integral as the Limit of a Riemann Sum

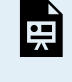

**EE** 

An interactive H5P element has been excluded from this version of the text. You can view it online here: <https://uta.pressbooks.pub/oert-mpsfundamentals/?p=497#h5p-114>

### **Finding Area Under a Curve Using Integration**

One or more interactive elements has been excluded from this version of the text. You can view them online here: https://uta.pressbooks.pub/oert-mpsfundamentals/?p=497#oembed-37

Check Your Understanding: Finding Area Under a Curve Using Integration

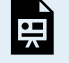

An interactive H5P element has been excluded from this version of the text. You can view it online here: <https://uta.pressbooks.pub/oert-mpsfundamentals/?p=497#h5p-115>
# DESCRIBE THE PROCESS OF INTEGRATION AND DIFFERENTIATION IN CORRESPONDENCE WITH EACH OTHER

#### **The Fundamental Theorem of Calculus**

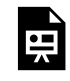

One or more interactive elements has been excluded from this version of the text. You can view them online here: https://uta.pressbooks.pub/oert-mpsfundamentals/?p=497#oembed-38

# Check Your Understanding: The Fundamental Theorem of Calculus

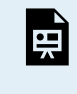

An interactive H5P element has been excluded from this version of the text. You can view it online here: <https://uta.pressbooks.pub/oert-mpsfundamentals/?p=497#h5p-116>

# RELEVANCE TO TRANSPORTATION ENGINEERING COURSEWORK

This section explains the relevance of designing vertical curves, estimating congestion pricing schedules, traffic operations and roadway capacity, and estimating aggregate delays in transportation engineering coursework.

# **Design of Vertical Curves**

In roadway design, one grade or slope is connected with the next grade (For example, an upgrade of 3% and a downgrade of 2%) using a parabolic curve defined by a quadratic equation. First-order derivatives of these equations are used to define the highest or lowest point on these curves. If the road is being transitioned from an uphill to a downhill (or vice versa), then the highest point (or lowest point) also represents the point at which the slope is zero. Furthermore, the second derivative of the quadratic equation is a constant, i.e., independent of one's location on the curve. It provides for a smooth transition at a constant rate between the two grades. In this chapter, the sections titled "Interpret Derivatives as the Rate of Change" and "Differentiate Various Functions with Single Variables" provided the details on materials relevant to differentiating polynomials.

### **Estimating Congestion Pricing Schedules**

The idea of congestion pricing is to direct roadway users to use transportation network elements (i.e., routes) that would minimize costs (in the form of travel times) for all road users. Developing a fundamental understanding of this idea requires the first-order differential of the

function for the costs incurred by all road users to be set to zero. In this chapter, the sections titled "Interpret Derivatives as the Rate of Change" and "Differentiate Various Functions with Single Variables" provide the details on the relevant materials.

# **Traffic Operations and Roadway Capacity**

Roadway capacity is defined as the maximum flow rate across a point on the roadway segment. It is defined based on the maxima of speed-flow or speed-density relationships. The maxima is found by setting the first derivative of a speed-density (or speed-flow) relationship to zero. In this chapter, the sections titled "Interpret Derivatives as the Rate of Change" and "Differentiate Various Functions with Single Variables" provide the relevant background for this application.

## **Earthwork Volumes**

Roadway construction often requires earthwork, i.e., the addition or removal of material from the sites. The design process yields the roadway elevation and cross-section along a segment. These point locations are then used to estimate the aggregate earthwork volume using the principles described in the section titled "Use the Integration Method for Estimating the Area Under a Curve" of this chapter.

# **Estimating Aggregate Delays**

The estimation of aggregate delays requires the estimation of the area under the curve for the input-output diagrams. These diagrams have time on the x-axis and the number of road users entering/exiting a roadway location on the y-axis. The time of entrance for a road user defies the input curve, while the time of exit defines the output curve. The area between the two curves defines the aggregate delay for the roadway entity under consideration (i.e., an intersection or roadway segment). The above section titled "Use the Integration Method for Estimating the Area Under a Curve" provides the details needed for this chapter.

# KEY TAKEAWAYS

# Key Takeaways

- The interpretation of first-order derivative as a rate of change and definition of maxima or minima of function as points where this derivative is equal to zero is critical to several transport applications. It is used in roadway design for a smooth transition between grades, minimization of total user costs via congestion pricing, and estimating roadway capacity based on speed-flow or flow-density relationships.
- Integration of a function over a defined interval may be interpreted as the area under the curve. This interpretation is used to estimate the volume of earthwork required, which is a common aspect of roadway construction. This information is important for anticipating the resources and equipment needed for planning and budgeting purposes. The same interpretation of integral as area under the curve is used to estimate the area under the input-output diagrams in traffic operations to estimate aggregate delay on intersections and roadway locations as well

# GLOSSARY: KEY TERMS

**Derivative<sup>[1]</sup>** – the limit of the ratio of the change in a function to the corresponding change in its independent variable as the latter change approaches zero

**Rate of Change[\[1\]](#page-74-0)** – a value that results from dividing the change in a function of a variable by the change in the variable

**Slop[e\[1\]](#page-74-0)** – the slope of the line tangent to a plane curve at a point

**Tangent[\[1\]](#page-74-0)** – meeting a curve or surface in a single point if a sufficiently small interval is considered **Rational Function<sup>[1]</sup>** – a function that is the quotient of two polynomials

**Integratio[n\[1\]](#page-74-0)** – the operation of finding whose differential is known\

**Indefinite[\[1\]](#page-74-0)** – having no exact limits

**Definite[\[1\]](#page-74-0)** – having distinct or certain limits

**Natural Logarith[m\[1\]](#page-74-0)** – a logarithm with e as a base

**Absolute Valu[e\[1\]](#page-74-0)** – a nonnegative number equal in numerical value to a given real number

**Piecewise[\[1\]](#page-74-0)** – with respect to a number of discrete intervals, sets, or pieces

**Riemann Integral[\[1\]](#page-74-0)** – a definite integral defined as the limit of sums found by partitioning the interval comprising the domain of definition into subintervals, by finding the sum of products each of which consists of the width of a subinterval multiplied by the value of the function at some point in it, and by letting the maximum width of the subintervals approach zero

**Fundamental Theorem of Calculu[s\[2\]](#page-74-1)** – the theorem, central to the entire development of calculus, that establishes the relationship between differentiation and integration

**Fundamental Theorem of Calculus, Part [1\[2\]](#page-74-1)** – uses a definite integral to define an antiderivative of a function

**Fundamental Theorem of Calculus, Part [2\[2\]](#page-74-1)** – (also, evaluation theorem) we can evaluate a definite integral by evaluating the antiderivative of the integrand at the endpoints of the interval and subtracting

<span id="page-74-0"></span>[1]<https://www.merriam-webster.com/>

<span id="page-74-1"></span>[2] "Calculus Volume 1" by Gilbert Strang, Edwin "Jed" Herman on OpenStax, Chapter 5.3: The Fundamental Theorem of Calculus: [https://openstax.org/books/calculus-volume-1/pages/5-3-the](https://openstax.org/books/calculus-volume-1/pages/5-3-the-fundamental-theorem-of-calculus)[fundamental-theorem-of-calculus](https://openstax.org/books/calculus-volume-1/pages/5-3-the-fundamental-theorem-of-calculus)

# MEDIA ATTRIBUTIONS

Note: All Khan Academy content is available for free at ([www.khanacademy.org](http://www.khanacademy.org/)).

**Videos** 

- Video 1: [Interpreting Derivatives](https://www.youtube.com/watch?v=j60m8kr1NpY) by Linda Green is licensed by Creative Commons [Attribution 3.0 Unported \(CC BY 3.0\)](https://creativecommons.org/licenses/by/3.0/)
- Video 2: [Derivative as Slope of Curve](https://youtu.be/S-dcMvJlMJs) by Khan Academy is licensed by Creative Commons

[NonCommercial-ShareAlike 3.0 United States \(CC BY-NC-SA 3.0 US\)](https://creativecommons.org/licenses/by-nc-sa/3.0/us/)

- Video 3: [The Derivative as Slope of Tangent Line](https://youtu.be/fqQ6sslzyhY) by Khan Academy is licensed by [Creative](https://creativecommons.org/licenses/by-nc-sa/3.0/us/) [Commons NonCommercial-ShareAlike 3.0 United States \(CC BY-NC-SA 3.0 US\)](https://creativecommons.org/licenses/by-nc-sa/3.0/us/)
- Video 4: [Tangent Slope as Instantaneous Rate of Change](https://youtu.be/XdsifNBa9kk) by Khan Academy is licensed by [Creative Commons NonCommercial-ShareAlike 3.0 United States \(CC BY-NC-SA 3.0 US\)](https://creativecommons.org/licenses/by-nc-sa/3.0/us/)
- Video 5: [Approximating Instantaneous Rate of Change with Average Rate of Change](https://youtu.be/2oHUkHYtQoM) by Khan Academy is licensed by [Creative Commons NonCommercial-ShareAlike 3.0 United](https://creativecommons.org/licenses/by-nc-sa/3.0/us/)  [States \(CC BY-NC-SA 3.0 US\)](https://creativecommons.org/licenses/by-nc-sa/3.0/us/)
- Video 6: [Basic Derivative Rules](https://www.youtube.com/watch?v=OsPNBYmqxLo) by Khan Academy is licensed by [Creative Commons](https://creativecommons.org/licenses/by-nc-sa/3.0/us/) [NonCommercial-ShareAlike 3.0 United States \(CC BY-NC-SA 3.0 US\)](https://creativecommons.org/licenses/by-nc-sa/3.0/us/)
- Video 7: [Basic Derivative Rules \(Part 2\)](https://youtu.be/uCLZyTliZj0) by Khan Academy is licensed by [Creative](https://creativecommons.org/licenses/by-nc-sa/3.0/us/) [Commons NonCommercial-ShareAlike 3.0 United States \(CC BY-NC-SA 3.0 US\)](https://creativecommons.org/licenses/by-nc-sa/3.0/us/)
- Video 8: [Product Rule](https://youtu.be/79ngr0Bur38) by Khan Academy is licensed by [Creative Commons](https://creativecommons.org/licenses/by-nc-sa/3.0/us/)  [NonCommercial-ShareAlike 3.0 United States \(CC BY-NC-SA 3.0 US\)](https://creativecommons.org/licenses/by-nc-sa/3.0/us/)
- Video 9: [Quotient Rule](https://youtu.be/ho87DN9wO70) by Khan Academy is licensed by [Creative Commons](https://creativecommons.org/licenses/by-nc-sa/3.0/us/) [NonCommercial-ShareAlike 3.0 United States \(CC BY-NC-SA 3.0 US\)](https://creativecommons.org/licenses/by-nc-sa/3.0/us/)
- Video 10: [Chain Rule](https://youtu.be/0T0QrHO56qg) by Khan Academy is licensed by Creative Commons [NonCommercial-ShareAlike 3.0 United States \(CC BY-NC-SA 3.0 US\)](https://creativecommons.org/licenses/by-nc-sa/3.0/us/)
- Video 11: [The Power Rule](https://youtu.be/bRZmfc1YFsQ) by Khan Academy is licensed by Creative Commons [NonCommercial-ShareAlike 3.0 United States \(CC BY-NC-SA 3.0 US\)](https://creativecommons.org/licenses/by-nc-sa/3.0/us/)
- Video 12: [Derivatives of Trigonometric Functions](https://www.youtube.com/watch?v=-kOBQwSTUiI) by Tyler Wallace is licensed by [Creative](https://creativecommons.org/licenses/by/3.0/)  [Commons Attribution 3.0 Unported \(CC BY 3.0\)](https://creativecommons.org/licenses/by/3.0/)
- Video 13: [Differentiability at a Point: Algebraic](https://youtu.be/_DkttKctXFY) by Khan Academy is licensed by [Creative](https://creativecommons.org/licenses/by-nc-sa/3.0/us/) [Commons NonCommercial-ShareAlike 3.0 United States \(CC BY-NC-SA 3.0 US\)](https://creativecommons.org/licenses/by-nc-sa/3.0/us/)
- Video 14: [Differentiating Polynomials](https://youtu.be/-CTaxKTzbEI) by Khan Academy is licensed by Creative Commons [NonCommercial-ShareAlike 3.0 United States \(CC BY-NC-SA 3.0 US\)](https://creativecommons.org/licenses/by-nc-sa/3.0/us/)
- Video 15: [Fractional Powers Differentiation](https://youtu.be/HWFtcIRhr5c) by Khan Academy is licensed by Creative [Commons NonCommercial-ShareAlike 3.0 United States \(CC BY-NC-SA 3.0 US\)](https://creativecommons.org/licenses/by-nc-sa/3.0/us/)
- Video 16: [Radical Functions Differentiation Introduction](https://youtu.be/JFBdnJzBgcg) by Khan Academy is licensed by [Creative Commons NonCommercial-ShareAlike 3.0 United States \(CC BY-NC-SA 3.0 US\)](https://creativecommons.org/licenses/by-nc-sa/3.0/us/)
- Video 17: [Worked Example](https://youtu.be/-_7td0mDbQs) by Khan Academy is licensed by Creative Commons [NonCommercial-ShareAlike 3.0 United States \(CC BY-NC-SA 3.0 US\)](https://creativecommons.org/licenses/by-nc-sa/3.0/us/)
- Video 18: [Differentiating Products](https://youtu.be/WxTrxxW0qeM) by Khan Academy is licensed by [Creative Commons](https://creativecommons.org/licenses/by-nc-sa/3.0/us/)  [NonCommercial-ShareAlike 3.0 United States \(CC BY-NC-SA 3.0 US\)](https://creativecommons.org/licenses/by-nc-sa/3.0/us/)
- Video 19: [Differentiate Quotients](https://www.khanacademy.org/math/calculus-all-old/taking-derivatives-calc/quotient-rule-calc/a/quotient-rule-review) by Khan Academy is licensed by [Creative Commons](https://creativecommons.org/licenses/by-nc-sa/3.0/us/) [NonCommercial-ShareAlike 3.0 United States \(CC BY-NC-SA 3.0 US\)](https://creativecommons.org/licenses/by-nc-sa/3.0/us/)
- Video 20: [Differentiating Rational Functions](https://youtu.be/wjm5ZYZ4hj8) by Khan Academy is licensed by [Creative](https://creativecommons.org/licenses/by-nc-sa/3.0/us/) [Commons NonCommercial-ShareAlike 3.0 United States \(CC BY-NC-SA 3.0 US\)](https://creativecommons.org/licenses/by-nc-sa/3.0/us/)
- Video 23: Derivatives of  $tan(x)$  and  $cot(x)$  by Khan Academy is licensed by [Creative](https://creativecommons.org/licenses/by-nc-sa/3.0/us/) [Commons NonCommercial-ShareAlike 3.0 United States \(CC BY-NC-SA 3.0 US\)](https://creativecommons.org/licenses/by-nc-sa/3.0/us/)
- Video 24: Derivatives of  $sec(x)$  and  $csc(x)$  by Khan Academy is licensed by [Creative](https://creativecommons.org/licenses/by-nc-sa/3.0/us/) [Commons NonCommercial-ShareAlike 3.0 United States \(CC BY-NC-SA 3.0 US\)](https://creativecommons.org/licenses/by-nc-sa/3.0/us/)
- Video 25: [Differentiate Exponential Functions](https://www.youtube.com/watch?v=gHzLHknEk1M) by Khan Academy is licensed by [Creative](https://creativecommons.org/licenses/by-nc-sa/3.0/us/)  [Commons NonCommercial-ShareAlike 3.0 United States \(CC BY-NC-SA 3.0 US\)](https://creativecommons.org/licenses/by-nc-sa/3.0/us/)
- Video 26: [Differentiate Logarithmic Functions](https://youtu.be/R2JsjJyr0ck) by Khan Academy is licensed by [Creative](https://creativecommons.org/licenses/by-nc-sa/3.0/us/) [Commons NonCommercial-ShareAlike 3.0 United States \(CC BY-NC-SA 3.0 US\)](https://creativecommons.org/licenses/by-nc-sa/3.0/us/)
- Video 27: Indefinite Integral of  $1/x$  by Khan Academy is licensed by Creative Commons [NonCommercial-ShareAlike 3.0 United States \(CC BY-NC-SA 3.0 US\)](https://creativecommons.org/licenses/by-nc-sa/3.0/us/)
- Video 28: Indefinite Integrals of  $sin(x)$ ,  $cos(x)$ , and by Khan Academy is licensed by [Creative Commons NonCommercial-ShareAlike 3.0 United States \(CC BY-NC-SA 3.0 US\)](https://creativecommons.org/licenses/by-nc-sa/3.0/us/)
- Video 29: [Reverse Power Rule](https://youtu.be/auOcNZFKfo0) by Khan Academy is licensed by [Creative Commons](https://creativecommons.org/licenses/by-nc-sa/3.0/us/) [NonCommercial-ShareAlike 3.0 United States \(CC BY-NC-SA 3.0 US\)](https://creativecommons.org/licenses/by-nc-sa/3.0/us/)
- Video 30: [Rational Functions](https://youtu.be/4WJUEXIksH0) by Khan Academy is licensed by [Creative Commons](https://creativecommons.org/licenses/by-nc-sa/3.0/us/) [NonCommercial-ShareAlike 3.0 United States \(CC BY-NC-SA 3.0 US\)](https://creativecommons.org/licenses/by-nc-sa/3.0/us/)
- Video 31: [Radical Functions](https://youtu.be/5UWdzPq8_Qs) by Khan Academy is licensed by Creative Commons [NonCommercial-ShareAlike 3.0 United States \(CC BY-NC-SA 3.0 US\)](https://creativecommons.org/licenses/by-nc-sa/3.0/us/)
- Video 32: [Trig Functions](https://youtu.be/ldLdWj6DLTw) by Khan Academy is licensed by Creative Commons [NonCommercial-ShareAlike 3.0 United States \(CC BY-NC-SA 3.0 US\)](https://creativecommons.org/licenses/by-nc-sa/3.0/us/)
- Video 33: [Natural Logs](https://youtu.be/JMqKtEC2bbY) by Khan Academy is licensed by Creative Commons [NonCommercial-ShareAlike 3.0 United States \(CC BY-NC-SA 3.0 US\)](https://creativecommons.org/licenses/by-nc-sa/3.0/us/)
- Video 34: [Absolute Value Functions](https://youtu.be/PWcwhA2BwVk) by Khan Academy is licensed by [Creative Commons](https://creativecommons.org/licenses/by-nc-sa/3.0/us/) [NonCommercial-ShareAlike 3.0 United States \(CC BY-NC-SA 3.0 US\)](https://creativecommons.org/licenses/by-nc-sa/3.0/us/)
- Video 35: [Piecewise Functions](https://youtu.be/f5qr1lH6ViU) by Khan Academy is licensed by [Creative Commons](https://creativecommons.org/licenses/by-nc-sa/3.0/us/) [NonCommercial-ShareAlike 3.0 United States \(CC BY-NC-SA 3.0 US\)](https://creativecommons.org/licenses/by-nc-sa/3.0/us/)
- Video 36: [Integrating with U-Substitution](https://youtu.be/b76wePnIBdU) by Khan Academy is licensed by [Creative](https://creativecommons.org/licenses/by-nc-sa/3.0/us/)  [Commons NonCommercial-ShareAlike 3.0 United States \(CC BY-NC-SA 3.0 US\)](https://creativecommons.org/licenses/by-nc-sa/3.0/us/)
- Video 37: [U-Substitution: Definite Integral of Exponential Function](https://youtu.be/1ct7LUx23io) by Khan Academy is licensed by [Creative Commons NonCommercial-ShareAlike 3.0 United States \(CC BY-](https://creativecommons.org/licenses/by-nc-sa/3.0/us/)[NC-SA 3.0 US\)](https://creativecommons.org/licenses/by-nc-sa/3.0/us/)
- Video 38: [Introduction to Integral Calculus](https://youtu.be/__Uw1SXPW7s) by Khan Academy is licensed by [Creative](https://creativecommons.org/licenses/by-nc-sa/3.0/us/) [Commons NonCommercial-ShareAlike 3.0 United States \(CC BY-NC-SA 3.0 US\)](https://creativecommons.org/licenses/by-nc-sa/3.0/us/)
- Video 39: [Introduction to Definite Integrals](https://youtu.be/0dDIPzqKgYk) by Khan Academy is licensed by [Creative](https://creativecommons.org/licenses/by-nc-sa/3.0/us/) [Commons NonCommercial-ShareAlike 3.0 United States \(CC BY-NC-SA 3.0 US\)](https://creativecommons.org/licenses/by-nc-sa/3.0/us/)
- Video 40: [Introduction to Riemann Approximation](https://youtu.be/dEAk0BHBYCM) by Khan Academy is licensed by [Creative Commons NonCommercial-ShareAlike 3.0 United States \(CC BY-NC-SA 3.0 US\)](https://creativecommons.org/licenses/by-nc-sa/3.0/us/)
- Video 41: [Definite Integral as the Limit of a Riemann Sum](https://youtu.be/CXCtqBlEZ7g) by Khan Academy is licensed by

[Creative Commons NonCommercial-ShareAlike 3.0 United States \(CC BY-NC-SA 3.0 US\)](https://creativecommons.org/licenses/by-nc-sa/3.0/us/) 

- Video 42: [Finding Area Under a Curve Using Integration](https://www.youtube.com/watch?v=ox5MrhZJBAY) by Learning Videos is licensed by [Creative Commons Attribution 3.0 Unported \(CC BY 3.0\)](https://creativecommons.org/licenses/by/3.0/)
- Video 43: [The Fundamental Theorem of Calculus](https://www.youtube.com/watch?v=C7Z_wET0blY&t=1s) by Vincent Bouchard is licensed by [Creative Commons Attribution 3.0 Unported \(CC BY 3.0\)](https://creativecommons.org/licenses/by/3.0/)

This chapter discusses the basic elements of accelerated motion and motion at constant speed to help estimate braking distance and safe travel speeds. Concepts of motion along a straight line are also helpful in estimating headways and flow rates on the facilities. Accelerated motion along a circular path provides a conceptual understanding of roadway superelevation (or banking; also see Chapter 6).

This chapter also describes forces acting on static objects. An understanding of friction forces and normal reactions is critical to transportation infrastructure design. The gravity model is useful as a prerequisite to understanding the dynamics of travel demand (trip distribution between traffic analysis zones (TAZs)).

# Learning Objectives

At the end of the chapter, the reader should be able to do the following:

- Describe the gravity model.
- Estimate the friction force and Normal Reaction on a static object.
- Describe the motion of an object in the graphic form through the time-space diagram.
- Use kinematic equations to solve for displacement, time, velocity, and acceleration of an object.
- Describe the motion of an object along a circular path.
- Identify topics in the introductory transportation engineering courses that build on the concepts discussed in this chapter.

### UNITS AND MEASUREMENTS

#### **Physical Quantities and Units**

We define a **physical quantity** either by specifying how it is measured or by stating how it is calculated from other measurements. For example, we define distance and **time** by specifying methods for measuring them, whereas we define **average speed** by stating that it is calculated as distance traveled divided by time of travel.

Measurements of physical quantities are expressed in terms of **units**, which are standardized values. For example, the length of a race, which is a physical quantity, can be expressed in units of meters (for sprinters) or kilometers (for distance runners). Without standardized units, it would be extremely difficult for scientists to express and compare measured values in a meaningful way.

There are two major systems of units used in the world: SI units (also known as the **metric system**) and **English units** (also known as the customary or imperial system). English units were historically used in nations once ruled by the British Empire and are still widely used in the United States. Virtually every other country in the world now uses SI units as the standard; the metric system is also the standard system agreed upon by scientists and mathematicians. The acronym "SI" is derived from the French Système International.

### **SI Units of Time, Length, and Mass**

**SI units** are part of the metric system. Metric systems have the advantage that conversions of units involve base-10 number system. There are 100 centimeters in a meter, 1000 meters in a kilometer, and so on. In nonmetric systems, such as the system of U.S. customary units, the relationships are not as simple—there are 12 inches in a foot, 5280 feet in a mile, and so on.

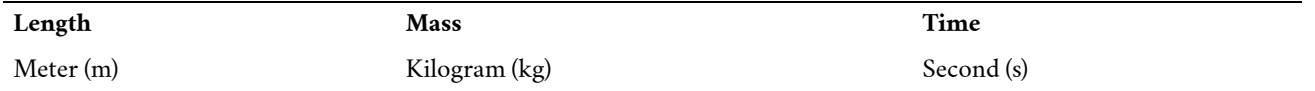

It is often necessary to convert from one type of unit to another. Let us consider a simple example of how to convert units. Let us say that we want to convert 80 meters (m) to kilometers (km). The first thing to do is to list the units that you have and the units that you want to convert to. In this case, we have units in meters, and we want to convert to kilometers.

Next, we need to determine a **conversion factor** relating meters to kilometers. A conversion factor is a ratio expressing how many of one unit are equal to another unit. For example, there are 12 inches in 1 foot, 100 centimeters in 1 meter, 60 seconds in 1 minute, and so on. In this case, we know that there are 1,000 meters in 1 kilometer.

Now we can set up our unit conversion. We will write the units that we have and then multiply them by the conversion factor so that the units cancel out, as shown:

$$
80\,\text{m}^{\prime}\times\frac{1\text{ km}}{1000\text{ m}^{\prime}}=0.080\text{ km}.
$$

Note that the "m" unit cancels, leaving only the desired "km" unit. You can use this method to convert between any types of units.

# **Displacement**

# **Position:**

To describe the motion of an object, you must first be able to describe its **position**—where it is at any particular time. More precisely, you need to specify its position relative to a convenient reference frame. Earth is often used as a reference frame, and we often describe the position of an object as it relates to stationary objects in that reference frame. For example, a rocket launch would be described in terms of the position of the rocket with respect to the Earth as a whole, while a professor's position could be described in terms of where she is in relation to the nearby white board. (See Figure 1). In other cases, we use reference frames that are not stationary but are in motion relative to the Earth. To describe the position of a person in an airplane, for example, we use the airplane, not the Earth, as the reference frame. (See Figure 2).

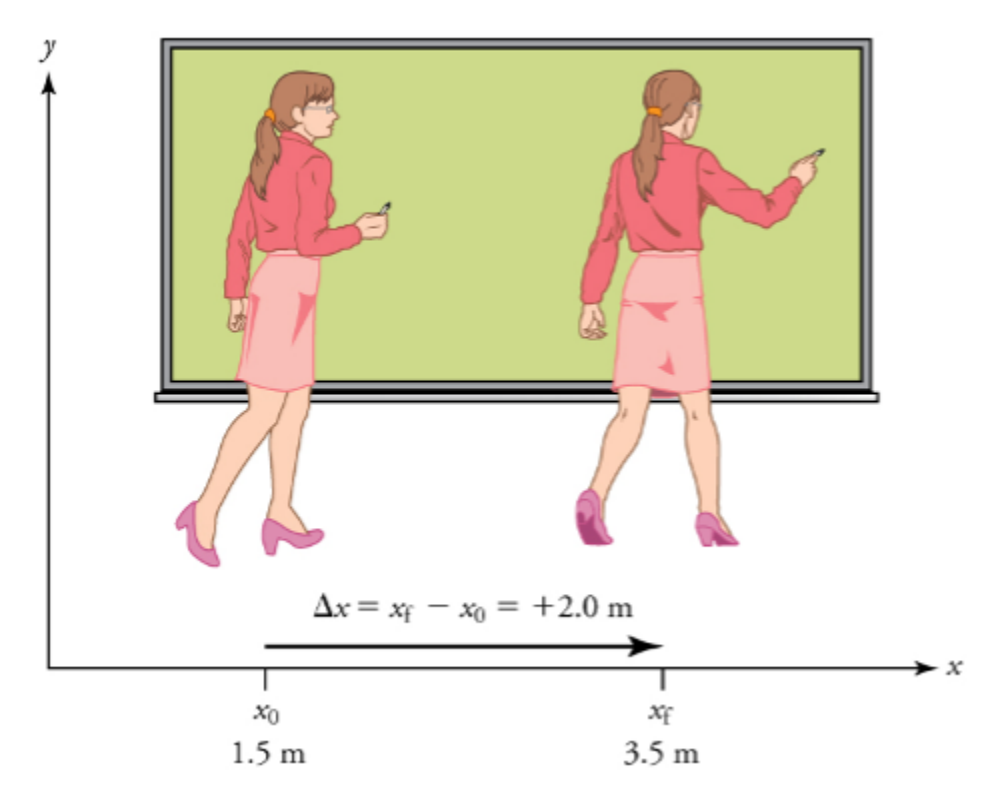

*Figure 1: A professor paces left and right while lecturing. Her position relative to the blackboard is given by x. The*  $+2.0m$  *displacement of the professor relative to the blackboard is represented by an arrow pointing to the right.* 

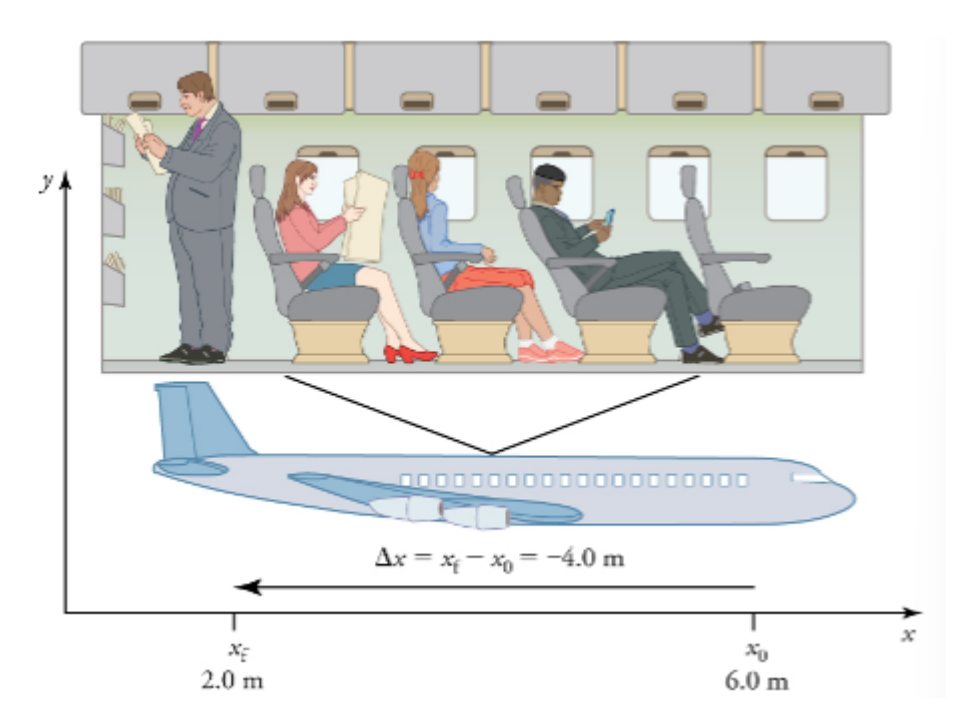

*Figure 2: A passenger moves from his seat to the back of the plane. His location relative to the airplane is given by x. The −4 m displacement of the passenger relative to the plane is represented by an arrow toward the rear of the plane. Notice that the arrow representing his displacement is twice as long as the arrow representing the displacement of the professor (he moves twice as far) in Figure 1.* 

# **Displacement:**

If an object moves relative to a reference frame (for example, if a professor moves to the right relative to a white board or a passenger moves toward the rear of an airplane), then the object's position changes. This change in position is known as **displacement.** The word "displacement" implies that an object has moved or has been displaced.

Displacement is the *change in position* of an object:

$$
\Delta x = \frac{\Delta}{x_f - x_0}
$$

Where  $\Delta x$  is displacement,  $x_f$  is the final position, and  $x_0$  is the initial position.

The Greek letter  $\Delta$  (delta) means "change in" whatever quantity follows it; thus,  $\Delta x$  means *change in position.* Always solve for displacement by subtracting initial position  $x_0$  from final position  $x_f$ .

Note that the SI unit for displacement is the **meter** (m), but sometimes kilometers, miles, feet, and other units of length are used. Keep in mind that when units other than the meter are used in a problem, you may need to convert them into meters to complete the calculation.

Note that displacement has a direction as well as a magnitude. The professor's displacement is 2.0 m to the right, and the airline passenger's displacement is 4.0 m toward the rear. In onedimensional motion, direction can be specified with a plus or minus sign. When you begin a problem, you should select which direction is positive (usually that will be to the right or up, but you are free to select positive as being any direction). The professor's initial position is  $x_0 = 1.5$  m and her final position is  $x_f = 3.5$  m. Thus, her displacement is

$$
\Delta x = x_f - x_0 = 3.5m - 1.5m = +2.0m
$$

In this coordinate system, motion to the right is positive, whereas motion to the left is negative. Similarly, the airplane passenger's initial position is  $x_0 = 6.0$  m and his final position is  $x_f = 2.0$  m, so his displacement is

$$
\Delta x = x_f - x_0 = 2.0 \text{ m} - 6.0 \text{ m} = -4.0 \text{ m}
$$

His displacement is negative because his motion is toward the rear of the plane, or in the negative *x* direction in our coordinate system.

## **Distance**

Although displacement is described in terms of direction, distance is not. **Distance** is defined to be the magnitude or size of displacement between two positions. Note that the distance between two positions is different from the distance traveled between them. **Distance traveled**  is the total length of the path traveled between two positions. Distance has no direction and, thus, no sign. For example, the distance the professor walks is 2.0 m. The distance the airplane passenger walks is 4.0 m.

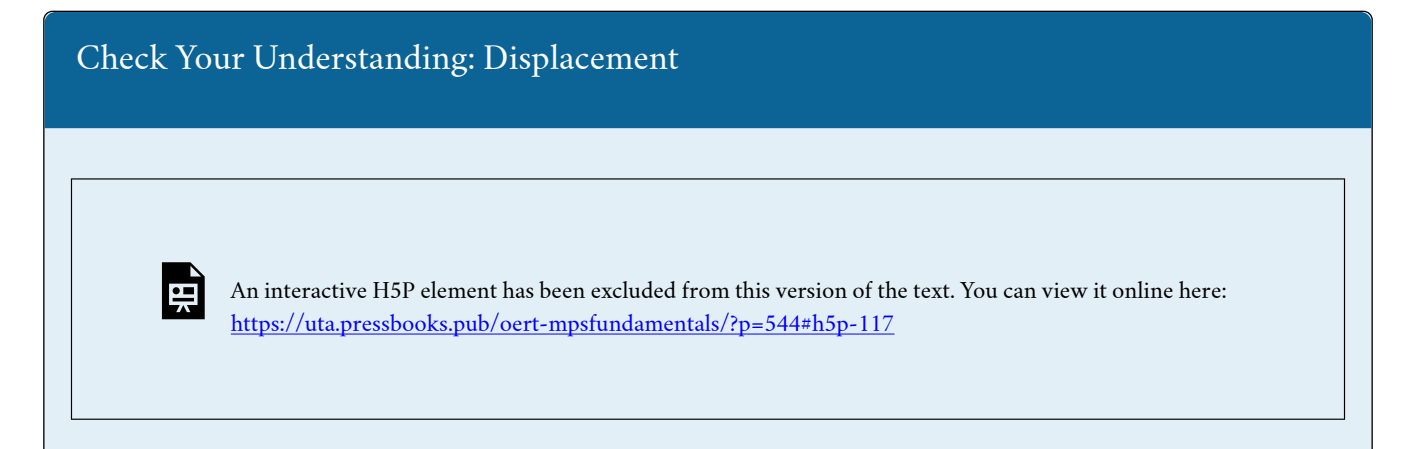

### **Vectors, Scalars, and Coordinate Systems**

What is the difference between distance and displacement? Whereas displacement is defined by both direction and magnitude, distance is defined only by magnitude. Displacement is an example of a vector quantity. Distance is an example of a scalar quantity. A **vector** is any quantity with *both magnitude and direction*. Other examples of vectors include a velocity of 90 km/h east and a **force** of 500 newtons straight down.

The direction of a vector in one-dimensional motion is given simply by a plus  $(+)$  or minus  $(-)$ sign. Vectors are represented graphically by arrows. An arrow used to represent a vector has a length proportional to the vector's magnitude (e.g., the larger the magnitude, the longer the length of the vector) and points in the same direction as the vector.

Some physical quantities, like distance, either have no direction or none is specified. A **scalar**   $20^{\circ}$ C

is any quantity that has a magnitude, but no direction. For example, a  $20^{\circ}$ C temperature, the 250 kilocalories (250 Calories) of energy in a candy bar, a 90 km/h speed limit, a person's 1.8 m height, and a distance of 2.0 m are all scalars – quantities with no specified direction. Note, however, that a **scalar** can be negative, such as  $-20^{\circ}$ C temperature. In this case, the minus sign indicates a point on a scale rather than a direction. Scalars are never represented by arrows.

# **Coordinate Systems for One-Dimensional Motion**

To describe the direction of a vector quantity, you must designate a coordinate system within the reference frame. For one-dimensional motion, this is a simple coordinate system consisting of a one-dimensional coordinate line. In general, when describing horizontal motion, motion to the right is usually considered positive, and motion to the left is considered negative. With vertical motion, motion up is usually positive, and motion down is negative. In some cases, however, as with the jet in Figure 3 below, it can be more convenient to switch the positive and negative directions. For example, if you are analyzing the motion of falling objects, it can be useful to define downwards as the positive direction. If people in a race are running to the left, it is useful to define left as the positive direction. It does not matter as long as the system is clear and consistent. Once you assign a positive direction and start solving a problem, you cannot change it.

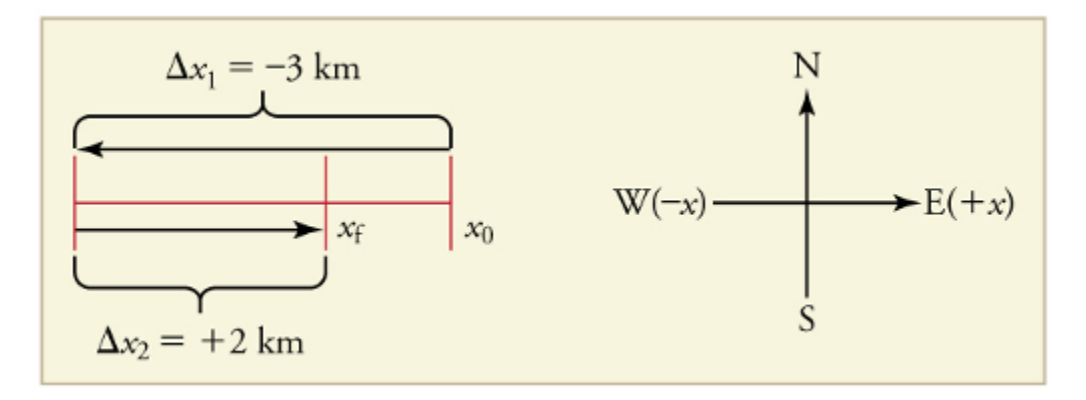

*Figure 3: It is usually convenient to consider motion upward or to the right as positive (+) and motion downward or to the left as negative (-)* 

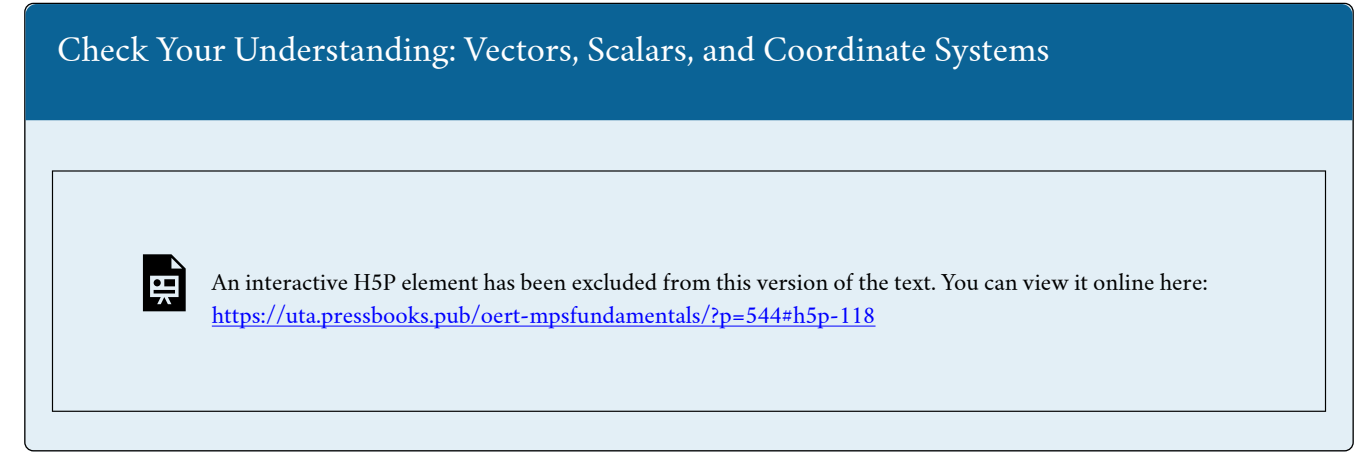

# TIME, VELOCITY, SPEED, AND ACCELERATION

In this section, you will learn about time, velocity, speed and **acceleration** along with motion graphs and motion diagrams by reading each description. Also, short problems to check your understanding are included.

### **Describe the Motion of an Object in the Graphic Form through the Time-Space Diagram**

## *Time, Velocity, and Speed, Acceleration*

In **physics**, the definition of time is simple — time is change, or the interval over which change occurs. It is impossible to know that time has passed unless something changes. The amount of time or change is calibrated by comparison with a standard. The SI unit for time is the **second**, abbreviated s. We might, for example, observe that a certain pendulum makes one full swing every 0.75 s. We could then use the pendulum to measure time by counting its swings or, of course, by connecting the pendulum to a clock mechanism that registers time on a dial. This allows us to not only measure the amount of time, but also to determine a sequence of events.

How does time relate to motion? We are usually interested in **elapsed time** for a particular motion, such as how long it takes an airplane passenger to get from his seat to the back of the plane. To find elapsed time, we note the time at the beginning and end of the motion and subtract the two. For example, a lecture may start at 11:00 A.M. and end at 11:50 A.M., so that the elapsed time would be 50 min. Elapsed time ∆t is the difference between the ending time and beginning time,

 $\Delta t = t_f - t_0$ 

Where  $\Delta t$  is the change in time or elapsed time,  $t_f$  is the time at the end of the motion, and  $t_0$  is the time at the beginning of the motion. (As usual, the delta symbol,  $\Delta$ , means the change in the quantity that follows it.)

# **Velocity:**

Your notion of velocity is probably the same as its scientific definition. You know that if you have a large displacement in a small amount of time you have a large velocity, and that velocity has units of distance divided by time, such as miles per hour or kilometers per hour.

**Average velocity** is *displacement (change in position divided by the time of travel,* 

$$
\bar{v} = \frac{\Delta x}{\Delta t} = \frac{x_f - x_0}{t_f - t_0}
$$

Where  $\bar{v}$  is the *average* (indicated by the bar over the *v*) velocity,  $\Delta x$  is the change in position (or displacement), and  $x_f$  and  $x_0$  are the final and beginning positions at times  $t_f$  and  $t_0$ , respectively. If the starting time  $t_0$  is taken to be zero, the average velocity is simply

$$
\bar{v} = \tfrac{\Delta x}{t}
$$

Notice that this definition indicates that velocity is a vector because displacement is a vector. It has both magnitude and direction. The SI unit for velocity is meters per second or m/s, but many other units, such as km/h, mi/h (also written as mph), and cm/s, are in common use. Suppose, for example, an airplane passenger took 5 seconds to move -4 m (the minus sign indicates that displacement is toward the back of the plane). His average velocity would be

$$
\bar{v} = \frac{\Delta x}{t} = \frac{-4 \text{ m}}{5 \text{ s}} = -0.8 \text{ m/s}
$$

The minus sign indicates the average velocity is also toward the rear of the plane.

The average velocity of an object does not tell us anything about what happens to it between the starting point and ending point, however. For example, we cannot tell from average velocity whether the airplane passenger stops momentarily or backs up before he goes to the back of the plane. To get more details, we must consider smaller segments of the trip over smaller time intervals.

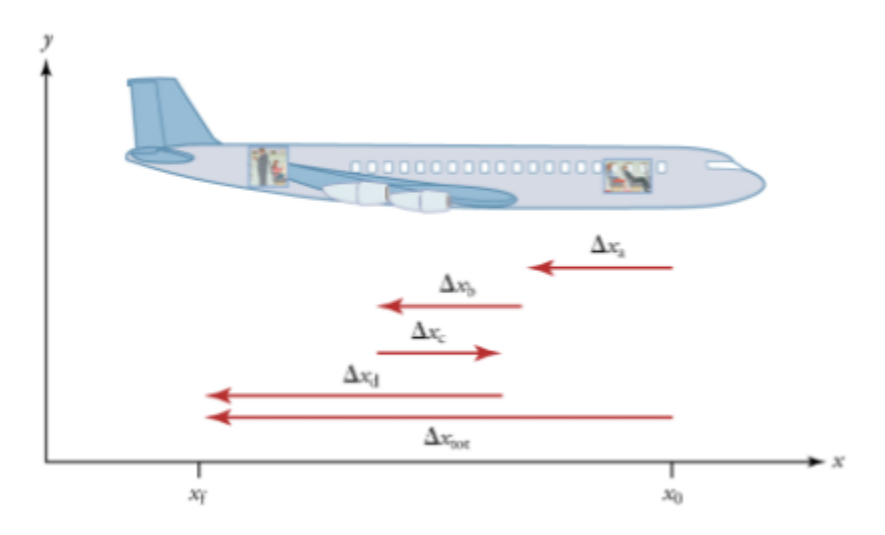

*Figure 4: A more detailed record of an airplane passenger heading toward the back of the plane, showing smaller segments of his trip.* 

The smaller the time intervals considered in a motion, the more detailed the information. When we carry this process to its logical conclusion, we are left with an infinitesimally small interval. Over such an interval, the average velocity becomes the **instantaneous velocity** or the velocity at a specific instant. A car's speedometer, for example, shows the magnitude (but not the direction) of the instantaneous velocity of the car. (Police give tickets based on instantaneous velocity, but when calculating how long it will take to get from one place to another on a road trip, you need to use average velocity.) Instantaneous velocity  $\nu$  is the average velocity at a specific instant in time (or over an infinitesimally small-time interval).

## **Speed:**

In everyday language, most people use the terms "speed" and "velocity" interchangeably. In physics, however, they do not have the same meaning and they are distinct concepts. One major difference is that speed has no direction. Thus, speed is a scalar. Just as we need to distinguish between instantaneous velocity and average velocity, we also need to distinguish between instantaneous speed and average speed.

**Instantaneous speed** is the magnitude of instantaneous velocity. For example, suppose the airplane passenger at one instant had an instantaneous velocity of −3.0 m/s (the minus meaning toward the rear of the plane). At that same time, his instantaneous speed was 3.0 m/s. Or suppose that at one time during a shopping trip your instantaneous velocity is 40 km/h due north. Your instantaneous speed at that instant would be 40 km/h—the same magnitude but without a direction. Average speed, however, is vastly different from average velocity. Average speed is the distance traveled divided by elapsed time.

We have noted that distance traveled can be greater than displacement. So average speed can be greater than average velocity, which is displacement divided by time. For example, if you drive to a store and return home in half an hour, and your car's odometer shows the total distance traveled was 6 km, then your average speed was 12 km/h. Your average velocity, however, was zero, because your displacement for the round trip is zero. (Displacement is change in position and, thus, is zero for a round trip.) Thus, average speed is not simply the magnitude of average velocity.

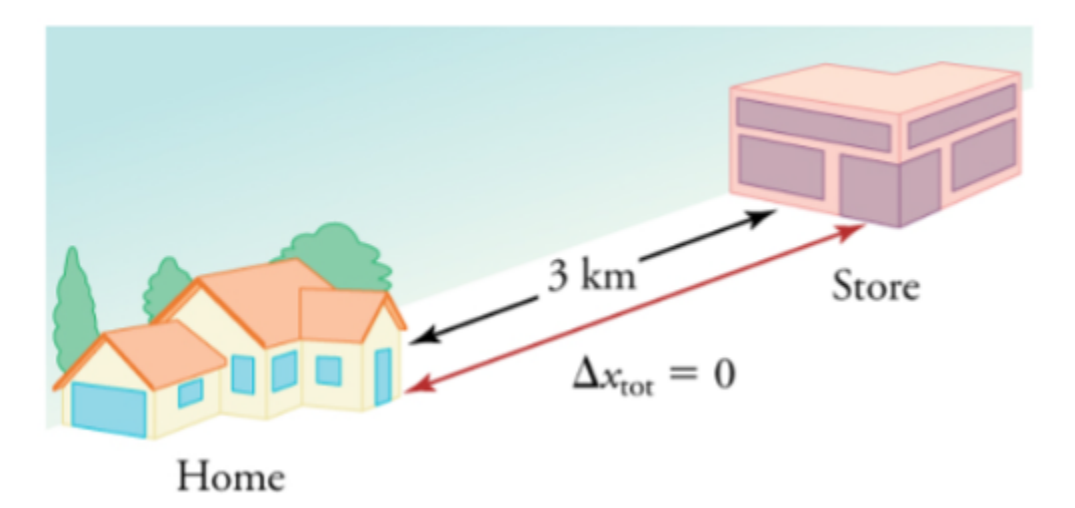

*Figure 5: During a 30-minute round trip to the store, the total distance traveled is 6 km. The average speed is 12 km/h. The displacement for the round trip is zero since there was no net change in position. Thus, the average velocity is zero.* 

Another way of visualizing the motion of an object is to use a graph. A plot of position or of velocity as a function of time can be extremely useful. For example, for this trip to the store, the position, velocity, and speed-vs.-time graphs are displayed in Figures 6-8. (Note that these graphs depict a very simplified model of the trip. We are assuming that speed is constant during the trip, which is unrealistic given that we will probably stop at the store. But for simplicity's sake, we will model it with no stops or changes in speed. We are also assuming that the route between the store and the house is a perfectly straight line.)

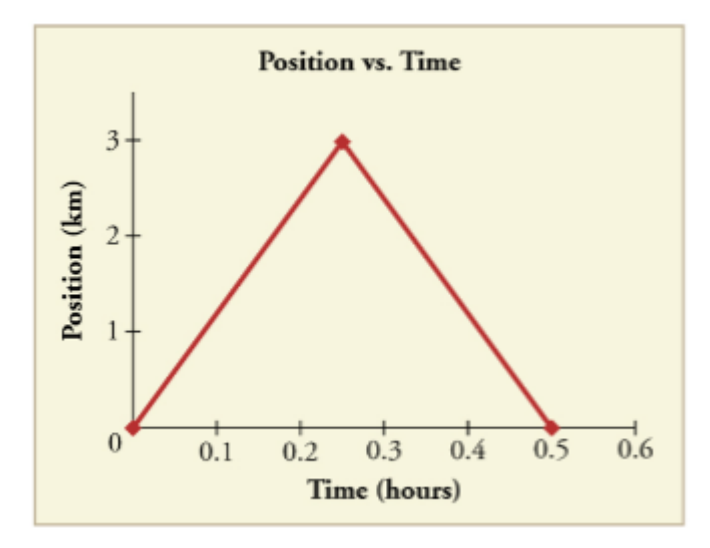

*Figure 6: Position vs. time on a trip. Note that the velocity for the return trip is negative.* 

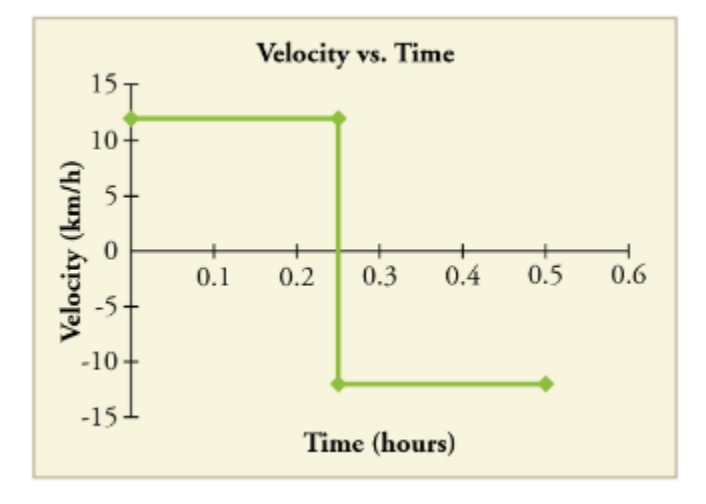

*Figure 7: Velocity vs. time on a trip. Note that the velocity for the return trip is negative.* 

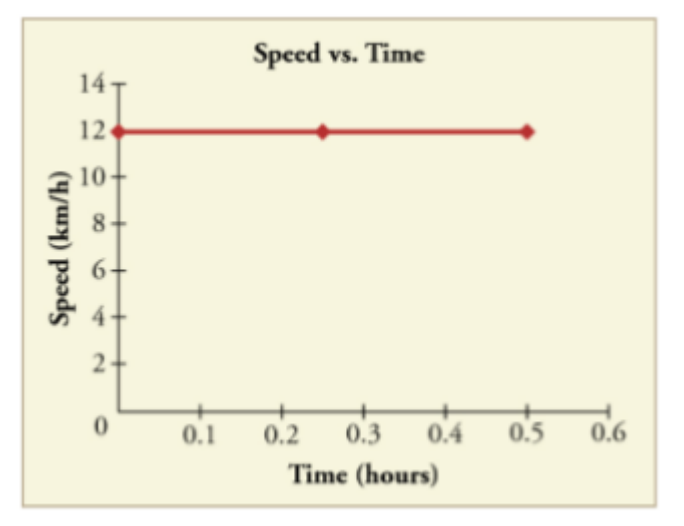

*Figure 8: Speed vs. time on a trip. Note that the velocity for the return trip is negative.* 

# **Acceleration:**

In everyday conversation, to accelerate means to speed up. The accelerator in a car can in fact cause it to speed up. The greater the acceleration, the greater the change in velocity over a given time. The formal definition of acceleration is consistent with these notions, but more inclusive.

**Average Acceleration** is *the rate at which velocity changes,* 

$$
\bar{a} = \frac{\Delta v}{\Delta t} = \frac{v_f - v_0}{t_f - t_0}
$$

Where  $\bar{a}$  is average acceleration,  $\nu$  is velocity, and *t* is time.

Because acceleration is velocity in m/s divided by time in s, the SI units for acceleration are  $m/s<sup>2</sup>$  meters per second squared or meters per second per second, which means by how many meters per second the velocity changes every second.

Recall that velocity is a vector—it has both magnitude and direction. This means that a change in velocity can be a change in magnitude (or speed), but it can also be a change in direction. For example, if a car turns a corner at constant speed, it is accelerating because its direction is changing. The quicker you turn, the greater the acceleration. So, there is an acceleration when velocity changes either in magnitude (an increase or decrease in speed) or in direction, or both.

Keep in mind that although acceleration is in the direction of the change in velocity, it is not always in the direction of motion. When an object's acceleration is in the same direction of its motion, the object will speed up. However, when an object's acceleration is opposite to the direction of its motion, the object will slow down. Speeding up and slowing down should not be confused with a positive and negative acceleration.

# **Instantaneous Acceleration**

**Instantaneous acceleration** *a*, or the acceleration at a specific instant in time, is obtained by the same process as discussed for instantaneous velocity, that is by considering an infinitesimally small interval of time. How do we find instantaneous acceleration using only algebra? The answer is that we choose an average acceleration that is representative of the motion. Figure 9 shows graphs of instantaneous acceleration versus time for two quite different motions. In (a) the acceleration varies slightly and the average over the entire interval is nearly the same as the instantaneous acceleration at any time. In this case, we should treat this motion as if it had a constant acceleration equal to the average (in this case about 1.8  $\text{m/s}^2$ . In (b) the acceleration varies drastically over time. In such situations it is best to consider smaller time intervals and choose an average acceleration for each. For example, we could consider motion over the time intervals from 0 to 1.0 s and from 1.0 to 3.0 s as separate motions with accelerations of  $+3.0 \text{ m/s}^2$  and  $-2.0 \text{ m/s}^2$ , respectively.

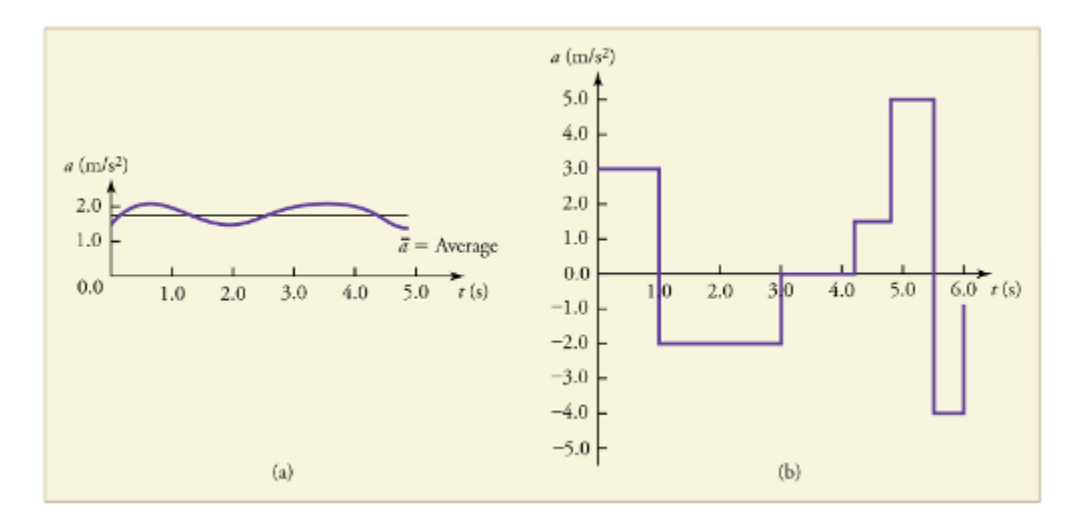

*Figure 9: Graphs of instantaneous acceleration versus time for two different one-dimensional motions. (a) Here acceleration varies only slightly and is always in the same direction since it is positive. The average over the interval is nearly the same as the acceleration at any given time. (b) Here the acceleration varies, perhaps representing a package on a post office conveyor belt that is accelerated forward and backward as it bumps along. It is necessary to consider small time intervals (such as from 0 to 1.0 s) with constant or nearly constant acceleration in such a situation.* 

Check Your Understanding: The Motion of an Object in the Graphic Form through the Time-Space Diagram

An interactive H5P element has been excluded from this version of the text. You can view it online here: <https://uta.pressbooks.pub/oert-mpsfundamentals/?p=544#h5p-119>

*Interpreting Motion Graphs* 

The Moving Man

Please complete [this simulation.](https://phet.colorado.edu/sims/cheerpj/moving-man/latest/moving-man.html?simulation=moving-man) 

Check Your Understanding: Interpreting Motion Graphs

 $\blacksquare$ 

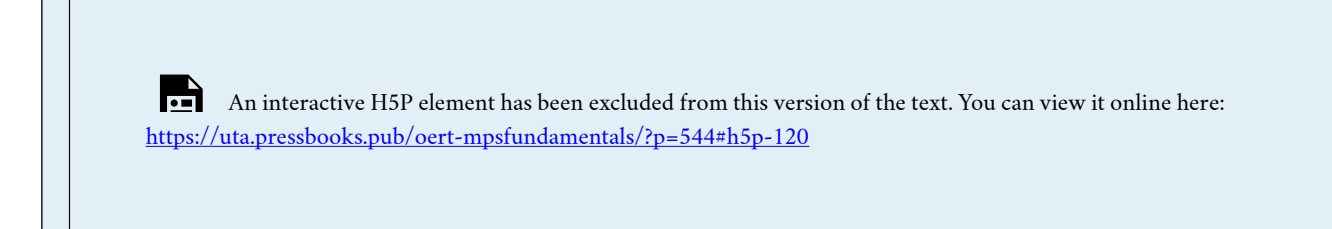

*Motion Diagram* 

Comparing Motion Diagrams (Simulation)

Please complete this simulation.

# USE KINEMATIC EQUATIONS TO SOLVE FOR DISPLACEMENT, TIME, VELOCITY AND ACCELERATION OF AN OBJECT

In this section, you will learn how to use kinematic equations to solve for displacement, time, velocity and acceleration of an object by reading each description. Also, short problems to check your understanding are included.

## **Motion Equations for Constant Acceleration in One Dimension**

We might know that the greater the acceleration of, say, a car moving away from a stop sign, the greater the displacement in a given time. But we have not developed a specific equation that relates acceleration and displacement. In this section, we develop some convenient equations for kinematic relationships.

# **Notation:** *t, x, v, a*

First, let us make some simplifications in notation. Taking the initial time to be zero, as if time is measured with a stopwatch, is a great simplification. Since elapsed time is  $\Delta t = t_f - t_0$ , taking  $t_0 = 0$  means that  $\Delta t = t_f$ , the final time on the stopwatch. When initial time is taken to be zero, we use the subscript 0 to denote initial values of position and velocity. That is,  $x_0$  is the initial position and  $v_0$ , is the initial velocity. We put no subscripts on the final values. The is, *t is the final time, x is the final position, and v is final velocity.* This gives a simpler expression for elapsed time – now,  $\Delta t = t$ . It also simplifies the expression for displacement, which is now  $\Delta x = x - x_0$ . Also, it simplifies the expression for change in velocity, which is now  $\Delta v = v - v_0$ . To summarize, using the simplified notation, with the initial time taken to be zero,

 $\Delta t = t$ 

 $\Delta x = x - x_0$ 

 $\Delta v = v - v_0$ 

Where *the subscript 0 denotes an initial value and the absence of a subscript denotes a final value* in whatever motion is under consideration.

We now make the important assumption that acceleration is constant. This assumption allows us to avoid using calculus to find instantaneous acceleration. Since acceleration is constant, the average and instantaneous accelerations are equal. That is,

 $\bar{a} = a = constant$ 

So, we use the symbol *a* for acceleration at all times. Assuming acceleration to be constant does not seriously limit the situations we can study nor degrade the **accuracy** of our treatment. For one thing, acceleration is constant in a considerable number of situations. Furthermore, in many other situations we can accurately describe motion by assuming a constant acceleration equal to the average acceleration for that motion. Finally, in motions where acceleration changes drastically, such as a car accelerating to top speed and then braking to a stop, the motion can be considered in separate parts, each of which has its own constant acceleration.

# Solving for Displacement  $(\Delta x)$  and the Final Position  $(x)$  from Average Velocity when **Acceleration (***a***) is Constant.**

To get our first two new equations, we start with the definition of average velocity:

$$
\bar{v} = \frac{\Delta x}{\Delta t}
$$

Substituting the simplified notation for  $\Delta x$  and  $\Delta t$  yields

$$
\bar{v} = \frac{x - x_0}{t}
$$

Solving for *x* yields

$$
x = x_0 + \bar{v}t
$$

Where the average velocity is, with constant a

$$
\bar{v} = \frac{v_0 + v}{2}
$$

The equation  $\bar{v} = \frac{v_0+v}{2}$  reflects the fact that, when acceleration is constant, v is just the simple average of the initial and final velocities. For example, if you steadily increase your velocity (that is, with constant acceleration) from 30 to 60 km/h, then your average velocity during this steady increase is 45 km/h. Using the equation  $\bar{v} = \frac{v_0 + v}{2}$ , we see that .

The equation  $x = x_0 + \bar{v}t$  gives insight into the relationship between displacement, average velocity, and time. It shows, for example, that displacement is a linear function of average velocity. (By linear function, we mean that displacement depends on  $\bar{v}$  rather than on  $\bar{v}$ raised to some other power, such as  $\overline{v^2}$ . When graphed, linear functions look like straight lines with a constant **slope**.) On a car trip, for example, we will get twice as far in a given time if we average 90 km/h than if we average 45 km/h.

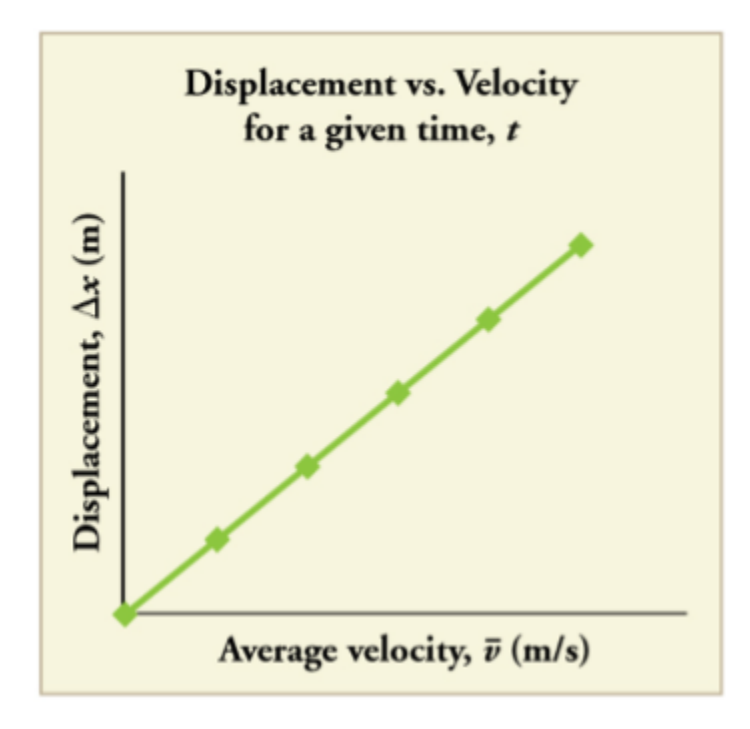

*Figure 10: There is a linear relationship between displacement and average velocity. For a given time t, an object moving twice as fast as another object will move twice as far as the other object.* 

# **Solving for Final Velocity:**

We can derive another useful equation by manipulating the definition of acceleration.

$$
a=\tfrac{\Delta v}{\Delta t}
$$

Substituting the simplified notation for  $\Delta v$  and  $\Delta t$  gives us (constant a)

$$
a = \frac{v - v_0}{t}
$$

Solving for *v* yields (constant a)

 $v = v_0 + at$ 

In addition to being useful in problem solving, the equation  $v = v_0 + at$  gives us insight into the relationships among velocity, acceleration, and time. From it we can see, for example that

- Final velocity depends on how large the acceleration is and how long it lasts
- If the acceleration is zero, then the final velocity equals the initial velocity  $(v = v_0)$ , as expected (i.e., velocity is constant)
- If *a* is negative, then the final velocity is less than the initial velocity.

## **Solving for Final Position when Velocity is Not Constant**  $(a \neq 0)$

We can combine the equations above to find a third equation that allows us to calculate the final position of an object experiencing constant acceleration. We start with

$$
v = v_0 + at
$$

Adding  $v_0$  to each side of this equation and dividing by 2 gives

$$
\frac{v_0 + v}{2} = v_0 + \frac{1}{2}at
$$

Since  $\frac{v_0+v}{2}=\overline{v}$  for constant acceleration, then

$$
\bar{v} = v_0 + \frac{1}{2}at
$$

Now we substitute this expression for  $\bar{v}$  into the equation for displacement,  $x = x_0 + \bar{v}t$ , yielding (constant a)

$$
x = x_0 + v_0 t + \frac{1}{2} a t^2
$$

What else can we learn by examining the equation  $x = x_0 + v_0 t + \frac{1}{2} a t^2$ ? We see that:

- Displacement depends on the square of the elapsed time when acceleration is not zero.
- If acceleration is zero, then the initial velocity equals average velocity  $(v_0 = \bar{v})$  and  $x = x_0 + v_0 t + \frac{1}{2} a t^2$  becomes  $x = x_0 + v_0 t$

Solving for Final Velocity when Velocity is not Constant  $(a \neq 0)$ 

A fourth useful equation can be obtained from another algebraic manipulation of previous equations.

If we solve  $v = v_0 + at$  for t, we get

$$
t = \frac{v - v_0}{a}
$$

Substituting this and  $\bar{v} = \frac{v_0+v}{2}$  into  $x = x_0 + \bar{v}t$ , we get (constant a)

$$
v^2 = v_0^2 + 2a(x - x_0)
$$

An examination of the equation  $v^2 = v_0^2 + 2a(x - x_0)$  can produce further insights into the general relationships among physical quantities:

- The final velocity depends on how large the acceleration is and the distance over which it acts
- For a fixed **deceleration**, a car that is going twice as fast does not simply stop in twice the distance – it takes much further to stop. (This is why we have reduced speed zones near schools).

### **Summary of Kinematic Equations (Constant** *a***)**

 $x = x_0 + \overline{v}t$  $\bar{v} = \frac{v_0 + v}{2}$  $v = v_0 + at$  $x = x_0 + v_0 t + \frac{1}{2} a t^2$  $v^2 = v_0^2 + 2a(x - x_0)$ 

#### **What are the Kinematic Formulas?**

Please read ["What Are Kinematic Formulas?"](https://www.khanacademy.org/science/physics/one-dimensional-motion/kinematic-formulas/a/what-are-the-kinematic-formulas) 

**Choosing Kinematic Equations** 

#### **FREE-BODY DIAGRAMS**

In this section, you will learn about free-body diagrams and how to make a free-body diagram by reading each description. Also, short problems to check your understanding are included.

#### **Introduction to Forces and Free-body Diagrams**

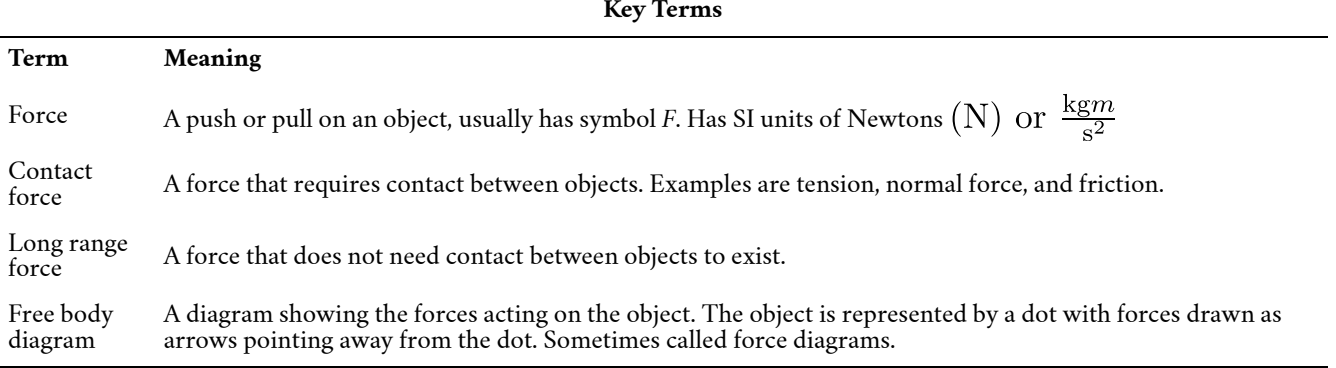

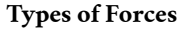

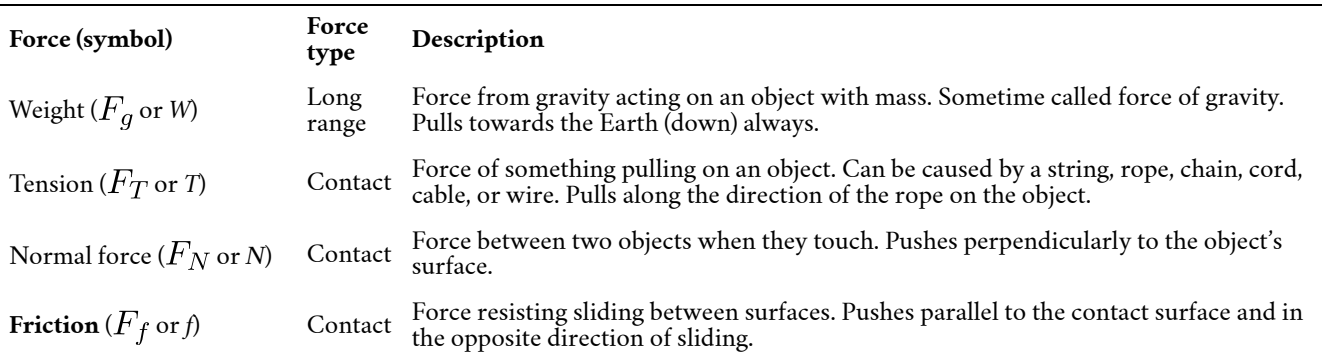

### **How to make a free body diagram:**

1. Start by identifying the contact forces. Let us look for what the object is touching by outlining the object (see Figure 11). Draw a dot where something touches the outline; where there is a dot, there must be at least one contact force. Draw the force vectors at the contact points to represent how they push or pull on the object (including correct direction).

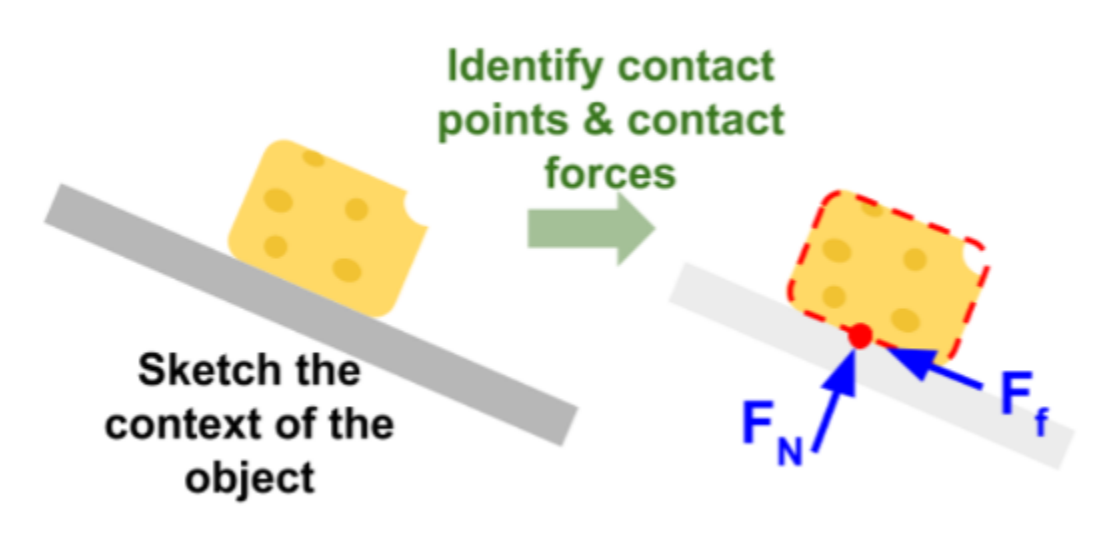

*Figure 11: Contact force identification for a block of cheese resting on a ramp.* 

- 2. After we have identified the contact forces, draw a dot to represent the object we are interested in (see Figure 12 in example). We only want to find the forces acting on our object and not forces the object exerts on other objects.
- 3. Draw a coordinate system and label the positive directions. If the object is on an incline, then align the axes with the incline.
- 4. Draw the contact forces on the dot with an arrow pointing away from the dot. Make sure the arrow lengths are relatively proportional to each other. Label all forces.
- 5. Draw and label our long-range forces. This will usually be weight unless there is electric charge or magnetism involved.
- 6. Draw and label your acceleration vector off to the side of the dot not touching the

dot. If there is no acceleration, then write  $a = 0$ .

Here is an example of a free body diagram for a block of cheese resting on a table (See Figure 12). Gravity pulls down on the cheese's mass with **weight** *(W)* and the table pushes up on the cheese with a normal force *(N).* Since there are no ropes and the cheese is not trying to slide, there is no **tension** or friction.

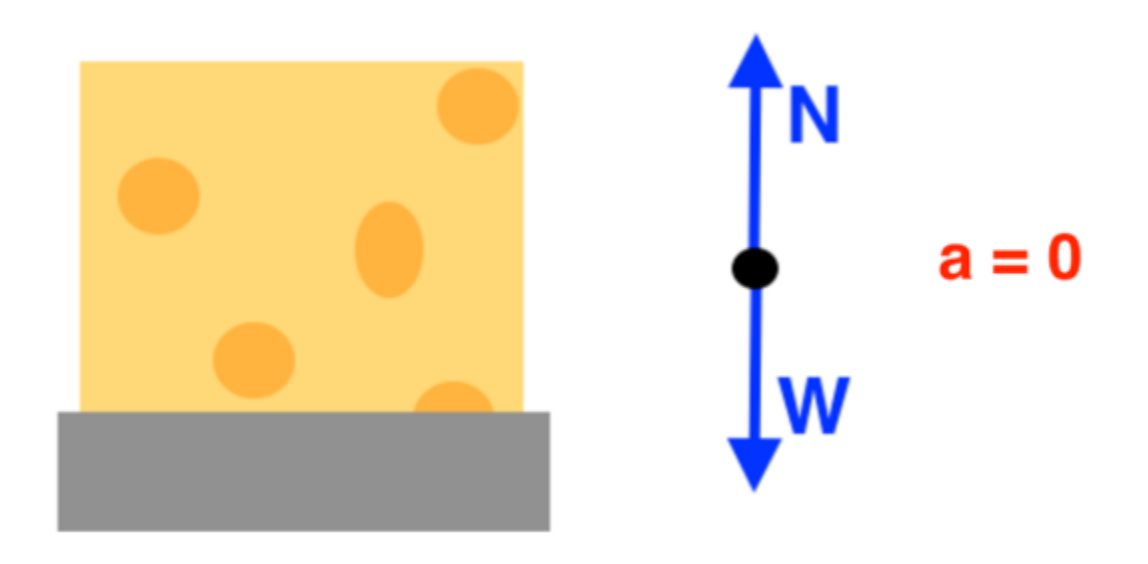

*Figure 12: The free body diagram for a block of cheese resting on a table has normal force N up, weight W down, and no acceleration.* 

# **Common mistakes and misconceptions**

- 1. Sometimes people draw the forces of the object acting on other things. We only want to draw the forces pushing or pulling on our object. Only focus on what is happening to the object of interest.
- 2. Sometimes people forget the directions of the different types of forces. Weight is always down, friction is always parallel to the contact surface, normal force is always perpendicular to the contact surface, and tension only pulls.

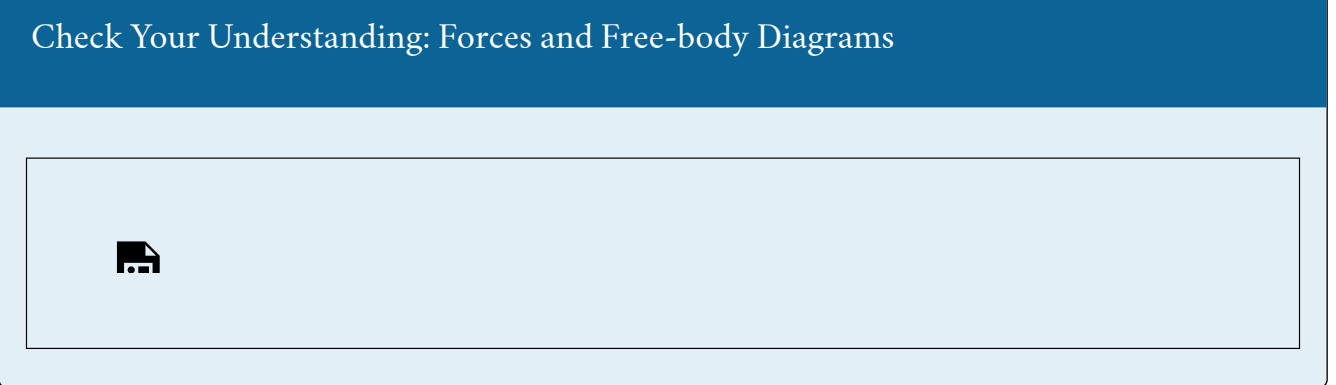

An interactive H5P element has been excluded from this version of the text. You can view it online here: <https://uta.pressbooks.pub/oert-mpsfundamentals/?p=544#h5p-170>

# ESTIMATE THE FRICTION FORCE AND NORMAL REACTION ON A STATIC OBJECT

In this section, you will learn how estimate the friction force and normal reaction on a static object and learn about kinetic and **static friction** forces by reading each description along with watching the videos. Also, short problems to check your understanding are included.

## **Normal Force**

If the force supporting a load is perpendicular to the surface of contact between the load and its support, this force is defined to be a **normal force** and is given the symbol N (different from newton). The word normal means perpendicular to a surface.

## **Friction**

Friction is a force that opposes relative motion between systems in contact. One of the simpler characteristics of friction is that it is parallel to the contact surface between systems and always in a direction that opposes motion or attempted motion of the systems relative to each other. If two systems are in contact and moving relative to one another, then the friction between them is called **kinetic friction**. For example, friction slows a hockey puck sliding on ice. But when objects are stationary, static friction can act between them; the static friction is usually greater than the kinetic friction between the objects.

As seen in Table 1 below, the coefficients of kinetic friction are less than their static counterparts. The equations explained below include the dependence of friction on materials and the normal force.

| System                            | $\mu_{\rm s}$ Static Function | $\mu_k$ Kinetic Function |
|-----------------------------------|-------------------------------|--------------------------|
| Rubber on dry concrete            | 1.0                           | 0.7                      |
| Rubber on wet concrete            | 0.7                           | 0.5                      |
| Wood on wood                      | 0.5                           | 0.3                      |
| Waxed wood on wet snow            | 0.14                          | 0.1                      |
| Metal on wood                     | 0.5                           | 0.3                      |
| Steel on steel (dry)              | 0.6                           | 0.3                      |
| Steel on steel (oiled)            | 0.05                          | 0.03                     |
| Teflon on steel                   | 0.04                          | 0.04                     |
| Bone lubricated by synovial fluid | 0.016                         | 0.015                    |
| Shoes on wood                     | 0.9                           | 0.7                      |
| Shoes on ice                      | 0.1                           | 0.05                     |
| Ice on ice                        | 0.1                           | 0.03                     |
| Steel on ice                      | 0.04                          | 0.02                     |

**Table 1: Coefficients of Static and Kinetic Friction** 

*Kinetic and Static Friction Forces* 

One or more interactive elements has been excluded from this version of the text. You can view them online here: https://uta.pressbooks.pub/oert-mpsfundamentals/?p=544#oembed-1

#### *Static Friction Equation*

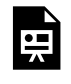

頁

One or more interactive elements has been excluded from this version of the text. You can view them online here: https://uta.pressbooks.pub/oert-mpsfundamentals/?p=544#oembed-2

Where there is no motion between the objects, the **magnitude of static friction** is  $f_S \leq \mu_S N$ , where  $\mu_S$  is the coefficient of static friction and *N* is the magnitude of the normal force.

The symbol  $\leq$  means less than or equal to, implying that static friction can have a minimum and a maximum value of  $\mu_s N$ . Static friction is a responsive force that increases to be equal and opposite to whatever force is exerted, up to its maximum limit. Once the applied force exceeds  $f_{s(\text{max})}$ , the object will move. Thus  $f_{s(\text{max})} = \mu_S N$ .

## *Kinetic Friction Equation*

Once an object is moving, the **magnitude of kinetic friction**  $f_k$  is given by  $f_k = \mu_k N$ , where  $\mu_k$  is the coefficient of kinetic friction.

Check Your Understanding: Friction An interactive H5P element has been excluded from this version of the text. You can view it online here: <https://uta.pressbooks.pub/oert-mpsfundamentals/?p=544#h5p-122> **Static and Kinetic Friction Example** 

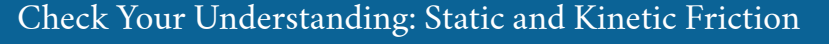

An interactive H5P element has been excluded from this version of the text. You can view it online here: <https://uta.pressbooks.pub/oert-mpsfundamentals/?p=544#h5p-123>

# FORCES AND NEWTON'S LAWS

In this section, you will learn about Newton's three laws of motion along with laws of gravitation by reading each description along with watching the videos. Also, short problems to check your understanding are included.

### **Newton's 3 Laws of Motion**

### *Newton's First Law of Motion*

There exists an **inertial frame of reference** such that a body at rest remains at rest, or, if in motion, remains in motion at a constant velocity unless acted on by a net **external force**.

The first **law** of motion postulates the existence of at least one frame of reference which we call an inertial reference frame, relative to which the motion of an object not subject to forces is a straight line at a constant speed. An inertial reference frame is any reference frame that is not itself accelerating. A car traveling at constant velocity is an inertial reference frame. A car slowing down for a stoplight, or speeding up after the light turns green, will be accelerating and is not an inertial reference frame. Finally, when the car goes around a turn, which is due to an acceleration changing the direction of the velocity vector, it is not an inertial reference frame. Note that Newton's laws of motion are only valid for inertial reference frames.

Rather than contradicting our experience, **Newton's first law of motion** states that there must be a cause (which is a **net external force**) for there to be any change in velocity (either a change in magnitude or direction) in an inertial reference frame. An object sliding across a table or floor slows down due to the net force of friction acting on the object.

The idea of cause and effect is crucial in accurately describing what happens in various situations. For example, consider what happens to an object sliding along a rough horizontal surface. The object quickly grinds to a halt. If we spray the surface with talcum powder to make the surface smoother, the object slides farther. If we make the surface even smoother by rubbing lubricating oil on it, the object slides farther yet. Extrapolating to a frictionless surface, we can imagine the object sliding in a straight line indefinitely. Friction is thus the cause of the slowing (consistent with Newton's first law). The object would not slow down at all if friction were completely eliminated. Consider an air hockey table. When the air is turned off, the puck slides only a short distance before friction slows it to a stop. However, when the air is turned on, it creates a nearly frictionless surface, and the puck glides long distances without slowing down. Additionally, if we know enough about the friction, we can accurately predict how quickly the object will slow down. Friction is an external force.

**Mass**: The property of a body to remain at rest or to remain in motion with constant velocity is called inertia. Newton's first law is often called the **law of inertia**. As we know from experience, some objects have more **inertia** than others. It is obviously more difficult to change the motion of a large boulder than that of a basketball, for example. The inertia of an object is measured by its mass.

An object with a small mass will exhibit less inertia and be more affected by other objects. An object with a large mass will exhibit greater inertia and be less affected by other objects. This inertial mass of an object is a measure of how difficult it is to alter the uniform motion of the object by an external force.

Roughly speaking, mass is a measure of the amount of "stuff" (or matter) in something. The quantity or amount of matter in an object is determined by the numbers of atoms and molecules of several types it contains. Unlike weight, mass does not vary with location. The mass of an object is the same on Earth, in orbit, or on the surface of the Moon. In practice, it is exceedingly difficult to count and identify all of the atoms and molecules in an object, so masses are not often determined in this manner. Operationally, the masses of objects are determined by comparison with the standard **kilogram**.

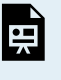

An interactive H5P element has been excluded from this version of the text. You can view it online here: <https://uta.pressbooks.pub/oert-mpsfundamentals/?p=544#h5p-124>

#### *Newton's Second Law of Motion*

**Newton's second law of motion** is closely related to Newton's first law of motion. It mathematically states the cause-and-effect relationship between force and changes in motion. Newton's second law of motion is more quantitative and is used extensively to calculate what happens in situations involving a force. Before we can write down Newton's second law as a simple equation giving the exact relationship of force, mass, and acceleration, we need to sharpen some ideas that have already been mentioned.

First, what do we mean by a change in motion? The answer is that a change in motion is equivalent to a change in velocity. A change in velocity means, by definition, that there is an acceleration. Newton's first law says that a net external force causes a change in motion; thus, we see that a net external force causes acceleration.

Another question immediately arises. What do we mean by an external force? An intuitive notion of external is correct—an external force acts from outside the **system** of interest. An internal force acts between elements of the system. Only external forces affect the motion of a system, according to Newton's first law.

To obtain an equation for Newton's Second Law, we first write the relationship of acceleration and net external force as the proportionality

 $a \propto F_{\text{net}}$ 

Where the symbol  $\propto$  means "proportional to," and  $F_{\text{net}}$  is the net external force. This proportionality states acceleration is directly proportional to the net external force. Now, it also seems reasonable that acceleration should be inversely proportional to the mass of the system. In other words, the larger the mass (the inertia), the smaller the acceleration produced by a given force. This proportionality is written as  $a \propto \frac{1}{m}$ , where *m* is the mass of the system. Combining the two proportionalities just given yield's Newton's Second Law of Motion.

**Newton's Second Law of Motion:** The acceleration of a system is directly proportional to and in the same direction as the net external force acting on the system, and inversely proportional to its mass. In equation form, Newton's Second Law of Motion is:

$$
a=\tfrac{F_{net}}{m}
$$

Often written as:

 $F_{\text{net}} = ma$ 

**Units of Force:**  $F_{\text{net}} = ma$  is used to define the units of force in terms of the three basic units for mass, length, and time. The SI unit of force is called the newton (abbreviated N) and is the force needed to accelerate a 1-kg system at the rate of  $1 \text{ m/s}^2$ . That is, since  $F_{\text{net}} = ma, 1 \text{ N} = 1 \text{ kg} \cdot \text{m/s}^2.$ 

**Weight and the Gravitational Force:** When an object is dropped, it accelerates toward the center of Earth. Newton's second law states that a net force on an object is responsible for its acceleration. If air resistance is negligible, the net force on a falling object is the gravitational force, commonly called its **weight w.** 

Since the object experiences only the downward force of gravity,  $F_{\text{net}} = w$ . We know that the acceleration of an object due to gravity is  $q$ , or  $a = q$ . Substituting these into Newton's Second Law gives  $w = mg$ . Since  $g = 9.81 \text{ m/s}^2$  on Earth, the weight of a 1.0 kg object on Earth is 9.81N, as we see:  $w = mg = (1.0 kg) (9.81 \frac{m}{s^2}) = 9.81 N$ .

When the net external force on an object is its weight, we say that it is in **free-fall**. That is, the only force acting on the object is the force of gravity. In the real world, when objects fall downward toward Earth, they are never truly in free-fall because there is always some upward force from the air acting on the object.

**Common misconceptions: Mass vs. Weight:** It is important to be aware that weight and mass are very different physical quantities, although they are closely related. Mass is the quantity of matter (how much "stuff") and does not vary in **classical physics**, whereas weight is the gravitational force and does vary depending on gravity. It is tempting to equate the two, since most of our examples take place on Earth, where the weight of an object only varies a little with the location of the object.

# Check Your Understanding: Newton's Second Law of Motion

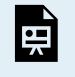

An interactive H5P element has been excluded from this version of the text. You can view it online here: <https://uta.pressbooks.pub/oert-mpsfundamentals/?p=544#h5p-125>

### *Newton's Third Law of Motion*

Whenever one body exerts a force on a second body, the first body experiences a force that is equal in magnitude and opposite in direction to the force that it exerts.

This law represents a certain symmetry in nature: Forces always occur in pairs, and one body cannot exert a force on another without experiencing a force itself. We sometimes refer to this law loosely as "action-reaction," where the force exerted is the action and the force experienced as a consequence is the reaction. Newton's third law has practical uses in analyzing the origin of forces and understanding which forces are external to a system. You might think that two equal and opposite forces would cancel, but they do not because they act on different systems.

Other examples of Newton's third law are easy to find. As a professor paces in front of a whiteboard, she exerts a force backward on the floor. The floor exerts a reaction force forward on the professor that causes her to accelerate forward. Similarly, a car accelerates because the ground pushes forward on the drive wheels in reaction to the drive wheels pushing backward on the ground. You can see evidence of the wheels pushing backward when tires spin on a gravel road and throw rocks backward.

In another example, rockets move forward by expelling gas backward at high velocity. This means the rocket exerts a large backward force on the gas in the rocket combustion chamber, and the gas therefore exerts a large reaction force forward on the rocket. This reaction force is called **thrust**. It is a common misconception that rockets propel themselves by pushing on the ground or on the air behind them. They actually work better in a vacuum, where they can more readily expel the exhaust gases. Helicopters similarly create lift by pushing air down, thereby experiencing an upward reaction force. Birds and airplanes also fly by exerting force on air in a direction opposite to that of whatever force they need.

# Check Your Understanding: Newton's Third Law of Motion

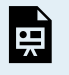

An interactive H5P element has been excluded from this version of the text. You can view it online here: <https://uta.pressbooks.pub/oert-mpsfundamentals/?p=544#h5p-126>

### **Gravity Force Lab**

## **Laws of Gravitation**

### *Newton's Universal Law of Gravitation*

The gravitational force is relatively simple. It is always attractive, and it depends only on the masses involved and the distance between them. Stated in modern language, **Newton's universal law of gravitation** states that every particle in the universe attracts every other particle with a force along a line joining them. The force is directly proportional to the product of their masses and inversely proportional to the square of the distance between them.

**Misconception alert:** The magnitude of the force on each object (one has larger mass than the other) is the same, consistent with Newton's Third Law.

For two bodies having masses *m* and *M* with a distance *r* between their centers of mass, the equation for Newton's Universal Law of Gravitation is

 $F=G\frac{mM}{r^2}$ 

Where *F* is the magnitude of the gravitation force and *G* is a proportionality factor called the **gravitational constant**. *G* is a universal gravitational constant—that is, it is thought to be the same everywhere in the universe. It has been measured experimentally to be in SI units,

$$
G=6.673\times 10^{-11} \tfrac{N\cdot m^2}{kg^2}
$$

**Introduction to Spatial Interaction Modelling** 

Check Your Understanding: Spatial Interaction Modelling An interactive H5P element has been excluded from this version of the text. You can view it online here: 禀 <https://uta.pressbooks.pub/oert-mpsfundamentals/?p=544#h5p-127>

# DESCRIBE THE MOTION OF AN OBJECT ALONG A CIRCULAR PATH

In this section, you will learn about the motion of an object along a circular path by reading each description along with watching the videos. Also, short problems to check your understanding are included.

#### **Angular Rotation**

*Angle Units* 

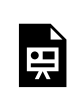

One or more interactive elements has been excluded from this version of the text. You can view them online here: https://uta.pressbooks.pub/oert-mpsfundamentals/?p=544#oembed-3

*Angular Position and Displacement* 

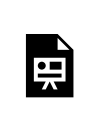

One or more interactive elements has been excluded from this version of the text. You can view them online here: https://uta.pressbooks.pub/oert-mpsfundamentals/?p=544#oembed-4

*Angular Velocity and Acceleration* 

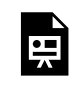

One or more interactive elements has been excluded from this version of the text. You can view them online here: https://uta.pressbooks.pub/oert-mpsfundamentals/?p=544#oembed-5

*Uniform Circular Motion* 

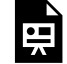

One or more interactive elements has been excluded from this version of the text. You can view them online here: https://uta.pressbooks.pub/oert-mpsfundamentals/?p=544#oembed-6

#### *Rotation Angle and Angular Velocity*

We begin the study of **uniform circular motion** by defining two angular quantities needed to describe rotational motion.

#### **Rotation Angle**

When objects rotate about some axis – for example, when the CD in Figure 13 below rotates about its center – each point in the object follows a circular arc. Consider a line from the center of the CD to its edge. Each **pit** used to record sound along this line moves through the same angle in the same amount of time. The **rotation angle** is the amount of rotation and is analogous to linear distance. We define the rotation angle  $\Delta\theta$  to be the ratio of the **arc length** to the radius of curvature:

$$
\Delta\theta = \frac{\Delta s}{r}
$$

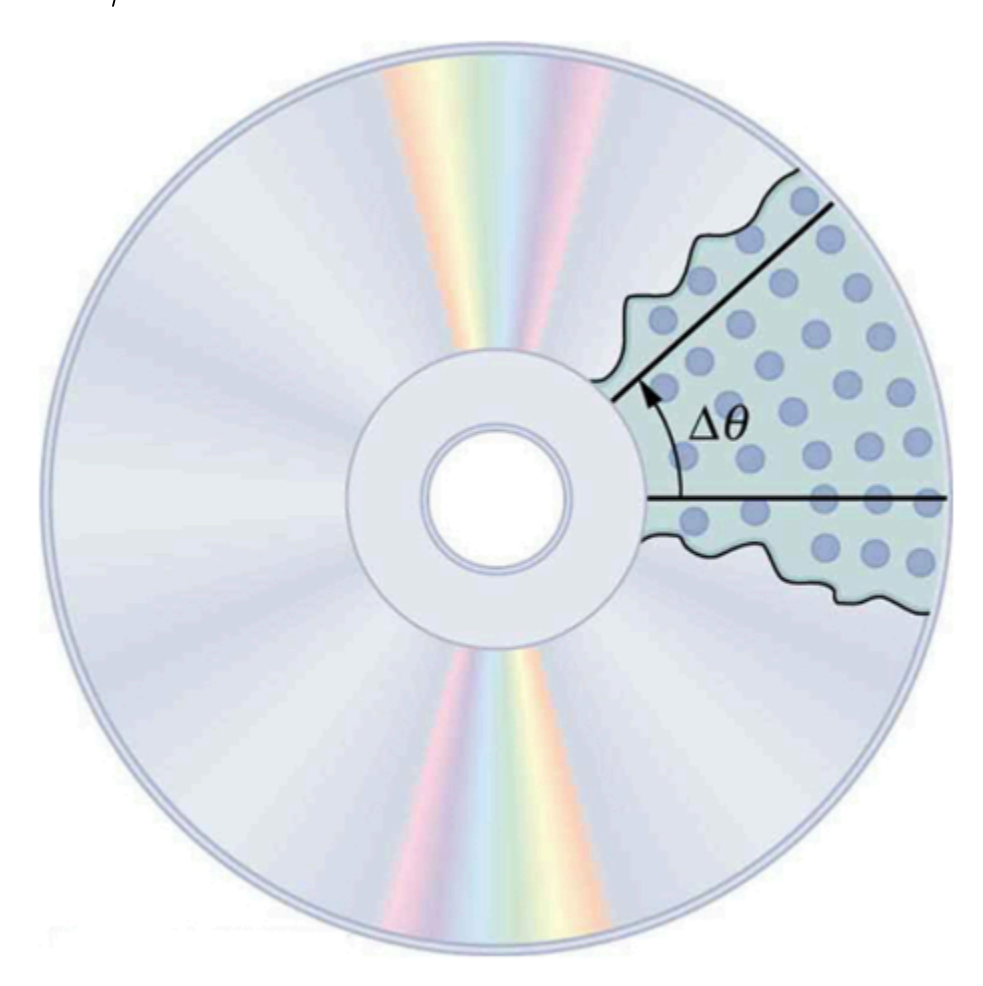

*Figure 13: All points on a CD travel in circular arcs. The pits along a line from the center to the edge all move through the same angle*  $\Delta\theta$  in a time  $\Delta t$ 

The arc length  $\Delta S$  is the distance traveled along a circular path as shown in Figure 14 below. Note that *r* is the **radius of curvature** of the circular path.

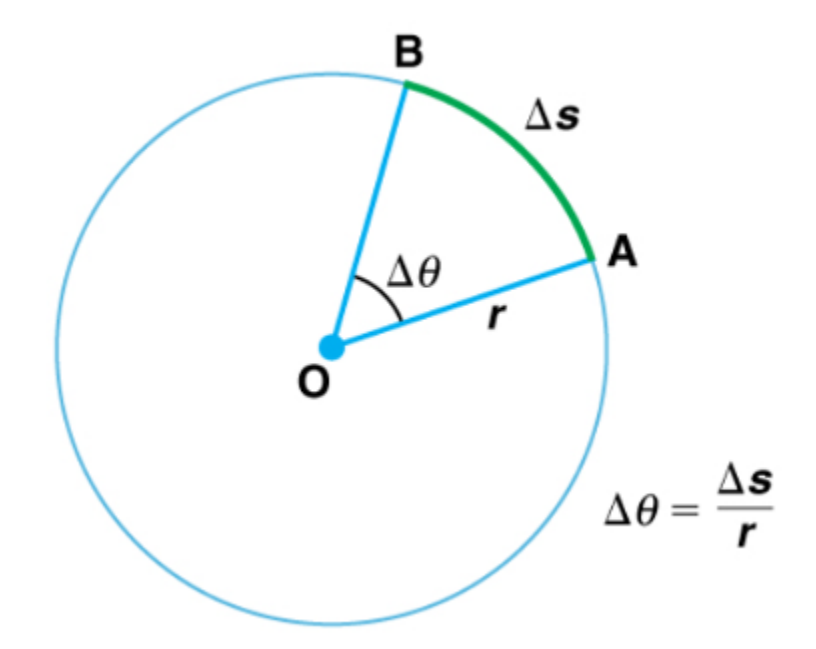

*Figure 14: The radius of a circle is rotated through an angle*  $\Delta\theta$  *. The arc length*  $\Delta S$  is described on the circumference.

We know that for one complete revolution, the arc length is the circumference of a circle of radius  $r$ . The circumference of a circle is  $2\pi r$ . Thus, for one complete revolution the rotation angle is

$$
\Delta\theta = \frac{2\pi r}{r} = 2\pi
$$

This result is the basis for defining the units used to measure rotation angles,  $\Delta\theta$  to be **radians** (rad), defined so that

 $2\pi$  rad = 1 revolution

A comparison of some useful angles expressed in both degrees and radians is shown in Table 2 below.

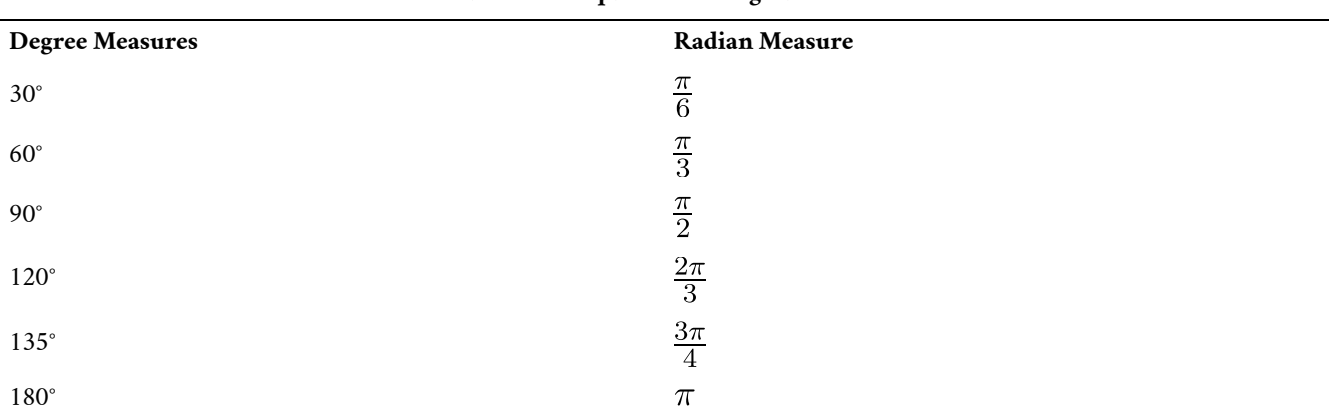

### **Table 2: Comparison of Angular Units**

# **Angular Velocity**
How fast is an object rotating? We define **angular velocity**  $\omega$  as the rate of change of an angle. In symbols, this is

$$
\omega = \frac{\Delta \theta}{\Delta t}
$$

Where an angular rotation  $\Delta\theta$  takes place in a time  $\Delta t$ . The greater the rotation angle in a given amount of time, the greater the angular velocity. The units for angular velocity are radians per second (rad/s).

Angular velocity  $\omega$  is analogous to linear velocity *v*. To get the precise relationship between angular and linear velocity, we again consider a pit on the rotating CD. This pit moves an arc length  $\Delta S$  in a time  $\Delta t$ , and so it has a linear velocity

$$
v = \frac{\Delta s}{\Delta t}
$$

From  $\Delta\theta = \frac{\Delta s}{r}$  we see that  $\Delta s = r\Delta\theta$ . Substituting this into the expression for *v* gives  $v = \frac{r \Delta \theta}{\Delta t} = r \omega$ 

We write this relationship in two different ways and gain two different insights:

 $v = r\omega$  or  $\omega = \frac{v}{r}$ 

The first relationship in  $v = r\omega$  or  $\omega = \frac{v}{r}$  states that the linear velocity *v* is proportional to the distance from the center of rotation, thus, it is the largest for a point on the rim (larges *r*), as you might expect. We can also call this linear speed *v* of a point on the rim the *tangential speed*. The second relationship in  $v = r\omega$  or  $\omega = \frac{v}{r}$  can be illustrated by considering the tire of a moving car. Note that the speed of a point on the rim of the tire is the same as the speed *v* of the car. See Figure 15 below. So, the faster the car moves, the faster the tire spins – large *v* means a large  $\omega$ , because  $v = r\omega$ . Similarly, a larger-radius tire rotating at the same angular velocity  $(\omega)$  will produce a greater linear speed  $(v)$  for the car.

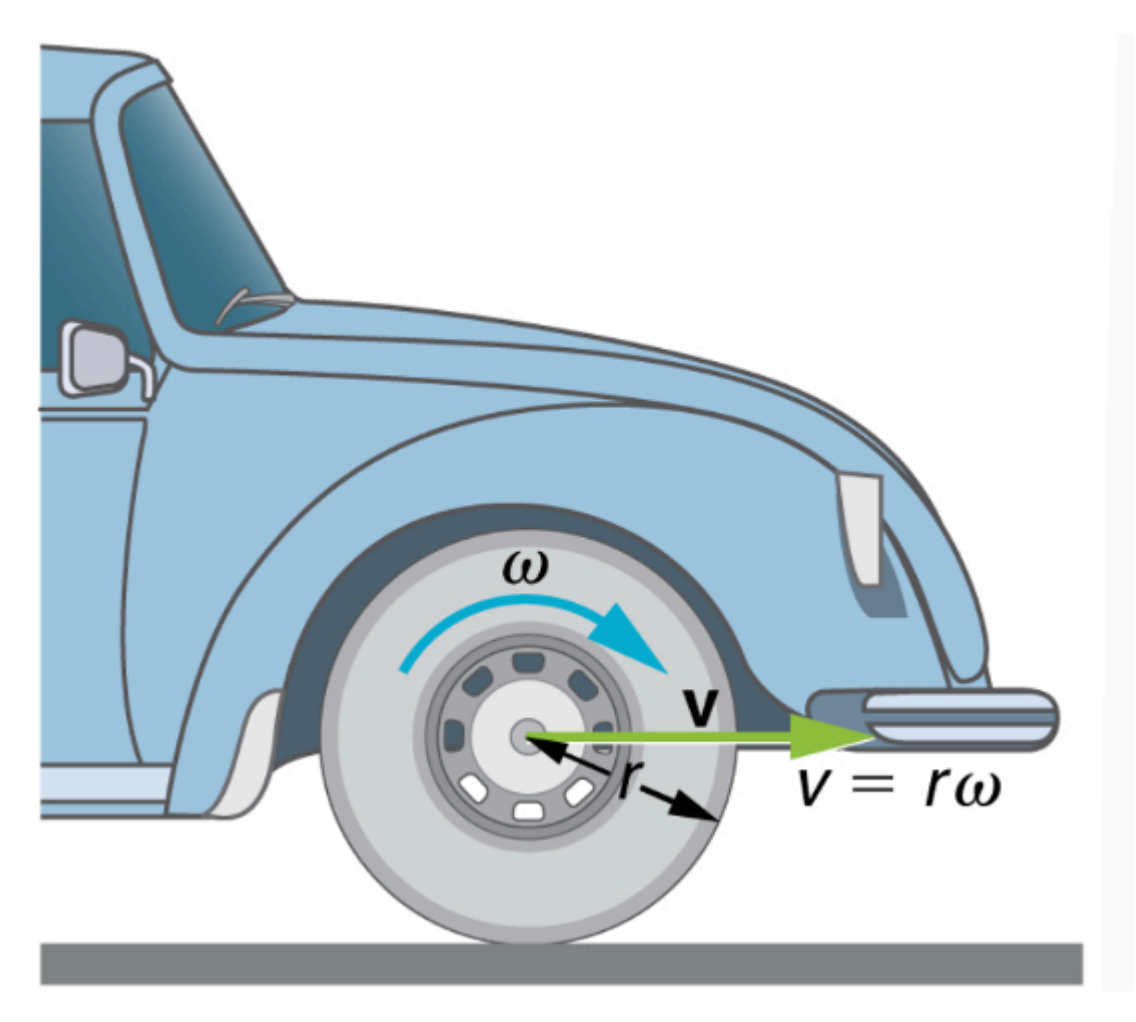

*Figure 15: A car moving at a velocity v to the right has a tire rotating with an angular velocity*  $\omega$ *. The speed of the tread of the tire relative to the axle is v, the same as if the car were jacked up. Thus, the car moves forward at linear velocity*   $v = r \omega$ , where r is the tire radius. A larger angular velocity for the tire means a greater velocity for the car.

# Check Your Understanding: Angular Rotation

臣

An interactive H5P element has been excluded from this version of the text. You can view it online here: <https://uta.pressbooks.pub/oert-mpsfundamentals/?p=544#h5p-128>

### **Circular Motion and Centripetal Acceleration**

### *Centripetal Force and Acceleration Intuition*

*Visual Understanding of Centripetal Acceleration Formula* 

#### *Centripetal Acceleration*

We know from **kinematics** that acceleration is a change in velocity, either in its magnitude or in its direction, or both. In uniform circular motion, the direction of the velocity changes constantly, so there is always an associated acceleration, even though the magnitude of the velocity might be constant. You experience this acceleration yourself when you turn a corner in your car. (If you hold the wheel steady during a turn and move at constant speed, you are in uniform circular motion.) What you notice is a sideways acceleration because you and the car are changing direction. The sharper the curve and the greater your speed, the more noticeable this acceleration will become. In this section we examine the direction and magnitude of that acceleration.

Figure 16 below shows an object moving in a circular path at constant speed. The direction of the instantaneous velocity is shown at two points along the path. Acceleration is in the direction of the change in velocity, which points directly toward the center of rotation (the center of the circular path). This pointing is shown with the vector diagram in the figure. We call the acceleration of an object moving in uniform circular motion (resulting from a net external force) the centripetal acceleration  $(a<sub>c</sub>)$ ; centripetal means "toward the center" or "center seeking."

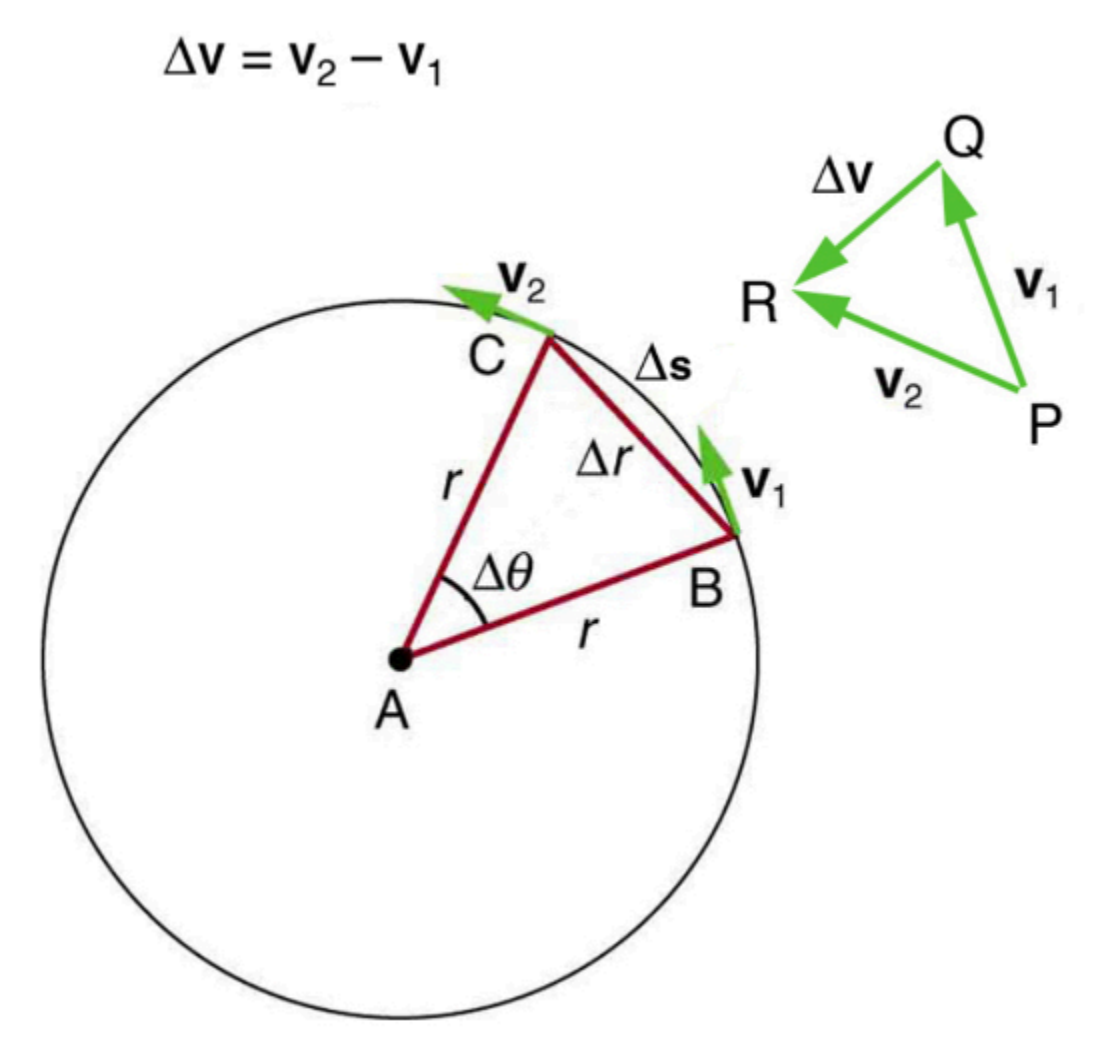

*Figure 16: The directions of the velocity of an object at two different points are shown, and the change in velocity*   $\Delta v$  is seen to point directly toward the center of curvature. (See small inset). Because  $a_c=\frac{\Delta v}{\Delta t}$  the *acceleration is also toward the center;*  $a_c$  *is called centripetal acceleration. (Because*  $\Delta\theta$  *is exceedingly small, the arc length*  $\Delta s$  *is equal to the chord length*  $\Delta r$  *for small time differences).* 

The direction of centripetal acceleration is toward the center of curvature, but what is its magnitude? Note that the triangle formed by the velocity vectors and the one formed by the radii *r* and  $\Delta s$  are similar. Both the triangles ABC and PQR are isosceles triangles (two equal sides). The two equal sides of the velocity vector triangle are the speeds  $v_1 = v_2 = v$ . Using the properties of two similar triangles, we obtain

$$
\tfrac{\Delta v}{v} = \tfrac{\Delta s}{r}
$$

Acceleration is  $\frac{\Delta v}{\Delta t}$ , and so we first solve this expression for  $\Delta v$ :

$$
\Delta v = \frac{v}{r} \Delta s
$$

Then we divide this by  $\Delta t$ , yielding

$$
\frac{\Delta v}{\Delta t} = \frac{v}{r} \times \frac{\Delta s}{\Delta t}
$$

Finally, noting that  $\frac{\Delta v}{\Delta t} = a_c$ , and that  $\frac{\Delta s}{\Delta t} = v$ , the linear or tangential speed, we see that the magnitude of the centripetal acceleration is

$$
a_c = \frac{v^2}{r}
$$

Which is the acceleration of an object in a circle of radius *r* at a speed *v*. So, centripetal acceleration is greater at high speeds and in sharp curves (smaller radius), as you have noticed when driving a car. But it is a bit surprising that  $a_c$  is proportional to speed squared, implying, for example, that it is four times as hard to take a curve at 100 km/h than at 50 km/h. A sharp corner has a small radius, so that  $a_c$  is greater for tighter turns, as you have probably noticed.

It is also useful to express  $a_c$  in terms of angular velocity. Substituting  $v = r\omega$  into the above expression, we find  $a_c = \frac{(r\omega)^2}{r} = r\omega^2$ . We can express the magnitude of centripetal acceleration using either of the two equations:

$$
a_c = \frac{v^2}{r}; a_c = r\omega^2
$$

Recall that the direction of  $a_c$  is toward the center. You may use whichever expression is more convenient.

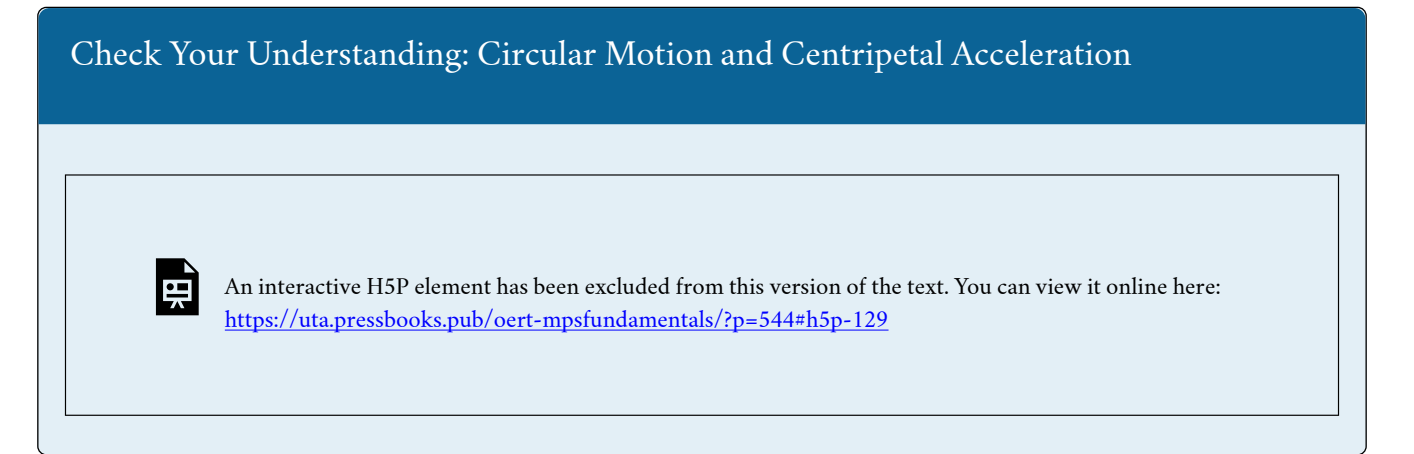

## **Centripetal Forces**

*Centripetal Force Problem Solving* 

## *Centripetal Force*

Any force or combination of forces can cause a centripetal or radial acceleration. Just a few examples are the tension in the rope on a tether ball, the force of Earth's gravity on the Moon, friction between roller skates and a rink floor, a banked roadway's force on a car, and forces on the tube of a spinning centrifuge.

Any net force causing circular motion is called a centripetal force. The direction of a centripetal force is toward the center of curvature, the same as the direction of centripetal acceleration. According to Newton's Second Law of Motion, the net force is mass times

acceleration: net  $F=ma$ . For uniform circular motion, the acceleration is the centripetal acceleration –  $a = a_c$ . Thus, the magnitude of centripetal force  $F_c$  is

$$
F_c = ma_c
$$

By using the expressions for centripetal acceleration  $a_c$  from  $a_c = \frac{v^2}{r}$ ;  $a_c = r\omega^2$ , we get two expressions for the centripetal force  $F_c$  in terms of mass, velocity, angular velocity, and radius of curvature:

$$
F_c = m\frac{v^2}{r}; F_c = mr\omega^2
$$

You may use whichever expression for centripetal force is more convenient. Centripetal force  $F_c$  is always perpendicular to the path and pointing to the center of curvature, because  $a_c$  is perpendicular to the velocity and pointing to the center of curvature.

Note that if you solve the first expression for *r*, you get

$$
r=\tfrac{mv^2}{F_c}
$$

This implies that for a given mass and velocity, a large centripetal force causes a small radius of curvature – that is, a tight curve.

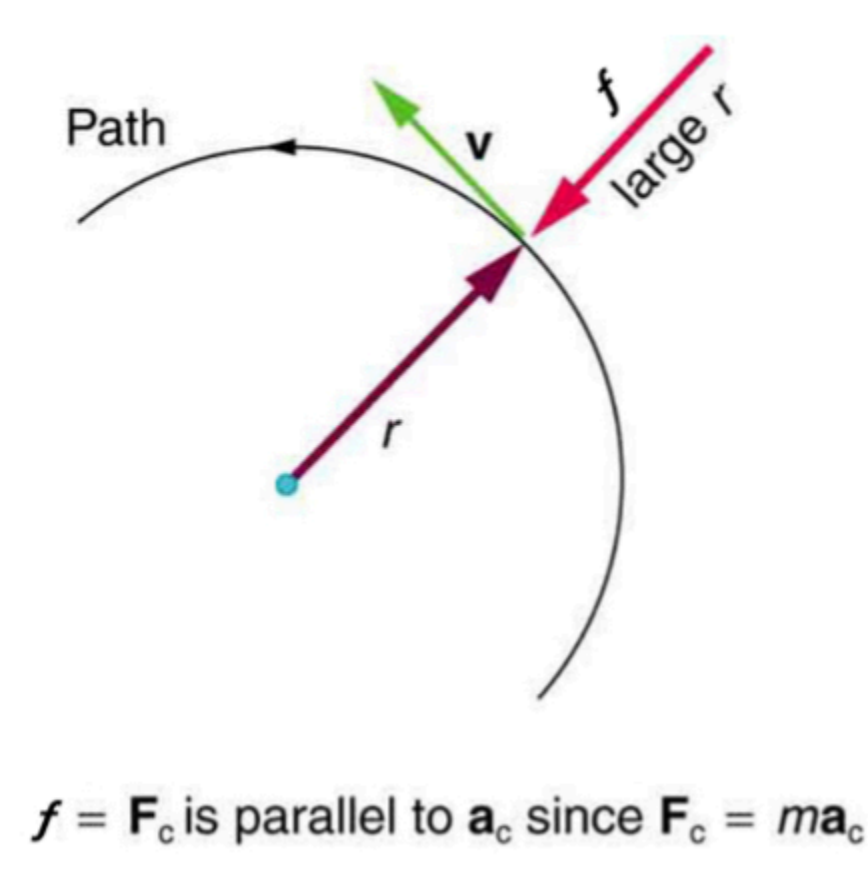

*Figure 17: The frictional force supplies the centripetal force and is numerically equal to it. Centripetal force is perpendicular to velocity and causes uniform circular motion. The larger the*  $F_{\alpha}$  *the smaller the radius of curvature r and the sharper the curve.* 

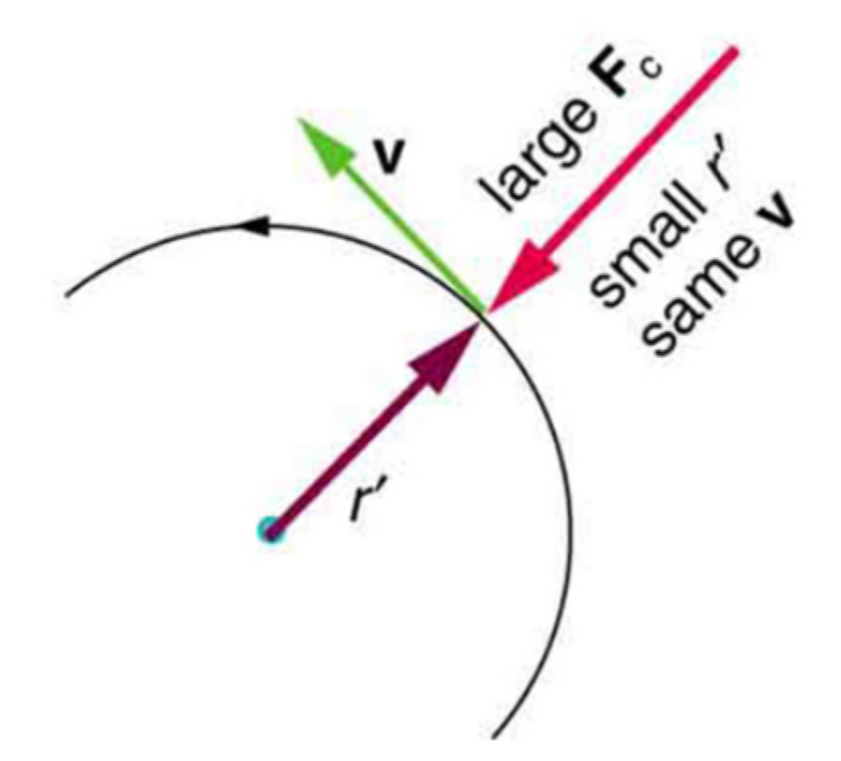

*Figure 18: The frictional force supplies the centripetal force and is numerically equal to it. Centripetal force is perpendicular to velocity and causes uniform circular motion. The larger the*  $F_c$ *, the smaller the radius of curvature r and the sharper the curve. This curve has the same v, but a larger*  $F_c$  *produces a smaller r'.* 

# Example 1

1. What coefficient of friction do car tires need on a flat curve?

(a) Calculate the centripetal force exerted on a 900 kg car that negotiates a 500 m radius curve as  $25.0 \text{ m/s}$ .

(b) Assuming an unbanked curve, find the minimum statis coefficient of friction, between the tires and the road, static friction being the reason that keeps the car from slipping (See Figure 19 below).

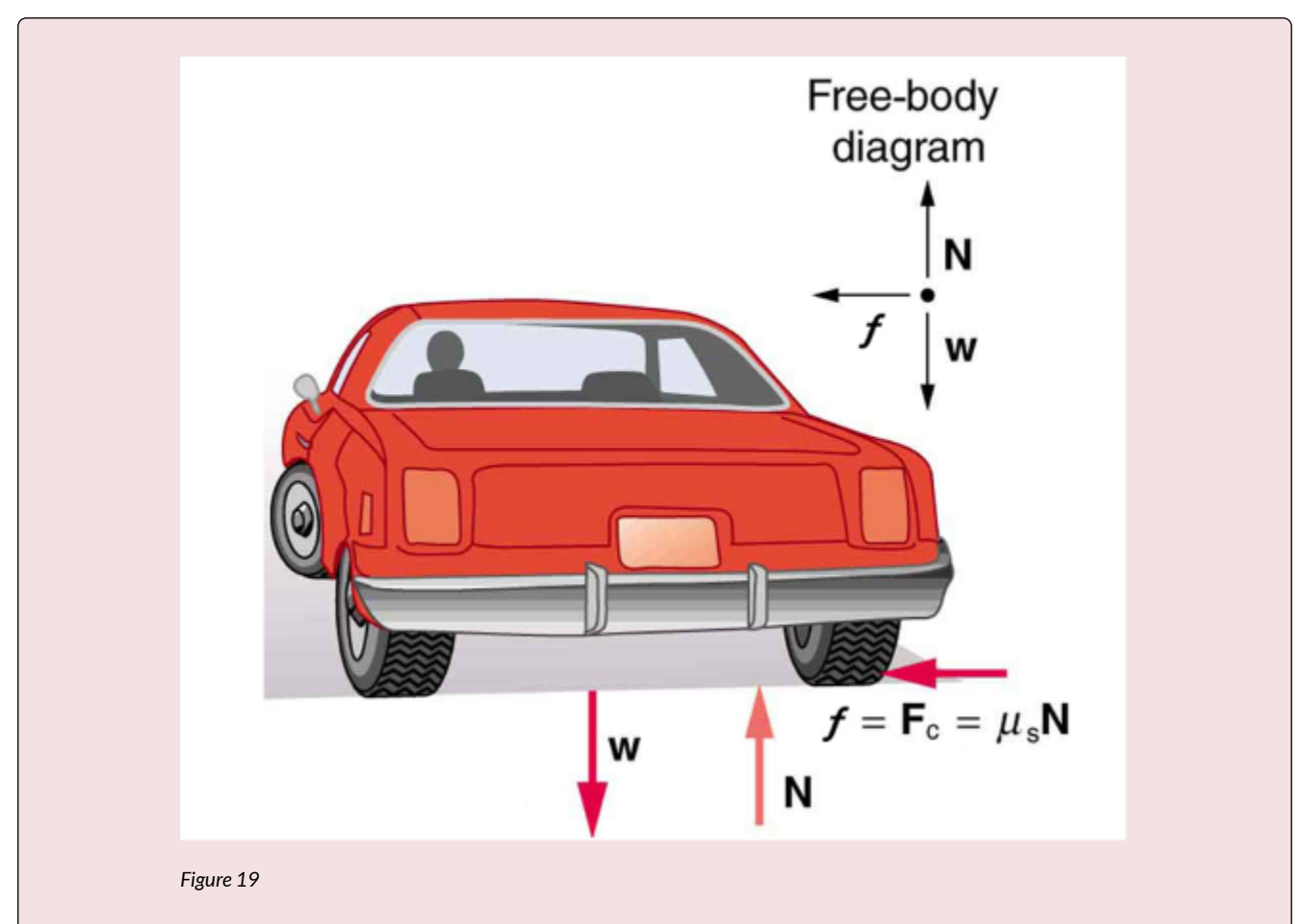

Answer: (a) 
$$
F_c = \frac{mv^2}{r} = \frac{(900 \text{ kg})(25.0 \text{ m/s})^2}{(500 \text{ m})} = 1125 \text{ N}
$$

*(b) Figure 19 shows the forces acting on the car on an unbanked (level ground) curve. Friction is to the left, keeping the car from slipping, and because it is the only horizontal force acting on the car, the friction is the centripetal force in this case. We know that the maximum static friction (at which the tires roll but do not slip) is*  $\mu_s N$ *, where*  $\mu_s$  *is the static coefficient of friction and N is the normal force. The normal force equals the car's weight on level ground, so that*  $N = mg$ . Thus the centripetal force in this situation is

$$
F_c = f = \mu_s N = \mu_s mg
$$

*Now we have a relationship between centripetal force and the coefficient of friction. Using the first expression for*  $F_c$ *from the equation* 

$$
F_c = m \frac{v^2}{r} \}
$$
  
\n
$$
F_c = mr\omega^2
$$
  
\n
$$
m \frac{v^2}{r} = \mu_s mg
$$

We solve this for  $\mu_S$ , noting that mass cancels, and obtain

$$
u_s = \frac{v^2}{rg}
$$

*Substituting the knowns,* 

$$
\mu_s = \frac{(25.0 \text{ m/s})^2}{(500 \text{ m})(9.80 \text{ m/s}^2)} = 0.13
$$

Let us now consider **banked curves**, where the slope of the road helps you negotiate the curve. See Figure 20 below. The greater the angle  $\theta$ , the faster you can take the curve. Racetracks for bikes as well as cars, for example, often have steeply banked curves. In an "ideally banked curve," the angle  $\theta$  is such that you can negotiate the curve at a certain speed without the aid of friction between the tires and the road. We will derive an expression for  $\theta$  for an ideally banked curve and consider an example related to it.

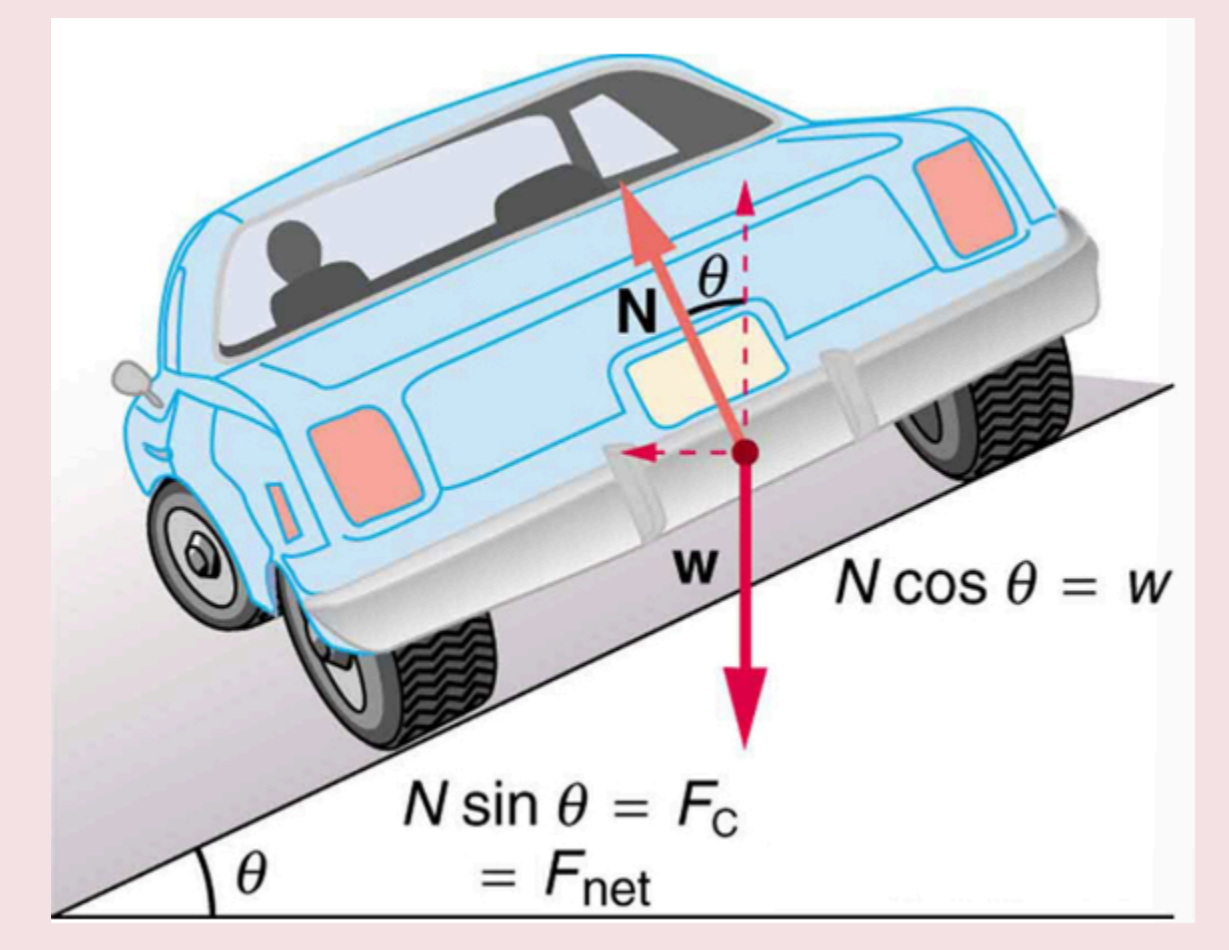

*Figure 20: The car on this banked curve is moving away and turning to the left.* 

For **ideal banking**, the net external force equals the horizontal centripetal force in the absence of friction. The components of the normal force N in the horizontal and vertical directions must equal the centripetal force and the weight of the car, respectively. In cases in which forces are not parallel, it is most convenient to consider components along perpendicular axes – in this case, the vertical and horizontal directions.

Figure 20 above shows a free-body diagram for a car on a frictionless banked curve. If the angle  $\theta$  is ideal for the speed and radius, then the net external force will equal the necessary centripetal force. The only two external forces acting on the car are its weight w and the normal force of the road N**.** (A frictionless surface can only exert a force perpendicular to the surface – that is, a normal force). These two forces must add to give a net external force that is horizontal toward the center of curvature and has magnitude  $mv^2/r$  . Because this is the crucial force and it is horizontal, we use a coordinate system with vertical and horizontal axes. Only the normal force has a horizontal component, and so this must equal the centripetal force – that is,

$$
N\sin\theta = \frac{mv^2}{r}
$$

Because the car does not leave the surface of the road, the net vertical force must be zero, meaning that the vertical components of the two external forces must be equal in magnitude and opposite in direction. From the figure, we see that the vertical component of the normal force is *N* cos  $\theta$ , and the only other vertical force is the car's weight. These must be equal in magnitude; thus,

 $N \cos \theta = mq$ 

Now we can combine the last two equations to eliminate N and get an expression for  $\theta$ , as desired. Solving the second equation for  $N = mg/(\cos \theta)$ , and substituting this into the first yields

$$
mg\frac{\sin\theta}{\cos\theta}=\frac{mv^2}{r}
$$

m g \tan (\theta)=\frac{m v^2}{r}

$$
\tan \theta = \frac{v^2}{rg}
$$

Taking the inverse tangent gives

$$
\theta = \tan^{-1}\left(\frac{v^2}{rg}\right)
$$
; ( ideally banked curve, no friction)

This expression can be understood by considering how  $\theta$  depends on  $\nu$  and  $r$ . A large  $\theta$  will be obtained for a large *v* and a small *r*. That is, roads must be steeps banked for high speeds and sharp curves. Friction helps, because it allows you to take the curve at greater or lower speed than if the curve is frictionless. Note that  $\theta$  does not depend on the mass of the vehicle

# Example 2

1. What is the **ideal speed** to take a steeply banked tight curve? Curves on some test tracks and racecourses, such as the Daytona International Speedway in Florida, are very steeply banked. This banking, with the aid of tire friction and very stable car configurations, allows the curves to be taken at very high speed. To illustrate, calculate the speed at which a 100 m radius curve banked at  $65.0^{\circ}$ should be driven if the road is frictionless.

*Answer:* starting with  $\tan \theta = \frac{V^2}{r g}$ , we get  $v = (r g \tan \theta)^{\frac{1}{2}}$ 

*Noting that*  $\tan 65.0^\circ = 2.14$ *, we obtain* 

$$
v = [(100m) (\frac{9.80m}{s^2}) (2.14)]^{\frac{1}{2}} = 45.8 \text{ m/s}
$$

### **Frames of Reference**

## *Fictitious Forces*

## *Fictitious Forces and Non-Inertial Frames: The Coriolis Force*

What do taking off in a jet airplane, turning a corner in a car, riding a merry-go-round, and the circular motion of a tropical cyclone have in common? Each exhibits fictitious forces—unreal forces that arise from motion and may seem real, because the observer's frame of reference is accelerating or rotating.

When taking off in a jet, most people would agree it feels as if you are being pushed back into the seat as the airplane accelerates down the runway. Yet a physicist would say that you tend to remain stationary while the seat pushes forward on you, and there is no real force backward on you. An even more common experience occurs when you make a tight curve in your car—say, to the right. You feel as if you are thrown (that is, forced) toward the left relative to the car. Again, a physicist would say that you are going in a straight line, but the car moves to the right, and there is no real force on you to the left. Recall Newton's first law.

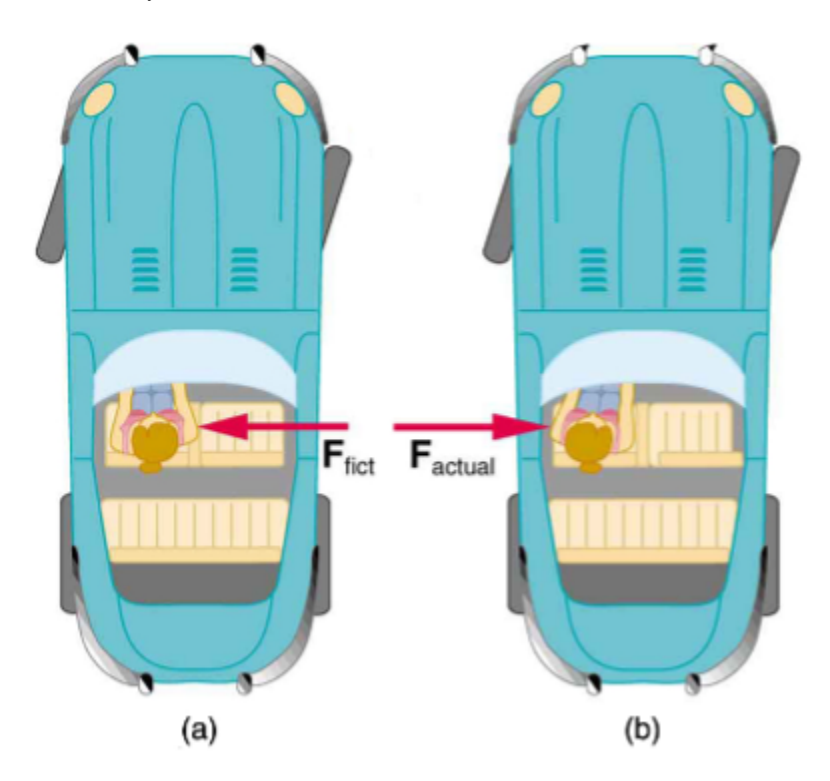

*Figure 21: (a) The car driver feels herself forced to the left relative to the car when she*  makes a right turn. This is a fictitious force arising from the use of the car as a frame of *reference. (b) In the Earth's frame of reference, the driver moves in a straight line, obeying Newton's first law, and the car moves to the right. There is no real force to the*  left on the driver relative to Earth. There is a real force to the right on the car to make it *turn.* 

We can reconcile these points of view by examining the frames of reference used. Let us concentrate on people in a car. Passengers instinctively use the car as a frame of reference, while a physicist uses Earth. The physicist chooses Earth because it is very nearly an inertial frame of reference—one in which all forces are real (that is, in which all forces have an identifiable physical origin). The car is a **non-inertial frame of reference**  because it is accelerated to the side. The force to the left sensed by car passengers is a fictitious force having no physical origin. There is nothing real pushing them left—the car, as well as the driver, is actually accelerating to the right.

Let us now take a mental ride on a merry-go-round—specifically, a rapidly rotating playground merry-go-round. You take the merry-go-round to be your frame of reference because you rotate together. In that non-inertial frame, you feel a fictitious force, named **centrifugal force** (not to be confused with centripetal force), trying to throw you off. You must hang on tightly to counteract the centrifugal force. In Earth's frame of reference, there is no force trying to throw you off. Rather you must hang on to make yourself go in a circle because otherwise you would go in a straight line, right off the merry-go-round.

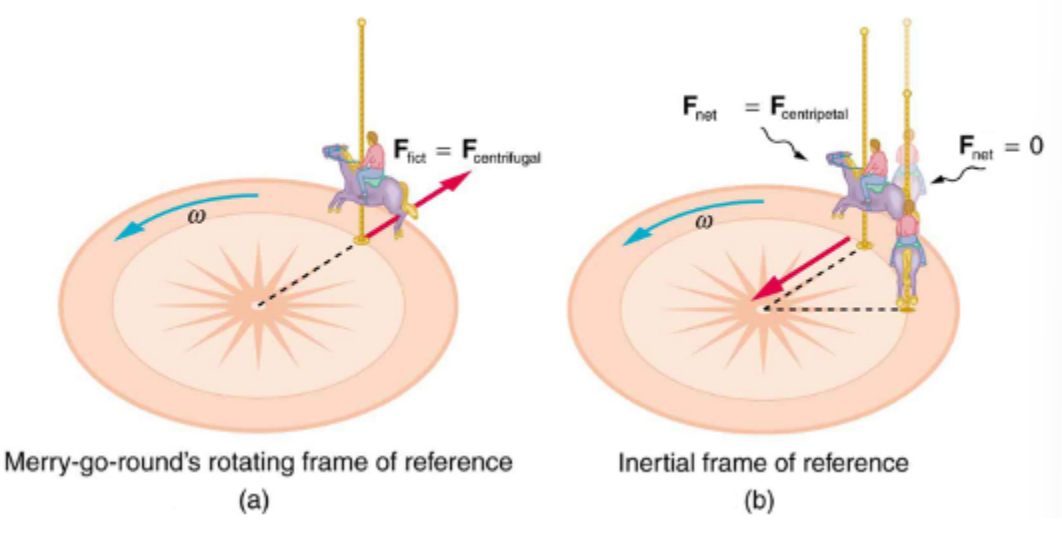

*Figure 22: (a) A rider on a merry-go-round feels as if he is being thrown off. This fictitious force is called the centrifugal force—it explains the rider's motion in the rotating frame of reference. (b) In an inertial frame of reference and according to Newton's laws, it is his inertia that carries him off and not a real force (the unshaded rider has*  $F_{\rm net}~=0$  *and heads in a straight line). A real force,*  $F_{\rm centripetal}$ *, is needed to cause a circular path.* 

This inertial effect, carrying you away from the center of rotation if there is no centripetal force to cause circular motion, is put to good use in centrifuges (See Figure 23). A centrifuge spins a sample very rapidly. Viewed from the rotating frame of reference, the fictitious centrifugal force throws particles outward, hastening their sedimentation. The greater the angular velocity, the greater the centrifugal force. But what really happens is that the inertia of the particles carries them along a line tangent to the circle while the test tube is forced in a circular path by a centripetal force.

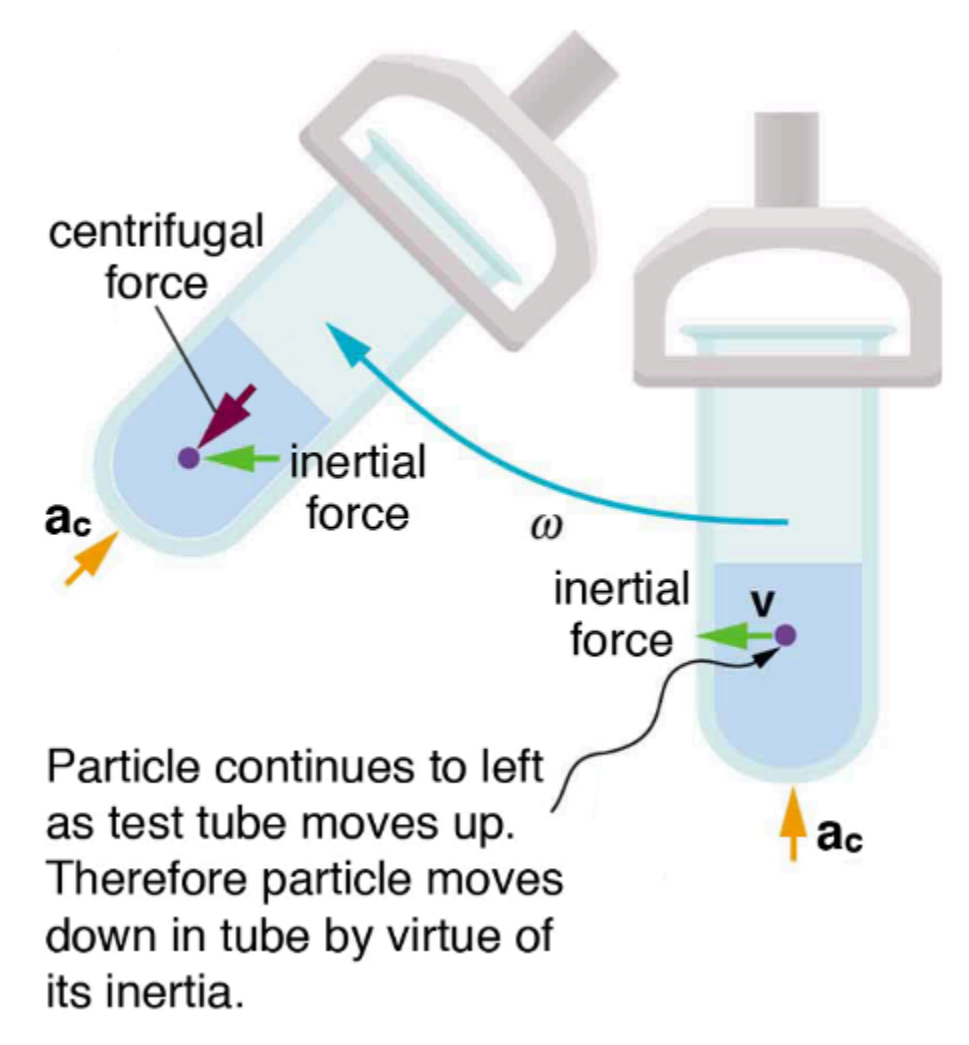

*Figure 23: Centrifuges use inertia to perform their task. Particles in the fluid sediment come out because their inertia carries them away from the center of rotation. The large angular velocity of the centrifuge quickens the sedimentation. Ultimately, the particles will come into contact with the test tube walls, which will then supply the centripetal force needed to make them move in a circle of constant radius.* 

Let us now consider what happens if something moves in a frame of reference that rotates. For example, what if you slide a ball directly away from the center of the merrygo-round, as shown in Figure 24 below? The ball follows a straight path relative to Earth (assuming negligible friction) and a path curved to the right on the merry-go-round's surface. A person standing next to the merry-go-round sees the ball moving straight and the merry-go-round rotating underneath it. In the merry-go-round's frame of reference, we explain the apparent curve to the right by using a fictitious force, called the **Coriolis force**, which causes the ball to curve to the right. The fictitious Coriolis force can be used by anyone in that frame of reference to explain why objects follow curved paths and allows us to apply Newton's Laws in non-inertial frames of reference.

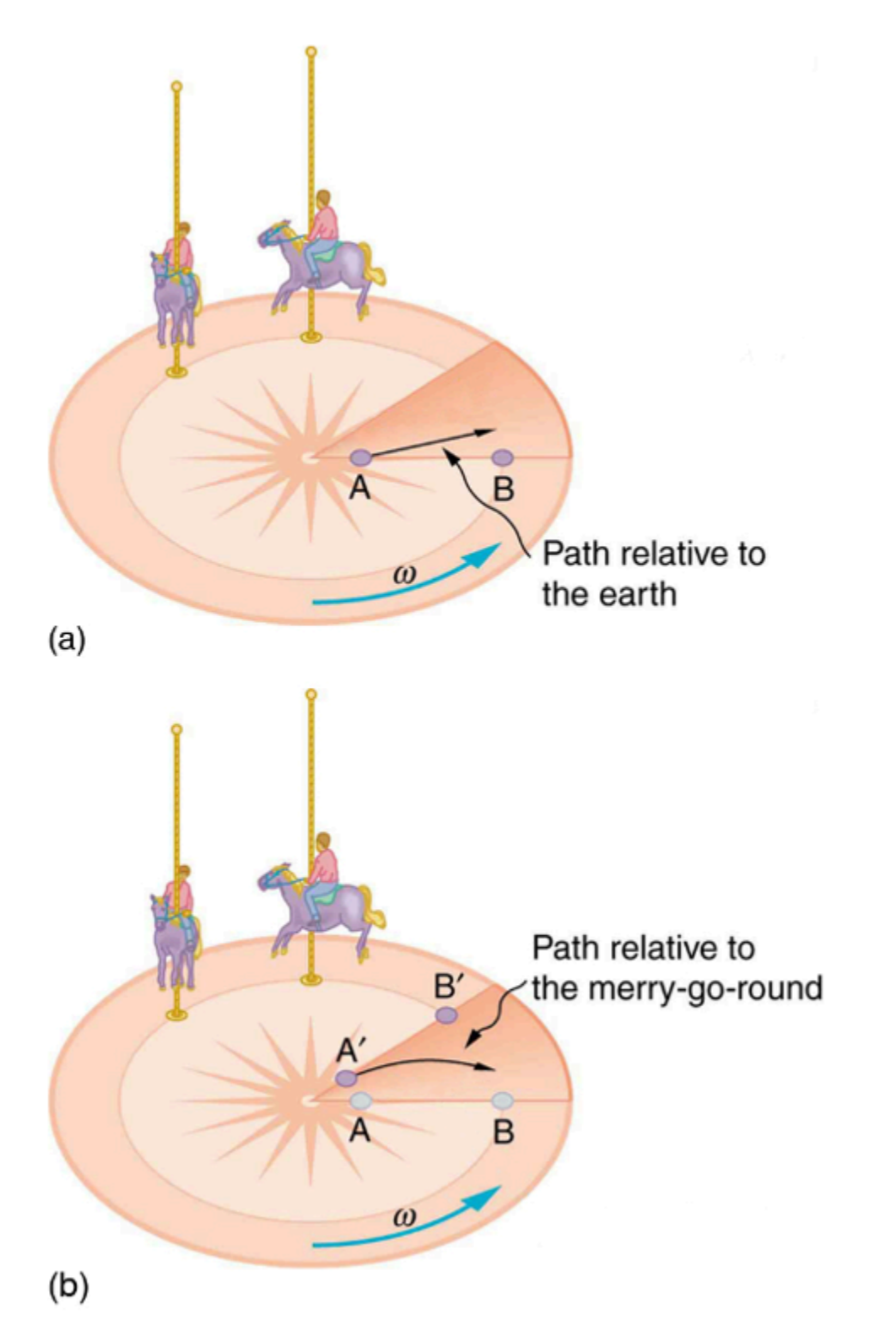

*Figure 24: Looking down on the counterclockwise rotation of a merry-go-round, we see that a ball slid straight toward the edge follows a path curved to the right. The person slides the ball toward point B, starting at point A. Both points rotate to the shaded positions (A' and B') shown in the time that the ball follows the curved path in the rotating frame and a straight path in Earth's frame.* 

# RELEVANCE TO TRANSPORTATION ENGINEERING COURSEWORK

This section explains the relevance of trip distribution, superelevation, stopping sight distance, time and space headways to transportation engineering coursework.

## **Trip Distribution**

In travel demand modeling, one of the major steps (typically Step 2 of the 4-step process) involves estimating the number of trips made from one designated traffic analysis zone (TAZ) to another. This step is termed the trip distribution step. There are multiple trip distribution computational techniques, or "**models**," and the gravity model, derived from the physics gravity model (see the above section titled "Laws of Gravitation"), is one of the most useful models. In the physics gravity model, the greater the masses of two objects and the shorter the distance between them, the greater the gravitational pull. In the trip distribution step, the total number of trips produced at the origin zone and attracted at the destination zone are analogous to the object masses. Furthermore, just like the gravity model from Physics, the number of trips is also inversely proportional to an exponent of the distance between zones.

## **Superelevation**

The above section titled "Circular Motion and Centripetal Acceleration" describes the basics of circular motion. This understanding and the discussion on the balancing of forces in Chapter 6 are critical to the cross-section design of the road segments with horizontal curves.

## **Stopping Sight Distance**

The stopping sight distance, SSD, is the distance needed for a driver to perceive an unusual situation and stop to avoid crashing into an object or another road user. The SSD is estimated based on the time needed for the driver to detect and recognize the situation, also known as perception-reaction time (PRT), and the distance needed to brake to a complete stop, also known as the braking distance. These distances are estimated using the principles of kinematics for motion at constant speeds (see the above section titled " 1.1 Describe the Motion of an Object in the Graphic Form through the Time-Space Diagram"), with accelerated motion (see sections "Motion Equations for Constant Acceleration in One Dimension" and "What are the Kinematic Formulas?"), and traveling along a grade (see the section titled "Forces and Newton's Laws").

# **Time and Space Headways**

The time headway is the time difference between the front bumper of one vehicle and that of another traveling behind it, passing the same point on a roadway segment. Space headway is the physical distance between the front bumper of a vehicle and that of another behind it. The relationship between time and space headways is based on kinematic relationships discussed in the sections titled "Time, Velocity, Speed, and Acceleration" and " Use Kinematic Equations to Solve for Displacement, Time, Velocity and Acceleration of an Object". The time headway may be used to estimate the traffic flow rate at points of the roadway segments. It is defined as the number of vehicles passing a point on the road per unit of time (in the units of vehicles/ hour). The space headway may be used to estimate the density of the traffic stream on a roadway segment. It is the number of vehicles observed per unit distance on a roadway stretch (vehicles/ mile).

# Key Takeaways

- The gravity model from physics described in the chapter provides the foundational understanding of the trip distribution modeling between traffic analysis zones (TAZs). The gravity model is based on the idea that the number of trips between two zones is related to the size of the zones (i.e., total trips produced/attracted at a zone based on characteristics such as population or employment) and the distance between them.
- To ensure safe travel, the SSD (Stopping Sight Distance) is estimated based on the design speed appropriate for the roadway segments. Principles of kinematics for motion discussed in this chapter are used to derive formulas for estimating SSD appropriate for the context.
- The idea of motion at constant speed also relates to the time and space headways between vehicles and is useful for estimating flow rate past a point and density on roadway segments.

# GLOSSARY: KEY TERMS

**Acceleration[\[1\]](#page-126-0)** – the rate at which an object's velocity changes over a period of time

**Acceleration due to Gravity[\[1\]](#page-126-0)** – acceleration of an object as result of gravity

**Accuracy[\[1\]](#page-126-0)** – the degree to which a measured value agrees with correct value for that measurement **Angular Velocit[y\[1\]](#page-126-0)**  $-\hat{\infty}$ **, the rate of change of the angle with which an object moves on a circular** path

**Arc Length** $[1]$  –  $\Delta \hat{\infty}$ , the distance traveled by an object along a circular path

**Average Acceleration[\[1\]](#page-126-0)** – the change in velocity divided by the time over which it changes

**Average Spee[d\[1\]](#page-126-0)** – distance traveled divided by time during which motion occurs

**Average Velocit[y\[1\]](#page-126-0) –** displacement divided by the time over which displacement occurs

**Banked Curve[\[1\]](#page-126-0)** – the curve in a road that is sloping in a manner that helps a vehicle negotiate the curve

**Center of Mass[\[1\]](#page-126-0)** – the point where the entire mass of an object can be thought to be concentrated **Centrifugal Force[\[1\]](#page-126-0)** – a fictitious force that tends to throw an object off when the object is rotating in a non-inertial frame of reference

**Centripetal Acceleration[\[1\]](#page-126-0) –** the acceleration of an object moving in a circle, directed toward the center

**Centripetal Force[\[1\]](#page-126-0)** – any net force causing uniform circular motion

**Classical Physic[s\[1\]](#page-126-0)** – physics that was developed from the Renaissance to the end of the 19th century **Conversion Facto[r\[1\]](#page-126-0)** – a ratio expressing how many of one unit are equal to another unit

**Coriolis Force[\[1\]](#page-126-0)** – the fictitious force causing the apparent deflection of moving objects when viewed in a rotating frame of reference

**Deceleration<sup>[\[1\]](#page-126-0)</sup>** – acceleration in the direction opposite to velocity; acceleration that results in a decrease in velocity

**Displacement** $[1]$  – the change in position of an object

**Distance**<sup>[1]</sup> – the magnitude of displacement between two positions

**Distance Traveled**<sup>[1]</sup> – the total length of the path traveled between two positions

**Elapsed Time[\[1\]](#page-126-0)** – the difference between the ending time and beginning time

**English Units<sup>[1]</sup>** – system of measurement used in the United States; includes units of measurement such as feet, gallons, and pounds

**External Force**<sup>[1]</sup> – a force acting on an object or system that originates outside of the object or system

**Fictious Force[\[1\]](#page-126-0)** – a force having no physical origin

**Force[\[1\]](#page-126-0)** – a push or pull on an object with a specific magnitude and direction; can be represented by vectors; can be expressed as a multiple of a standard force

**Free-body Diagra[m\[1\]](#page-126-0)** – a sketch showing all of the external forces acting on an object or system; the system is represented by a dot, and the forces are represented by vectors extending outward from the dot

**Free-Fall**[1] – a situation in which the only force acting on an object is the force due to gravity

**Frictio[n\[1\]](#page-126-0)** – a force past each other of objects that are touching; examples include rough surfaces and air resistance

**Gravitational Constant, G[\[1\]](#page-126-0)** – a proportionality factor used in the equation for Newton's universal law of gravitation; it is a universal constant—that is, it is thought to be the same everywhere in the universe

**Ideal Bankin[g\[1\]](#page-126-0)** – the sloping of a curve in a road, where the angle of the slope allows the vehicle to negotiate the curve at a certain speed without the aid of friction between the tires and the road; the net external force on the vehicle equals the horizontal centripetal force in the absence of friction

**Ideal Speed[\[1\]](#page-126-0)** – the maximum safe speed at which a vehicle can turn on a curve without the aid of friction between the tire and the road

**Inertia[\[1\]](#page-126-0)** – the tendency of an object to remain at rest or remain in motion

**Inertial Frame of Reference<sup>[\[1\]](#page-126-0)</sup>** – a coordinate system that is not accelerating; all forces acting in an inertial frame of reference are real forces, as opposed to fictitious forces that are observed due to an accelerating frame of reference

**Instantaneous Acceleration[\[1\]](#page-126-0)** – acceleration at a specific point in time

**Instantaneous Speed[\[1\]](#page-126-0)** – magnitude of the instantaneous velocity

**Instantaneous Velocity<sup>[1]</sup>** – velocity at a specific instant, or the average velocity over an infinitesimal time interval

**Kilogram** $[1]$  – the SI unit for mass, abbreviated (kg)

**Kinematic[s\[1\]](#page-126-0)** – the study of motion without considering its causes

**Kinetic Frictio[n\[1\]](#page-126-0)** – a force that opposes the motion of two systems that are in contact and moving relative to one another

**Law[\[1\]](#page-126-0)** – a description, using concise language or a mathematical formula, a generalized pattern in nature that is supported by scientific evidence and repeated experiments

**Law of Inerti[a\[1\]](#page-126-0)** – see Newton's first law of motion

**Magnitude of Kinetic Friction<sup>[\[1\]](#page-126-0)</sup>** –  $\otimes \otimes = \otimes_{\otimes} \otimes$ , where  $\otimes_{\otimes}$  is the coefficient of kinetic friction

**Magnitude of Static Friction<sup>[\[1\]](#page-126-0)</sup>** –  $\otimes$   $\otimes$   $\otimes$   $\otimes$ , where  $\otimes$   $\otimes$  is the coefficient of static friction and  $\otimes$  is the magnitude of the normal force

**Mass[\[1\]](#page-126-0)** – the quantity of matter in a substance; measured in kilograms

**Meter[\[1\]](#page-126-0)** – the SI unit for length, abbreviated (m)

**Metric System[\[1\]](#page-126-0) –** a system in which values can be calculated in factors of 10

**Model[\[1\]](#page-126-0)** – simplified description that contains only those elements necessary to describe the physics of a physical situation

**Net External Force[\[1\]](#page-126-0)** – the vector sum of all external forces acting on an object or system; causes a mass to accelerate

**Newton's First Law of Motion[\[1\]](#page-126-0)** – in an inertial frame of reference, a body at rest remains at rest, or, if in motion, remains in motion at a constant velocity unless acted on by a net external force; also known as the law of inertia

**Newton's Second Law of Motion<sup>[\[1\]](#page-126-0)</sup>** – the net external force  $\diamondsuit\otimes\diamondsuit\otimes\diamondsuit\otimes\circ$  on an object with mass  $\diamondsuit$ is proportional to and in the same direction as the acceleration of the object,  $\diamond$ , and inversely proportional to the mass; defined mathematically as  $a = \frac{F_{net}}{m}$ 

Newton's Third Law of Motion<sup>[1]</sup> – whenever one body exerts a force on a second body, the first body experiences a force that is equal in magnitude and opposite in direction to the force that the first body exerts

**Newton's Universal Law of Gravitation[\[1\]](#page-126-0)** – every particle in the universe attracts every other particle with a force along a line joining them; the force is directly proportional to the product of their masses and inversely proportional to the square of the distance between them

**Non-Inertial Frame of Reference[\[1\]](#page-126-0)** – an accelerated frame of reference

**Normal Force<sup>[\[1\]](#page-126-0)</sup>** – the force that a surface applies to an object to support the weight of the object; acts perpendicular to the surface on which the object rests

**Physical Quantity[\[1\]](#page-126-0)** – a characteristic or property of an object that can be measured or calculated from other measurements

**Physics**<sup>[\[1\]](#page-126-0)</sup> – the science concerned with describing the interactions of energy, matter, space, and time; it is especially interested in what fundamental mechanisms underlie every phenomenon

**Pit[\[1\]](#page-126-0)** – a tiny indentation on the spiral track moulded into the top of the polycarbonate layer of CD

**Position**<sup>[\[1\]](#page-126-0)</sup> – the location of an object at a particular time

**Radians[\[1\]](#page-126-0) –** a unit of angle measurement

**Radius of Curvature[\[1\]](#page-126-0) –** radius of a circular path

**Rotation Angle<sup>[1]</sup>** – the ratio of arc length to the radius of curvature on a circular path:  $\Delta\theta = \frac{\Delta s}{r}$ **Scalar[\[1\]](#page-126-0)** – a quantity that is described by magnitude, but not direction

**Second[\[1\]](#page-126-0) –** the SI unit for time, abbreviated (s)

**SI Unit[s\[1\]](#page-126-0) –** the international system of units that scientists in most countries have agreed to use; includes units such as meters, liters, and grams

**Significant Figures[\[1\]](#page-126-0)** – express the precision of a measuring tool used to measure a value

**Slop[e\[1\]](#page-126-0)** – the difference in y-value (the rise) divided by the difference in x-value (the run) of two points on a straight line

**Static Friction<sup>[\[1\]](#page-126-0)</sup>** – a force that opposes the motion of two systems that are in contact and are not moving relative to one another

**Syste[m\[1\]](#page-126-0)** – defined by the boundaries of an object or collection of objects being observed; all forces originating from outside of the system are considered external forces

**Tensio[n\[1\]](#page-126-0)** – the pulling force that acts along a medium, especially a stretched flexible connector, such as a rope or cable; when a rope supports the weight of an object, the force on the object due to the rope is called a tension force

**Thrust[\[1\]](#page-126-0)** – a reaction force that pushes a body forward in response to a backward force; rockets, airplanes, and cars are pushed forward by a thrust reaction force **Time[\[1\]](#page-126-0)** – change, or the interval over which change occurs **Ultracentrifug[e\[1\]](#page-126-0) –** a centrifuge optimized for spinning a rotor at very high speeds **Uniform Circular Motio[n\[1\]](#page-126-0)** – the motion of an object in a circular path at constant speed **Unit[s\[1\]](#page-126-0)** – a standard used for expressing and comparing measurements **Vector[\[1\]](#page-126-0)** – a quantity that is described by both magnitude and direction **Weight**[\[1\]](#page-126-0) – the force  $\Diamond$  due to gravity acting on an object of mass  $\Diamond$ ; defined mathematically as:  $\Leftrightarrow$   $\Diamond$  =  $\Diamond$   $\Diamond$ , where  $\Diamond$  is the magnitude and direction of the acceleration due to gravity **Y-Intercep[t\[1\]](#page-126-0)** – the y-value when  $\otimes=0$ , or when the graph crosses the y-axis

<span id="page-126-0"></span>[1] "College Physics for AP® Courses" by Greg Wolfe, Erika Gasper, John Stoke, Julie Kretchman, David Anderson, Nathan Czuba, Sudhi Oberoi, Liza Pujji, Irina Lyublinskaya, Douglas Ingram. Access for free at [https://openstax.org/books/college-physics-ap-courses/pages/1-connection-for-ap-r](https://openstax.org/books/college-physics-ap-courses/pages/1-connection-for-ap-r-courses)[courses](https://openstax.org/books/college-physics-ap-courses/pages/1-connection-for-ap-r-courses)

# MEDIA ATTRIBUTIONS

Note: All Khan Academy content is available for free at ([www.khanacademy.org](http://www.khanacademy.org/)).

Note: Text by Greg Wolfe, et al.: Access for free at [https://openstax.org/books/college-physics-ap](https://openstax.org/books/college-physics-ap-courses/pages/1-connection-for-ap-r-courses)[courses/pages/1-connection-for-ap-r-courses](https://openstax.org/books/college-physics-ap-courses/pages/1-connection-for-ap-r-courses)

### **Videos**

- Video 1: [Interpreting Motion Graphs](https://www.youtube.com/watch?v=7GJ_SYM8cyU) by Jennifer Cash is licensed by Creative Commons [Attribution 3.0 Unported](https://creativecommons.org/licenses/by/3.0/)
- Video 2: [Motion Diagram](https://www.youtube.com/watch?v=6Z8j7yrzHJo) by Jennifer Cash is licensed by Creative Commons [Attribution](https://creativecommons.org/licenses/by/3.0/) [3.0 Unported](https://creativecommons.org/licenses/by/3.0/)
- Video 3: [Choosing Kinematic Equations](https://youtu.be/P3jCdsWJa38) by Khan Academy is licensed by Creative Commons [Attribution-NonCommercial-ShareAlike 3.0 United States](https://creativecommons.org/licenses/by-nc-sa/3.0/us/) (CC BY-NC-SA 3.0 [US\)](https://creativecommons.org/licenses/by-nc-sa/3.0/us/)
- Video 4: [Free-body Diagrams](https://www.youtube.com/watch?v=25tJTmgYinM) by James Dann, Ph.D is licensed by Creative Commons [Attribution-NonCommercial-ShareAlike 4.0 International](https://creativecommons.org/licenses/by-nc-sa/4.0/) (CC BY-NC-SA 4.0)
- Video 5: [Normal Force](https://www.youtube.com/watch?v=1pbGP-MRN-0) by Jennifer Cash is licensed by Creative Commons Attribution 3.0 [Unported](https://creativecommons.org/licenses/by/3.0/)
- Video 6: [Kinetic and Static Friction Forces](https://www.youtube.com/watch?v=CTLXubXOTUQ) by North Carolina School of Science and Mathematics is licensed by Creative Commons [Attribution 3.0 Unported](https://creativecommons.org/licenses/by/3.0/)
- Video 7: [Static Friction](https://www.youtube.com/watch?v=Zl1FGXFjKqk) Equation by Jennifer Cash is licensed by Creative Commons [Attribution 3.0 Unported](https://creativecommons.org/licenses/by/3.0/)
- Video 8: [Kinetic Friction](https://www.youtube.com/watch?v=3v-BgdqtmeU) Equation by Jennifer Cash is licensed by Creative Commons

## [Attribution 3.0 Unported](https://creativecommons.org/licenses/by/3.0/)

- Video 9: [Static and Kinetic Friction Example](https://youtu.be/ZA_D4O6l1lo) by Khan Academy is licensed by Creative Commons [Attribution-NonCommercial-ShareAlike 3.0 United States](https://creativecommons.org/licenses/by-nc-sa/3.0/us/) (CC BY-NC-SA 3.0 [US\)](https://creativecommons.org/licenses/by-nc-sa/3.0/us/)
- Video 10: [Newton's 3 Laws of Motion](https://www.youtube.com/watch?v=Z03y6SYhnjg) by Engineering Technology Simulation Learning Videos is licensed by Creative Commons [Attribution 3.0 Unported](https://creativecommons.org/licenses/by/3.0/)
- Video 11: [Laws of Gravitation](https://www.youtube.com/watch?v=gpj08J-mw8Y) by Study Animated is licensed by Creative Commons [Attribution 3.0 Unported](https://creativecommons.org/licenses/by/3.0/)
- Video 12: [Introduction to Spatial Interaction Modelling](https://www.youtube.com/watch?v=EAxPhBY2ljs) by National Centre for Research Methods online learning resource is licensed by Creative Commons [Attribution 3.0](https://creativecommons.org/licenses/by/3.0/) [Unported](https://creativecommons.org/licenses/by/3.0/)
- Video 13: [Angle Units](https://www.youtube.com/watch?v=Idt3Vk8lVBg&list=PLaFv2MwLbQ_4TqQlah0kFW6nbvvRSRCOF&index=1) by Jennifer Cash is licensed by Creative Commons [Attribution 3.0](https://creativecommons.org/licenses/by/3.0/) [Unported](https://creativecommons.org/licenses/by/3.0/)
- Video 14: [Angular Position and Displacement](https://www.youtube.com/watch?v=eNtHaz04OQg&list=PLaFv2MwLbQ_4TqQlah0kFW6nbvvRSRCOF&index=2) by Jennifer Cash is licensed by Creative Commons [Attribution 3.0 Unported](https://creativecommons.org/licenses/by/3.0/)
- Video 15: [Angular Velocity and Acceleration](https://www.youtube.com/watch?v=j5VwXr7Wk_0&list=PLaFv2MwLbQ_4TqQlah0kFW6nbvvRSRCOF&index=3) by Jennifer Cash is licensed by Creative Commons [Attribution 3.0 Unported](https://creativecommons.org/licenses/by/3.0/)
- Video 16: [Uniform Circular Motion](https://www.youtube.com/watch?v=qX4_SWdBRo4) by Jennifer Cash is licensed by Creative Commons [Attribution 3.0 Unported](https://creativecommons.org/licenses/by/3.0/)
- Video 17: [Centripetal Force and Acceleration Intuition](https://youtu.be/vZOk8NnjILg) by Khan Academy is licensed by Creative Commons [Attribution-NonCommercial-ShareAlike 3.0 United States](https://creativecommons.org/licenses/by-nc-sa/3.0/us/) (CC BY-[NC-SA 3.0 US\)](https://creativecommons.org/licenses/by-nc-sa/3.0/us/)
- Video 18: [Visual Understanding of Centripetal Acceleration Formula](https://youtu.be/NH1_sO8QY3o) by Khan Academy is licensed by Creative Commons [Attribution-NonCommercial-ShareAlike 3.0 United](https://creativecommons.org/licenses/by-nc-sa/3.0/us/) States [\(CC BY-NC-SA 3.0 US\)](https://creativecommons.org/licenses/by-nc-sa/3.0/us/)
- Video 19: [Centripetal Force Problem Solving](https://youtu.be/FfNgm-w9Krw) by Khan Academy is licensed by Creative Commons [Attribution-NonCommercial-ShareAlike 3.0 United States](https://creativecommons.org/licenses/by-nc-sa/3.0/us/) (CC BY-NC-SA 3.0 [US\)](https://creativecommons.org/licenses/by-nc-sa/3.0/us/)
- Video 20: [Fictitious Forces](https://www.youtube.com/watch?v=Bb28z28EmEs) by by Camilla Tac is licensed by Creative Commons [Attribution 3.0 Unported](https://creativecommons.org/licenses/by/3.0/)

## **Figures**

- Figure 1: ["College Physics for AP® Courses"](https://openstax.org/books/college-physics-ap-courses/pages/1-connection-for-ap-r-courses) by Greg Wolfe, Erika Gasper, John Stoke, Julie Kretchman, David Anderson, Nathan Czuba, Sudhi Oberoi, Liza Pujji, Irina Lyublinskaya, Douglas Ingram is licensed by Creative Commons [Attribution 4.0](https://creativecommons.org/licenses/by/4.0/) [International](https://creativecommons.org/licenses/by/4.0/) (CC BY 4.0)
- Figure 2: ["College Physics for AP® Courses"](https://openstax.org/books/college-physics-ap-courses/pages/1-connection-for-ap-r-courses) by Greg Wolfe, Erika Gasper, John Stoke, Julie Kretchman, David Anderson, Nathan Czuba, Sudhi Oberoi, Liza Pujji, Irina Lyublinskaya, Douglas Ingram is licensed by Creative Commons [Attribution 4.0](https://creativecommons.org/licenses/by/4.0/)

## [International](https://creativecommons.org/licenses/by/4.0/) (CC BY 4.0)

- Figure 3[:"College Physics for AP® Courses"](https://openstax.org/books/college-physics-ap-courses/pages/1-connection-for-ap-r-courses) by Greg Wolfe, Erika Gasper, John Stoke, Julie Kretchman, David Anderson, Nathan Czuba, Sudhi Oberoi, Liza Pujji, Irina Lyublinskaya, Douglas Ingram is licensed by Creative Commons [Attribution 4.0 International](https://creativecommons.org/licenses/by/4.0/) (CC BY [4.0\)](https://creativecommons.org/licenses/by/4.0/)
- Figure 4: ["College Physics for AP® Courses"](https://openstax.org/books/college-physics-ap-courses/pages/1-connection-for-ap-r-courses) by Greg Wolfe, Erika Gasper, John Stoke, Julie Kretchman, David Anderson, Nathan Czuba, Sudhi Oberoi, Liza Pujji, Irina Lyublinskaya, Douglas Ingram is licensed by Creative Commons [Attribution 4.0](https://creativecommons.org/licenses/by/4.0/) [International](https://creativecommons.org/licenses/by/4.0/) (CC BY 4.0)
- Figure 5: ["College Physics for AP® Courses"](https://openstax.org/books/college-physics-ap-courses/pages/1-connection-for-ap-r-courses) by Greg Wolfe, Erika Gasper, John Stoke, Julie Kretchman, David Anderson, Nathan Czuba, Sudhi Oberoi, Liza Pujji, Irina Lyublinskaya, Douglas Ingram is licensed by Creative Commons [Attribution 4.0](https://creativecommons.org/licenses/by/4.0/) [International](https://creativecommons.org/licenses/by/4.0/) (CC BY 4.0)
- Figure 6-8: ["College Physics for AP® Courses"](https://openstax.org/books/college-physics-ap-courses/pages/1-connection-for-ap-r-courses) by Greg Wolfe, Erika Gasper, John Stoke, Julie Kretchman, David Anderson, Nathan Czuba, Sudhi Oberoi, Liza Pujji, Irina Lyublinskaya, Douglas Ingram is licensed by Creative Commons [Attribution 4.0](https://creativecommons.org/licenses/by/4.0/) [International](https://creativecommons.org/licenses/by/4.0/) (CC BY 4.0)
- Figure 9: "College Physics for AP® Courses" by Greg Wolfe, Erika Gasper, John Stoke, Julie Kretchman, David Anderson, Nathan Czuba, Sudhi Oberoi, Liza Pujji, Irina Lyublinskaya, Douglas Ingram is licensed by Creative Commons [Attribution 4.0 International](https://creativecommons.org/licenses/by/4.0/) (CC BY [4.0\)](https://creativecommons.org/licenses/by/4.0/)
- Figure 10: "[College Physics for AP® Courses"](https://openstax.org/books/college-physics-ap-courses/pages/1-connection-for-ap-r-courses) by Greg Wolfe, Erika Gasper, John Stoke, Julie Kretchman, David Anderson, Nathan Czuba, Sudhi Oberoi, Liza Pujji, Irina Lyublinskaya, Douglas Ingram is licensed by Creative Commons [Attribution 4.0](https://creativecommons.org/licenses/by/4.0/) [International](https://creativecommons.org/licenses/by/4.0/) (CC BY 4.0)
- Figure 11: ["Unit: Forces and Newton's Law of Motion"](https://www.khanacademy.org/science/high-school-physics/forces-and-newtons-laws-of-motion#introduction-to-forces-and-free-body-diagrams) by Khan Academy is licensed by Creative Commons [Attribution-NonCommercial-ShareAlike 3.0 United States](https://creativecommons.org/licenses/by-nc-sa/3.0/us/) (CC BY-[NC-SA 3.0 US\)](https://creativecommons.org/licenses/by-nc-sa/3.0/us/)
- Figure 12: ["Unit: Forces and Newton's Law of Motion"](https://www.khanacademy.org/science/high-school-physics/forces-and-newtons-laws-of-motion#introduction-to-forces-and-free-body-diagrams) by Khan Academy is licensed by Creative Commons [Attribution-NonCommercial-ShareAlike 3.0 United States](https://creativecommons.org/licenses/by-nc-sa/3.0/us/) (CC BY-[NC-SA 3.0 US\)](https://creativecommons.org/licenses/by-nc-sa/3.0/us/)
- Figure 13: "[College Physics for AP® Courses"](https://openstax.org/books/college-physics-ap-courses/pages/1-connection-for-ap-r-courses) by Greg Wolfe, Erika Gasper, John Stoke, Julie Kretchman, David Anderson, Nathan Czuba, Sudhi Oberoi, Liza Pujji, Irina Lyublinskaya, Douglas Ingram is licensed by Creative Commons [Attribution 4.0](https://creativecommons.org/licenses/by/4.0/) [International](https://creativecommons.org/licenses/by/4.0/) (CC BY 4.0)
- Figure 14: "[College Physics for AP® Courses"](https://openstax.org/books/college-physics-ap-courses/pages/1-connection-for-ap-r-courses) by Greg Wolfe, Erika Gasper, John Stoke, Julie Kretchman, David Anderson, Nathan Czuba, Sudhi Oberoi, Liza Pujji, Irina Lyublinskaya, Douglas Ingram is licensed by Creative Commons [Attribution 4.0](https://creativecommons.org/licenses/by/4.0/) [International](https://creativecommons.org/licenses/by/4.0/) (CC BY 4.0)
- Figure 15: "[College Physics for AP® Courses"](https://openstax.org/books/college-physics-ap-courses/pages/1-connection-for-ap-r-courses) by Greg Wolfe, Erika Gasper, John Stoke,

Julie Kretchman, David Anderson, Nathan Czuba, Sudhi Oberoi, Liza Pujji, Irina Lyublinskaya, Douglas Ingram is licensed by Creative Commons [Attribution 4.0](https://creativecommons.org/licenses/by/4.0/) [International](https://creativecommons.org/licenses/by/4.0/) (CC BY 4.0)

- Figure 16: "[College Physics for AP® Courses"](https://openstax.org/books/college-physics-ap-courses/pages/1-connection-for-ap-r-courses) by Greg Wolfe, Erika Gasper, John Stoke, Julie Kretchman, David Anderson, Nathan Czuba, Sudhi Oberoi, Liza Pujji, Irina Lyublinskaya, Douglas Ingram is licensed by Creative Commons [Attribution 4.0](https://creativecommons.org/licenses/by/4.0/) [International](https://creativecommons.org/licenses/by/4.0/) (CC BY 4.0)
- Figure 17-18: ["College Physics for AP® Courses"](https://openstax.org/books/college-physics-ap-courses/pages/1-connection-for-ap-r-courses) by Greg Wolfe, Erika Gasper, John Stoke, Julie Kretchman, David Anderson, Nathan Czuba, Sudhi Oberoi, Liza Pujji, Irina Lyublinskaya, Douglas Ingram is licensed by Creative Commons [Attribution 4.0](https://creativecommons.org/licenses/by/4.0/) [International](https://creativecommons.org/licenses/by/4.0/) (CC BY 4.0)
- Figure 19: "[College Physics for AP® Courses"](https://openstax.org/books/college-physics-ap-courses/pages/1-connection-for-ap-r-courses) by Greg Wolfe, Erika Gasper, John Stoke, Julie Kretchman, David Anderson, Nathan Czuba, Sudhi Oberoi, Liza Pujji, Irina Lyublinskaya, Douglas Ingram is licensed by Creative Commons [Attribution 4.0](https://creativecommons.org/licenses/by/4.0/) [International](https://creativecommons.org/licenses/by/4.0/) (CC BY 4.0)
- Figure 20: "[College Physics for AP® Courses"](https://openstax.org/books/college-physics-ap-courses/pages/1-connection-for-ap-r-courses) by Greg Wolfe, Erika Gasper, John Stoke, Julie Kretchman, David Anderson, Nathan Czuba, Sudhi Oberoi, Liza Pujji, Irina Lyublinskaya, Douglas Ingram is licensed by Creative Commons [Attribution 4.0](https://creativecommons.org/licenses/by/4.0/) [International](https://creativecommons.org/licenses/by/4.0/) (CC BY 4.0)
- Figure 21: "[College Physics for AP® Courses"](https://openstax.org/books/college-physics-ap-courses/pages/1-connection-for-ap-r-courses) by Greg Wolfe, Erika Gasper, John Stoke, Julie Kretchman, David Anderson, Nathan Czuba, Sudhi Oberoi, Liza Pujji, Irina Lyublinskaya, Douglas Ingram is licensed by Creative Commons [Attribution 4.0](https://creativecommons.org/licenses/by/4.0/) [International](https://creativecommons.org/licenses/by/4.0/) (CC BY 4.0)
- Figure 22: "[College Physics for AP® Courses"](https://openstax.org/books/college-physics-ap-courses/pages/1-connection-for-ap-r-courses) by Greg Wolfe, Erika Gasper, John Stoke, Julie Kretchman, David Anderson, Nathan Czuba, Sudhi Oberoi, Liza Pujji, Irina Lyublinskaya, Douglas Ingram is licensed by Creative Commons [Attribution 4.0](https://creativecommons.org/licenses/by/4.0/) [International](https://creativecommons.org/licenses/by/4.0/) (CC BY 4.0)
- Figure 23: "[College Physics for AP® Courses"](https://openstax.org/books/college-physics-ap-courses/pages/1-connection-for-ap-r-courses) by Greg Wolfe, Erika Gasper, John Stoke, Julie Kretchman, David Anderson, Nathan Czuba, Sudhi Oberoi, Liza Pujji, Irina Lyublinskaya, Douglas Ingram is licensed by Creative Commons [Attribution 4.0](https://creativecommons.org/licenses/by/4.0/) [International](https://creativecommons.org/licenses/by/4.0/) (CC BY 4.0)
- Figure 24: "[College Physics for AP® Courses"](https://openstax.org/books/college-physics-ap-courses/pages/1-connection-for-ap-r-courses) by Greg Wolfe, Erika Gasper, John Stoke, Julie Kretchman, David Anderson, Nathan Czuba, Sudhi Oberoi, Liza Pujji, Irina Lyublinskaya, Douglas Ingram is licensed by Creative Commons [Attribution 4.0](https://creativecommons.org/licenses/by/4.0/) [International](https://creativecommons.org/licenses/by/4.0/) (CC BY 4.0)

# **REFERENCES**

• Farid, A. (2021/2022). *Chapter 4: Modeling Transportation Demand and Supply Transportation Planning 1.* Personal Collection of Ahmed Farid, California Polytechnic State University, San Luis Obispo, CA.

- Farid, A. (2021/2022). *Chapter 9Highway Design.* Personal Collection of Ahmed Farid, California Polytechnic State University, San Luis Obispo, CA.
- Rahim Farid, A. (2022). *Traffic Safety and Human Factor Considerations Superelevation.* Personal Collection of Ashraf Rahim Ahmed Farid, California Polytechnic State University, San Luis Obispo, CA.
- Rahim Farid, A. (2022). *Stopping Sight Distance (SSD)Pavement Engineering.* Personal Collection of Ashraf Rahim Ahmed Farid, California Polytechnic State University, San Luis Obispo, CA.
- Farid, A. (2021/2022). *Chapter 2 Fundamentals of Traffic Flow Theory.* Personal Collection of Ahmed Farid, California Polytechnic State University, San Luis Obispo, CA.
- "Traffic Flow" by David Levinson https://www.youtube.com/watch?v=NjxIhgG4cNw

This chapter explains momentum and collision concepts to support an understanding of how speed plays a critical role in the safety of road users, particularly Vulnerable Road Users (VRUs), i.e., pedestrians and bicyclists. Balancing forces on stationary objects is crucial for designing banking or superelevation (slope along the cross-section of the road) of road segments with horizontal curvature.

# Learning Objectives

At the end of the chapter, the reader should be able to do the following:

- Balance forces on a stationary object in equilibrium.
- Use of momentum preservation to describe the post-collision movement of objects.
- Identify topics in the introductory transportation engineering courses that build on the concepts discussed in this chapter.

# USE OF MOMENTUM PRESERVATION TO DESCRIBE THE POST-COLLISION MOVEMENT OF OBJECTS

In this section, you will learn about the use off momentum preservation to describe the post-collision movement of objects by watching the videos. Also, examples are for your understanding are included.

## **Introduction to Momentum**

One or more interactive elements has been excluded from this version of the text. You can view them online here: https://uta.pressbooks.pub/oert-mpsfundamentals/?p=517#oembed-1

*Impulse and Momentum Dodgeball Example* 

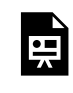

頁

One or more interactive elements has been excluded from this version of the text. You can view them online here: https://uta.pressbooks.pub/oert-mpsfundamentals/?p=517#oembed-2

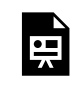

One or more interactive elements has been excluded from this version of the text. You can view them online here: https://uta.pressbooks.pub/oert-mpsfundamentals/?p=517#oembed-3

*Momentum: Ice Skater Throws a Ball* 

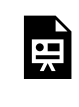

One or more interactive elements has been excluded from this version of the text. You can view them online here: https://uta.pressbooks.pub/oert-mpsfundamentals/?p=517#oembed-4

*2-Dimensional Momentum Problem (Trig Review!)* 

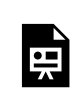

One or more interactive elements has been excluded from this version of the text. You can view them online here: https://uta.pressbooks.pub/oert-mpsfundamentals/?p=517#oembed-5

## *Part 2*

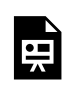

One or more interactive elements has been excluded from this version of the text. You can view them online here: https://uta.pressbooks.pub/oert-mpsfundamentals/?p=517#oembed-6

*Force vs. Time Graphs* 

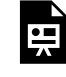

One or more interactive elements has been excluded from this version of the text. You can view them online here: https://uta.pressbooks.pub/oert-mpsfundamentals/?p=517#oembed-7

Check Your Understanding: Introduction to Momentum

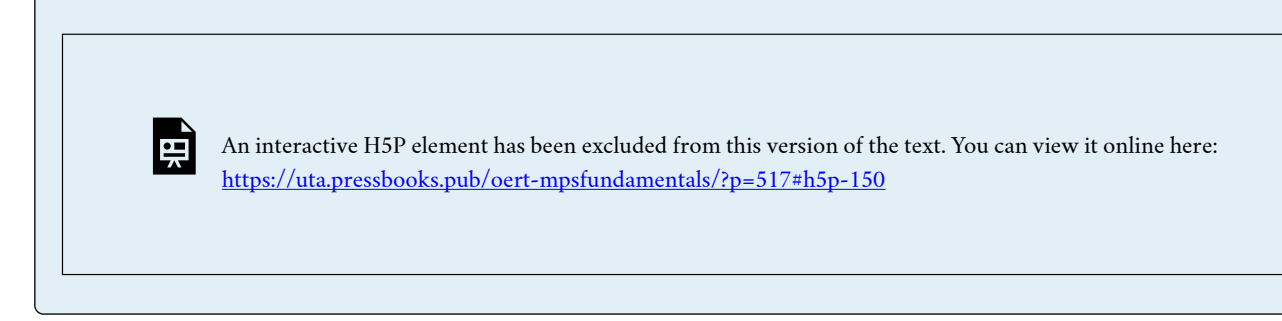

### **Momentum Notes – Overview**

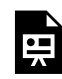

One or more interactive elements has been excluded from this version of the text. You can view them online here: https://uta.pressbooks.pub/oert-mpsfundamentals/?p=517#oembed-8

### **Linear Momentum**

The scientific definition of **linear momentum** is consistent with most people's intuitive understanding of momentum: a large, fast-moving object has greater momentum than a smaller, slower object. Linear momentum is defined as the product of a system's mass multiplied by its velocity. In symbols, linear momentum is expressed as  $p = mv$ 

Momentum is directly proportional to the object's mass and also its velocity. Thus, the greater an object's mass or the greater its velocity, the greater its momentum. Momentum *p* is a vector having the same direction as the velocity *v*. The SI unit for momentum is  $kq \cdot m/s$ 

# Example 1

Calculating Momentum: A Football Player and a Football

(a) Calculate the momentum of a 110-kg football player running at 8.00 m/s.

(b) Compare the player's momentum with the momentum of a hard-thrown 0.410-kg football that has a speed of 25.0 m/s.

Answers:

(a)  $p_{\text{player}} = (110 \text{ kg})(8.00 \text{ m/s}) = 880 \text{ kg} \cdot \text{m/s}$ 

(b)  $p_{\text{ball}} = (0.410 \text{ kg})(25.0 \text{ m/s}) = 10.3 \text{ kg} \cdot \text{m/s}$ 

The ratio of the player's momentum to that of the ball is

 $\frac{p_{\text{player}}}{p_{\text{ball}}} = \frac{880}{10.3} = 85.9$ 

118 AHMED FARID

### **Momentum and Newton's Second Law**

The importance of momentum, unlike the importance of energy, was recognized early in the development of classical physics. Momentum was deemed so important that it was called the "quantity of motion." Newton actually stated his **second law of motion** in terms of momentum: The net external force equals the **change in momentum** of a system divided by the time over which it changes. Using symbols, this law is

$$
F_{net} = \frac{\Delta p}{\Delta t}
$$

Where  $F_{net}$  is the net external force,  $\Delta p$  is the change in momentum, and  $\Delta t$  is the change in time.

This statement of Newton's Second Law of Motion includes the more familiar  $F_{\text{net}} = ma$  as a special case. We can derive this form as follows. First, note that the change in momentum  $\Delta p$  is given by

 $\Delta p = \Delta (mv)$ 

If the mass of the system is constant, then

 $\Delta (mv) = m \Delta v$ 

So that for constant mass, Newton's Second Law of Motion becomes

$$
F_{\text{net}} = \frac{\Delta p}{\Delta t} = \frac{m\Delta v}{\Delta t}
$$

Because  $\frac{\Delta v}{\Delta t} = a$ , we get the familiar equation  $F_{\text{net}} = ma$  when the mass of the system is constant.

# Example 2

During the 2007 French Open, Venus Williams hit the fastest recorded serve in a premier women's match, reaching a speed of 58 m/s (209 km/h). What is the average force exerted on the 0.057-kg tennis ball by Venus Williams' racquet, assuming that the ball's speed just after impact is 58 m/s, that the initial horizontal component of the velocity before impact is negligible, and that the ball remained in contact with the racquet for 5.0 ms (milliseconds)?

Answer:

$$
\Delta p = m (v_f - v_i)
$$
  
= (0.057 kg)(58 m/s - 0 m/s)  
= 3.306 kg · m/s ≈ 3.3 kg · m/s

Now the magnitude of the net external force can be determined by using

$$
F_{net} = \frac{\Delta p}{\Delta t}
$$
  

$$
F_{net} = \frac{\Delta p}{\Delta t} = \frac{3.306 \text{ kg} \cdot \text{m/s}}{5.0 \times 10^{-3} \text{ s}} = 661 \text{ N} \approx 660 \text{ N}
$$

*Impulse* 

The effect of a force on an object depends on how long it acts, as well as how great the force is. In the Example 2 above, a large force acting for a brief time had a significant effect on the momentum of the tennis ball. A small force could cause the same **change in momentum**, but it would have to act for a much longer time. For example, if the ball were thrown upward, the gravitational force (which is much smaller than the tennis racquet's force) would eventually reverse the momentum of the ball. Quantitatively, the effect we are talking about is the change in momentum  $\Delta p$ .

By rearranging the equation  $F_{net} = \frac{\Delta p}{\Delta t}$  to be

 $\Delta p = F_{\text{net}} \, \Delta t$ 

We can see how the change in momentum equals the average net external force multiplied by the time this force acts. The quantity  $F_{\text{net}} \Delta t$  is given the name **impulse.** Impulse if the same as the change in momentum.

# Example 3

### 1. **Making connections – illustrations of force exerted:**

A 1.2-kg block slides across a horizontal, frictionless surface with a constant speed of 3.0 m/s before striking a fixed barrier and coming to a stop. In Figure 1, the force exerted by the barrier is assumed to be a constant 15 N during the 0.24-s collision. The impulse can be calculated using the area under the curve.

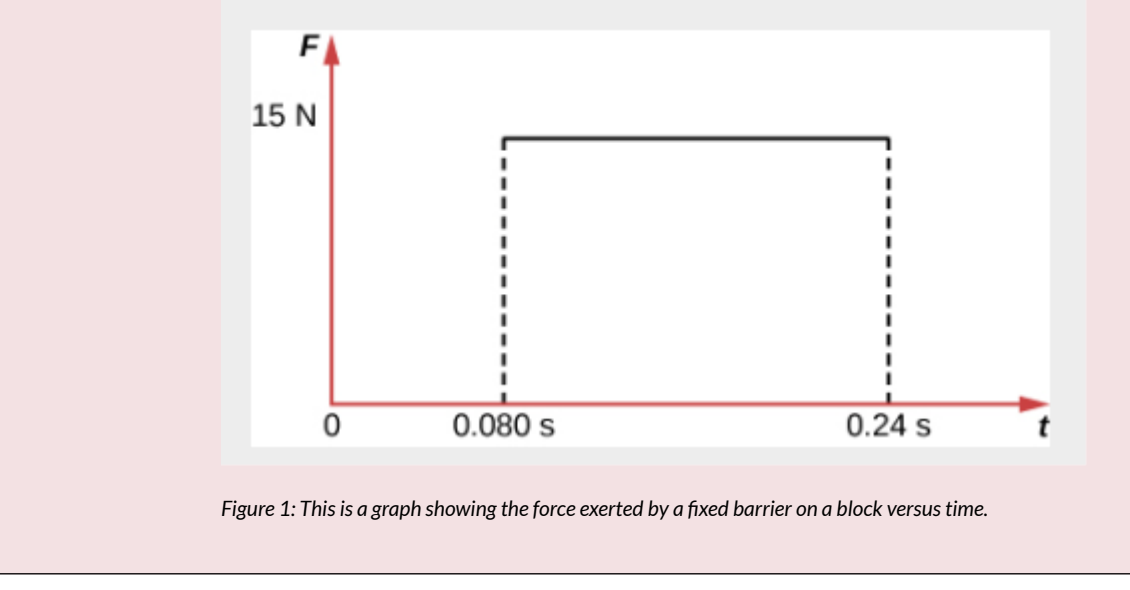

 $\Delta p = F \Delta t = (15N)(0.24 \text{ s}) = 3.6 \text{ kg} \cdot \text{m/s}$ 

Note that the initial momentum of the block is

 $p_{\text{initial}} = mv_{\text{initial}} = (1.2 \text{ kg}) \left(-\frac{3.0 \text{ m}}{\text{s}}\right) = -3.6 \text{ kg} \cdot \text{m/s}$ 

We are assuming that the initial velocity is −3.0 m/s. We have established that the force exerted by the barrier is in the positive direction, so the initial velocity of the block must be in the negative direction. Since the final momentum of the block is zero, the impulse is equal to the change in momentum of the block.

Suppose that, instead of striking a fixed barrier, the block is instead stopped by a spring. Consider the force exerted by the spring over the time interval from the beginning of the collision until the block comes to rest.

In this case, the impulse can be calculated again using the area under the curve (the area of a triangle):

$$
\Delta p = \frac{1}{2}
$$
( base) ( height) =  $\frac{1}{2}$ (0.24 s)(30 N) = 3.6 kg·m/s

Again, this is equal to the difference between the initial and final momentum of the block, so the impulse is equal to the change in momentum.

### 2. **Calculating Magnitudes of Impulses – Two Billiard Balls Striking a Rigid Wall:**

Two identical billiard balls strike a rigid wall with the same speed and are reflected without any change of speed. The first strikes perpendicular to the wall. The second ball strikes the wall at an angle of  $30^{\circ}$ "> $30^{\circ}$  from the perpendicular and bounces off at an angle of  $30^{\circ}$ " $>30^{\circ}$  from perpendicular to the wall.

- (a) Determine the direction of force on the wall due to each ball.
- (b) Calculate the ratio of the magnitudes of impulses on the two balls by the wall.

### Answer:

Strategy for A: In order to determine the force on the wall, consider the force on the ball due to the wall using Newton's second law and then apply Newton's third law to determine the direction. Assume the x-axis to be normal to the wall and to be positive in the initial direction of motion. Choose the y-axis to be along the wall in the plane of the second ball's motion. The momentum direction and the velocity direction are the same.

Solution for A: The first ball bounces directly into the wall and exerts a force on it in the +x direction. Therefore, the wall exerts a force on the ball in the −x direction. The second ball continues with the same momentum component in the y direction, but reverses its x-component of momentum, as seen by sketching a diagram of the angles involved and keeping in mind the proportionality between velocity and momentum.

These changes mean the change in momentum for both balls are in the −x direction, so the force of the wall on each ball is along the −x direction.

Strategy for B: Calculate the change in momentum for each ball, which is equal to the impulse imparted to the ball.

Solution for B: Let  $\diamondsuit$  be the speed of each ball before and after collision with the wall, and  $\diamondsuit$  the mass of each ball. Choose the x-axis and y-axis as previously described and consider the change in momentum of the first ball which strikes perpendicular to the wall.

$$
p_{xi} = mu; p_{yi} = 0
$$

$$
p_{xf} = -mu; p_{yf} = 0
$$

Impulse is the change in momentum vector. Therefore, the x-component of impulse is equal to −2⯑⯑ and the ycomponent of impulse is equal to zero.

Now consider the change in momentum of the second ball.

$$
p_{xi} = mu \cos 30^\circ; p_{yi} = -mu \sin 30^\circ
$$

$$
p_{xf} = -mu \cos 30^\circ; p_{yf} = -mu \sin 30^\circ
$$

It should be noted here that while  $p_x$  changes sign after the collision,  $p_y$  does not. Therefore, the x-component of impulse is equal to −2mu $\cos 30^{\circ}$ ">−2 $\otimes\otimes\cos 30^{\circ}$  and the y-component of impulse is equal to zero. The ratio of the magnitudes of the impulse imparted to the balls is  $\frac{2mu}{2mu \cos 30^\circ} = \frac{2}{\sqrt{3}} = 1.155$ 

#### 3. **Making connections – baseball:**

In most real-life collisions, the forces acting on an object are not constant. For example, when a bat strikes a baseball, the force is small at the beginning of the collision since only a small portion of the ball is initially in contact with the bat. As the collision continues, the ball deforms so that a greater fraction of the ball is in contact with the bat, resulting in a greater force. As the ball begins to leave the bat, the force drops to zero. Although the changing force is difficult to precisely calculate at each instant, the average force can be estimated very well in most cases.

Suppose that a 150-g baseball experiences an average force of 480 N in a direction opposite the initial 32 m/s speed of the baseball over a time interval of 0.017 s. What is the final velocity of the baseball after the collision?

$$
\Delta p = F \Delta t = (480)(0.017) = 8.16 \text{ kg} \cdot \text{m/s}
$$
  
\n
$$
m v_f - m v_i = 8.16 \text{ kg} \cdot \text{m/s}
$$
  
\n
$$
(0.150 \text{ kg}) v_f - (0.150 \text{ kg})(-32 \text{ m/s}) = 8.16 \text{ kg} \cdot \text{m/s}
$$
  
\n
$$
v_f = 22 \text{ m/s}
$$

### *Conservation of Momentum*

Momentum is an important quantity because it is conserved. Yet it was not conserved in the examples in Impulse and Linear Momentum and Force, where large changes in momentum were produced by forces acting on the system of interest. Under what circumstances is momentum conserved?

The answer to this question entails considering a sufficiently large system. It is always possible to find a larger system in which total momentum is constant, even if momentum changes for components of the system. If a football player runs into the goalpost in the end zone, there will be a force on him that causes him to bounce backward. However, the Earth also recoils —conserving momentum—because of the force applied to it through the goalpost. Because Earth is many orders of magnitude more massive than the player,

its recoil is immeasurably small and can be neglected in any practical sense, but it is real, nevertheless.

Consider what happens if the masses of two colliding objects are more similar than the masses of a football player and Earth – for example, one car bumping into another, as shown in Figure 2. Both cars are coating in the same direction when the lead car (labeled  $(m<sub>2</sub>)$  is bumped by the trailing car (labeled  $m<sub>1</sub>$ ). The only unbalanced force on each car is the force of the collision. (Assume that the effects due to friction are negligible). Car 1 slows down as a result of the collision, losing some momentum, while car 2 speeds up and gains some momentum. We shall now show that the total momentum of the two-car system remains constant.

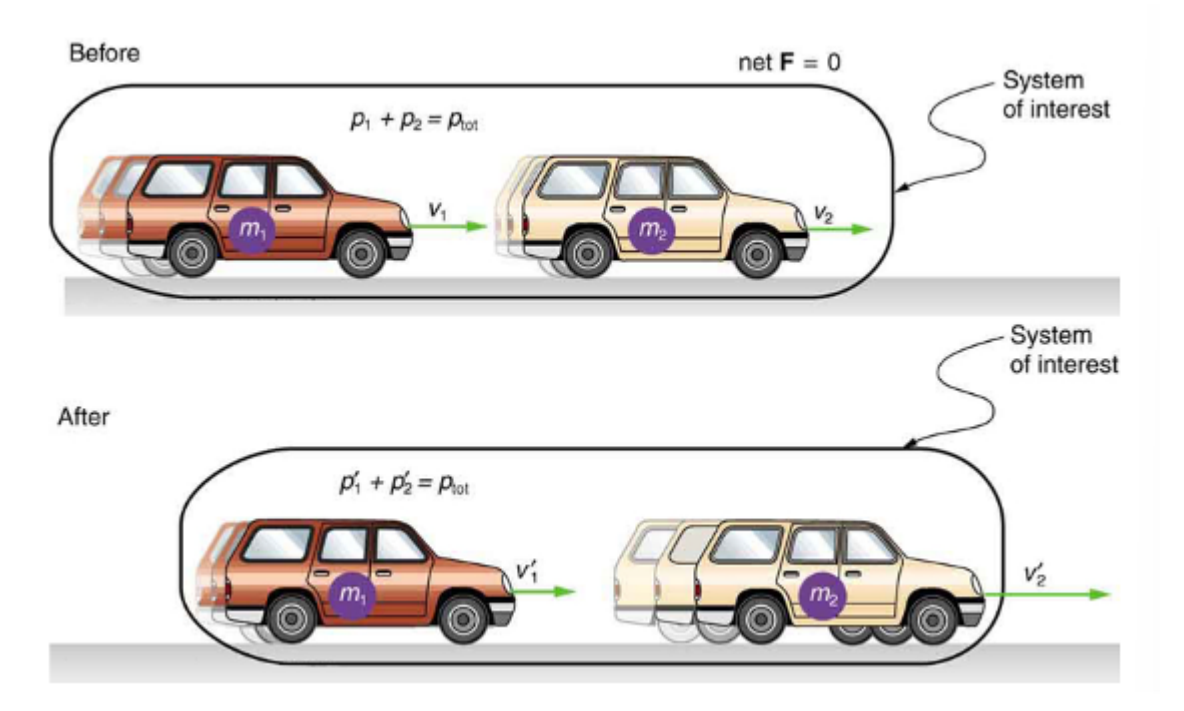

*Figure 2: A car of mass*  $m_1$  *moving with a velocity of*  $\bm v_1$  *bumps into another car of mass*  $m_2$  *and velocity*  $v_2$ *that it is following. As a result, the first car slows down to a velocity of*  $v_1'$  *and the second speeds up to a velocity of*  $v_2'$ *. The momentum of each car is changed, but the total momentum*  $p_{\text{tot}}$  of the two cars is the same before and after the *collision (if you assume friction to be negligible)* 

Using the definition of impulse, the change in momentum of car 1 is given by

 $\Delta p_1 = F_1 \Delta t,$ 

where  $F_1$  is the force on car 1 due to car 2, and  $\Delta t$  is the time the force acts (the duration of the collision). Intuitively, it seems obvious that the collision time is the same for both cars, but it is only true for objects traveling at ordinary speeds. This assumption must be modified for objects travelling near the speed of light, without affecting the result that momentum is conserved.

Similarly, the change in momentum of car 2 is

$$
\Delta p_2 = F_2 \Delta t,
$$

Where  $F_2$  is the force on car 2 due to car 1, and we assume the duration of the collision  $\Delta t$  is the same for both cars. We know from Newton's third law that  $F_2=-F_1$ , and so

$$
\Delta p_2 = -F_1 \Delta t = -\Delta p_1
$$

Thus, the changes in momentum are equal and opposite, and

 $\Delta p_1 + \Delta p_2 = 0$ 

Because the changes in momentum add to zero, the total momentum of the two-car system is constant. That is,

$$
p_1 + p_2 = \text{ constant},
$$

 $p_1 + p_2 = p'_1 + p'_2$ 

Where  $p'_{11}$  and  $p'_{2}$  are the momenta of cars 1 and 2 after the collision. (We often use primes to denote the final state.)

This result—that momentum is conserved—has validity far beyond the preceding onedimensional case. It can be similarly shown that total momentum is conserved for any isolated system, with any number of objects in it. In equation form, the **conservation of momentum principle** for an isolated system is written

$$
p_{tot} = \,\, \rm constant
$$

Or

 $p_{tot} = p'_{tot}$ 

Where  $p_{tot}$  is the total momentum (the sum of the momenta of the individual objects in the system) and  $p'_{tot}$  is the total momentum some time later. (The total momentum can be shown to be the momentum of the center of mass of the system.) An **isolated system**  is defined to be one for which the net external force is zero ( $F_{\text{net}} = 0$ )

### **Elastic and Inelastic Collisions**

### *Elastic Collisions in One Dimension*

Let us consider several types of two-object collisions. These collisions are the easiest to analyze, and they illustrate many of the physical principles involved in collisions. The conservation of momentum principle is particularly useful here, and it can be used whenever the net external force on a system is zero.

We start with the elastic collision of two objects moving along the same line—a onedimensional problem. An **elastic collision** is one that also conserves internal kinetic energy. **Internal kinetic energy** is the sum of the kinetic energies of the objects in the system. Figure 3 below illustrates an elastic collision in which internal kinetic energy and momentum are conserved.

Truly elastic collisions can only be achieved with subatomic particles, such as electrons striking nuclei. Macroscopic collisions can be very nearly, but not quite, elastic—some kinetic energy is always converted into other forms of energy such as heat transfer due to friction and sound. One macroscopic collision that is nearly elastic is that of two steel blocks on ice. Another nearly elastic collision is that between two carts with spring bumpers on an air track. Icy surfaces and air tracks are nearly frictionless, more readily allowing nearly elastic collisions on them.

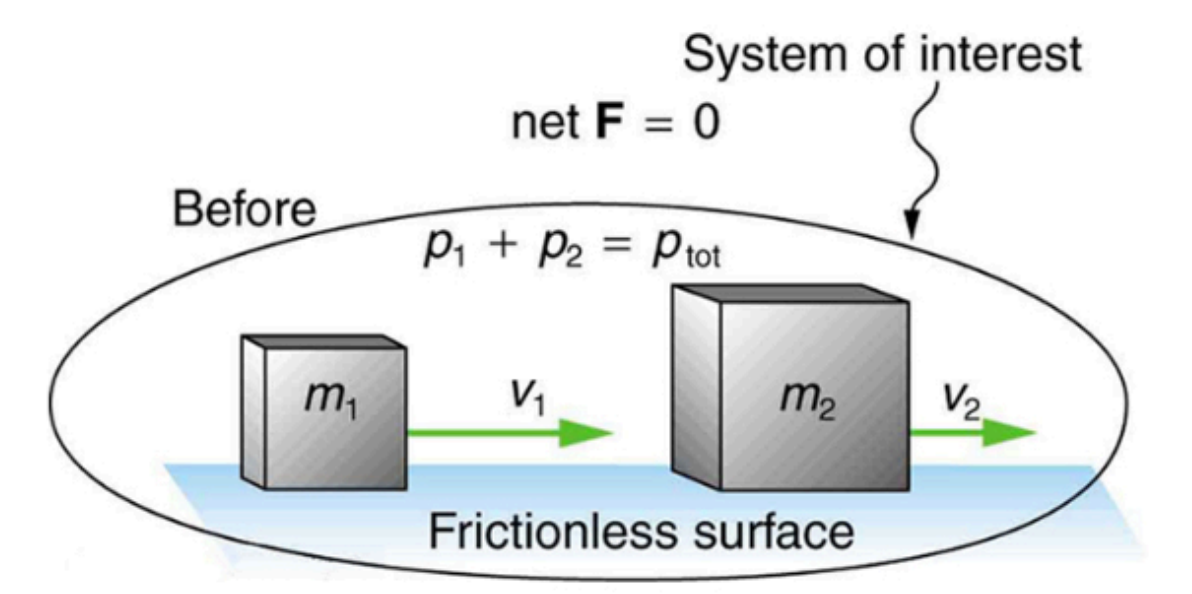

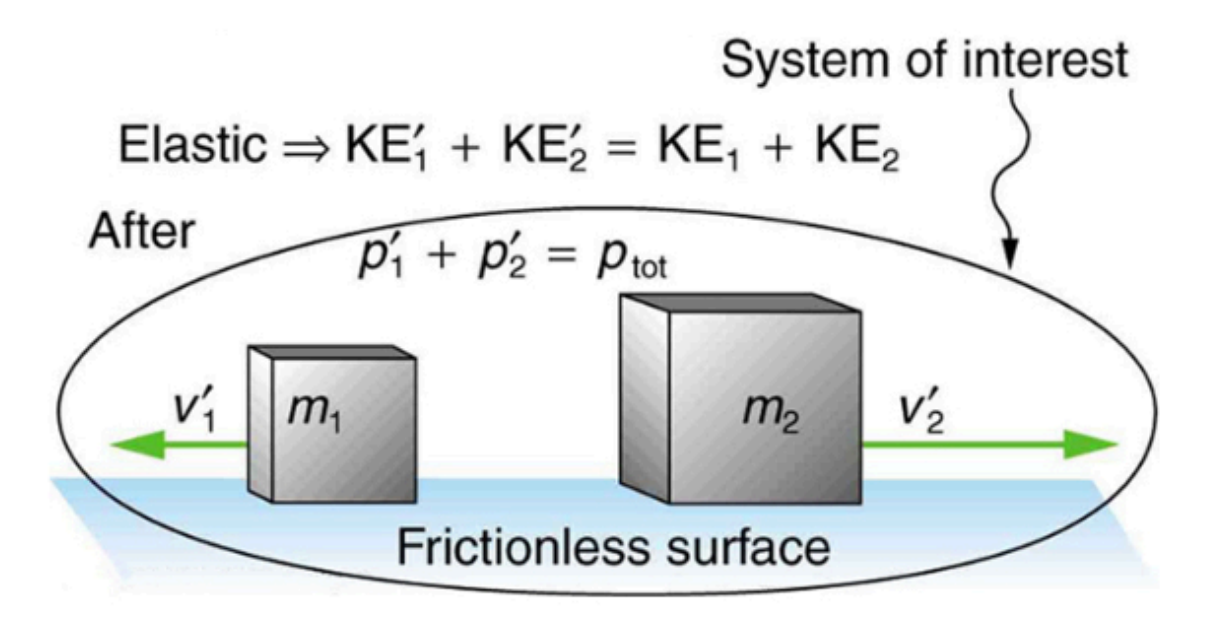

*Figure 3: An elastic one-dimensional two-object collision. Momentum and internal kinetic energy are conserved.* 

Now, to solve problems involving one-dimensional elastic collisions between two objects we can use the equations for conservation of momentum and conservation of internal kinetic energy. First, the equation for conservation of momentum for two objects in a one-dimensional collision is

$$
p_1 + p_2 = p'_1 + p'_2 (F_{\text{net}} = 0)
$$
 Or

$$
m_1v_1 + m_2v_2 = m_1v'_1 + m_2v'_2
$$
 (F<sub>net</sub> = 0)

Where the primes (') indicate values after the collision. By definition, an elastic collision conserves internal kinetic energy, and so the sum of kinetic energies before the collision equals the sum after the collision. Thus,

$$
\frac{1}{2}m_1v_1^2 + \frac{1}{2}m_2v_2^2 = \frac{1}{2}m_1v_1'^2 + \frac{1}{2}m_2v_2'^2
$$
( two – object elastic collision)

Expresses the equation for conservation of internal kinetic energy in a one-dimensional collision.

# Example 4

Calculating velocities following an elastic collision:

Calculate the velocities of two objects following an elastic collision, given that

$$
m_1 = 0.500
$$
 kg,  $m_2 = 3.50$  kg,  $v_1 = 4.00 \frac{\text{m}}{\text{s}}, v_2 = 0$ .

Answer: For this problem, note that  $v_2 = 0$  and use conservation of momentum.

Thus, 
$$
p_1 = p'_1 + p'_2
$$
 or  $m_1v_1 = m_1v'_1 + m_2v'_2$ 

Using conservation of internal kinetic energy and that  $v_2=0,$ 

$$
\frac{1}{2}m_1v_1^2 = \frac{1}{2}m_1v_1'^2 + \frac{1}{2}m_2v_2'^2
$$

Solving the first equation (momentum equation) for  $v'_2$ , we obtain

$$
v_2' = \frac{m_1}{m_2} (v_1 - v_1').
$$

Substituting this expression into the second equation (internal kinetic energy equation) eliminates the variable v'2"> $\otimes$ '2,leaving only  $v'_1$  as an unknown. There are two solutions to any quadratic equation; in this example, they are  $v'_1 = 4.00 \, \text{m/s}$  and  $v'1 = -3.00 \, \text{m/s}$ . Both solutions may or may not be meaningful. In this case, the first solution is the same as the initial condition. The first solution thus represents the situation before the collision is discarded. The second solution  $(v{'}_1=-3.00\,\,\mathrm{m/s})$  is negative, meaning that the first object bounces backward. When this negative value of  $v'_1$  is used to find the velocity of the second object after the collision, we get

$$
v_2' = \frac{m_1}{m_2} (v_1 - v_1') = \frac{0.500 \text{ kg}}{3.50 \text{ kg}} [4.00 - (-3.00)] \text{m/s}
$$
  

$$
v_2' = 1.00 \text{ m/s}
$$

126 AHMED FARID

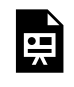

One or more interactive elements has been excluded from this version of the text. You can view them online here:

https://uta.pressbooks.pub/oert-mpsfundamentals/?p=517#iframe-phet-1

#### *Inelastic Collisions in One Dimension*

We have seen that in an elastic collision, internal kinetic energy is conserved. An **inelastic collision** is one in which the internal kinetic energy changes (it is not conserved). This lack of conservation means that the forces between colliding objects may remove or add internal kinetic energy. Work done by internal forces may change the forms of energy within a system. For inelastic collisions, such as when colliding objects stick together, this internal work may transform some internal kinetic energy into heat transfer. Or it may convert stored energy into internal kinetic energy, such as when exploding bolts separate a satellite from its launch vehicle.

Figure 4 below shows an example of an inelastic collision. Two objects that have equal masses head toward one another at equal speeds and then stick together. Their total internal kinetic energy is initially  $\frac{1}{2}mv^2 + \frac{1}{2}mv^2 = mv^2$ . The two objects come to rest after sticking together, conserving momentum. But the internal kinetic energy is zero after the collision. A collision in which the objects stick together is something called a **perfectly inelastic collision** because it reduces internal kinetic energy more than does any other type of inelastic collision. In fact, such a collision reduces internal kinetic energy to the minimum it can have while still conserving momentum.

**Perfectly inelastic collision** – a collision in which the objects stick together is sometimes called "perfectly inelastic."

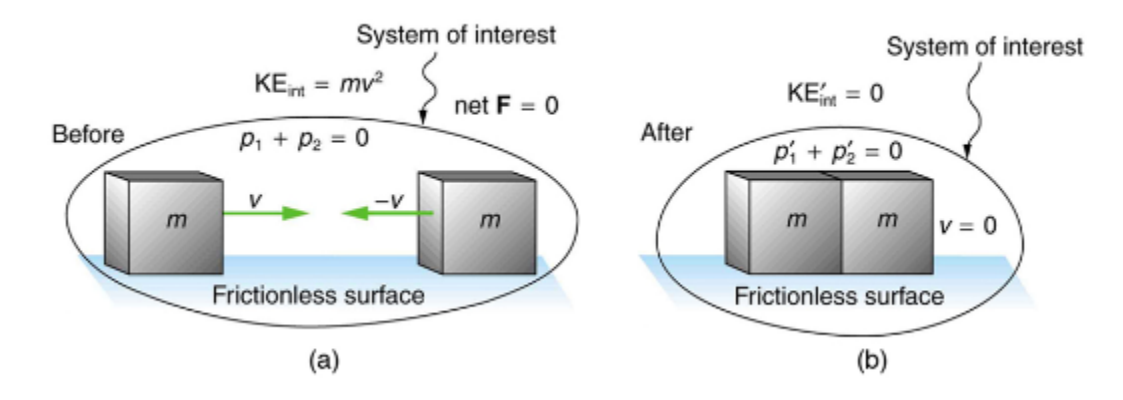

*Figure 4: An inelastic one-dimensional two-object collision. Momentum is conserved, but internal kinetic energy is not conserved. (a) Two objects of equal mass initially head directly toward one another at the same speed. (b) The objects stick together (a perfectly inelastic collision), and so their final velocity is zero. The internal kinetic energy of the system changes in any inelastic collision and is reduced to zero in this example.* 

# Example 5

Calculating final velocity and energy release – two carts collide:

In the collision pictured below in Figure 5, two carts collide inelastically. Cart 1 (denoted  $m_1$  carries a spring which is initially compressed. During the collision, the spring releases its potential energy and converts it to internal kinetic energy. The mass of cart 1 and the spring is  $0.350 \text{ kg}$ , and the cart and the spring together have an initial velocity of  $2.00 \text{ m/s}$ . Cart 2 (denoted  $m_2$ ) has a mass of 0.500 *kg* and an initial velocity of -0.500*m/s*. After the collision, cart 1 is observed to recoil with a velocity of -4.00*m/s.*

(a) What is the final velocity of cart 2?

(b) How much energy was released by the spring (assuming all of it was converted into internal kinetic energy)?
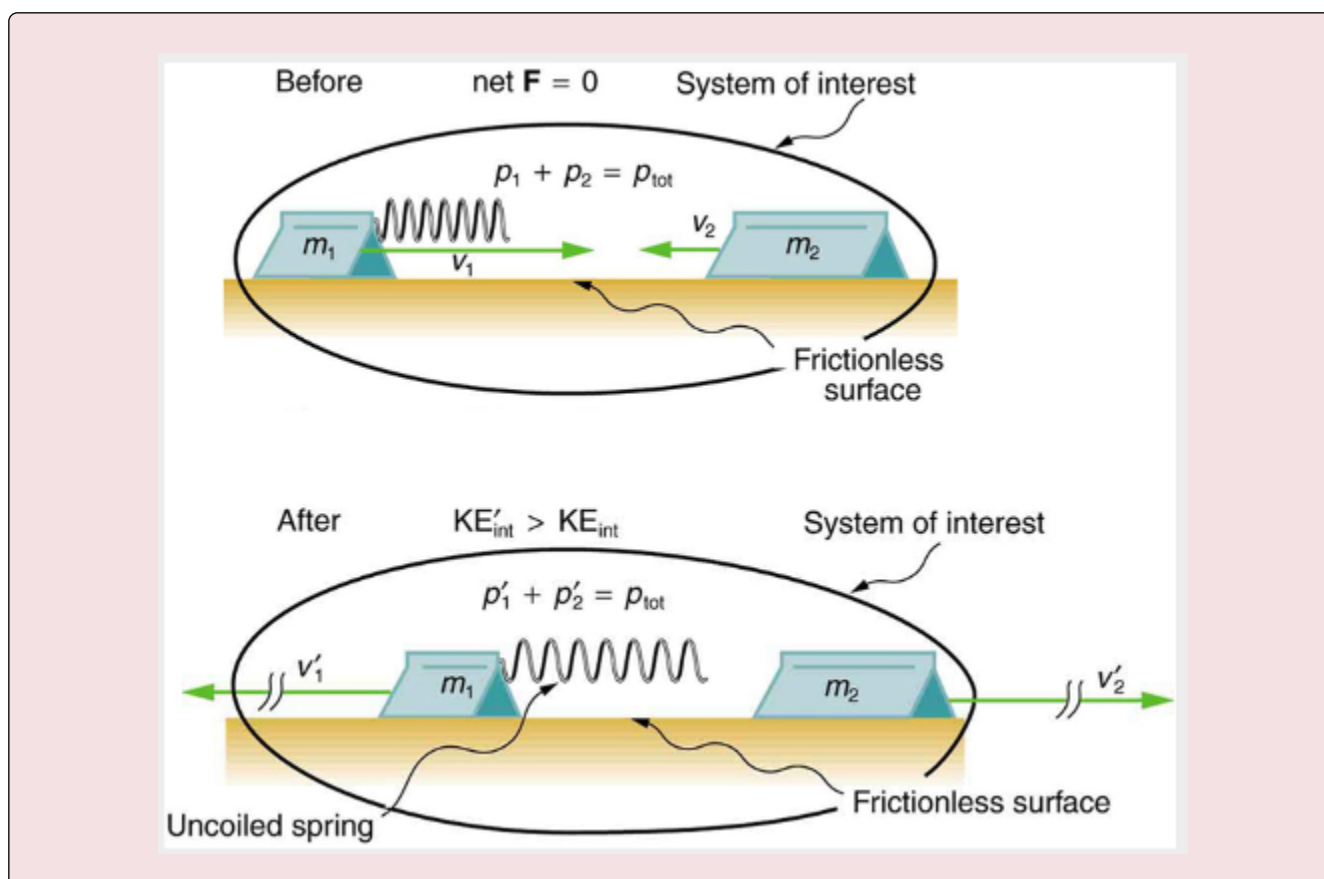

*Figure 5: An air track is nearly frictionless, so that momentum is conserved. Motion is one-dimensional. In this collision, examined in the Example above, the potential energy of a compressed spring is released during the collision and is converted to internal kinetic energy.* 

Answer:

(a) the equation for conservation of momentum in a two-object system is  $m_1v_1 + m_2v_2 = m_1v'_1 + m_2v'_2.$ 

The only unknown in this equation is  $v_2'$ . Solving for  $v_2'$  and substituting known values into the previous equation yields.

$$
v'_2 = \frac{m_1 v_1 + m_2 v_2 - m_1 v'_1}{m_2}
$$
  
= 
$$
\frac{(0.350 \text{ kg})(2.00 \text{ m/s}) + (0.500 \text{ kg})(-0.500 \text{ m/s})}{0.500 \text{ kg}} - \frac{(0.350 \text{ kg})(-4.00 \text{ m/s})}{0.500 \text{ kg}}
$$

$$
= 3.70 \text{ m/s}
$$

(b) the internal kinetic energy before the collision is

$$
KE_{int} = \frac{1}{2}m_1v_1^2 + \frac{1}{2}m_2v_2^2
$$
  
=  $\frac{1}{2}$ (0.350 kg)(2.00 m/s)<sup>2</sup> +  $\frac{1}{2}$ (0.500 kg)(-0.500 m/s)<sup>2</sup>  
= 0.763 J

After the collision, the internal kinetic energy is

$$
KE'_{int} = \frac{1}{2}m_1v_1'^2 + \frac{1}{2}m_2v_2'^2
$$
  
=  $\frac{1}{2}(0.350 \text{ kg})(-4.00 \text{ m/s})^2 + \frac{1}{2}(0.500 \text{ kg})(3.70 \text{ m/s})^2$   
= 6.22 J  
The change in internal kinetic energy is thus  

$$
KE'_{int} - KE_{int} = 6.22J - 0.763J = 5.46J
$$

#### *Collisions of Point Masses in Two Dimensions*

In the previous two sections, we considered only one-dimensional collisions; during such collisions, the incoming and outgoing velocities are all along the same line. But what about collisions, such as those between billiard balls, in which objects scatter to the side? These are two-dimensional collisions, and we shall see that their study is an extension of the one-dimensional analysis already presented. The approach taken (similar to the approach in discussing two-dimensional kinematics and dynamics) is to choose a convenient coordinate system and resolve the motion into components along perpendicular axes. Resolving the motion yields a pair of one-dimensional problems to be solved simultaneously.

One complication arising in two-dimensional collisions is that the objects might rotate before or after their collision. For example, if two ice skaters hook arms as they pass by one another, they will spin in circles. To avoid rotation, we consider only the scattering of **point masses** – that is, structureless particles that cannot rotate or spin.

We start by assuming that  $F_{\text{net}} = 0$ , so that momentum *p* is conserved. The simplest collision is one in which one of the particles is initially at rest. See Figure 4 below. The best choice for a coordinate system is one with an axis parallel to the velocity of the incoming particle, as shown in Figure 6. Because momentum is conserved, the components of momentum along the x- and y- axes  $(p_x \text{ and } p_y)$  will also be conserved, but with the chosen coordinate system,  $p_y$  is initially zero and  $p_x$  is the momentum of the incoming particle. Both facts simplify the analysis. (Even with the simplifying assumptions of point masses, one particle initially at rest, and a convenient coordinate system, we still gain new insights into nature from the analysis of two-dimensional collisions.)

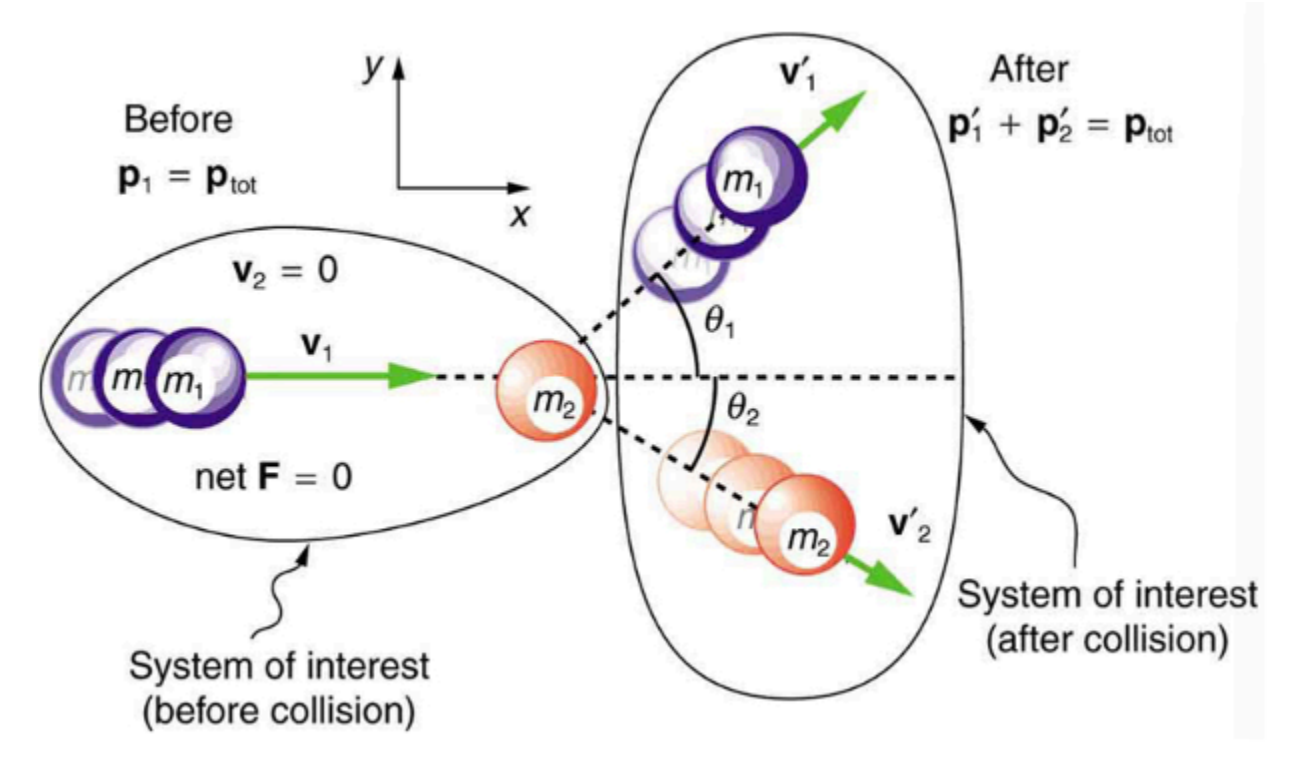

*Figure 6: A two-dimensional collision with the coordinate system chosen so that*  $m_2$  *is initially at rest and*  $v_1$  *is parallel to the x -axis. This coordinate system is sometimes called the laboratory coordinate system, because many scattering experiments have a target that is stationary in the laboratory, while particles are scattered from it to determine the particles that make-up the target and how they are bound together. The particles may not be observed directly, but their initial and final velocities are.* 

Along the x-axis, the equation for conservation of momentum is

$$
p_{1x} + p_{2x} = p'_{1x} + p'_{2x}
$$

Where the subscripts denote the particles and axes, and the primes denote the situation after the collision. In terms of masses and velocities, this equation is

$$
m_1v_{1x} + m_2v_{2x} = m_1v'_{1x} + m_2v'_{2x}
$$

But because particle 2 is initially at rest, this equation becomes

$$
m_1v_{1x} = m_1v'_{1x} + m_2v'_{2x}
$$

The components of the velocities along the x-axis have the form  $v \cos \theta$ . Because particle 1 initially moves along the x-axis, we find  $v_{1x} = v_1$ .

Conservation of momentum along the x-axis gives the following equation:

$$
m_1v_{1x} = m_1v'_{11}\cos\theta_1 + m_2v'_{2}\cos\theta_2
$$

Where  $\theta_1$  and  $\theta_2$  are shown in Figure 4.

Along the y-axis, the equation for conservation of momentum is

 $p_{1y} + p_{2y} = p_{1y} + p_{2y}$ 

$$
m_1v_{1y} + m_2v_{2y} = m_1v'_{1y} + m_2v'_{2y}
$$

But  $v_{1y}$  is zero, because particle 1 initially moves along the x-axis. Because particle 2 is initially at rest,  $v_{2y}$  is also zero. The equation for conservation of momentum along the y-axis becomes

$$
0 = m_1 v'_{1y} + m_2 v'_{2y}
$$

The components of the velocities along the y-axis have the form  $v \sin \theta$ . Thus, the conservation of momentum along the y-axis gives the following equation:

$$
0 = m_1 v_1' \sin \theta_1 + m_2 v_2' \sin \theta_2
$$

### **Making Connections: Real World Connections**

We have seen, in one-dimensional collisions when momentum is conserved, that the center-of-mass velocity of the system remains unchanged as a result of the collision. If you calculate the momentum and center-of-mass velocity before the collision, you will get the same answer as if you calculate both quantities after the collision. This logic also works for two-dimensional collisions.

For example, consider two cars of equal mass. Car A is driving east (+x-direction) with a speed of 40 m/s. Car B is driving north (+y-direction) with a speed of 80 m/s. What is the velocity of the center-of-mass of this system before and after an inelastic collision, in which the cars move together as one mass after the collision?

Since both cars have equal mass, the center-of-mass velocity components are just the average of the components of the individual velocities before the collision. The xcomponent of the center of mass velocity is 20 m/s, and the y-component is 40 m/s.

Using momentum conservation for the collision in both the x-component and ycomponent yields similar answers:

$$
m(40) + m(0) = (2m)v_{\text{final}} (x)
$$
  

$$
v_{\text{final}} (x) = 20 \text{ m/s}
$$
  

$$
m(0) + m(80) = (2m)v_{\text{final}} (y)
$$
  

$$
v_{\text{final}} (y) = 40 \text{ m/s}
$$

Since the two masses move together after the collision, the velocity of this combined object is equal to the center-of-mass velocity. Thus, the center-of-mass velocity before and after the collision is identical, even in two-dimensional collisions, when momentum is conserved.

Or

**Elastic and Inelastic Collisions** 

*Elastic and Inelastic Collisions* 

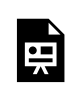

One or more interactive elements has been excluded from this version of the text. You can view them online here: https://uta.pressbooks.pub/oert-mpsfundamentals/?p=517#oembed-9

*Deriving the Shortcut to Solve Elastic Collision Problems* 

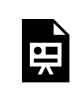

One or more interactive elements has been excluded from this version of the text. You can view them online here: https://uta.pressbooks.pub/oert-mpsfundamentals/?p=517#oembed-10

*How to Use the Shortcut for Solving Elastic Collisions* 

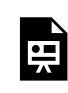

One or more interactive elements has been excluded from this version of the text. You can view them online here: https://uta.pressbooks.pub/oert-mpsfundamentals/?p=517#oembed-11

# BALANCE FORCES ON A STATIONARY OBJECT IN EQUILIBRIUM

**Equilibrium Forces** 

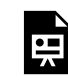

One or more interactive elements has been excluded from this version of the text. You can view them online here: https://uta.pressbooks.pub/oert-mpsfundamentals/?p=517#oembed-12

Check Your Understanding: Equilibrium Forces

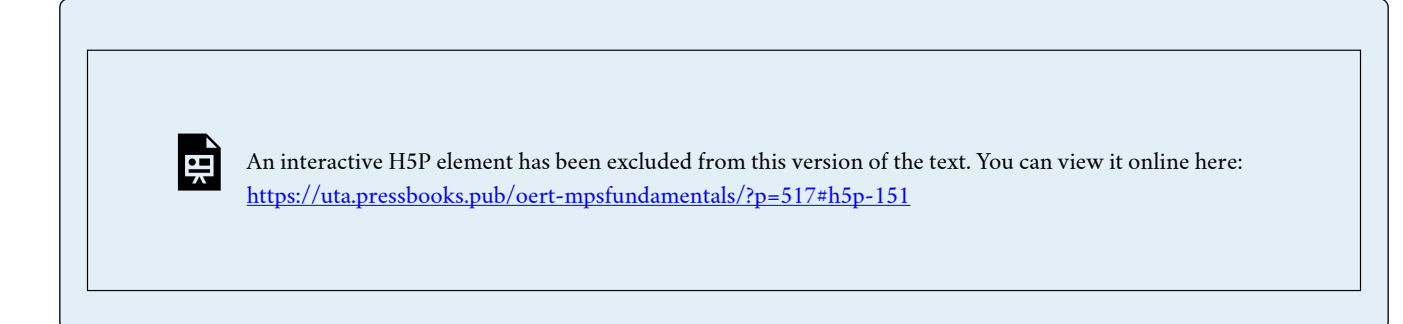

### **Static Equilibrium**

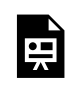

One or more interactive elements has been excluded from this version of the text. You can view them online here: https://uta.pressbooks.pub/oert-mpsfundamentals/?p=517#oembed-13

*Balancing Act PhET Simulation* 

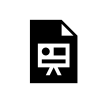

One or more interactive elements has been excluded from this version of the text. You can view them online here:

https://uta.pressbooks.pub/oert-mpsfundamentals/?p=517#iframe-phet-2

### **The First Condition for Equilibrium**

The first condition necessary to achieve equilibrium is that the net external force on the system must be zero. Expressed as an equation, this is simply

net  $F=0$ 

Note that if net *F* is zero, then the net external force in *any* direction is zero. For example, the net external forces along the typical *x-* and *y-*axes are zero. This is written as net  $F_x = 0$  and  $F_y = 0$ .

### **The Second Condition for Equilibrium**

The second condition necessary to achieve equilibrium involves avoiding accelerated rotation (maintaining a constant angular velocity). A rotating body or system can be in equilibrium if its rate of rotation is constant and remains unchanged by the forces acting on it. The magnitude, direction, and point of application of the force are incorporated into the definition of the physical quantity called **torque**.

**Torque** is the rotational equivalent of a force. It is a measure of the effectiveness of a force in

changing or accelerating a rotation (changing the angular velocity over a period of time). In equation form, the magnitude of torque is defined to be

$$
\tau = rF\sin(\theta)
$$

Where  $\tau$  is the symbol for torque, *r* is the distance from the pivot point to the point where the force is applied, *F* is the magnitude of the force, and  $\theta$  is the angle between the force and the vector directed from the point of application to the pivot point.

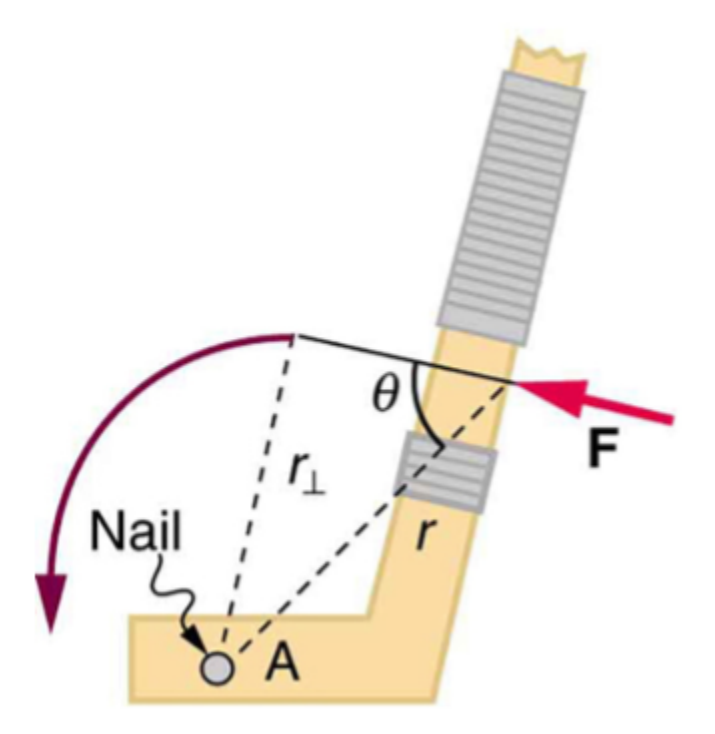

*Figure 7: A force applied to an object can produce a torque, which depends on the location of the pivot point. The three factors*   $r, F, \text{ and } \theta$  for pivot point A on a body are shown here – r is the *distance from the chosen pivot point to the point where the force F is applied, and*  $\theta$  *is the angle between F and the vector directed from the point of application to the pivot point. If the object can rotate around point A, it will rotate counterclockwise. This means that torque is counterclockwise relative to pivot A.* 

The **perpendicular lever arm**  $r_{\perp}$  is the shortest distance from the pivot point to the line along which F acts; it is shown as a dashed line in Figure 7. Note that the line segment that defines the distance  $r_{\perp}$  is perpendicular to *F*, as its name implies. It is sometimes easier to find or visualize  $r_{\perp}$  than to find both *r* and  $\theta$ . In such cases, it may be more convenient to use  $\tau = r_{\perp}F$  rather than  $\tau = rF \sin(\theta)$  for torque, but both are equally valid.

The SI unit of torque is newtons time meters, usually written as  $N \cdot m$ . For example, if you push perpendicular to the door with a force of 40 N at a distance of 0.800 m from the hinges, you exert a torque of  $32N \cdot m (0.800m \times 40N \times \sin(90^{\circ}))$  relative to the hinges. If you reduce the force to 20 N, the torque is reduced to  $16N \cdot m$ , and so on.

*Now, the second condition necessary to achieve equilibrium is that the net external torque on a system* 

*must be zero.* An external torque is one that is created by an external force. You can choose the point around which the torque is calculated. The point can be the physical pivot point of a system or any other point in space—but it must be the same point for all torques. If the second condition (net external torque on a system is zero) is satisfied for one choice of pivot point, it will also hold true for any other choice of pivot point in or out of the system of interest. (This is true only in an inertial frame of reference.) The second condition necessary to achieve equilibrium is stated in equation form as net  $\tau = 0$  where net means total. Torques, which are in opposite directions are assigned opposite signs. A common convention is to call counterclockwise (ccw) torques positive and clockwise (cw) torques negative.

When two children balance a seesaw as shown in Figure 8, they satisfy the two conditions for equilibrium. Most people have perfect intuition about seesaws, knowing that the lighter child must sit farther from the pivot and that a heavier child can keep a lighter one off the ground indefinitely.

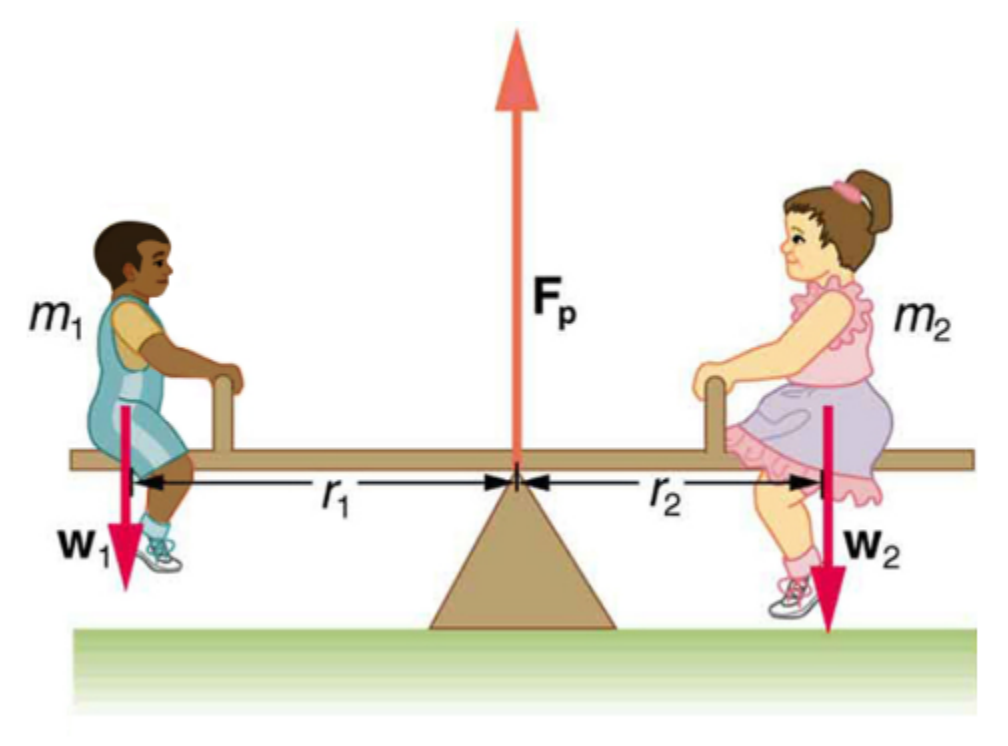

*Figure 8: Two children balancing a seesaw satisfy both conditions for equilibrium. The lighter child sits farther from the pivot to create a torque equal in magnitude to that of the heavier child.* 

# Example 6

The two children shown in Figure 8 above are balanced on a seesaw of negligible mass. (This assumption is made to keep the example simple). The first child has a mass of 26.0 kg and sits 1.60 m from the pivot. (a) If the second child has a mass of 32.0 kg, how far is she from the pivot? (b) What is  $F_p$  the supporting force exerted by the pivot?

**Strategy:** 

Both conditions for equilibrium must be satisfied. In part (a), we are asked for a distance; thus, the second condition (regarding torques) must be used, since the first (regarding only forces) has no distances in it. To apply the second condition for equilibrium, we first identify the system of interest to be the seesaw plus the two children. We take the supporting pivot to be the point about which the torques are calculated. We then identify all external forces acting on the system.

### **Solution (a)**

The three external forces acting on the system are the weights of the two children and the supporting force of the pivot. Let us examine the torque produced by each. Torque is defined to be

$$
\tau = rF\sin(\theta)
$$

Here  $\theta = 90^{\circ}$ , so that  $\sin(\theta) = 1$  for all three forces. That means  $\tau_{\perp} = r$  for all three. The torques exerted by the three forces are first,

 $\tau_1 = r_1 w_1$ 

Second,

$$
\tau_2 = -r_2 w_2
$$

And third,

 $\tau_p = r_p F_p$  $= 0 \cdot F_n$  $= 0$ 

Note that a minus sign has been inserted into the second question because this torque is clockwise and is therefore negative by convention. Since  $F_p$  act directly on the pivot point, the distance  $r_p$  is zero. A force acting on the pivot cannot cause a rotation, just as pushing directly on the hinges of a door will not cause it to rotate. Now, the second condition for equilibrium is that the sum of the torques on both children is zero. Therefore

 $\tau_2 = -\tau_1$ 

Or

 $r_2w_2 = r_1w_1$ 

Weight is mass times the acceleration due to gravity. Entering *mg* for *w*, we get

 $r_2m_2g = r_1m_1g$ 

Solve this for the unknown  $r_2$ :

$$
r_2 = r_1 \frac{m_1}{m_2}
$$

The quantities on the right side of the equation are known; thus,  $r_2$  is

 $r_2 = (1.60 \text{ m}) \frac{26.0 \text{ kg}}{32.0 \text{ kg}} = 1.30 \text{ m}$ 

As expected, the heavier child must sit closer to the pivot (1.30 m versus 1.60 m) to balance the seesaw.

### **Solution (b)**

This part asks for a force  $F_p$ . The easiest way to find it is to use the first condition for equilibrium, which is

net  $F=0$ 

The forces are all vertical, so that means we are dealing with a one-dimension problem along the vertical axis; hence, the condition can be written as

$$
net F_y = 0
$$

Where we again call the vertical axis the y-axis. Choosing upward to be the positive direction, and using plus and minus signs to indicate the directions of the forces, we see that

$$
F_p - w_1 - w_2 = 0
$$

This equation yields what might have been guessed at the beginning:

$$
F_p = w_1 + w_2
$$

So, the pivot supplies a supporting force equal to the total weight of the system:

$$
F_p = m_1g + m_2g
$$

Entering known values gives

$$
F_p = (26.0 \text{ kg}) (9.80 \text{ m/s}^2) + (32.0 \text{ kg}) (9.80 \text{ m/s}^2)
$$

 $=568N$ 

## **Discussion:**

The two results make intuitive sense. The heavier child sits closer to the pivot. The pivot supports the weight of the two children. Part (b) can also be solved using the second condition for equilibrium, since both distances are known, but only if the pivot point is chosen to be somewhere other than the location of the seesaw's actual pivot!

Several aspects of the preceding example have broad implications. First, the choice of the pivot as the point around which torques are calculated simplified the problem. Since  $F_p$  is exerted on the pivot point, its lever arm is zero. Hence, the torque exerted by the supporting force  $F_p$  is zero relative to that pivot point. The second condition for equilibrium holds for any choice of pivot point, and so we choose the pivot point to simplify the solution of the problem.

Second, the acceleration due to gravity canceled in this problem, and we were left with a ratio of masses. This will not always be the case. Always enter the correct forces – do not jump ahead to enter some ratio of masses.

Third, the weight of each child is distributed over an area of the seesaw, yet we treated the weights as if

each force were exerted at a single point. This is not an approximation – the distances  $r_1$  and  $r_2$  are the distances to points directly below the **center of gravity** of each child.

Finally, not that the concept of torque has an importance beyond **static equilibrium**. Torque plays the same role in rotational motion that force plays in linear motion.

### **Stability**

A system is said to be in **stable equilibrium** if, when displaced from equilibrium, it experiences a net force or torque in a direction opposite to the direction of the displacement. For example, a marble at the bottom of a bowl will experience a restoring force when displaced from its equilibrium position. This force moves it back toward the equilibrium position. Most systems are in stable equilibrium, especially for small displacements. For another example of stable equilibrium, see the pencil in Figure 9.

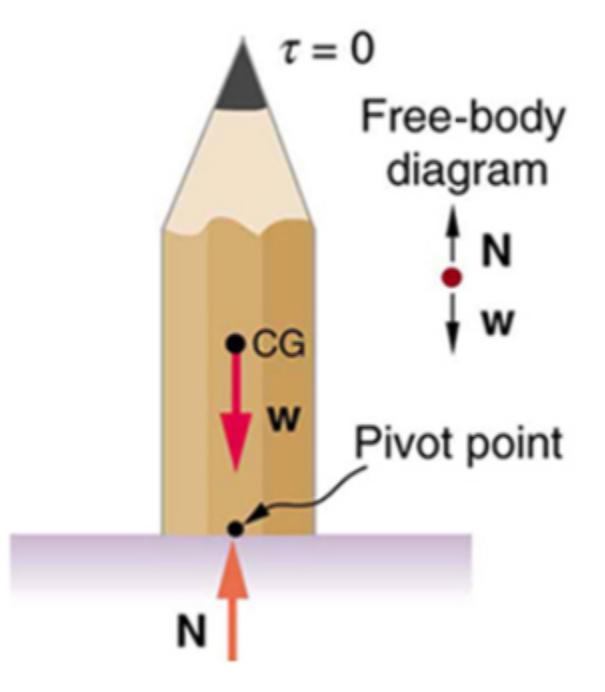

*Figure 9: This pencil is in the condition of equilibrium. The net force on the pencil is zero and the total torque about any pivot is zero.* 

A system is in **unstable equilibrium** if, when displaced, it experiences a net force or torque in the same direction as the displacement from equilibrium. A system in unstable equilibrium accelerates away from its equilibrium position if displaced even slightly. An obvious example is a ball resting on top of a hill. Once displaced, it accelerates away from the crest. See Figures 10-13 for examples of unstable equilibrium.

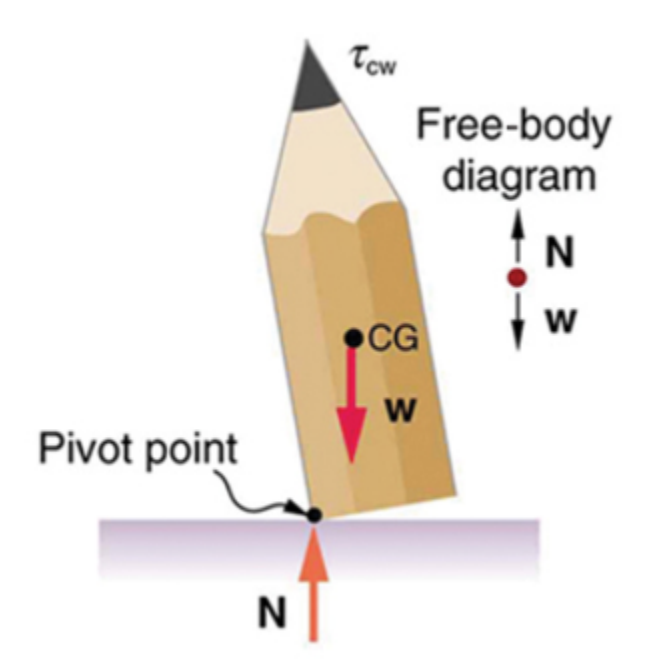

*Figure 10: If the pencil is displaced slightly to the side (counterclockwise), it is no longer in equilibrium. Its weight produces a clockwise torque that returns the pencil to its equilibrium position.* 

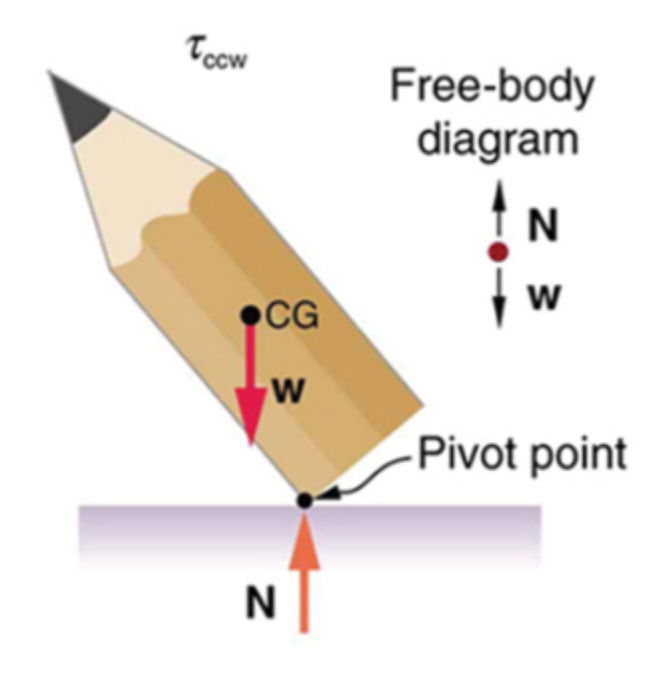

*Figure 11: If the pencil is displaced too far, the torque caused by its weight changes to counterclockwise and causes the displacement to increase.* 

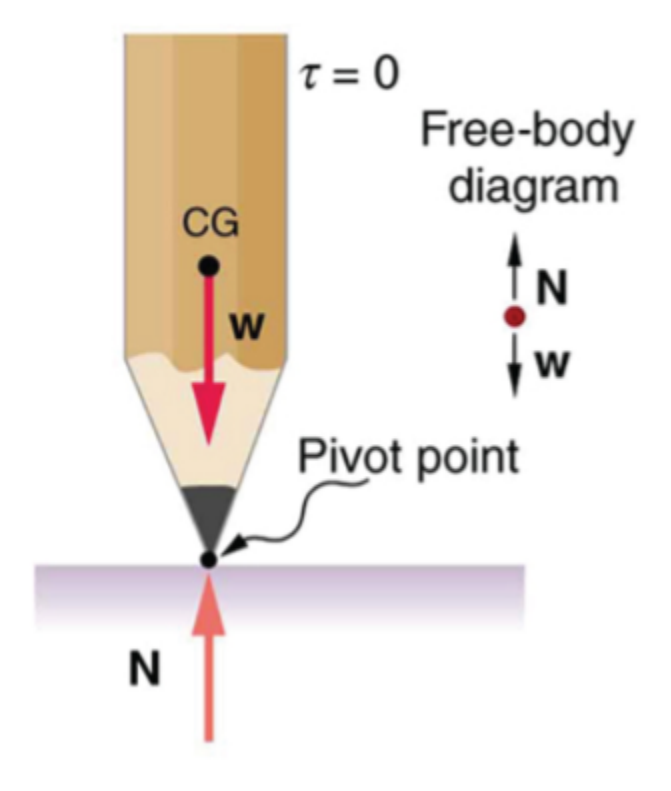

*Figure 12: This figure shows unstable equilibrium, although both conditions for equilibrium are satisfied.* 

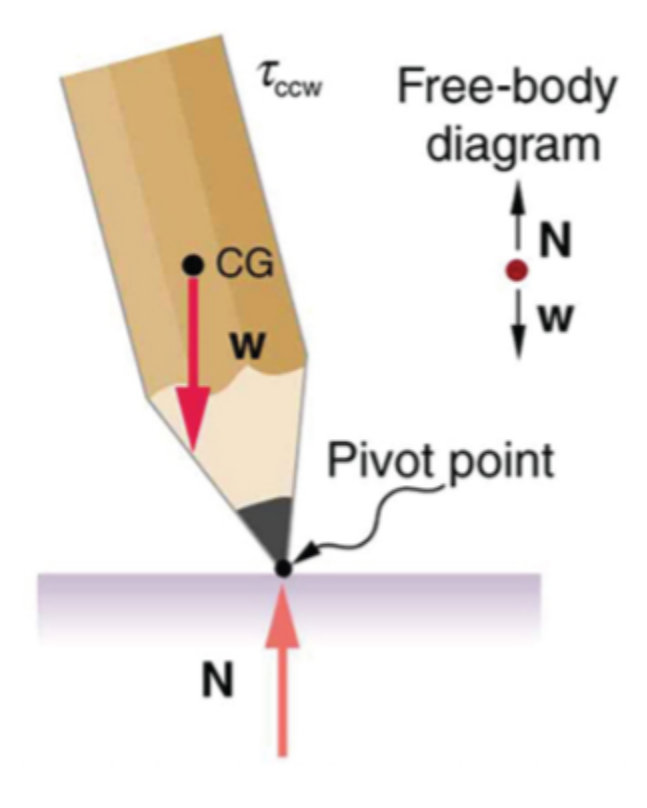

*Figure 13: If the pencil is displaced even slightly, a torque is created by its weight that is in the same direction as the displacement, causing the displacement to increase.* 

A system is in **neutral equilibrium** if its equilibrium is independent of displacements from its original position. A marble on a flat horizontal surface is an example. Combinations of these situations are possible. For example, a marble on a saddle is stable for displacements toward the front or back of the saddle and unstable for displacements to the side. Figures 14-15 show another example of neutral equilibrium.

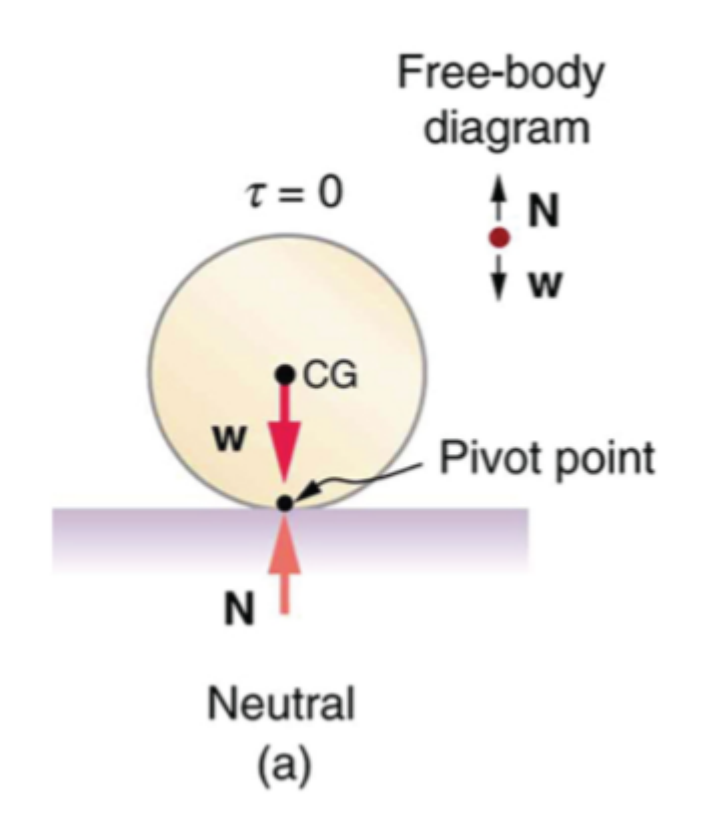

*Figure 14: Here we see neutral equilibrium. The cg of a sphere on a flat surface lies directly above the point of support, independent of the position on the surface. The sphere is therefore in equilibrium in any location, and if displaced, it will remain put.* 

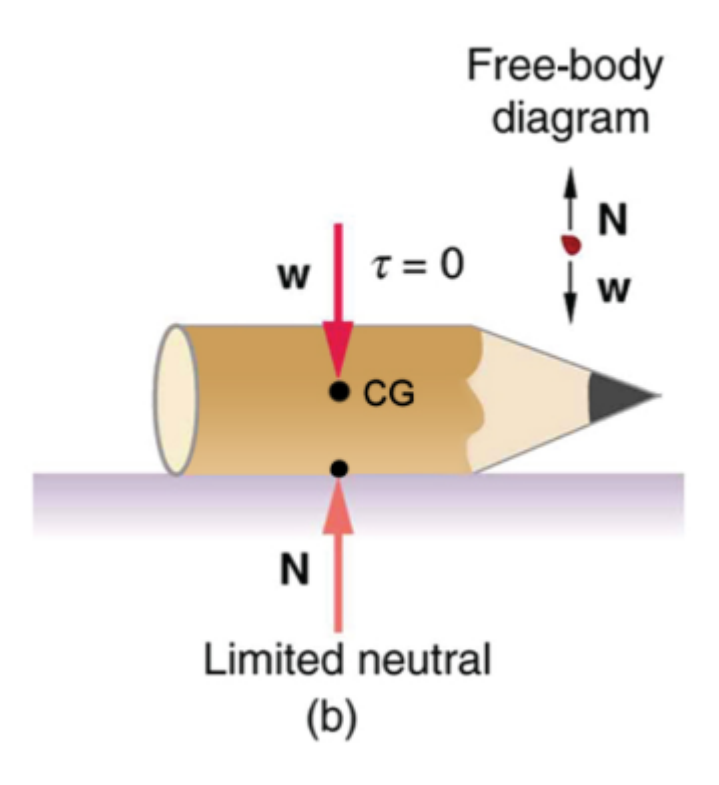

*Figure 15: Because it has a circular cross section, the pencil is in neutral equilibrium for displacements perpendicular to its length.* 

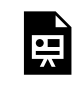

One or more interactive elements has been excluded from this version of the text. You can view them online here: https://uta.pressbooks.pub/oert-mpsfundamentals/?p=517#oembed-14

*Dynamic Balance* 

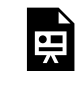

One or more interactive elements has been excluded from this version of the text. You can view them online here: https://uta.pressbooks.pub/oert-mpsfundamentals/?p=517#oembed-15

# Check Your Understanding: Stability

An interactive H5P element has been excluded from this version of the text. You can view it online here: <https://uta.pressbooks.pub/oert-mpsfundamentals/?p=517#h5p-152>

## RELEVANCE TO TRANSPORTATION ENGINEERING COURSEWORK

This section explains the relevance of traffic safety and superelevation to transportation engineering coursework.

### **Traffic Safety**

畀

Avoiding collisions (or crashes) and in case collisions do occur minimization of harm to human beings involved are of critical importance in transportation engineering practice. Practitioners and researchers recommend use of term "crashes" or "collisions" instead of "accidents" so that they are thought of as preventable events instead of inevitable incidents with no possible avoidance/mitigation measures. Crashes are classified according to their severity from property-damage-only (PDO) to fatal, and the crash severity is highly correlated with the impact speed, and hence the momentum. Mitigation measures, such as guardrails, traffic signs with breakaway poles, crash attenuators, air bags, seat belts, and child seats are all implemented to reduce the severities of crashes according to the momentum principles, described in the section titled "Use of Momentum Preservation to Describe the Post-Collision Movement of Objects."

## **Superelevation**

Superelevation, i.e., raising of outer edge of the pavement relative to the inner edge, is provided to support higher speed travel along a horizontal curve. The banking helps provide the required inward force to keep vehicle on a circular motion. Figure 14 illustrates a superelevated curved segment of racetrack, where the relative elevation of the outer edge is more pronounced (compared to public roadways) due to significantly higher speeds of race cars. The formula for estimating the required superelevation for a given design speed is based on the principles of balancing forces described in the above section titled "Balance Forces on a Stationary Object in Equilibrium."

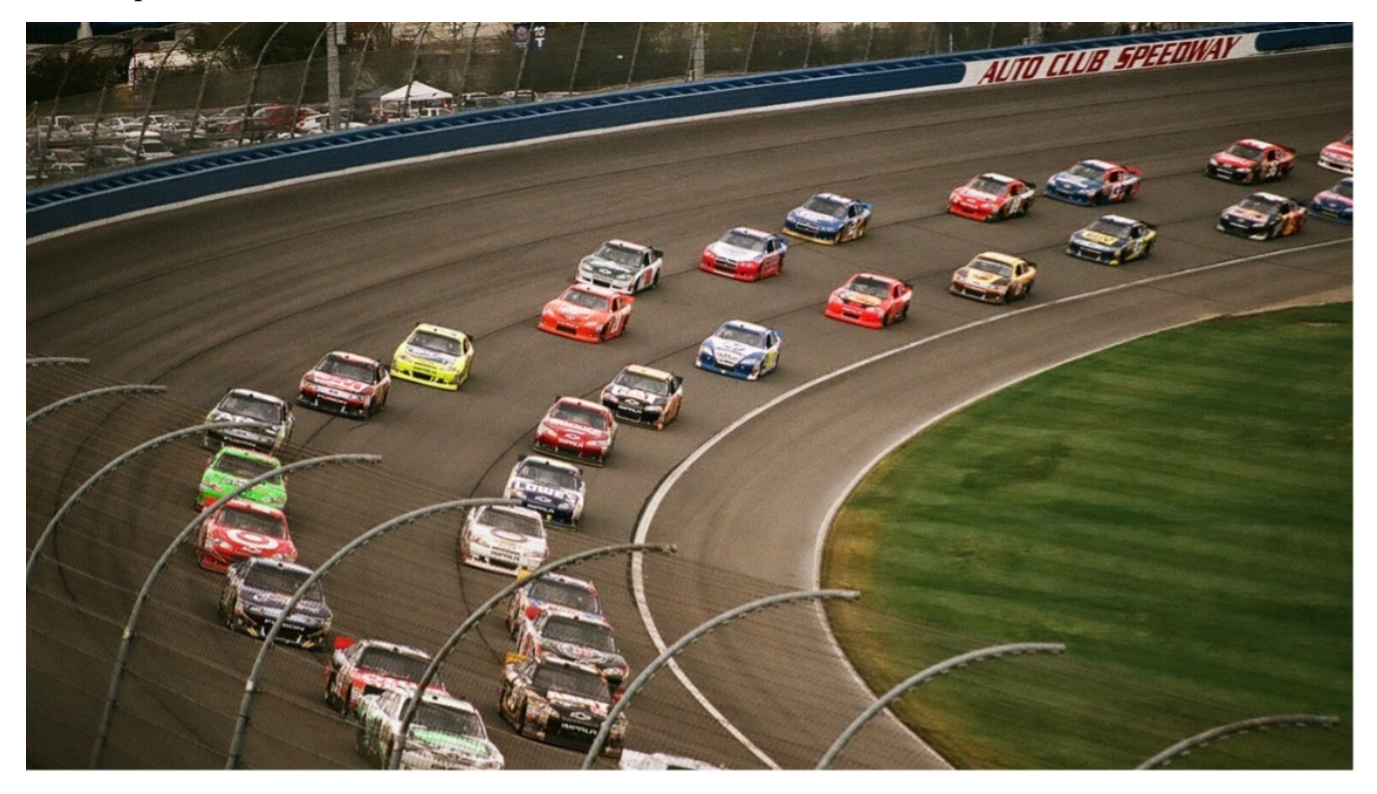

*Figure 16: Superelevated segment of a racetrack with raised outer edge* 

# Key Takeaways

- Transportation engineers and safety professionals recognize that crashes and collisions are not "accidents" in the sense that these events are not inevitable, can be prevented, and their impacts can be mitigated. One key aspect of crash impact mitigation is to reduce the severity of collisions that do occur, especially those involving VRUs. The speed-momentum relationships discussed in this chapter are essential to developing this understanding.
- Superelevation or banking refers to the raised outer edge of a roadway segment on a horizontal

curve. It is provided to counteract the tendency of a vehicle to roll outward on a curve. With a gravitational force component pulling the vehicle inward, the superelevation helps keep the vehicle on a circular path providing stability and control for negotiating circular curve segments at higher speeds.

## GLOSSARY: KEY TERMS

**Center of Gravity[\[1\]](#page-161-0)** – the point where the total weight of the body is assumed to be concentrated **Change in Momentu[m\[1\]](#page-161-0)**– the difference between the final and initial momentum; the mass times the change in velocity

**Conservation of Momentum Principle<sup>[1]</sup>** – when the net external force is zero, the total momentum of the system is conserved or constant

**Dynamic Equilibrium**<sup>[1]</sup> – a state of equilibrium in which the net external force and torque on a system moving with constant velocity are zero

**Elastic Collision[\[1\]](#page-161-0)** – a collision that also conserves internal kinetic energy

**Impuls[e\[1\]](#page-161-0)** – the average net external force times the time it acts; equal to the change in momentum **Inelastic Collisio[n\[1\]](#page-161-0)** – a collision in which internal kinetic energy is not conserved

**Internal Kinetic Energy[\[1\]](#page-161-0)** – the sum of the kinetic energies of the objects in a system

**Isolated System[\[1\]](#page-161-0)** – a system in which the net external force is zero

**Linear Momentum[\[1\]](#page-161-0)** – the product of mass and velocity

**Neutral Equilibrium[\[1\]](#page-161-0)** – a state of equilibrium that is independent of a system's displacements from its original position

**Perfectly Inelastic Collision[\[1\]](#page-161-0)** – a collision in which the colliding objects stick together

**Perpendicular Lever Arm<sup>[\[1\]](#page-161-0)</sup>** – the shortest distance from the pivot point to the line along which  $\Diamond$ lies

**Point Masses[\[1\]](#page-161-0)** – structureless particles with no rotation or spin

**Second Law of Motion[\[1\]](#page-161-0)** – physical law that states that the net external force equals the change in momentum of a system divided by the time over which it changes

**SI Units of Torqu[e\[1\]](#page-161-0)–** newton times meters, usually written as  $\Diamond \Diamond$ 

**Stable Equilibrium[\[1\]](#page-161-0)** – a system, when displaced, experiences a net force or torque in a direction opposite to the direction of the displacement

**Static Equilibrium[\[1\]](#page-161-0)** – a state of equilibrium in which the net external force and torque acting on a system is zero; equilibrium in which the acceleration of the system is zero and accelerated rotation does not occur

**Torque[\[1\]](#page-161-0)** – turning or twisting effectiveness of a force

**Unstable Equilibrium[\[1\]](#page-161-0)** – a system, when displaced, experiences a net force or torque in the same direction as the displacement from equilibrium

<span id="page-161-0"></span>[1] "College Physics for AP® Courses" by Greg Wolfe, Erika Gasper, John Stoke, Julie Kretchman, David Anderson, Nathan Czuba, Sudhi Oberoi, Liza Pujji, Irina Lyublinskaya, Douglas Ingram. Access for free at [https://openstax.org/books/college-physics-ap-courses/pages/1-connection-for-ap-r](https://openstax.org/books/college-physics-ap-courses/pages/1-connection-for-ap-r-courses)[courses](https://openstax.org/books/college-physics-ap-courses/pages/1-connection-for-ap-r-courses)

## MEDIA ATTRIBUTIONS

Note: All Khan Academy content is available for free at ([www.khanacademy.org](http://www.khanacademy.org/)).

Note: Text by Greg Wolfe, et al.: Access for free at [https://openstax.org/books/college-physics-ap](https://openstax.org/books/college-physics-ap-courses/pages/1-connection-for-ap-r-courses)[courses/pages/1-connection-for-ap-r-courses](https://openstax.org/books/college-physics-ap-courses/pages/1-connection-for-ap-r-courses)

### **Videos**

- Video 1: [Introduction to Momentum](https://youtu.be/XFhntPxow0U) by Khan Academy is licensed by [Creative Commons](https://creativecommons.org/licenses/by-nc-sa/3.0/us/) [NonCommercial-ShareAlike 3.0 United States \(CC BY-NC-SA 3.0 US\)](https://creativecommons.org/licenses/by-nc-sa/3.0/us/)
- Video 2: [Impulse and Momentum Dodgeball Example](https://youtu.be/uMYAc04D0ak) by Khan Academy is licensed by [Creative Commons NonCommercial-ShareAlike 3.0 United States \(CC BY-NC-SA 3.0 US\)](https://creativecommons.org/licenses/by-nc-sa/3.0/us/)
- Video 3: [Bouncing Fruit Collision Example](https://youtu.be/1i8VMBvMQ_E) by Khan Academy is licensed by [Creative](https://creativecommons.org/licenses/by-nc-sa/3.0/us/) [Commons NonCommercial-ShareAlike 3.0 United States \(CC BY-NC-SA 3.0 US\)](https://creativecommons.org/licenses/by-nc-sa/3.0/us/)
- Video 4: [Momentum: Ice Skater Throws a Ball](https://youtu.be/vPkkCOlGND4) by Khan Academy is licensed by [Creative](https://creativecommons.org/licenses/by-nc-sa/3.0/us/)  [Commons NonCommercial-ShareAlike 3.0 United States \(CC BY-NC-SA 3.0 US\)](https://creativecommons.org/licenses/by-nc-sa/3.0/us/)
- Video 5: [2-Dimensional Momentum Problem](https://youtu.be/CFygKiTB-4A)by Khan Academy is licensed by [Creative](https://creativecommons.org/licenses/by-nc-sa/3.0/us/)  [Commons NonCommercial-ShareAlike 3.0 United States \(CC BY-NC-SA 3.0 US\)](https://creativecommons.org/licenses/by-nc-sa/3.0/us/)
- Video 6: [Part 2](https://youtu.be/leudxqivIJI) by Khan Academy is licensed by [Creative Commons NonCommercial-](https://creativecommons.org/licenses/by-nc-sa/3.0/us/)[ShareAlike 3.0 United States \(CC BY-NC-SA 3.0 US\)](https://creativecommons.org/licenses/by-nc-sa/3.0/us/)
- Video 7: [Force vs. Time Graphs](https://youtu.be/8bHPj3ll0vs) by Khan Academy is licensed by [Creative Commons](https://creativecommons.org/licenses/by-nc-sa/3.0/us/)  [NonCommercial-ShareAlike 3.0 United States \(CC BY-NC-SA 3.0 US\)](https://creativecommons.org/licenses/by-nc-sa/3.0/us/)
- Video 8: [Momentum Notes](https://www.youtube.com/watch?v=X-HVWSGlYbk) by Jeff Batey is licensed by [Creative Commons Attribution 3.0](https://creativecommons.org/licenses/by/3.0/)  Unported [\(CC BY 3.0\)](https://creativecommons.org/licenses/by/3.0/)
- Video 9: [Elastic and Inelastic Collisions](https://youtu.be/8OB8eIPgEkQ) by Khan Academy is licensed by [Creative](https://creativecommons.org/licenses/by-nc-sa/3.0/us/)  [Commons NonCommercial-ShareAlike 3.0 United States \(CC BY-NC-SA 3.0 US\)](https://creativecommons.org/licenses/by-nc-sa/3.0/us/)
- Video 10: [Deriving the Shortcut to Solve Elastic Collision Problems](https://youtu.be/OTtI4urvgDg) by Khan Academy is licensed by [Creative Commons NonCommercial-ShareAlike 3.0 United States \(CC BY-](https://creativecommons.org/licenses/by-nc-sa/3.0/us/)[NC-SA 3.0 US\)](https://creativecommons.org/licenses/by-nc-sa/3.0/us/)
- Video 11: [How to Use the Shortcut for Solving Elastic Collisions](https://youtu.be/okFcjFD5umU) by Khan Academy is licensed by [Creative Commons NonCommercial-ShareAlike 3.0 United States \(CC BY-](https://creativecommons.org/licenses/by-nc-sa/3.0/us/)[NC-SA 3.0 US\)](https://creativecommons.org/licenses/by-nc-sa/3.0/us/)
- Video 12: [Equilibrium Forces](https://www.youtube.com/watch?v=Ek4z4L5-HLs&list=PLaFv2MwLbQ_4Ir3T-wEhP7fHg_0jdZzRX&index=11) by Jennifer Cash is licensed by Creative Commons [Attribution 3.0 Unported](https://creativecommons.org/licenses/by/3.0/) (CC BY 3.0)
- Video 13: [Static Equilibrium](https://www.youtube.com/watch?v=0BIgFKVnlBU&list=PLaFv2MwLbQ_4pXHlMUXgI1Ks8BfHSDygC) by Jennifer Cash is licensed by [Creative Commons](https://creativecommons.org/licenses/by/3.0/) [Attribution 3.0 Unported](https://creativecommons.org/licenses/by/3.0/) (CC BY 3.0)
- Video 14: [Center of Gravity](https://www.youtube.com/watch?v=4XfmSrUOw6o&list=PLaFv2MwLbQ_4pXHlMUXgI1Ks8BfHSDygC&index=3) by Jennifer Cash is licensed by Creative Commons [Attribution 3.0 Unported](https://creativecommons.org/licenses/by/3.0/) (CC BY 3.0)
- Video 15: [Dynamic Balance](https://www.youtube.com/watch?v=zmIzocvsKj4) by Alejandro Garcia is licensed by Creative Commons

### [Attribution 3.0 Unported](https://creativecommons.org/licenses/by/3.0/) (CC BY 3.0)

### **Figures**

- Figure 1: ["College Physics for AP® Courses"](https://openstax.org/books/college-physics-ap-courses/pages/1-connection-for-ap-r-courses) by Greg Wolfe, Erika Gasper, John Stoke, Julie Kretchman, David Anderson, Nathan Czuba, Sudhi Oberoi, Liza Pujji, Irina Lyublinskaya, Douglas Ingram is licensed by [Creative Commons Attribution 4.0](https://creativecommons.org/licenses/by/4.0/) International [\(CC BY 4.0\).](https://creativecommons.org/licenses/by/4.0/) Access for free.
- Figure 2: ["College Physics for AP® Courses"](https://openstax.org/books/college-physics-ap-courses/pages/1-connection-for-ap-r-courses) by Greg Wolfe, Erika Gasper, John Stoke, Julie Kretchman, David Anderson, Nathan Czuba, Sudhi Oberoi, Liza Pujji, Irina Lyublinskaya, Douglas Ingram is licensed by [Creative Commons Attribution 4.0](https://creativecommons.org/licenses/by/4.0/) International [\(CC BY 4.0\).](https://creativecommons.org/licenses/by/4.0/) Access for free.
- Figure 3: ["College Physics for AP® Courses"](https://openstax.org/books/college-physics-ap-courses/pages/1-connection-for-ap-r-courses) by Greg Wolfe, Erika Gasper, John Stoke, Julie Kretchman, David Anderson, Nathan Czuba, Sudhi Oberoi, Liza Pujji, Irina Lyublinskaya, Douglas Ingram is licensed by [Creative Commons Attribution 4.0](https://creativecommons.org/licenses/by/4.0/) International [\(CC BY 4.0\).](https://creativecommons.org/licenses/by/4.0/) Access for free.
- Figure 4: ["College Physics for AP® Courses"](https://openstax.org/books/college-physics-ap-courses/pages/1-connection-for-ap-r-courses) by Greg Wolfe, Erika Gasper, John Stoke, Julie Kretchman, David Anderson, Nathan Czuba, Sudhi Oberoi, Liza Pujji, Irina Lyublinskaya, Douglas Ingram is licensed by [Creative Commons Attribution 4.0](https://creativecommons.org/licenses/by/4.0/) International [\(CC BY 4.0\).](https://creativecommons.org/licenses/by/4.0/) Access for free.
- Figure 5: ["College Physics for AP® Courses"](https://openstax.org/books/college-physics-ap-courses/pages/1-connection-for-ap-r-courses) by Greg Wolfe, Erika Gasper, John Stoke, Julie Kretchman, David Anderson, Nathan Czuba, Sudhi Oberoi, Liza Pujji, Irina Lyublinskaya, Douglas Ingram is licensed by [Creative Commons Attribution 4.0](https://creativecommons.org/licenses/by/4.0/) International [\(CC BY 4.0\).](https://creativecommons.org/licenses/by/4.0/) Access for free.
- Figure 6: "College Physics for AP® Courses" by Greg Wolfe, Erika Gasper, John Stoke, Julie Kretchman, David Anderson, Nathan Czuba, Sudhi Oberoi, Liza Pujji, Irina Lyublinskaya, Douglas Ingram is licensed by [Creative Commons Attribution 4.0 International](https://creativecommons.org/licenses/by/4.0/) (CC BY [4.0\).](https://creativecommons.org/licenses/by/4.0/) Access for free.
- Figure 7: ["College Physics for AP® Courses"](https://openstax.org/books/college-physics-ap-courses/pages/1-connection-for-ap-r-courses) by Greg Wolfe, Erika Gasper, John Stoke, Julie Kretchman, David Anderson, Nathan Czuba, Sudhi Oberoi, Liza Pujji, Irina Lyublinskaya, Douglas Ingram is licensed by [Creative Commons Attribution 4.0](https://creativecommons.org/licenses/by/4.0/) International [\(CC BY 4.0\).](https://creativecommons.org/licenses/by/4.0/) Access for free.
- Figure 8: ["College Physics for AP® Courses"](https://openstax.org/books/college-physics-ap-courses/pages/1-connection-for-ap-r-courses) by Greg Wolfe, Erika Gasper, John Stoke, Julie Kretchman, David Anderson, Nathan Czuba, Sudhi Oberoi, Liza Pujji, Irina Lyublinskaya, Douglas Ingram is licensed by [Creative Commons Attribution 4.0](https://creativecommons.org/licenses/by/4.0/) International [\(CC BY 4.0\).](https://creativecommons.org/licenses/by/4.0/) Access for free.
- Figure 9: ["College Physics for AP® Courses"](https://openstax.org/books/college-physics-ap-courses/pages/1-connection-for-ap-r-courses) by Greg Wolfe, Erika Gasper, John Stoke, Julie Kretchman, David Anderson, Nathan Czuba, Sudhi Oberoi, Liza Pujji, Irina Lyublinskaya, Douglas Ingram is licensed by [Creative Commons Attribution 4.0](https://creativecommons.org/licenses/by/4.0/) International [\(CC BY 4.0\).](https://creativecommons.org/licenses/by/4.0/) Access for free.
- Figure 10: ["College Physics for AP® Courses"](https://openstax.org/books/college-physics-ap-courses/pages/1-connection-for-ap-r-courses) by Greg Wolfe, Erika Gasper, John Stoke, Julie Kretchman, David Anderson, Nathan Czuba, Sudhi Oberoi, Liza Pujji, Irina

Lyublinskaya, Douglas Ingram is licensed by [Creative Commons Attribution 4.0](https://creativecommons.org/licenses/by/4.0/) International [\(CC BY 4.0\).](https://creativecommons.org/licenses/by/4.0/) Access for free.

- Figure 11: ["College Physics for AP® Courses"](https://openstax.org/books/college-physics-ap-courses/pages/1-connection-for-ap-r-courses) by Greg Wolfe, Erika Gasper, John Stoke, Julie Kretchman, David Anderson, Nathan Czuba, Sudhi Oberoi, Liza Pujji, Irina Lyublinskaya, Douglas Ingram is licensed by [Creative Commons Attribution 4.0](https://creativecommons.org/licenses/by/4.0/) International [\(CC BY 4.0\).](https://creativecommons.org/licenses/by/4.0/) Access for free.
- Figure 12: ["College Physics for AP® Courses"](https://openstax.org/books/college-physics-ap-courses/pages/1-connection-for-ap-r-courses) by Greg Wolfe, Erika Gasper, John Stoke, Julie Kretchman, David Anderson, Nathan Czuba, Sudhi Oberoi, Liza Pujji, Irina Lyublinskaya, Douglas Ingram is licensed by [Creative Commons Attribution 4.0](https://creativecommons.org/licenses/by/4.0/) International [\(CC BY 4.0\).](https://creativecommons.org/licenses/by/4.0/) Access for free.
- Figure 13: ["College Physics for AP® Courses"](https://openstax.org/books/college-physics-ap-courses/pages/1-connection-for-ap-r-courses) by Greg Wolfe, Erika Gasper, John Stoke, Julie Kretchman, David Anderson, Nathan Czuba, Sudhi Oberoi, Liza Pujji, Irina Lyublinskaya, Douglas Ingram is licensed by [Creative Commons Attribution 4.0](https://creativecommons.org/licenses/by/4.0/) International [\(CC BY 4.0\).](https://creativecommons.org/licenses/by/4.0/) Access for free.
- Figure 14: ["College Physics for AP® Courses"](https://openstax.org/books/college-physics-ap-courses/pages/1-connection-for-ap-r-courses) by Greg Wolfe, Erika Gasper, John Stoke, Julie Kretchman, David Anderson, Nathan Czuba, Sudhi Oberoi, Liza Pujji, Irina Lyublinskaya, Douglas Ingram is licensed by [Creative Commons Attribution 4.0](https://creativecommons.org/licenses/by/4.0/) International [\(CC BY 4.0\).](https://creativecommons.org/licenses/by/4.0/) Access for free.
- Figure 15: ["College Physics for AP® Courses"](https://openstax.org/books/college-physics-ap-courses/pages/1-connection-for-ap-r-courses) by Greg Wolfe, Erika Gasper, John Stoke, Julie Kretchman, David Anderson, Nathan Czuba, Sudhi Oberoi, Liza Pujji, Irina Lyublinskaya, Douglas Ingram is licensed by [Creative Commons Attribution 4.0](https://creativecommons.org/licenses/by/4.0/) International [\(CC BY 4.0\).](https://creativecommons.org/licenses/by/4.0/) Access for free.
- Figure 16: ["College Physics for AP® Courses"](https://openstax.org/books/college-physics-ap-courses/pages/1-connection-for-ap-r-courses) by Greg Wolfe, Erika Gasper, John Stoke, Julie Kretchman, David Anderson, Nathan Czuba, Sudhi Oberoi, Liza Pujji, Irina Lyublinskaya, Douglas Ingram is licensed by [Creative Commons Attribution 4.0](https://creativecommons.org/licenses/by/4.0/) International [\(CC BY 4.0\).](https://creativecommons.org/licenses/by/4.0/) Access for free.
- Figure 17 is licensed by [Creative Commons CC0 1.0 Universal \(CC0 1.0\) Public Domain](https://creativecommons.org/publicdomain/zero/1.0/) [Dedication](https://creativecommons.org/publicdomain/zero/1.0/)

## **REFERENCES**

- Farid, A. (2022). Traffic Safety and Human Factor Considerations. Personal Collection of Ahmed Farid, California Polytechnic State University, San Luis Obispo, CA.
- Farid, A. (2022). Highway Design. Personal Collection of Ahmed Farid, California Polytechnic State University, San Luis Obispo, CA.

This chapter discusses the propagation of sound waves because it is critical to understanding and mitigating the noise pollution resulting from transportation projects. A related concept, i.e., the Doppler Effect, is helpful in understanding the use of radar guns for traffic speed enforcement and spot speed studies.

# Learning Objectives

At the end of the chapter, the reader should be able to do the following:

- Define a wave and its basic properties (e.g., Period, Wavelength, and Frequency).
- List different wave types.
- Describe the movement of sound waves.
- Describe Doppler Effect and its implications.
- Identify topics in the introductory transportation engineering courses that build on the Physics concept discussed in this course.

### WAVE PROPERTIES

What do we mean when we say something is a wave? The most intuitive and easiest wave to imagine is the familiar water wave. More precisely, a **wave** is a disturbance that propagates or moves from the place it was created. For water waves, the disturbance is in the surface of the water, perhaps created by a rock thrown into a pond or by a swimmer splashing the surface repeatedly. For sound waves, the disturbance is a change in air pressure, perhaps created by the oscillating cone inside a speaker. For earthquakes, there are several types of disturbances, including disturbance of Earth's surface and pressure disturbances under the surface. Even radio waves are most easily understood using an analogy with water waves. Visualizing water waves is useful because there is more to it than just a mental image. Water waves exhibit characteristics common to all waves, such as amplitude, period, frequency, and energy. All wave characteristics can be described by a small set of underlying principles.

### **Wave Movement**

A wave is a disturbance that propagates or moves from the place it was created. The simplest waves repeat themselves for several cycles and are associated with simple harmonic motion. Let us start by considering the simplified water wave in Figure 1 below. The wave is an up and down disturbance of the water surface. It causes a sea gull to move up and down in simple harmonic motion as the wave crests and troughs (peaks and valleys) pass under the bird. The

time for one complete up and down motion is the wave's **period**  $\hat{\otimes}$ . The wave's frequency  $f = \frac{1}{T}$ . The wave itself moves to the right in the figure. This movement of the wave is actually the disturbance moving to the right, not the water itself (or the bird would move to the right). We define **wave velocity**  $V_W$  to be the speed at which the disturbance moves. Wave velocity is sometimes also called the propagation velocity or propagation speed because the disturbance propagates from one location to another.

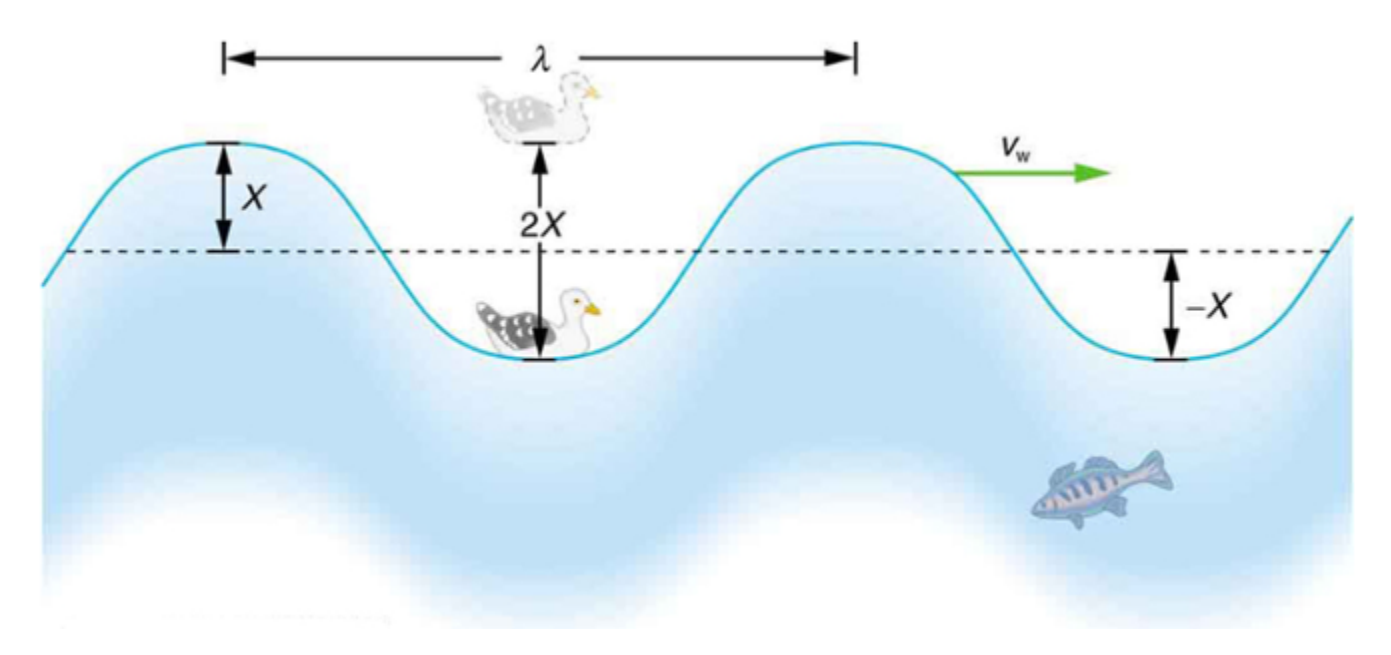

*Figure 1: An idealized ocean wave passes under a seagull that bobs up and down in simple harmonic motion. The wave has wavelength* λ*,*  which is the distance between adjacent identical parts of the wave. The up and down disturbance of the surface propagates parallel to the *surface at a speed*  $\mathcal{V}_{W}.$ 

The water wave in Figure 1 also has a length associated with it, called its **wavelength**  $\diamondsuit$ , the distance between adjacent identical parts of a wave. ( $\diamond$  is the distance parallel to the direction of propagation.) The speed of propagation  $\mathcal{V}_W$  is the distance the wave travels in a given time, which is one wavelength in the time of one period. In equation form, that is

$$
v_w = \frac{\lambda}{7}
$$

Or

 $v_w = f\lambda$ 

This fundamental relationship holds for all types of waves. For water waves,  $\mathcal{V}_W$  is the speed of a surface wave; for sound,  $\mathcal{V}_W$  is the speed of sound; and for visible light,  $\mathcal{V}_W$  is the speed of light, for example.

## **Applying the Science Practices: Different Types of Waves**

Consider a spring fixed to a wall with a mass connected to its end. This fixed point on the wall exerts a force on the complete spring-and-mass system, and this implies that the momentum of the complete system is not conserved. Now, consider energy. Since the system is fixed to a point on the wall, it does not do any work; hence, the total work done is conserved, which means that the energy is conserved. Consequently, we have an oscillator in which energy FUNDAMENTALS OF MATH, PHYSICS, AND STATISTICS FOR TRANSPORTATION 151

is conserved but momentum is not. Now, consider a system of two masses connected to each other by a spring. This type of system also forms an oscillator. Since there is no fixed point, momentum is conserved as the forces acting on the two masses are equal and opposite. Energy for such a system will be conserved because there are no external forces acting on the spring-two-masses system. It is clear from above that, for momentum to be conserved, momentum needs to be carried by waves. This is a typical example of a mechanical oscillator producing mechanical waves, which need a medium in which to propagate. Sound waves are also examples of mechanical waves. Some types of waves can travel in the absence of a medium of propagation. Such waves: they are called "electromagnetic waves." Light waves are examples of electromagnetic waves. Electromagnetic waves are created by the vibration of electric charge. which This vibration creates a wave with both electric and magnetic field components.

## **Traverse and Longitudinal Waves**

A simple wave consists of a periodic disturbance that propagates from one place to another. The wave in Figure 2 below propagates in the horizontal direction while the surface is disturbed in the vertical direction. Such a wave is called a transverse wave or shear wave; in such a wave, the disturbance is perpendicular to the direction of propagation. In contrast, in a **longitudinal wave** or compressional wave, the disturbance is parallel to the direction of propagation. Figure 3 below shows an example of a longitudinal wave. The size of the disturbance is its **amplitude**  X and is completely independent of the speed of propagation  $V_W$ .

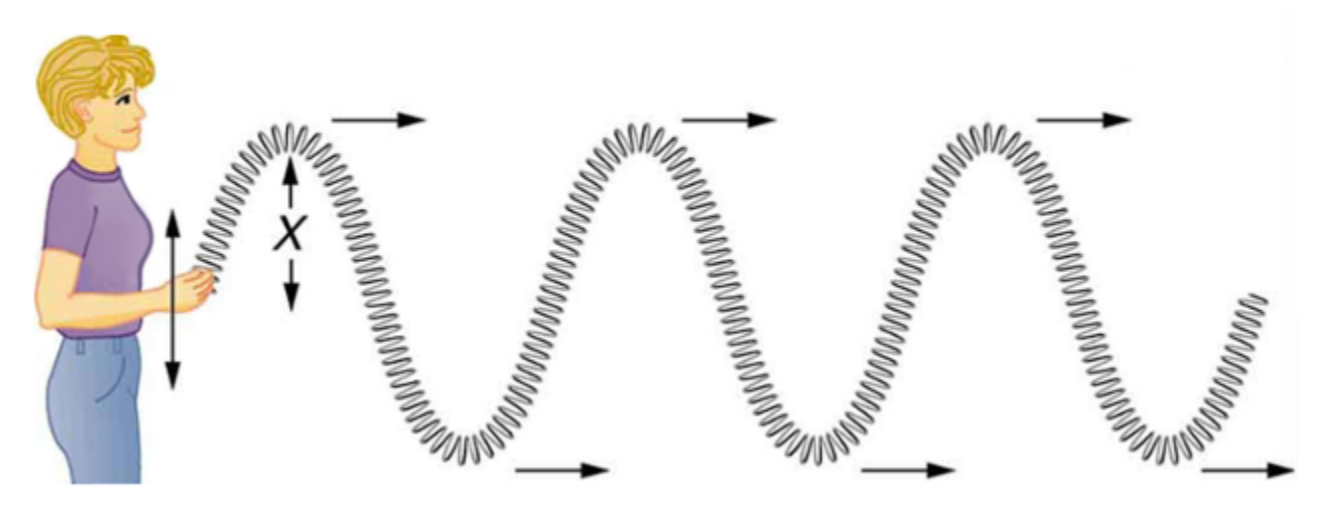

*Figure 2: In this example of a transverse wave, the wave propagates horizontally, and the disturbance in the cord is in the vertical direction.* 

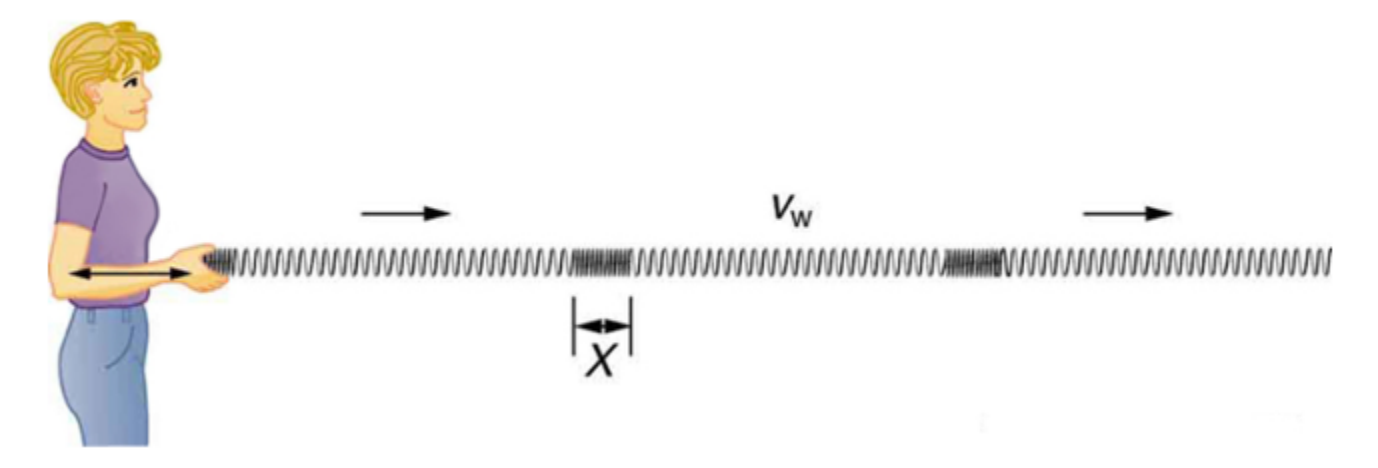

*Figure 3: In this example of a longitudinal wave, the wave propagates horizontally, and the disturbance in the cord is also in the horizontal direction.* 

Waves may be transverse, longitudinal, or a combination of the two. (Water waves are actually a combination of transverse and longitudinal. The simplified water wave illustrated in Figure 1 shows no longitudinal motion of the bird.) The waves on the strings of musical instruments are transverse—so are electromagnetic waves, such as visible light.

Sound waves in air and water are longitudinal. Their disturbances are periodic variations in pressure that are transmitted in fluids. Fluids do not have appreciable shear strength, and thus the sound waves in them must be longitudinal or compressional. Sound in solids can be both longitudinal and transverse.

Earthquake waves under Earth's surface also have both longitudinal and transverse components (called compressional or P-waves and shear or S-waves, respectively). These components have important individual characteristics—they propagate at different speeds, for example. Earthquakes also have surface waves that are similar to surface waves on water.

**Basic Properties of Waves** 

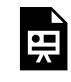

One or more interactive elements has been excluded from this version of the text. You can view them online here: https://uta.pressbooks.pub/oert-mpsfundamentals/?p=85#oembed-1

Check Your Understanding: Basic Properties of Waves

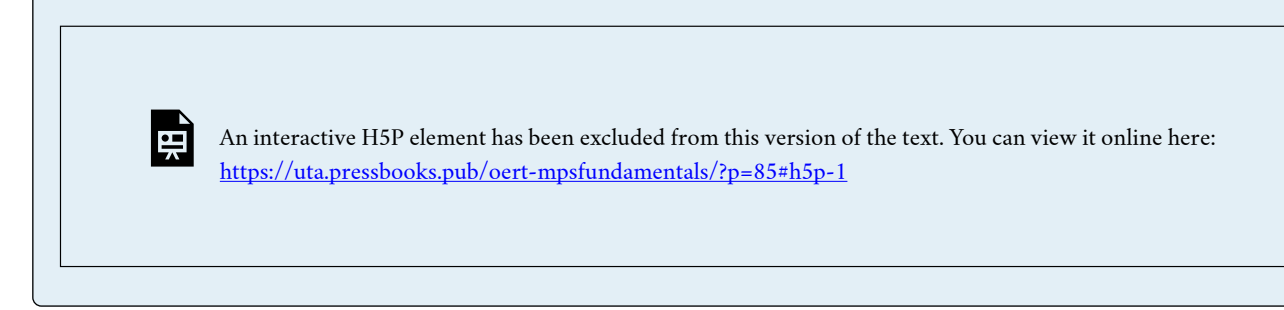

### **Wave on a String (Simulation)**

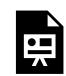

One or more interactive elements has been excluded from this version of the text. You can view them online here:

https://uta.pressbooks.pub/oert-mpsfundamentals/?p=85#iframe-phet-1

### **Energy in Waves: Intensity**

All waves carry energy. The energy of some waves can be directly observed. Earthquakes can shake whole cities to the ground, performing the work of thousands of wrecking balls.

Loud sounds pulverize nerve cells in the inner ear, causing permanent hearing loss. Ultrasound is used for deep-heat treatment of muscle strains. A laser beam can burn away a malignancy. Water waves chew up beaches.

The amount of energy in a wave is related to its amplitude. Large-amplitude earthquakes produce large ground displacements. Loud sounds have higher pressure amplitudes and come from larger-amplitude source vibrations than soft sounds. Large ocean breakers churn up the shore more than small ones. More quantitatively, a wave is a displacement that is resisted by a restoring force.

The energy effects of a wave depend on time as well as amplitude. For example, the longer deep-heat ultrasound is applied, the more energy it transfers. Waves can also be concentrated or spread out. Sunlight, for example, can be focused to burn wood. Earthquakes spread out, so they do less damage the farther they get from the source. In both cases, changing the area the waves cover has important effects. All these pertinent factors are included in the definition of intensity *I* as power per unit area:

$$
I = \frac{P}{A}
$$

Where *P* is the power carried by the wave through area *A.* The definition of **intensity** is valis for any energy in transit, including that carried by waves. The SI unit for intensity is watts per square meter  $(W/m^2)$ . For example, infrared and visible energy from the Sun impinge on Earth at an intensity of 1300  $W/m^2$  just above the atmosphere. There are other intensity-

related units in use, too. The most common is the decibel. For example, a 90-decibel sound level corresponds to an intensity of  $10^{-3} W/m^2$ . (This quantity is not much power per unit area considering that 90 decibels is a relatively high sound level. Decibels will be discussed in some detail in a later chapter.)

# DESCRIBE THE MOVEMENT OF SOUND WAVES IN THE ENVIRONMENT

In this section, you will learn how to understand the physics, speed, wavelength, intensity, and level of sound by reading each description along with watching the videos included. Also, short problems to check your understanding are included.

# **Physics of Hearing: Sound**

Sound can be used as a familiar illustration of waves. Because hearing is one of our most important senses, it is interesting to see how the physical properties of sound correspond to our perceptions of it. **Hearing** is the perception of sound, just as vision is the perception of visible light. The physical phenomenon of **sound** is defined to be a disturbance of matter that is transmitted from its source outward. Sound is a wave. The amplitude of a sound wave decreases with distance from its source, because the energy of the wave is spread over a larger and larger area. But it is also absorbed by objects, such as the eardrum.

A vibrating string produces a sound wave as illustrated in Figures 4, 5, and 6. As the string oscillates back and forth, it transfers energy to the air, mostly as thermal energy created by turbulence. But a small part of the string's energy goes into compressing and expanding the surrounding air, creating slightly higher and lower local pressures. These compressions (high pressure regions) and rarefactions (low pressure regions) move out as longitudinal pressure waves having the same frequency as the string—they are the disturbance that is a sound wave. (Sound waves in air and most fluids are longitudinal because fluids have almost no shear strength. In solids, sound waves can be both transverse and longitudinal.) Figure 6 shows a graph of gauge pressure versus distance from the vibrating string.

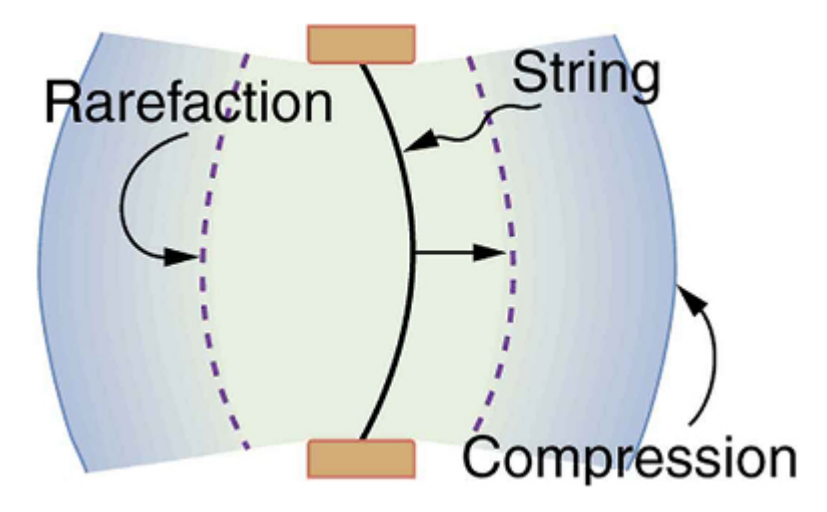

*Figure 4: A vibrating string moving to the right compresses the air in front of it and expands the air behind it.* 

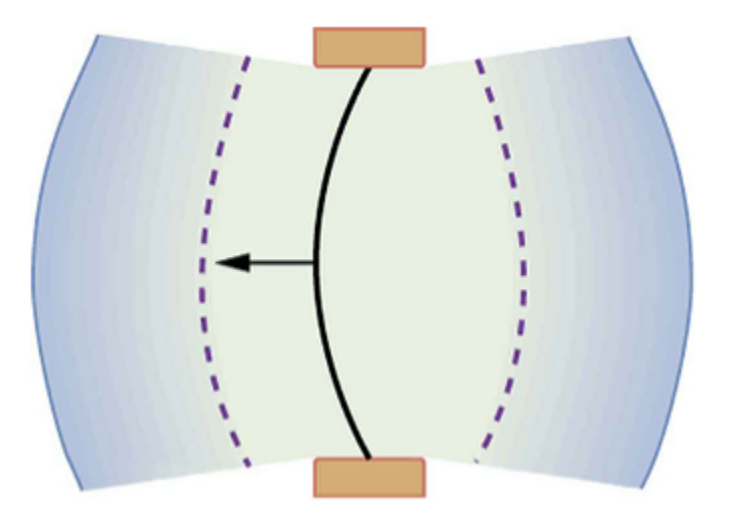

*Figure 5: As the string moves to the left, it creates another compression and rarefaction as the ones on the right move away from the string.* 

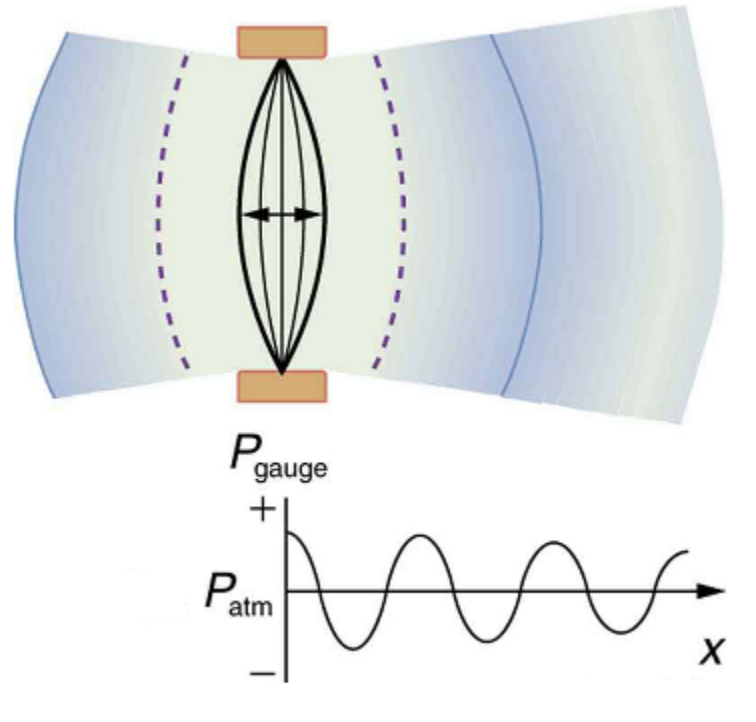

*Figure 6: After many vibrations, these are a series of compressions and rarefactions moving out from the string as a sound wave. The graph shows gauge pressure versus distance from the source. Pressures vary only slightly from atmospheric for ordinary sounds.* 

#### **Speed of Sound, Frequency, and Wavelength**

Sound, like all waves, travels at a certain speed and has the properties of **frequency**  and wavelength. You can observe direct evidence of the speed of sound while watching a fireworks display. The flash of an explosion is seen well before its sound is heard, implying both that sound travels at a finite speed and that it is much slower than light. You can also directly sense the frequency of a sound. Perception of frequency is called **pitch**. The wavelength of sound is not directly sensed, but indirect evidence is found in the correlation of the size of musical instruments with their pitch. Small instruments, such as a piccolo, typically make high-pitch sounds, while large instruments, such as a tuba, typically make low-pitch sounds. High pitch means small wavelength, and the size of a musical instrument is directly related to the wavelengths of sound it produces. So, a small instrument creates short-wavelength sounds. Similar arguments hold that a large instrument creates long-wavelength sounds.

The relationship of the speed of sound, its frequency, and wavelength is the same as for all waves:

 $v_w = f\lambda$ 

Where  $v_w$  is the speed of sound, *f* is its frequency, and  $\mathcal{L}$  >  $\Diamond$  is its wavelength. The wavelength of a sound is the distance between adjacent identical parts of a wave – for example, between adjacent compressions as illustrated in Figure 7. The frequency is the same as that of the source and is the number of waves that pass a point per unit of time.

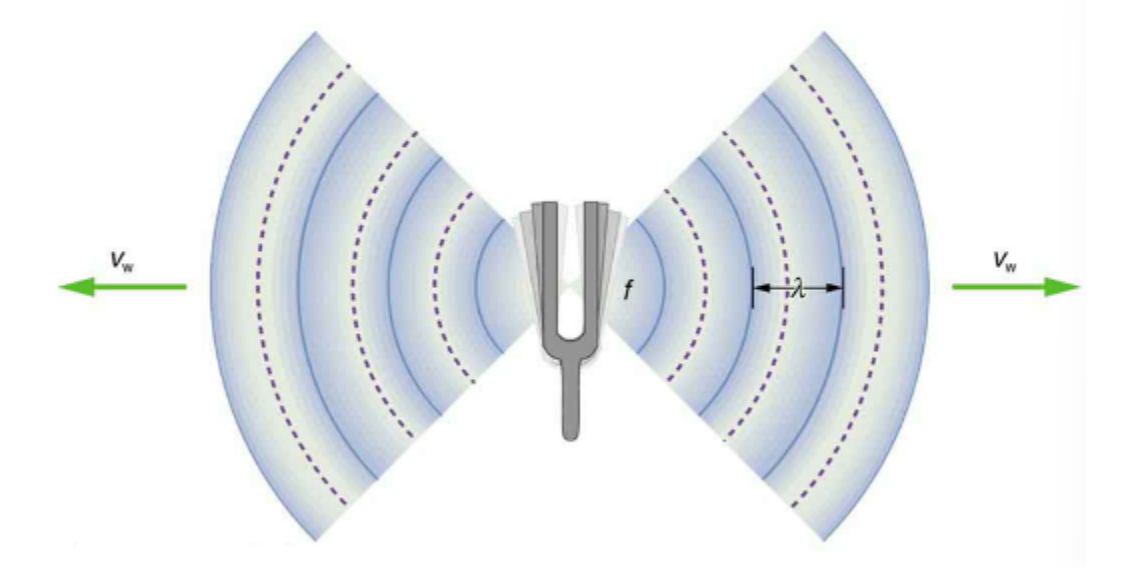

*Figure 7: A sound wave emanates from a source vibrating at a frequency*  $f'' > \hat{\diamondsuit}$ , *propagates at*  $v_u$ , and has a *wavelength* ⯑

The speed of sound can change when sound travels from one medium to another. However, the frequency usually remains the same because it is like a driven oscillation and has the frequency of the original source. If  $v_w$  changes and *f* remains the same, then the wavelength  $\Diamond$ "> $\Diamond$  must change. That is, because  $v_w = f\lambda$ , the higher the speed of a sound, the greater its wavelength for a given frequency.

# Check Your Understanding: Speed of Sound, Frequency, and Wavelength

An interactive H5P element has been excluded from this version of the text. You can view it online here: <https://uta.pressbooks.pub/oert-mpsfundamentals/?p=85#h5p-7>

### **Sound Intensity and Sound Level**

In a quiet forest, you can sometimes hear a single leaf fall to the ground. After settling into bed, you may hear your blood pulsing through your ears. But when a passing motorist has his stereo turned up, you cannot even hear what the person next to you in your car is saying. We are all very familiar with the **loudness** of sounds and aware that they are related to how energetically the source is vibrating. In cartoons depicting a screaming person (or an animal making a loud noise), the cartoonist often shows a gaping mouth with a vibrating uvula, the hanging tissue at the back of the mouth, to suggest a loud sound coming from the throat (see Figure 8 below). High noise exposure is hazardous to hearing, and it is common for musicians to have hearing losses that are sufficiently severe that they interfere with the musicians' abilities to perform. The relevant physical quantity is sound intensity, a concept that is valid for all sounds whether or not they are in the audible range.

Intensity is defined to be the power per unit area carried by a wave. Power is the rate at which energy is transferred by the wave. In equation form intensity  $I$  is  $I = \frac{P}{A}$ , where *P* is the power through an area *A.*

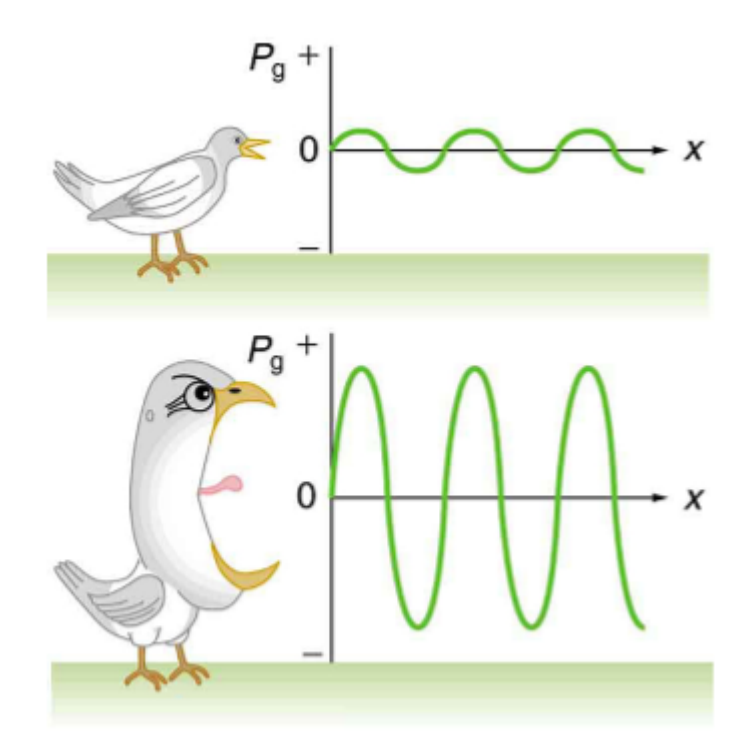

*Figure 8: Graphs of the gauge pressures in two sound waves of different intensities. The more intense sound is produced by a source that has larger-amplitude oscillations and has greater pressure maxima and minima. Because pressures are higher in the greater-intensity sound, it can exert larger forces on the objects it encounters.* 

Sound intensity levels are quoted in decibels (dB) much more often than sound intensities in watts per meter squared. Decibels are the unit of choice in the scientific literature as well as in the popular media. The reasons for this choice of units are related to how we perceive sounds. How our ears perceive sound can be more accurately described by the logarithm of the intensity rather than directly to the intensity. **The sound intensity level**  $\beta$  in decibels of a sound having an intensity *I* in watts per meter squared is defined to be  $\beta(dB) = 10 \log_{10} \left( \frac{I}{I_0} \right)$ , where  $I_0 = 10^{-12} \text{ W/m}^2$  is a reference intensity. In particular,  $I_0$  is the lowest or threshold intensity of sound a person with normal hearing can perceive at a frequency of 1000 Hz. Sound intensity level is not the same as intensity. Because  $\beta$  is defined in terms of a ratio, it is a unitless quantity telling you the level of the sound relative to a fixed standard  $(10^{-12}W/m^2)$ , in this case). The units of decibels (dB) are used to indicate this ratio is multiplied by 10 in its definition. The bel, upon which the decibel is based, is named for Alexander Graham Bell, the inventor of the telephone.

| Sound intensity<br>level $\beta$ (dB) | Intensity $I(W/m^2)$                                      | Example/effect                                                    |
|---------------------------------------|-----------------------------------------------------------|-------------------------------------------------------------------|
| 00" > 0                               | $1 \times 10 - 111 \times 10 - 11$ "> $1 \times 10^{-12}$ | Threshold of hearing at 1000 Hz                                   |
| 1010" > 10                            | $1 \times 10 - 111 \times 10 - 11$ "> $1 \times 10^{-11}$ | Rustle of leaves                                                  |
| $2020$ " $>20$                        | $1 \times 10 - 101 \times 10 - 10" > 1 \times 10^{-10}$   | Whisper at 1 m distance                                           |
| 3030" > 30                            | $1 \times 10 - 91 \times 10 - 9" > 1 \times 10^{-9}$      | Quiet home                                                        |
| $4040$ "> $40$                        | $1 \times 10 - 81 \times 10 - 8$ "> $1 \times 10^{-8}$    | Average home                                                      |
| 5050" > 50                            | $1 \times 10 - 71 \times 10 - 7" > 1 \times 10^{-7}$      | Average office, soft music                                        |
| 6060" > 60                            | $1 \times 10 - 61 \times 10 - 6" > 1 \times 10^{-6}$      | Normal conversation                                               |
| 7070" > 70                            | $1 \times 10 - 51 \times 10 - 5" > 1 \times 10^{-5}$      | Noisy office, busy traffic                                        |
| 8080" > 80                            | $1 \times 10 - 41 \times 10 - 4$ "> $1 \times 10^{-4}$    | Loud radio, classroom lecture                                     |
| 9090">90                              | $1 \times 10 - 31 \times 10 - 3" > 1 \times 10^{-3}$      | Inside a heavy truck; damage from prolonged exposure <sup>1</sup> |
| 100100" > 100                         | $1 \times 10 - 21 \times 10 - 2" > 1 \times 10^{-2}$      | Noisy factory, siren at 30 m; damage from 8 h per day<br>exposure |
| 110110" > 110                         | $1 \times 10 - 11 \times 10 - 1$ "> $1 \times 10^{-1}$    | Damage from 30 min per day exposure                               |
| $120120$ "> $120$                     | 11" > 1                                                   | Loud rock concert, pneumatic chipper at 2 m; threshold<br>of pain |
| $140140$ " $>140$                     | $1 \times 1021 \times 102$ "> $1 \times 10^2$             | Jet airplane at 30 m; severe pain, damage in seconds              |
| $160160$ "> $160$                     | $1 \times 1041 \times 104$ "> $1 \times 10^4$             | Bursting of eardrums                                              |

**Table 1: Sound Intensity Levels and Intensities** <sup>1</sup>

The decibel level of a sound having the threshold intensity of  $10^{-12} w/m^2$  is  $\beta=0$ dB, because  $\log_{10} 1 = 0$ . That is, the threshold of hearing is 0 decibels. Table 1 gives levels in decibels and intensities in watts per meter squared for some familiar sounds.

# Check Your Understanding: Sound Intensity and Sound Level

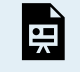

An interactive H5P element has been excluded from this version of the text. You can view it online here: <https://uta.pressbooks.pub/oert-mpsfundamentals/?p=85#h5p-8>

1. Several government agencies and health-related professional associations recommend that 85 dB not be exceeded for 8-hour daily exposures in the absence of hearing protection. 160 AHMED FARID

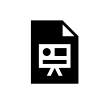

One or more interactive elements has been excluded from this version of the text. You can view them online here:

https://uta.pressbooks.pub/oert-mpsfundamentals/?p=85#iframe-phet-2

#### **Sound Waves and Their Sources (1933 movie clip)**

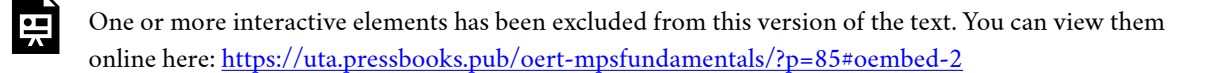

#### **Acoustics and Your Environment: The Basics of Sounds and Highway Traffic Noise (48 min)**

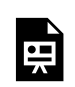

One or more interactive elements has been excluded from this version of the text. You can view them online here: https://uta.pressbooks.pub/oert-mpsfundamentals/?p=85#oembed-3

# DESCRIBE THE DOPPLER EFFECT IN THE CONTEXT OF WAVES EMANATING FROM A MOVING SOURCE

The characteristic sound of a motorcycle buzzing by is an example of the **Doppler effect**. The high-pitch scream shifts dramatically to a lower-pitch roar as the motorcycle passes by a stationary observer. The closer the motorcycle brushes by, the more abrupt the shift. The faster the motorcycle moves, the greater the shift. We also hear this characteristic shift in frequency for passing race cars, airplanes, and trains.

The Doppler effect is an alteration in the observed frequency of a sound due to motion of either the source or the observer. Although less familiar, this effect is easily noticed for a stationary source and moving observer. For example, if you ride a train past a stationary warning bell, you will hear the bell's frequency shift from high to low as you pass by. The actual change in frequency due to relative motion of source and observer is called a **Doppler shift**. The Doppler effect and Doppler shift are named for the Austrian physicist and mathematician Christian Johann Doppler (1803–1853), who did experiments with both moving sources and moving observers. Doppler, for example, had musicians play on a moving open train car and also play standing next to the train tracks as a train passed by. Their music was observed both on and off the train, and changes in frequency were measured.

What causes the Doppler shift? Figures 9, 10, and 11 compare sound waves emitted by stationary and moving sources in a stationary air mass. Each disturbance spreads out spherically from the point where the sound was emitted. If the source is stationary, then all of the spheres representing the air compressions in the sound wave centered on the same point, and the stationary observers on either side see the same wavelength and frequency as emitted by the source, as seen in Figure 9. If the source is moving, as in Figure 10, then the situation is difference. Each compression of the air moves out in a sphere from the point where it was emitted, but the point of emission moves. This moving emission point causes the air compressions to be closer together on one side and farther apart on the other. Thus, the wavelength is shorter in the direction the source is moving (on the right in Figure 10), and longer in the opposite direction (on the left in Figure 10). Finally, if the observers move, as in Figure 11, the frequency at which they receive the compressions changes. The observer moving toward the source receives them at a higher frequency, and the person moving away from the source receives them at a lower frequency.

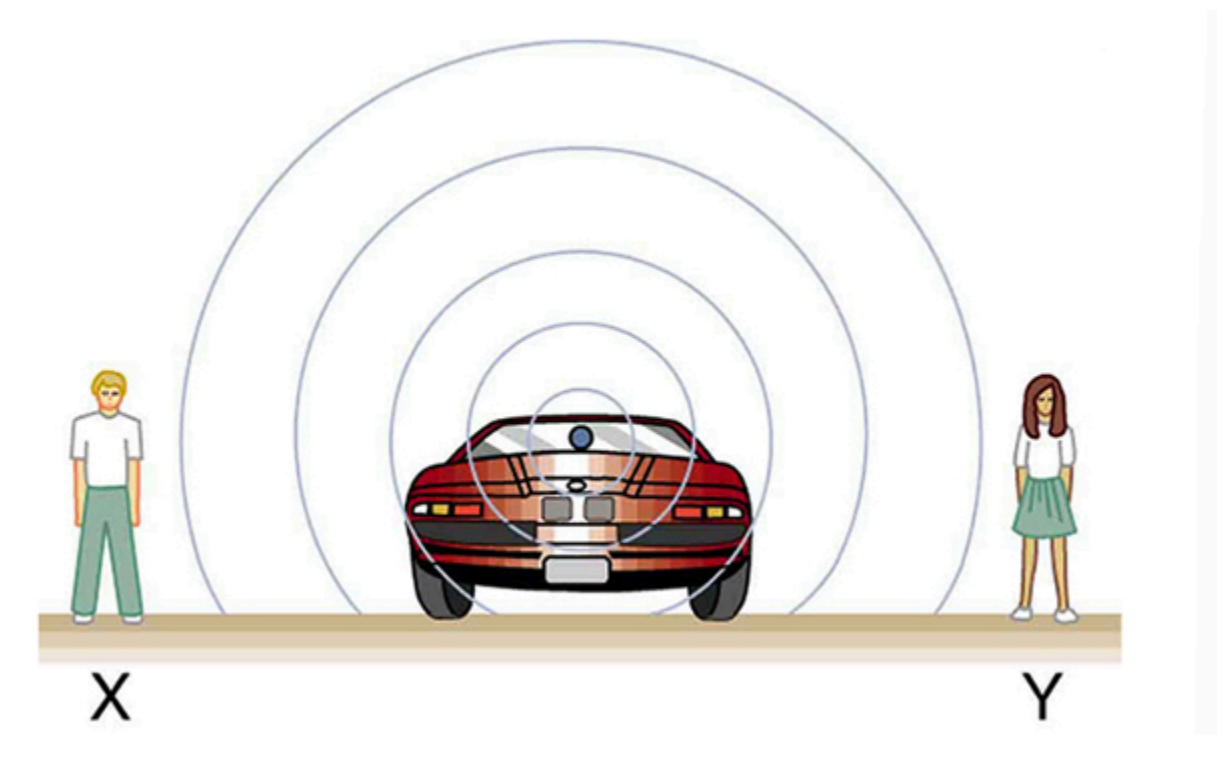

*Figure 9: Sounds emitted by a source spread out in spherical waves. Because the source, observers, and air are stationary, the wavelength and frequency are the same in all directions and to all observers.* 

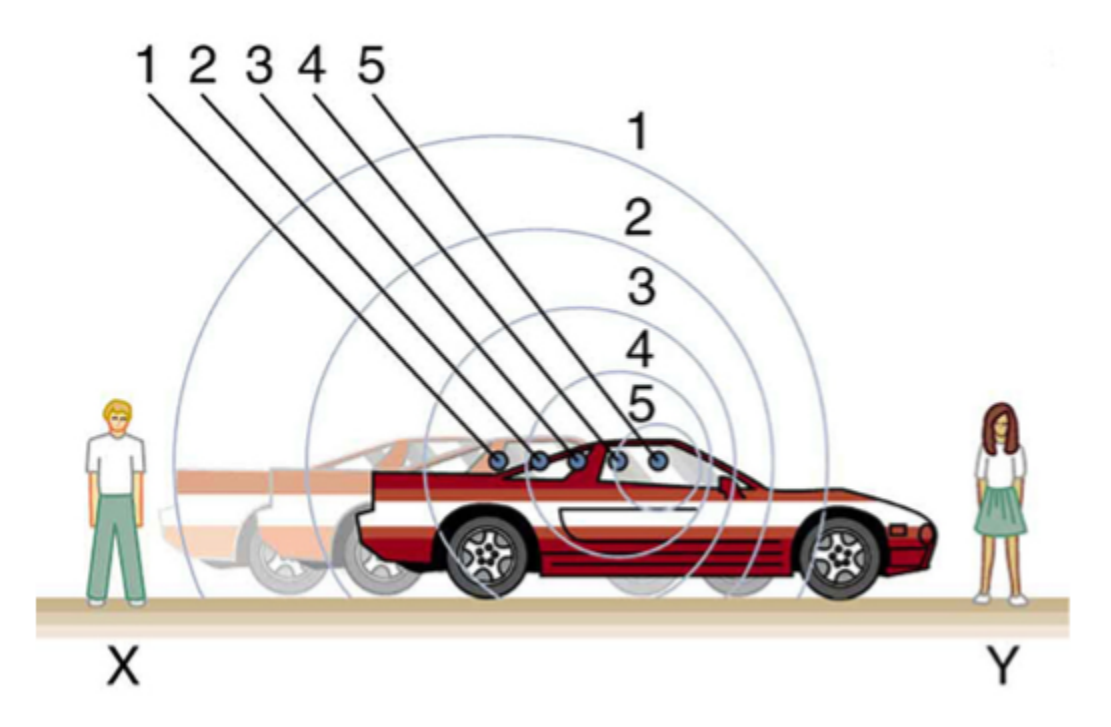

*Figure 10: Sounds emitted by a source moving to the right spread out from the points at which they were emitted. The wavelength is reduced and, consequently, the frequency is increased in the direction of motion, so that the observer on the right hears a higher-pitch sound. The opposite is true for the observer on the left, where the wavelength is increased, and the frequency is reduced.* 

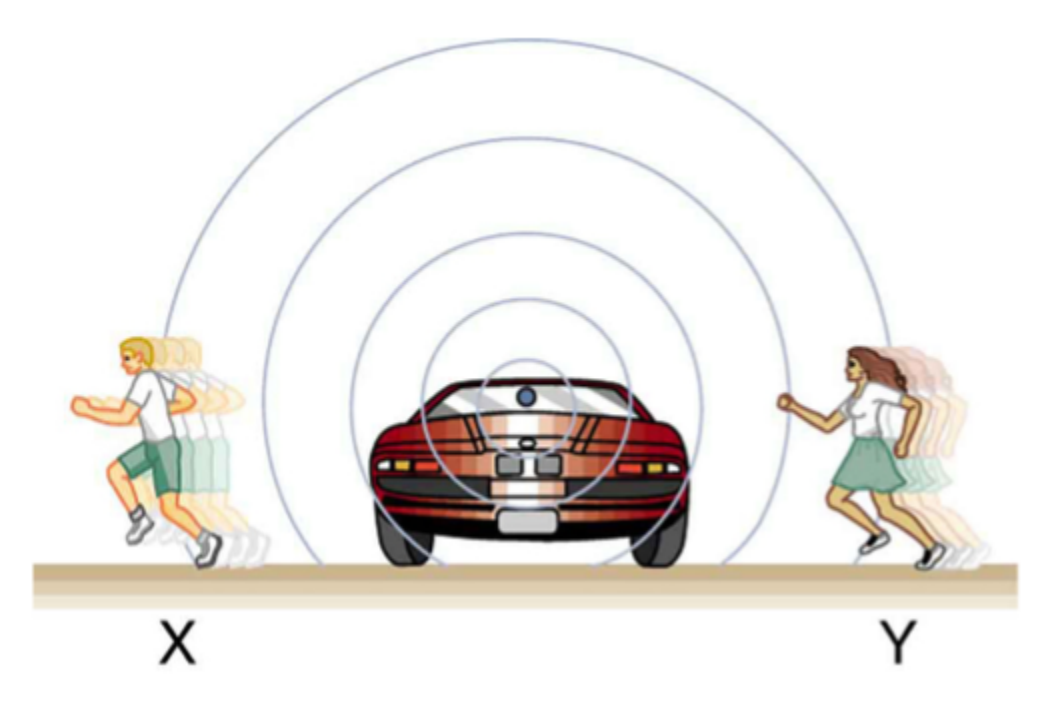

*Figure 11: The same effect is produced when the observers move relative to the source. Motion toward the source increases frequency as the observer on the right passes through more wave crests than she would if stationary. Motion away from the source decreases frequency as the observer on the left passes through fewer wave crests, he would if stationary.* 

We know that wavelength and frequency are related by  $v_w = f\lambda$ , where  $v_w$  is the fixed speed of sound. The sound moves in a medium and has the same speed  $v_w$  in that medium whether the source is moving or not. The *f* multiplied by  $\lambda$  is a constant. Because the observer on the fight in the Figure 10 receives a shorter wavelength, the frequency she receives must be higher. Similarly, the observer on the left receives a longer wavelength, and hence he hears a lower frequency. The same thing happens in Figure 11. A higher frequency is received by the observer moving toward the source, and a lower frequency is received by an observer moving away from the source. In general, then, relative motion of source and observer toward one another increases the received frequency. Relative motion apart decreases frequency. The greater the relative speed is, the greater the effect.

### **What is the Doppler Effect?**

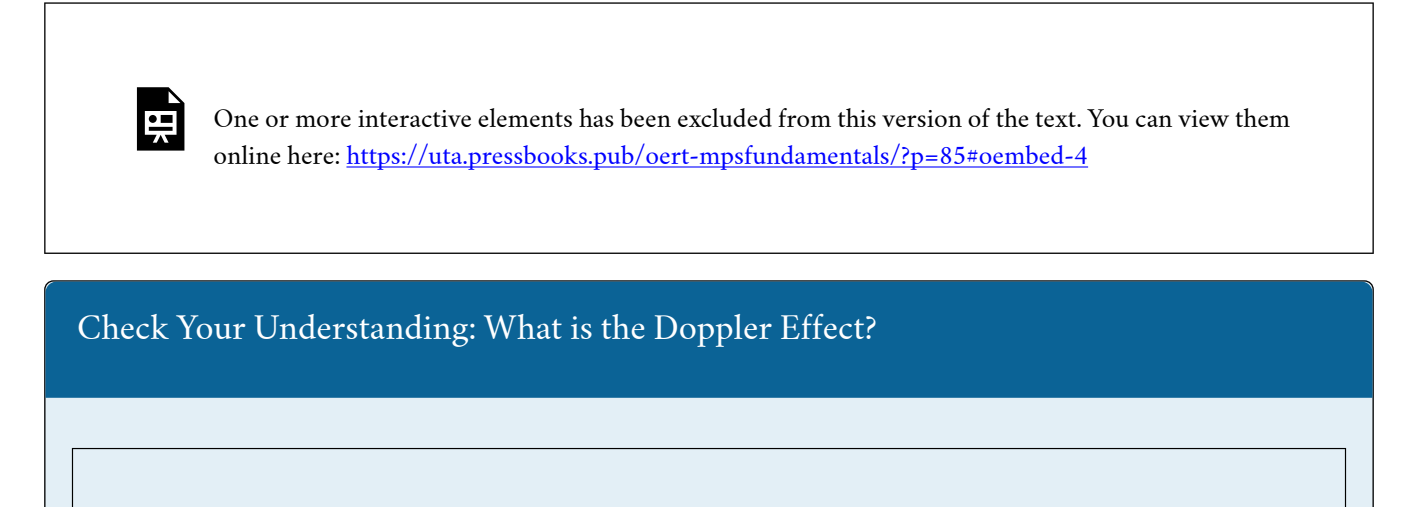

An interactive H5P element has been excluded from this version of the text. You can view it online here: <https://uta.pressbooks.pub/oert-mpsfundamentals/?p=85#h5p-6>

# IDENTIFY THE CAUSES OF NOISE FROM THE TRANSPORTATION SYSTEM

In this section, you will learn about the causes of transportation system noise. To gain a better understanding of the many different noises associated with our environment, please read the article ["Traffic Noise and Transportation"](https://environment.transportation.org/education/environmental-topics/traffic-noise/traffic-noise-overview/) by The Center for Environmental Excellence by the American Association of State Highway and Transportation Officials (AASHTO).

### **Adsorptive Sound Wall Systems**

뜻

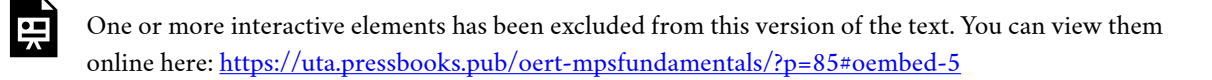
# **RELEVANCE TO TRANSPORTATION ENGINEERING COURSEWORK**

In this section, you will learn about spot speed study and speed limit enforcement helping ensure that roadway design is consistent with speed on roadways and highways. You will also learn about sustainable transportation planning and development.

# **Spot speed study and speed limit enforcement**

The information from spot speed studies is critical for the enforcement and implementation of speed management strategies if needed. A Doppler radar, either hand-held, vehicle-mounted, or poll-mounted, has been one of the most commonly used tools for speed limit enforcement. These devices are also useful in conducting spot speed studies to ensure that the roadway design is consistent with the desired speed for the street and highways. Newer Lidar-based speed measurement also works based on the Doppler Effect discussed in this chapter.

## **Transportation Planning and Sustainable Development**

As we learn about the ill effects of noise pollution, it becomes a vital part of the environmental impact assessments and mitigation for transportation projects. It remains a critical equity concern since, historically, lower-income and minoritized communities bear the brunt of the impact of traffic-related noise. Traffic noise barriers are one of the key mitigation measures that manipulate sound waves to reduce their intensity and help minimize their impact. Noise barriers reduce the sound entering a community by either absorbing/reflecting the sound of traffic or forcing the waves to take an alternate path over and around the obstacle. The design of noise barriers is based on the wave propagation principles outlined in this chapter.

# Key Takeaways

- The technology used for spot speed studies and speed limit enforcement is based on the Doppler effect in wave propagation. Spot speed studies are critical to ensure that the roadway design context aligns with the speed limit posted on the roadway segment.
- The design of noise barriers to protect communities surrounding freeways and railroads from noise pollution is based on the wave propagation principles discussed in this chapter. It has been an equity issue since marginalized lower-income communities have historically borne the most impact of roadway noise pollution.

# GLOSSARY: KEY TERMS

**Amplitude[\[1\]](#page-181-0)** – the maximum displacement from the equilibrium position of an object oscillating around the equilibrium position

**Doppler effect**<sup>[1]</sup> – an alteration in the observed frequency of a sound due to motion of either the source or the observer

**Doppler shift**<sup>[1]</sup> – the actual change in frequency due to relative motion of source and observer **Frequency[\[1\]](#page-181-0) –** number of events per unit of time

**Hearing[\[1\] –](#page-181-0)** the perception of sound

**Intensit[y\[1\]](#page-181-0) –** power per unit area; sounds below 20 Hz

**Longitudinal Wave[\[1\]](#page-181-0) –** a wave in which the disturbance is parallel to the direction of propagation **Loudness[\[1\] –](#page-181-0)** the perception of sound intensity

**Natural Frequenc[y\[1\]](#page-181-0) –** the frequency at which a system would oscillate if there were no driving and no damping forces

**Period[\[1\]](#page-181-0) –** time it takes to complete one oscillation

**Pitch[\[1\] –](#page-181-0)** the perception of the frequency of a sound

**Sound[\[1\] –](#page-181-0)** a disturbance of matter that is transmitted from its source outward

**Sound Intensity Level<sup>[1]</sup>** – a unitless quantity telling you the level of the sound relative to a fixed standard

**Sound Pressure Leve[l\[1\]](#page-181-0) –** the ratio of the pressure amplitude to a reference pressure

**Tone[\[1\]](#page-181-0) –** number and relative intensity of multiple sound frequencies

**Traverse Wav[e\[1\]](#page-181-0) –** a wave in which the disturbance is perpendicular to the direction of propagation **Wav[e\[1\]](#page-181-0) –** a disturbance that moves from its source and carries energy

**Wave Velocity[\[1\]](#page-181-0) –** the speed at which the disturbance moves. Also called the propagation velocity or propagation speed

**Wavelength[\[1\]](#page-181-0) –** the distance between adjacent identical parts of a wave

<span id="page-181-0"></span>[1] "College Physics for AP® Courses" by Greg Wolfe, Erika Gasper, John Stoke, Julie Kretchman, David Anderson, Nathan Czuba, Sudhi Oberoi, Liza Pujji, Irina Lyublinskaya, Douglas Ingram. Access for free at [https://openstax.org/books/college-physics-ap-courses/pages/1-connection-for-ap-r](https://openstax.org/books/college-physics-ap-courses/pages/1-connection-for-ap-r-courses)[courses](https://openstax.org/books/college-physics-ap-courses/pages/1-connection-for-ap-r-courses)

# MEDIA ATTRIBUTIONS

NOTE: Text by Greg Wolfe, et al.: Access for free at [https://openstax.org/books/college-physics](https://openstax.org/books/college-physics-ap-courses/pages/1-connection-for-ap-r-courses)[ap-courses/pages/1-connection-for-ap-r-courses](https://openstax.org/books/college-physics-ap-courses/pages/1-connection-for-ap-r-courses)

**Videos** 

- Video 1:["Basic Properties of Waves"](https://www.youtube.com/watch?v=jmYemuXCC6Y) by Animations for Physics and Astronomy is licensed under [Creative Commons Attribution-ShareAlike 3.0 Unported \(CC BY-SA 3.0\)](https://creativecommons.org/licenses/by-sa/3.0/)
- Video 2: ["Sound Waves and Their Sources \(1933\) Remastered"](https://www.youtube.com/watch?v=TEPR385P_eE) by Sterocanvas is licensed under [Creative Commons Attribution-ShareAlike 3.0 Unported \(CC BY-SA 3.0\)](https://creativecommons.org/licenses/by-sa/3.0/)
- Video 3: ["Acoustics and Your Environment: The Bais of Sound and Highway Traffic Noise"](https://www.youtube.com/watch?v=-9Y8n0lBC7Q) by PublicResourceOrg is licensed under [Creative Commons Attribution-ShareAlike 3.0](https://creativecommons.org/licenses/by-sa/3.0/) [Unported \(CC BY-SA 3.0\)](https://creativecommons.org/licenses/by-sa/3.0/)
- Video 4: ["What is the Doppler Effect?"](https://www.youtube.com/watch?v=rbcvPEXiWWo) by Engineering Technology Simulation Learning Videos is licensed under [Creative Commons Attribution-ShareAlike 3.0 Unported \(CC](https://creativecommons.org/licenses/by-sa/3.0/) [BY-SA 3.0\)](https://creativecommons.org/licenses/by-sa/3.0/)

• Video 5: ["Adsorptive Sound Wall Systems"](https://www.soundfighter.com/) by SoundFighterWalls is licensed under [Creative Commons Attribution-ShareAlike 3.0 Unported \(CC BY-SA 3.0\)](https://creativecommons.org/licenses/by-sa/3.0/)

### **Figures**

- Figure 1: ["Chapter 16: Oscillatory Motion and Waves"](https://openstax.org/books/college-physics-ap-courses/pages/1-connection-for-ap-r-courses) by Greg Wolfe, Erika Gasper, John Stoke, Julie Kretchman, David Anderson, Nathan Czuba, Sudhi Oberoi, Liza Pujji, Irina Lyublinskaya, and Douglas Ingram is licensed under [Creative Commons Attribution 4.0](https://creativecommons.org/licenses/by/4.0/) [International](https://creativecommons.org/licenses/by/4.0/) (CC BY 4.0)
- Figure 2: ["Chapter 16: Oscillatory Motion and Waves"](https://openstax.org/books/college-physics-ap-courses/pages/1-connection-for-ap-r-courses) by Greg Wolfe, Erika Gasper, John Stoke, Julie Kretchman, David Anderson, Nathan Czuba, Sudhi Oberoi, Liza Pujji, Irina Lyublinskaya, and Douglas Ingram is licensed under [Creative Commons Attribution 4.0](https://creativecommons.org/licenses/by/4.0/) [International](https://creativecommons.org/licenses/by/4.0/) (CC BY 4.0)
- Figure 3: ["Chapter 16: Oscillatory Motion and Waves"](https://openstax.org/books/college-physics-ap-courses/pages/1-connection-for-ap-r-courses) by Greg Wolfe, Erika Gasper, John Stoke, Julie Kretchman, David Anderson, Nathan Czuba, Sudhi Oberoi, Liza Pujji, Irina Lyublinskaya, and Douglas Ingram is licensed under [Creative Commons Attribution 4.0](https://creativecommons.org/licenses/by/4.0/) [International](https://creativecommons.org/licenses/by/4.0/) (CC BY 4.0)
- Figure 4: ["Chapter 17: Physics of Hearing"](https://openstax.org/books/college-physics-ap-courses/pages/1-connection-for-ap-r-courses) by Greg Wolfe, Erika Gasper, John Stoke, Julie Kretchman, David Anderson, Nathan Czuba, Sudhi Oberoi, Liza Pujji, Irina Lyublinskaya, and Douglas Ingram is licensed under [Creative Commons Attribution 4.0](https://creativecommons.org/licenses/by/4.0/) [International](https://creativecommons.org/licenses/by/4.0/) (CC BY 4.0)
- Figure 5: ["Chapter 17: Physics of Hearing"](https://openstax.org/books/college-physics-ap-courses/pages/1-connection-for-ap-r-courses) by Greg Wolfe, Erika Gasper, John Stoke, Julie Kretchman, David Anderson, Nathan Czuba, Sudhi Oberoi, Liza Pujji, Irina Lyublinskaya, and Douglas Ingram is licensed under [Creative Commons Attribution 4.0](https://creativecommons.org/licenses/by/4.0/) [International](https://creativecommons.org/licenses/by/4.0/) (CC BY 4.0)
- Figure 6: ["Chapter 17: Physics of Hearing"](https://openstax.org/books/college-physics-ap-courses/pages/1-connection-for-ap-r-courses) by Greg Wolfe, Erika Gasper, John Stoke, Julie Kretchman, David Anderson, Nathan Czuba, Sudhi Oberoi, Liza Pujji, Irina Lyublinskaya, and Douglas Ingram is licensed under [Creative Commons Attribution 4.0](https://creativecommons.org/licenses/by/4.0/) [International](https://creativecommons.org/licenses/by/4.0/) (CC BY 4.0)
- Figure 7: ["Chapter 17: Physics of Hearing"](https://openstax.org/books/college-physics-ap-courses/pages/1-connection-for-ap-r-courses) by Greg Wolfe, Erika Gasper, John Stoke, Julie Kretchman, David Anderson, Nathan Czuba, Sudhi Oberoi, Liza Pujji, Irina Lyublinskaya, and Douglas Ingram is licensed under [Creative Commons Attribution 4.0](https://creativecommons.org/licenses/by/4.0/) [International](https://creativecommons.org/licenses/by/4.0/) (CC BY 4.0)
- Figure 8: ["Chapter 17: Physics of Hearing"](https://openstax.org/books/college-physics-ap-courses/pages/1-connection-for-ap-r-courses) by Greg Wolfe, Erika Gasper, John Stoke, Julie Kretchman, David Anderson, Nathan Czuba, Sudhi Oberoi, Liza Pujji, Irina Lyublinskaya, and Douglas Ingram is licensed under [Creative Commons Attribution 4.0](https://creativecommons.org/licenses/by/4.0/) [International](https://creativecommons.org/licenses/by/4.0/) (CC BY 4.0)
- Figure 9: ["Chapter 17: Physics of Hearing"](https://openstax.org/books/college-physics-ap-courses/pages/1-connection-for-ap-r-courses) by Greg Wolfe, Erika Gasper, John Stoke, Julie Kretchman, David Anderson, Nathan Czuba, Sudhi Oberoi, Liza Pujji, Irina Lyublinskaya, and Douglas Ingram is licensed under [Creative Commons Attribution 4.0](https://creativecommons.org/licenses/by/4.0/) [International](https://creativecommons.org/licenses/by/4.0/) (CC BY 4.0)
- Figure 10: ["Chapter 17: Physics of Hearing"](https://openstax.org/books/college-physics-ap-courses/pages/1-connection-for-ap-r-courses) by Greg Wolfe, Erika Gasper, John Stoke, Julie

Kretchman, David Anderson, Nathan Czuba, Sudhi Oberoi, Liza Pujji, Irina Lyublinskaya, and Douglas Ingram is licensed under [Creative Commons Attribution 4.0](https://creativecommons.org/licenses/by/4.0/) [International](https://creativecommons.org/licenses/by/4.0/) (CC BY 4.0)

• Figure 11: ["Chapter 17: Physics of Hearing"](https://openstax.org/books/college-physics-ap-courses/pages/1-connection-for-ap-r-courses) by Greg Wolfe, Erika Gasper, John Stoke, Julie Kretchman, David Anderson, Nathan Czuba, Sudhi Oberoi, Liza Pujji, Irina Lyublinskaya, and Douglas Ingram is licensed under [Creative Commons Attribution 4.0](https://creativecommons.org/licenses/by/4.0/) [International](https://creativecommons.org/licenses/by/4.0/) (CC BY 4.0)

### **Tables**

• Table 1: Garnett, A. (2022, April 26). Traffic noise overview.Center for Environmental Excellence | AASHTO. Retrieved July 1, 2022, from [https://environment.transportation.org/education/environmental-topics/traffic-noise/](https://environment.transportation.org/education/environmental-topics/traffic-noise/traffic-noise-overview/) [traffic-noise-overview/](https://environment.transportation.org/education/environmental-topics/traffic-noise/traffic-noise-overview/)

### **Simulations**

- Simulation 1: ["Wave on a String"](https://phet.colorado.edu/sims/html/wave-on-a-string/latest/wave-on-a-string_en.html) by PhET Simulations is licensed under [Creative](https://creativecommons.org/licenses/by/4.0/) Commons [Attribution 4.0 International](https://creativecommons.org/licenses/by/4.0/) (CC BY 4.0)
- Simulation 2: ["Wave Interference"](https://phet.colorado.edu/sims/html/wave-interference/latest/wave-interference_en.html) by PhET Simulations is licensed under [Creative](https://creativecommons.org/licenses/by/4.0/) [Commons Attribution 4.0 International](https://creativecommons.org/licenses/by/4.0/) (CC BY 4.0)

# **REFERENCES**

["Traffic Noise and Transportation"](https://environment.transportation.org/education/environmental-topics/traffic-noise/traffic-noise-overview/) by The Center for Environmental Excellence by the American Association of State Highway and Transportation Officials (AASHTO).

This chapter discusses understanding the basic principles of probability because transportation system operations and planning are critically dependent on these basic principles. Several processes are modeled using probability distributions for real-valued random variables. These distributions include normal distribution for the speed of vehicles on the road, Poisson's distribution for gaps in traffic on an uncongested facility, or negative binomial as a distribution for crash frequency on a roadway segment.

# Learning Objectives

At the end of the chapter, the reader should be able to do the following:

- Use basic counting techniques (multiplication rule, combinations, permutations) to estimate probability and odds.
- Set up and work with distributions for discrete random variables, including Bernoulli, binomial, geometric, and Poisson distributions.
- Set up and work with distributions for continuous random variables, including uniform, normal and exponential distributions.
- Identify topics in the introductory transportation engineering courses that build on the concepts discussed in this chapter.

## USE BASIC COUNTING TECHNIQUES TO ESTIMATE PROBABILITY AND ODDS

This section will explain ways to estimate probability and odds with videos to help your understanding. Also, short problems to check your understanding are included.

### **Multiplication Rule**

### *Multiplication Rule*

The **multiplication rule** says: If there are *n* ways to perform action 1 and then by *m* ways to perform action 2, then there are  $n \cdot m$  ways to perform action 1 followed by action 2.

*Count Outcomes Using Tree Diagram* 

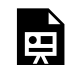

One or more interactive elements has been excluded from this version of the text. You can view them online here: https://uta.pressbooks.pub/oert-mpsfundamentals/?p=271#oembed-1

# Check Your Understanding: Multiplication Rule

An interactive H5P element has been excluded from this version of the text. You can view it online here: <https://uta.pressbooks.pub/oert-mpsfundamentals/?p=271#h5p-43>

#### **Permutations**

#### *Permutations*

A **permutation** of a set is a particular ordering of its elements. For example, the set  ${a, b, c}$  has six permutations: *abc, acb, bac, bca, cab, cba*. We found the number of permutations by listing them all. We could have also found the number of permutations by using the multiplication rule. That is, there are 3 ways to pick the first element, then 2 ways for the second, and 1 for the third. This gives a total of  $3 \cdot 2 \cdot 1 = 6$  permutations.

In general, the multiplication rule tells us that the number of permutations of a set of elements is

 $k! = k \cdot (k-1) \cdots 3 \cdot 2 \cdot 1$ 

We also talk about the permutations of *k* things out of a set of *n* things.

Example: List all the permutations of 3 elements out of the set  $\{a, b, c, d\}$ 

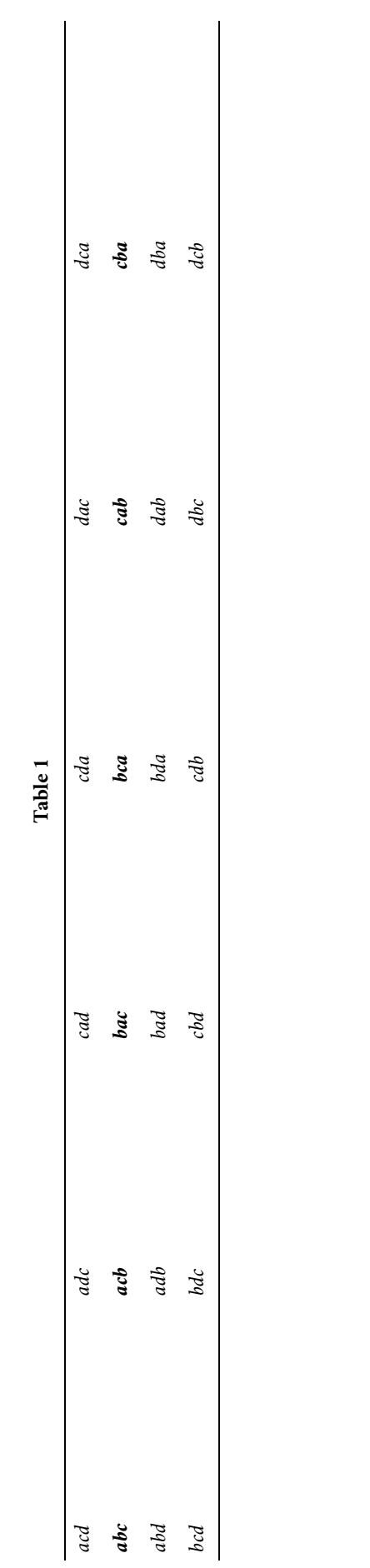

Note that *abc* and *acb* count as distinct permutations. That is, for permutations the order matters.

There are 24 permutations. Note that the multiplication rule would have told us there are  $4 \cdot 3 \cdot 2 = 24$  permutations without bothering to list them all.

*Permutation Formula* 

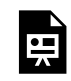

One or more interactive elements has been excluded from this version of the text. You can view them online here: https://uta.pressbooks.pub/oert-mpsfundamentals/?p=271#oembed-2

Zero Factorial

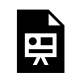

One or more interactive elements has been excluded from this version of the text. You can view them online here: https://uta.pressbooks.pub/oert-mpsfundamentals/?p=271#oembed-3

Ways to Pick Officers – Example

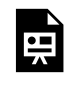

One or more interactive elements has been excluded from this version of the text. You can view them online here: https://uta.pressbooks.pub/oert-mpsfundamentals/?p=271#oembed-4

# Check Your Understanding: Permutations

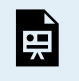

An interactive H5P element has been excluded from this version of the text. You can view it online here: <https://uta.pressbooks.pub/oert-mpsfundamentals/?p=271#h5p-18>

### **Combinations**

### *Combinations*

In contrast to permutations, in combinations order does not matter: permutations are lists and combinations are sets.

Example: List all the combinations of 3 elements out of the set  $\{a, b, c, d\}$ .

Answer: Such a combination is a collection of 3 elements without regard to order. So, *abc*  and *cab* both represent the same combination. We can list all the combinations by listing all the subsets of exactly 3 elements.

 ${a, b, c}$   ${a, b, d}$   ${a, c, d}$   ${b, c, d}$ 

There are only 4 combinations. Contrast this with the 24 permutations in the previous example. The factor of 6 comes because every combination of 3 things can be written in 6 different orders.

*Introduction to Combinations* 

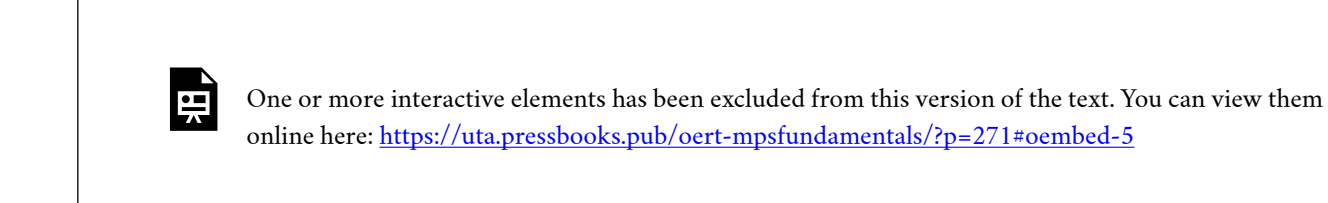

**Combination** Formula

One or more interactive elements has been excluded from this version of the text. You can view them online here: https://uta.pressbooks.pub/oert-mpsfundamentals/?p=271#oembed-6

Combination Example: 9 Card Hands

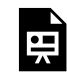

One or more interactive elements has been excluded from this version of the text. You can view them online here: https://uta.pressbooks.pub/oert-mpsfundamentals/?p=271#oembed-7

Check Your Understanding: Combinations

An interactive H5P element has been excluded from this version of the text. You can view it online here: <https://uta.pressbooks.pub/oert-mpsfundamentals/?p=271#h5p-19>

### **Permutations and Combinations Comparison**

We will use the following notations.

 $_{n}P_{k}$  = number of permutations (list) of *k* distinct elements from a set of size *n* 

$$
{}_{n}C_{k} = \binom{n}{k} =
$$
number of combinations (subsets) of k elements from a set of size n

We emphasize that by the number of combinations of *k* elements we mean the number of subsets of size *k*.

These have the following notation and formulas:

Permutations: 
$$
{}_{n}P_{k} = \frac{n!}{(n-k)!} = n(n-1)...(n-k+1)
$$

Combinations: 
$$
{}_{n}C_{k} = \frac{n!}{k!(n-k)!} = \frac{{}_{n}P_{k}}{k!}
$$

The notation  ${}_{n}C_{k}$  is read "*n* choose *k*". The formula for  ${}_{n}P_{k}$  follows from the multiplication rule. It also implies the formula for  ${}_{n}C_{k}$  because a subset of size  $k$  can be ordered in  $k$ ! ways.

We can illustrate the relationship between permutations and combinations by lining up the results of the previous two examples.

Permutations:  $_4P_3$ 

**Table 2**  *abc acb bac bca cab cba abd adb bad bda dab dba acd adc cad cda dac dca bcd bdc cbd cdb bdc dcb* 

Combinations:  ${}_{4}C_{3}$ 

 ${a,b,c}$ 

$$
\{a, b, d\}
$$

 ${a, c, d}$ 

$$
\{b,c,d\rangle
$$

174 AHMED FARID

Notice that each row in the permutations list consists of all 3! permutations of the corresponding set in the combinations list.

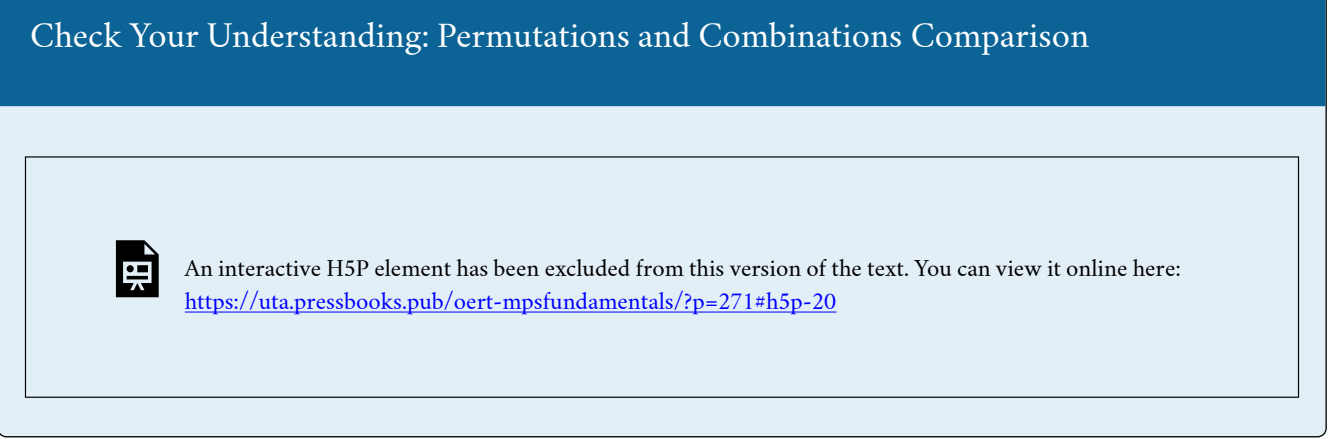

## **Probability Using the Rules**

### *The General Multiplication Rule*

When we calculate probabilities involving one event AND another event occurring, we multiply their probabilities.

In some cases, the first event happening impacts the probability of the second event. We call these **dependent events.** 

In other cases, the first event happening does not impact the probability of the seconds. We call these **independent events.** 

## **Independent events: Flipping a coin twice**

What is the probability of flipping a fair coin and getting "heads" twice in a row? That is, what is the probability of getting heads on the first flip AND heads on the second flip?

Imagine we had 100 people simulate this and flip a coin twice. On average, 50 people would get heads on the first flip, and then 25 of them would get heads again. So, 25 out of the original 100 people – or  $1/4$  of them – would get heads twice in a row.

The number of people we start with does not really matter. Theoretically, 1/2 of the original group will get heads, and 1/2 of that group will get heads again. To find a fraction of a fraction, we multiply.

We can represent this concept with a tree diagram like the one shown below in Figure 1.

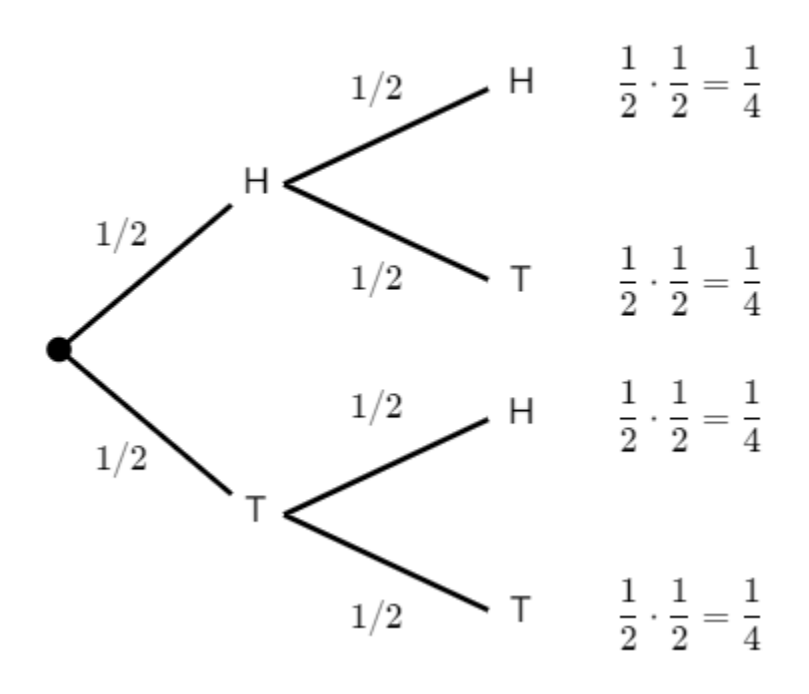

*Figure 1* 

We multiply the probabilities along the branches to find the overall probability of one event AND the next event occurring.

For example, the probability of getting two "tails" in a row would be:

 $P(T \text{ and } T) = \frac{1}{2} \cdot \frac{1}{2} = \frac{1}{4}$ 

When two events are **independent**, we can say that

 $P(A \text{ and } B) = P(A) \cdot P(B)$ 

*Be careful! This formula only applies to independent events.* 

### **Dependent events: Drawing cards**

We can use a similar strategy even when we are dealing with dependent events.

Consider drawing two cards, without replacement, from a standard deck of 52 cards. That means we are drawing the first card, leaving it out, and then drawing the second card.

What is the probability that both cards selected are black?

Half of the 52 cards are black, so the probability that the first card is black is 26/52. But the probability of getting a black card changes on the next draw, since the number of black cards and the total number of cards have both been decreased by 1.

Here is what the probabilities would look like in a tree diagram:

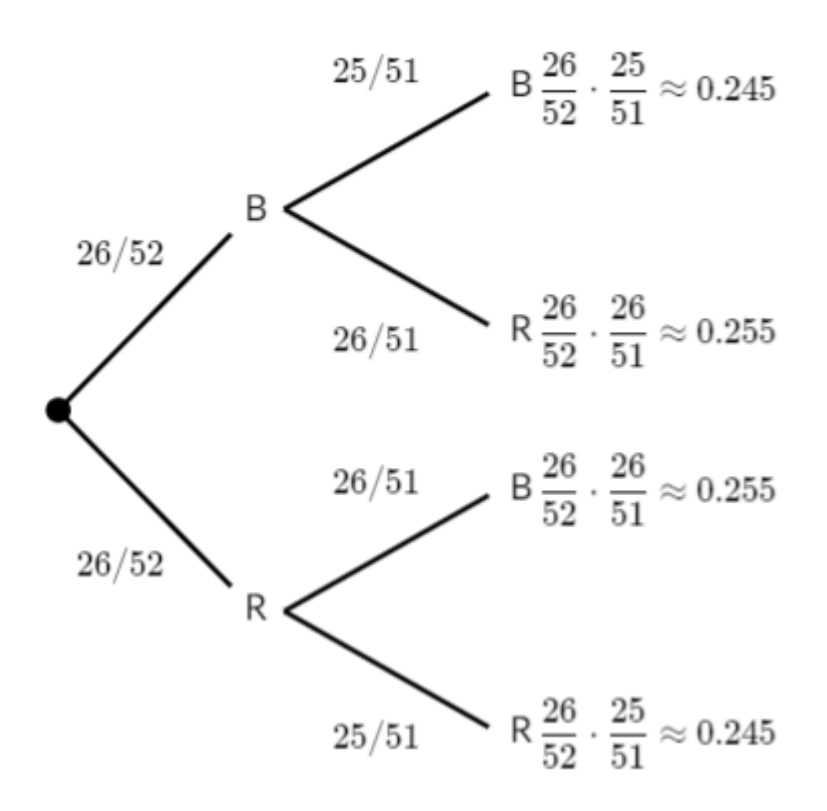

*Figure 2* 

So, the probability that both cards are black is:

 $P(\text{ both black }) = \frac{26}{52} \cdot \frac{25}{51} \approx 0.245$ 

### **The General Multiplication Rule**

For any two events, we can say that

 $P(A \text{ and } B) = P(A) \cdot P(B \mid A)$ 

The vertical bar in  $P(B | A)$  means "given," so this could also be read as "the probability" that B occurs *given* that A has occurred."

This formula says that we can multiply the probabilities of two events, but we need to take the first event into account when considering the probability of the second event.

If the events are independent, one happening does not impact the probability of the other, and in that case,  $P(B | A) = P(B)$ .

Check Your Understanding: Probability Using the Rules

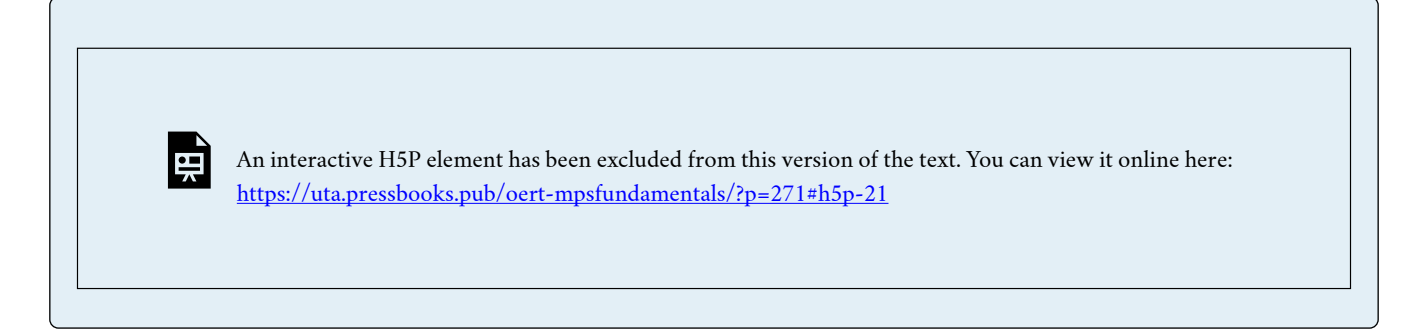

*Probability Using Combinations* 

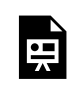

One or more interactive elements has been excluded from this version of the text. You can view them online here: https://uta.pressbooks.pub/oert-mpsfundamentals/?p=271#oembed-8

Probability and Combinations

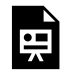

One or more interactive elements has been excluded from this version of the text. You can view them online here: https://uta.pressbooks.pub/oert-mpsfundamentals/?p=271#oembed-9

*Conditional Probability and Bayes' Theorem* 

Conditional Probability

**Conditional probability** answers the questions 'how does the probability of an event change if we have extra information.'

Example: Toss a fair coin 3 times.

What is the probability of 3 heads?

Answer: Sample space =  ${HHHH, HHT, HTH, HTT, THH, THT, TTH, TTT}.$  All outcomes are equally likely, so  $P(3 \text{ heads}) = \frac{1}{8}$ 

Suppose we are told that the first toss was heads. Given this information how should we compute the probability of 3 heads?

Answer: We have a new (reduced) sample space =  $\{HHH, HHT, HTH, HTT\}$ All outcomes are equally likely, so  $P(3 \text{ heads given that the first toss is heads}) = \frac{1}{4}$ 

This is called **conditional probability**, since it takes into account additional conditions. To develop the notation, we rephrase (b) in terms of events.

Rephrased (b): Let *A* be the event 'all three tosses are heads' =  $\{HHH\}$ . Let *B* be the event 'the first toss is heads' =  $\{HHH, HHT, HTH, HTT\}.$ 

The conditional probability of *A* knowing that *B* occurred is written

 $P(A | B)$ 

This is read as 'the conditional probability of *A* given *B* ' **OR** 'the probability of *A*  conditioned on *B* ' **OR simply** 'the probability of *A* given *B*.'

We can visualize conditional probability as follows. Think of  $P(A)$  as the proportion of the area of the *whole* sample space taken up by *A*. For  $P(A | B)$  we restrict our attention to *B*. That is,  $P(A \mid B)$  is the proportion of area of *B* taken up by A, i.e.,  $P(A \cap B)/P(B)$ .

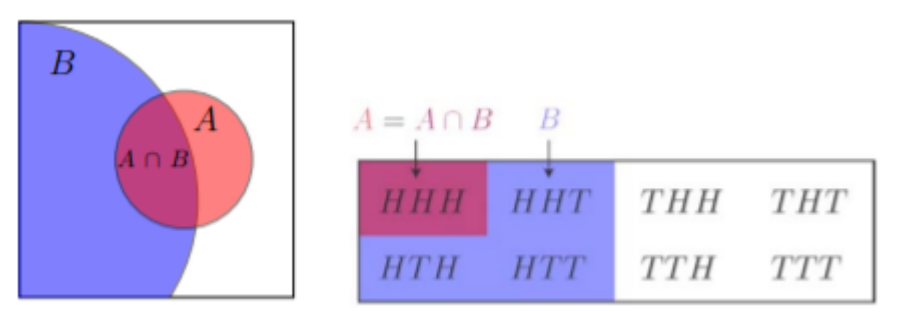

Conditional probability: Abstract visualization and coin example

*Figure 3* 

The formal definition of conditional probability catches the gist of the above example and visualization.

### **Formal definition of conditional probability**

Let *A* and *B* be events. We define the conditional probability of *A* given *B* as

$$
P(A | B) = \frac{P(A \cap B)}{P(B)}
$$
, provided  $P(B) \neq 0$ 

Let us redo the coin-tossing example using the definition in the equation above. Recall  $A = 3$  heads and  $B =$  first toss is heads. We have  $P(A) = 1/8$  and  $P(B) = 1/2$ . Since  $A \cap B = A$ , we also have  $P(A \cap B) = 1/8$ . Now according to the equation,  $P(A | B) = \frac{1/8}{1/2} = \frac{1}{4}$  which agrees with the answer in Example B.

### *Bayes' Theorem*

**Bayes' theorem** is a pillar of both probability and statistics. For two events *A* and *B* Bayes' theorem says

$$
P(B \mid A) = \frac{P(A|B) \cdot P(B)}{P(A)}
$$

Bayes' rule tells us how to 'invert' conditional probabilities, i.e., to find  $P(B | A)$ from  $P(A | B)$ .

### **Proof of Bayes' Theorem**

The key point is that  $A \cap B$  is symmetric in *A* and *B*. So, the multiplication rule says  $P(B | A) \cdot P(A) = P(A \cap B) = P(A | B) \cdot P(B)$ .

Now divide through by *P (A)* to get Bayes' rule.

A common mistake is to confuse  $P(A | B)$  and  $P(B | A)$ . They can be very different. This is illustrated in the next example.

Example: Toss a coin 5 times. Let  $H_1 =$  first toss is heads and let  $H_A =$  all 5 tosses are heads. Then  $P(H_1 | H_A) = 1$  but  $P(H_A | H_1) = 1/16.$ 

For practice, let us use Bayes' theorem to compute  $P(H_1 | H_A)$  using  $P(H_A | H_1)$ . The terms are  $P(H_A | H_1) = 1/16$ ,  $P(H_1) = 1/2$ ,  $P(H_A) = 1/32$ . So,

$$
P(H_1 | H_A) = \frac{P(H_A | H_1)P(H_1)}{P(H_A)} = \frac{(1/16) \cdot (1/2)}{1/32} = 1
$$

Which agrees with our previous calculation.

*Conditional Probability and Combinations* 

One or more interactive elements has been excluded from this version of the text. You can view them online here: https://uta.pressbooks.pub/oert-mpsfundamentals/?p=271#oembed-10

Check Your Understanding: Conditional Probability and Bayes' Theorem

An interactive H5P element has been excluded from this version of the text. You can view it online here: <https://uta.pressbooks.pub/oert-mpsfundamentals/?p=271#h5p-22>

# SET UP AND WORK WITH DISTRIBUTIONS FOR DISCRETE RANDOM VARIABLES

The following sections will help you become familiar with distributions for discrete and continuous random variables. The videos help explain random, discrete, and continuous variables. Probabilities are also explained through watching the videos in this section. Also, short problems to check your understanding are included.

### **Random Variables**

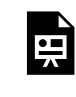

One or more interactive elements has been excluded from this version of the text. You can view them online here: https://uta.pressbooks.pub/oert-mpsfundamentals/?p=271#oembed-11

*Discrete and Continuous Random Variables* 

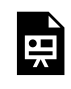

One or more interactive elements has been excluded from this version of the text. You can view them online here: https://uta.pressbooks.pub/oert-mpsfundamentals/?p=271#oembed-12

### **Introduction to Discrete Random Variables**

A student takes a ten-question, true-false quiz. Because the student had such a busy schedule, he or she could not study and guesses randomly at each answer. What is the probability of the student passing the test with at least a 70?

Small companies might be interested in the number of long-distance phone calls their employees make during the peak time of the day. Suppose the historical average is 20 calls. What is the probability that the employees make more than 20 long-distance phone calls during the peak time?

These two examples illustrate two different types of probability problems involving discrete random variables. Recall that discrete data are data that you can count, that is, the random variable can only take on whole number values. A **random variable** describes the outcomes of a statistical experiment in words. The values of a random variable can vary with each repetition of an experiment, often called a trial.

### **Random Variable Notation**

The upper-case letter X denotes a random variable. Lowercase letters like x or y denote the value of a random variable. If **X is a random variable, then X is written in words, and x is given as a number.** 

For example, let  $X =$  the number of heads you get when you toss three fair coins. The sample space for the toss of three fair coins is TTT; THH; HTH; HHT; HTT; THT; TTH; HHH. Then,  $x = 0, 1, 2, 3$ . X is in words and x is a number. Notice that for this example, the x values are countable outcomes. Because you can count the possible values as whole numbers that X can take on and the outcomes are random (the x values 0, 1, 2, 3), X is a discrete random variable.

# **Probability Density Functions (PDF) for a Random Variable**

A probability density function or **probability distribution function** has two characteristics:

- 1. Each probability is between zero and one, inclusive.
- 2. The sum of the probabilities is one.

A probability density function is a mathematical formula that calculates probabilities for specific types of events. There is a sort of magic to a probability density function (Pdf) partially because the same formula often describes very different types of events. For example, the binomial Pdf will calculate probabilities for flipping coins, yes/no questions on an exam, opinions of voters in an up or down opinion poll, and indeed any binary event. Other probability density functions will provide probabilities for the time until a part will fail, when a customer will arrive at the turnpike booth, the number of telephone calls arriving at a central switchboard, the growth rate of a bacterium, and on and on. There are whole families of probability density functions that are used in a wide variety of applications, including medicine, business and finance, physics, and engineering, among others.

## **Counting Formulas and the Combinational Formula**

To repeat, the probability of event A, P(A), is simply the number of ways the experiment will result in A, relative to the total number of possible outcomes of the experiment.

As an equation this is:

 $P(A) = \frac{\text{number of ways to get } A}{\text{Total number of possible outcomes}}$ 

When we looked at the sample space for flipping 3 coins, we could easily write the full sample space and thus could easily count the number of events that met our desired result, e.g.,  $x = 1$ , where X is the random variable defined as the number of heads.

As we have larger numbers of items in the sample space, such as a full deck of 52 cards, the ability to write out the sample space becomes impossible.

We see that probabilities are nothing more than counting the events in each group we are interested in and dividing by the number of elements in the universe, or sample space. This is easy enough if we are counting sophomores in a Stat class, but in more complicated cases listing all the possible outcomes may take a lifetime. There are, for example, 36 possible outcomes from throwing just two six-sided dice where the random variable is the sum of the number of spots on the up-facing sides. If there were four dice, then the total number of possible outcomes would become 1,296. There are more than 2.5 MILLION possible 5-card poker hands in a standard deck of 52 cards. Obviously keeping track of all these possibilities and counting them to get at a single probability would be tedious at best.

An alternative to listing the complete sample space and counting the number of elements we are interested in is to skip the step of listing the sample space, and simply figure out the number of elements in it and do the appropriate division. If we are after a probability, we really do not need to see each and every element in the sample space, we only need to know how many elements are there. Counting formulas were invented to do just this. They tell us the number of unordered subsets of a certain size that can be created from a set of unique elements. By unordered it is meant that, for example, when dealing cards, it does not matter if you got {ace, ace, ace, ace, king} or {king, ace, ace, ace, ace} or {ace, king, ace, ace, ace} and so on. Each of these subsets are the same because they each have 4 aces and one king.

# **Combinational Formula (Review)**

$$
\left(\begin{array}{c}n\\x\end{array}\right)= {}_nC_x=\frac{n!}{x!(n-x)!}
$$

It is also sometimes referred to as the Binomial Coefficient.

Let us find the hard way the total number of combinations of the four aces in a deck of cards if we were going to take them two at a time. The sample space would be:

# S={(Spade, Heart),(Spade,Diamond),(Spade,Club),(Diamond,Club),(Heart,Diamond),(Heart,Club)}

There are 6 combinations; formally, six unique unordered subsets of size 2 that can be created from 4 unique elements. To use the combinatorial formula, we would solve the formula as follows:

$$
\left(\begin{array}{c} 4\\2 \end{array}\right) = \frac{4!}{2!(4-2)!} = \frac{4\cdot 3\cdot 2\cdot 1}{2\cdot 1\cdot 2\cdot 1} = 6
$$

If we wanted to know the number of unique 5-card poker hands that could be created from a 52-card deck, we simply compute:

$$
\left(\begin{array}{c}52\\5\end{array}\right)
$$

where 52 is the total number of unique elements from which we are drawing and 5 is the size group we are putting them into.

With the combinatorial formula we can count the number of elements in a sample space without having to write each one of them down, truly a lifetime's work for just the number of 5 card hands from a deck of 52 cards.

Remember, a probability density function computes probability for us. We simply put the

appropriate numbers in the formula, and we get the probability of specific events. However, for these formulas to work they must be applied only to cases for which they were designed.

*Constructing a Probability Distribution for Random Variable* 

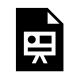

One or more interactive elements has been excluded from this version of the text. You can view them online here: https://uta.pressbooks.pub/oert-mpsfundamentals/?p=271#oembed-13

*Probability with Discrete Random Variable Example* 

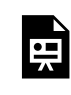

One or more interactive elements has been excluded from this version of the text. You can view them online here: https://uta.pressbooks.pub/oert-mpsfundamentals/?p=271#oembed-14

# Check Your Understanding: Random Variables

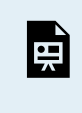

An interactive H5P element has been excluded from this version of the text. You can view it online here: <https://uta.pressbooks.pub/oert-mpsfundamentals/?p=271#h5p-23>

*Mean (expected value) of a Discrete Random Variable* 

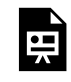

One or more interactive elements has been excluded from this version of the text. You can view them online here: https://uta.pressbooks.pub/oert-mpsfundamentals/?p=271#oembed-15

Expected Value

**Example:** Suppose we have a six-sided die marked with five 3's and one 6. What would you expect the average of 6000 rolls to be?

**Answer:** If we knew the value of each roll, we could compute the average by

summing the 6000 values and dividing by 6000. Without knowing the values, we can compute the **expected average** as follows.

Since there are five 3's and one 6, we expect roughly 5/6 of the rolls will give 3 and 1/6 will give 6. Assuming this to be exactly true, we have the following table of values and counts (Table 3):

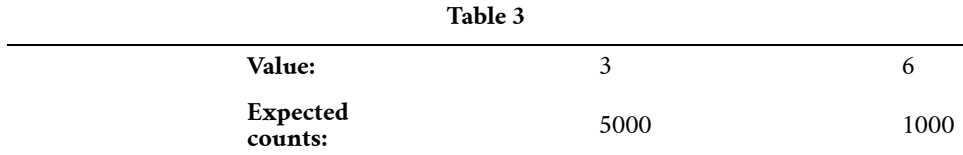

The average of these 6000 values is then

 $\frac{5000 \cdot 3 + 1000 \cdot 6}{6000} = \frac{5}{6} \cdot 3 + \frac{1}{6} \cdot 6 = 3.5$ 

We consider this the expected average in the sense that we "expect" each of the possible values to occur with the given frequencies.

**Definition:** Suppose *X* is a discrete random variable that takes values  $x_1, x_2, \ldots, x_n$  with probabilities  $p(x_1), p(x_2), \ldots, p(x_n)$ . The **expected value** of *X* is denoted *E(X)* and defined by

$$
E(X) = \sum_{j=1}^{n} p(x_j) x_j = p(x_1) x_1 + p(x_2) x_2 + \dots + p(x_n) x_n
$$

### **Notes:**

The expected value is also called the **mean** or average of *X* and is often denoted by  $\mu$  ("mu").

As seen in the above example, the expected value need not be a possible value of the random variable. Rather it is a weighted average of the possible values.

Expected value is a summary statistic, providing a measure of the location or central tendency of a random variable.

If all the values are equally probable, then the expected value is just the usual average of the values.

## **Probability Mass Function and Cumulative Distribution Function**

It gets tiring and hard to read and write  $P(X = a)$  for the probability that  $X = a$ . When we know we are talking about *X* we will simply write *p(a)*. If we want to make *X* explicit we will write  $p_X(a)$ .

**Definition:** The probability mass function (pmf) of a discrete random variable is the function  $p(a) = P(X = a)$ .

## **Note:**

- 1. We always have  $0 \le p(a) \le 1$ .
- 2. We allow *a* to be any number. If *a* is a value that *X* never takes, then  $p(a) = 0.$

## **Mean and Center of Mass**

You may have wondered why we use the name "probability mass function." Here is the reason: if we place an object of mass  $p(x_i)$  at position  $x_1 = 3$  for each *j*, then *E(X)* is the position of the center of mass. Let us recall the latter notion via an example.

**Example:** Suppose we have two masses along the x-axis, mass  $m_1 = 500$  at position  $x_1 = 3$  and mass  $m_2 = 100$  at position  $x_2 = 6$ . Where is the center of mass?

**Answer:** Intuitively we know that the center of mass is closer to the larger mass.

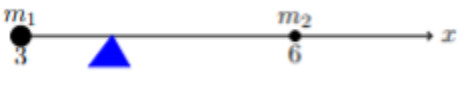

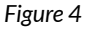

From physics, we know the center of mass is

 $\bar{x} = \frac{m_1x_1 + m_2x_2}{m_1 + m_2} = \frac{500 \cdot 3 + 100 \cdot 6}{600} = 3.5$ 

We call this formula a "weighted" average of the  $x_1$  and  $x_2$ . Here  $x_1$  is weighted more heavily because it has more mass.

Now look at the definition of expected value *E(X)*. It is a weighted average of the values of X with the weights being probabilities  $p(x_i)$  rather than masses! We might say that "The expected value is the point at which the distribution would balance." Note the similarity between the physics example and the previous dice example.

# Check Your Understanding: Mean of a Discrete Random Variable

An interactive H5P element has been excluded from this version of the text. You can view it online here: <https://uta.pressbooks.pub/oert-mpsfundamentals/?p=271#h5p-24>

### *Variance and Standard Deviation for Discrete Random Variables*

The expected value (mean) of a random variable is a measure of location or central tendency. If you had to summarize a random variable with a single number, the mean would be a desirable choice. Still, the mean leaves out a good deal of information. For example, the random variables *X* and *Y* below both have mean 0, but their probability mass is spread out about the mean quite differently.

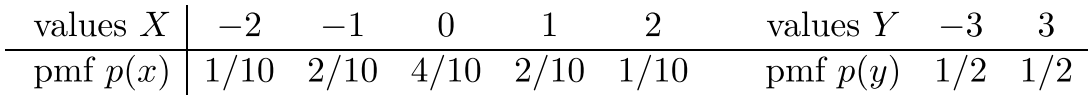

It is probably a little easier to see the different spreads in plots of the probability mass functions. We use bars instead of dots to give a better sense of the mass.

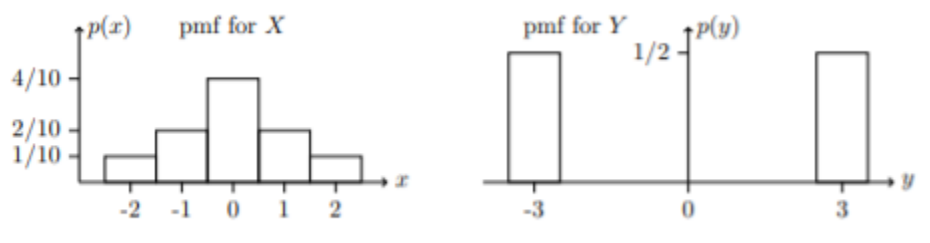

pmf's for two different distributions both with mean 0

### *Figure 5*

### **Variance and Standard Deviation**

Taking the mean as the center of a random variable's probability distribution, the variance is a measure of how much the probability mass is spread out around this center.

**Definition:** If *X* is a random variable with mean  $E(X) = \mu$ , then the variance of *X* is defined by

$$
Var(X) = E((X - \mu)^2)
$$

The **standard deviation**  $\sigma$  of *X* is defined by

$$
\sigma = \sqrt{\text{Var}(X)}
$$

If the relevant random variable is clear from context, then the variance and standard deviation are often denoted by  $\sigma^2$  and  $\sigma$  ("sigma"), just as the mean is  $\mu$  ("mu").

What does this mean? First, let us rewrite the definition explicitly as a sum. If *X* takes values  $x_1, x_2, \ldots, x_n$  with probability mass function,  $p(x_i)$  then

Var(X) = E ((X – 
$$
\mu
$$
)<sup>2</sup>) =  $\sum_{i=1}^{n} p(x_i) (x_i - \mu)^2$ .

In words, the formula for *Var(X)* says to take a weighted average of the squared distance to the mean. By squaring, we make sure we are averaging only non-negative values, so that the spread to the right of the mean will not cancel that to the left.

Note on units:

- 1.  $\sigma$  has the same units as
- 2. *Var(X)* has the same units as the square of *X*. So, if *X* is in meters, then *Var(X)* is in meters squared.

Because  $\sigma$  and *X* have the same units, the standard deviation is a natural measure of spread.

Variance and Standard Deviation of a Discrete Random Variable

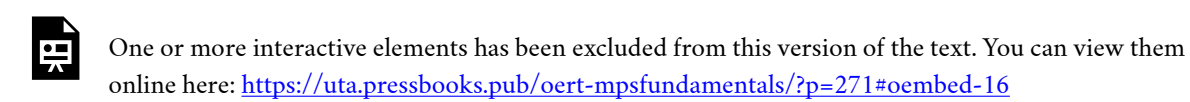

Check Your Understanding: Variance and Standard Deviation for Discrete Random Variables

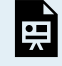

An interactive H5P element has been excluded from this version of the text. You can view it online here: <https://uta.pressbooks.pub/oert-mpsfundamentals/?p=271#h5p-25>

### **Bernoulli**

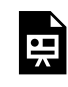

One or more interactive elements has been excluded from this version of the text. You can view them online here: https://uta.pressbooks.pub/oert-mpsfundamentals/?p=271#oembed-17

### *Bernoulli Distributions*

**Model:** The Bernoulli distribution models one trial in an experiment that can result in either a success or failure. This is the most important distribution and is also the simplest. A random variable *X* has a Bernoulli distribution with parameter *p* if:

1. *X* takes the values 0 and 1.

2.  $P(X = 1) = p$  and  $P(X = 0) = 1 - p$ 

We will write *X ~* Bernoulli (*p*) or Ber (*p*), which is read "*X* follows a Bernoulli distribution with parameter " or " is drawn from a Bernoulli distribution with parameter p."

A simple model for the Bernoulli distribution is to flip a coin with probability *p* of heads, with  $X = 1$  on heads and  $X = 0$  on tails. The general terminology is to say  $X$  is 1 on success and 0 on failure, with success and failure defined by the context.

Many decisions can be modeled as a binary choice, such as votes for or against a proposal. If  $p$  is the proportion of the voting population that favors the proposal, then the vote of a random individual is modeled by a Bernoulli *(p*)*.* 

Here are the table and graphs of the pmf for the Bernoulli (1/2) distribution and below that for the general Bernoulli (*p*) distribution.

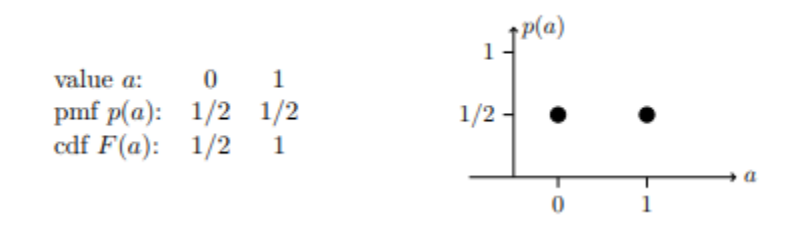

*Figure 6: pmf for the Bernoulli(1/2) distribution* 

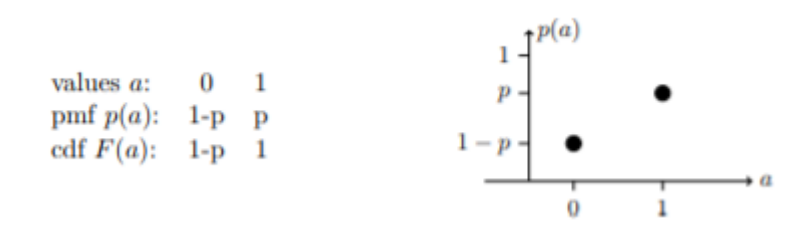

*Figure 7: pmf for the Bernoulli(p) distribution* 

*Mean and Variance of Bernoulli Distribution* 

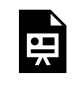

**Santa** 

One or more interactive elements has been excluded from this version of the text. You can view them online here: https://uta.pressbooks.pub/oert-mpsfundamentals/?p=271#oembed-18

#### Bernoulli Distribution Mean and Variance

H One or more interactive elements has been excluded from this version of the text. You can view them online here: https://uta.pressbooks.pub/oert-mpsfundamentals/?p=271#oembed-19

The Variance of a Bernoulli Random Variable

Bernoulli random variables are fundamental, so we should know their variance.

If *X~*Bernoulli(*p*) then0

 $Var(X) = p(1 - p)$ 

Proof: We know that  $E(X) = p$ . We compute  $Var(X)$  using a table (Table 4).

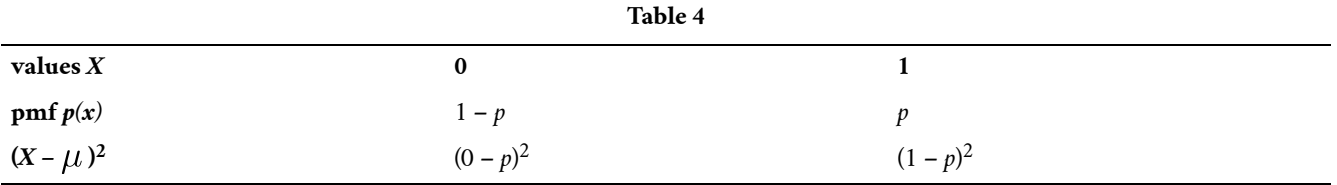

$$
Var(X) = (1 - p)p^{2} + p(1 - p)^{2} = (1 - p)p(1 - p + p) = (1 - p)p
$$

### **Binomial Distributions**

*Binomial Variables* 

One or more interactive elements has been excluded from this version of the text. You can view them online here: https://uta.pressbooks.pub/oert-mpsfundamentals/?p=271#oembed-20

# Check Your Understanding: Binomial Variables

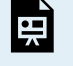

頁

An interactive H5P element has been excluded from this version of the text. You can view it online here: <https://uta.pressbooks.pub/oert-mpsfundamentals/?p=271#h5p-26>

One or more interactive elements has been excluded from this version of the text. You can view them online here: https://uta.pressbooks.pub/oert-mpsfundamentals/?p=271#oembed-21

*Visualizing a Binomial Distribution* 

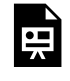

One or more interactive elements has been excluded from this version of the text. You can view them online here: https://uta.pressbooks.pub/oert-mpsfundamentals/?p=271#oembed-22

#### *Binomial Distributions*

The binomial distribution Binomial (*n,p*), or Bin (*n,p*), models the number of successes in *n* independent Bernoulli(*p*) trials.

There is a hierarchy here. A single Bernoulli trial is, say, a toss of a coin. A single binomial trial consists of *n* Bernoulli trials. For coin flips the sample space for a Bernoulli trial is  $\{H, T\}$ . The sample space for a binomial trial is all *sequences* of heads and tails of length *n*. Likewise, a Bernoulli random variable takes values 0 and 1 and a binomial random variable takes values 0, 1, 2, …, *n*.

**Example:** The number of heads in *n* flips of a coin with probability *p* of heads follows a Binomial(*n,p*) distribution.

We describe *X~*Binomial(*n,p*) by giving its values and probabilities. For notation we will use *k* to mean an arbitrary number between 0 and *n*.

We remind you that '*n* choose  $k' = \binom{n}{k} = {}_nC_x$  is the number of ways to choose *k* things out of a collection of *n* things and it has the formula

$$
\left(\begin{array}{c}n\\x\end{array}\right)=nC_x=\frac{n!}{k!(n-k)!}
$$

(It is also called a binomial coefficient). Table 5 is a table for the pmf of a Binomial $(n,k)$ random variable:

**Table 5** 

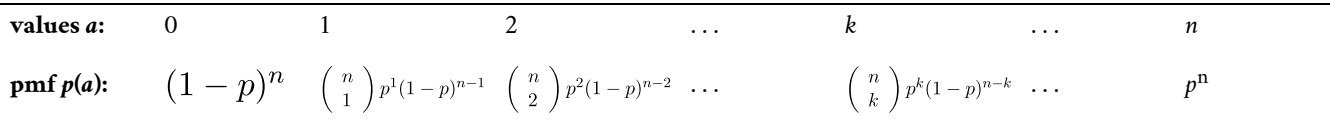

**Example:** What is the probability of 3 or more heads in 5 tosses of a fair coin?

**Answer:** The binomial coefficients associated with *n* = 5 are

$$
\binom{5}{0} = 1, \quad \binom{5}{1} = \frac{5!}{1!4!} = \frac{5 \cdot 4 \cdot 3 \cdot 2 \cdot 1}{4 \cdot 3 \cdot 2 \cdot 1} = 5, \binom{5}{2} = \frac{5!}{2!3!} = \frac{5 \cdot 4 \cdot 3 \cdot 2 \cdot 1}{2 \cdot 1 \cdot 3 \cdot 2 \cdot 1} = \frac{5 \cdot 4}{2} = 10
$$

And similarly

$$
\left(\begin{array}{c}5\\3\end{array}\right)=10,\quad \left(\begin{array}{c}5\\4\end{array}\right)=5,\quad \left(\begin{array}{c}5\\5\end{array}\right)=1
$$

Using these values, we get Table 6 for X~Binomial(5,*p*).

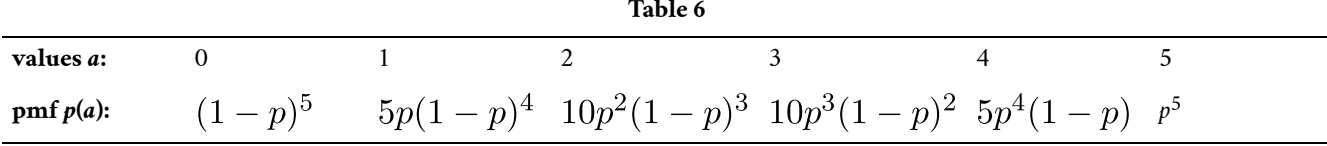

We were told  $p = 1/2$  so

$$
P(X \ge 3) = 10 \left(\frac{1}{2}\right)^3 \left(\frac{1}{2}\right)^2 + 5 \left(\frac{1}{2}\right)^4 \left(\frac{1}{2}\right)^1 + \left(\frac{1}{2}\right)^5 = \frac{16}{32} = \frac{1}{2}
$$

*Binomial Probability Example* 

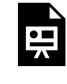

One or more interactive elements has been excluded from this version of the text. You can view them online here: https://uta.pressbooks.pub/oert-mpsfundamentals/?p=271#oembed-23

Explanation of the Binomial Probabilities

For concreteness, let *n* = 5 and *k* = 2 (the argument for arbitrary *n* and *k* is identical). So *X*~Binomial(5,*p*) and we want to compute  $p(2)$ . The long way to compute  $p(2)$ is to list all the ways to get exactly 2 heads in 5-coin flips and add up their probabilities. The list has 10 entries: HHTTT, HTHTT, HTTHT, HTTTH, THHTT, THTHT, THTTH, TTHHT, TTHTH, TTTHH.

Each entry has the same probability of occurring, namely

 $p^2(1-p)^3$ 

This is because each of the two heads has probability *p* and each of the 3 tails has

probability  $1 - p$ . Because the individual tosses are independent, we can multiply probabilities. Therefore, the total probability of exactly 2 heads is the sum of 10 identical probabilities, i.e.,  $p(2) = 10p^2(1-p)^3$ , as shown in Table 6.

This guides us to the shorter way to do the computation. We have to count the number of sequences with exactly 2 heads. To do this we need to choose 2 of the tosses to be heads and the remaining 3 to be tails. The number of such sequences is the number of ways to choose 2 out of the 5 things, which is  $\begin{pmatrix} 5 \\ 2 \end{pmatrix}$ . Since each such sequence has the same probability,  $p^2(1-p)^3$ , we get the probability of exactly 2 heads  $p(2) = \binom{5}{2} p^2 (1-p)^3$ .

Here are some binomial probability mass functions (here, frequency is the same as probability).

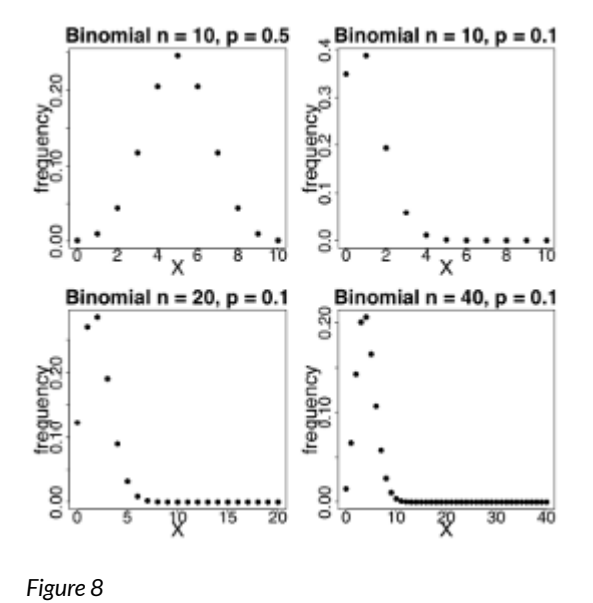

# Check Your Understanding: Binomial Probability

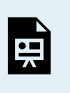

An interactive H5P element has been excluded from this version of the text. You can view it online here: <https://uta.pressbooks.pub/oert-mpsfundamentals/?p=271#h5p-27>

### *Characteristics of a Binomial Experiment*

1. There are a fixed number of trials. Think of trials as repetitions of an

experiment. The letter *n* denotes the number of trials.

- 2. The random variable, *x*, number of successes, is discrete.
- 3. There are only two possible outcomes, called "success" and "failure," for each trial. The letter *p* denotes the probability of a success on any one trial, and *q*  denotes the probability of a failure on any one trial.  $p + q = 1$
- 4. The *n* trials are independent and are repeated using identical conditions. Think of this as drawing WITH replacement. Because the *n* trials are independent, the outcome of one trial does not help in predicting the outcome of another trial. Another way of saying this is that for each individual trial, the probability, *p*, of a success and probability, *q*, of a failure remain the same. For example, randomly guessing at a true-false statistics question has only two outcomes. If a success is guessing correctly, then a failure is guessing incorrectly. Suppose Jow always guesses correctly on any statistics true-false question with a probability  $p = 0.6$ . Then,  $q = 0.4$ . This means that for every true-false statistics question Joe answers, his probability of success ( $p = 0.6$ ) and his probability of failure (  $q=0.4$ ) remain the same.

Any experiment that has characteristics three and four and where  $n = 1$  is called the Bernoulli Trial.

### *A word about independence*

So far, we have been using the notion of an independent random variable without ever carefully defining it. For example, a binomial distribution is the sum of **independent**  Bernoulli trials. This may (should?) have bothered you. Of course, we have an intuitive sense of what independence means for experimental trials. We also have the probabilistic sense that random variables *X* and *Y* are independent if knowing the value of *X* gives you no information about the value of *Y*.

**Definition**: The discrete random variables *X* and *Y* are independent if

$$
P(X = a, Y = b) = P(X = a)P(Y = b)
$$

For any values *a,b*. That is, the probabilities multiply.

*Expected Value of a Binomial Variable* 

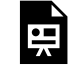

One or more interactive elements has been excluded from this version of the text. You can view them online here: https://uta.pressbooks.pub/oert-mpsfundamentals/?p=271#oembed-24

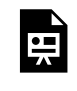

One or more interactive elements has been excluded from this version of the text. You can view them online here: https://uta.pressbooks.pub/oert-mpsfundamentals/?p=271#oembed-25

#### *Finding the Mean and Standard Deviation of a Binomial Random Variable*

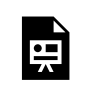

One or more interactive elements has been excluded from this version of the text. You can view them online here: https://uta.pressbooks.pub/oert-mpsfundamentals/?p=271#oembed-26

#### Variance of Binomial (n,p)

Suppose *X~*Binomial(*n,p*). Since *X* is the sum of *independent* Bernoulli(*p*) variables and each Bernoulli variable has variance  $p(1-p)$  we have

 $X \sim \text{Binomial}(n, p) \Rightarrow \text{Var}(X) = np(1-p)$ 

# Check Your Understanding: Expected Value of a Binomial Variable

An interactive H5P element has been excluded from this version of the text. You can view it online here: <https://uta.pressbooks.pub/oert-mpsfundamentals/?p=271#h5p-28>

#### **Geometric Distributions**

*Geometric Random Variables Introduction* 

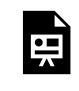

One or more interactive elements has been excluded from this version of the text. You can view them online here: https://uta.pressbooks.pub/oert-mpsfundamentals/?p=271#oembed-27

Check Your Understanding: Binomial vs. Geometric Random Variables

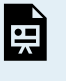

An interactive H5P element has been excluded from this version of the text. You can view it online here: <https://uta.pressbooks.pub/oert-mpsfundamentals/?p=271#h5p-29>

*Geometric Distributions* 

A **geometric distribution** models the number of tails before the first head in a sequence of coin flips (Bernoulli trials).

Example: (a) Flip a coin repeatedly. Let *X* be the number of tails before the first heads. So, *X* can equal 0, i.e., the first flip is heads, 1, 2, …. In principle, it takes any nonnegative integer value.

(b) Give a flip of tails the value 0 and heads the value 1. In this case, *X* is the number of 0's before the first 1.

(c) Give a flip of tails the value 1 and heads the value 0. In this case, *X* is the number of 1's before the first 0.

(d) Call a flip of tails a success and heads a failure. So, *X* is the number of successes before the first failure.

(e) Call a flip of tails a failure and heads a success. So, *X* is the number of failures before the first success.

You can see this models many different scenarios of this type. The most neutral language is the number of tails before the first head.

**Formal definition:** The random variable *X* follows a geometric distribution with parameter *p* if

- *X* takes the values 0, 1, 2, 3, …
- Its pmf is given by  $p(k) = P(X = k) = (1 p)^k p$

We denote this by  $X \sim$  geometric(p) or geo(p). In Table 7 we have:

Unchanged:

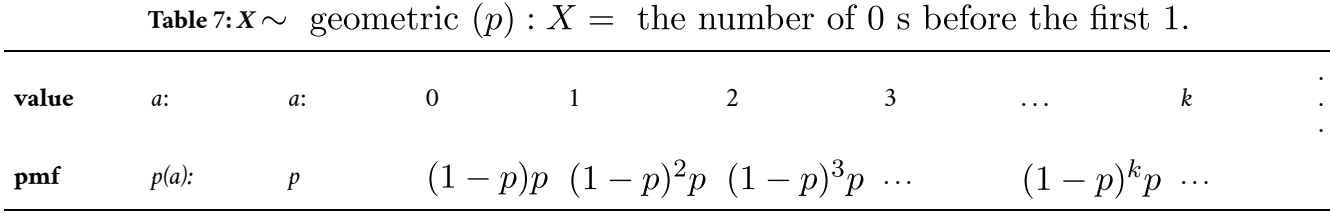

The geometric distribution is an example of a discrete distribution that takes an infinite number of possible values. Things can get confusing when we work with successes and failures since we might want to model the number of successes before the first failure, or we might want the number of failures before the first success. To keep things straight you can translate to the neutral language of the number of tails before the first heads.

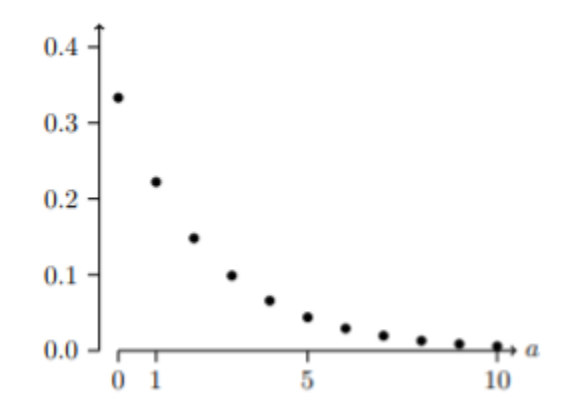

*Figure 9: Pmf for the geometric(1/3) distribution* 

*Probability for a Geometric Random Variable* 

One or more interactive elements has been excluded from this version of the text. You can view them online here: https://uta.pressbooks.pub/oert-mpsfundamentals/?p=271#oembed-28

Characteristics of a Geometric Experiment

The geometric probability density function builds upon what we have learned from the binomial distribution. In this case, the experiment continues until either a success or a failure occurs rather than for a set number of trials. Here are the main characteristics of a **geometric experiment**:

1. There are one or more Bernoulli trials with all failures except the last one, which is a success. In other words, you keep repeating what you are doing until the first success. Then you stop. For example, you throw a dart at a bullseye until you hit the bullseye. The first time you hit the bullseye is a "success," so you stop throwing the dart. It might take six tries until you

hit the bullseye. You can think of the trials as failure, failure, failure, failure, failure, success, STOP.

- 2. In theory, the number of trials could go on forever.
- 3. The probability, *p*, of a success and the probability, *q*, of a failure is the same for each trial.  $p + q = 1$  and  $q = 1 - p$ . For example, the probability of rolling a three when you throw one fair die is  $\frac{1}{6}$ . This is true no matter how many times you roll the die. Suppose you want to know the probability of getting the first three on the fifth roll. On rolls one through four, you do not get a face with a three. The probability for each of the rolls is  $q = \frac{5}{6}$ , the probability of a failure. The probability of getting a three on the fifth roll is  $\left(\frac{5}{6}\right)\left(\frac{5}{6}\right)\left(\frac{5}{6}\right)\left(\frac{5}{6}\right)\left(\frac{1}{6}\right) = 0.0804$
- 4.  $X =$  the number of independent trials until the first success.

# Check Your Understanding: Probability for a Geometric Random Variable

An interactive H5P element has been excluded from this version of the text. You can view it online here: <https://uta.pressbooks.pub/oert-mpsfundamentals/?p=271#h5p-30>

#### Cumulative Geometric Probability (greater than a value)

One or more interactive elements has been excluded from this version of the text. You can view them online here: https://uta.pressbooks.pub/oert-mpsfundamentals/?p=271#oembed-29

Cumulative Geometric Probability (less than a value)

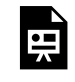

One or more interactive elements has been excluded from this version of the text. You can view them online here: https://uta.pressbooks.pub/oert-mpsfundamentals/?p=271#oembed-30

# Check Your Understanding: Cumulative Geometric Probability

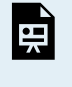

An interactive H5P element has been excluded from this version of the text. You can view it online here: <https://uta.pressbooks.pub/oert-mpsfundamentals/?p=271#h5p-31>

### **Poisson Distributions**

*Poisson Process 1* 

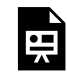

One or more interactive elements has been excluded from this version of the text. You can view them online here: https://uta.pressbooks.pub/oert-mpsfundamentals/?p=271#oembed-31

Poisson Process 2

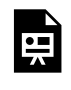

One or more interactive elements has been excluded from this version of the text. You can view them online here: https://uta.pressbooks.pub/oert-mpsfundamentals/?p=271#oembed-32

### *Poisson Distribution*

Another useful probability distribution is the **Poisson distribution** or waiting time distribution. This distribution is used to determine how many checkout clerks are needed to keep the waiting time in line to specified levels, how many telephone lines are needed to keep the system from overloading, and many other practical applications. The distribution gets its name from Simeon Poisson who presented it in 1837 as an extension of the binomial distribution.

Here are the main characteristics of a Poisson experiment:

- 1. The **Poisson probability distribution** gives the probability of a number of events occurring in a fixed interval of time or space if these events happen with a known average rate.
- 2. The events are independent of the time since the last event. For example, a book

editor might be interested in the number of words spelled incorrectly in a particular book. It might be that, on the average, there are five words spelled incorrectly in 100 pages. The interval is the 100 pages, and it is assumed that there is no relationship between when misspellings occur.

3. The random variable  $X =$  the number of occurrences in the interval of interest.

**Example:** You notice that a news reporter says "uh," on average, two times per broadcast. What is the probability that the news reporter says "uh" more than two times per broadcast?

This is a Poisson problem because you are interested in knowing the number of times the news reporter says "uh" during a broadcast.

(a) What is the interval of interest?

a. one broadcast measured in minutes

(b) What is the average number of times the news reporter says "uh" during one broadcast?

a. 2

(c) Let  $X =$  \_\_\_\_\_. What values does  $X$  take on?

a. Let  $X =$  the number of times the news reporter says "uh" during one broadcast.  $x = 0, 1, 2, 3, \ldots$ 

d. The probability question is *P*(\_\_).

a.  $P(x > 2)$ 

### **Notation for the Poisson: P = Poisson Probability Distribution Function**

 $X \sim P(\mu)$ 

Read this as "*X* is a random variable with a Poisson distribution." The parameter is  $\mu$ ( or  $\lambda$ );  $\mu$ ( or  $\lambda$ ) = the mean for the interval of interest. The mean is the number of occurrences that occur on average during the interval period.

The formula for computing probabilities that are from a Poisson process is:

$$
P(x) = \frac{\mu^x e^{-\mu}}{x!}
$$

where  $P(X)$  is the probability of X successes,  $\mu$  is the expected number of successes based upon historical data, *e* is the natural logarithm approximately equal to 2.718, and *X* is the number of successes per unit, usually per unit of time.
In order to use the Poisson distribution, certain assumptions must hold. These are: the probability of a success,  $\mu$ , is unchanged within the interval, there cannot be simultaneous successes within the interval, and finally, that the probability of a success among intervals is independent, the same assumption of the binomial distribution.

In a way, the Poisson distribution can be thought of as a clever way to convert a continuous random variable, usually time, into a discrete random variable by breaking up time into discrete independent intervals. This way of thinking about the Poisson helps us understand why it can be used to estimate the probability for the discrete random variable from the binomial distribution. The Poisson is asking for the probability of a number of successes during a period of time while the binomial is asking for the probability of a certain number of successes for a given number of trials.

**Example:** Leah's answering machine receives about six telephone calls between 8 a.m. and 10 a.m. What is the probability that Leah receives more than one call in the next 15 minutes?

Let  $X$  = the number of calls Leah receives in 15 minutes (the interval of interest is 15 minutes or  $\frac{1}{4}$  hour)

 $x = 0, 1, 2, 3, \ldots$ 

If Leah receives, on average, six telephone calls in two hours, and there are eight 15 minutes intervals in two hours, then Leah receives  $\left(\frac{1}{8}\right)(6) = 0.75$  calls in 15 minutes, on average. So,  $\mu = 0.75$  for this problem.

$$
X \sim P(0.75)
$$

$$
P(x > 1) = 0.1734
$$

Probability that Leah receives more than one telephone call in the next 15 minutes is about 0.1734.

The graph of  $X \sim P(0.75)$  is:

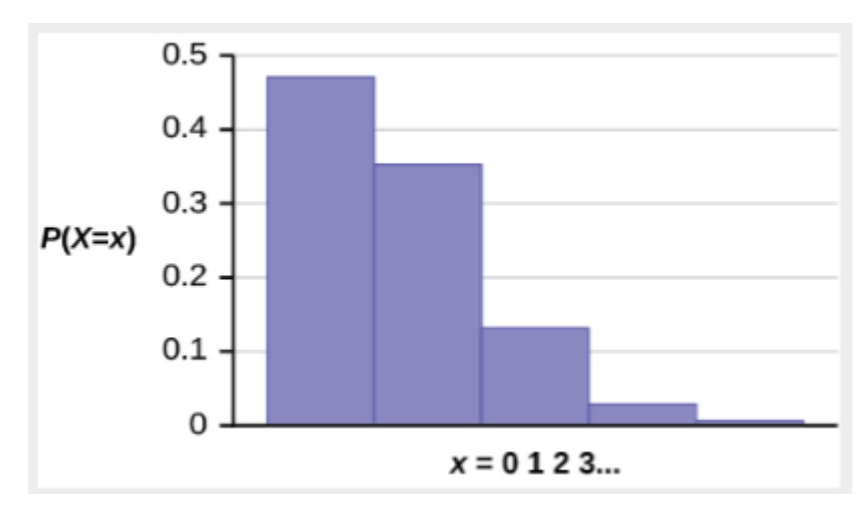

*Figure 10* 

The y-axis contains the probability of  $x$  where  $X =$  the number of calls in 15 minutes.

*Poisson Probability Distribution – Example* 

One or more interactive elements has been excluded from this version of the text. You can view them online here: https://uta.pressbooks.pub/oert-mpsfundamentals/?p=271#oembed-33

# Check Your Understanding: Poisson Distributions

An interactive H5P element has been excluded from this version of the text. You can view it online here: <https://uta.pressbooks.pub/oert-mpsfundamentals/?p=271#h5p-32>

#### **Tables of Distributions and Properties**

**Table 8 Distribution Range pmf Mean Variance**  Bernoulli(*p*) 0,1  $p(0) = 1 - p$ ,  $p(1) = p$  *p*  $p(1-p)$ Binomial $(n,p)$   $\begin{array}{c} 0, 1, \\ \ldots, n \end{array}$  $np(1-p)$ *np*   $1-p$  $\frac{1-p}{p^2}$ Geometric(p)  $\begin{array}{c} 0, 1, 2, \ldots \end{array}$  $\boldsymbol{p}$ 

**一** 

原

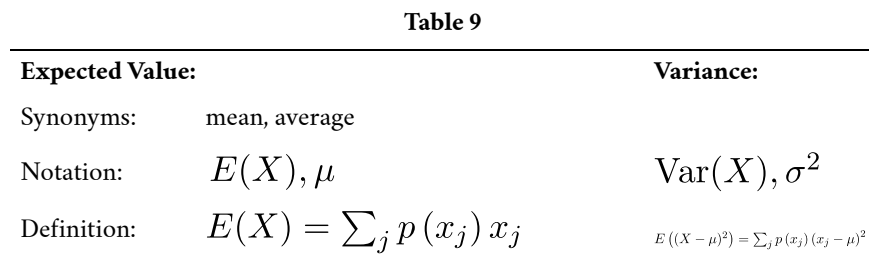

Let *X* be a discrete random variable with range  $x_1, x_2, \ldots$  and pmf  $p(x_i)$ 

# SET UP AND WORK WITH DISTRIBUTIONS FOR CONTINUOUS RANDOM VARIABLES

This section will explain how to work with distributions for continuous random variables. It will start with some definition and a calculus warm-up to help prepare you. The videos help explain the concepts while there are problems after each short section to help check your understanding.

### **Continuous Random Variables**

We now turn to continuous random variables. All random variables assign a number to each outcome in a sample space. Whereas discrete random variables take on a discrete set of possible values, continuous random variables have a continuous set of values.

Computationally, to go from discrete to continuous we simply replace sums by integrals. It will help you to keep in mind that (informally) an integral is just a continuous sum.

#### *Calculus Warmup*

Conceptually, you should be comfortable with two views of a definite integral.

\n- 1. 
$$
\int_a^b f(x)dx =
$$
 area under the curve  $y = f(x)$
\n- 2.  $\int_a^b f(x)dx =$ 'sum of  $f(x)dx'$
\n

The connection between the two is seen below in Figure 11:

area  $\approx$  sum of rectangle areas  $= f(x_1)\Delta x + f(x_2)\Delta x + \ldots + f(x_n)\Delta x = \sum_{1}^{n} f(x_i)\Delta x$ .

#### *Figure 11*

As the width  $\Delta x$  of the intervals gets smaller the approximation becomes better.

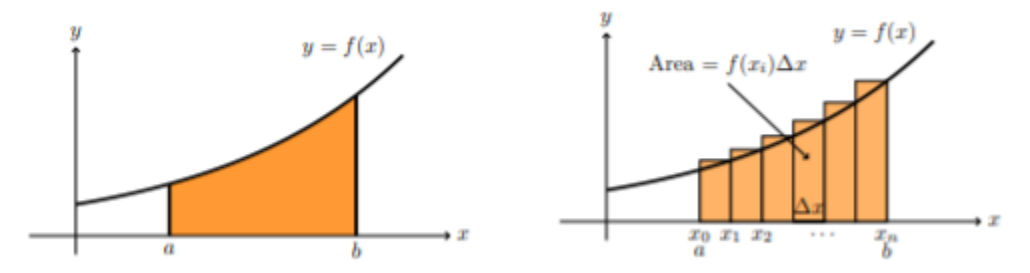

Area is approximately the sum of rectangles

*Figure 12* 

Note: In calculus, you learned to compute integrals by finding antiderivatives. This is important for calculations, but do not confuse this method for the reason we use integrals. Our interest in integrals comes primarily from its interpretation as a "sum" and to a much lesser extent its interpretation as area.

*Probability Density Functions* 

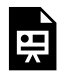

One or more interactive elements has been excluded from this version of the text. You can view them online here: https://uta.pressbooks.pub/oert-mpsfundamentals/?p=271#oembed-34

*Continuous Random Variables and Probability Density Functions* 

A continuous random variable takes a range of values, which may be finite in extent. Here are a few examples of ranges:  $[0, 1]$ ,  $[0, \infty)$ ,  $(-\infty, \infty)$ ,  $[a, b]$ .

**Definition:** A random variable *X* is continuous if there is a function  $f(x)$  such that for any  $c \leq d$  we have

$$
P(c \le X \le d) = \int_c^d f(x) dx
$$

The function  $f(x)$  is called the **probability density function (pdf).** 

The pdf always satisfies the following properties:

- 1.  $f(x) > 0$  (*f* is nonnegative).
- 2.  $\int_{-\infty}^{\infty} f(x)dx = 1$  (This is equivalent to:  $P(-\infty < X < \infty) = 1$

The probability density function  $f(x)$  of a continuous random variable is the analogue of the probability mass function  $p(x)$  of a discrete random variable. Here are two significant differences:

1. Unlike  $p(x)$ , the pdf  $f(x)$  is *not* a probability. You have to integrate it to get probability.

2. Since  $f(x)$  is not a probability, there is no restriction that  $f(x)$  be less than or equal to 1.

Note: In property 2, we integrated over  $(-\infty, \infty)$  since we did not know the range of values taken by *X*. Formally, this makes sense because we just define  $f(x)$  to be 0 outside of the range of *X*. In practice, we would integrate between bounds given by the range of *X*.

#### *The Terms "Probability Mass" and "Probability Density"*

Why do we use the terms mass and density to describe the pmf and pdf? What is the difference between the two? The simple answer is that these terms are completely analogous to the mass and density you saw in physics and calculus. We will review this first for the probability mass function and then discuss the probability density function. in extent.

#### **Mass as a sum:**

If masses  $m_1, m_2, m_3$ , and  $m_4$  and are set in a row at positions  $x_1, x_2, x_3$ , and  $x_4$ , then the total mass is  $m_1 + m_2 + m_3 + m_4$ 

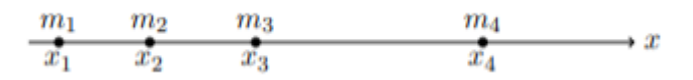

*Figure 13* 

We can define a 'mass function'  $p(x)$  with  $p(x_i) = m_i$  for  $j = 1, 2, 3, 4$  and  $p(x) = 0$ otherwise. In this notation the total mass is

 $p(x_1) + p(x_2) + p(x_3) + p(x_4)$ 

The **probability mass function** behaves in exactly the same way, except it has the dimension of probability instead of mass.

#### **Mass as an integral of density:**

Suppose you have a rod of length *L* meters with varying density  $f(x)$  kg/m. (Note the units are mass/length).

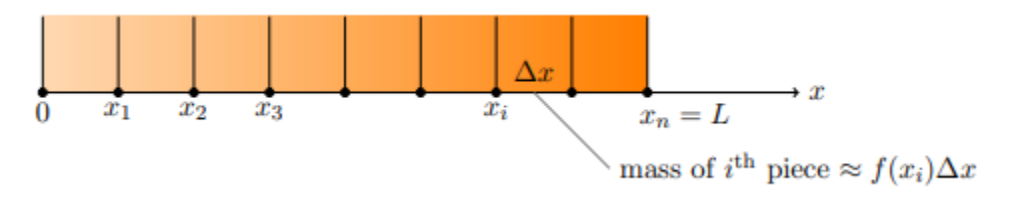

*Figure 14* 

If the density varies continuously, we must find the total mass of the rod by integration: **total mass** =  $\int_0^L f(x) dx$ .

This formula comes from dividing the rod into small pieces and 'summing' up the mass of each piece. That is: total mass  $\approx \sum_{i=1}^{n} f(x_i) \Delta x$ 

In the limit as  $\Delta x$  goes to zero the sum becomes the integral.

The **probability density function** behaves exactly the same way, except it has units of probability/ (unit *x*) instead of kg/m. Indeed, the equation  $P(c \leq X \leq d) = \int_{c}^{d} f(x) dx$  is exactly analogous to the above integral for total mass.

While we are on a physics kick, note that for both discrete and continuous random variables, the expected value is simply the center of mass or balance point.

# *Properties of Continuous Probability Density Functions*

The graph of a continuous probability distribution is a curve. Probability is represented by area under the curve. The curve is called the **probability density function** (pdf). We use the symbol  $f(x)$  to represent the curve.  $f(x)$  is the function that corresponds to the graph; we use the density function  $f(x)$  to draw the graph of the probability distribution.

**Area under the curve** is given by a different function called the **cumulative distribution function** (cdf). The cumulative distribution function is used to evaluate probability as area. Mathematically, the cumulative probability density function is the integral of the pdf, and the probability between two values of a continuous random variable will be the integral of the pdf between these two values: the area under the curve between these values. Remember that the area under the pdf for all possible values of the random variable is one, certainty. Probability thus can be seen as the relative percent of certainty between the two values of interest.

- The outcomes are measured, not counted.
- The entire area under the curve and above the x-axis is equal to one.
- Probability is found for intervals of x values rather than for individual x values.
- $P(c < x < d)$  is the probability that the random variable *X* is in the interval between the values *c* and *d*.  $P(c < x < d)$  is the area under the curve, above the x-axis, to the right of *c* and the left of *d*.
- $P(x = c) = 0$  The probability that x takes on any single individual value is zero. The area below the curve, above the x-axis, and between  $x = c$  and  $x = c$  has no width, and therefore no area (area= 0). Since the probability is equal to the area, the probability is also zero.
- $P(c < x < d)$  is the same as  $P(c \leq x \leq d)$  because probability is equal to area.

We will find the area that represents probability by using geometry, formulas, technology,

or probability tables. In general, integral calculus is needed to find the area under the curve for many probability density functions.

There are many continuous probability distributions. When using a continuous probability distribution to model probability, the distribution used is selected to model and fit the particular situation in the best way.

In this section, we will study the uniform distribution, the exponential distribution, and the normal distribution. The following graphs illustrate these distributions.

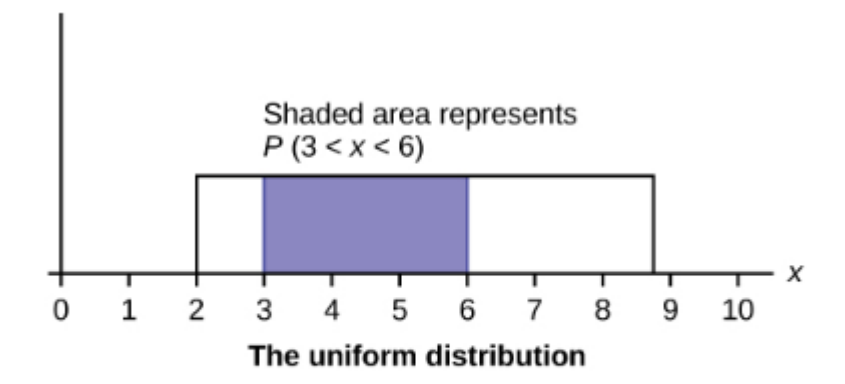

Figure 5.2 The graph shows a Uniform Distribution with the area between  $x = 3$  and  $x = 6$  shaded to represent the probability that the value of the random variable  $X$  is in the interval between three and six.

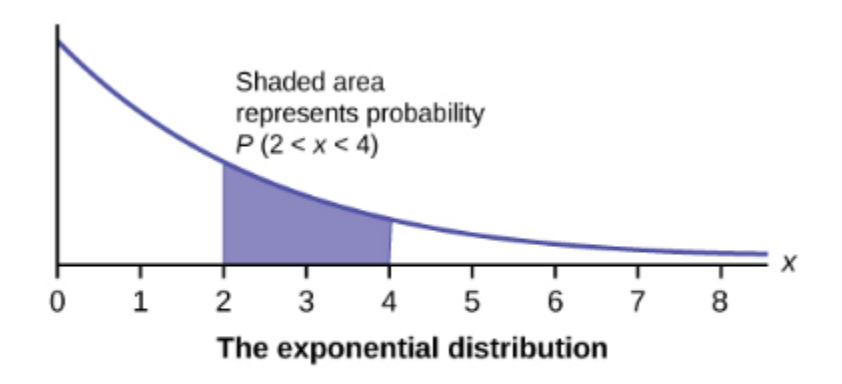

Figure 5.3 The graph shows an Exponential Distribution with the area between  $x = 2$  and  $x = 4$  shaded to represent the probability that the value of the random variable  $X$  is in the interval between two and four.

*Figure 16* 

#### *Figure 15*

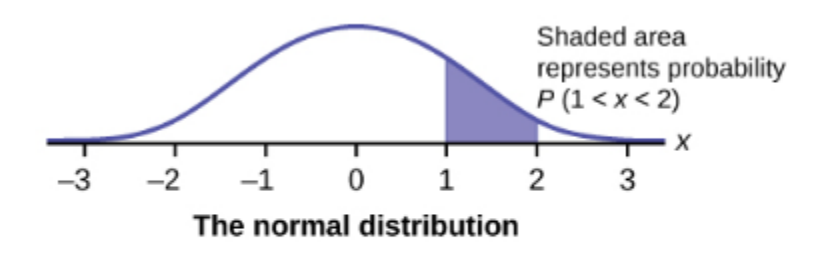

Figure 5.4 The graph shows the Standard Normal Distribution with the area between  $x = 1$  and  $x = 2$  shaded to represent the probability that the value of the random variable  $X$  is in the interval between one and two.

*Figure 17* 

#### *Cumulative Distribution Function*

The cumulative distribution function (cdf) of a continuous random variable *X* is defined in exactly the same way as the cdf of a discrete random variable.

 $F(b) = P(X \le b)$ 

Note well that the definition is about probability. When using the cdf you should first think of it as a probability. Then when you go to calculate it, you can use

$$
F(b) = P(X \le b) = \int_{-\infty}^{b} f(x)
$$
, where  $f(x)$  is the pdf of X

Notes:

- 1. For discrete random variables, there was not much occasion to use the cumulative distribution function. The cdf plays a far more prominent role for continuous random variables.
- 2. As before, we started the integral at  $-\infty$  because we did not know the precise range of *X*. Formally, this still makes sense since  $f(x) = 0$  outside the range of *X*. In practice, we will know the range and start the integral at the start of the range.
- 3. In practice, we often say "*X* has distribution  $F(x)$ " rather than "*X* has cumulative distribution function  $F(x)$ ."

Check Your Understanding: Continuous Random Variables

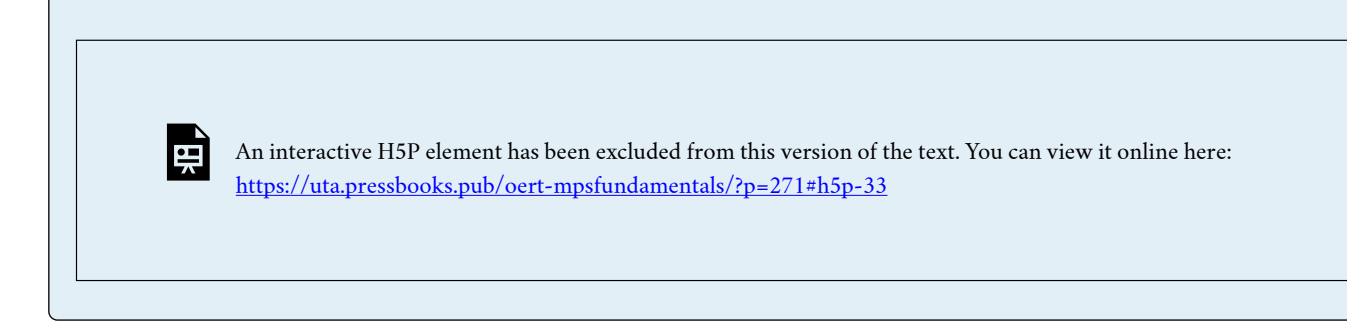

#### **Uniform Distributions**

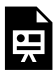

One or more interactive elements has been excluded from this version of the text. You can view them online here: https://uta.pressbooks.pub/oert-mpsfundamentals/?p=271#oembed-35

### *The Uniform Distribution*

The **uniform distribution** is a continuous probability distribution and is concerned with events that are equally likely to occur. When working out problems that have a uniform distribution, be careful to not if the data is inclusive or exclusive of endpoints.

The mathematical statement of the uniform distribution is

 $f(x) = \frac{1}{b-a}$  for  $a \leq x \leq b$ 

Where  $a =$  the lowest value of x and  $b =$  the highest value of x.

Formulas for the theoretical mean and standard deviation are

$$
\mu = \frac{a+b}{2}
$$
 and  $\sigma = \sqrt{\frac{(b-a)^2}{12}}$ 

*Uniform Distribution Properties* 

- 1. Parameters: *a, b*
- 2. Range: [*a, b*]
- 3. Notation: uniform  $(a, b)$  or  $U(a, b)$
- 4. Density:  $f(x) = \frac{1}{b-a}$  for  $a \leq x \leq b$
- 5. Distribution:  $F(x) = (x a)/(b a)$  for  $a \le x \le b$
- 6. Models: All outcomes in the range have equal probability (more precisely all outcomes have the same probability density).

# **Graphs:**

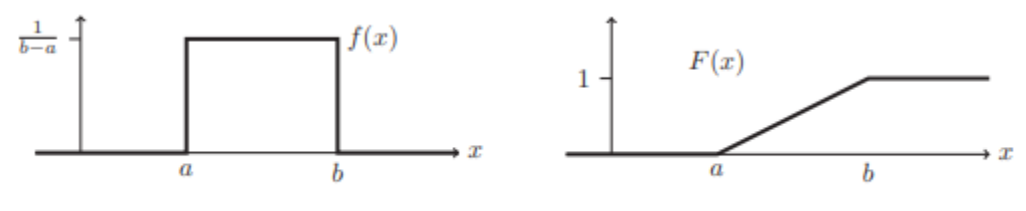

pdf and cdf for uniform $(a,b)$  distribution.

#### *Figure 18*

### **Examples:**

- 1. Suppose we have a tape measure with markings at each millimeter. If we measure (to the nearest marking) the length of items that are roughly a meter long, the rounding error will uniformly distributed between  $-0.5$  and 0.5 millimeters.
- 2. Many boardgames use spinning arrows (spinners) to introduce randomness. When spun, the arrow stops at an angle that is uniformly distributed between 0 and  $2\pi$  radians.
- 3. In most pseudo-random number generators, the basic generator simulates a uniform distribution, and all other distributions are constructed by transforming the basic generator.

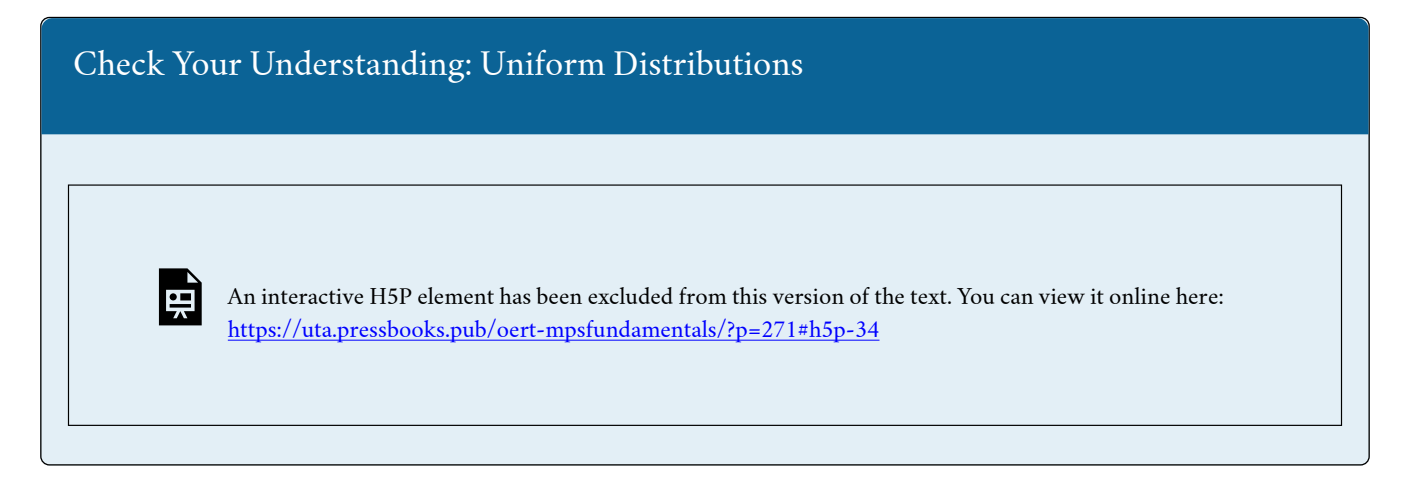

#### **Exponential Distributions**

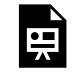

One or more interactive elements has been excluded from this version of the text. You can view them online here: https://uta.pressbooks.pub/oert-mpsfundamentals/?p=271#oembed-36

*The Exponential Distribution* 

The **exponential distribution** is often concerned with the amount of time until some specific occurs. For example, the amount of time (beginning now) until an earthquake occurs has an exponential distribution. Other examples include the length of time, in minutes, of long-distance business telephone calls, and the amount of time, in months, a car battery lasts. It can be shown, too, that the value of the change that you have in your pocket or purse approximately follows an exponential distribution.

Values for an exponential random variable occur in the following way. There are fewer large values and more small values. For example, marketing studies have shown that the amount of money customers spend in one trip to the supermarket follows an exponential distribution. There are more people who spend small amounts of money and fewer people who spend large amounts of money.

Exponential distributions are commonly used in calculations of product reliability, or length of time a produce lasts.

The random variable for the exponential distribution is continuous and often measures a passage of time, although it can be used in other applications. Typical questions may be, "what is the probability that some event will occur within the next *x* hours or days, or what is the probability that some event will occur between  $x_1$  hours and  $x_2$  hours, or what is the probability that the event will take more than  $x_1$  hours to perform?" In short, the random variable *X* equals (a) the time between events or (b) the passage of time to complete an action, e.g., wait on a customer. The probability density function is given by:

$$
f(x) = \frac{1}{\mu} e^{\left(-\frac{1}{\mu}\right)x}
$$

Where  $\mu$  is the historical average waiting time and has a mean and standard deviation of  $1/\mu$ .

In order to calculate probabilities for specific probability density functions, the cumulative density function is used. The cumulative density function (cdf) is simply the integral of the pdf and is:

$$
F(x) = \int_0^\infty \left[ \frac{1}{\mu} e^{-\frac{x}{\mu}} \right] = 1 - e^{-\frac{x}{\mu}}
$$

*Example* 

頁 One or more interactive elements has been excluded from this version of the text. You can view them online here: https://uta.pressbooks.pub/oert-mpsfundamentals/?p=271#oembed-37

Check Your Understanding: Exponential Probability Distribution

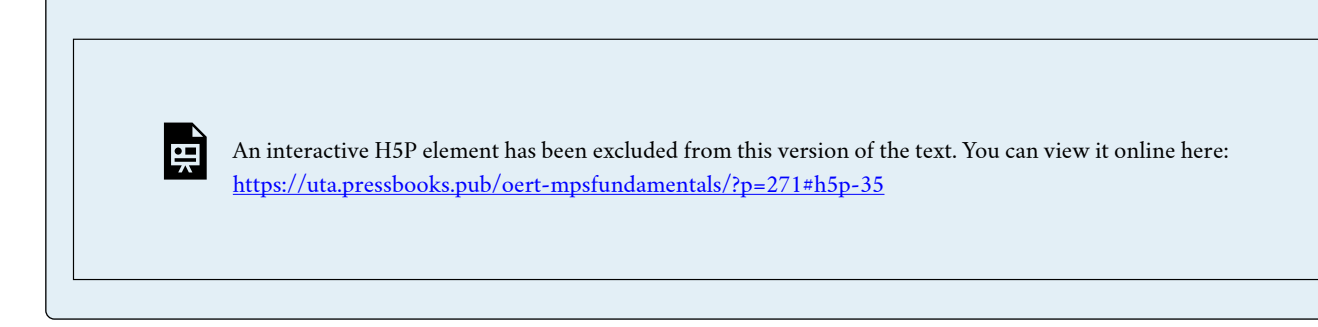

*Integration by Parts – Exponential Distribution* 

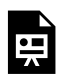

One or more interactive elements has been excluded from this version of the text. You can view them online here: https://uta.pressbooks.pub/oert-mpsfundamentals/?p=271#oembed-38

#### *Memorylessness of the Exponential Distribution*

Say that the amount of time between customers for a postal clerk is exponentially distributed with a mean of two minutes. Suppose that five minutes have elapsed since the last customer arrived. Since an unusually long amount of time has now elapsed, it would seem to be more likely for a customer to arrive within the next minute. With the exponential distribution, this is not the case – the additional time spend waiting for the next customer does not depend on how much time has already elapsed since the last customer. This is referred to as the memoryless property. The exponential and geometric probability density functions are the only probability functions that have the memoryless**memoryless property.** property. Specifically, the memoryless property says that

$$
P(X > r + t | X > r) = P(X > t) \text{ for all } r \ge 0 \text{ and } t \ge 0
$$

For example, if five minutes have elapsed since the last customer arrives, then the probability that more than one minute will elapse before the next customer arrives is computed by using  $r = 5$  and  $t = 1$  in the foregoing equation.

$$
P(X > 5 + 1 | X > 5) = P(X > 1) = e^{(-0.5)(1)} = 0.6065
$$

This is the same probability as tat of waiting more than one minute for a customer to arrive after the previous arrival.

Check Your Understanding: Memorylessness of the Exponential Distribution

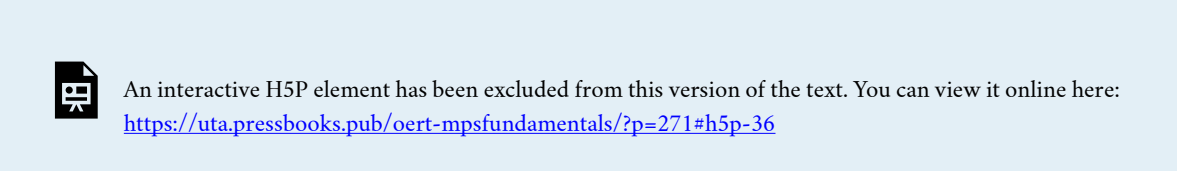

#### *Relationship Between the Poisson and the Exponential Distribution*

There is an interesting relationship between the exponential distribution and the Poisson distribution. Suppose that the time that elapses between two successive events follows the exponential distribution with a mean of  $\mu$  units of time. Also assume that these times are independent, meaning that the time between events is not affected by the times between previous events. If these assumptions hold, then the number of events per unit of time follows a Poisson distribution with mean  $\mu$ . Recall that if *X* has the Poisson distribution with mean  $\mu$ , then

$$
P(X = x) = \frac{\mu^x e^{-\mu}}{x!}
$$

The formula for the exponential distribution:  $P(X = x) = \frac{1}{\mu}e^{-\frac{1}{\mu}(x)}$ . Where  $\mu =$ average time between occurrences.

We see that the exponential is the cousin of the Poisson distribution, and they are linked through this formula. There are important differences that make each distribution relevant for different types of probability problems.

First, the Poisson has a discrete random variable, *x* =, where time; a **continuous variable**  is artificially broken into discrete pieces. We saw that the number of occurrences of an event in a given time interval, *x*, follows the Poisson distribution.

For example, the **number** of times the telephone rings per hour. By contrast, the time **between** occurrences follows the exponential distribution. For example, the telephone just rang, how long will it be until it rings again? We are measuring length of time of the interval, a continuous random variable, exponential, not events during an interval, Poisson.

# **The Exponential Distribution v. the Poisson Distribution**

A visual way to show both the similarities and differences between these two distributions is with a timeline.

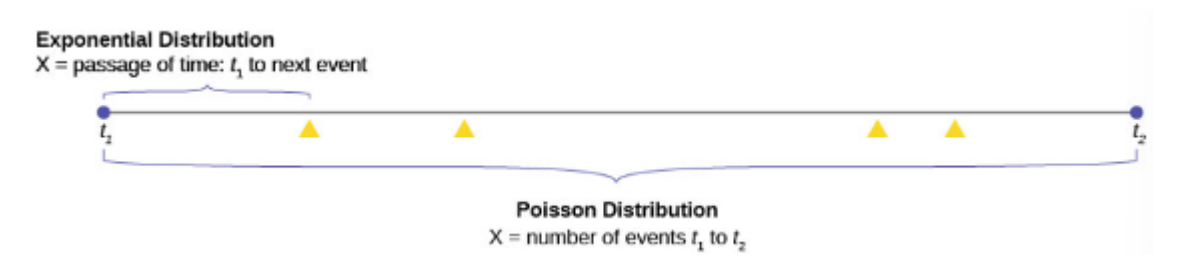

*Figure 19* 

The random variable for the Poisson distribution is discrete and thus counts events during a given time period,  $t_1$  to  $t_2$  on Figure 19 above and calculates the probability of that number occurring. The number of events, four in the graph is measured in counting numbers; therefore, the random variable of the Poisson is a discrete random variable.

The exponential probability distribution calculates probabilities of the passage of time, a continuous random variable. In Figure 19, this is shown as the bracket from  $t_1$  to the next occurrence of the event marked with a triangle.

Classic Poisson distribution questions are "how many people will arrive at my checkout window in the next hour?"

Classic exponential distribution questions are "how long it will be until the next person arrives," or a variant, "how long will the person remain here once they have arrived?"

Again, the formula for the exponential distribution is:

$$
f(x) = \frac{1}{\mu} e^{\left(-\frac{1}{\mu}\right)(x)}
$$

We see immediately the similarity between the exponential formula and the Poisson formula.

$$
P(x) = \frac{\mu^x e^{-\mu}}{x!}
$$

Both probability density functions are based upon the relationship between time and exponential growth or decay. The "e" in the formula is a constant with the approximate value of 2.71828 and is the base of the natural logarithmic exponential growth formula. When people say that something has grown exponentially this is what they are talking about.

An example of the exponential and the Poisson will make clear the differences been the two. It will also show the interesting applications they have.

# **Poisson Distribution**

Suppose that historically 10 customers arrive at the checkout lines each hour. Remember that this is still probability, so we have to be told these historical values. We see this is a Poisson probability problem.

We can put this information into the Poisson probability density function and get a general formula that will calculate the probability of any specific number of customers arriving in the next hour.

The formula is for any value of the random variable we chose, and so the x is put into the formula. This is the formula:

$$
f(x) = \frac{10^x e^{-10}}{x!}
$$

As an example, the probability of 15 people arriving at the checkout counter in the next hour would be

$$
P(x = 15) = \frac{10^{15}e^{-10}}{15!} = 0.0611
$$

Here we have inserted  $x = 15$  and calculated the probability that in the next hour 15 people will arrive is .061.

# **Exponential Distribution**

If we keep the same historical facts that 10 customers arrive each hour, but we now are interested in the service time a person spends at the counter, then we would use the exponential distribution. The exponential probability function for any value of x, the random variable, for this particular checkout counter historical data is:

$$
f(x) = \frac{1}{1}e^{-\frac{x}{1}} = 10e^{-10x}
$$

To calculate  $\mu$ , the historical average service time, we simply divide the number of people that arrive per hour, 10, into the time period, one hour, and have  $\mu = 0.1$ . Historically, people spend 0.1 of an hour at the checkout counter, or 6 minutes. This explains the .1 in the formula.

There is a natural confusion with  $\mu$  in both the Poisson and exponential formulas. They have different meanings, although they have the same symbol. The mean of the exponential is one divided by the mean of the Poisson. If you are given the historical number of arrivals, you have the mean of the Poisson. If you are given an historical length of time between events, you have the mean of an exponential.

Continuing with our example at the checkout clerk; if we wanted to know the probability that a person would spend 9 minutes or less checking out, then we use this formula. First, we convert to the same time units which are parts of one hour. Nine minutes is 0.15 of one hour. Next, we note that we are asking for a range of values. This is always the case for a continuous random variable. We write the probability question as:

 $p(x < 9) = 1 - 10e^{-10x}$ 

We can now put the numbers into the formula, and we have our result

$$
p(x=.15) = 1 - 10e^{(-10)(.15)} = 0.7769
$$

The probability that a customer will spend 9 minutes or less checking out is 0.7769.

We see that we have a high probability of getting out in less than nine minutes and a tiny probability of having 15 customers arriving in the next hour.

*Exponential Distribution Properties* 

- 1. Parameter:  $\lambda$ ,  $\left(\frac{1}{\mu}\right)$
- 2. Range:  $[0, \infty)$
- 3. Notation: exponential  $(\lambda)$  or  $\exp(\lambda)$
- 4. Density:  $f(x) = \lambda e^{-\lambda x}$  or  $f(x) = \frac{1}{\mu} e^{-\frac{1}{\mu}(x)}$  for  $0 \le x$
- 5. Distribution: *(easy integral)*  $F(x) = 1 e^{-\lambda x}$  for  $x \ge 0$
- 6. *Right tail distribution:*  $P(X > x) = 1 F(x) = e^{-\lambda x}$
- 7. Models: The waiting time for a continuous process to change state.

#### **Examples:**

- 1. If I step out to 77 Mass Ave after class and wait for the next taxi, m waiting time in minutes is exponentially distributed. We will see that in this case  $\lambda$  is given by one over the average number of taxis that pass per minute (on weekday afternoons).
- 2. The exponential distribution models the waiting time until an unstable isotope undergoes nuclear decay. In this case, the value of  $\lambda$  is related to the half-life of the isotope.

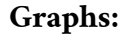

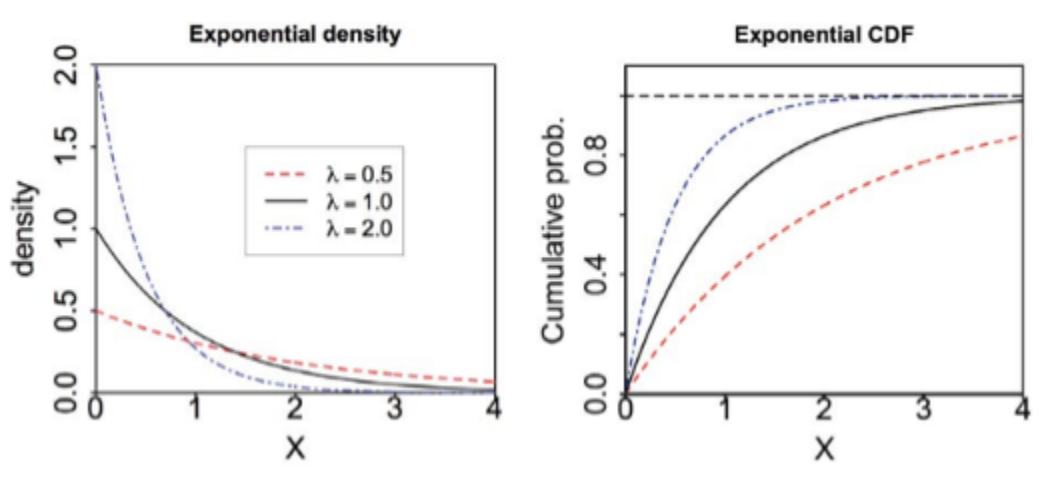

*Figure 20* 

#### **The Normal Distribution**

The normal probability density function, a continuous distribution, is the most important of

all the distributions. It is widely used and even more widely abused. Its graph is bell-shaped. You see the bell curve in almost all disciplines. Some of these include psychology, business, economics, the sciences, nursing, and, of course, mathematics. Some of your instructors may use the normal distribution to help determine your grade. Most IQ scores are normally distributed. Often real-estate prices fit a normal distribution.

The normal distribution has two parameters (two numerical descriptive measures): the mean  $(\mu)$  and the standard deviation  $(\sigma)$ . If *X* is a quantity to be measured that has a normal distribution with mean  $(\mu)$  and standard deviation  $(\sigma)$ , we designate this by writing the following formula of the normal probability density function:

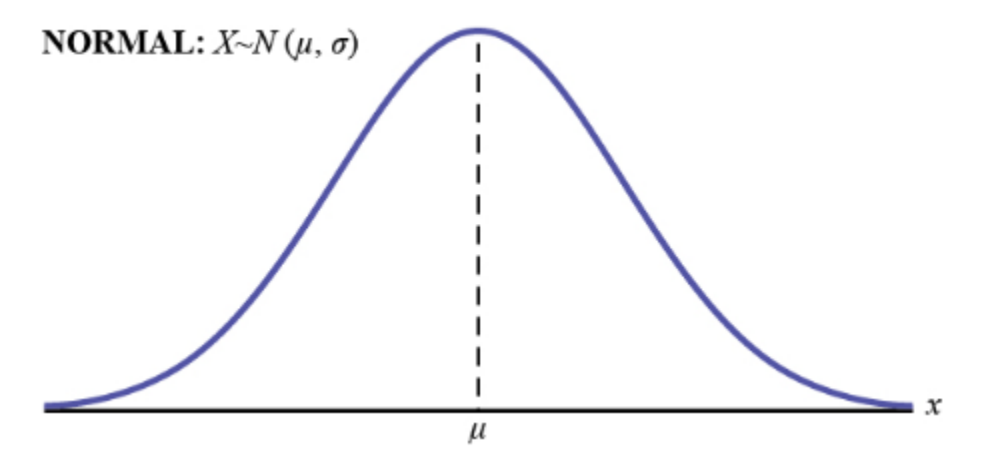

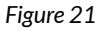

The probability density function is a rather complicated function. Do not memorize it. It is not necessary.

$$
f(x) = \frac{1}{\sigma \sqrt{2\cdot \pi}} \cdot e^{-\frac{1}{2} \left(\frac{x-\mu}{\sigma}\right)^2}
$$

The curve is symmetric about a vertical line drawn through the mean,  $\mu$ . The mean is the same as the median, which is the same as the mode, because the graph is symmetric about  $\mu$ . As the notation indicates, the normal distribution depends only on the mean and the standard deviation. Note that this is unlike several probability density functions we have already studies, such as the Poisson, where the mean is equal to  $\mu$  and the standard deviation simply the square root of the mean, or the binomial, where *p* is used to determine both the mean and standard deviation. Since the area under the curve must equal one, a change in the standard deviation,  $\sigma$ , causes a change in the shape of the normal curve; the curve becomes fatter and wider or skinnier and taller depending on  $\sigma$ . A change in  $\mu$  causes the graph to shift to the left or right. This means there are an infinite number of normal probability distributions. One of the special interests is called the **standard normal distribution.** 

#### *The Standard Normal Distribution*

The **standard normal distribution** is a normal distribution of **standardized values called z—scores. A z-score is measure in units of the standard deviation.** 

The mean for the standard normal distribution is zero, and the standard deviation is one. What this does is dramatically simplify the mathematical calculation of probabilities. Take a moment and substitute zero and one in the appropriate places in the above formula and you can see that the equation collapses into one that can be much more easily solved using integral calculus. The transformation  $z = \frac{x-\mu}{\sigma}$  produces the distribution  $Z \sim N(0, 1)$ . The value *x* in the given equation comes from a known normal distribution with known mean  $\mu$  and known standard deviation  $\sigma$ . The z-score tells how many standard deviations a particular *x* is away from the mean.

### **Z-Scores**

If *X* is a normally distributed random variable and  $X \sim N(\mu, \sigma)$ , then the z-score for a particular *x* is:

$$
z=\frac{x-\mu}{\sigma}
$$

**The z-score tells you how many standard deviations the value** *x* **is above (to the right of) or below (to the left of) the mean,**  $\mu$ **.** Values of x that are larger than the mean have positive z-scores, and values of *x* that are smaller than the mean have negative z-scores. If *x* equals the mean, then *x* has a z-score of zero.

**Example:** Suppose  $X \sim N(5,6)$ . This says that *X* is a normally distributed random variable with mean  $\mu = 5$  and standard deviation  $\sigma = 6$ . Suppose  $x = 17$ . Then:

$$
z = \frac{x - \mu}{\sigma} = \frac{17 - 5}{6} = 2
$$

This means that  $x = 17$  is **two standard deviations**  $(2\sigma)$  above or to the right of the mean  $\mu = 5$ .

Now suppose  $x = 1$ . Then:  $z = \frac{x - \mu}{\sigma} = \frac{1 - 5}{6} = -0.67$  (rounded to two decimal places).

This means that  $x = 1$  is 0.67 standard deviations  $(-0.67\sigma)$  below or to the left of the mean  $\mu = 5$ .

#### **The Empirical Rule**

If X is a random variable and has a normal distribution with mean  $\mu$  and standard deviation  $\sigma$ , then the **Empirical Rule** states the following:

- About 68% of the *x* values lie between  $-1\sigma$  and  $+1\sigma$  of the mean  $\mu$  (within one standard deviation of the mean).
- About 95% of the *x* values lie between  $-2\sigma$  and  $+2\sigma$  of the mean  $\mu$  (within two standard deviations of the mean).
- About 99.7% of the *x* values lie between  $-3\sigma$  and  $+3\sigma$  of the mean  $\mu$  (within three standard deviations of the mean). Notice that almost all the *x* values lie within three standard deviations of the mean.
- The z-scores for  $+1\sigma$  and  $-1\sigma$  are  $+1$  and  $-1$  respectively
- The z-scores for  $+2\sigma$  and  $-2\sigma$  are  $+2$  and  $-2$  respectively.
- The z-scores for  $+3\sigma$  and  $-3\sigma$  are  $+3$  and  $-3$  respectively.

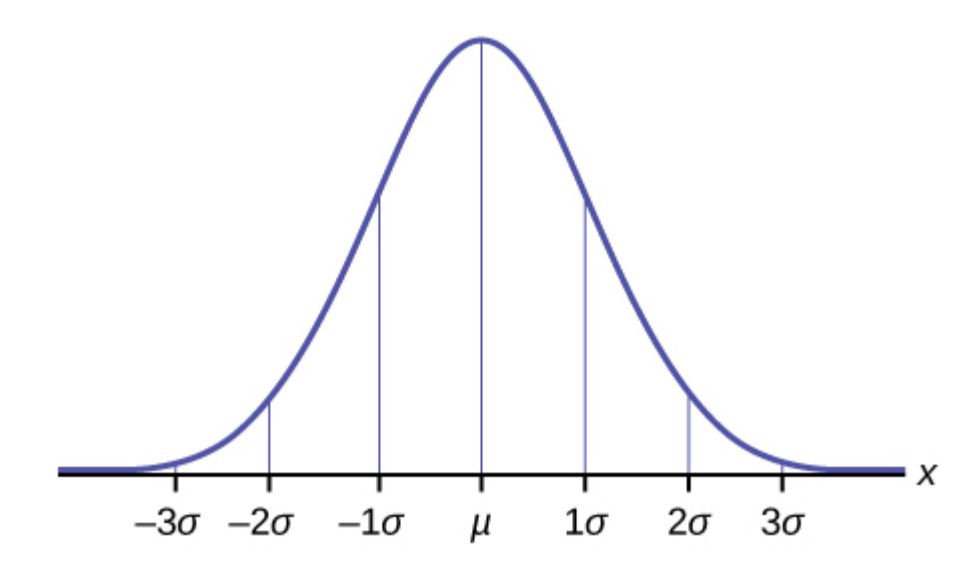

*Figure 22* 

闰

*Normal Distribution Problems: Empirical Rule* 

One or more interactive elements has been excluded from this version of the text. You can view them online here: https://uta.pressbooks.pub/oert-mpsfundamentals/?p=271#oembed-39

Check Your Understanding: Normal Distribution Problems

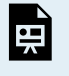

An interactive H5P element has been excluded from this version of the text. You can view it online here: <https://uta.pressbooks.pub/oert-mpsfundamentals/?p=271#h5p-37>

#### *Normal Distribution Properties*

In 1809, Carl Friedrich Gauss published a monograph introducing several notions that have become fundamental to statistics: the normal distribution, maximum likelihood estimation, and the method of least squares. For this reason, the normal distribution is also called the *Gaussian* distribution, and it is the most important continuous distribution.

- 1. Parameters:  $\mu$ ,  $\sigma$
- 2. Range:  $(-\infty, \infty)$
- 3. Notation: normal  $(\mu, \sigma^2)$  or  $N(\mu, \sigma^2)$
- 4. Density:  $f(x) = \frac{1}{\sigma \sqrt{2\pi}} e^{-(x-\mu)^2/2\sigma^2}$
- 5. Distribution:  $F(x)$  has no formula, so use tables or software such as "pnorm" in  $R$  to compute  $F(x)$ . (Will be discussed later in the module)
- 6. Models: Measurement error, intelligence/ability, height, averages of lots of data.

Here are some graphs of normal distributions. Note they are shaped like a *bell curve.* Note also that as  $\sigma$  increases as they become more spread out.

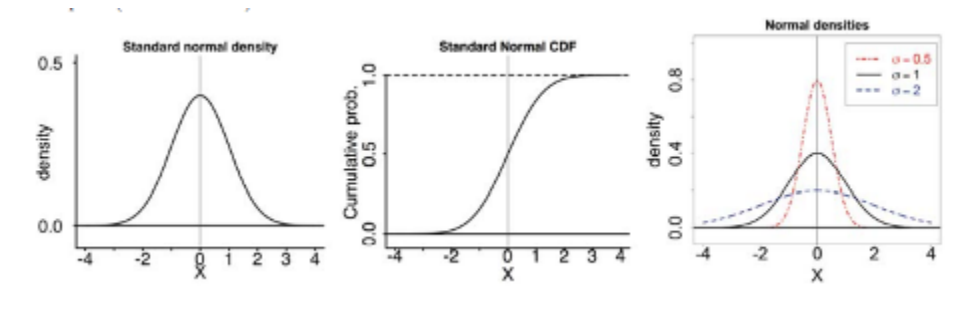

*Figure 23* 

#### *Using the Normal Distribution*

The shaded area in Figure 24 indicates the area to the right of *x*. This area is represented by the probability  $P(X > x)$ . Normal tables provide the probability between the mean, zero for the standard normal distribution, and a specific value such as  $x_1$ . This is the unshaded part of the graph from the mean to  $x_1$ .

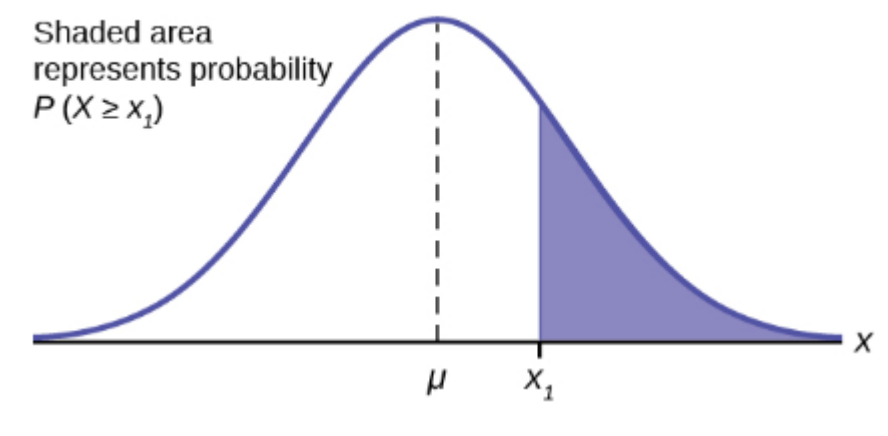

*Figure 24* 

Because the normal distribution is symmetrical, if  $x_1$  were the same distance to the left of the mean the area, probability, in the left tail, would be the same as the shaded area in the right tail. Also, bear in mind that because of the symmetry of this distribution, one-half of the probability is to the right of the mean and one-half is to the left of the mean.

# **Calculations of Probabilities**

To find the probability for probability density functions with a continuous random variable we need to calculate the area under the function across the values of *X* we are interested in. For the normal distribution this seems a difficult task given the complexity of the formula. There is, however, a simple way to get what we want. Here again is the formula for the normal distribution:

$$
f(x) = \frac{1}{\sigma \sqrt{2 \cdot \pi}} \cdot e^{-\frac{1}{2} \cdot \left(\frac{x - \mu}{\sigma}\right)^2}
$$

Looking at the formula for the normal distribution it is not clear just how we are going to solve for the probability doing it the same way we did it with the previous probability functions. There we put the data into the formula and did the math.

To solve this puzzle, we start knowing that the area under a probability density function is the probability.

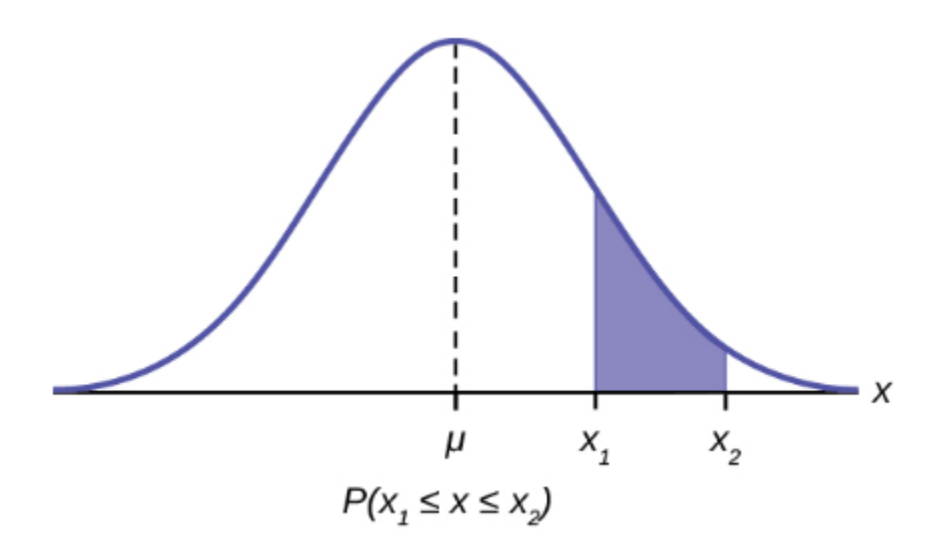

*Figure 25: Normal distribution with a section shaded between x\_1 and x\_2.* 

This shows that the area between  $X_1$  and  $X_2$  is the probability as stated in the formula:  $P(X_1 \leq x \leq X_2)$ 

The mathematical tool needed to find the area under a curve is integral calculus. The integral of the normal probability density function between the two points  $x_1$  and  $x_2$  is the area under the curve between these two points and is the probability between these two points.

Doing these integrals is no fun and can be very time consuming. But now, remembering that there are an infinite number of normal distributions out there, we can consider the one with a mean of zero and a standard deviation of 1. This particular normal distribution is given the name Standard Normal Distribution. Putting these values into the formula it reduces to a very simple equation. We can now quite easily calculate all probabilities for any value of x, for this particular normal distribution, that has a mean of zero and a standard deviation of 1. They are presented in numerous ways. The table is the most common presentation and is set up with probabilities for one-half the distribution beginning with zero, the mean, and moving outward. The shaded area in the graph at the top of the table in [Statistical Tables](https://openstax.org/books/introductory-business-statistics/pages/a-statistical-tables) represents the probability from zero to the specific Z value noted on the horizontal axis, Z.

The only problem is that even with this table, it would be a ridiculous coincidence that our data had a mean of zero and a standard deviation of one. The solution is to convert the distribution we have with its mean and standard deviation to this new Standard Normal Distribution. The Standard Normal has a random variable called Z.

Using the standard normal table, typically called the normal table, to find the probability of one standard deviation, go to the Z column, reading down to 1.0 and then read at column 0. That number, 0.3413 is the probability from zero to 1 standard deviation. At the top of the table is the shaded area in the distribution which is the probability for one standard deviation. The table has solved our integral calculus problem. But only if our data has a mean of zero and a standard deviation of 1.

However, the essential point here is, the probability for one standard deviation on one normal distribution is the same on every normal distribution. If the population data set has a mean of 10 and a standard deviation of 5 then the probability from 10 to 15, one standard deviation, is the same as from zero to 1, one standard deviation on the standard normal distribution. To compute probabilities, areas, for any normal distribution, we need only to convert the particular normal distribution to the standard normal distribution and look up the answer in the tables. As review, here again is the standardizing formula:

$$
Z = \frac{x - \mu}{\sigma}
$$

where Z is the value on the standard normal distribution, X is the value from a normal distribution one wishes to convert to the standard normal, μ and σ are, respectively, the mean and standard deviation of that population. Note that the equation uses  $\mu$  and  $\sigma$ which denotes population parameters. This is still dealing with probability, so we always are dealing with the population, with known parameter values and a known distribution. It is also important to note that because the normal distribution is symmetrical it does not matter if the z-score is positive or negative when calculating a probability. One standard deviation to the left (negative Z-score) covers the same area as one standard deviation to the right (positive Z-score). This fact is why the Standard Normal tables do not provide areas for the left side of the distribution. Because of this symmetry, the Z-score formula is sometimes written as:

$$
Z = \frac{|x - \mu|}{\sigma}
$$

Where the vertical lines in the equation means the absolute value of the number. What the standardizing formula is really doing is computing the number of standard deviations X is from the mean of its own distribution.

# Check Your Understanding: Using the Normal Distribution

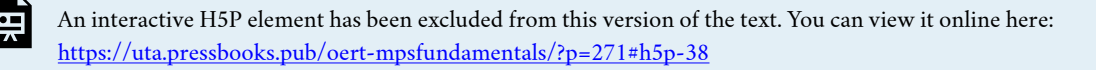

#### *Probabilities from Density Curves*

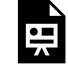

One or more interactive elements has been excluded from this version of the text. You can view them online here: https://uta.pressbooks.pub/oert-mpsfundamentals/?p=271#oembed-40

# Check Your Understanding: Probabilities from Density Curves

An interactive H5P element has been excluded from this version of the text. You can view it online here: <https://uta.pressbooks.pub/oert-mpsfundamentals/?p=271#h5p-39>

*Standard Normal Table for Proportion Below* 

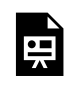

One or more interactive elements has been excluded from this version of the text. You can view them online here: https://uta.pressbooks.pub/oert-mpsfundamentals/?p=271#oembed-41

Standard Normal Table for Proportion Above

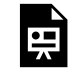

One or more interactive elements has been excluded from this version of the text. You can view them online here: https://uta.pressbooks.pub/oert-mpsfundamentals/?p=271#oembed-42

Check Your Understanding: Standard Normal Table for Proportion Below and Above H

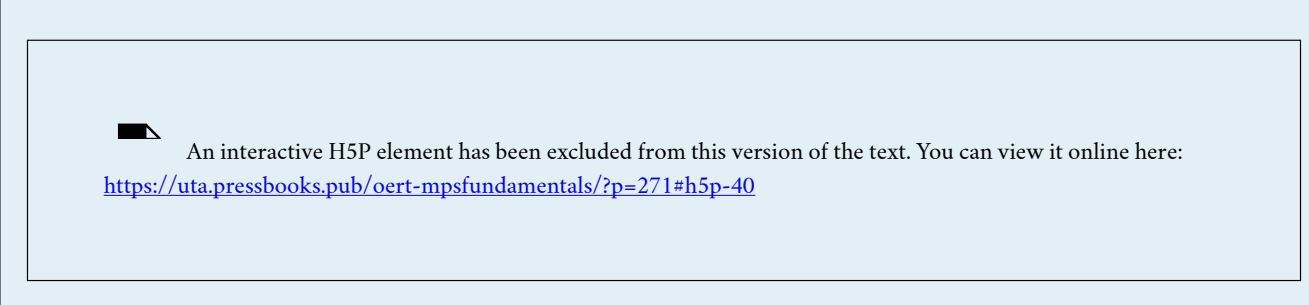

*Standard Normal Table for Proportion Between Values* 

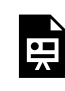

One or more interactive elements has been excluded from this version of the text. You can view them online here: https://uta.pressbooks.pub/oert-mpsfundamentals/?p=271#oembed-43

Check Your Understanding: Standard Normal Table for Proportion Between Values

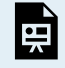

An interactive H5P element has been excluded from this version of the text. You can view it online here: <https://uta.pressbooks.pub/oert-mpsfundamentals/?p=271#h5p-41>

#### *Finding z-score for a Percentile*

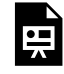

One or more interactive elements has been excluded from this version of the text. You can view them online here: https://uta.pressbooks.pub/oert-mpsfundamentals/?p=271#oembed-44

Check Your Understanding: Finding z-score for a Percentile

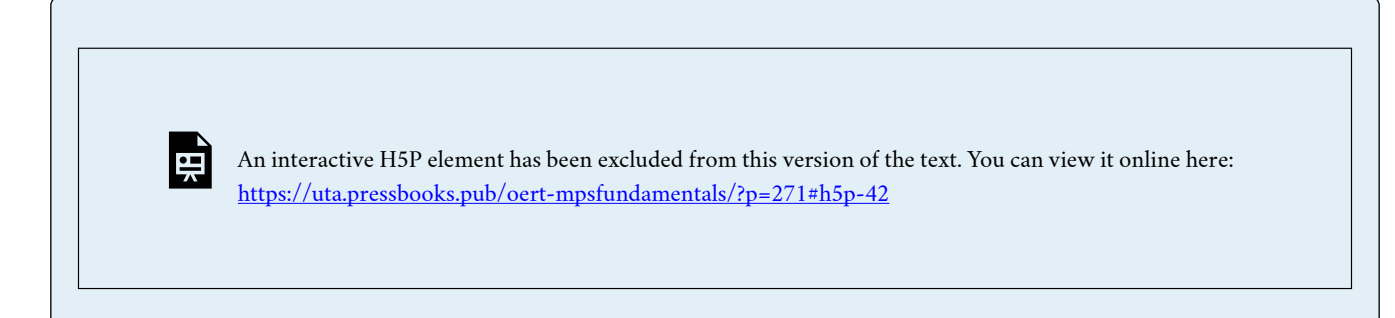

### **Expectation, Variance and Standard Deviation for Continuous Random Variables**

So far, we have looked at expected value, standard deviation, and variance for discrete random variables. These summary statistics have the same meaning for continuous random variables:

- The expected value  $\mu = E(X)$  is a measure of location or central tendency.
- The standard deviation  $\sigma$  is a measure of the spread or scale.
- The variance  $\sigma^2 = \text{Var}(X)$  is the square of the standard deviation.

To move from discrete to continuous, we will simply replace the sums in the formulas by integrals.

*Expected Value of a Continuous Random Variable* 

**Definition:** Let *X* be a continuous random variable with range  $[a, b]$  and probability density function  $f(x)$ . The expected value of *X* is defined by

$$
E(X) = \int_{a}^{b} x f(x) dx
$$

Let us see how this compares with the formula for a discrete random variable:

$$
E(X) = \sum_{i=1}^{n} x_i p(x_i)
$$

The discrete formula says to take a weighted sum of the values  $x_i$  of X, where the weights are the probabilities  $p(x_i)$ . Recall that  $f(x)$  is a probability density. Its units are prob/(unit of *X*).

So,  $f(x)dx$  represents the probability that *X* is in an infinitesimal range of width *dx* around *x*. Thus, we can interpret the formula for *E*(*X*) as a weighted integral of the values *x* of *X*, where the weights are the probabilities *f*(*x*)*dx*.

As before, the expected value is also called the mean or average.

**Example 1:** Let  $X \sim$  uniform  $(0, 1)$ . Find  $E(X)$ .

**Answer:** *X* has range [0,1] and density  $f(x) = 1$ . Therefore,

$$
E(X) = \int_0^1 x dx = \left. \frac{x^2}{2} \right|_0^1 = \frac{1}{2}
$$

Not surprisingly the mean is at the midpoint of the range.

**Example 2:** Let *X* have a range  $[0,2]$  and density  $\frac{3}{8}x^2$ . Find  $E(X)$ .

**Answer:** 
$$
E(X) = \int_0^2 x f(x) dx = \int_0^2 \frac{3}{8} x^2 dx = \frac{3x^4}{32} \Big|_0^2 = \frac{3}{2}
$$

Does it make sense that this *X* has mean in the right half of its range?

Yes. Since the probability density increases as *x* increases over the range, the average value of *x* should be in the right half of the range.

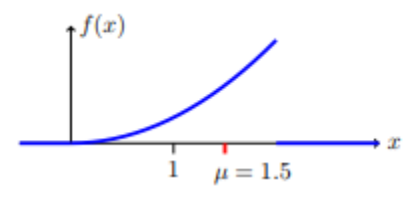

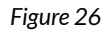

 $\mu$  is "pulled" to the right of the midpoint 1 because there is more mass to the right.

**Example 3:** Let  $X \sim \exp(\lambda)$ . Find  $E(X)$ .

**Answer:** The range of X is  $[0, \infty)$  and its pdf is  $f(x) = \lambda e^{-\lambda x}$ .

$$
E(X) = \int_0^\infty \lambda e^{-\lambda x} dx = -\lambda e^{-\lambda x} - \left. \frac{e^{-\lambda x}}{\lambda} \right|_0^\infty = \frac{1}{\lambda}
$$
\n
$$
= \frac{f(x) = \lambda e^{-\lambda x}}{\lambda}
$$
\n
$$
\mu = 1/\lambda
$$

*Figure 27: Mean of an exponential random variable* 

**Example 4:** Let  $Z \sim N(0, 1)$ . Find  $E(Z)$ .

**Answer:** The range of Z is  $(-\infty, \infty)$  and its pdf is  $\phi(z) = \frac{1}{\sqrt{2\pi}}e^{-\frac{z^2}{2}}$ 

$$
E(Z) = \int_{-\infty}^{\infty} \frac{1}{\sqrt{2\pi}} z e^{-\frac{z^2}{2}} dz = -\frac{1}{\sqrt{2\pi}} e^{-\frac{z^2}{2}} \Big|_{-\infty}^{\infty} = 0
$$

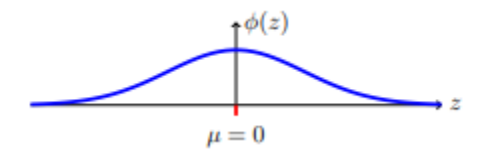

*Figure 28: The standard normal distribution is symmetric and has mean 0.* 

Properties of E(X)

The properties of *E*(*X*) for continuous random variables are the same as for discrete ones:

- 1. If *X* and *Y* are random variables on a sample space,  $\Omega$  then  $E(X + Y) = E(X) + E(Y)$
- 2. If *a* and *b* are constants, then  $E(aX + B) = aE(X) + b$

**Example 5:** In this example we verify that for  $X \sim N(\mu, \sigma)$  we have  $E(X) = \mu$ .

**Answer:** Example (4) showed that for standard normal *Z*,  $E(Z) = 0$ . We could mimic the calculation there to show that  $E(X) = \mu$ . Instead, we will use the linearity properties of  $E(X)$ .  $X \sim N(\mu, \sigma^2)$  is a normal random variable we can standardize it:

$$
Z = \frac{X - \mu}{\sigma} \sim N(0, 1)
$$

Inverting this formula, we have  $X = \sigma Z + \mu$ . The linearity of expected value now gives

$$
E(X) = E(\sigma Z + \mu) = \sigma E(Z) + \mu = \mu
$$

Expectation of Functions of *X* 

This works exactly the same as the discrete case. If  $h(x)$  is a function, then  $Y = h(X)$  is a random variable and

$$
E(Y) = E(h(X)) = \int_{-\infty}^{\infty} h(x) f_X(x) dx
$$

**Example 6:** Let  $X \sim \exp(\lambda)$ . Find  $E(X^2)$ 

**Answer:** Using integration by parts we have

$$
E(X^{2}) = \int_{0}^{\infty} x^{2} \lambda e^{-\lambda x} dx = \left[ -x^{2} e^{-\lambda x} - \frac{2x}{\lambda} e^{-\lambda x} - \frac{2}{\lambda^{2}} e^{-\lambda x} \right]_{0}^{\infty}
$$

$$
= \frac{2}{\lambda^{2}}
$$

#### *Variance*

Now that we have defined expectation for continuous random variable, the definition of **variance** is identical to that of discrete random variables.

**Definition:** Let *X* be a continuous random variable with mean  $\mu$ . The variance of *X* is

 $Var(X) = E((X - \mu)^2)$ 

*Properties of Variance* 

These are exactly the same as in the discrete case.

- 1. If *X* and *Y* are independent, then  $\text{Var}(X + Y) = \text{Var}(X) + \text{Var}(Y)$
- 2. For constants *a* and *b*,  $\text{Var}(aX + b) = a^2 \text{Var}(X)$ .
- 3. Theorem:  $Var(X) = E(X^2) E(X)^2 = E(X^2) \mu^2$

For Property 1, note carefully the requirement that *X* and *Y* are independent.

Property 3 gives a formula for  $\text{Var}(X)$  that is often easier to use in hand calculations.

**Example** 7: Let  $X \sim$  uniform  $(0, 1)$ . Find  $\text{Var}(X)$  and  $\sigma_X$ 

**Answer:** In Example 1 we found  $\mu = \frac{1}{2}$ . Next, we compute

$$
Var(X) = E((X - \mu)^2) = \int_0^1 (x - \frac{1}{2})^2 dx = \frac{1}{12}
$$

**Example 8:** Let  $X \sim \exp(\lambda)$ . Find  $\text{Var}(X)$  and  $\sigma_X$ 

**Answer:** In Examples 3 and 6 we computed

$$
E(X) = \int_0^\infty x\lambda e^{-\lambda x} dx = \frac{1}{\lambda} \text{ and } E(X^2) = \int_0^\infty x^2 \lambda e^{-\lambda x} = \frac{2}{\lambda^2}
$$

So, by Property 3,

Var(X) = E (X<sup>2</sup>) – E(X)<sup>2</sup> = 
$$
\frac{2}{\lambda^2}
$$
 -  $\frac{1}{\lambda^2}$  =  $\frac{1}{\lambda^2}$  and  $\sigma_X = \frac{1}{\lambda}$ 

We could have skipped Property 3 and computed this directly from

$$
Var(X) = \int_0^\infty (x - \frac{1}{\lambda})^2 \lambda e^{-\lambda x} dx
$$

**Example 9:** Let  $Z \sim N(0, 1)$ . Show  $Var(Z) = 1$ 

**Note:** The notation for normal variables is  $X \sim N(\mu, \sigma^2)$ . This is certainly suggestive, but as mathematicians we need to prove that  $E(X) = \mu$  and  $Var(X) = \sigma^2$ . Above we showed  $E(X) = \mu$ . This example shows that  $Var(Z) = 1$ , just as the notation suggests. In the next example we will show  $\text{Var}(X) = \sigma^2$ 

**Answer:** Since  $E(Z) = 0$ , we have

$$
\text{Var}(Z) = E\left(Z^2\right) = \frac{1}{\sqrt{2\pi}} \int_{-\infty}^{\infty} z^2 e^{-\frac{z^2}{2}} dz
$$

(Using integration by parts with  $u = z, v' = ze^{-\frac{z^2}{2}}$ 

$$
\Rightarrow u' = 1, v = -e^{-\frac{z^2}{2}}
$$

$$
= \frac{1}{\sqrt{2\pi}} \left( -ze^{-\frac{z^2}{2}} \mid \frac{\infty}{-\infty} \right) + \frac{1}{\sqrt{2\pi}} \int_{-\infty}^{\infty} e^{-\frac{z^2}{2}} dz
$$

The first term equals 0 because the exponential goes to zero much faster than *z* grows at both  $\pm \infty$ . The second term equals 1 because it is exactly the total probability integral of the pdf  $\varphi(z)$  for  $N(0,1)$ . So  $\text{Var}(X) = 1$ .

**Example 10:** Let  $X \sim N(\mu, \sigma^2)$ . Show  $Var(X) = \sigma^2$ 

**Answer:** This is an exercise in change of variables. Letting  $z = (x - \mu)/\sigma$ , we have

$$
Var(X) = E((X - \mu)^2) = \frac{1}{\sqrt{2\pi}\sigma} \int_{-\infty}^{\infty} (x - \mu)^2 e^{-(x - \mu)^2/2\sigma^2} dx
$$

$$
= \frac{\sigma^2}{\sqrt{2\pi}} \int_{-\infty}^{\infty} z^2 e^{-\frac{z^2}{2}} dz = \sigma^2
$$

The integral in the last line is the same one we computed for  $\text{Var}(Z)$ .

#### *Quantiles*

**Definition:** The median of *X* is the value *x* for which  $P(X \le x) = 0.5$ , i.e. the value of *x* such that  $P(X \le X) = P(X \ge x)$ . In other words, *X* has equal probability of being above or below the median, and each probability is therefore ½. In terms of the cdf  $F(x) = P(X \leq x)$ , we can equivalently define the median as the value *x* satisfying  $F(x) = 0.5.$ 

**Think:** What is the median of *Z*?

**Answer:** By symmetry, the median is 0.

**Example 11:** Find the median of  $X \sim \exp(\lambda)$ .

**Answer:** The cdf of X is  $F(x) = 1 - e^{-\lambda x}$ . So, the median is the value of *x* for which  $F(x) = 1 - e^{-\lambda x} = 0.5$ . Solving for *x* we find:  $x = \frac{\ln 2}{\lambda}$ .

**Think:** In this case the median does not equal the mean of  $\mu = 1/\lambda$ . Based on the graph of the pdf of *X* can you argue why the median is to the left of the mean.

**Definition:** The  $p^{th}$  quantile of X is the value  $q_p$  such that  $P(X \leq q_p) = p$ 

**Notes:** 

- 1. In this notation the median is  $q_{0.5}$
- 2. We will usually write this in terms of the cdf:  $F(q_n) = p$

With respect to the pdf  $f(x)$ , the quantile  $q_p$  is the value such that there is an area of p to the left of  $q_p$  and an area of  $1-p$  to the right of  $q_p$ . In the examples below, note how we can represent the quartile graphically using either area of the pdf or height of the cdf.

**Example 12:** Find the 0.6 quantile for  $X \sim U(0, 1)$ .

**Answer:** The cdf for X is  $F(x) = x$  on the range [0, 1]. So  $q_{0.6} = 0.6$ 

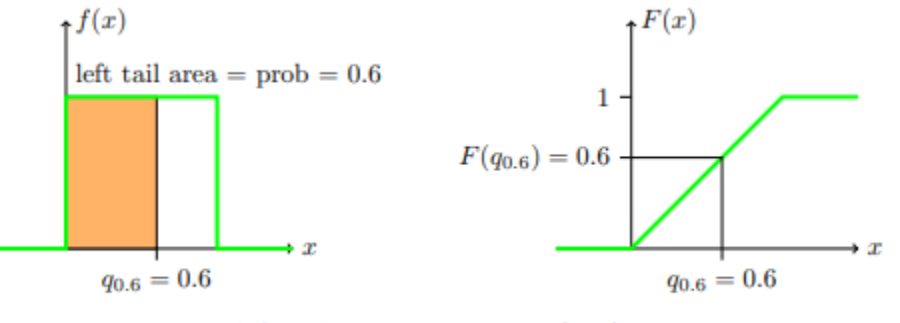

 $q_{0.6}$ : left tail area = 0.6  $\Leftrightarrow$   $F(q_{0.6}) = 0.6$ 

*Figure 29* 

Quantile give a useful measure of location for a random variable.

#### *Percentiles, decile, quartiles*

For convenience, quantiles are often described in terms of percentile, decile, or quantiles. The 60th percentile is the same as the 0.6 quantile. For example, you are in the 60th percentile for height if you are taller than 60 percent of the population, i.e., the probability that you are taller than a randomly chosen person is 60 percent.

Likewise, deciles represent steps of 1/10. The third decile is the 0.3 quantile. **Quartiles** are in steps of ¼. Third quartile is the 0.75 quantile and the 75th percentile.

# **RELEVANCE TO TRANSPORTATION ENGINEERING COURSEWORK**

This section will relate the fundamentals of transportation engineering by discussion and showing you queuing theory and models to help your understanding.

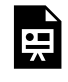

One or more interactive elements has been excluded from this version of the text. You can view them online here: https://uta.pressbooks.pub/oert-mpsfundamentals/?p=271#oembed-45

#### **Poisson Model of Vehicle Arrivals**

The Poisson distribution is used to represent arrival patterns at a roadway location to conduct traffic queue and delay analysis. The distribution helps estimate the likelihood of *n* vehicles arriving in a specific time frame and the average arrival rate using data collected from roadway locations. For more information on the Poisson distribution, the reader is referred to in the above section labeled "Poisson Distributions."

#### **Distribution of Time-Mean Speed**

Spot speed studies during relatively congestion-free durations are conducted to estimate mean speed, modal speed, pace, standard deviation, and different percentile of speeds at a roadway location. 85th percentile speed estimated from a spot speed study is one of the crucial measures for determining the appropriate speed limit for the roadway section. Speed data for automobiles on roadway locations collected as part of the spot speed study typically follow the normal distribution discussed in "The Normal Distribution" section above.

#### **Traffic Safety**

Traffic safety analysis involves statistical methods that are used to process records of historical collisions or crash data. The negative binomial distribution is used to describe crash occurrences on roadway segments and intersections. The negative binomial model's formulation is a variant of Poisson's distribution (see "Poisson Distributions" above) that allows the standard deviation of the sample to exceed the mean.

# Key Takeaways

- Probability distribution functions (PDFs) discussed in the chapter are used in several transportation engineering modeling applications. For example, arrival patterns at a roadway location critical to queue analysis follow a Poisson's distribution while the time interval between arrivals follows a negative binomial distribution.
- Negative binomial distribution and its variants are also used to model collision frequency on road segments and intersections. These models, known as Safety Performance Functions, are used to estimate expected crash frequency on roadway entities.
- Data from spot speed studies are used to ensure that the roadway design context aligns with the posted speed limit. The speeds on the roadway segments with no congestion follow a normal

distribution, and the data are used to estimate the mean, median, and 85th percentile of the normal distribution.

#### GLOSSARY: KEY TERMS

**Bayes' Theorem[\[2\]](#page-251-0)** – a useful tool for calculating conditional probability. Bayes'**Bernoulli trials.** theorem can be expressed as:  $\hat{\diamond}_1, \hat{\diamond}_2, \ldots, \hat{\diamond}_k$  be a set of mutually exclusive events that together form the sample space S. Let B be any event from the same sample space, such that  $\hat{\mathcal{P}}(\mathcal{A} \mid B) = \frac{P(A)P(B|A)}{P(B)}$ 

**Bernoulli Trials**<sup>[1]</sup> – an experiment with the following characteristics: (1) There are only two possible outcomes called "success" and "failure" for each trial. (2) The probability p of a success is the same for any trial (so the probability  $\diamondsuit$ =1– $\diamondsuit$  of a failure is the same for any trial).

**Binomial Experiment**[1] – a statistical experiment that satisfies the following three conditions: (1) There are a fixed number of trials, n. (2) There are only two possible outcomes, called "success" and, "failure," for each trial. The letter p denotes the probability of a success on one trial, and q denotes, the probability of a failure on one trial. (3) The n trials are independent and are repeated using identical conditions.

**Binomial Probability Distribution[\[1\]](#page-250-0)** – a discrete random variable that arises from Bernoulli trials; there are a fixed number, n, of independent trials. "Independent" means that the result of any trial (for example, trial one) does not affect the results of the following trials, and all trials are conducted under the same conditions. Under these circumstances the binomial random variable X is defined as the number of successes in n trials. The mean is  $\hat{\infty}=\hat{\infty}$  and the standard deviation is  $\sigma=\sqrt{npq}$ .

The probability of exactly x successes in n trials is  $P(X = x) = {n \choose x} p^x q^{n-x}$ 

**Combinatio[n\[2\]](#page-251-0)**– a combination is a selection of all or part of a set of objects, without regard to the order in which objects are selected

**Conditional Probability[\[1\]](#page-250-0)** – the likelihood that an event will occur given that another event has already occurred.

**Discrete Variable / continuous variabl[e\[2\]](#page-251-0)**– if a variable can take on any value between its minimum value and its maximum value, it is called a continuous variable; otherwise it is called a discrete variable **Expected Value[\[2\]](#page-251-0)** – the mean of the discrete random variable X is also called the expected value of X. Notationally, the expected value of X is denoted by  $\mathcal{D}(\mathcal{D})$ .

**Exponential Distribution<sup>[1]</sup>** – a continuous random variable that appears when we are interested in the intervals of time between some random events, for example, the length of time between emergency arrivals at a hospital. The mean is  $\mu = \frac{1}{m}$  and the standard deviation is  $\sigma = \frac{1}{m}$ . The probability is density that is density that is the function is is

$$
f(x) = \frac{1}{\mu} e^{-\frac{1}{\mu}x}, x \ge 0
$$
 and the cumulative distribution function is  $P(X \le x) = 1 - e^{-\frac{1}{\mu}x}$ 

**Geometric Distributio[n\[1\]](#page-250-0)** – a discrete random variable that arises from the Bernoulli trials; the trials are repeated until the first success. The geometric variable X is defined as the number of trials until the first success. The mean is  $\mu = \frac{1}{p}$  and the standard deviation is  $\sigma = \sqrt{\frac{1}{p}(\frac{1}{p}-1)}$ .

The probability of exactly x failures before the first success is given by the formula: ⊗(⊗=⊗)=⊗(1–⊗)<sup>⊗–1</sup> where one wants to know probability for the number of trials until the first success: the xth trial is the first success. An alternative formulation of the geometric distribution asks the question: what is the probability of x failures until the first success? In this formulation the trial that resulted in the first success is not counted. The formula for this presentation of the geometric is:  $\otimes$ ( $\otimes$ = $\otimes$ )= $\otimes$ (1– $\otimes$ ) $\otimes$ . The expected value in this form of the geometric distribution is  $\mu = \frac{1-p}{n}$ . The easiest way to keep these two forms of the geometric distribution straight is to remember that p is the probability of success and  $(1–\otimes)$  is the probability of failure. In the formula the exponents simply count the number of successes and number of failures of the desired outcome of the experiment. Of course the sum of these two numbers must add to the number of trials in the experiment.

**Geometric Experimen[t\[1\]](#page-250-0)** – a statistical experiment with the following properties: (1) There are one or more Bernoulli trials with all failures except the last one, which is a success. (2) In theory, the number of trials could go on forever. There must be at least one trial. (3) The probability, p, of a success and the probability, q, of a failure do not change from trial to trial.

**Independent**[\[2\]](#page-251-0) – two events are independent when the occurrence of one does not affect the probability of the occurrence of the other

**Mean<sup>[\[2\]](#page-251-0)</sup>**– a mean score is an average score, often denoted by  $\bar{X}$ . It is the sum of individual scores divided by the number of individuals.

**Memoryless Property[\[1\]](#page-250-0)** – For an exponential random variable X, the memoryless property is the statement that knowledge of what has occurred in the past has no effect on future probabilities. This means that the probability that X exceeds  $\diamondsuit + \diamondsuit$ , given that it has exceeded x, is the same as the probability that X would exceed t if we had no knowledge about it. In symbols we say that  $P(X > x + t | X > x) = P(X > t).$ 

**Multiplication Rul[e\[2\]](#page-251-0)** – If events A and B come from the same sample space, the probability that both A and B occur is equal to the probability the event A occurs time the probability that B occurs, given that A has occurred.  $P(A \cap B) = P(A)P(B \mid A)$ .

**Normal Distributio[n\[1\]](#page-250-0)** – a continuous random variable with pdf  $f(x) = \frac{1}{\sigma\sqrt{2\pi}}e^{\frac{-(x-\mu)^2}{2\sigma^2}}$ , where  $\diamondsuit$  is the mean of the distribution and  $\diamondsuit$  is the standard deviation; notation:  $X \sim N(\mu, \sigma)$ . If  $\mu = 0$  and  $\sigma = 1$ , the random variable, Z, is called the standard normal distribution

**Permutation[\[2\]](#page-251-0)**– an arrangement of all or part of a set of objects, with regard to the order of the arrangement.

**Poisson Distribution<sup>[\[1\]](#page-250-0)</sup>** – If there is a known average of  $\otimes$  events occurring per unit time, and these events are independent of each other, then the number of events X occurring in one unit of time has the Poisson distribution. The probability of x events occurring in one unit time is equal to  $P(X = x) = \frac{\mu^x e^{-\mu}}{x!}$ 

**Poisson Probability Distribution<sup>[\[1\]](#page-250-0)</sup>** – a discrete random variable that counts the number of times a certain event will occur in a specific interval; characteristics of the variable: (1) the probability that the event occurs in a given interval is the same for all intervals. (2) the events occur with a known mean and independently of the time since the last event. The distribution is defined by the mean  $\diamond$ of the event in the interval. The mean is  $\otimes = \otimes \otimes$ . The standard deviation is  $\sigma = \sqrt{\mu}$ . The probability

of having exactly x successes in r trials is  $P(x) = \frac{\mu^x e^{-\mu}}{x!}$ . The Poisson distribution is often used to approximate the binomial distribution, when n is "large" and p is "small" (a general rule is that np should be greater than or equal to 25 and p should be less than or equal to 0.01).

**Probability Distribution Function (PDF[\)\[1\]](#page-250-0)–** a mathematical description of a discrete random variable, given either in the form of an equation (formula) or in the form of a table listing all the possible outcomes of an experiment and the probability associated with each outcome.

**Quartile[\[2\]](#page-251-0)** – Quartiles divide a rank-ordered data set into four equal parts. The values that divide each part are called the first, second, and third quartiles; and they are denoted by

 $\otimes_1$ ,  $\otimes_2$ , and  $\otimes_3$ , respectively.

**Random Variabl[e\[1\]](#page-250-0)** – a characteristic of interest in a population being studied; common notation for variables are upper case Latin letters X, Y, Z..; common notation for a specific value from the domain (set of all possible values of a variable) are lower case Latin letters x, y, and z. For example, if X is the number of children in a family, then x represents a specific integer 0, 1, 2, 3,… Variables in statistics differ from variables in intermediate algebra in the two following ways: (1) The domain of the random variable is not necessarily a numerical set; the domain may be expressed in words; for example, if  $X =$ hair color then domain is {black, blonde, gray, green, orange}. (2) We can tell what specific value x the random variable X takes only after performing the experiment.

**Standard Deviation[\[2\]](#page-251-0)** – The standard deviation is a numerical value used to indicate how widely individuals in a group vary. If individual observations vary greatly from the group mean, the standard deviation is big; and vice versa. It is important to distinguish between the standard deviation of a population and the standard deviation of a sample. They have different notation, and they are computed differently. The standard deviation of a population is denoted by  $\diamond$  and the standard deviation of a sample, by  $\Diamond$ 

**Standard Normal Distribution<sup>[\[1\]](#page-250-0)</sup>** – a continuous random variable  $\hat{\infty}$   $\hat{\infty}$ (0,1); when X follows the standard normal distribution, it is often noted as  $\diamondsuit \sim \diamondsuit(0,1)$ .

**Uniform Distribution[\[1\]](#page-250-0)** – a continuous random variable that has equally likely outcomes over the domain,  $\diamondsuit\diamondsuit\diamond$ ; it is often referred as the rectangular distribution because the graph of the pdf has the form of a rectangle. The mean is  $\mu = \frac{a+b}{2}$  and the standard deviation is  $\sigma = \sqrt{\frac{(b-a)^2}{12}}$ The probability density function

 $f(x) = \frac{1}{b-a}$  for  $a < x$ . The cumulative distribution is [latex]  $P(X \leq x) = \frac{x-a}{b-a}$ 

**Variance[\[2\]](#page-251-0)** – the variance is a numerical value used to indicate how widely individuals in a group vary. If individual observations vary greatly from the group mean, the variance is big; and vice versa. It is important to distinguish between the variance of a population and the variance of a sample. They have different notation, and they are computed differently. The variance of a population is denoted by  $\otimes^2$ ; and the variance of a sample, by  $\otimes^2$ 

**Z-Score[\[1\]](#page-250-0)** – the linear transformation of the form  $z = \frac{x-\mu}{\sigma}$  or written as  $z = \frac{|x-\mu|}{\sigma}$ ; if this transformation is applied to any normal distribution  $\diamond \sim \diamond (\diamondsuit, \diamondsuit)$  the result is the standard normal distribution  $\diamondsuit$   $\diamond$   $(0,1)$ . If this transformation is applied to any specific value x of the random variable with mean  $\otimes$  and standard deviation  $\otimes$ , the result is called the z-score of x. The z-score allows us to compare data that are normally distributed but scaled differently. A z-score is the number of standard deviations a particular x is away from its mean value.

<span id="page-250-0"></span>[1] "Introductory Business Statistics" by Alexander Holmes, Barbara Illowsky, and Susan Dean on FUNDAMENTALS OF MATH, PHYSICS, AND STATISTICS FOR TRANSPORTATION 235

OpenStax. Access for free at [https://openstax.org/books/introductory-business-statistics/pages/](https://openstax.org/books/introductory-business-statistics/pages/1-introduction) [1-introduction](https://openstax.org/books/introductory-business-statistics/pages/1-introduction)

<span id="page-251-0"></span>[2] Berman H.B., "Statistics Dictionary", [online] Available at: [https://stattrek.com/statistics/](https://stattrek.com/statistics/dictionary?definition=select-term) [dictionary?definition=select-term](https://stattrek.com/statistics/dictionary?definition=select-term) URL [Accessed Date: 8/16/2022].

# MEDIA ATTRIBUTIONS Note: All Khan Academy content is available for free at ([www.khanacademy.org](http://www.khanacademy.org/)). **Videos**  • Video 1: [Count Outcomes Using Tree Diagram](https://youtu.be/Zxvc6iPKdec) by Khan Academy is licensed by [Creative](https://creativecommons.org/licenses/by-nc-sa/3.0/us/) [Commons NonCommercial-ShareAlike 3.0 United States \(CC BY-NC-SA 3.0 US\)](https://creativecommons.org/licenses/by-nc-sa/3.0/us/) • Video 2: [Permutation Formula](https://www.youtube.com/watch?v=DROZVHObeko) by Khan Academy is licensed by [Creative Commons](https://creativecommons.org/licenses/by-nc-sa/3.0/us/)  [NonCommercial-ShareAlike 3.0 United States \(CC BY-NC-SA 3.0 US\)](https://creativecommons.org/licenses/by-nc-sa/3.0/us/) • Video 3: [Zero Factorial](https://youtu.be/HGoZfzz6dU0) by Khan Academy is licensed by Creative Commons [NonCommercial-ShareAlike 3.0 United States \(CC BY-NC-SA 3.0 US\)](https://creativecommons.org/licenses/by-nc-sa/3.0/us/) • Video 4: [Ways to Pick Officers](https://youtu.be/v9NLtiVt3XY) by Khan Academy is licensed by [Creative Commons](https://creativecommons.org/licenses/by-nc-sa/3.0/us/) [NonCommercial-ShareAlike 3.0 United States \(CC BY-NC-SA 3.0 US\)](https://creativecommons.org/licenses/by-nc-sa/3.0/us/) • Video 5: [Introduction to Combinations](https://youtu.be/iKy-d5_erhI) by Khan Academy is licensed by [Creative](https://creativecommons.org/licenses/by-nc-sa/3.0/us/) [Commons NonCommercial-ShareAlike 3.0 United States \(CC BY-NC-SA 3.0 US\)](https://creativecommons.org/licenses/by-nc-sa/3.0/us/) • Video 6: [Combination Formula](https://youtu.be/p8vIcmr_Pqo) by Khan Academy is licensed by [Creative Commons](https://creativecommons.org/licenses/by-nc-sa/3.0/us/) [NonCommercial-ShareAlike 3.0 United States \(CC BY-NC-SA 3.0 US\)](https://creativecommons.org/licenses/by-nc-sa/3.0/us/) • Video 7: [Combination Example: 9 Card Hands](https://youtu.be/SbpoyXTpC84) by Khan Academy is licensed by [Creative](https://creativecommons.org/licenses/by-nc-sa/3.0/us/) [Commons NonCommercial-ShareAlike 3.0 United States \(CC BY-NC-SA 3.0 US\)](https://creativecommons.org/licenses/by-nc-sa/3.0/us/) • [Video 8: Probability Using Combinations](https://youtu.be/Xqfcy1rqMbI) by Khan Academy is licensed by [Creative](https://creativecommons.org/licenses/by-nc-sa/3.0/us/) [Commons NonCommercial-ShareAlike 3.0 United States \(CC BY-NC-SA 3.0 US\)](https://creativecommons.org/licenses/by-nc-sa/3.0/us/) • [Video 9: Probability and Combinations](https://youtu.be/W7DmsJKLoxc) by Khan Academy is licensed by [Creative](https://creativecommons.org/licenses/by-nc-sa/3.0/us/) [Commons NonCommercial-ShareAlike 3.0 United States \(CC BY-NC-SA 3.0 US\)](https://creativecommons.org/licenses/by-nc-sa/3.0/us/) • Video 10: [Conditional Probability and Combinations](https://youtu.be/xw6utjoyMi4) by Khan Academy is licensed by [Creative Commons NonCommercial-ShareAlike 3.0 United States \(CC BY-NC-SA 3.0](https://creativecommons.org/licenses/by-nc-sa/3.0/us/)  [US\)](https://creativecommons.org/licenses/by-nc-sa/3.0/us/) • Video 11: [Random Variables](https://youtu.be/3v9w79NhsfI) by Khan Academy is licensed by Creative Commons [NonCommercial-ShareAlike 3.0 United States \(CC BY-NC-SA 3.0 US\)](https://creativecommons.org/licenses/by-nc-sa/3.0/us/) • Video 12: [Discrete and Continuous Random Variables](https://youtu.be/dOr0NKyD31Q) by Khan Academy is licensed by [Creative Commons NonCommercial-ShareAlike 3.0 United States \(CC BY-NC-SA 3.0](https://creativecommons.org/licenses/by-nc-sa/3.0/us/)  [US\)](https://creativecommons.org/licenses/by-nc-sa/3.0/us/) • Video 13: [Constructing a Probability Distribution for Random Variable](https://youtu.be/cqK3uRoPtk0) by Khan Academy is licensed by [Creative Commons NonCommercial-ShareAlike 3.0 United States](https://creativecommons.org/licenses/by-nc-sa/3.0/us/) [\(CC BY-NC-SA 3.0 US\)](https://creativecommons.org/licenses/by-nc-sa/3.0/us/)
- Video 14: [Probability with Discrete Random Variable Example](https://youtu.be/d2STHFVHGAg) by Khan Academy is licensed by [Creative Commons NonCommercial-ShareAlike 3.0 United States \(CC BY-](https://creativecommons.org/licenses/by-nc-sa/3.0/us/)[NC-SA 3.0 US\)](https://creativecommons.org/licenses/by-nc-sa/3.0/us/)
- Video 15: [Mean \(expected value\) of a Discrete Random Variable](https://youtu.be/qafPcWNUiM8) by Khan Academy is licensed by [Creative Commons NonCommercial-ShareAlike 3.0 United States \(CC BY-](https://creativecommons.org/licenses/by-nc-sa/3.0/us/)[NC-SA 3.0 US\)](https://creativecommons.org/licenses/by-nc-sa/3.0/us/)
- Video 16: [Variance and Standard Deviation of a Discrete Random Variable](https://youtu.be/2egl_5c8i-g) by Khan Academy is licensed by [Creative Commons NonCommercial-ShareAlike 3.0 United States](https://creativecommons.org/licenses/by-nc-sa/3.0/us/) [\(CC BY-NC-SA 3.0 US\)](https://creativecommons.org/licenses/by-nc-sa/3.0/us/)
- Video 17: [Bernoulli](https://www.youtube.com/watch?v=bF4uX-N6ZBs) by Paul Hewson is licensed by [Attribution 3.0 Unported](https://creativecommons.org/licenses/by/3.0/) (CC BY 3.0)
- Video 18: [Mean and Variance of Bernoulli Distribution](https://youtu.be/O8vB1eInP_8) by Khan Academy is licensed by [Creative Commons NonCommercial-ShareAlike 3.0 United States \(CC BY-NC-SA 3.0](https://creativecommons.org/licenses/by-nc-sa/3.0/us/)  [US\)](https://creativecommons.org/licenses/by-nc-sa/3.0/us/)
- Video 19: [Bernoulli Distribution Mean and Variance](https://youtu.be/ry81_iSHt6E) by Khan Academy is licensed by [Creative Commons NonCommercial-ShareAlike 3.0 United States \(CC BY-NC-SA 3.0](https://creativecommons.org/licenses/by-nc-sa/3.0/us/)  [US\)](https://creativecommons.org/licenses/by-nc-sa/3.0/us/)
- Video 20: [Binomial Variables](https://youtu.be/yUDFir8oYl8) by Khan Academy is licensed by [Creative Commons](https://creativecommons.org/licenses/by-nc-sa/3.0/us/)  [NonCommercial-ShareAlike 3.0 United States \(CC BY-NC-SA 3.0 US\)](https://creativecommons.org/licenses/by-nc-sa/3.0/us/)
- Video 21: [Binomial Distribution](https://youtu.be/WWv0RUxDfbs) by Khan Academy is licensed by [Creative Commons](https://creativecommons.org/licenses/by-nc-sa/3.0/us/) [NonCommercial-ShareAlike 3.0 United States \(CC BY-NC-SA 3.0 US\)](https://creativecommons.org/licenses/by-nc-sa/3.0/us/)
- Video 22: [Visualizing a Binomial Distribution](https://youtu.be/NF0lrkqXIkQ) by Khan Academy is licensed by [Creative](https://creativecommons.org/licenses/by-nc-sa/3.0/us/) [Commons NonCommercial-ShareAlike 3.0 United States \(CC BY-NC-SA 3.0 US\)](https://creativecommons.org/licenses/by-nc-sa/3.0/us/)
- Video 23: [Binomial Probability Example](https://youtu.be/Ctytn4a6zjw) by Khan Academy is licensed by Creative [Commons NonCommercial-ShareAlike 3.0 United States \(CC BY-NC-SA 3.0 US\)](https://creativecommons.org/licenses/by-nc-sa/3.0/us/)
- [Video 24: Expected Value of a Binomial Variable](https://youtu.be/fjjhAm5trSM) by Khan Academy is licensed by [Creative](https://creativecommons.org/licenses/by-nc-sa/3.0/us/)  [Commons NonCommercial-ShareAlike 3.0 United States \(CC BY-NC-SA 3.0 US\)](https://creativecommons.org/licenses/by-nc-sa/3.0/us/)
- Video 25: [Variance of a Binomial Variable](https://youtu.be/uudB5XiAYOw) by Khan Academy is licensed by Creative [Commons NonCommercial-ShareAlike 3.0 United States \(CC BY-NC-SA 3.0 US\)](https://creativecommons.org/licenses/by-nc-sa/3.0/us/)
- Video 26: [Finding the Mean and Standard Deviation of a Binomial Random Variable](https://youtu.be/gro5b3PZ-Bw) by Khan Academy is licensed by [Creative Commons NonCommercial-ShareAlike 3.0 United](https://creativecommons.org/licenses/by-nc-sa/3.0/us/)  [States \(CC BY-NC-SA 3.0 US\)](https://creativecommons.org/licenses/by-nc-sa/3.0/us/)
- Video 27: [Geometric Random Variables Introduction](https://youtu.be/IVlzp8g1McE) by Khan Academy is licensed by [Creative Commons NonCommercial-ShareAlike 3.0 United States \(CC BY-NC-SA 3.0 US\)](https://creativecommons.org/licenses/by-nc-sa/3.0/us/)
- •
- Video 28: [Probability for a Geometric Random Variable](https://youtu.be/jKlgEvRFItE) by Khan Academy is licensed by [Creative Commons NonCommercial-ShareAlike 3.0 United States \(CC BY-NC-SA 3.0 US\)](https://creativecommons.org/licenses/by-nc-sa/3.0/us/)
- Video 29: [Cumulative Geometric Probability \(greater than a value\)](https://youtu.be/7TYMKKQK8s8) by Khan Academy is licensed by [Creative Commons NonCommercial-ShareAlike 3.0 United States \(CC BY-](https://creativecommons.org/licenses/by-nc-sa/3.0/us/)[NC-SA 3.0 US\)](https://creativecommons.org/licenses/by-nc-sa/3.0/us/)
- Video 30: [Cumulative Geometric Probability \(less than a value\)](https://youtu.be/nxUP4lJ_hbU) by Khan Academy is licensed by [Creative Commons NonCommercial-ShareAlike 3.0 United States \(CC BY-](https://creativecommons.org/licenses/by-nc-sa/3.0/us/)[NC-SA 3.0 US\)](https://creativecommons.org/licenses/by-nc-sa/3.0/us/)
- Video 31: [Poisson Process 1](https://youtu.be/3z-M6sbGIZ0) by Khan Academy is licensed by [Creative Commons](https://creativecommons.org/licenses/by-nc-sa/3.0/us/)  [NonCommercial-ShareAlike 3.0 United States \(CC BY-NC-SA 3.0 US\)](https://creativecommons.org/licenses/by-nc-sa/3.0/us/)
- Video 32: [Poisson Process 2](https://youtu.be/Jkr4FSrNEVY) by Khan Academy is licensed by Creative Commons [NonCommercial-ShareAlike 3.0 United States \(CC BY-NC-SA 3.0 US\)](https://creativecommons.org/licenses/by-nc-sa/3.0/us/)
- Video 33: Poisson Probability Distribution Example by Peter Dalley is licensed under the [Attribution 3.0 Unported](https://creativecommons.org/licenses/by/3.0/) (CC BY 3.0)
- Video 34: [Probability Density Functions](https://youtu.be/Fvi9A_tEmXQ) by Khan Academy is licensed by [Creative](https://creativecommons.org/licenses/by-nc-sa/3.0/us/) [Commons NonCommercial-ShareAlike 3.0 United States \(CC BY-NC-SA 3.0 US\)](https://creativecommons.org/licenses/by-nc-sa/3.0/us/)
- Video 35: [Uniform Distributions](https://www.youtube.com/watch?v=K4c4zgC7z6s) by Lee Wilsonwithers is licensed under [Attribution 3.0](https://creativecommons.org/licenses/by/3.0/) Unported [\(CC BY 3.0\)](https://creativecommons.org/licenses/by/3.0/)
- Video 36: [Exponential Distributions](https://www.youtube.com/watch?v=9xU8I9g0g_g) by Significant Statistics is licensed under [Attribution](https://creativecommons.org/licenses/by/3.0/)  3.0 Unported [\(CC BY 3.0\)](https://creativecommons.org/licenses/by/3.0/)
- Video 37: ["Statistics Module 6 Exponential Probability Distribution Problem 6-4B"](https://www.youtube.com/watch?v=sP4zdqAtEh8) by Peter Dalley is licensed under [Attribution 3.0 Unported](https://creativecommons.org/licenses/by/3.0/) (CC BY 3.0)
- Video 38: [Integration by Parts Exponential Distribution](https://www.youtube.com/watch?v=jzaDpc3zFsg) by Maurice Koster is licensed under [Attribution 3.0 Unported](https://creativecommons.org/licenses/by/3.0/) (CC BY 3.0)
- Video 39: [Normal Distribution Problems: Empirical Rule](https://youtu.be/OhRr26AfFBU) by Khan Academy is licensed by [Creative Commons NonCommercial-ShareAlike 3.0 United States \(CC BY-NC-SA 3.0 US\)](https://creativecommons.org/licenses/by-nc-sa/3.0/us/)
- Video 40: [Probabilities from Density Curves](https://www.youtube.com/watch?v=3E8BO7VRMEA) by Khan Academy is licensed by [Creative](https://creativecommons.org/licenses/by-nc-sa/3.0/us/)  [Commons NonCommercial-ShareAlike 3.0 United States \(CC BY-NC-SA 3.0 US\)](https://creativecommons.org/licenses/by-nc-sa/3.0/us/)
- Video 41: [Standard Normal Table for Proportion Below](https://youtu.be/Fo4kitkFB3I) by Khan Academy is licensed by [Creative Commons NonCommercial-ShareAlike 3.0 United States \(CC BY-NC-SA 3.0 US\)](https://creativecommons.org/licenses/by-nc-sa/3.0/us/)
- Video 42: [Standard Normal Table for Proportion Above](https://youtu.be/i9FzFfv1rQg) by Khan Academy is licensed by [Creative Commons NonCommercial-ShareAlike 3.0 United States \(CC BY-NC-SA 3.0 US\)](https://creativecommons.org/licenses/by-nc-sa/3.0/us/)
- Video 43: [Standard Normal Table for Proportion Between Values](https://youtu.be/uwhV0TAPmWc) by Khan Academy is licensed by [Creative Commons NonCommercial-ShareAlike 3.0 United States \(CC BY-](https://creativecommons.org/licenses/by-nc-sa/3.0/us/)[NC-SA 3.0 US\)](https://creativecommons.org/licenses/by-nc-sa/3.0/us/)
- Video 44: [Finding z-score for a Percentile](https://youtu.be/S5_5KyCVjrU) by Khan Academy is licensed by [Creative](https://creativecommons.org/licenses/by-nc-sa/3.0/us/)  [Commons NonCommercial-ShareAlike 3.0 United States \(CC BY-NC-SA 3.0 US\)](https://creativecommons.org/licenses/by-nc-sa/3.0/us/)
- Video 45: [Queuing Theory: Exponential Distribution](https://www.youtube.com/watch?v=dxsPoCbgdDs) by MOOC at IMT is licensed under [Attribution 3.0 Unported](https://creativecommons.org/licenses/by/3.0/) (CC BY 3.0)

### **Figures**

• [Figure 1](https://www.khanacademy.org/math/statistics-probability/probability-library/multiplication-rule-dependent/a/general-multiplication-rule) by Khan Academy is licensed by [Creative Commons NonCommercial-ShareAlike](https://creativecommons.org/licenses/by-nc-sa/3.0/us/) [3.0 United States \(CC BY-NC-SA 3.0 US\)](https://creativecommons.org/licenses/by-nc-sa/3.0/us/) 

- Figure 2: by Khan Academy is licensed by [Creative Commons NonCommercial-](https://creativecommons.org/licenses/by-nc-sa/3.0/us/)[ShareAlike 3.0 United States \(CC BY-NC-SA 3.0 US\)](https://creativecommons.org/licenses/by-nc-sa/3.0/us/)
- [Figure 3](https://ocw.mit.edu/courses/18-05-introduction-to-probability-and-statistics-spring-2014/pages/readings/) by Jeremy Orloff and Jonathan Bloom is licensed by [NonCommercial-ShareAlike](https://creativecommons.org/licenses/by-nc-sa/4.0/) 4.0 International [\(CC BY-NC-SA 4.0\)](https://creativecommons.org/licenses/by-nc-sa/4.0/)
- [Figure 4](https://ocw.mit.edu/courses/18-05-introduction-to-probability-and-statistics-spring-2014/pages/readings/) by Jeremy Orloff and Jonathan Bloom is licensed by [NonCommercial-ShareAlike](https://creativecommons.org/licenses/by-nc-sa/4.0/) 4.0 International [\(CC BY-NC-SA 4.0\)](https://creativecommons.org/licenses/by-nc-sa/4.0/)
- [Figure 5](https://ocw.mit.edu/courses/18-05-introduction-to-probability-and-statistics-spring-2014/pages/readings/) by Jeremy Orloff and Jonathan Bloom is licensed by [NonCommercial-ShareAlike](https://creativecommons.org/licenses/by-nc-sa/4.0/) 4.0 International [\(CC BY-NC-SA 4.0\)](https://creativecommons.org/licenses/by-nc-sa/4.0/)
- [Figure 6](https://ocw.mit.edu/courses/18-05-introduction-to-probability-and-statistics-spring-2014/pages/readings/) by Jeremy Orloff and Jonathan Bloom is licensed by [NonCommercial-ShareAlike](https://creativecommons.org/licenses/by-nc-sa/4.0/) 4.0 International [\(CC BY-NC-SA 4.0\)](https://creativecommons.org/licenses/by-nc-sa/4.0/)
- [Figure 7](https://ocw.mit.edu/courses/18-05-introduction-to-probability-and-statistics-spring-2014/pages/readings/) by Jeremy Orloff and Jonathan Bloom is licensed by [NonCommercial-ShareAlike](https://creativecommons.org/licenses/by-nc-sa/4.0/) 4.0 International [\(CC BY-NC-SA 4.0\)](https://creativecommons.org/licenses/by-nc-sa/4.0/)
- [Figure 8](https://ocw.mit.edu/courses/18-05-introduction-to-probability-and-statistics-spring-2014/pages/readings/) by Jeremy Orloff and Jonathan Bloom is licensed by [NonCommercial-ShareAlike](https://creativecommons.org/licenses/by-nc-sa/4.0/) 4.0 International [\(CC BY-NC-SA 4.0\)](https://creativecommons.org/licenses/by-nc-sa/4.0/)
- [Figure 9](https://ocw.mit.edu/courses/18-05-introduction-to-probability-and-statistics-spring-2014/pages/readings/) by Jeremy Orloff and Jonathan Bloom is licensed by [NonCommercial-ShareAlike](https://creativecommons.org/licenses/by-nc-sa/4.0/) 4.0 International [\(CC BY-NC-SA 4.0\)](https://creativecommons.org/licenses/by-nc-sa/4.0/)
- [Figure 10](https://openstax.org/books/introductory-business-statistics/pages/1-introduction) by Alexander Holmes, Barbara Illowsky, and Susan Dean is licensed by Creative Commons 4.0 International (CC BY 4.0)
- [Figure 11](https://ocw.mit.edu/courses/18-05-introduction-to-probability-and-statistics-spring-2014/pages/readings/) by Jeremy Orloff and Jonathan Bloom is licensed by [NonCommercial-](https://creativecommons.org/licenses/by-nc-sa/4.0/)[ShareAlike 4.0 International](https://creativecommons.org/licenses/by-nc-sa/4.0/) (CC BY-NC-SA 4.0)
- [Figure 12](https://ocw.mit.edu/courses/18-05-introduction-to-probability-and-statistics-spring-2014/pages/readings/) by Jeremy Orloff and Jonathan Bloom is licensed by [NonCommercial-](https://creativecommons.org/licenses/by-nc-sa/4.0/)[ShareAlike 4.0 International](https://creativecommons.org/licenses/by-nc-sa/4.0/) (CC BY-NC-SA 4.0)
- [Figure 13](https://ocw.mit.edu/courses/18-05-introduction-to-probability-and-statistics-spring-2014/pages/readings/) by Jeremy Orloff and Jonathan Bloom is licensed by [NonCommercial-](https://creativecommons.org/licenses/by-nc-sa/4.0/)[ShareAlike 4.0 International](https://creativecommons.org/licenses/by-nc-sa/4.0/) (CC BY-NC-SA 4.0)
- [Figure 14](https://ocw.mit.edu/courses/18-05-introduction-to-probability-and-statistics-spring-2014/pages/readings/) by Jeremy Orloff and Jonathan Bloom is licensed by [NonCommercial-](https://creativecommons.org/licenses/by-nc-sa/4.0/)[ShareAlike 4.0 International](https://creativecommons.org/licenses/by-nc-sa/4.0/) (CC BY-NC-SA 4.0)
- [Figure 15](https://openstax.org/books/introductory-business-statistics/pages/1-introduction) byAlexander Holmes, Barbara Illowsky, and Susan Dean is licensed by [Attribution 4.0 International \(CC BY 4.0\)](https://creativecommons.org/licenses/by/4.0/)
- [Figure 16](https://openstax.org/books/introductory-business-statistics/pages/1-introduction) byAlexander Holmes, Barbara Illowsky, and Susan Dean is licensed by [Attribution 4.0 International \(CC BY 4.0\)](https://creativecommons.org/licenses/by/4.0/)
- [Figure 17](https://openstax.org/books/introductory-business-statistics/pages/1-introduction) byAlexander Holmes, Barbara Illowsky, and Susan Dean is licensed by [Attribution 4.0 International \(CC BY 4.0\)](https://creativecommons.org/licenses/by/4.0/)
- [Figure 18](https://ocw.mit.edu/courses/18-05-introduction-to-probability-and-statistics-spring-2014/pages/readings/) by Jeremy Orloff and Jonathan Bloom is licensed by [NonCommercial-](https://creativecommons.org/licenses/by-nc-sa/4.0/)[ShareAlike 4.0 International](https://creativecommons.org/licenses/by-nc-sa/4.0/) (CC BY-NC-SA 4.0)
- [Figure 19](https://openstax.org/books/introductory-business-statistics/pages/1-introduction) byAlexander Holmes, Barbara Illowsky, and Susan Dean is licensed by [Attribution 4.0 International \(CC BY 4.0\)](https://creativecommons.org/licenses/by/4.0/)
- [Figure 20](https://ocw.mit.edu/courses/18-05-introduction-to-probability-and-statistics-spring-2014/pages/readings/) by Jeremy Orloff and Jonathan Bloom is licensed by [NonCommercial-](https://creativecommons.org/licenses/by-nc-sa/4.0/)[ShareAlike 4.0 International](https://creativecommons.org/licenses/by-nc-sa/4.0/) (CC BY-NC-SA 4.0)
- [Figure 21](https://openstax.org/books/introductory-business-statistics/pages/1-introduction) byAlexander Holmes, Barbara Illowsky, and Susan Dean is licensed by [Attribution 4.0 International \(CC BY 4.0\)](https://creativecommons.org/licenses/by/4.0/)
- [Figure 22](https://openstax.org/books/introductory-business-statistics/pages/1-introduction) byAlexander Holmes, Barbara Illowsky, and Susan Dean is licensed by [Attribution 4.0 International \(CC BY 4.0\)](https://creativecommons.org/licenses/by/4.0/)
- [Figure 23](https://ocw.mit.edu/courses/18-05-introduction-to-probability-and-statistics-spring-2014/pages/readings/) by Jeremy Orloff and Jonathan Bloom is licensed by [NonCommercial-](https://creativecommons.org/licenses/by-nc-sa/4.0/)[ShareAlike 4.0 International](https://creativecommons.org/licenses/by-nc-sa/4.0/) (CC BY-NC-SA 4.0)
- [Figure 24](https://openstax.org/books/introductory-business-statistics/pages/1-introduction) byAlexander Holmes, Barbara Illowsky, and Susan Dean is licensed by [Attribution 4.0 International \(CC BY 4.0\)](https://creativecommons.org/licenses/by/4.0/)
- [Figure 25 b](https://openstax.org/books/introductory-business-statistics/pages/1-introduction)yAlexander Holmes, Barbara Illowsky, and Susan Dean is licensed by [Attribution 4.0 International \(CC BY 4.0\)](https://creativecommons.org/licenses/by/4.0/)
- [Figure 26](https://ocw.mit.edu/courses/18-05-introduction-to-probability-and-statistics-spring-2014/pages/readings/) by Jeremy Orloff and Jonathan Bloom is licensed by [NonCommercial-](https://creativecommons.org/licenses/by-nc-sa/4.0/)[ShareAlike 4.0 International](https://creativecommons.org/licenses/by-nc-sa/4.0/) (CC BY-NC-SA 4.0)
- [Figure 27](https://ocw.mit.edu/courses/18-05-introduction-to-probability-and-statistics-spring-2014/pages/readings/) by Jeremy Orloff and Jonathan Bloom is licensed by [NonCommercial-](https://creativecommons.org/licenses/by-nc-sa/4.0/)[ShareAlike 4.0 International](https://creativecommons.org/licenses/by-nc-sa/4.0/) (CC BY-NC-SA 4.0)
- [Figure 28](https://ocw.mit.edu/courses/18-05-introduction-to-probability-and-statistics-spring-2014/pages/readings/) by Jeremy Orloff and Jonathan Bloom is licensed by [NonCommercial-](https://creativecommons.org/licenses/by-nc-sa/4.0/)[ShareAlike 4.0 International](https://creativecommons.org/licenses/by-nc-sa/4.0/) (CC BY-NC-SA 4.0)
- [Figure 29](https://ocw.mit.edu/courses/18-05-introduction-to-probability-and-statistics-spring-2014/pages/readings/) by Jeremy Orloff and Jonathan Bloom is licensed by [NonCommercial-](https://creativecommons.org/licenses/by-nc-sa/4.0/)[ShareAlike 4.0 International](https://creativecommons.org/licenses/by-nc-sa/4.0/) (CC BY-NC-SA 4.0)

# REFERENCES

- "Unit: Counting, Permutations, and Combinations" by Khan Academy. [https://www.khanacademy.org/math/statistics-probability/counting-permutations-and](https://www.khanacademy.org/math/statistics-probability/counting-permutations-and-combinations)[combinations](https://www.khanacademy.org/math/statistics-probability/counting-permutations-and-combinations)
- "Unit: Probability" by Khan Academy. [https://www.khanacademy.org/math/statistics](https://www.khanacademy.org/math/statistics-probability/probability-library)[probability/probability-library](https://www.khanacademy.org/math/statistics-probability/probability-library)
- "Unit: Random Variables" by Khan Academy [https://www.khanacademy.org/math/statistics](https://www.khanacademy.org/math/statistics-probability/random-variables-stats-library)[probability/random-variables-stats-library](https://www.khanacademy.org/math/statistics-probability/random-variables-stats-library)
- "Unit: Modeling Data Distributions" by Khan Academy [https://www.khanacademy.org/math/](https://www.khanacademy.org/math/statistics-probability/modeling-distributions-of-data) [statistics-probability/modeling-distributions-of-data](https://www.khanacademy.org/math/statistics-probability/modeling-distributions-of-data)
- Mannering, F., and Washburn, S. (2013). Chapter 5: Fundamentals of Traffic Flow and Queuing Theory. In: Principles of Highway Engineering and Traffic Analysis 5th Edition. John Wiley & Sons, Inc., Hoboken, NJ. pp. 135-174.
- Farid, A. (2022). *Spot Speed Study*. Personal Collection of Ahmed Farid, California Polytechnic State University, San Luis Obispo, CA.
- American Association of State Highway and Transportation Officials (2010). *Highway Safety Manual*. American Association of State Highway and Transportation Officials, Washington,

D.C.

# **CHAPTER 9: DATA ANALYSIS - HYPOTHESIS TESTING, ESTIMATING SAMPLE SIZE, AND MODELING**

This chapter provides the foundational concepts and tools for analyzing data commonly seen in the transportation profession. The concepts include hypothesis testing, assessing the adequacy of the sample sizes, and estimating the least square model fit for the data. These applications are useful in collecting and analyzing travel speed data, conducting before-after comparisons, and studying the association between variables, e.g., travel speed and congestion as measured by traffic density on the road.

# Learning Objectives

At the end of the chapter, the reader should be able to do the following:

- Estimate the required sample size for testing.
- Use specific significance tests including, z-test, t-test (one and two samples), chi-squared test.
- Compute corresponding p-value for the tests.
- Compute and interpret simple linear regression between two variables.
- Estimate a least-squares fit of data.
- Find confidence intervals for parameter estimates.
- Use of spreadsheet tools (e.g., MS Excel) and basic programming (e.g., R or SPSS) to calculate complex and repetitive mathematical problems similar to earthwork estimates (cut, fill, area, etc.), trip generation and distribution, and linear optimization.
- Use of spreadsheet tools (e.g., MS Excel) and basic programming (e.g., R or SPSS) to create relevant graphs and charts from data points.
- Identify topics in the introductory transportation engineering courses that build on the concepts discussed in this chapter.

## CENTRAL LIMIT THEOREM

In this section, you will learn about the the central limit theorem by reading each description along with watching the videos. Also, short problems to check your understanding are included.

### **Central Limit Theorem**

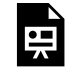

One or more interactive elements has been excluded from this version of the text. You can view them online here: https://uta.pressbooks.pub/oert-mpsfundamentals/?p=355#oembed-1

#### **The Central Limit theorem for Sample Means**

The **sampling distribution** is a theoretical distribution. It is created by taking many samples of size n from a population. Each sample **mean** is then treated like a single observation of this new distribution, the sampling distribution. The genius of thinking this way is that it recognizes that when we sample, we are creating an observation and that observation must come from some particular distribution. The Central Limit Theorem answers the question: from what distribution dis a sample mean come? If this is discovered, then we can treat a sample mean just like any other observation and calculate probabilities about what values it might take on. We have effectively moved from the world of statistics where we know only what we have from the sample to the world of probability where we know the distribution from which the same mean came and the **parameters** of that distribution.

The reasons that one samples a population are obvious. The time and expense of checking every invoice to determine its validity or every shipment to see if it contains all the items may well exceed the cost of errors in billing or shipping. For some products, sampling would require destroying them, called destructive sampling. One such example is measuring the ability of a metal to withstand saltwater corrosion for parts on ocean going vessels.

Sampling thus raises an important question; just which sample was drawn. Even if the sample were randomly drawn, there are theoretically an almost infinite number of samples. With just 100 items, there are more than 75 million unique samples of size five that can be drawn. If six are in the sample, the number of possible samples increases to just more than one billion. Of the 75 million possible samples, then, which one did you get? If there is variation in the items to be sampled, there will be variation in the samples. One could draw an "unlucky" sample and make very wrong conclusions concerning the population. This recognition that any sample we draw is really only one from a distribution of samples provides us with what is probably the single most important theorem is statistics: the Central Limit Theorem. Without the Central Limit Theorem, it would be impossible to proceed to inferential statistics from simple probability theory. In its most basic form, the Central Limit Theorem states that regardless of the underlying probability density function of the population data, the theoretical distribution of the means of samples from the population will be normally distributed. In essence, this says that the mean of a sample should be treated like an observation drawn from a normal distribution. The Central Limit Theorem only holds if the sample size is "large enough" which has been shown to be only 30 observations or more.

Figure 1 graphically displays this very important proposition.

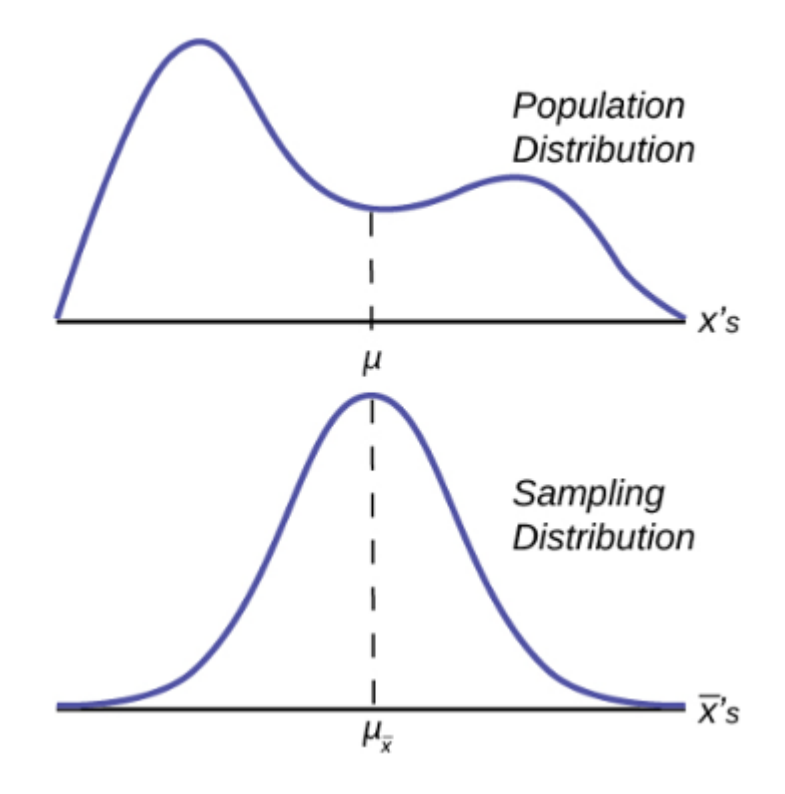

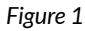

Notice that the horizontal axis in the top panel is labeled X. These are the individual observations of the population. This is the unknown distribution of the population values. The graph is purposefully drawn all squiggly to show that it does not matter just how odd ball it really is. Remember, we will never know what this distribution looks like, or its mean or **standard deviation** for that matter.

The horizontal axis in the bottom panel is labeled  $\overline{X's}$ . This is the theoretical distribution called the sampling distribution of the means. Each observation on this distribution is a sample mean. All these sample means were calculated from individual samples with the same sample size. The theoretical sampling distribution contains all of the sample mean values from all the possible samples that could have been taken from the population. Of course, no one would ever actually take all of these samples, but if they did this is how they would look. And the Central Limit Theorem says that they will be normally distributed.

The Central Limit Theorem goes even further and tells us the mean and standard deviation of this theoretical distribution.

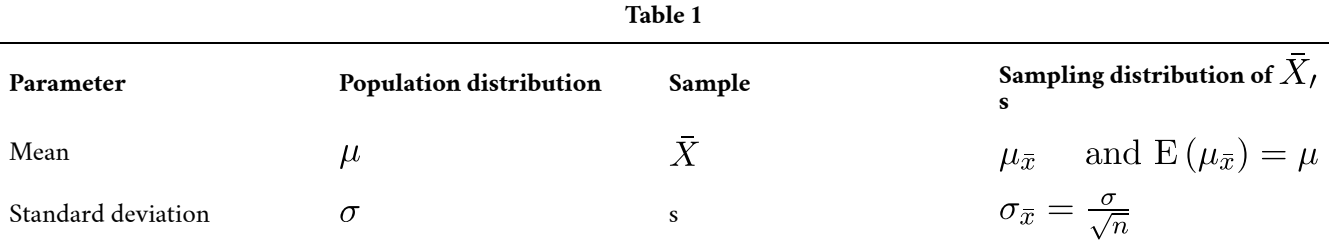

The practical significant of The Central Limit Theorem is that now we can compute probabilities for drawing a sample mean,  $\overline{X'}$ , in just the same way as we did for drawing specific observations,  $X^{-1}$ ss, when we knew the population mean and standard deviation and that the population data were normally distributed. The standardizing formula has to be amended to recognize that the mean and standard deviation of the sampling distribution, sometimes, called the standard error of the mean, are different from those of the population distribution, but otherwise nothing has changed. The new standardizing formula is

$$
Z = \frac{\bar{X} - \mu_{-}}{\sigma_{-}} = \frac{\bar{X} - \mu_{}}{\frac{\sigma}{\sqrt{n}}}
$$

Notice that  $\mu \bar{X}$  in the first formula has been changed to simply  $\mu$  in the second version. The reason is that mathematically it can be shown that the expected value of  $\mu \bar{X}$  is equal to  $\mu$ .

## **Sampling Distribution of the Sample Mean**

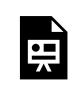

One or more interactive elements has been excluded from this version of the text. You can view them online here: https://uta.pressbooks.pub/oert-mpsfundamentals/?p=355#oembed-2

*Sampling Distribution of the Sample Mean (Part 2)* 

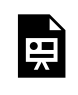

One or more interactive elements has been excluded from this version of the text. You can view them online here: https://uta.pressbooks.pub/oert-mpsfundamentals/?p=355#oembed-3

*Sampling Distributions: Sampling Distribution of the Mean* 

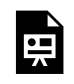

One or more interactive elements has been excluded from this version of the text. You can view them online here: https://uta.pressbooks.pub/oert-mpsfundamentals/?p=355#oembed-4

### **Using the Central Limit Theorem**

## **Law of Large Numbers**

The law of large numbers says that if you take samples of larger and larger size from any population, then the mean of the sampling distribution,  $\mu \bar{X}$  tends to get close and close to the true population mean,  $\mu$ . From the Central Limit Theorem, we know that as *n* gets larger

and larger, the sample means follow a normal distribution. The larger *n* gets, the smaller the standard deviation of the sampling distribution gets. (Remember that the standard deviation for sampling distribution of  $\bar{X}$  is  $\frac{\sigma}{\sqrt{n}}$ . This means that the sample mean  $\bar{x}$  must be closer to the population mean  $\mu$  as *n* increases. We can say that  $\mu$  is the value that the sample means approach as *n* gets larger. The Central Limit Theorem illustrates the law of large numbers.

Indeed, there are two critical issues that flow from the Central Limit Theorem and the application of the Law of Large numbers to it. These are listed below.

- 1. The probability density function of the sampling distribution of means is normally distributed regardless of the underlying distribution of the population observations and
- 2. Standard deviation of the sampling distribution decreases as the size of the samples that were used to calculate the means for the sampling distribution increases.

Taking these in order. It would seem counterintuitive that the population may have any distribution and the distribution of means coming from it would be normally distributed. With the use of computers, experiments can be simulated that show the process by which the sampling distribution changes as the sample size is increased. These simulations show visually the results of the mathematical proof of the Central Limit Theorem.

Figure 2 shows a sampling distribution. The mean has been marked on the horizontal axis of the  $\bar{x}'s$  and the standard deviation has been written to the right above the distribution. Notice that the standard deviation of the sampling distribution is the original standard deviation of the population, divided by the sample size. We have already seen that as the sample size increases the sampling distribution becomes closer and closer to the normal distribution. As this happens, the standard deviation of the sampling distribution changes in another way; the standard deviation decreases as n increases. At very large n, the standard deviation of the sampling distribution becomes very small and at infinity it collapses on top of the population mean. This is what it means that the expected value of  $\mu_{x}^{-}$  is the population mean,  $\mu$ .

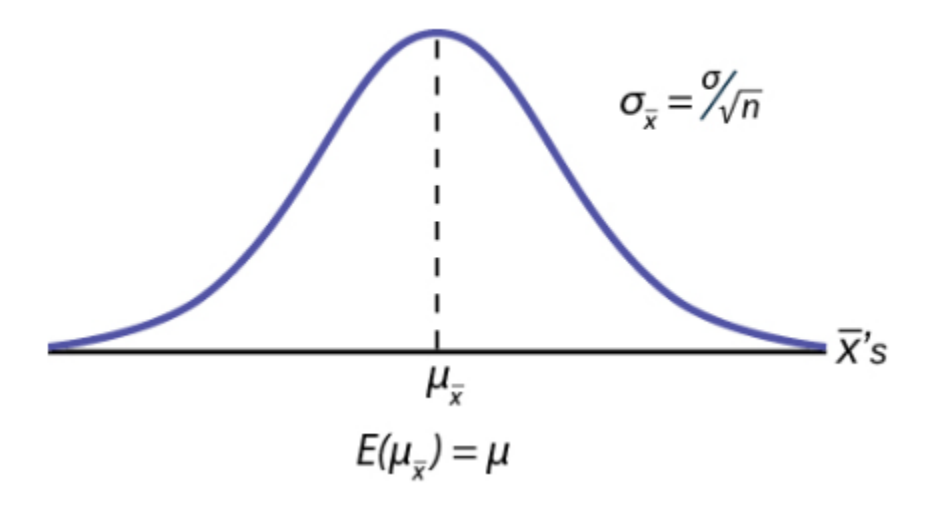

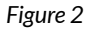

At non-extreme values of n, this relationship between the standard deviation of the sampling distribution and the sample size plays a very important part in our ability to estimate the parameters in which we are interested.

Figure 3 shows three sampling distributions. The only change that was made is the sample size that was used to get the sample means for each distribution. As the sample size increases, n goes from 10 to 30 to 50, the standard deviations of the respective sampling distributions decrease because the sample size is in the denominator of the standard deviations of the sampling distributions.

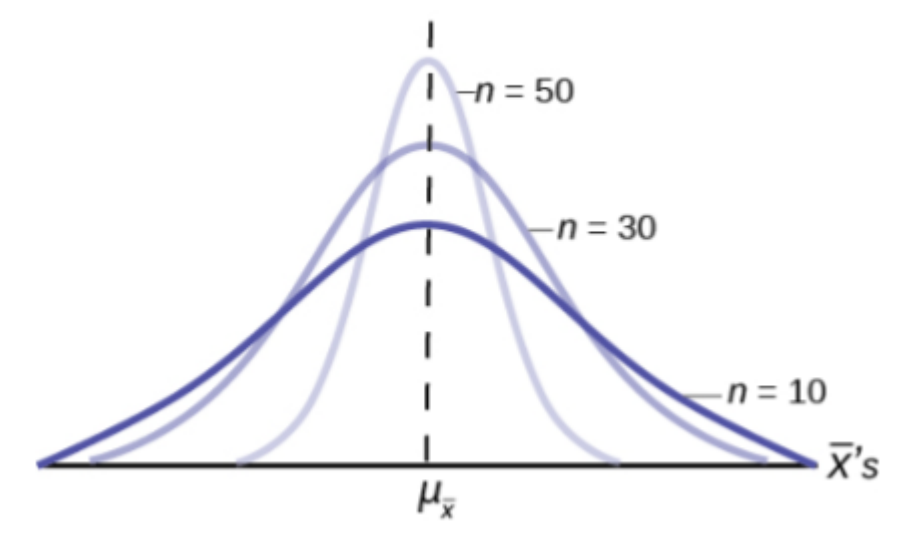

*Figure 3* 

The implications for this are very important. Figure 4 shows the effect of the sample size on the confidence we will have in our estimates. These are two sampling distributions from the same population. One sampling distribution was created with samples of size 10 and the other with samples of size 50. All other things constant, the sampling distribution with sample size 50 has a smaller standard deviation that causes the graph to be higher and narrower. The important effect of this is that for the same probability of one standard deviation from the mean, this distribution covers much less of a range of possible values than the other distribution. One standard deviation is marked on the  $X$  axis for each distribution. This is shown by the two arrows that are plus or minus one standard deviation for each distribution. If the probability that the true mean is one standard deviation away from the mean, then for the sampling distribution with the smaller sample size, the possible range of values is much greater. A simple question is, would you rather have a sample mean from the narrow, tight distribution, or the flat, wide distribution as the estimate of the population mean? Your answer tells us why people intuitively will always choose data from a large sample rather than a small sample. The sample mean they are getting is coming from a more compact distribution.

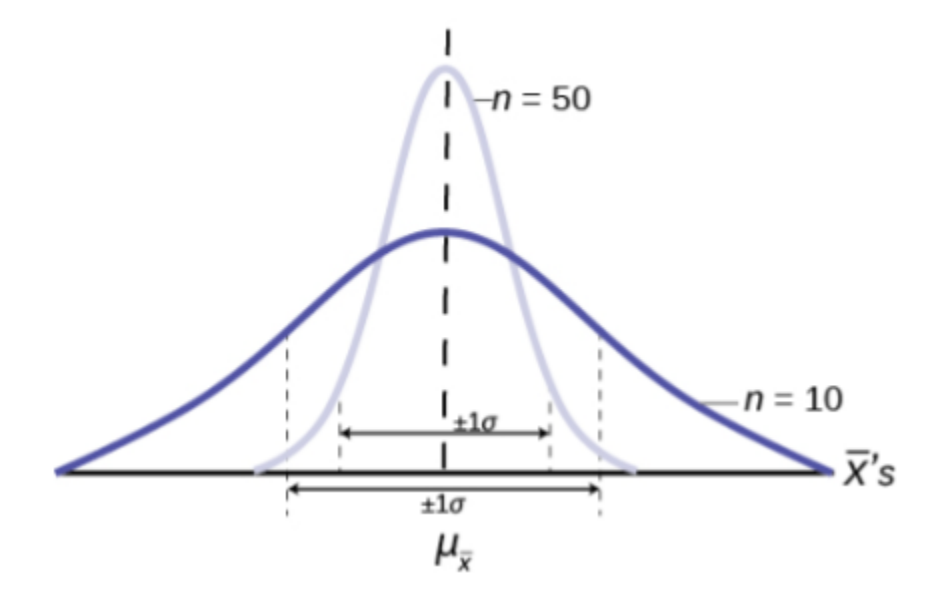

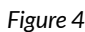

#### **The Central Limit Theorem for Proportions**

The Central Limit Theorem tells us that the **point estimate** for the sample mean,  $\bar{x}$ , comes from a normal distribution of  $\bar{x}'s$ . This theoretical distribution is called the sampling distribution of  $x's$ . We now investigate the sampling distribution for another important parameter we wish to estimate, p from the binomial probability density function.

If the random variable is discrete, such as for categorical data, then the parameter we wish to estimate is the population proportion. This is, of course, the probability of drawing a success in any one random draw. Unlike the case just discussed for a continuous random variable where we did not know the population distribution of  $X$ 's, here we actually know the underlying probability density function for these data; it is the binomial. The random variable is  $X =$  the number of successes and the parameter we wish to know is p, the probability of drawing a success which is of course the proportion of successes in the population. The question at issue is: from what distribution was the sample proportion,  $p' = \frac{x}{n}$  drawn? The sample size is n and X is the number of successes found in that sample. This is a parallel question that was just answered by the Central Limit Theorem: from what distribution was the sample mean,  $\bar{x}$ drawn? We saw that once we knew that the distribution was the Normal distribution then we were able to create confidence intervals for the population parameter,  $\mu$ . We will also use this same information to test hypotheses about the population mean later. We wish now to be able to develop confidence intervals for the population parameter "p" from the binomial probability density function.

In order to find the distribution from which sample proportions come we need to develop the sampling distribution of sample proportions just as we did for sample means. So again, imagine that we randomly sample say 50 people and ask them if they support the new school bond issue. From this we find a sample proportion, p', and graph it on the axis of p's. We do this again and again etc., etc. until we have the theoretical distribution of p's. Some sample proportions will show high favorability toward the bond issue and others will show low favorability because

random sampling will reflect the variation of views within the population. What we have done can be seen in Figure 5. The top panel is the population distributions of probabilities for each possible value of the random variable X. While we do not know what the specific distribution looks like because we do not know p, the population parameter, we do know that it must look something like this. In reality, we do not know either the mean or the standard deviation of this population distribution, the same difficulty we faced when analyzing the X's previously.

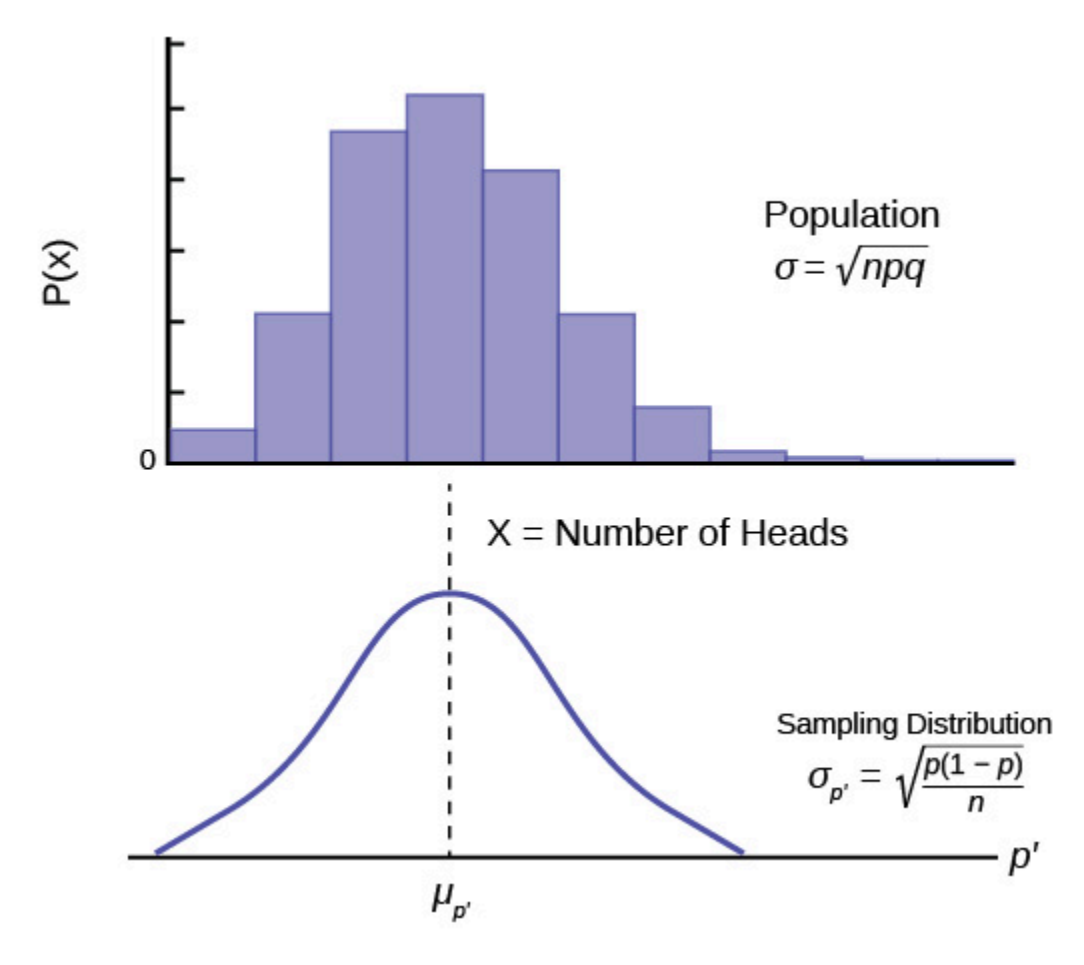

*Figure 5* 

Figure 5 places the mean on the distribution of population probabilities as  $\mu = np$  but of course we do not actually know the population mean because we do not know the population probability of success, *p*. Below the distribution of the population values is the sampling distribution of *p*'s. Again, the Central Limit Theorem tells us that this distribution is normally distributed just like the case of the sampling distribution for  $\bar{x}'s$ . This sampling distribution also has a mean, the mean of the *p*'s, and a standard deviation,  $\sigma_{p'}$ .

Importantly, in the case of the analysis of the distribution of sample means, the Central Limit Theorem told us the expected value of the mean of the sample means in the sampling distribution, and the standard deviation of the sampling distribution. Again, the Central Limit Theorem provides this information for the sampling distribution for proportions. The answers are:

1. The expected value of the mean of sampling distribution of sample proportions,  $\mu_{p'}$ , is

the population proportion, p.

2. The standard deviation of the sampling distribution of sample proportions,  $\sigma_{p'}$ , is the population standard deviation divided by the square root of the sample size, n.

Both these conclusions are the same as we found for the sampling distribution for sample means. However, in this case, because mean and standard deviation of the binomial distribution both rely upon *p*, the formula for the standard deviation of the sampling distribution requires algebraic manipulation to be useful. The standard deviation of the sampling distribution for proportions is thus:

$$
\sigma_{p'}=\sqrt{\tfrac{p(1-P)}{n}}
$$

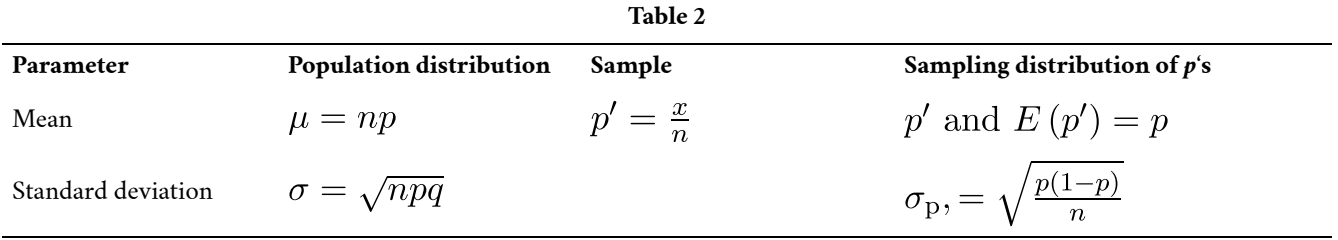

Table 2 summarizes these results and shows the relationship between the population, sample, and sampling distribution.

Reviewing the formula for the standard deviation of the sampling distribution for proportions we see that as n increases the standard deviation decreases. This is the same observation we made for the standard deviation for the sampling distribution for means. Again, as the sample size increases, the point estimate for either  $\mu$  or  $p$  is found to come from a distribution with a narrower and narrower distribution. We concluded that with a given level of probability, the range from which the point estimate comes is smaller as the sample size, n, increases.

## **Find Confidence Intervals for Parameter Estimates**

In this section, you will learn how to find and estimate confidence intervals by reading each description along with watching the videos included. Also, short problems to check your understanding are included.

## **Confidence Intervals & Estimation: Point Estimates Explained**

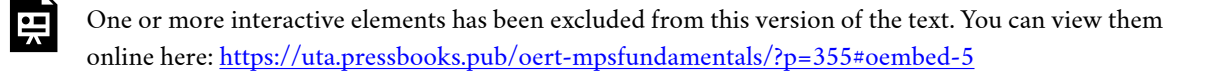

### **Introduction to Confidence Intervals**

Suppose you were trying to determine the mean rent of a two-bedroom apartment in your town. You might look in the classified section of the newspaper, write down several rents listed,

and average them together. You would have obtained a point estimate of the true mean. If you are trying to determine the percentage of times you make a basket when shooting a basketball, you might count the number of shots you make and divide that by the number of shots you attempted. In this case, you would have obtained a point estimate for the true proportion the parameter p in the binomial probability density function.

We use sample data to make generalizations about an unknown population. This part of statistics is called **inferential statistics**. The sample data help us to make an estimate of a population parameter. We realize that the point estimate is most likely not the exact value of the population parameter, but close to it. After calculating point estimates, we construct interval estimates, called confidence intervals. What statistics provides us beyond a simple **average**, or point estimate, is an estimate to which we can attach a probability of accuracy, what we will call a confidence level. We make inferences with a known level of probability.

If you worked in the marketing department of an entertainment company, you might be interested in the mean number of songs a consumer downloads a month from iTunes. If so, you could conduct a survey and calculate the sample mean,  $\bar{x}$ , and the sample standard deviation, *s.* You would use  $\bar{x}$  to estimate the population mean and *s* to estimate the population standard deviation. The same mean,  $\bar{x}$ , is the point estimate for the population mean,  $\mu$ . The sample standard deviation, *s*, is the point estimate for the population standard deviation,  $\sigma$ .

 $\bar{x}$  and *s* are each called a statistic.

A **confidence interval** is another type of estimate but, instead of being just one number, it is an interval of numbers. The interval of numbers is a range of values calculated from a given set of sample data. The confidence interval is likely to include the unknown population parameter.

Suppose for the iTunes examples, we do not know the population mean  $\mu$ , but we do know that the population standard deviation is  $\sigma = 1$  and our sample size is 100. Then, by the Central Limit Theorem, the standard deviation of the sampling distribution of the sample means is  $\frac{\sigma}{\sqrt{n}} = \frac{1}{\sqrt{100}} = 0.1.$ 

The **Empirical Rule**, which applies to the normal distribution, says that in approximately 95% of the samples, the same mean,  $\bar{x}$ , will be within two standard deviations of the population mean  $\mu$ . For our iTunes example, two standard deviations is  $(2)(0.1) = 0.2$ . The sample mean  $\bar{x}$  is likely to be within 0.2 units of  $\mu$ .

Because  $\bar{x}$  is within 0.2 units of  $\mu$ , which is unknown, then  $\mu$  is likely to be within 0.2 units of  $\bar{x}$ with 95% probability. The population mean  $\mu$  is contained in an interval whose lower number is calculated by taking the sample mean and subtracting two standard deviations  $(2)(0.1)$ and whose upper number is calculated by taking the sample mean and adding two standard deviations. In other words,  $\mu$  is between  $\bar{x} - 0.2$  and  $\bar{x} + 0.2$  in 955 of all the samples.

For the iTunes example, suppose that a sample produced a sample mean  $\bar{x} = 2$ . Then with 95% probability the unknown population mean  $\mu$  is between

 $\bar{x} - 0.2 = 2 - 0.2 = 1.8$  and  $\bar{x} + 0.2 = 2 + 0.2 = 2.2$ 

We say that we are **95% confident** that the unknown population mean number of songs downloaded from iTunes per month is between 1.8 and 2.2. **The 95% confidence interval is (1.8, 2.2).** Please note that we talked in terms of 95% confidence using the empirical rule. The empirical rule for two standard deviations is only approximately 95% of the probability under the normal distribution. To be precise, two standard deviations under a normal distribution is actually 95.44% of the probability. To calculate the exact 95% confidence level, we would use 1.96 standard deviations.

The 95% confidence interval implies two possibilities. Either the interval (1.8, 2.2) contains the true mean  $\Diamond$ "> $\Diamond$ , or our sample produce an  $\bar{x}$  that is not within 0.2 units of the true mean  $\Diamond$ "> $\Diamond$ . The first possibility happens for 95% of well-chosen samples. It is important to remember that the second possibility happens for 5% of samples, even though correct procedures are followed.

Remember that a confidence interval is created for an unknown population parameter like the population mean,  $\Diamond$ "> $\Diamond$ .

For the confidence interval for a mean the formula would be:

$$
\mu = \bar{X} \pm Z_{\alpha} \sigma/\sqrt{n}
$$

Or written another way as:

$$
\bar{X} - Z_{\alpha}\sigma/\sqrt{n} \le \mu \le \bar{X} + Z_{\alpha}\sigma/\sqrt{n}
$$

Where  $\bar{X}$ s is the sample mean.  $Z_{-a}$  is determined by the level of confidence desired by the analyst, and  $\sigma/\sqrt{n}$  is the standard deviation of the sampling distribution for means given to us by the Central Limit Theorem.

## **A Confidence Interval for a Population Standard Deviation, Known or Large Sample Size**

A confidence interval for a population mean, when the population standard deviation is known based on the conclusion of the Central Limit Theorem that the sampling distribution of the sample means follow an approximately normal distribution.

## **Calculating the Confidence Interval**

Consider the standardizing formula for the sampling distribution developed in the discussion of the Central Limit Theorem:

$$
Z_1 = \frac{\bar{X} - \mu_-}{\sigma_-} = \frac{\bar{X} - \mu}{\sigma / \sqrt{n}}
$$

Notice that  $\mu$  is substituted for  $\mu - x$ – because we know that the expected value of  $\mu - x$ – is from the Central Limit Theorem and  $\sigma - x$ – is replaced with  $\sigma / \sqrt{n}$ , also from the Central Limit Theorem.

In this formula we know  $X, \sigma_x - x$  and n, the sample size. (In actuality we do not know the population standard deviation, but we do have a point estimate for it, s, from the sample we

took. More on this later.) What we do not know is  $\mu$  of  $Z_{-}1$ . We can solve for either one of these in terms of the other. Solving for  $\otimes$ "> $\otimes$  in terms of  $Z$ -1 gives:

$$
\mu = \bar{X} \pm Z_1 \sigma / \sqrt{n}
$$

Remembering that the Central Limit Theorem tells us that the distribution of the  $\bar{X}'s$ , the sampling distribution for means, is normal, and that the normal distribution is symmetrical, we can rearrange terms thus:

$$
\bar{X} - Z_{\alpha}(\sigma/\sqrt{n}) \le \mu \le \bar{X} + Z_{\alpha}(\sigma/\sqrt{n})
$$

This is the formula for a confidence interval for the mean of a population.

Notice that  $Z_{\alpha}$  has been substituted for  $Z_1$  in this equation. This is where the statistician must make a choice. The analyst must decide the level of confidence they wish to impose on the confidence interval.  $\alpha$  is the probability that the interval will not contain the true population mean. The confidence level is defined as  $(1 - \alpha)Z_{\alpha}$  is the number of standard deviations X lies from the mean with a certain probability. If we chose,  $Z_{\alpha} = 1.96$  we are asking for the 95% confidence interval because we are setting the probability that the true mean lies within the range at 0.95. If we set  $Z_{\alpha}$  at 1.64 we are asking for the 90% confidence interval because we have set the probability at 0.90. These numbers can be verified by consulting the Standard Normal table. Divide either 0.95 or 0.90 in half and find that probability inside the body of the table. Then read on the top and left margins the number of standard deviations it takes to get this level of probability.

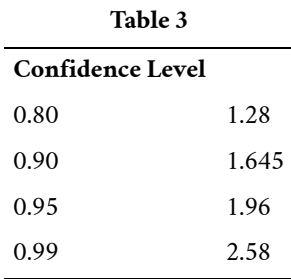

In reality, we can set whatever level of confidence we desire simply by changing the  $Z_{\alpha}$  value in the formula. It is the analyst's choice. Common convention in Economics and most social sciences sets confidence intervals at either 90, 95, or 99 percent levels. Levels less than 90% are considered of little value. The level of confidence of a particular interval estimate is called b  $(1-\alpha)$ .

Let us say we know that the actual population mean number of iTunes downloads is 2.1. The true population mean falls within the range of the 95% confidence interval. There is absolutely nothing to guarantee that this will happen**. Further, if the true mean falls outside of the interval, we will never know it. We must always remember that we will never ever know the true mean.** Statistics simply allows us, with a given level of probability (confidence), to say that the true mean is within the range calculated.

## **Changing the Confidence Level or Sample Size**

Here again is the formula for a confidence interval for an unknown population mean assuming we know the population standard deviation:

$$
\bar{X} - Z_{\alpha}(\alpha/\sqrt{n}) \le \mu \le \bar{X} + Z_{\alpha}(\alpha/\sqrt{n})
$$

It is clear that the confidence interval is driven by two things, the chosen level of confidence,  $Z_{\alpha}$ , and the standard deviation of the sampling distribution. The standard deviation of the sampling distribution is further affected by two things, the standard deviation of the population and sample size we chose for our data. Here we wish to examine the effects of each of the choices we have made on the calculated confidence interval, the confidence level, and the sample size.

For a moment we should ask just what we desire in a confidence interval. Our goal was to estimate the population mean from a sample. We have forsaken the hope that we will ever find the true population mean, and population standard deviation for that matter, for any case except where we have an extremely small population and the cost of gathering the data of interest is very small. In all other cases we must rely on samples. With the Central Limit Theorem, we have the tools to provide a meaningful confidence interval with a given level of confidence, meaning a known probability of being wrong. By meaningful confidence interval we mean one that is useful. Imagine that you are asked for a confidence interval for the ages of your classmates. You have taken a sample and find a mean of 19.8 years. You wish to be very confident, so you report an interval between 9.8 years and 29.8 years. This interval would certainly contain the true population mean and have a very high confidence level. However, it hardly qualifies as meaningful. The very best confidence interval is narrow while having high confidence. There is a natural tension between these two goals. The higher the level of confidence the wider the confidence interval as the case of the students' ages above. We can see this tension in the equation for the confidence interval.

$$
\mu = \bar{x} \pm Z_{\alpha} \left( \frac{\sigma}{\sqrt{n}} \right)
$$

The confidence interval will increase in width as  $Z_{\alpha}$  increases,  $Z_{\alpha}$  increases as the level of confidence increases. There is a tradeoff between the level of confidence and the width of the interval. Now let us look at the formula again and we see that the sample size also plays an important role in the width of the confidence interval. The sample size, *n*, shows up in the denominator of the standard deviation of the sampling distribution. As the sample size increases, the standard deviation of the sampling distribution decreases and thus the width of the confidence interval, while holding constant the level of confidence. Again, we see the importance of having large samples for our analysis although we then face a second constraint, the cost of gathering data.

# **Calculating the Confidence Interval: An Alternative Approach**

Another way to approach confidence intervals is through the use of something called the Error Bound (margin of error). The Error Bound gets its name from the recognition that it provides the boundary of the interval derived from the standard error of the sampling distribution. In the equations above it is seen that the interval is simply the estimated mean, sample mean, plus or minus something. That something is the Error Bound and is driven by the probability we desire

to maintain in our estimate,  $Z_{\alpha}$ , times the standard deviation of the sampling distribution. The Error Bound for a mean is given the name, **Error Bound Mean**, or EBM (or margin of error, M.O.E.).

To construct a confidence interval for a single unknown population, mean ⯑">⯑, **where the population standard deviation is known**, we need  $\bar{x}$  as an estimate for  $\hat{\diamond}$   $\gg$  and we need the margin of error. Here, the margin of error (EBM) is called the **error bound for a population mean**. The sample mean  $\bar{x}$  is the **point estimate** of the unknown population mean  $\hat{\infty}$ "> $\hat{\infty}$ .

The confidence interval estimate will have the form:

(Point estimate – error bound, point estimate + error bound) or, in symbols,

 $(\bar{x} - EBM, \bar{x} + EBM).$ 

The mathematical formula for this confidence interval is:

$$
\bar{X} - Z_{\alpha}(\sigma/\sqrt{n}) \le \mu \le \bar{X} + Z_{\alpha}(\sigma/\sqrt{n})
$$

The margin of error (EBM) depends on the **confidence level** (abbreviated *CL*). The confidence level is often considered the probability that the calculated confidence interval estimate will contain the true population parameter. However, it is more accurate to state that the confidence level is the percent of confidence intervals that contain the true population parameter when repeated samples are taken. Most often, it is the choice of the person constructing the confidence interval to choose a confidence level of 90% or higher because that person wants to be reasonably certain of his or her conclusions.

There is another probability called alpha  $(\alpha)$ .  $\alpha$  is related to the confidence level, *CL*.  $\alpha$  is the probability that the interval does not contain the unknown population parameter. Mathematically,  $1 - \alpha = CL$ .

A confidence interval for a population mean with a known standard deviation is based on the fact that the sampling distribution of the sample means follow an approximately normal distribution. Suppose that our sample has a mean of  $\bar{x} = 10$ , and we have constructed the 90% confidence interval (5, 15) where EMB = 5.

To get a 90% confidence interval, we must include the central 90% of the probability of the normal distribution. If we include the central 90%, we leave out a total of  $\alpha = 10\%$  in both tails, or 5% in each tail, of the normal distribution.

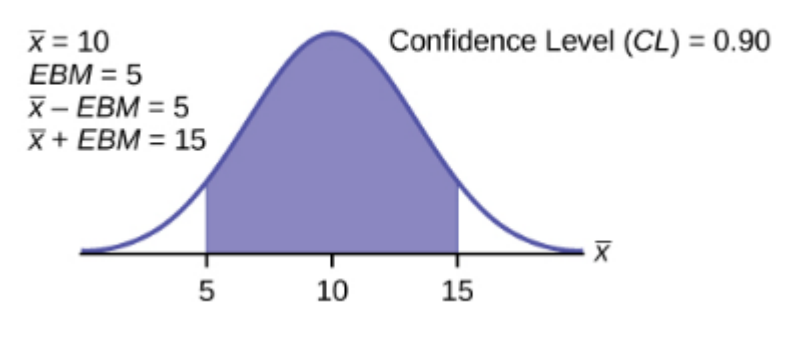

*Figure 6* 

To capture the central 90%, we must go out 1.645 standard deviations on either side of the calculated sample mean. The value 1.645 is the z-score from a standard normal probability distribution that puts an area of 0.90 in the center, an area of 0.05 in the far-left tail, and an area of 0.05 in the far-right tail.

It is important that the standard deviation used must be appropriate for the parameter we are estimating, so in this section we need to use the standard deviation that applies to the sampling distribution for mean which we studied with the Central Limit Theorem and is,  $\frac{\sigma}{\sqrt{n}}$ .

## **Calculating the Confidence Interval Using EBM**

To construct a confidence interval, estimate for an unknown population mean, we need data from a random sample. The steps to construct and interpret the confidence interval are listed below.

- Calculate the sample mean  $\bar{x}$  from the sample data. Remember, in this section we know the population standard deviation  $\sigma$ .
- Find the z-score from the standard normal table that corresponds to the confidence level desired.
- Calculate the error bound EBM.
- Construct the confidence interval.
- Write a sentence that interprets the estimate in the context of the situation in the problem.

## **Finding the z-score for the Stated Confidence Level**

When we know the population standard deviation  $\sigma$ , we use a standard normal distribution to calculate the error bound EBM and construct the confidence interval. We need to find the value of z that puts an area equal to the confidence level (in decimal form) in the middle of the standard normal distribution  $Z \sim N(0, 1)$ .

The confidence level, *CL*, is the area in the middle of the standard normal distribution.  $CL = 1 - \alpha$ , so  $\alpha$  is the area that is split equally between the two tails. Each of the tails contains an area equal to  $\frac{\alpha}{2}$ .

The z-score that has an area to the right of  $\frac{\alpha}{2}$  is denoted by  $Z_{\frac{\alpha}{2}}$ 

For example, when  $CL = 0.95$ ,  $\alpha = 0.05$  and  $\frac{\alpha}{2} = 0.025$ ; we write  $Z_{\frac{\alpha}{2}} = Z_{0.025}$ 

The area to the right of  $Z_{0.025}$  is 0.025 and the area to the left of  $Z_{0.025}$  is  $1 - 0.025 = 0.975$ 

 $Z_{\frac{\alpha}{2}} = Z_{0.025} = 1.96$ , using a standard normal probability table. We will see later that we can use a different probability table, the **Student's t-distribution**, for finding the number of standard deviations of commonly used levels of confidence.

#### **Calculating the Error Bound (EBM)**

The error bound formula for an unknown population mean  $\mu$  when the population standard deviation  $\sigma$  is known as

$$
EBM = \left(Z_{\frac{\alpha}{2}}\right)\left(\frac{\sigma}{\sqrt{n}}\right)
$$

#### **Constructing the Confidence Interval**

The confidence interval estimate has the format  $(\bar{x} - EMB, \bar{x} + EBM)$  or the formula:

$$
\bar{X} - Z_{\alpha} \left( \frac{\sigma}{\sqrt{n}} \right) \le \mu \le \bar{X} + Z_{\alpha} \left( \frac{\sigma}{\sqrt{n}} \right)
$$

The graph gives a picture of the entire situation.

$$
CL + \frac{\alpha}{2} + \frac{\alpha}{2} = CL + \alpha = 1
$$

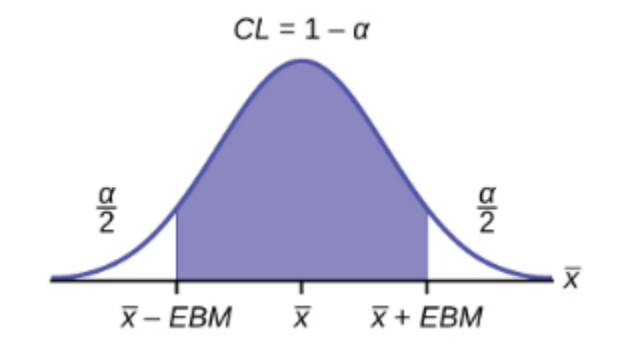

*Figure 7* 

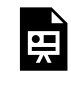

One or more interactive elements has been excluded from this version of the text. You can view them online here: https://uta.pressbooks.pub/oert-mpsfundamentals/?p=355#oembed-6

# Check Your Understanding: Confidence Interval for Mean

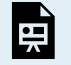

An interactive H5P element has been excluded from this version of the text. You can view it online here: <https://uta.pressbooks.pub/oert-mpsfundamentals/?p=355#h5p-44>

### **A Confidence Interval for a Population Standard Deviation Unknown, Small Sample Case**

In practice, we rarely known the population standard deviation. In the past, when the sample size was large, this did not present a problem to statisticians. They used the sample standard deviation *s* as an estimate for  $\sigma$  and proceeded as before to calculate a confidence interval with close enough results. Statisticians ran into problems when the sample size was small. A small sample size caused inaccuracies in the confidence interval.

William S. Goset (1876-1937) of the Guinness brewery in Dublin, Ireland ran into this problem. His experiments with hops and barely produced very few samples. Just replacing  $\sigma$  with *s* did not produce accurate results when he tried to calculate a confidence interval. He realized that he could not use a normal distribution for the calculation; he found that the actual distribution depends on the sample size. This problem led him to "discover" what is called the **Student's tdistribution.** The name comes from the fact that Gosset wrote under the pen name "A Student."

Up until the mid-1970s, some statisticians used **the normal distribution** approximation for large sample sizes and used the Student's t-distribution only for sample sizes of at most 30 observations.

If you draw a simple random sample of size *n* from a population with mean  $\Diamond$ "> $\Diamond$  and unknown population standard deviation  $\sigma$  and calculate the t-score  $t = \frac{\bar{x} - \mu}{\frac{s}{\sigma}}$ , then the t-scores follow

a **Student's t-distribution with** *n* **– 1 degrees of freedom.** The t-score has the same interpretation as the z-score. It measures how far in standard deviation units  $\bar{x}$  is from its mean . For each sample size *n*, there is a different Student's t-distribution.

The **degrees of freedom,**  $n - 1$ , come from the calculation of the sample standard deviation *s***.** Remember when we first calculated a sample standard deviation, we divided the sum of the squared deviations by  $n - 1$ , but we used *n* deviations  $(x - \bar{x}$  values) to calculate *s*. Because the sum of the deviations is zero, we can find the last deviation once we know the other  $n-1$ deviations. The other  $n-1$  deviations can change or vary freely. We call the number  $n-1$  the **degrees of freedom** (df) in recognition that one is lost in the calculations. The effect of losing a degree of freedom is that the t-value increases, and the confidence interval increases in width.

# **Properties of the Student's t-distribution**

- The graph for the Student's t-distribution is similar to the standard normal curve and at infinite degrees of freedom it is the normal distribution. You can confirm this by reading the bottom line at infinite degrees of freedom for a familiar level of confidence, e.g., at column 0.05, 95% level of confidence, we find the t-value of 1.96 at infinite degrees of freedom.
- The mean for the Student's t-distribution is zero and the distribution is symmetric about zero, again like the standard normal distribution.
- The Student's t-distribution has more probability in its tails than the standard normal distribution because the spread of the t-distribution is greater than the spread of the standard normal. So, the graph of the Student's t-distribution will be thicker in the tails and shorter in the center than the graph of the standard normal distribution.
- The exact shape of the Student's t-distribution depends on the degrees of freedom. As the degrees of freedom increases, the graph of Student's t-distribution becomes more like the graph of the standard normal distribution.
- The underlying population of individual observations is assumed to be normally distributed with unknown population mean  $\mu$  and unknown population standard deviation  $\otimes$ . This assumption comes from the Central Limit Theorem because the individual observations in this case are the  $\bar{x}'s$  of the sample distribution. The size of the underlying population is generally not relevant unless it is very small. If it is normal, then the assumption is met and does not need discussion.

A probability table for the Student's t-distribution is used to calculate t-values at various commonly used levels of confidence. The table gives t-scores that correspond to the confidence level (column) and degrees of freedom (row). When using a t-table, note that some tables are formatted to show the confidence level in the column headings, while the column headings in some tables may show only corresponding area in one or both tails. Notice that at the bottom the table will show the t-value for infinite degrees of freedom. Mathematically, as the degrees of freedom increase, the t-distribution approaches the standard normal distribution. You can find familiar Z-values by looking in the relevant alpha column and reading value in the last row.

[A Student's t-table](https://openstax.org/books/introductory-business-statistics/pages/a-statistical-tables) gives t-scores given the degrees of freedom and the right-tailed probability.

The Student's t-distribution has one of the most desirable properties of the normal: it is symmetrical. What the Student's t-distribution does is spread out the horizontal axis, so it takes a larger number of standard deviations to capture the same amount of probability. In reality there are an infinite number of Student's t-distributions, one for each adjustment to the sample size. As the sample size increases, the Student's t-distribution become more and more like the normal distribution. When the sample size reaches 30 the normal distribution is usually substituted for the Student's t because they are so much alike. This relationship between the Student's t-distribution and the normal distribution is shown in Figure 8.

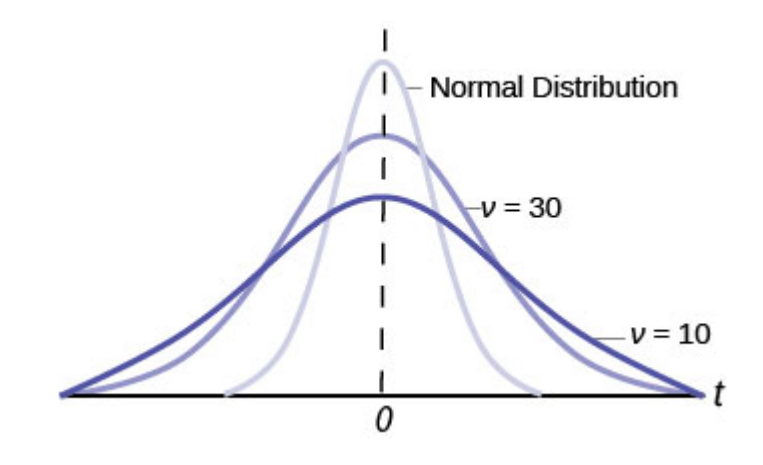

*Figure 8* 

Here is the confidence interval for the mean for cases when the sample size is smaller than 30 and we do not know the population standard deviation,  $\sigma$ :

$$
\bar{x} - t_{v,\alpha} \left( \frac{s}{\sqrt{n}} \right) \le \mu \le \bar{x} + t_{v,\alpha} \left( \frac{s}{\sqrt{n}} \right)
$$

Here the point estimate of the population standard deviation, *s* has been substituted for the population standard deviation,  $\sigma$ , and  $t_{\nu,\alpha}$  has been substituted for  $Z_a$ . The Greek letter V (pronounced nu) is places in the general formula in recognition that there are many Student  $t_{\nu}$  distributions, one for each sample size. V is the symbol for the degrees of freedom of the distribution and depends on the size of the sample. Often df is used to abbreviate degrees of freedom. For this type of problem, the degrees of freedom is  $v = n - 1$ , where *n* is the sample size. To look up a probability in the Student's t table we have to know the degrees of freedom in the problem.

*Confidence Intervals: Using the t Distribution* 

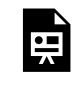

One or more interactive elements has been excluded from this version of the text. You can view them online here: https://uta.pressbooks.pub/oert-mpsfundamentals/?p=355#oembed-7

Check Your Understanding: Confidence Intervals

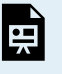

An interactive H5P element has been excluded from this version of the text. You can view it online here: <https://uta.pressbooks.pub/oert-mpsfundamentals/?p=355#h5p-45>

### **A Confidence Interval for a Population Proportion**

During an election year, we see articles in the newspaper that state confidence intervals in terms of proportions or percentages. For example, a poll for a particular candidate running for president might show that the candidate has 40% of the vote within three percentage points (if the sample is large enough). Often, election polls are calculated with 95% confidence, so, the pollsters would be 95% confident that the true proportion of voters who favored the candidate would be between 0.37 and 0.43.

The procedure to find the confidence interval for a population proportion is similar to that for the population mean, but the formulas are a bit different although conceptually identical. While the formulas are different, they are based upon the same mathematical foundation given to us by the Central Limit Theorem. Because of this we will see the same basic format using the same three pieces of information: the sample value of the parameter in question, the standard deviation of the relevant sampling distribution, and the number of standard deviations we need to have the confidence in our estimate that we desire.

**How do you know you are dealing with a proportion problem?** First, the underlying **distribution has a binary random variable and therefore is a binomial distribution.** (There is no mention of a mean or average). If *X* is a binomial random variable, then  $X \sim B(n, p)$ where *n* is the number of trials and  $p$  is the probability of a success. To form a sample proportion, take *X*, the random variable for the number of successes and divide it by *n*, the number of trials (or the sample size). The random variable  $P'$  (read "P Prime") is the sample proportion,

$$
P'=\tfrac{X}{n}
$$

(Sometimes the random variable is denoted as  $\widehat{P}$ , read "P hat.")

 $p'$  = the **estimated proportion** of successes or sample proportion of successes (*p'* is a **point estimate** for *p*, the true population proportion, and thus *q* is the probability of a failure in any one trial.)

 $x =$  the **number** of successes in the sample

### $n =$  the size of the sample

The formula for the confidence interval for a population proportion follows the same format as that for an estimate of a population mean. Remembering the sampling distribution for the proportion, the standard deviation was found to be:

$$
\sigma_{p'}=\sqrt{\tfrac{p(1-p)}{n}}
$$

The confidence interval for a population proportion, therefore, becomes:

$$
p = p' \pm \left[ Z_{\left(\frac{\alpha}{2}\right)} \sqrt{\frac{p'(1-p')}{n}} \right]
$$

 $Z_{\left(\frac{\alpha}{2}\right)}$  is set according to our desired degree of confidence and  $\sqrt{\frac{p'(1-p')}{n}}$  is the standard deviation of the sampling distribution.

The **sample proportions** *p'* **and** *q'* **are estimates of the unknown population proportions** *p*  **and** *q***.** The estimated proportions *p'* and *q'* are used because *p* and *q* are not known.

Remember that as p moves further from 0.5 the binomial distribution becomes less symmetrical. Because we are estimating the binomial with the symmetrical normal distribution the further away from symmetrical the binomial becomes the less confidence we have in the estimate.

This conclusion can be demonstrated through the following analysis. Proportions are based upon the binomial probability distribution. The possible outcomes are binary, either "success" or "failure." This gives rise to a proportion, meaning the percentage of the outcomes that are "successes." It was shown that the binomial distribution could be fully understood if we knew only the probability of a success in any one trial, called p. The mean and the standard deviation of the binomial were found to be:

 $\mu = np$ 

 $\sigma = \sqrt{npq}$ 

It was also shown that the binomial could be estimated by the normal distribution if BOTH np AND nq were greater than 5. From the discussion above, it was found that the standardizing formula for the binomial distribution is:

$$
Z = \frac{p'-p}{\sqrt{\left(\frac{pq}{n}\right)}}
$$

Which is nothing more than a restatement of the general standardizing formula with appropriate substitutions for  $\mu$  and  $\sigma$  from the binomial. We can use the standard normal distribution, the reason *Z* is in the equation, because the normal distribution is the limiting distribution of the binomial. This is another example of the Central Limit Theorem.

We can now manipulate this formula in just the same way we did for finding the confidence intervals for a mean, but to find the confidence interval for the binomial population parameter, *p*.

$$
p' - Z_{\alpha} \sqrt{\frac{p'q'}{n}} \le p \le p' + Z_{\alpha} \sqrt{\frac{p'q'}{n}}
$$

Where  $p' = x/n$ , the point estimate of *p* taken from the sample. Notice that *p*' has replaced *p* in the formula. This is because we do not know *p*, indeed, this is just what we are trying to estimate.

*x* = number of successes.

 $n =$  the number in the sample.

 $q' = (1 - p')$ , the failure in any trial

Unfortunately, there is no correction factor for cases where the sample size is small so *np'* and *nq'* must always be greater than 5 to develop an interval estimate for *p*.

Also written as:

$$
p'-Z_{\alpha}\sqrt{\tfrac{p'(1-p')}{n}}\leq p\leq p'+Z_{\alpha}\sqrt{\tfrac{p'(1-p')}{n}}
$$

*How to Construct a Confidence Interval for Population Proportion* 

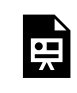

One or more interactive elements has been excluded from this version of the text. You can view them online here: https://uta.pressbooks.pub/oert-mpsfundamentals/?p=355#oembed-8

Check Your Understanding: How to Construct a Confidence Interval for Population Proportion

> An interactive H5P element has been excluded from this version of the text. You can view it online here: <https://uta.pressbooks.pub/oert-mpsfundamentals/?p=355#h5p-46>

## **ESTIMATE THE REQUIRED SAMPLE SIZE FOR TESTING**

In this section, you will learn how to calculate sample size with continuous and binary random

samples. by reading each description along with watching the videos included. Also, short problems to check your understanding are included.

# *Calculating the Sample Size n: Continuous and Binary Random Variables*

# **Continuous Random Variables**

Usually, we have no control over the sample size of a data set. However, if we are able to set the sample size, as in cases where we are taking a survey, it is very helpful to know just how large it should be to provide the most information. Sampling can be very costly in both time and product. Simple telephone surveys will cost approximately \$30.00 each, for example, and some sampling requires the destruction of the product.

If we go back to our standardizing formula for the sampling distribution for means, we can see that it is possible to solve it for *n*. If we do this, we have  $(X - \mu)$  in the denominator.

$$
n=\frac{Z_{\alpha}^2\sigma^2}{(\bar X-\mu)^2}=\frac{Z_{\alpha}^2\sigma^2}{e^2}
$$

Because we have not taken a sample, yet we do not know any of the variables in the formula except that we can set  $Z_{\alpha}$  to the level of confidence we desire just as we did when determining confidence intervals. If we set a predetermined acceptable error, or tolerance, for the difference between  $\bar{X}$  and  $\mu$ , called e in the formula, we are much further in solving for the sample size *n*. We still do not know the population standard deviation,  $\sigma$ . In practice, a pre-survey is usually done which allows for fine tuning the questionnaire and will give a sample standard deviation that can be used. In other cases, previous information from other surveys may be used for  $\sigma$ in the formula. While crude, this method of determining the sample size may help in reducing cost significantly. If will be the actual data gathered that determines the inferences about the population, so caution in the sample size is appropriate calling for high levels of confidence and small sampling errors.

# **Binary Random Variables**

What was done in cases when looking for the mean of a distribution can also be done when sampling to determine the population parameter *p* for proportions. Manipulation of the standardizing formula for proportions gives:

$$
n=\tfrac{Z_{\alpha}^2pq}{e^2}
$$

Where  $e = (p' - p)$ , and is the acceptable sampling error, or tolerance, for this application. This will be measured in percentage points.

In this case the very object of our search is in the formula, p, and of course q because  $q = 1 - p$ . This result occurs because the binomial distribution is a one parameter distribution. If we know *p* then we know the mean and the standard deviation. Therefore, *p* shows up in the standard deviation of the sampling distribution which is where we got this formula. If, in an abundance of caution, we substitute 0.5 for *p* we will draw the largest required sample size that will provided the level of confidence specified by  $Z_{\alpha}$  and the tolerance we have selected. This is

true because of all combinations of two fractions that add to one, the largest multiple is when each is 0.5. Without any other information concerning the population parameter p, this is the common practice. This may result in oversampling, but certainly not under sampling, thus, this is a cautious approach.

There is an interesting trade-off between the level of confidence and the sample size that shows up here when considering the cost of sampling. Table 4 shows the appropriate sample size at different levels of confidence and different level of the acceptable error, or tolerance.

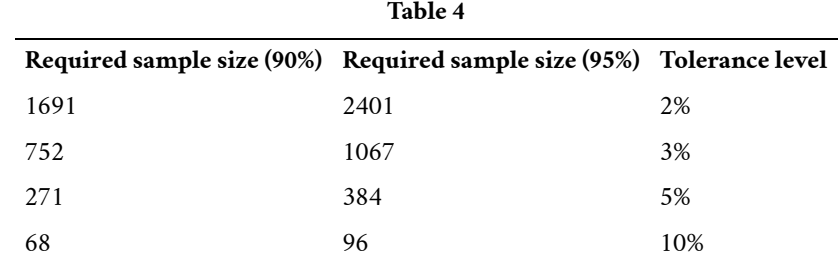

Table 4 is designed to show the maximum sample size required at different levels of confidence given an assumed  $p = 0.5$  and  $q = 0.5$  as discussed above.

The acceptable error, called tolerance in the table, is measured in plus or minus values from the actual proportion. For example, an acceptable error of 5% means that if the sample proportion was found to be 26 percent, the conclusion would be that the actual population proportion is between 21 and 31 percent with a 90 percent level of confidence if a sample of 271 had been taken. Likewise, if the acceptable error was set at 2%, then the population proportion would be between 24 and 28 percent with a 90 percent level of confidence but would require that the sample size be increased from 271 to 1,691. If we wished a higher level of confidence, we would require a larger sample size. Moving from a 90 percent level of confidence to a 95 percent level at a plus or minus 5% tolerance requires changing the sample size from 271 to 384. A very common sample size often seen reported in political surveys is 384. With the survey results it is frequently stated that the results are good to a plus or minus 5% level of "accuracy".

**Example:** Suppose a mobile phone company wants to determine the current percentage of customers aged 50+ who use text messaging on their cell phones. How many customers aged 50+ should the company survey in order to be 90% confident that the estimated (sample) proportion is within three percentage points of the true population proportion of customers aged 50+ who use text messaging on their cell phones.

**Solution:** From the problem, we know that the acceptable error, *e*, is 0.03 (3% = 0.03) and  $z_{\frac{\alpha}{2}}$ ,  $z_{0.05} = 1.645$ , because the confidence level is 90%. The acceptable error, *e*, is the difference between the actual population proportion  $p$ , and the sample proportion we expect to get from the sample.

However, in order to find *n*, we need to know the estimated (sample) proportion *p'*. Remember that  $q' = 1 - p'$ . But we do not know p' yet. Since we multiply p' and q' together, we make them both equal to 0.5 because  $p'q' = (0.5)(0.5) = 0.25$  results in the largest possible product. (Try other products:  $(0.6)(0.4) = 0.24$ ;  $(0.3)(0.7) = 0.21$ ;  $(0.2)(0.8) = 0.16$  and so on).

The largest possible product gives us the largest *n*. This gives us a large enough sample so that we can be 90% confident that we are within three percentage points of the true population proportion. To calculate the sample size *n*, use the formula and make the substitutions.

$$
n = \frac{z^2 p' q'}{e^2}
$$
 gives  $n = \frac{1.645^2 (0.5) (0.5)}{0.03^2} = 751.7$ 

Round the answer to the next higher value. The sample size should be 752 cell phone customers aged 50+ in order to be 90% confident that the estimated (sample) proportion is within three percentage points of the true population proportion of all customers aged 50+ who use text messaging on their cell phones.

## **Estimation and Confidence Intervals: Calculate Sample Size**

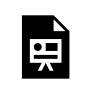

One or more interactive elements has been excluded from this version of the text. You can view them online here: https://uta.pressbooks.pub/oert-mpsfundamentals/?p=355#oembed-9

### **Calculating Sample size to Predict a Population Proportion**

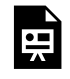

One or more interactive elements has been excluded from this version of the text. You can view them online here: https://uta.pressbooks.pub/oert-mpsfundamentals/?p=355#oembed-10

# USE SPECIFIC SIGNIFICANCE TESTS INCLUDING, Z-TEST, T-TEST (ONE AND TWO SAMPLES), CHI-SQUARED TEST

In this section, you will learn the fundamentals of hypothesis testing along with hypothesis testing with errors by reading each description along with watching the videos. Also, short problems to check your understanding are included.

## **Hypothesis Testing with One Sample**

Statistical testing is part of a much larger process known as the scientific method. The scientific method, briefly, states that only by following a careful and specific process can some assertion be included in the accepted body of knowledge. This process begins with a set of assumptions upon which a theory, sometimes called a model, is built. This theory, if it has any validity, will lead to predictions; what we call hypotheses.

Statistics and statisticians are not necessarily in the business of developing theories, but in the business of testing others' theories. Hypotheses come from these theories based upon an explicit set of assumptions and sound logic. The **hypothesis** comes first, before any data are gathered. Data do not create hypotheses; they are used to test them. If we bear this in mind as we study this section, the process of forming and testing hypotheses will make more sense.

One job of a statistician is to make statistical inferences about populations based on samples taken from the population. Confidence intervals are one way to estimate a population parameter. Another way to make a statistical inference is to make a decision about the value of a specific parameter. For instance, a car dealer advertises that its new small truck gets 35 miles per gallon, on average. A tutoring service claims that its method of tutoring helps 90% of its students get an A or a B. A company says that women managers in their company earn an average of \$60,000 per year.

A statistician will make a decision about these claims. This process is called **"hypothesis testing."** A hypothesis test involves collecting data from a sample and evaluating the data. Then, the statistician makes a decision as to whether or not there is sufficient evidence, based upon analyses of the data, to reject the null hypothesis.

### *Hypothesis Testing: The Fundamentals*

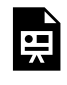

One or more interactive elements has been excluded from this version of the text. You can view them online here: https://uta.pressbooks.pub/oert-mpsfundamentals/?p=355#oembed-11

### *Null and Alternative Hypotheses*

The actual test begins by considering two **hypotheses**. They are called the **null hypothesis** and the **alternative hypothesis**. These hypotheses contain opposing viewpoints.

 $H_0$ : **The null hypothesis:** It is a statement of no difference between the variables–they are not related. This can often be considered the status quo and as a result if you cannot accept the null, it requires some action.

*H***<sub>a</sub>**: The alternative hypothesis: It is a claim about the population that is contradictory to  $H_0$  and what we conclude when we cannot accept  $H_0$ . This is usually what the researcher is trying to prove. The alternative hypothesis is the contender and must win with significant evidence to overthrow the status quo. This concept is sometimes referred to the tyranny of the status quo because as we will see later, to overthrow the null hypothesis takes usually 90 or greater confidence that this is the proper decision.

Since the null and alternative hypotheses are contradictory, you must examine evidence to decide if you have enough evidence to reject the null hypothesis or not. The evidence is in the form of sample data.

After you have determined which hypothesis the sample supports, you make a **decision.**  There are two options for a decision. They are "cannot accept  $H_0$ " if the sample information favors the alternative hypothesis or "do not reject  $H_0$ " or "decline to reject  $H_0$ " if the sample information is insufficient to reject the null hypothesis. These conclusions are all based upon a level of probability, a significance level, that is set by the analyst.

Table 5 presents the various hypotheses in the relevant pairs. For example, if the null hypothesis is equal to some value, the alternative has to be not equal to that value.

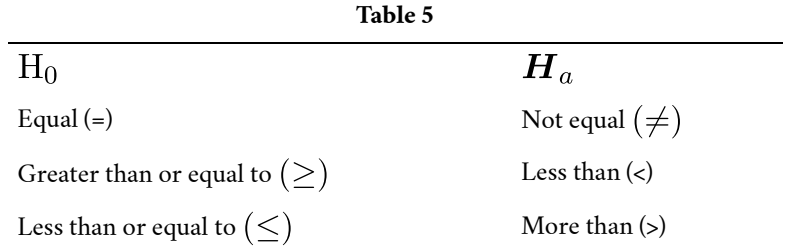

Note: As a mathematical convention  $\bm{H}_0$  always has a symbol with an equal in it.  $\bm{H}_a$ never has a symbol with an equal in it. The choice of symbol depends on the wording of the hypothesis test.

# **Example 1:**

 $H_0$ : No more than 30% of the registered voters in Santa Clara County voted in the primary election.  $p \leq .30$ 

 $\boldsymbol{H}_a$ : More than 30% of the registered voters in Santa Clara County voted in the primary election.  $p > .30$ 

**Example 2:** We wants to test whether the mean GPA of students in American colleges is different from 2.0 (out of 4.0). The null and alternative hypotheses are:

 $H_0: \mu = 2.0$ 

 $H_a: \mu \neq 2.0$ 

**Example 3:** We want to test if college students take less than five years to graduate from college, on the average. The null and alternative hypotheses are:

 $H_0: \mu \geq 5$ 

 $H_a: \mu < 5$ 

Hypothesis Testing: Setting up the Null and Alternative Hypothesis Statements

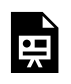

One or more interactive elements has been excluded from this version of the text. You can view them online here: https://uta.pressbooks.pub/oert-mpsfundamentals/?p=355#oembed-12

Outcomes and the Type I and Type II Errors

When you perform a hypothesis test, there are four possible outcomes depending on the actual truth (or falseness) of the null hypothesis  $H_0$  and the decision to reject or not. The outcomes are summarized in Table 6:

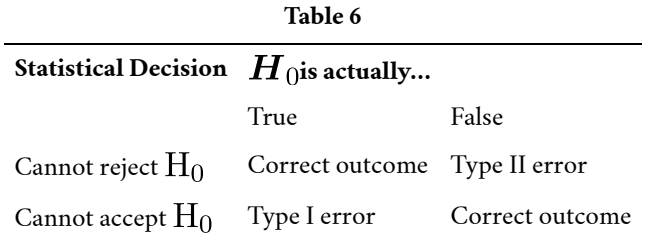

The four possible outcomes in the table are:

- 1. The decision is **cannot reject**  $H_0$  when  $H_0$  is true (correct decision).
- 2. The decision is **cannot accept**  $H_0$  when  $H_0$  is true (incorrect decision known as a **Type I error**). This case is described as "rejecting a good null". As we will see later, it is this type of error that we will guard against by setting the probability of making such an error. The goal is to NOT take an action that is an error.
- 3. The decision is **cannot reject**  $H_0$  when, in fact,  $H_0$  is false (incorrect decision known as a **Type II error**). This is called "accepting a false null". In this situation you have allowed the status quo to remain in force when it should be overturned. As we will see, the null hypothesis has the advantage in competition with the alternative.
- 4. The decision is **cannot accept**  $H_0$  when  $H_0$  is false (correct decision).

Each of the errors occurs with a particular probability. The Greek letters  $\alpha$  and  $\beta$ represent the probabilities.

 $\alpha$  = probability of a Type I error = **P(Type I error)** = probability of rejecting the null hypothesis when the null hypothesis is true: rejecting a good null.

 $\beta$  =probability of a Type II error = **P(Type II error)** = probability of not rejecting the null hypothesis when the null hypothesis is false.  $(1 - \beta)$  is called the **Power of the Test.** 

 $\alpha$  and  $\beta$  should be as small as possible because they are probabilities of errors.

Statistics allows us to set the probability that we are making a Type I error. The probability of making a Type I error is  $\alpha$ . Recall that the confidence intervals in the last section were set by choosing a value called  $Z_{\alpha}$  ( or  $t_{\alpha}$ ) and the alpha value determined the confidence level of the estimate because it was the probability of the interval failing to capture the true mean (or proportion parameter p). This alpha and that one are the same.

The easiest way to see the relationship between the alpha error and the level of confidence is in Figure 9.

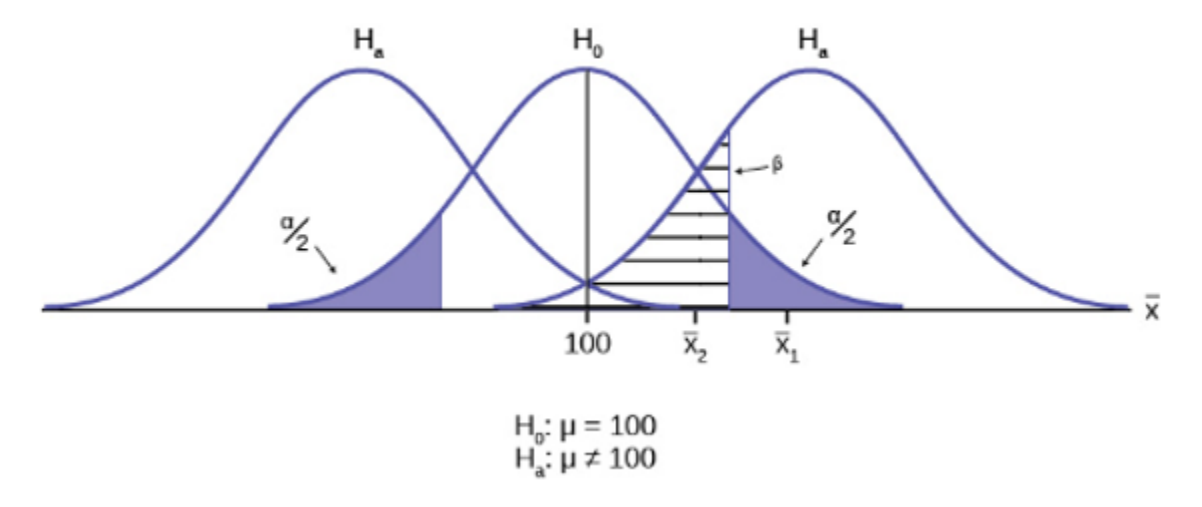

*Figure 9* 

In the center of Figure 9 is a normally distributed sampling distribution marked  $\mathrm{H}_0$ . This is a sampling distribution of  $X$  and by the Central Limit Theorem it is normally distributed. The distribution in the center is marked  $\rm H_{0}$  and represents the distribution for the null hypotheses  $H_0: \mu = 100$ . This is the value that is being tested. The formal statements of the null and alternative hypotheses are listed below the figure.

The distributions on either side of the  $H_0$  distribution represent distributions that would be true if  $\boldsymbol{H}_0$  is false, under the alternative hypothesis listed as  $\boldsymbol{H}_a$ . We do not know which is true, and will never know. There are, in fact, an infinite number of distributions from which the data could have been drawn if  $H_a$  is true, but only two of them are on Figure 9 representing all of the others.

To test a hypothesis, we take a sample from the population and determine if it could have come from the hypothesized distribution with an acceptable level of significance. This level of significance is the alpha error and is marked on Figure 9 as the shaded areas in each tail of the  $\bm{H}_0$  distribution. (Each are actually  $\alpha/2$ because the distribution is symmetrical, and the alternative hypothesis allows for the possibility for the value to be either greater than or less than the hypothesized value–called a two-tailed test).

If the sample mean marked as  $\bar{X}_1$  is in the tail of the distribution of  $H_0$ , we conclude that the probability that it could have come from the  $H_0$  distribution is less than alpha. We consequently state, "the null hypothesis cannot be accepted with  $\alpha$ ) level of significance." The truth **may** be that this  $X_1$  did come from the  $H_0$ distribution, but from out in the tail. If this is so, then we have falsely rejected a true null hypothesis and have made a Type I error. What statistics has done is provide an estimate about what we know, and what we control, and that is the probability of us being wrong,  $\alpha$ .

We can also see in Figure 9 that the sample mean could be really from an  $H_a$ distribution, but within the boundary set by the alpha level. Such a case is marked as  $\bar X_2.$  There is a probability that  $\bar X_2$  actually came from  $\boldsymbol{H}_a$  but shows up in the range of  $H_0$  between the two tails. This probability is the beta error, the probability of accepting a false null.

Our problem is that we can only set the alpha error because there are an infinite number of alternative distributions from which the mean could have come that are not equal to  $\boldsymbol{H}_0$ . As a result, the statistician places the burden of proof on the alternative hypothesis. That is, we will not reject a null hypothesis unless there is a greater than 90, or 95, or even 99 percent probability that the null is false: the burden of proof lies with the alternative hypothesis. This is why we called this the tyranny of the status quo earlier.

By way of example, the American judicial system begins with the concept that a defendant is "presumed innocent". This is the status quo and is the null hypothesis. The judge will tell the jury that they cannot find the defendant guilty unless the evidence indicates guilt beyond a "reasonable doubt" which is usually defined in criminal cases as 95% certainty of guilt. If the jury cannot accept the null, innocent, then action will be taken, jail time. The burden of proof always lies with the alternative hypothesis. (In civil cases, the jury needs only to be more than 50% certain of wrongdoing to find culpability, called "a preponderance of the evidence").

The example above was for a test of a mean, but the same logic applies to tests of hypotheses for all statistical parameters one may wish to test.

**Example:** Suppose the null hypothesis,  $H_0$ , is Frank's rock climbing is safe.

**Type I error:** Frank thinks that his rock-climbing equipment may not be safe when, in fact, it really is safe.

**Type II error:** Frank thinks that his rock-climbing equipment may be safe when, in fact, it is not safe.

 $\alpha$  =**probability** that Frank thinks his rock-climbing equipment may not be safe when, in fact, it really is safe.  $\beta =$  **probability** that Frank thinks his rock-climbing equipment may be safe when, in fact, it is not safe.

Notice that, in this case, the error with the greater consequence is the Type II error. (If Frank thinks his rock-climbing equipment is safe, he will go ahead and use it.)

This is a situation described as "accepting a false null".

Hypothesis Testing: Type I and Type II Errors

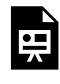

One or more interactive elements has been excluded from this version of the text. You can view them online here: https://uta.pressbooks.pub/oert-mpsfundamentals/?p=355#oembed-13

# Check Your Understanding: Hypothesis Testing: Type I and Type II Errors

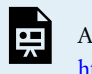

An interactive H5P element has been excluded from this version of the text. You can view it online here: <https://uta.pressbooks.pub/oert-mpsfundamentals/?p=355#h5p-47>

### *Distribution Needed for Hypothesis Testing*

Earlier, we discussed sampling distributions. Particular distributions are associated with hypothesis testing. We will perform hypotheses tests of a population mean using a normal distribution or a Student's t-distribution. (Remember, use a Student's t-distribution when the population standard deviation is unknown and the sample size is small, where small is considered to be less than 30 observations.) We perform tests of a population proportion using a normal distribution when we can assume that the distribution is normally distributed. We consider this to be true if the sample proportion, *p'*, times the sample size is greater than 5 and  $1-p'$  times the sample size is also greater than 5. This is the same rule of thumb we used when developing the formula for the confidence interval for a population proportion.

# **Hypothesis Test for the Mean**

Going back to the standardizing formula we can derive the **test statistic** for testing hypotheses concerning means.

$$
Z_c = \frac{\bar{x} - \mu_0}{\sigma / \sqrt{n}}
$$

The standardizing formula cannot be solved as it is because we do not have  $\mu$ , the population mean. However, if we substituted in the hypothesized value of the mean,  $\mu_0$
in the formula as above, we can compute a Z value. This is the test statistic for a test of hypothesis for a mean and is presented in Figure 10. We interpret this Z value as the associated probability that a sample with a sample mean of  $\bar{X}$  could have come from a distribution with a population mean of  $H_0$  and we call this Z value  $Z_c$  for "calculated." Figure 10 shows this process.

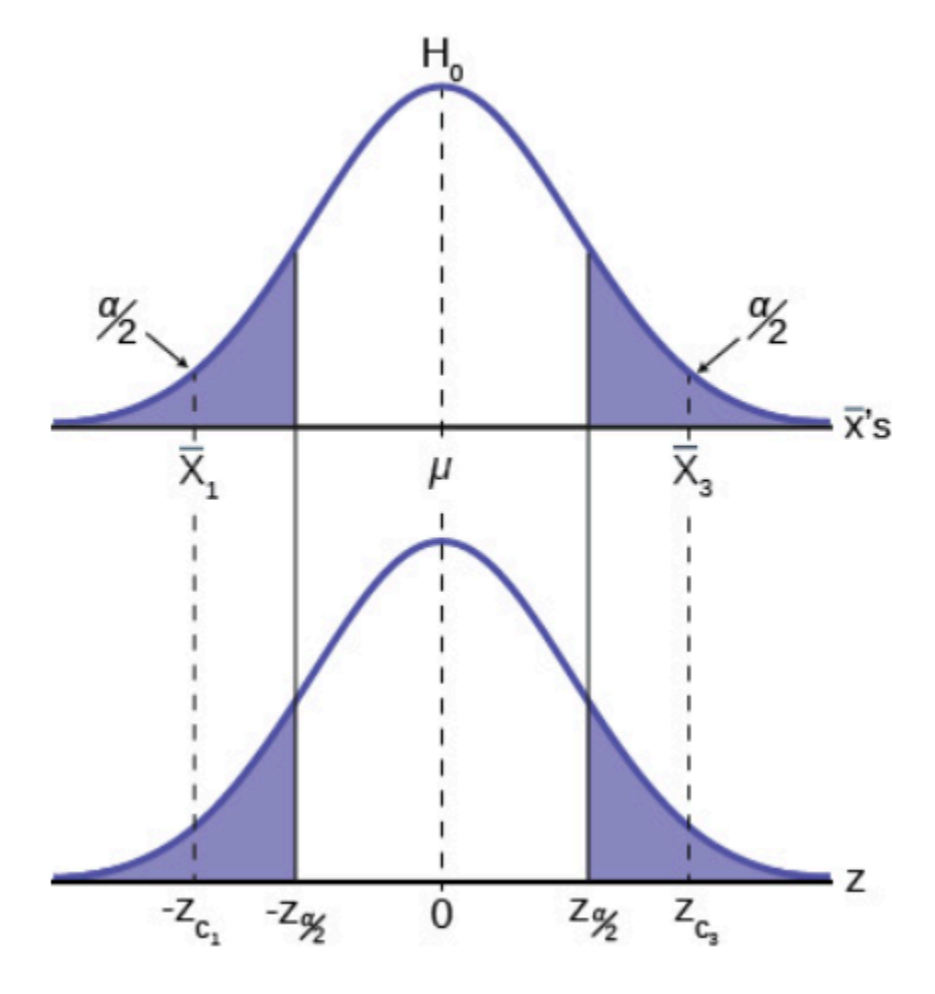

*Figure 10* 

In Figure 10, two of the three possible outcomes are presented.  $\bar{X}_1$  and  $\bar{X}_3$  are in the tails of the hypothesized distribution of  $H_0$ . Notice that the horizontal axis in the top panel is labeled  $\overline{X'}$ , jem; s. This is the same theoretical distribution of  $\overline{X'}s$ , the sampling distribution, that the Central Limit Theorem tells us is normally distributed. This is why we can draw it with this shape. The horizontal axis of the bottom panel is labeled Z and is the standard normal distribution.  $Z_{\frac{\alpha}{2}}$  and  $-Z_{\frac{\alpha}{2}}$  called the **critical values**, are marked on the bottom panel as the Z values associated with the probability the analyst has set as the level of significance in test,  $(\alpha)$ . The probabilities in the tails of both panels are, therefore, the same.

Notice that for each X there is an associated  $Z_c$ , called the calculated Z, that comes from solving the equation above. This calculated Z is nothing more than the number of standard deviations that the **hypothesized** mean is from the sample mean. If the sample

mean falls "too many" standard deviations from the hypothesized mean we conclude that the **sample** mean could not have come from the distribution with the hypothesized mean, given our pre-set required level of significance. It **could** have come from  $H_0$ , but it is deemed just too unlikely. In Figure 10, both  $X_1$  and  $X_3$  are in the tails of the distribution. They are deemed "too far" from the hypothesized value of the mean given the chosen level of alpha. If in fact this sample mean it did come from  $H_0$ , but from in the tail, we have made a Type I error: we have rejected a good null. Our only real comfort is that we know the probability of making such an error,  $\alpha$ , and we can control the size of  $\alpha$ .

Figure 11 shows the third possibility for the location of the sample mean,  $\bar{x}$ . Here the sample mean is within the two critical values. That is, within the probability of  $(1 - \alpha)$ and we cannot reject the null hypothesis.

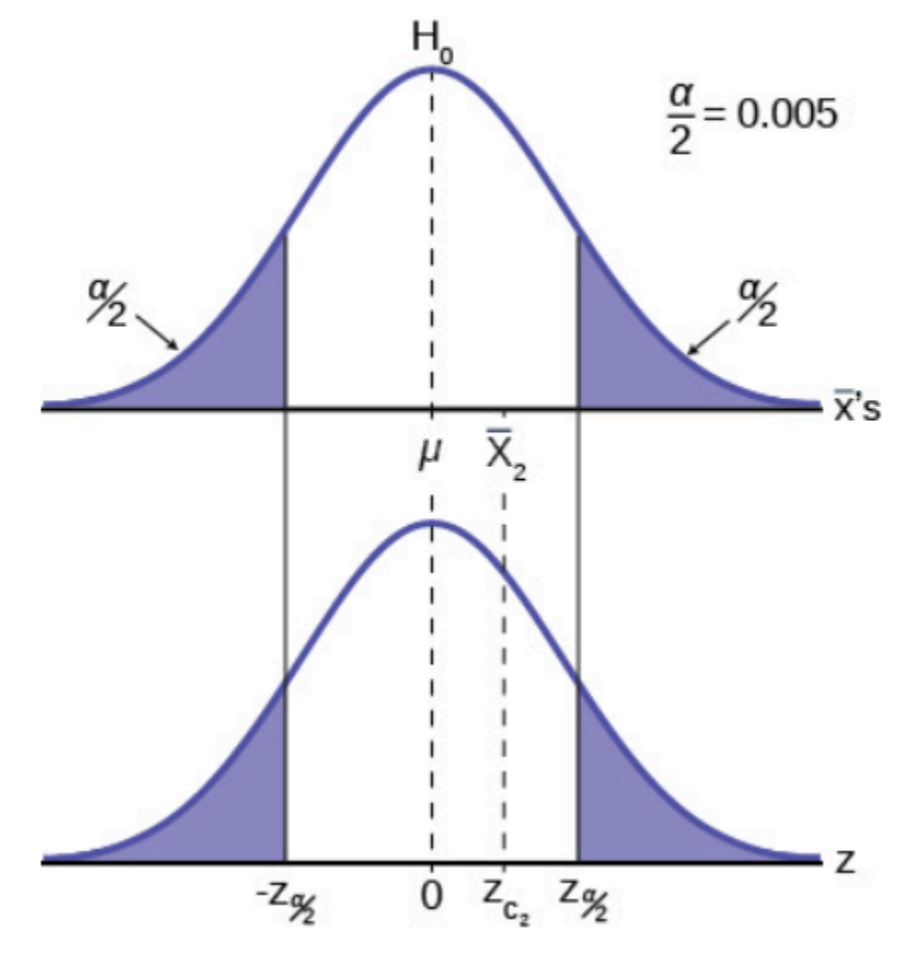

*Figure 11* 

This gives us the decision rule for testing a hypothesis for a two-tailed test:

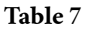

**Decision rule: two-tail test**  If  $|Z_c| < Z_{\frac{\alpha}{2}}$ ; then DO NOT REJECT  $H_0$ If  $|Z_c| > Z_{\frac{\alpha}{2}}$ ; then REJECT  $H_0$ 

This rule will always be the same no matter what hypothesis we are testing or what formulas we are using to make the test. The only change will be change the  $Z_c$  to the appropriate symbol for the test statistic for the parameter being tested. Stating the decision rule another way: if the sample mean is unlikely to have come from the distribution with the hypothesized mean we cannot accept the null hypothesis. Here we define "unlikely" as having a probability less than alpha of occurring.

Hypothesis testing: Finding Critical Values

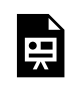

One or more interactive elements has been excluded from this version of the text. You can view them online here: https://uta.pressbooks.pub/oert-mpsfundamentals/?p=355#oembed-14

Normal Distribution: Finding Critical Values of Z

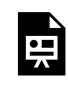

One or more interactive elements has been excluded from this version of the text. You can view them online here: https://uta.pressbooks.pub/oert-mpsfundamentals/?p=355#oembed-15

## **P-Value Approach**

An alternative decision rule can be developed by calculating the probability that a sample mean could be found that would give a test statistic larger than the test statistic found from the current sample data assuming that the null hypothesis is true. Here the notion of "likely" and "unlikely" is defined by the probability of drawing a sample with a mean from a population with the hypothesized mean that is either larger or smaller than that found in the sample data. Simply stated, the p-value approach compares the desired significance level,  $\alpha$ , to the p-value which is the probability of drawing a sample mean further from the hypothesized value than the actual sample mean. A large p-value calculated from the data indicates that we should not reject the null hypothesis. The smaller the p-value, the more unlikely the outcome, and the stronger the evidence is against the null hypothesis. We would reject the null hypothesis if the evidence is strongly against it. The relationship between the decision rule of comparing the calculated test statistics,  $Z_c$ , and the Critical Value,  $Z_{\alpha}$ , and using the p-value can be seen in Figure 12.

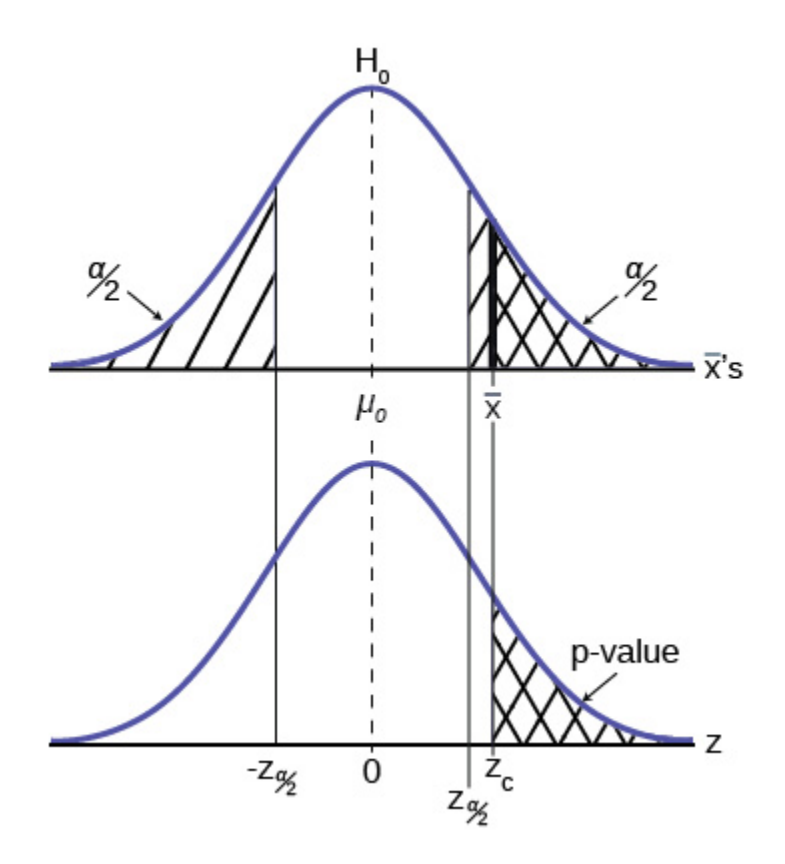

*Figure 12* 

The calculated value of the test  $Z_c$  in this example and is marked on the bottom graph of the standard normal distribution because it is a Z value. In this case the calculated value is in the tail and thus we cannot accept the null hypothesis, the associated  $\bar{X}$  is just too unusually large to believe that it came from the distribution with a mean of  $\mu_0$  with a significance level of  $\alpha$ .

If we use the p-value decision rule, we need one more step. We need to find in the standard normal table the probability associated with the calculated test statistic,  $Z_c$ . We then compare that to the  $\alpha$  associated with our selected level of confidence. In Figure 12 we see that the p-value is less than  $\alpha$  and therefore we cannot accept the null. We know that the p-value is less than  $\alpha$  because the area under the p-value is smaller than  $\alpha/2$ . It is important to note that two researchers drawing randomly from the same population may find two different P-values from their samples. This occurs because the P-value is calculated as the probability in the tail beyond the sample mean assuming that the null hypothesis is correct. Because the sample means will in all likelihood be different this will create two different P-values. Nevertheless, the conclusions as to the null hypothesis should be different with only the level of probability of  $\alpha$ .

Here is a systematic way to make a decision of whether you cannot accept or cannot reject a null **hypothesis** if using the **p-value** and a **preset or preconceived α** (the **"significance level**"). A preset  $\alpha$  is the probability of a Type I error (rejecting the null hypothesis when the null hypothesis is true). It may or may not be given to you at the beginning of the problem. In any case, the value of  $\alpha$  is the decision of the analyst. When you make a decision to reject or not reject  $H_0$ , do as follows:

- If  $\alpha >$ p-value, cannot accept  $\boldsymbol{H}_0$ . The results of the sample data are significant. There is sufficient evidence to conclude that  $H_0$  is an incorrect belief and that the **alternative hypothesis,**  $\boldsymbol{H}_{a}$ **, may be correct.**
- If  $\alpha$   $\leq$  p-value, cannot reject  $H_0$ . The results of the sample data are not significant. There is not sufficient evidence to conclude that the alternative hypothesis,  $\bm{H}_a$ , may be correct. In this case the status quo stands.
- When you "cannot reject  $H_{0}$ ," it does not mean that you should believe that  $H_{0}$  is true. It simply means that the sample data have **failed** to provide sufficient evidence to cast serious doubt about the truthfulness of  $H_0$ . Remember that the null is the status quo, and it takes high probability to overthrow the status quo. This bias in favor of the null hypothesis is what gives rise to the statement "tyranny of the status quo" when discussing hypothesis testing and the scientific method.

Both decision rules will result in the same decision, and it is a matter of preference which one is used.

*What is a "P-Value?"* 

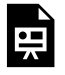

One or more interactive elements has been excluded from this version of the text. You can view them online here: https://uta.pressbooks.pub/oert-mpsfundamentals/?p=355#oembed-16

### **One and Two-Tailed Tests**

The discussion with the figures above was based on the null and alternative hypothesis presented in the first figure. This was called a two-tailed test because the alternative hypothesis allowed that the mean could have come from a population which was either larger or smaller than the hypothesized mean in the null hypothesis. This could be seen by the statement of the alternative hypothesis as  $\mu \neq 100$ , in this example.

It may be that the analyst has no concern about the value being "too" high or "too" low from the hypothesized value. If this is the case, it becomes a one-tailed test, and all of the alpha probability is placed in just one tail and not split into  $\alpha/2$  as in the above case of a two-tailed test. Any test of a claim will be a one-tailed test. For example, a car manufacturer claims that their Model 17B provides gas mileage of greater than 25 miles per gallon. The null and alternative hypothesis would be:

 $H_0: \mu \leq 25$  $H_a: \mu > 25$ 

The claim would be in the alternative hypothesis. The burden of proof in hypothesis testing is carried in the alternative. This is because failing to reject the null, the status quo, must be accomplished with 90 or 95 percent confidence that it cannot be maintained. Said another way, we want to have only a 5 or 10 percent probability of making a Type I error, rejecting a good null; overthrowing the status quo.

This is a one-tailed test, and all of the alpha probability is placed in just one tail and not split into  $\alpha/2$  as in the above case of a two-tailed test.

Figure 13 shows two possible cases and the form of the null and alternative hypothesis that give rise to them.

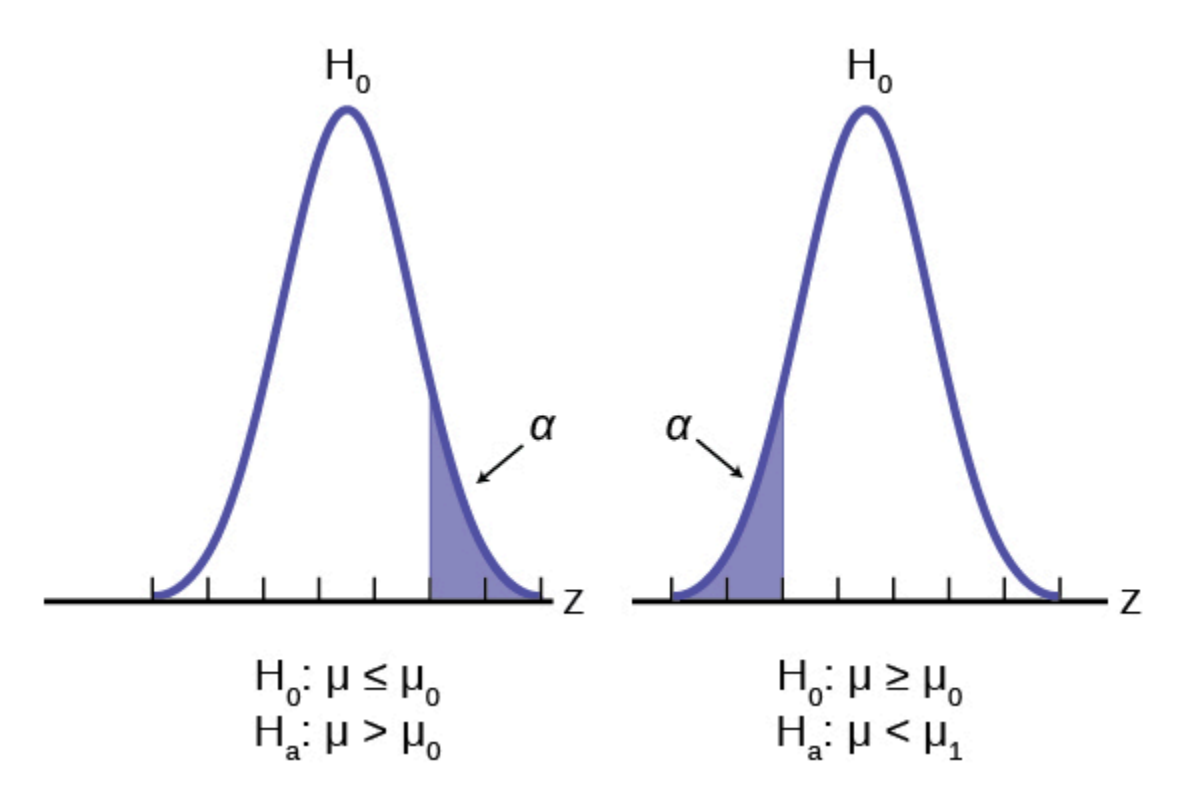

*Figure 13* 

Where  $\mu_0$  is the hypothesized value of the population mean.

**Table 8: Test Statistics for Test of Means, Varying Sample Size, Population Standard Deviation Known or Unknown** 

| Sample size                                                                  | <b>Test statistic</b>                       |
|------------------------------------------------------------------------------|---------------------------------------------|
| $\langle 30(\sigma \text{ unknown}) \quad t_c = \frac{X-\mu_0}{s/\sqrt{n}}$  |                                             |
| $< 30(\sigma \text{ known})$ $Z_c = \frac{\bar{X} - \mu_0}{\sigma/\sqrt{n}}$ |                                             |
| $>$ 30 ( $\sigma$ unknown) $Z_c = \frac{X-\mu_0}{s/\sqrt{n}}$                |                                             |
| $>$ 30 ( $\sigma$ known)                                                     | $Z_c = \frac{X - \mu_0}{\sigma / \sqrt{n}}$ |

### **Effects of Sample Size on Test Statistic**

In developing the confidence intervals for the mean from a sample, we found that most often we would not have the population standard deviation,  $\sigma$ . If the sample size were less than 30, we could simply substitute the point estimate for  $\sigma$ , the sample standard deviation, s, and use the student's t-distribution to correct for this lack of information.

When testing hypotheses, we are faced with this same problem and the solution is exactly the same. Namely: If the population standard deviation is unknown, and the sample size is less than 30, substitute s, the point estimate for the population standard deviation,  $\sigma$ , in the formula for the test statistic and use the student's t-distribution. All the formulas and figures above are unchanged except for this substitution and changing the Z distribution to the student's t-distribution on the graph. Remember that the student's t-distribution can only be computed knowing the proper degrees of freedom for the problem. In this case, the degrees of freedom is computed as before with confidence intervals:  $df = (n-1)$ . The calculated t-value is compared to the t-value associated with the preset level of confidence required in the test,  $t_{\alpha, df}$  found in the student's t tables. If we do not know  $\sigma$ , but the sample size is 30 or more, we simply substitute s for  $\sigma$  and use the normal distribution.

Table 8 summarizes these rules.

#### **A Systematic Approach for Testing a Hypothesis**

A systematic approach to hypothesis testing follows the following steps and in this order. This template will work for all hypotheses that you will ever test.

• Set up the null and alternative hypothesis. This is typically the hardest part of the process. Here the question being asked is reviewed. What parameter is being tested, a mean, a proportion, differences in means, etc. Is this a one-tailed test or two-tailed test?

- Decide the level of significance required for this particular case and determine the critical value. These can be found in the appropriate statistical table. The levels of confidence typical for businesses are 80, 90, 95, 98, and 99. However, the level of significance is a policy decision and should be based upon the risk of making a Type I error, rejecting a good null. Consider the consequences of making a Type I error. Next, on the basis of the hypotheses and sample size, select the appropriate test statistic and find the relevant critical value:  $Z_{\alpha}$ ,  $t_{\alpha}$ , etc. Drawing the relevant probability distribution and marking the critical value is always big help. Be sure to match the graph with the hypothesis, especially if it is a one-tailed test.
- Take a sample(s) and calculate the relevant parameters: sample mean, standard deviation, or proportion. Using the formula for the test statistic from above in step 2, now calculate the test statistic for this particular case using the parameters you have just calculated.
- Compare the calculated test statistic and the critical value. Marking these on the graph will give a good visual picture of the situation. There are now only two situations:
	- The test statistic is in the tail: Cannot Accept the null, the probability that this sample mean (proportion) came from the hypothesized distribution is too small to believe that it is the real home of these sample data.
	- The test statistic is not in the tail: Cannot Reject the null, the sample data are compatible with the hypothesized population parameter.
- Reach a conclusion. It is best to articulate the conclusion two different ways. First a formal statistical conclusion such as "With a 5 % level of significance we cannot accept the null hypotheses that the population mean is equal to XX (units of measurement)". The second statement of the conclusion is less formal and states the action, or lack of action, required. If the formal conclusion was that above, then the informal one might be, "The machine is broken, and we need to shut it down and call for repairs."

All hypotheses tested will go through this same process. The only changes are the relevant formulas and those are determined by the hypothesis required to answer the original question.

Hypothesis Testing: One Sample Z Test of the Mean (Critical Value Approach)

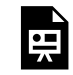

One or more interactive elements has been excluded from this version of the text. You can view them online here: https://uta.pressbooks.pub/oert-mpsfundamentals/?p=355#oembed-17

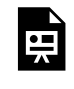

One or more interactive elements has been excluded from this version of the text. You can view them online here: https://uta.pressbooks.pub/oert-mpsfundamentals/?p=355#oembed-18

Hypothesis Testing: 1 Sample Z Test of the Mean (Confidence Interval Approach)

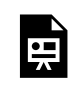

One or more interactive elements has been excluded from this version of the text. You can view them online here: https://uta.pressbooks.pub/oert-mpsfundamentals/?p=355#oembed-19

Hypothesis Testing: 1 Sample Z Test for Mean (P-Value Approach)

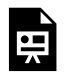

One or more interactive elements has been excluded from this version of the text. You can view them online here: https://uta.pressbooks.pub/oert-mpsfundamentals/?p=355#oembed-20

#### *Hypothesis Test for Proportions*

Just as there were confidence intervals for proportions, or more formally, the population parameter *p* of the binomial distribution, there is the ability to test hypotheses concerning *p*.

The population parameter for the binomial is *p*. The estimated value (point estimate) for *p* is *p*' where  $p' = x/n$ , *x* is the number of successes in the sample and *n* is the sample size.

When you perform a hypothesis test of a population proportion *p*, you take a simple random sample from the population. The conditions for a **binomial distribution** must be met, which are: there are a certain number *n* of independent trials meaning random sampling, the outcomes of any trial are binary, success or failure, and each trial has the same probability of a success *p*. The shape of the binomial distribution needs to be similar to the shape of the normal distribution. To ensure this, the quantities *np'* and *nq'* must both be greater than five ( $np' > 5$  and  $nq' > 5$ ). In this case the binomial distribution of a sample (estimated) proportion can be approximated by the normal distribution with  $\mu = np$  and  $\sigma = \sqrt{npq}$ . Remember that  $q = 1 - p$ . There is no distribution that can correct for this small sample bias and thus if these conditions are not met, we simply

cannot test the hypothesis with the data available at that time. We met this condition when we first were estimating confidence intervals for *p*.

Again, we begin with the standardizing formula modified because this is the distribution of a binomial.

$$
Z = \frac{p'-p}{\sqrt{\frac{pq}{n}}}
$$

Substituting  $p_0$ , the hypothesized value of  $p$ , we have:

$$
Z_c = \frac{p'-p_0}{\sqrt{\frac{p_0q_0}{n}}}
$$

This is the test statistic for testing hypothesized values of *p*, where the null and alternative hypotheses take one of the following forms:

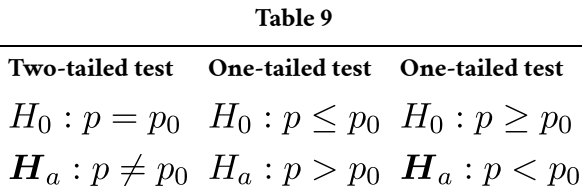

The decision rule stated above applies here also: if the calculated value of  $Z_c$  shows that the sample proportion is "too many" standard deviations from the hypothesized proportion, the null hypothesis cannot be accepted. The decision as to what is "too many" is pre-determined by the analyst depending on the level of significance required in the test.

Hypothesis Testing: 1 Proportion using the Critical Value Approach

One or more interactive elements has been excluded from this version of the text. You can view them online here: https://uta.pressbooks.pub/oert-mpsfundamentals/?p=355#oembed-21

## **Hypothesis Testing with Two Samples**

Studies often compare two groups. For example, researchers are interested in the effect aspirin has in preventing heart attacks. Over the last few years, newspapers and magazines have reported various aspirin studies involving two groups. Typically, one group is given aspirin and the other group is given a placebo. Then, the heart attack rate is studied over several years.

There are other situations that deal with the comparison of two groups. For example, studies compare various diet and exercise programs. Politicians compare the proportion of individuals from different income brackets who might vote for them. Students are interested in whether

頁

SAT or GRE preparatory courses really help raise their scores. Many business applications require comparing two groups. It may be the investment returns of two different investment strategies, or the differences in production efficiency of different management styles.

To compare two means or two proportions, you work with two groups. The groups are classified either as independent or **matched pairs**. **Independent groups** consist of two samples that are independent, that is, sample values selected from one population are not related in any way to sample values selected from the other population. Matched pairs consist of two samples that are dependent. The parameter tested using matched pairs is the population mean. The parameters tested using independent groups are either population means or population proportions of each group.

## *Comparing Two Independent Population Means*

The comparison of two independent population means is very common and provides a way to test the hypothesis that the two groups differ from each other. Is the night shift less productive than the day shift, are the rates of return from fixed asset investments different from those from common stock investments, and so on? An observed difference between two sample means depends on both the means and the sample standard deviations. Very different means can occur by chance if there is great variation among the individual samples. The test statistic will have to account for this fact. The test comparing two independent population means with unknown and possibly unequal population standard deviations is called the Aspin-Welch t-test. The degrees of freedom formula we will see later was developed by Aspin-Welch.

When we developed the hypothesis test for the mean and proportions, we began with the Central Limit Theorem. We recognized that a sample mean came from a distribution of sample means, and sample proportions came from the sampling distribution of sample proportions. This made our sample parameters, the sample means and sample proportions, into random variables. It was important for us to know the distribution that these random variables came from. The Central Limit Theorem gave us the answer: the normal distribution. Our Z and t statistics came from this theorem. This provided us with the solution to our question of how to measure the probability that a sample mean came from a distribution with a particular hypothesized value of the mean or proportion. In both cases that was the question: what is the probability that the mean (or proportion) from our sample data came from a population distribution with the hypothesized value we are interested in?

Now we are interested in whether or not two samples have the same mean. Our question has not changed: Do these two samples come from the same population distribution? We recognize that we have two sample means, one from each set of data, and thus we have two random variables coming from two unknown distributions. To solve the problem, we create a new random variable, the difference between the sample means. This new random variable also has a distribution and, again, the Central Limit Theorem tells us that this new distribution is normally distributed, regardless of the underlying distributions of the original data. A graph may help to understand this concept.

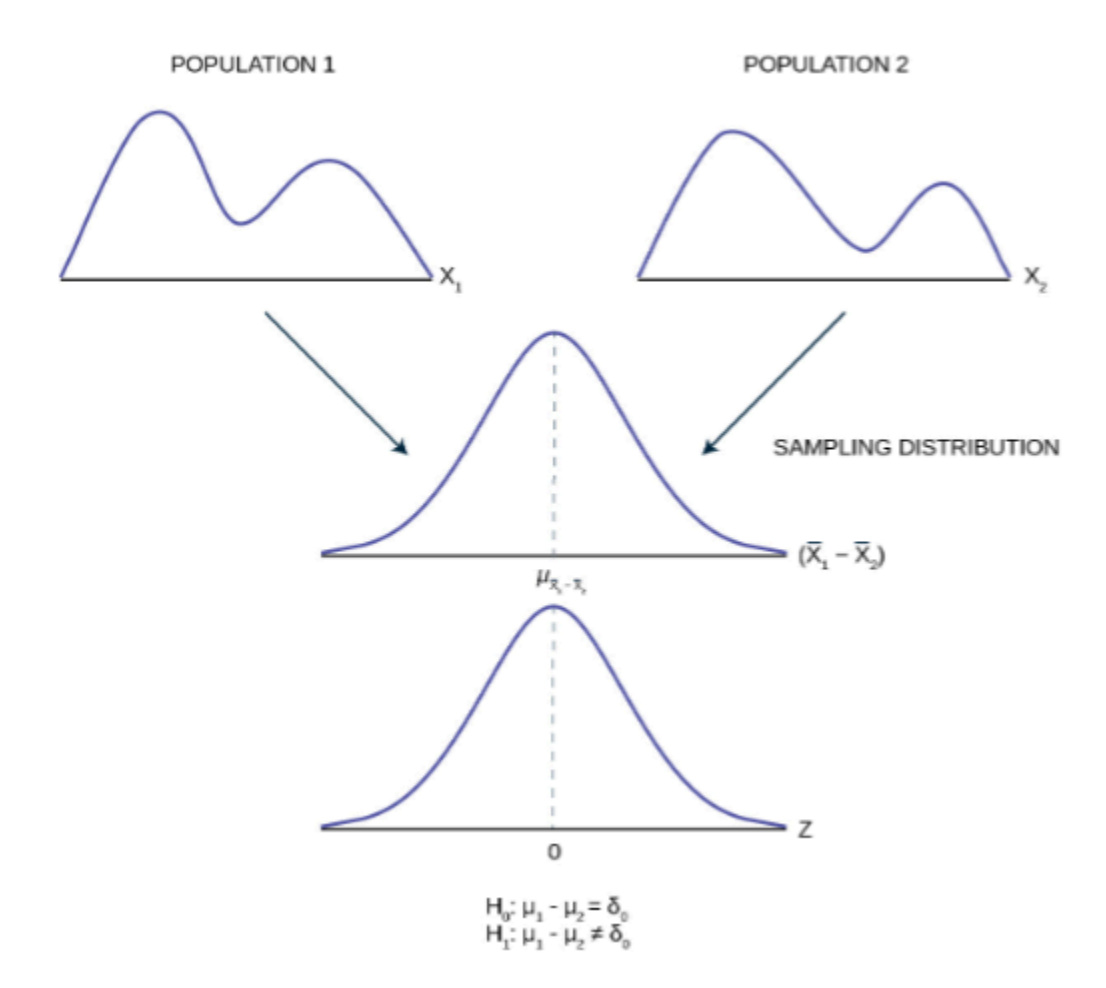

*Figure 14* 

Pictured in Figure 14 are two distributions of data,  $X_1$  and  $X_2$ , with unknown means and standard deviations. The second panel shows the sampling distribution of the newly created random variable  $(\bar{X}_1 - \bar{X}_2)$ . This distribution is the theoretical distribution of many samples means from population 1 minus sample means from population 2. The Central Limit Theorem tells us that this theoretical sampling distribution of differences in sample means is normally distributed, regardless of the distribution of the actual population data shown in the top panel. Because the sampling distribution is normally distributed, we can develop a standardizing formula and calculate probabilities from the standard normal distribution in the bottom panel, the Z distribution.

The Central Limit Theorem, as before, provides us with the standard deviation of the sampling distribution, and further, that the expected value of the mean of the distribution of differences in sample means is equal to the differences in the population means. Mathematically this can be stated:

$$
E\left(\mu_{x_1}-\mu_{x_2}\right)=\mu_1-\mu_2
$$

Because we do not know the population standard deviations, we estimate them using the two sample standard deviations from our independent samples. For the hypothesis test,

we calculate the estimated standard deviation, or **standard error**, of the **difference in sample means,**  $\bar{X}_1 - \bar{X}_2$ .

### **The standard error is:**

$$
\sqrt{\frac{(s_1)^2}{n_1} + \frac{(s_2)^2}{n_2}}
$$

We remember that substituting the sample variance for the population variance when we did not have the population variance was the technique we used when building the confidence interval and the test statistic for the test of hypothesis for a single mean back in Confidence Intervals and Hypothesis Testing with One Sample. **The test statistic (tscore) is calculated as follows:** 

$$
t_c = \frac{(\bar{x} - \bar{x}_2) - \delta_0}{\sqrt{\frac{(s_1)^2}{n_1} + \frac{(s_2)^2}{n_2}}}
$$

Where:

- $s_1$  and  $s_2$ , the sample standard deviations, are estimates of  $\sigma_1$  and  $\sigma_2$ , respectively
- $\sigma_1$  and  $\sigma_2$  are the unknown population standard deviations
- $\bar{x}_1$  and  $\bar{x}_2$  are the sample means.  $\mu_1$  and  $\mu_2$  are the unknown population means.

The number of **degrees of freedom (df)** requires a somewhat complicated calculation. The *df* are not always a whole number. The test statistic above is approximated by the Student's t-distribution with *df* as follows:

$$
df = \frac{\left(\frac{(s_1)^2}{n_1} + \frac{(s_2)^2}{n_2}\right)^2}{\left(\frac{1}{n_1 - 1}\right)\left(\frac{(s_1)^2}{n_1}\right)^2 + \left(\frac{1}{n_2 - 1}\right)\left(\frac{(s_2)^2}{n_2}\right)^2}
$$

When both sample sizes  $n_1$  and  $n_2$  are 30 or larger, the Student's t approximation is very good. If each sample has more than 30 observations, then the degrees of freedom can be calculation as  $n_1 + n_2 - 2$ .

The format of the sampling distribution, differences in sample means, specifies that the format of the null and alternative hypothesis is:

$$
H_0: \mu_1 - \mu_2 = \delta_0
$$
  

$$
H_a: \mu_1 - \mu_2 \neq \delta_0
$$

Where  $\delta_0$  is the hypothesized difference between the two means. If the question is simply

"is there any difference between the means?" then  $\delta_0 = 0$  and the null and alternative hypotheses becomes:

 $H_0: \mu_1 = \mu_2$ 

 $H_a: \mu_1 \neq \mu_2$ 

An example of when  $\delta_0$  might not be zero is when the comparison of the two groups requires a specific difference for the decision to be meaningful. Imagine that you are making a capital investment. You are considering changing from your current model machine to another. You measure the productivity of your machines by the speed they produce the product. It may be that a contender to replace the old model is faster in terms of product throughout but is also more expensive. The second machine may also have more maintenance costs, setup costs, etc. The null hypothesis would be set up so that the new machine would have to be better than the old one by enough to cover these extra costs in terms of speed and cost of production. This form of the null and alternative hypothesis shows how valuable this particular hypothesis test can be. For most of our work we will be testing simple hypotheses asking if there is any difference between the two-distribution means.

Hypothesis Testing – Two Population Means

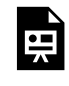

One or more interactive elements has been excluded from this version of the text. You can view them online here: https://uta.pressbooks.pub/oert-mpsfundamentals/?p=355#oembed-22

Two Population Means, One Tail Test

One or more interactive elements has been excluded from this version of the text. You can view them online here: https://uta.pressbooks.pub/oert-mpsfundamentals/?p=355#oembed-23

Two Population Means, Two Tail Test

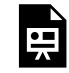

One or more interactive elements has been excluded from this version of the text. You can view them online here: https://uta.pressbooks.pub/oert-mpsfundamentals/?p=355#oembed-24

Check Your Understanding: Hypothesis Testing (Two Population Means)

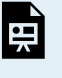

An interactive H5P element has been excluded from this version of the text. You can view it online here: <https://uta.pressbooks.pub/oert-mpsfundamentals/?p=355#h5p-48>

#### *Cohen's Standards for Small, Medium, and Large Effect Sizes*

**Cohen's d** is a measure of "effect size" based on the differences between two means. Cohen's d, named for United States statistician Jacob Cohen, measures the relative strength of the differences between the means of two populations based on sample data. The calculated value of effect size is then compared to Cohen's standards of small, medium, and large effect sizes.

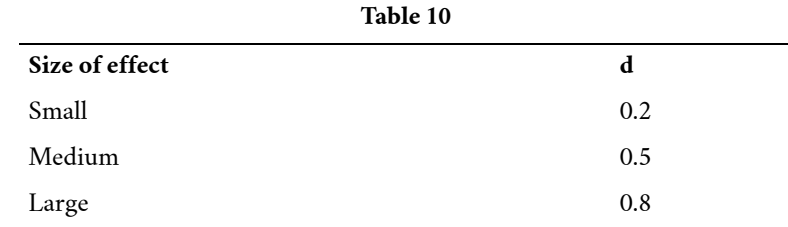

Cohen's d is the measure of the difference between two means divided by the pooled standard deviation:

$$
d = \frac{\bar{x}_1 - \bar{x}_2}{s_{\text{pooled}}}
$$
 where  $s_{\text{pooled}} = \sqrt{\frac{(n_1 - 1)s_1^2 + (n_2 - 1)s_2^2}{n_1 + n_2 - 2}}$ 

It is important to note that Cohen's d does not provide a level of confidence as to the magnitude of the size of the effect comparable to the other tests of hypothesis we have studied. The sizes of the effects are simply indicative.

Effect Size for a Significant Difference of Two Sample Means

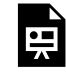

One or more interactive elements has been excluded from this version of the text. You can view them online here: https://uta.pressbooks.pub/oert-mpsfundamentals/?p=355#oembed-25

*Test for Differences in Means: Assuming Equal Population Variances* 

Typically, we can never expect to know any of the population parameters, mean,

proportion, or standard deviation. When testing hypotheses concerning differences in means we are faced with the difficulty of two unknown **variances** that play a critical role in the test statistic. We have been substituting the sample variances just as we did when testing hypotheses for a single mean. And as we did before, we used a Student's t to compensate for this lack of information on the population variance. There may be situations, however, when we do not know the population variances, but we can assume that the two populations have the same variance. If this is true, then the pooled sample variance will be smaller than the individual sample variances. This will give more precise estimates and reduce the probability of discarding a good null. The null and alternative hypotheses remain the same, but the test statistic changes to:

$$
t_c = \frac{(\overline{x_1} - \overline{x}_2) - \delta_0}{\sqrt{S_p^2(\frac{1}{n_1} + \frac{1}{n_2})}}
$$

Where  $S_p^2$  is the pooled variance given by the formula:

$$
S_p^2 = \sqrt{\frac{(n_1 - 1)s_1^2 + (n_2 - 1)s_2^2}{n_1 + n_2 - 2}}
$$

**Example:** A drug trial is attempted using a real drug and a pill made of just sugar. 18 people are given the real drug in hopes of increasing the production of endorphins. The increase in endorphins is found to be on average 8 micrograms per person, and the sample standard deviation is 5.4 micrograms. 11 people are given the sugar pill, and their average endorphin increase is 4 micrograms with a standard deviation of 2.4. From previous research on endorphins, it is determined that it can be assumed that the variances within the two samples can be assumed to be the same. Test at 5% to see if the population mean for the real drug had a significantly greater impact on the endorphins than the population mean with the sugar pill.

### **Solution:**

First, we begin by designating one of the two groups Group 1 and the other Group 2. This will be needed to keep track of the null and alternative hypotheses. Let us set Group 1 as those who received the actual new medicine being tested and therefore Group 2 is those who received the sugar pill. We can now set up the null and alternative hypothesis as:

 $H_0: \mu_1 \leq \mu_2$  $H_1: \mu_1 > \mu_2$ 

This is set up as a one-tailed test with the claim in the alternative hypothesis that the medicine will produce more endorphins than the sugar pill. We now calculate the test statistic which requires us to calculate the pooled variance,  $S_p^2$  using the formula above.

$$
t_c = \frac{(\bar{x}_1 - \bar{x}_2) - \delta_0}{\sqrt{S_p^2(\frac{1}{n_1} + \frac{1}{n_2})}} = \frac{(8-4)-0}{\sqrt{20.4933(\frac{1}{18} + \frac{1}{11})}} = 2.31
$$

 $t_{\alpha}$ , allows us to compare the test statistic and the critical value.

 $t_{\alpha} = 1.703$  at  $df = n_1 + n_2 - 2 = 18 + 11 - 2 = 27$ 

The test statistic is clearly in the tail, 2.31 is larger than the critical value of 1.703, and therefore we cannot maintain the null hypothesis. Thus, we conclude that there is significant evidence at the 95% level of confidence that the new medicine produces the effect desired.

*Two Population Means with Known Standard Deviations* 

Even though this situation is not likely (knowing the population standard deviations is very unlikely), the following example illustrates hypothesis testing for independent means with known population standard deviations. The sampling distribution for the difference between the means is normal in accordance with the central limit theorem. The random variable is  $\bar{X}_1 - \bar{X}_2$ . The normal distribution has the following format:

### **The standard deviation is:**

$$
\sqrt{\frac{\left(\sigma_1\right)^2}{n_1}+\frac{\left(\sigma_2\right)^2}{n_2}}
$$

**The test statistic (z-score) is:** 

$$
Z_c = \frac{(\bar{x}_1 - \bar{x}_2) - \delta_0}{\sqrt{\frac{(\sigma_1)^2}{n_1} + \frac{(\sigma_2)^2}{n_2}}}
$$

Two Population Means, One Tail Test

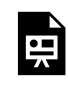

One or more interactive elements has been excluded from this version of the text. You can view them online here: https://uta.pressbooks.pub/oert-mpsfundamentals/?p=355#oembed-26

Two Population Means, Two Tail Test

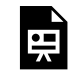

One or more interactive elements has been excluded from this version of the text. You can view them online here: https://uta.pressbooks.pub/oert-mpsfundamentals/?p=355#oembed-27

Check Your Understanding: Two Population Means

An interactive H5P element has been excluded from this version of the text. You can view it online here: <https://uta.pressbooks.pub/oert-mpsfundamentals/?p=355#h5p-49>

### *Matched or Paired Samples*

In most cases of economic or business data we have little or no control over the process of how the data are gathered. In this sense the data are not the result of a planned controlled experiment. In some cases, however, we can develop data that are part of a controlled experiment. This situation occurs frequently in quality control situations. Imagine that the production rates of two machines built to the same design, but at different manufacturing plants, are being tested for differences in some production metric such as speed of output or meeting some production specification such as strength of the product. The test is the same in format to what we have been testing, but here we can have matched pairs for which we can test if differences exist. Each observation has its matched pair against which differences are calculated. First, the differences in the metric to be tested between the two lists of observations must be calculated, and this is typically labeled with the letter "d." Then, the average of these matched differences,  $X_d$  is calculated as is its standard deviation,  $S_d$ . We expect that the standard deviation of the differences of the matched pairs will be smaller than unmatched pairs because presumably fewer differences should exist because of the correlation between the two groups.

When using a hypothesis test for matched or paired samples, the following characteristics may be present:

- 1. Simple random sampling is used.
- 2. Sample sizes are often small.
- 3. Two measurements (samples) are drawn from the same pair of individuals or objects.
- 4. Differences are calculated from the matched or paired samples.
- 5. The differences form the sample that is used for the hypothesis test.
- 6. Either the matched pairs have differences that come from a population that is normal or the number of differences is sufficiently large so that distribution of the sample mean of differences is approximately normal.

In a hypothesis test for matched or paired samples, subjects are matched in pairs and differences are calculated. The differences are the data. The population mean for the differences,  $\mu_d$ , is then tested using a Student's t-test for a single population mean with

 $n-1$  degrees of freedom, where *n* is the number of differences, that is, the number of pairs not the number of observations.

## **The null and alternative hypotheses for this test are:**

 $H_0: \mu_d = 0$  $H_a: \mu_d \neq 0$ 

# **The test statistic is:**

$$
t_c = \frac{\bar{x}_d - \mu_d}{\left(\frac{s_d}{\sqrt{n}}\right)}
$$

Two Population Means, One Tail Test, Matched Sample

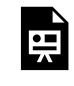

One or more interactive elements has been excluded from this version of the text. You can view them online here: https://uta.pressbooks.pub/oert-mpsfundamentals/?p=355#oembed-28

Two Population Means, One Tail test, Matched Sample (Hypothesized Test Different from Zero)

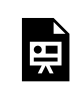

One or more interactive elements has been excluded from this version of the text. You can view them online here: https://uta.pressbooks.pub/oert-mpsfundamentals/?p=355#oembed-29

Matched Sample, Two Tail Test

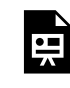

One or more interactive elements has been excluded from this version of the text. You can view them online here: https://uta.pressbooks.pub/oert-mpsfundamentals/?p=355#oembed-30

Check Your Understanding: Matched Sample, Two Tail Test

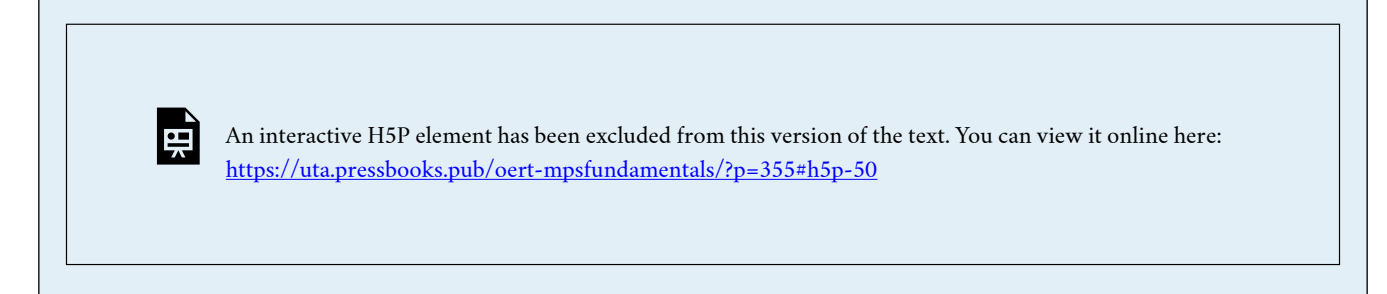

### *Comparing Two Independent Population Proportions*

When conducting a hypothesis test that compares two independent population proportions, the following characteristics should be present:

- 1. The two independent samples are random samples are independent.
- 2. The number of successes is at least five, and the number of failures is at least five, for each of the samples.
- 3. Growing literature states that the population must be at least ten or even perhaps 20 times the size of the sample. This keeps each population from being over-sampled and causing biased results.

Comparing two proportions, like comparing two means, is common. If two estimated proportions are different, it may be due to a difference in the populations or it may be due to chance in the sampling. A hypothesis test can help determine if a difference in the estimated proportions reflects a difference in the two population proportions.

Like the case of differences in sample means, we construct a sampling distribution for differences in sample proportions:  $(p'_A - p'_B)$  where  $p'_A = X_{\frac{A}{n_A}}$  and  $p'_B = X_{\frac{B}{n_B}}$  are the sample proportions for the two sets of data in question.  $X_A$  and  $X_B$  are the number of successes in each sample group respectively, and  $n_A$  and  $n_B$  are the respective sample sizes from the two groups. Again, we go the Central Limit Theorem to find the distribution of this sampling distribution for the differences in sample proportions. And again, we find that this sampling distribution, like the one's past, are normally distributed as proved by the Central Limit Theorem, as see in Figure 15.

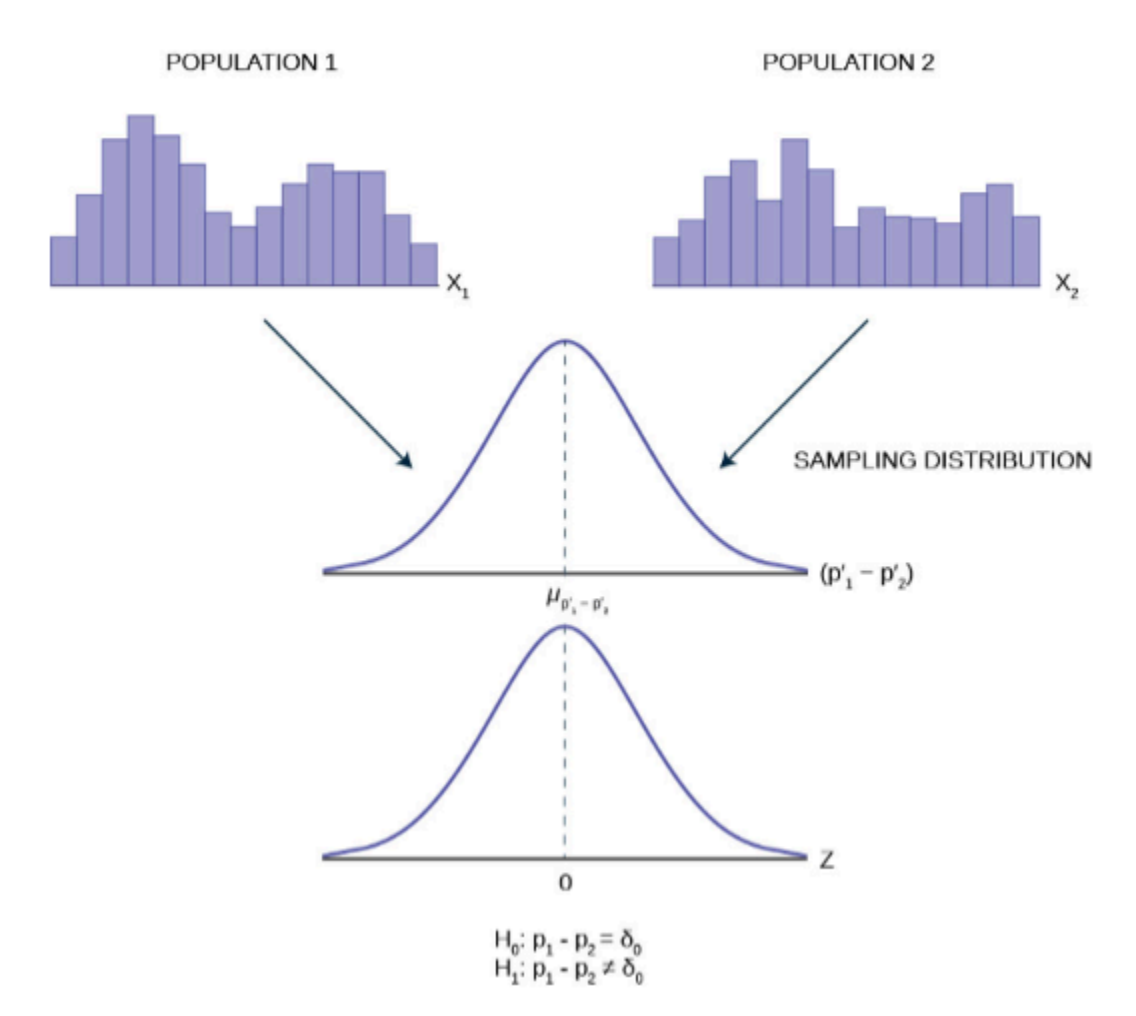

*Figure 15* 

Generally, the null hypothesis allows for the test of a difference of a particular value,  $\delta_0$ , just as we did for the case of difference in means.

- $H_0: p_1-p_2=\delta_0$
- $H_1: p_1-p_2 \neq \delta_0$

Most common, however, is the test that the two proportions are the same. That is,

$$
H_0: p_A = p_B
$$

$$
H_a: p_A \neq p_B
$$

To conduct the test, we use a pooled proportion,  $p_c$ .

## **The pooled proportion is calculated as follows:**

$$
p_c = \frac{x_A + x_B}{n_A + n_B}
$$

**The test statistic (z-score) is:** 

$$
Z_c = \frac{(p'_A - p'_B) - \delta_0}{\sqrt{p_c(1 - p_c)\left(\frac{1}{n_A} + \frac{1}{n_B}\right)}}
$$

Where  $\delta_0$  is the hypothesized differences between the two proportions and  $p_c$  is the pooled variance from the formula above.

Two Population Proportions, One Tail Test

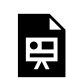

One or more interactive elements has been excluded from this version of the text. You can view them online here: https://uta.pressbooks.pub/oert-mpsfundamentals/?p=355#oembed-31

Two Population Proportion, Two Tail Test

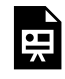

One or more interactive elements has been excluded from this version of the text. You can view them online here: https://uta.pressbooks.pub/oert-mpsfundamentals/?p=355#oembed-32

# Check Your Understanding: Comparing Two Independent Population Proportions

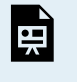

An interactive H5P element has been excluded from this version of the text. You can view it online here: <https://uta.pressbooks.pub/oert-mpsfundamentals/?p=355#h5p-51>

#### **The Chi-Square Distribution**

Have you ever wondered if lottery winning numbers were evenly distributed or if some numbers occurred with a greater frequency? How about if the types of movies people preferred were different across different age groups? What about if a coffee machine was dispensing approximately the same amount of coffee each time? You could answer these questions by conducting a hypothesis test.

You will now study a new distribution, one that is used to determine the answers to such questions. This distribution is called the chi-square distribution.

In this section, you will learn the three major applications of the chi-square distribution: 294 AHMED FARID

- 1. The test of a single variance, which tests variability, such as in the coffee example
- 2. The goodness-of-fit test, which determines if data fit a particular distribution, such as in the lottery example
- 3. the test of independence, which determines if events are independent, such as in the movie example

*Facts About the Chi-Square Distribution* 

The notation for the **chi-square distribution** is:

 $\chi \sim X_{\rm df}^2$ 

Where  $df =$  degrees of freedom which depends on how chi-square is being used. (If you want to practice calculating chi-square probabilities then use  $df = n - 1$ . The degrees of freedom for the three major uses are each calculated differently.)

For the  $\chi^2$  distribution, the population mean is  $\mu = df$  and the population standard deviation is  $\sigma = \sqrt{d(df)}$ .

The random variable is shown as  $\chi^2$ .

The random variable for a chi-square distribution with *k* degrees of freedom is the sum of *k* independent, squared standard normal variables.

$$
\chi^2 = (Z_1)^2 + (Z_2)^2 + \ldots + (Z_k)^2
$$

- 1. The curve is nonsymmetrical and skewed to the right.
- 2. There is a different chi-square curve for each df.

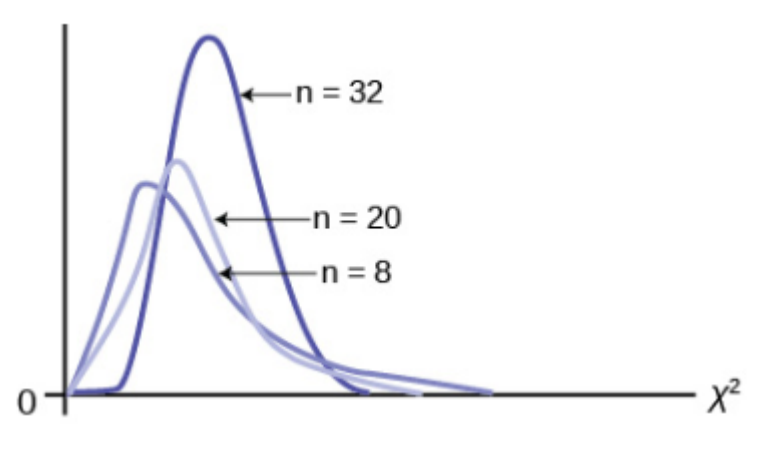

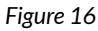

3. The test statistic for any test is always greater than or equal to zero.

4. When  $df > 90$ , the chi-square curve approximates the normal distribution. For

$$
\chi \sim \chi^2_{1,000}
$$
 the mean,  $\mu = df = 1,000$  and the standard deviation,  
\n $\sigma = \sqrt{2(1,000)} = 44.7$ . Therefore,  $\chi \sim N(1,000, 44.7)$ , approximately.

5. The mean,  $\mu$ , is located just to the right of the peak.

#### *Test of a Single Variance*

Thus far our interest has been exclusively on the population parameter  $\mu$  or it is counterpart in the binomial, *p*. Surely the mean of a population is the most critical piece of information to have, but in some cases, we are interested in the variability of the outcomes of some distribution. In almost all production processes quality is measured not only by how closely the machine matches the target, but also the variability of the process. If one were filling bags with potato chips not only would there be interest in the average weight of the bag, but also how much variation there was in the weights. No one wants to be assured that the average weight is accurate when their bag has no chips. Electricity voltage may meet some average level, but great variability, spikes, can cause serious damage to electrical machines, especially computers. I would not only like to have a high mean grade in my classes, but also low variation about this mean. In short, statistical tests concerning the variance of a distribution have great value and many applications.

A **test of a single variance** assumes that the underlying distribution is **normal.** The null and alternative hypotheses are stated in terms of the **population variance**. The test statistic is:

$$
\chi^2_{c} = \frac{(n-1)s^2}{\sigma_0^2}
$$

Where:

- $n =$  the total number of observations in the sample data
- $s^2$  = sample variance
- $\sigma_0^2$  = hypothesized value of the population variance

• 
$$
H_0: \sigma^2 = \sigma_0^2
$$

• 
$$
H_a: \sigma^2 \neq \sigma_0^2
$$

You may think of *s* as the random variable in this test. The number of degrees of freedom is  $df = n - 1$ . A test of a single variance may be right-tailed, left-tailed, or two-tailed. The example below will show you how to set up the null and alternative hypotheses. The null and alternative hypotheses contain statements about the population variance.

**Example:** Math instructors are not only interested in how their students do on exams,

on average, but how the exam scores vary. To many instructors, the variance (or standard deviation) may be more important than the average.

Suppose a math instructor believes that the standard deviation for his final exam is five points. One of his best students thinks otherwise. The student claims that the standard deviation is more than five points. If the student were to conduct a hypothesis test, what would the null and alternative hypotheses be?

**Solution:** Even though we are given the population standard deviation, we can set up the test using the population variance as follows:

 $H_0: \sigma^2 < 5^2$ 

 $H_a$ :  $\sigma^2 > 5^2$ 

Single Population Variances, One-Tail Test

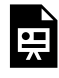

One or more interactive elements has been excluded from this version of the text. You can view them online here: https://uta.pressbooks.pub/oert-mpsfundamentals/?p=355#oembed-33

# Check Your Understanding: Test of a Single Variance

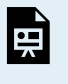

An interactive H5P element has been excluded from this version of the text. You can view it online here: <https://uta.pressbooks.pub/oert-mpsfundamentals/?p=355#h5p-52>

### *Goodness-Of-Fit Test*

In this type of hypothesis test, you determine whether the data **"fit"** a particular distribution or not. For example, you may suspect your unknown data fit a binomial distribution. You use a chi-square test (meaning the distribution for the hypothesis test is chi-square) to determine if there is a fit or not. **The null and the alternative hypotheses for this test may be written in sentences or may be stated as equations or inequalities.** 

The test statistic for a goodness-of -fit test is:

$$
\sum_{k} \frac{(O-E)^2}{E}
$$

- O = **observed values** (data)
- E = **expected values** (from theory)
- $\cdot$  k = the number of different data cells or categories

**The observed values are the data values, and the expected values are the values you would expect to get it the null hypothesis were true.** There are *n* terms of the form  $\frac{(O-E)^2}{E}$ .

The number of degrees of freedom is  $df = ($  number of categories  $-1$ ).

**The goodness-of-fit test is almost always right-tailed.** If the observed values and the corresponding expected values are not close to each other, then the test statistic can get very large and will be way out in the right tail of the chi-square curve.

**Note:** The number of expected values inside each cell needs to be at least five in order to use this test.

Chi-Square Statistic for Hypothesis Testing

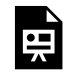

One or more interactive elements has been excluded from this version of the text. You can view them online here: https://uta.pressbooks.pub/oert-mpsfundamentals/?p=355#oembed-34

Chi-Square Goodness-of-Fit Example

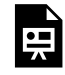

One or more interactive elements has been excluded from this version of the text. You can view them online here: https://uta.pressbooks.pub/oert-mpsfundamentals/?p=355#oembed-35

Check Your Understanding: Goodness-of-Fit Test

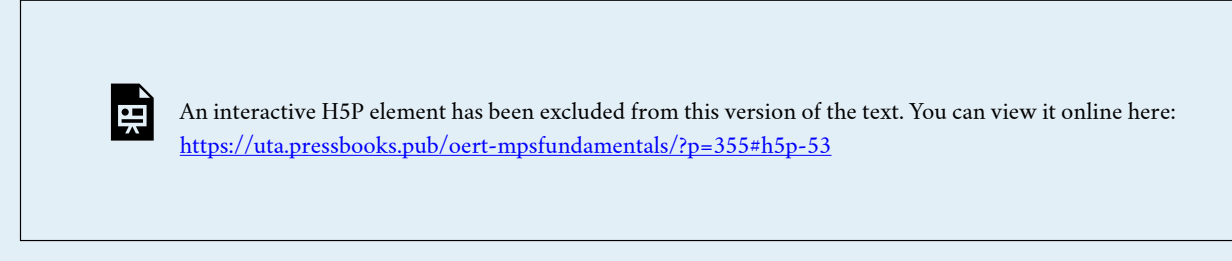

*Test of Independence*

Tests of independence involve using a **contingency table** of observed (data) values.

The test statistic of a **test of independence** is similar to that of a goodness-of-fit test:

$$
\sum_{i\bullet j}\frac{(O-E)^2}{E}
$$

Where:

- $\cdot$  *O* = observed values
- $\cdot$  *E* = expected values
- $\cdot$  *i* = the number of rows in the table
- $\bullet$  *j* = the number of columns in the table

There are  $i \cdot j$  terms of the form  $\frac{(O-E)^2}{E}$ 

# **A test of independence determines whether two factors are independent or not.**

**Note:** The expected value inside each cell needs to be at least five in order for you to use this test.

**The test of independence is always right tailed** because of the calculation of the test statistic. If the expected and observed values are not close together, then the test statistic is very large and way out in the right tail of the chi-square curve, as it is in a goodness-offit.

The number of degrees of freedom for the test of independence is:

```
df = ( Number of columns -1 ) (number of rows -1)
```
The following formula calculates the expected number (E):

 $E = \frac{(\text{ row total})(\text{ column total})}{\text{total number surveyed}}$ 

Simple Explanation of Chi-Squared

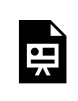

頁

One or more interactive elements has been excluded from this version of the text. You can view them online here: https://uta.pressbooks.pub/oert-mpsfundamentals/?p=355#oembed-36

Chi-Square Test for Association (independence)

One or more interactive elements has been excluded from this version of the text. You can view them online here: https://uta.pressbooks.pub/oert-mpsfundamentals/?p=355#oembed-37

# Check Your Understanding: Test of Independence

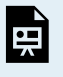

An interactive H5P element has been excluded from this version of the text. You can view it online here: <https://uta.pressbooks.pub/oert-mpsfundamentals/?p=355#h5p-54>

#### *Test for Homogeneity*

The goodness-of-fit test can be used to decide whether a population fits a given distribution, but it will not suffice to decide whether two populations follow the same unknown distribution. A different test, called the **test of homogeneity**, can be used to draw a conclusion about whether two populations have the same distribution. To calculate the test statistic for a test for homogeneity, follow the same procedure as with the test of independence.

**Note:** The expected value inside each cell needs to be at least five in order for you to use this test.

### **Hypotheses**

 $H_0$ : The distribution of the two populations is the same.

 $H_a$ : The distributions of the two population are not the same.

# **Test Statistic**

Use a  $\chi^2$  test statistic. It is computed in the same way as the test for independence.

# **Degrees of Freedom (df)**

 $df =$  number of columns  $-1$ 

### **Requirements**

All values in the table must be greater than or equal to five

### **Common uses**

Comparing two populations. For example: men vs. women, before vs. after, east vs. west. The variable is categorical with more than two possible response values.

Introduction to the Chi-Square Test for Homogeneity

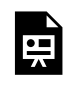

One or more interactive elements has been excluded from this version of the text. You can view them online here: https://uta.pressbooks.pub/oert-mpsfundamentals/?p=355#oembed-38

# Check Your Understanding: Test for Homogeneity

An interactive H5P element has been excluded from this version of the text. You can view it online here: <https://uta.pressbooks.pub/oert-mpsfundamentals/?p=355#h5p-55>

#### *Comparison of the Chi-Square Tests*

Above the  $\chi^2$  test statistic was used in three different circumstances. The following bulleted list is a summary of which  $\chi^2$  test is the appropriate one to use in different circumstances.

**Goodness-of-fit:** Use the goodness-of-fit test to decide whether a population with an unknown distribution "fits" a known distribution. In this case there will be a single qualitative survey question or a single outcome of an experiment from a single population. Goodness-of-Fit is typically used to see if the population is uniform (all outcomes occur with equal frequency), the population is normal, or the population is the same as another population with a known distribution. The null and alternative hypotheses are:

 $H_0$ : The population fits given distribution

 $H_a$ : The population does not fit the given distribution

**Independence:** Use the test for independence to decide whether two variables (factors) are independent or dependent. In this case there will be two qualitative survey questions or experiments and a contingency table will be constructed. The goal is to see if the two variables are unrelated (independent) or related (dependent). The null and alternative hypotheses are:

 $H_0$ : The two variables (factors) are independent

 $\boldsymbol{H}_a$ : The two variables (factors) are dependent

**Homogeneity:** Use the test for homogeneity to decide if two populations with unknown distributions have the same distribution as each other. In this case there will be a single qualitative survey question or experiment given to two different populations. The null and alternative hypotheses are:

 $H_0$ : The two populations follow the same distribution

 $H_a$ : The two populations have different distributions

## **F Distribution and One-Way ANOVA**

Many statistical applications in psychology, social science, business administration, and the natural sciences involve several groups. For example, an environmentalist is interested in knowing if the average amount of pollution varies in several bodies of water. A sociologist is interested in knowing if the amount of income a person earns varies according to his or her upbringing. A consumer looking for a new car might compared the average gas mileage of several models.

For hypothesis tests comparing averages among more than two groups, statisticians have developed a method called **"Analysis of Variance"** (abbreviated ANOVA). In this chapter, you will study the simplest form of ANOVA called single factor or **one-way ANOVA**. You will also study the *F* distribution, used for one-way ANOVA, and the test for differences between two variances. This is just a very brief overview of one-way ANOVA. One-Way ANOVA, as it is presented here, relies heavily on a calculator or computer.

## *Test of Two Variances*

This chapter introduces a new probability density function, the F distribution. This distribution is used for many applications including ANOVA and for testing equality across multiple means. We begin with the F distribution and the test of hypothesis of differences in variances. It is often desirable to compare two variances rather than two averages. For instance, college administrators would like two college professors grading exams to have the same variation in their grading. In order for a lid to fit a container, the variation in the lid and the container should be approximately the same. A supermarket might be interested in the variability of check-out times for two checkers. In finance, the variance is a measure of risk and thus an interesting question would be to test the hypothesis that two different investment portfolios have the same variance, the volatility.

In order to perform a F test of two variances, it is important that the following are true:

- 1. The populations from which the two samples are drawn are approximately normally distributed.
- 2. The two populations are independent of each other.

Unlike most other hypothesis tests in this Module, the F test for equality of two variances is very sensitive to deviations from normality. If the two distributions are not normal, or close, the test can give a biased result for the test statistic.

Suppose we sample randomly from two independent normal populations. Let  $\sigma_1^2$  and  $\sigma_2^2$  be the unknown population variances and  $s_1^2$  and  $s_2^2$  be the sample variances. Let the sample sizes be  $n_1$  and  $n_2$ . Since we are interested in comparing the two sample variances, we use the F ratio:

$$
\boldsymbol{F} = \begin{bmatrix} \frac{s_1^2}{\sigma_1^2} \\ \frac{s_2^2}{\sigma_2^2} \end{bmatrix}
$$

F has the distribution  $F \sim F(n_1 - 1, n_2 - 1)$ 

Where  $n_1 - 1$  are the degrees of freedom for the numerator and  $n_2 - 1$  are the degrees of freedom for the denominator.

If the null hypothesis is  $\sigma_1^2 = \sigma_2^2$ , then the F Ratio, test statistic, becomes

$$
F_c = \frac{\left[\frac{s_1^2}{\sigma_1^2}\right]}{\left[\frac{s_2^2}{\sigma_2^2}\right]} = \frac{s_1^2}{s_2^2}
$$

The various forms of the hypotheses tested are:

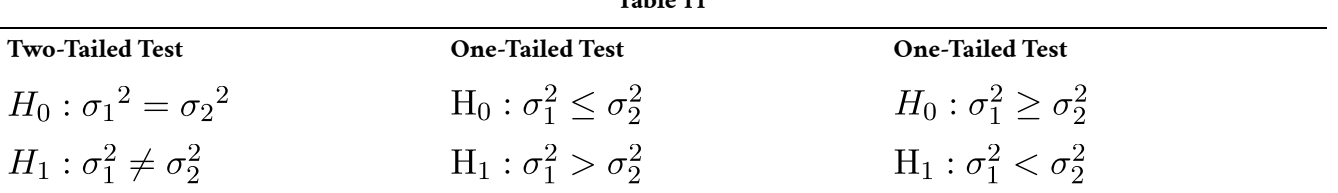

**Table 11** 

A more general form of the null and alternative hypothesis for a two tailed test would be:

$$
H_0: \frac{\sigma_1^2}{\sigma_2^2} = \delta_0
$$
  

$$
H_a: \frac{\sigma_1^2}{\sigma_2^2} \neq \delta_0
$$

Where if  $\delta_0 = 1$  it is a simple test of the hypothesis that the two variances are equal. This form of the hypothesis does have the benefit of allowing for tests that are more than for simple differences and can accommodate tests for specific differences as we did for differences in means and differences in proportions. This form of the hypothesis also shows the relationship between the F distribution and the  $\chi^2$ : the F is a ratio of two chi squared distributions a distribution we saw in the last chapter. This is helpful in determining the degrees of freedom of the resultant F distribution.

If the two populations have equal variances, then  $s_1^2$  and  $s_2^2$  are close in value and the test statistic,  $F_c = \frac{1}{s^2}$  is close to one. But if the two population variances are very different, tend to be very different, too. Choosing  $s_1^2$  as the larger sample variance causes the ratio  $\frac{s_1^2}{s_2^2}$  to be greater than one. If  $s_1^2$  and  $s_2^2$  are far apart, then  $F_c = \frac{s_1^2}{s_2^2}$  is a large number.

Therefore, if F is close to one, the evidence favors the null hypothesis (the two population variances are equal). But if F is much larger than one, then the evidence is against the null hypothesis. In essence, we are asking if the calculated F statistic, test statistic, is significantly different from one.

To determine the critical points, we have to find  $F_{\alpha, df1, df2}$ . [This F table](https://openstax.org/books/introductory-business-statistics/pages/a-statistical-tables) has values for various levels of significance from 0.1 to 0.001 designated as "p" in the first column. To find the critical value choose the desired significance level and follow down and across to find the critical value at the intersection of the two different degrees of freedom. The F distribution has two different degrees of freedom, one associated with the numerator,  $df_1$ , and one associated with the denominator,  $df_2$  and to complicate matters, the F distribution is not symmetrical and changes the degree of skewness as the degrees of freedom of change. The degrees of freedom in the numerator is  $n_1 - 1$ , where  $n_1$  is the sample size for group 1, and the degrees of freedom in the denominator is  $n_2 - 1$ , where  $n_2$  is the sample size for group 2.  $F_{\alpha, d}f_{1, d}f_2$  will give the critical value on the **upper** end of the F distribution.

To find the critical value for the lower end of the distribution, reverse the degrees of freedom and divide the F-value from the table into one.

• Upper tail critical value:  $F_{\alpha, df1, df2}$ 

• Lower tail critical value:  $1/F_{\alpha, df2, df1}$ 

When the calculated value of F is between the critical values, not in the tail, we cannot reject the null hypothesis that the two variances came from a population with the same variance. If the calculated F-value is in either tail we cannot accept the null hypothesis just as we have been doing for all of the previous tests of hypothesis.

An alternative way of finding the critical values of the F distribution makes the use of the F-table easier. We note in the F-table that all the values of F are greater than one therefore the critical F value for the left-hand tail will always be less than one because to find the critical value on the left tail we divide an F value into the number one as shown above. We also note that if the sample variance in the numerator of the test statistic is larger than the sample variance in the denominator, the resulting F value will be greater than one. The shorthand method for this test is thus to be sure that the larger of the two sample variances is placed in the numerator to calculate the test statistic. This will mean that only the right-hand tail critical value will have to be found in the F-table.

Hypothesis Test Two Population Variances

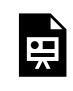

One or more interactive elements has been excluded from this version of the text. You can view them online here: https://uta.pressbooks.pub/oert-mpsfundamentals/?p=355#oembed-39

# Check Your Understanding: F Distribution

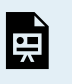

An interactive H5P element has been excluded from this version of the text. You can view it online here: <https://uta.pressbooks.pub/oert-mpsfundamentals/?p=355#h5p-56>

*One-Way ANOVA* 

The purpose of a one-way ANOVA test is to determine the existence of a statistically significant difference among several group means. The test actually uses **variances** to

help determine if the means are equal or not. In order to perform a one-way ANOVA test, there are five basic **assumptions** to be fulfilled:

- 1. Each population from which a sample is taken is assumed to be normal.
- 2. All samples are randomly selected and independent.
- 3. The populations are assumed to have **equal standard deviations (or variances).**
- 4. The factor is a categorical variable.
- 5. The response is a numerical variable.

# **The Null and Alternative Hypotheses**

The null hypothesis is simply that all the group population means are the same. The alternative hypothesis is that at least one pair of means is different. For example, if there are *k* groups:

$$
H_0: \mu_1=\mu_2=\mu_3=\ldots \mu_k
$$

 $H_a$ : At least two of the group means  $\mu_1, \mu_2, \mu_3, \ldots, \mu_k$  are not equal. That is,  $\mu_i \neq \mu_j$  for some  $i \neq j$ .

The graphs, a set of box plots representing the distribution of values with the group means indicated by a horizontal line through the box, help in the understanding of the hypothesis test. In the first graph (red box plots),  $H_0: \mu_1 = \mu_2 = \mu_3$  and the three populations have the same distribution if the null hypothesis is true. The variance of the combined data is approximately the same as the variance of the populations.

If the null hypothesis is false, then the variance of the combined data is larger which is caused by the different means as shown in the second graph (green box plots).

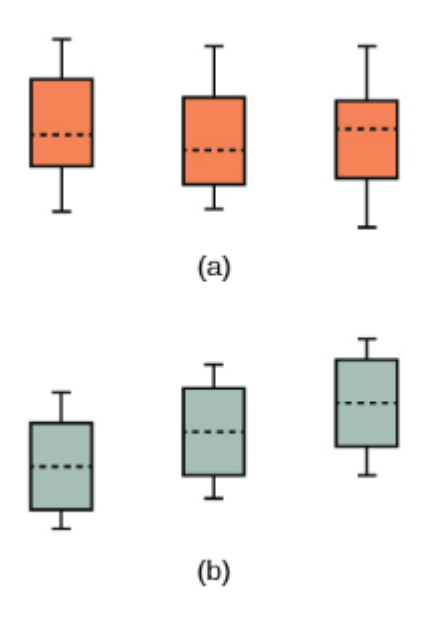

*Figure 17: (a)*  $\rm H_{0}$  is true. All means are the same; the *differences are due to random variation. (b)*  $\rm H_{0}$  *is not true. All means are not the same; the differences are too large to be due to random variation.*

#### ANOVA

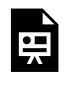

One or more interactive elements has been excluded from this version of the text. You can view them online here: https://uta.pressbooks.pub/oert-mpsfundamentals/?p=355#oembed-40

#### *The F Distribution and the F-Ratio*

The distribution used for the hypothesis test is a new one. It is called the F distribution, invented by George Snedecor but named in honor of Sir Ronald Fisher, an English statistician. The F statistic is a ratio (a fraction). There are two sets of degrees of freedom: one for the numerator and one for the denominator.

For example, if F follows an F distribution and the number of degrees of freedom for the numerator is four, and the number of degrees of freedom for the denominator is ten, then  $F \sim F_{4.10}$ .

To calculate the **F ratio**, two estimates of the variance are made.

1. **Variance between samples:** An estimate of  $\sigma^2$  that is the variance of the sample means multiplied by *n* (when the sample sizes are the same). If the samples are different sizes, the variances between samples is weighted to account for the different sample sizes. The variances is also called **variance due to treatment or explained variation.** 

- 2. **Variance within samples:** An estimate of  $\sigma^2$  that is the average of the sample variances (also known as a **pooled variance**). When the sample sizes are different, the variance within samples is weighted. The variance is also called the **variation due to error or unexplained variation.**
- $\bullet \;\; SS_{\rm between} \; =$  the **sum of squares** that represents the variation among the different samples
- $SS_{within}$  = the sum of squares that represents the variation within samples that is due to chance.

To find a "sum of squares" means to add together squared quantities that, in some cases, may be weighted.

MS means "mean square."  $MS_{\text{between}}$  is the variance between groups, and  $MS_{within}$  is the variance within groups.

## **Calculation of Sum of Squares and Mean Square**

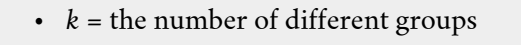

- $n_i$  = the size of the  $j_{th}$  group
- $s_i$  = the sum of the values in the  $j_{th}$  group
- *n* = total number of all the values combined (total sample size:  $\sum n_j$ )
- *x* = one value:  $\sum s = \sum s_i$
- Sum of squares of all values from every group combined:  $\sum x^2$
- Between group variability:  $SS_{\text{total}} = \sum x^2 \frac{(\sum x^2)}{n}$
- Total sum of squares:  $\sum x^2 \frac{(\sum x)^2}{n}$
- Explains variation: sum of squares representing variation among the different samples:<br>  $SS_{\text{between}} = \sum \left[\frac{(s_j)^2}{n_j} \frac{(\sum s_j)^2}{n}\right]$
- Unexplained variation: sum of squares represent variation within samples due to change:<br> $SS_{\text{within}} = SS_{\text{total}} SS_{\text{between}}$
- *d f*'s for different groups *(d f's* for the numerator):  $df = k 1$
- Equation for errors within samples (*d* f's for the denominator):  $df_{\text{within}} = n k$
- Mean square (variance estimate) explained by the different groups:<br>  $MS_{\rm between} \, = \, \frac{SS_{\rm between}}{df_{\rm between}}$ 

• Mean square (variance estimate) that is due to chance (unexplained):<br>(unexplained):  $MS_{\text{within}} = \frac{SS_{\text{within}}}{df_{\text{within}}}$ 

 $MS_{\rm between}$  and  $MS_{\rm within}$  can be written as follows:

• 
$$
MS_{\text{between}} = \frac{SS_{\text{between}}}{df_{\text{between}}} = \frac{SS_{\text{between}}}{k-1}
$$
\n• 
$$
MS_{\text{within}} = \frac{SS_{\text{within}}}{df_{\text{within}}} = \frac{SS_{\text{within}}}{n-k}
$$

The one-way ANOVA test depends on the fact that  $MS_{\mathrm{between}}$  can be influenced by population differences among means of the several groups. Since  $MS<sub>within</sub>$  compares values of each group to its own group mean, the fact that group means might be different does not affect  $MS_{\text{within}}$ .

The null hypothesis says that all groups are samples from populations having the same normal distribution. The alternate hypothesis says that at least two of the sample groups come from populations with different normal distributions. If the null hypothesis is true,  $MS_{\rm between}$  and  $MS_{\rm within}$  should both estimate the same value.

**Note:** The null hypothesis says that all the group population means are equal. The hypothesis of equal means implies that the populations have the same normal distribution, because it is assumed that the populations are normal and that they have equal variances.

#### **F-Ration or F Statistic**

$$
F = \frac{MS_{\rm between}}{MS_{\rm within}}
$$

If  $MS_{\text{between}}$  and  $MS_{\text{within}}$  estimate the same value (following the belief that  $H_0$  is true), then the F-ratio should be approximately equal to one. Mostly, just sampling errors would contribute to variations away from one. As it turns out,  $MS_{\rm between}$  consists of the population variance plus a variance produced form the differences between the samples.  $\overline{MS_{\rm within}}$  is an estimate of the population variance. Since variances are always positive, if the null hypothesis is false,  $MS_{\rm between}$  will generally be larger than  $MS_{\rm within}$ . Then the

F-ratio will be larger than one. However, if the population effect is small, it is not unlikely that  ${\cal M}{\cal S}_{\rm within}$  will be larger in a given sample.

The foregoing calculations were done with groups of different sizes. If the groups are the same size, the calculations simplify somewhat, and the F-ratio can be written as:

### **F-Ratio Formula when the groups are the same size**

$$
F = \frac{n \cdot s_{-}^{2}}{s_{\text{pooled}}^{2}}
$$

Where:

•  $n =$  the sample size

- $df_{\text{numerator}} = k 1$
- $df_{\text{denominator}} = n k$
- $s_{\text{pooled}}^2$  = the mean of the sample variances (pooled variance)
- $s_{\overline{x}}^2$  = the variance of the sample means.

Data are typically put into a table for easy viewing. One-Way ANOVA results are often displayed is this manner by computer software.

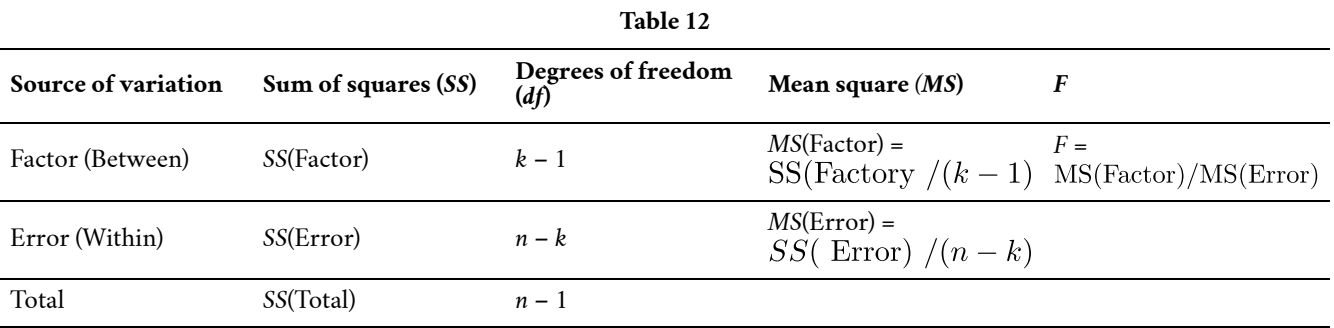

**Example:** Three different diet plans are to be tested for mean weight loss. The entries in the table are the weight losses for the different plans. The one-way ANOVA results are shown in Table 13.

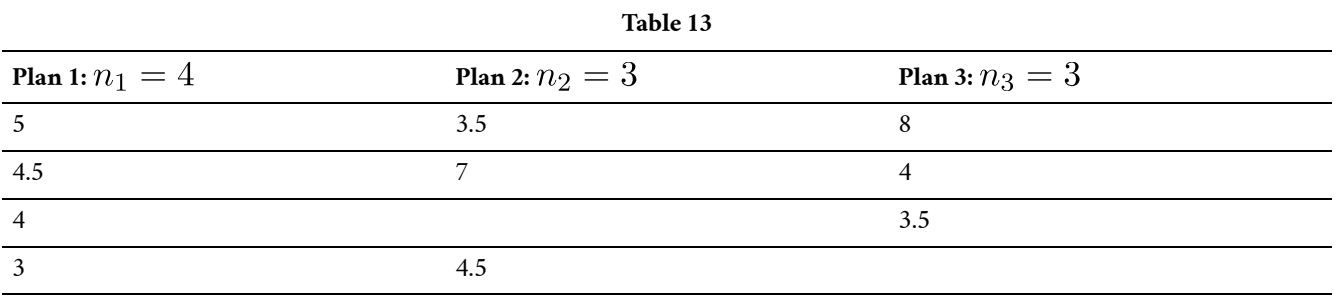

 $\sqrt{s_1} = 16.5, \sqrt{s_2} = 15, \sqrt{s_3} = 15.5$ 

Following are the calculations needed to fill in the one-way ANOVA table. The table is used to conduct a hypothesis test.

$$
SS_{between} = \sum \left[\frac{(s_j)^2}{n_j}\right] - \frac{(\sum s_j)^2}{n}
$$
  
\n
$$
= \frac{s_1^2}{4} + \frac{s_2^2}{3} + \frac{s_3^2}{3} - \frac{(s_1 + s_2 + s_3)^2}{10}
$$
  
\nWhere  $n_1 = 4, n_2 = 3, n_3 = 3$  and  $n = n_1 + n_2 + n_3 = 10$   
\n
$$
= \frac{(16.5)^2}{4} + \frac{(15)^2}{3} + \frac{(15.5)^2}{3} - \frac{(16.5 + 15 + 15.5)^2}{10}
$$
  
\n
$$
SS_{between} = 2.2458
$$
  
\n
$$
S_{total} = \sum x^2 - \frac{(\sum x)^2}{n}
$$
  
\n
$$
= (5^2 + 4.5^2 + 4^2 + 3^2 + 3.5^2 + 7^2 + 4.5^2 + 8^2 + 4^2 + 3.5^2)
$$
  
\n
$$
- \frac{5^2 + 4.5^2 + 4^2 + 3^2 + 3.5^2 + 7^2 + 4.5^2 + 8^2 + 4^2 + 3.5^2}{10}
$$
  
\n
$$
= 244 - \frac{47^2}{10} = 244 - 220.9
$$
  
\n
$$
SS_{total} = 23.1
$$

$$
SS_{\text{within}} = SS_{\text{total}} - SS_{\text{between}}
$$

$$
= 23.1 - 2.2458
$$

$$
SS_{\rm within}~=20.8542
$$

**Table 14** 

| Source of variation | Sum of squares $(SS)$                         | Degrees of<br>freedom $(df)$                       | Mean square $(MS)$                                                 | $\bm{F}$                                                         |
|---------------------|-----------------------------------------------|----------------------------------------------------|--------------------------------------------------------------------|------------------------------------------------------------------|
| Factor<br>(Between) | SS(Factor)<br>$=$ SS(Between)<br>$= 2.2458$   | $k-1$<br>$=$ 3 groups $-1$<br>$= 2.$               | MS(Factor)<br>$= SS(Factor)/(k-1)$<br>$= 2.2458/2$<br>$= 1.1229$   | $F =$<br>MS(Factor)/MS(Error)<br>$= 1.1229/2.9792$<br>$= 0.3769$ |
| Error<br>(Within)   | SS(Error)<br>$=$ SS(Within)<br>$= 20.8542$    | $n-k$<br>$= 10$ total data<br>$-3$ groups<br>$= 7$ | MS (Error)<br>$=$ SS(Error)/(n – k)<br>$= 20.8542/7$<br>$= 2.9792$ |                                                                  |
| Total               | SS(Total)<br>$= 2.2458 + 20.8542$<br>$= 23.1$ | $n-1$<br>$= 10$ total data<br>$-1$<br>$= 9$        |                                                                    |                                                                  |

**The one-way ANOVA hypothesis test is always right-tailed** because larger F-values are way out in the right tail of the F-distribution and tend to make us reject  $H_0$ .

#### **Notation**

The notation for the F distribution is  $F \sim F_{df(\text{num}) , df(\text{denom})}$ Where  $df($  num  $) = df$ <sub>between</sub> and  $df($  denom  $) = df$ <sub>within</sub> The mean for the F distribution is  $\mu = \frac{df(\text{ num})}{df(\text{ denom})-2}$ 

Calculating SST (total sum of squares)

One or more interactive elements has been excluded from this version of the text. You can view them online here: https://uta.pressbooks.pub/oert-mpsfundamentals/?p=355#oembed-41

Calculating  $SS_{\text{within}}$  and  $SS_{\text{between}}$ 

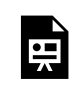

頁

One or more interactive elements has been excluded from this version of the text. You can view them online here: https://uta.pressbooks.pub/oert-mpsfundamentals/?p=355#oembed-42

Hypothesis Test with F-Statistic

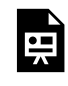

One or more interactive elements has been excluded from this version of the text. You can view them online here: https://uta.pressbooks.pub/oert-mpsfundamentals/?p=355#oembed-43

# Check Your Understanding: The F Distribution and the F-Ratio

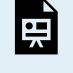

An interactive H5P element has been excluded from this version of the text. You can view it online here: <https://uta.pressbooks.pub/oert-mpsfundamentals/?p=355#h5p-57>

- 1. The curve is not symmetrical but skewed to the right.
- 2. There is a different curve for each set of degrees of freedom.
- 3. The F statistic is greater than or equal to zero.
- 4. As the degrees of freedom for the numerator and for the denominator get larger, the curve approximates the normal as can be seen in Figure 18. Remember that the F cannot ever be less than zero, so the distribution does not have a tail that goes to infinity on the left as the normal distribution does.
- 5. Other uses for the F distribution include comparing two variances and two-way Analysis of Variances. Two-Way Analysis is beyond the scope of this section.

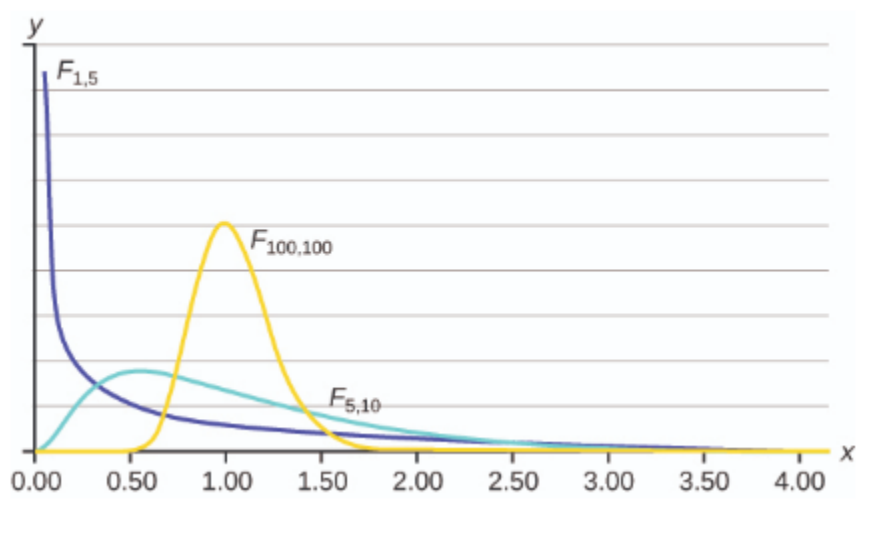

*Figure 18* 

## COMPUTE AND INTERPRET SIMPLE LINEAR REGRESSION BETWEEN TWO VARIABLES

#### **Linear Regression and Correlation**

Professionals often want to know how two or more numeric variables are related. For example, is there a relationship between the grade on the second math exam a student takes and the grade on the final exam? If there is a relationship, what is the relationship and how strong is it?

This example may or may not be tied to a model, meaning that some theory suggested that a relationship exists. This link between a cause and an effect is the foundation of the scientific method and is the core of how we determine what we believe about how the world works. Beginning with a theory and developing a model of the theoretical relationship should result in a prediction, what we have called a hypothesis earlier. Now the hypothesis concerns a full set of relationships.

The foundation of all model building is perhaps the arrogant statement that we know what caused the result we see. This is embodied in the simple mathematical statement of the functional form that  $y = f(x)$ . The response, Y, is caused by the stimulus, X. Every model will

eventually come to this final place, and it will be here that the theory will live or die. Will the data support this hypothesis? If so, then fine, we shall believe this version of the world until a better theory comes to replace it. This is the process by which we moved from flat earth to round earth, from earth-center solar system to sun-center solar system, and on and on.

In this section we will begin with correlation, the investigation of relationships among variables that may or may not be founded on a cause-and-effect model. The variables simply move in the same, or opposite, direction. That is to say, they do not move randomly. Correlation provides a measure of the degree to which this is true. From there we develop a tool to measure cause and effect relationships, regression analysis. We will be able to formulate models and tests to determine if they are statistically sound. If they are found to be so, then we can use them to make predictions: if as a matter of policy, we changed the value of this variable what would happen to this other variable? If we imposed a gasoline tax of 50 cents per gallon how would that effect the carbon emissions, sales of Hummers/Hybrids, use of mass transit, etc.? The ability to provide answers to these types of questions is the value of regression as both a tool to help us understand our world and to make thoughtful policy decisions.

## **The Correlation Coefficient r**

As we begin this section, we note that the type of data we will be working with has changed. Perhaps unnoticed, all the data we have been using is for a single variable. It may be from two samples, but it is still a univariate variable. The type of data described for any model of cause and effect is **bivariate** data — "bi" for two variables. In reality, statisticians use **multivariate**  data, meaning many variables.

Data can be classified into three broad categories: time series data, cross-section data, and panel data. Time series data measures a single unit of observation; say a person, or a company or a country, as time passes. What are measures will be at least two characteristics, say the person's income, the quantity of a particular good they buy and the price they paid. This would be three pieces of information in one time period, say 1985. If we followed that person across time we would have those same pieces of information for 1985, 1986, 1987, etc. This would constitute a time series data set.

A second type of data set is for cross-section data. Here the variation is not across time for a single unit of observation, but across units of observation during one point in time. For a particular period of time, we would gather the price paid, amount purchased, and income of many individual people.

A third type of data set is panel data. Here a panel of units of observation is followed across time. If we take our example from above, we might follow 500 people, the unit of observation, through time, ten years, and observe their income, price paid and quantity of the good purchased. If we had 500 people and data for ten years for price, income and quantity purchased we would have 15,000 pieces of information. These types of data sets are very expensive to construct and maintain. They do, however, provide a tremendous amount of information that can be used to answer very important questions. As an example, what is the effect on the labor force participation rate of women as their family of origin, mother and father, age? Or are there differential effects on health outcomes depending upon the age at which a person started smoking? Only panel data can give answers to these and related questions because we must follow multiple people across time.

Beginning with a set of data with two independent variables we ask the question: are these related? One way to visually answer this question is to create a scatter plot of the data. We could not do that before when we were doing descriptive statistics because those data were univariate. Now we have bivariate data so we can plot in two dimensions. Three dimensions are possible on a flat piece of paper but become very hard to fully conceptualize. Of course, more than three dimensions cannot be graphed although the relationships can be measured mathematically.

To provide mathematical precision to the measurement of what we see we use the correlation coefficient. The correlation tells us something about the co-movement of two variables, but nothing about why this movement occurred. Formally, correlation analysis assumes that both variables being analyzed are independent variables. This means that neither one causes the movement in the other. Further, it means that neither variable is dependent on the other, or for that matter, on any other variable. Even with these limitations, correlation analysis can yield some interesting results.

The **correlation coefficient**,  $\rho$  (pronounced rho), is the mathematical statistic for a population that provides us with a measurement of the strength of a linear relationship between the two variables. For a sample of data, the statistic, r, developed by Karl Pearson in the early 1900s, is an estimate of the population correlation and is defined mathematically as:

$$
r = \frac{\frac{1}{n-1} \sum (X_{1i} - \bar{X}_1)(X_{2i} - \bar{X}_2)}{s_{x1} s_{x2}}
$$

OR

$$
r = \frac{\sum x_{1i} X_{2i} - n\bar{X}_1 - \bar{X}_2}{\sqrt{(\sum X_{1i}^2 - nX_1^2)(\sum X_{2i}^2 - n\bar{X}_2^2)}}
$$

Where  $S_{x1}$  and  $S_{x2}$  are the standard deviations of the two independent variables  $X_1$  and  $X_2, \bar{X}_1$  and  $\bar{X}_2$  are the sample means of the two variables, and  $X_{1i}$  and  $X_{2i}$  are the individual observations of  $X_1$  and  $X_2$ . The correlation coefficient r ranges in value from -1 to 1. The second equivalent formula is often used because it may be computationally easier. As scary as these formulas look, they are really just the ratio of the covariance between the two variables and the product of their two standard deviations. That is to say, it is a measure of relative variances.

In practice all correlation and regression analysis will be provided through computer software designed for these purposes. Anything more than perhaps one-half a dozen observations creates immense computational problems. It was because of this fact that correlation, and even more so, regression, were not widely used research tools until after the advent of "computing machines." Now the computing power required to analyze data using regression packages is deemed almost trivial by comparison to just a decade ago.

To visualize any **linear** relationship that may exist review the plot of a scatter diagrams of the FUNDAMENTALS OF MATH, PHYSICS, AND STATISTICS FOR TRANSPORTATION 315

standardized data. Figure 19 presents several scatter diagrams and the calculated value of r. In panels (a) and (b) notice that the data generally trend together, (a) upward and (b) downward. Panel (a) is an example of a positive correlation and panel (b) is an example of a negative correlation, or relationship. The sign of the correlation coefficient tells us if the relationship is a positive or negative (inverse) one. If all the values of  $X_1$  and  $X_2$  are on a straight line the correlation coefficient will be either  $1$  or  $-1$  depending on whether the line has a positive or negative slope and the closer to one or negative one the stronger the relationship between the two variables. BUT ALWAYS REMEMBER THAT THE CORRELATION COEFFICIENT DOES NOT TELL US THE SLOPE.

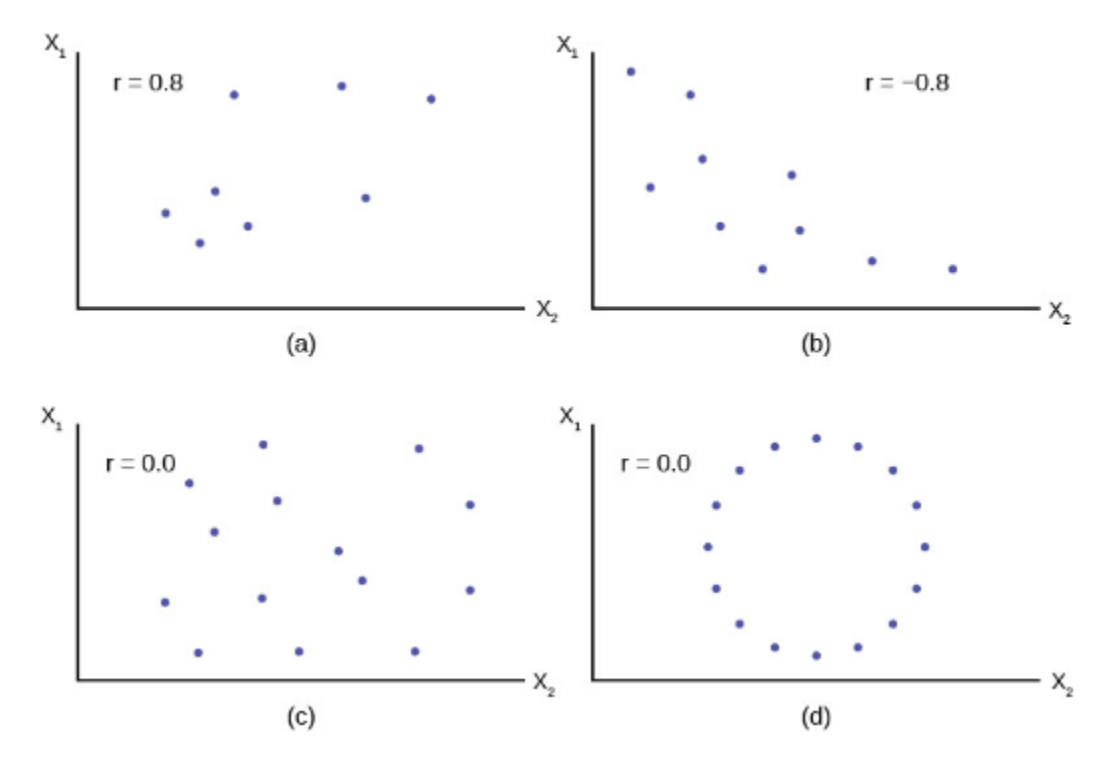

*Figure 19* 

Remember, all the correlation coefficient tells us is whether or not the data are linearly related. In panel (d) the variables obviously have some type of very specific relationship to each other, but the correlation coefficient is zero, indicating no **linear** relationship exists.

If you suspect a linear relationship between  $X_1$  and  $X_2$  then r can measure how strong the linear relationship is.

### **What the VALUE of** *r* **tells us:**

- The value of *r* is always between  $-1$  and  $+1:-1 \le r \le 1$ .
- The size of the correlation *r* indicates that strength of the **linear** relationship between

 $X_1$  and  $X_2$ . Values of *r* close to  $-1$  or  $+1$  indicate a stronger linear relationship between  $X_1$  and  $X_2$ .

- If  $r=0$  there is absolutely no linear relationship between  $X_1 \text{ and } X_2$  (no linear **correlation).**
- If  $r = 1$ , there is perfect positive correlation. If  $r = -1$ , there is perfect negative correlation. In both these cases, all of the original data points lie on a straight line: ANY straight line no matter what the slope. Of course, in the real world, this will not generally happen.

### **What the SIGN of** *r* **tells us**

- A positive value of *r* means that when  $X_1$  increases,  $X_2$  tends to increase and when  $X_1$  decreases,  $X_2$  tend to decrease (positive correlation).
- A negative value of  $r$  means that when  $X_1$  increases,  $X_2$  tends to decrease and when  $X_1$  decreases,  $X_2$  tends to increase (negative correlation).

**Note:** Strong correlation does not suggest that  $X_1$  causes  $X_2$  or  $X_2$  causes  $X_1$ . We say, "correlation does not imply causation."

*Bivariate Relationship Linearity, Strength, and Direction* 

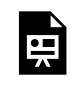

 $\rightarrow$ 

One or more interactive elements has been excluded from this version of the text. You can view them online here: https://uta.pressbooks.pub/oert-mpsfundamentals/?p=355#oembed-44

Check Your Understanding: The Correlation Coefficient r

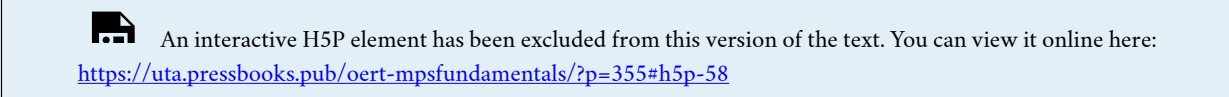

*Calculating Correlation Coefficient r* 

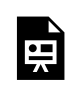

One or more interactive elements has been excluded from this version of the text. You can view them online here: https://uta.pressbooks.pub/oert-mpsfundamentals/?p=355#oembed-45

*Example: Correlation Coefficient Intuition* 

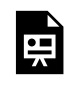

One or more interactive elements has been excluded from this version of the text. You can view them online here: https://uta.pressbooks.pub/oert-mpsfundamentals/?p=355#oembed-46

#### **Linear Equations**

Linear regression to two variables is based on a linear equation with one independent variable. The equation has the form:

 $y = a + bx$ 

Where *a* and *b* are constant numbers.

The variable **x is the independent variable,** and **y is the dependent variable**. Another way to think about this equation is a statement of cause and effect. The X variable is the cause, and the Y variable is the hypothesized effect. Typically, you choose a value to substitute for the independent variable and then solve for the dependent variable.

The graph of a linear equation of the form  $y = a + bx$  is a straight line. Any line that is not vertical can be described by this equation.

### **Slope and Y-Intercept of a Linear Equation**

For the linear equation  $y = a + bx$ ,  $b =$  slope and  $a =$  y-intercept. From algebra recall that the slop is a number that described the steepness of a line, and the y-intercept is the y coordinate of

the point  $(0, a)$  where the line crosses the y-axis. From calculus the slope is the first derivative of the function. For a linear function, the slope is  $\frac{dy}{dx} = b$  where we can read the mathematical expression as "the change in  $y(dy)$  that results from a change in  $x(dx) = b * dx$ 

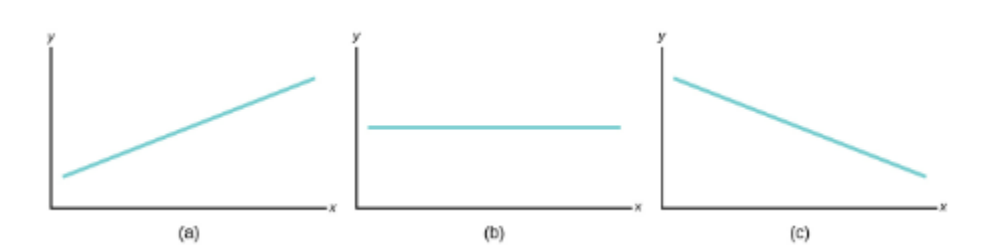

*Figure 20: Three possible graphs of*  $y = a + bx$  *. (a) if b > 0, the line slopes upward to the right. (b) if b=0, the line is horizontal. (c) if b < 0, the line slopes downward to the right.* 

#### **The Regression Equation**

Regression analysis is a statistical technique that can test the hypothesis that a variable is dependent upon one or more other variables. Further, regression analysis can provide an estimate of the magnitude of the impact of a change in one variable on another. This last feature, of course, is all important in predicting future values.

Regression analysis is based upon a functional relationship among variables and further, assumes that the relationship is linear. This linearity assumption is required because, for the most part, the theoretical statistical properties of non-linear estimation are not well worked out yet by the mathematicians and econometricians. This presents us with some difficulties in economic analysis because many of our theoretical models are nonlinear. The marginal cost curve, for example, is decidedly nonlinear as is the total cost function, if we are to believe in the effect of specialization of labor and the Law of Diminishing Marginal Product. There are techniques for overcoming some of these difficulties, exponential and logarithmic transformation of the data for example, but at the outset we must recognize that standard ordinary least squares (OLS) regression analysis will always use a linear function to estimate what might be a nonlinear relationship.

The general linear regression model can be stated by the equation:

$$
y_i = \beta_0 + \beta_1 X_{1i} + \beta_2 X_{2i} + \ldots + \beta_k X_{ki} + \varepsilon_i
$$

Where  $\beta_0$  is the intercept,  $\beta_i'$  's are the slope between Y and the appropriate  $X_i$ , and  $\varepsilon$ (pronounced epsilon), is the error term that captures errors in measurement of Y and the effect on Y of any variables missing from the equation that would contribute to explaining variations in Y. This equation is the theoretical population equation and therefore uses Greek letters. The equation we will estimate will have the Roman equivalent symbols. This is parallel to how we kept track of the population parameters and sample parameters before. The symbol for the population mean was  $\mu$  and for the sample mean X and for the population standard deviation was  $\sigma$  and for the sample standard deviation was *s*. The equation that will be estimated with a sample of data for two independent variables will thus be:

# $y = b_0 + b_1 x_{1i} + b_2 x_{2i} + e_i$

As with our earlier work with probability distributions, this model works only if certain assumptions hold. These are that the Y is normally distributed, the errors are also normally distributed with a mean of zero and a constant standard deviation, and that the error terms are independent of the size of X and independent of each other.

### **Assumptions of the Ordinary Least Squares Regression Model**

Each of these assumptions needs a bit more explanation. If one of these assumptions fails to be true, then it will have an effect on the quality of the estimates. Some of the failures of these assumptions can be fixed while others result in estimates that quite simply provide no insight into the questions the model is trying to answer or worse, give biased estimates.

- 1. The independent variables,  $x_i$ , are all measured without error, and are fixed numbers that are independent of the error term. This assumption is saying in effect that Y is deterministic, the result of a fixed component "X" and a random error component " $\varepsilon$ ."
- 2. The error term is a random variable with a mean of zero and a constant variance. The meaning of this is that the variances of the independent variables are independent of the value of the variable. Consider the relationship between personal income and the quantity of a good purchased as an example of a case where the variance is dependent upon the value of the independent variable, income. It is plausible that as income increases the variation around the amount purchased will also increase simply because of the flexibility provided with higher levels of income. The assumption is for constant variance with respect to the magnitude of the independent variable called homoscedasticity. If the assumption fails, then it is called heteroscedasticity. Figure 21 shows the case of homoscedasticity where all three distributions have the same variance around the predicted value of Y regardless of the magnitude of X.
- 3. Error terms should be normally distributed. This can be seen in Figure 21 by the shape of the distributions placed on the predicted line at the expected value of the relevant value of Y.
- 4. The independent variables are independent of Y but are also assumed to be independent of the other X variables. The model is designed to estimate the effects of independent variables on some dependent variable in accordance with a proposed theory. The case where some or more of the independent variables are correlated is not unusual. There may be no cause and effect relationship among the independent variables, but nevertheless they move together. Take the case of a simple supply curve where quantity supplied is theoretically related to the price of the product and the prices of inputs. There may be multiple inputs that may over time move together from general inflationary pressure. The input prices will therefore violate this assumption of regression analysis. This condition is called multicollinearity.
- 5. The error terms are uncorrelated with each other. This situation arises from an effect on one error term from another error term. While not exclusively a time series problem, it is here that we most often see this case. An X variable in time period one

has an effect on the Y variable, but this effect then has an effect in the next time period. This effect gives rise to a relationship among the error terms. This case is called autocorrelation, "self-correlated." The error terms are now not independent of each other, but rather have their own effect on subsequent error terms.

Figure 21 shows the case where the assumptions of the regression model are being satisfied. The estimated line is  $\hat{y} = a + bx$ . Three values of X are shown. A normal distribution is placed at each point where X equals the estimated line and the associated error at each value of Y. Notice that the three distributions are normally distributed around the point on the line, and further, the variation, variance, around the predicted value is constant indicating homoscedasticity from assumption 2. Figure 21 does not show all the assumptions of the regression model, but it helps visualize these important ones.

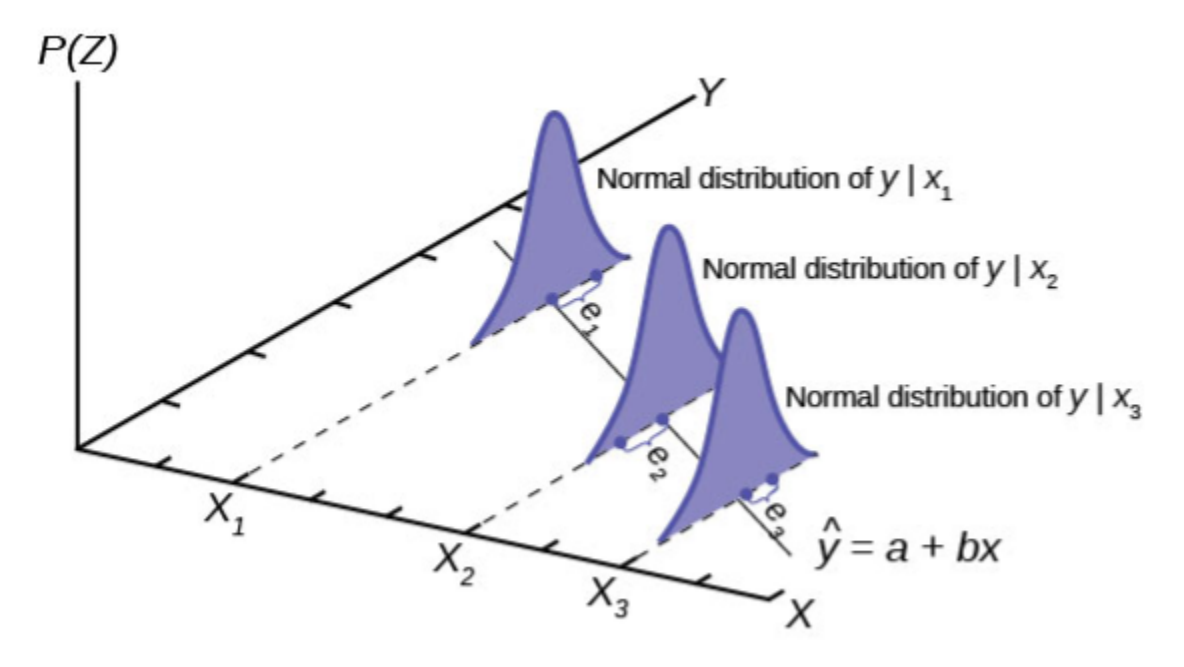

*Figure 21* 

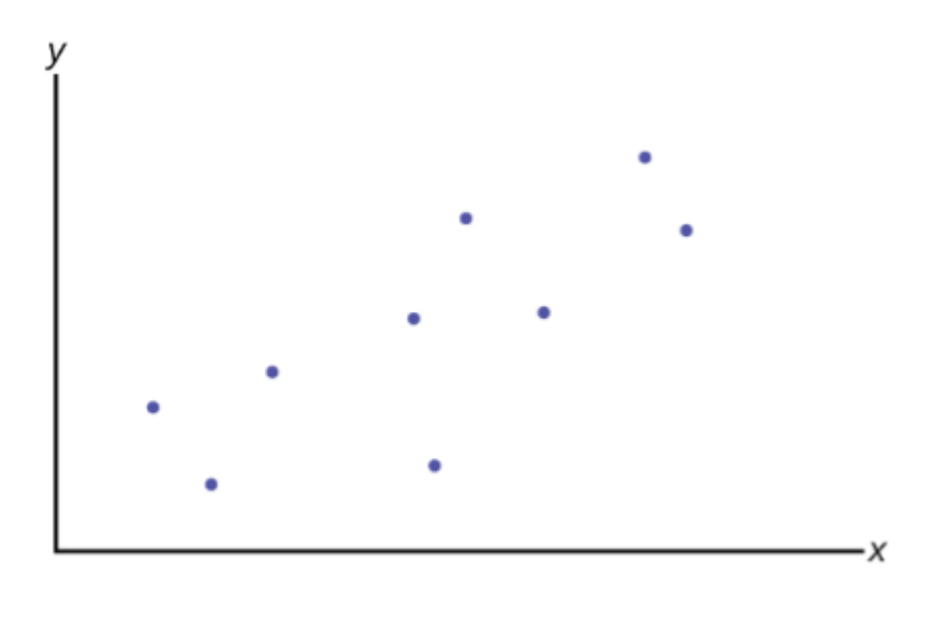

$$
y = \beta_0 + \beta_1 X + \varepsilon
$$

#### *Figure 22*

This is the general form that is most often called the multiple regression model. So-called "simple" regression analysis has only one independent (right-hand) variable rather than many independent variables. Simple regression is just a special case of multiple regression. There is some value in beginning with simple regression: it is easy to graph in two dimensions, difficult to graph in three dimensions, and impossible to graph in more than three dimensions. Consequently, our graphs will be for the simple regression case. Figure 22 presents the regression problem in the form of a scatter plot graph of the data set where it is hypothesized that Y is dependent upon the single independent variable X.

The regression problem comes down to determining which straight line would best represent the data in Figure 23. Regression analysis is sometimes called "least squares" analysis because the method of determining which line best "fits" the data is to minimize the sum of the squared residuals of a line put through the data.

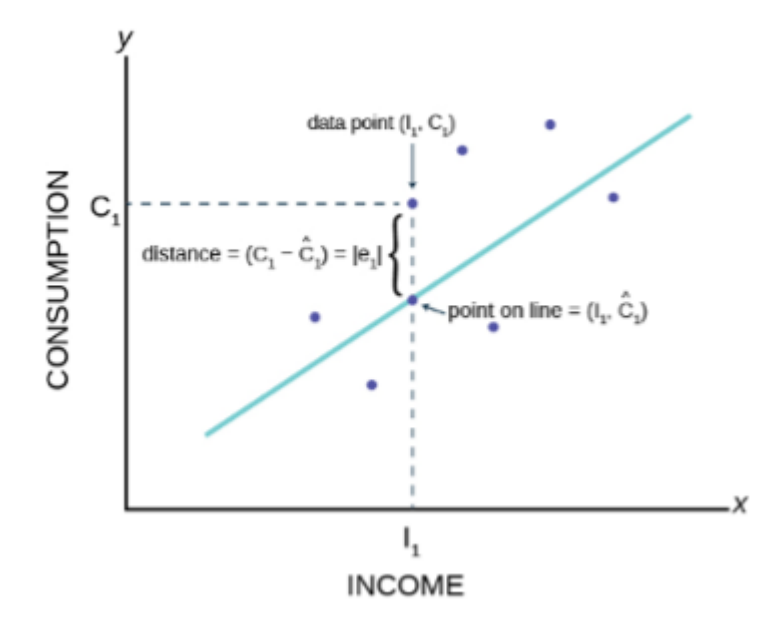

*Figure 23: Population Equation: Estimated Equation:* 

Figure 23 shows the assumed relationship between consumption and income from macroeconomic theory. Here the data are plotted as a scatter plot and an estimated straight line has been drawn. From this graph we can see an error term,  $e_1$ . Each data point also has an error term. Again, the error term is put into the equation to capture effects on consumption that are not caused by income changes. Such other effects might be a person's savings or wealth, or periods of unemployment. We will see how by minimizing the sum of these errors we can get an estimate for the slope and intercept of this line.

Consider the graph in Figure 24. The notation has returned to that for the more general model rather than the specific case of the Macroeconomic consumption function in our example.

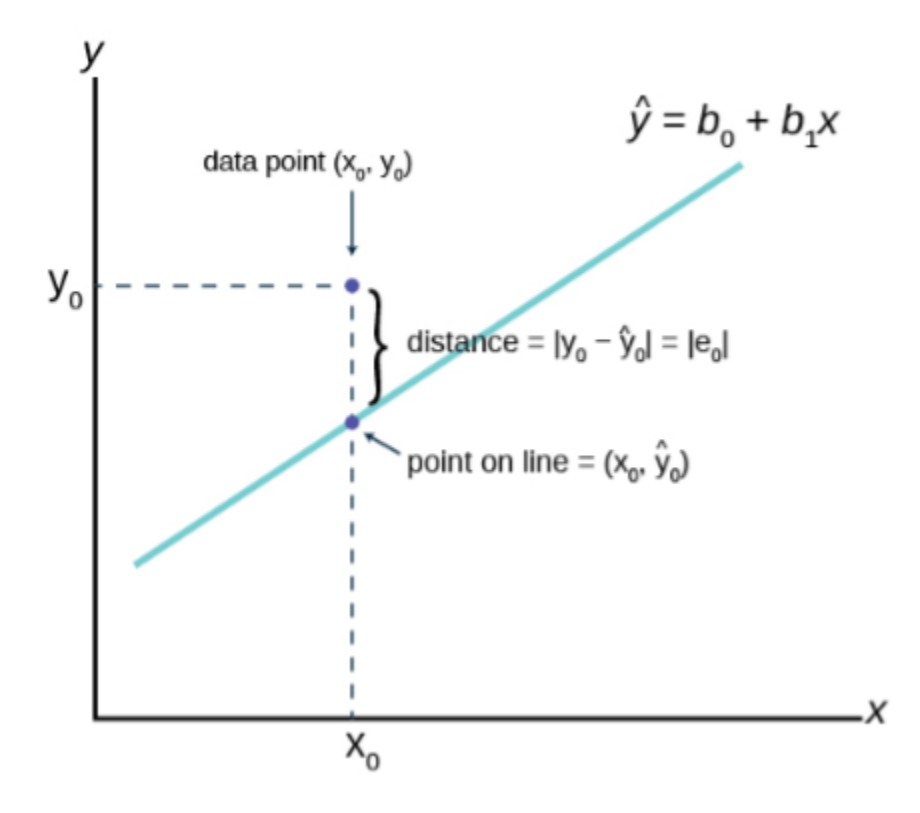

*Figure 24* 

The  $\hat{y}$  is read "**y hat**" and is the **estimated value of y.** (In Figure 23  $\hat{C}$  represents the estimated value of consumption because it is on the estimated line.) It is the value of y obtained using the regression line.  $\hat{y}$  is not generally equal to y from the data.

The term  $y_0 - \hat{y}_0 = e_0$  is called the "**error" or residual.** It is not an error in the sense of a mistake. The error term was put into the estimating equation to capture missing variables and error in measurement that may have occurred in the dependent variables. The **absolute value of a residual** measure the vertical distance between the actual value of y and the estimated value of y. In other words, it measures the vertical distance between the actual data point and the predicted point on the line as can be seen on the graph at point  $X_0$ .

If the observed data point lies above the line, the residual is positive, and the line underestimates the actual data value for y.

If the observed data point lies below the line, the residual is negative, and the line overestimates that actual data value for y.

In the graph,  $y_0 - \hat{y}_0 = e_0$  is the residual for the point shown. Here the point lies above the line, and the residual is positive. For each data point the residuals, or errors, are calculated  $y_i - \hat{y}_i = e_i$  for  $i = 1, 2, 3, ..., n$  where n is the sample size. Each  $|e|$  is a vertical distance.

The sum of the errors squared is the term obviously called **Sum of Squared Errors (SSE).** 

Using calculus, you can determine the straight line that has the parameter values of  $b_0$  and  $b_1$ 

that minimizes the SSE. When you make the SSE a minimum, you have determined the points that are on the line of best fit. It turns out that the line of best fit has the equation:

$$
\hat{y} = b_0 + b_1 x
$$
  
Where  $b_0 = \bar{y} - b_1 \bar{x}$  and  $b_1 = \frac{\sum (x - \bar{x})(y - \bar{y})}{\sum (x - \bar{x})^2} = \frac{\text{cov}(x, y)}{s_x^2}$ 

The sample means of the x values and the y values are  $\bar{x}$  and  $\bar{y}$ , respectively. The best fit line always passes through the point  $(\bar{x}, \bar{y})$  called the points of means.

The slope *b* can also be written as:

$$
b_1 = r_{y,x} \left(\frac{s_y}{s_x}\right)
$$

Where  $s_y$  = the standard deviation of the *y* values and  $s_x$  = the standard deviation of the *x* values and *r* is the correlation coefficient between *x* and *y*.

These equations are called the Normal Equations and come from another very important mathematical finding called the Gauss-Markov Theorem without which we could not do regression analysis. The Gauss-Markov Theorem tells us that the estimates we get from using the ordinary least squares (OLS) regression method will result in estimates that have some very important properties. In the Gauss-Markov Theorem it was proved that a least squares line is BLUE, which is, Best, Linear, Unbiased, Estimator. Best is the statistical property that an estimator is the one with the minimum variance. Linear refers to the property of the type of line being estimated. An unbiased estimator is one whose estimating function has an expected mean equal to the mean of the population. (You will remember that the expected value of  $\frac{\mu_{-}}{x}$ was equal to the population mean  $\mu$  in accordance with the Central Limit Theorem. This is exactly the same concept here).

Using the OLS method, we can now find the **estimate of the error variance,** which is the variance of the squared errors,  $e^2$ . This is sometimes called the **standard error of the estimate.** (Grammatically this is probably best said as the estimate of the **error's** variance). The formula for the estimate of the error variance is:

$$
s_e^2 = \frac{\sum (y_i - \hat{y}_i)^2}{n - k} = \frac{\sum e_i^2}{n - k}
$$

Where  $\hat{y}$  is the predicted value of y and y is the observed value, and thus the term  $(y_i - \hat{y}_i)^2$ is the squared errors that are to be minimized to find the estimates of the regression line parameters. This is really just the variance of the error terms and follows our regular variance formula. One important note is that here we are dividing by  $(n - k)$ , which is the degrees of freedom. The degrees of freedom of a regression equation will be the number of observations, n, reduced b the number of estimated parameters, which includes the intercept as a parameter.

The variance of the errors is fundamental in testing hypotheses for a regression. It tells us just how "tight" the dispersion is about the line. As we will see shortly, the greater the dispersion about the line, meaning the larger the variance of the errors, the less probable that the FUNDAMENTALS OF MATH, PHYSICS, AND STATISTICS FOR TRANSPORTATION 325

hypothesized independent variable will be found to have a significant effect on the dependent variable. In short, the theory being tested will more likely fail if the variance of the error term is high. Upon reflection this should not be a surprise. As we tested hypotheses about a mean we observed that large variances reduced the calculated test statistic and thus it failed to reach the tail of the distribution. In those cases, the null hypotheses could not be rejected. If we cannot reject the null hypothesis in a regression problem, we must conclude that the hypothesized independent variable has no effect on the dependent variable.

A way to visualize this concept is to draw two scatter plots of x and y data along a predetermined line. The first will have little variance of the errors, meaning that all the data points will move close to the line. Now do the same except the data points will have a large estimate of the error variance, meaning that the data points are scattered widely along the line. Clearly the confidence about a relationship between x and y is affected by this difference between the estimate of the error variance.

*Introduction to Residuals and Least-Squares Regression* 

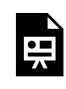

One or more interactive elements has been excluded from this version of the text. You can view them online here: https://uta.pressbooks.pub/oert-mpsfundamentals/?p=355#oembed-47

#### *Calculating Residual Example*

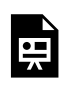

One or more interactive elements has been excluded from this version of the text. You can view them online here: https://uta.pressbooks.pub/oert-mpsfundamentals/?p=355#oembed-48

# Check Your Understanding: Linear Equations

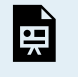

An interactive H5P element has been excluded from this version of the text. You can view it online here: <https://uta.pressbooks.pub/oert-mpsfundamentals/?p=355#h5p-59>

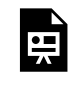

One or more interactive elements has been excluded from this version of the text. You can view them online here: https://uta.pressbooks.pub/oert-mpsfundamentals/?p=355#oembed-49

## Check Your Understanding: Residual Plots

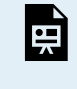

An interactive H5P element has been excluded from this version of the text. You can view it online here: <https://uta.pressbooks.pub/oert-mpsfundamentals/?p=355#h5p-176>

*Calculating the Equation of a Regression Line* 

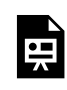

One or more interactive elements has been excluded from this version of the text. You can view them online here: https://uta.pressbooks.pub/oert-mpsfundamentals/?p=355#oembed-50

Check Your Understanding: Calculating the Equation of a Regression Line

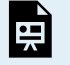

An interactive H5P element has been excluded from this version of the text. You can view it online here: <https://uta.pressbooks.pub/oert-mpsfundamentals/?p=355#h5p-61>

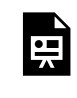

One or more interactive elements has been excluded from this version of the text. You can view them online here: https://uta.pressbooks.pub/oert-mpsfundamentals/?p=355#oembed-51

*Interpreting y-intercept in Regression Model* 

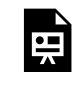

One or more interactive elements has been excluded from this version of the text. You can view them online here: https://uta.pressbooks.pub/oert-mpsfundamentals/?p=355#oembed-52

Check Your Understanding: Interpreting Slope of Regression Line and Interpreting yintercept in Regression Model

An interactive H5P element has been excluded from this version of the text. You can view it online here: <https://uta.pressbooks.pub/oert-mpsfundamentals/?p=355#h5p-62>

*Using Least Squares Regression Output* 

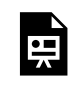

One or more interactive elements has been excluded from this version of the text. You can view them online here: https://uta.pressbooks.pub/oert-mpsfundamentals/?p=355#oembed-53

Check Your Understanding: Using Least Squares Regression Output

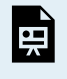

An interactive H5P element has been excluded from this version of the text. You can view it online here: <https://uta.pressbooks.pub/oert-mpsfundamentals/?p=355#h5p-63>

#### *How Good is the Equation?*

The multiple correlation coefficient, also called the coefficient of multiple determination or the **coefficient of determination**, is given by the formula:

$$
R^2 = \frac{SSR}{SST}
$$

Where SSR is the regression sum of squares, the squared deviation of the predicted value of y from the mean value of y  $(\hat{y} - \bar{y})$  and SST is the total sum of squares which is the total squared deviation of the dependent variable, y, from its mean value, including the error term, SSE, the sum of squared errors. Figure 25 shows how the total deviation of the dependent variable, y, is partitioned into these two pieces.

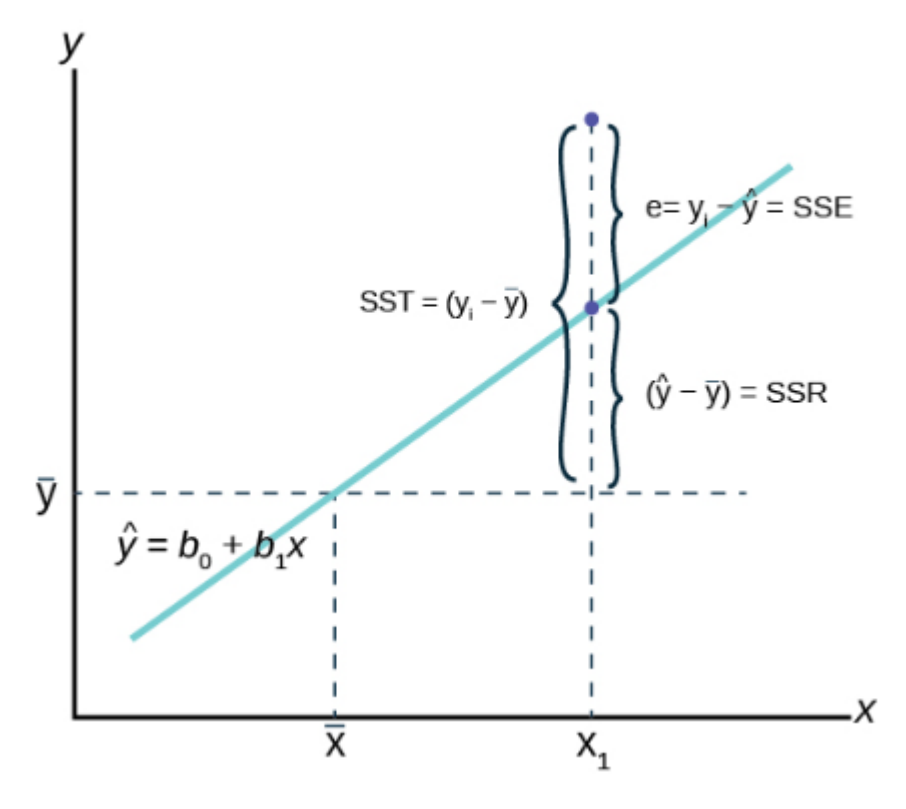

*Figure 25* 

Figure 25 shows the estimated regression line and a single observation,  $x_1$ . Regression analysis tries to explain the variation of the data about the mean value of the dependent variable, y. The question is, why do the observations of y vary from the average level of y? FUNDAMENTALS OF MATH, PHYSICS, AND STATISTICS FOR TRANSPORTATION 329

The value of y at observation  $x_1$  varies from the mean of y by the difference  $(y_i - \bar{y})$ .) .). The sum of these differences squared is SST, the sum of squares total. The actual value of y at  $x_1$  deviates from the estimated value,  $\hat{y}$ , by the difference between the estimate value and the actual value,  $(y_i - \hat{y})$ . We recall that this is the error term, e, and the sum of these errors is SSE, sum of squared errors. The deviation of the predicted value of y,  $\hat{y}$ , from the mean value of y is  $(\hat{y} - \bar{y})$  and is the SSR, sum of squares regression. It is called "regression" because it is the deviation explained by the regression. (Sometimes the SSR is called SSM for sum of squares mean because it measures the deviation from the mean value of the dependent variable, y, as shown on the graph.).

Because the  $SST = SSR + SSE$  we see that the multiple correlation coefficient is the percent of the variance, or deviation in y from its mean value, that is explained by the equation when taken as a whole.  $R^2$  will vary between zero and 1, with zero indicating that none of the variation in y was explained by the equation and a value of 1 indicating that 100% of the variation in y was explained by the equation. For time series studies expect a high  $R^2$  and for cross-section data expect low  $R^2$ .

While a high  $R^2$  is desirable, remember that it is the tests of the hypothesis concerning the existence of a relationship between a set of independent variables and a particular dependent variable that was the motivating factor in using the regression model. It is validating a cause-and-effect relationship developed by some theory that is the true reason that we chose the regression analysis. Increasing the number of independent variables will have the effect of increasing  $R^2$ . To account for this effect the proper measure of the coefficient of determination is  $\overline{R}^2$ , adjusted for degrees of freedom, to keep down mindless addition of independent variables.

There is no statistical test for the  $R^2$  and thus little can be said about the model using  $\mathbb{R}^2$  with our characteristic confidence level. Two models that have the same size of SSE, that is sum of squared errors, may have very different  $R^2$  if the competing models have different SST, total sum of squared deviations. The goodness of fit of the two models is the same; they both have the same sum of squares unexplained, errors squared, but because of the larger total sum of squares on one of the models the  $R^2$  differs. Again, the real value of regression as a tool is to examine hypotheses developed from a model that predicts certain relationships among the variables. These are tests of hypotheses on the coefficients of the model and not a game of maximizing  $R^2$ .

*R-Squared or Coefficient of Determination* 

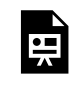

One or more interactive elements has been excluded from this version of the text. You can view them online here: https://uta.pressbooks.pub/oert-mpsfundamentals/?p=355#oembed-54

## DATA ANALYSIS TOOLS (SPREADSHEETS AND BASIC PROGRAMMING)

#### **Descriptive Statistics**

*Using Microsoft Excel's "Descriptive Statistics" Tool* 

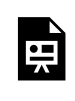

One or more interactive elements has been excluded from this version of the text. You can view them online here: https://uta.pressbooks.pub/oert-mpsfundamentals/?p=355#oembed-55

*How to Run Descriptive Statistics in R* 

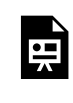

One or more interactive elements has been excluded from this version of the text. You can view them online here: https://uta.pressbooks.pub/oert-mpsfundamentals/?p=355#oembed-56

#### *Descriptive Statistics in R Part 2*

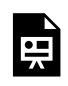

One or more interactive elements has been excluded from this version of the text. You can view them online here: https://uta.pressbooks.pub/oert-mpsfundamentals/?p=355#oembed-57

#### **Regression Analysis**

*How to Use Microsoft Excel for Regression Analysis* 

Please read [this text on how to use Microsoft Excel for regression analysis.](https://openstax.org/books/introductory-business-statistics/pages/13-7-how-to-use-microsoft-excel-r-for-regression-analysis)

*Simple Linear Regression in Excel* 

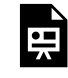

One or more interactive elements has been excluded from this version of the text. You can view them online here: https://uta.pressbooks.pub/oert-mpsfundamentals/?p=355#oembed-58

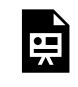

One or more interactive elements has been excluded from this version of the text. You can view them online here: https://uta.pressbooks.pub/oert-mpsfundamentals/?p=355#oembed-59

## **RELEVANCE TO TRANSPORTATION ENGINEERING COURSEWORK**

This section explains the relevance of the regression models for trip generation, mode choice, traffic flow-speed-density relationship, traffic safety, and appropriate sample size for spot speed study to transportation engineering coursework.

#### **Regression Models for Trip Generation**

The trip generation step is the first of the four-step process for estimating travel demand for infrastructure planning. It involves estimating the number of trips made to and from each traffic analysis zone (TAZ). Trip generation models are estimated based on land use and tripmaking data. They use either linear regression or cross-tabulation of household characteristics. Simple linear regression is described in the section above titled "Compute and Interpret Simple Linear Regression Between Two Variables", and the tools to conduct the linear regression are discussed in "Data Analysis Tools (Spreadsheets and Basic Programming)".

#### **Mode Choice**

Estimation of Mode Choice is also part of the four-step process for estimating travel demand. It entails estimating the trip makers' transportation mode (drive alone, walk, take public transit, etc.) choices. The results of this step are the counts of trips categorized by mode. The most popular mode choice model is the discrete choice, multinomial logit model. Hypothesis tests are conducted for the estimated model parameters to assess whether they are "statistically significant." The section titled "Use Specific Significance Tests Including, Z-Test, T-Test (one and two samples), Chi-Squared Test" of this chapter provides extensive information on hypothesis testing.

#### **Traffic Flow-Speed-Density Relationship**

Greenshield's model is used to represent the traffic flow-speed-density relationship. Traffic speed and traffic density (number of vehicles per unit mile) are collected to estimate a linear regression model for speed as a function of density. "Compute and Interpret Simple Linear Regression Between Two Variables" above provides information on simple linear regression. "Data Analysis Tools (Spreadsheets and Basic Programming)" provides guidance for implementing the linear regression technique using tools available in Microsoft Excel and the programing language R.

### **Traffic Safety**

Statistical analyses of traffic collisions are used to estimate traffic safety in roadway locations. A variety of regression models, most of which are beyond the scope of this book, are implemented to investigate the association between crashes and characteristics of the roadway locations. Hypothesis tests are conducted for the estimated model parameters to assess whether they are "statistically significant." "Find Confidence Intervals for Parameter Estimates" above describes the confidence intervals of the parameters, and "Use Specific Significance Tests Including, Z-Test, T-Test (one and two samples), Chi-Squared Test" discusses the different types of hypothesis tests. Programing language R includes statistical analysis toolkits or packages that may be used to estimate the regression models for crash data.

### **Appropriate Sample Size for Spot Speed Study**

Spot speed studies during relatively congestion-free durations are conducted to estimate mean speed, modal speed, pace, standard deviation, and different percentile of speeds at a roadway location. An adequate number of data points (i.e., the number of vehicle speeds recorded) are required to ensure reliable results within an acceptable margin of error. "Estimate the Required Sample Size for Testing" in this chapter discusses the approach to assessing the adequacy of sample size.

# Key Takeaways

- Estimating the total number of trips made to and from each traffic analysis zone (TAZ)is typically the first step in the four-step travel demand modeling process. Simple linear regression models and the tools (such as MS Excel and R) to estimate these models are used this step of the travel demand modeling process. The independent variables for these models are the total number of trips with demographic and employment data for the zones as independent variables.
- Hypothesis testing is used to determine the statistical significance of coefficients estimated for the discrete choice multinomial models. Such models are used for the mode choice step of the travel demand modeling process.
- Linear regression models are also used to estimate the relationship between speed and density on uninterrupted flow facilities such as freeway segments.
- Regression models are also implemented to investigate the association between crashes and characteristics of the roadway locations. Tools described in the chapter for linear regression may also be used for estimating these models, including negative binomial regression models.
- Statistical analysis is also used to ensure that an adequate number of data points (i.e., the number of vehicle speeds recorded) are used to obtain estimates of the mean, median, and 85th percentile of speed within an acceptable margin of error in a spot speed study.

## GLOSSARY – KEY TERMS

⯑⯑ **– Coefficient of Determinatio[n\[1\]](#page-352-0)** – this is a number between 0 and 1 that represents the percentage variation of the dependent variable that can be explained by the variation in the

independent variable. Sometimes calculated by the equation  $R^2 = \frac{SSR}{SST}$  where SSR is the "sum of squares regressions" and SST is the "sum of squares total." The appropriate coefficient of determination to be reported should always be adjusted for degrees of freedom first

**A** is the Symbol for the y-Intercept<sup>[1]</sup> – sometimes written as  $\hat{\infty}_0$ , because when writing the theoretical linear model  $\hat{\diamond}_0$  is used to represent a coefficient for a population

**Analysis of Variance[\[1\]](#page-352-0)** – also referred to as ANOVA, is a method of testing whether or not the means of three or more populations are equal. The method is applicable if: (1) all populations of interest are normally distributed (2) the populations have equal standard deviations (3) samples (not necessarily of the same size) are randomly and independently selected from each population (4) there is one independent variable and one dependent variable. The test statistic for analysis of variance is the F-ratio

**Averag[e\[1\]](#page-352-0)** – a number that describes the central tendency of the data; there are a number of specialized averages, including the arithmetic mean, weighted mean, median, mode, and geometric mean.

**B is the Symbol for Slope[\[1\]](#page-352-0) –** the word coefficient will be used regularly for the slope, because it is a number that will always be next to the letter "x." It will be written a  $\otimes_1$  when a sample is used, and  $\otimes_1$ will be used with a population or when writing the theoretical linear model.

**Binomial Distribution[\[1\]](#page-352-0)** – a discrete random variable which arises from Bernoulli trials; there are a fixed number, n, of independent trials. "Independent" means that the result of any trial (for example, trial 1) does not affect the results of the following trials, and all trials are conducted under the same conditions. Under these circumstances the binomial random variable X is defined as the number of successes in n trials. The notation is:  $\diamond \sim \diamond (\diamond, \diamond)$ . The mean is  $\diamond = \diamond \diamond$  and the standard deviation is

 $\sigma = \sqrt{npq}$ . The probability of exactly x successes in n trials is  $P(X = x) = {n \choose x} p^x q^{n-x}$ 

**Bivariat[e\[1\]](#page-352-0)** – two variables are present in the model where one is the "cause" or independent variable and the other is the "effect" of dependent variable.

**Central Limit Theorem<sup>[\[1\]](#page-352-0)</sup>** – given a random variable with known mean  $\otimes$  and known standard deviation,  $\hat{\diamond}$ , we are sampling with size n, and we are interested in two new random variables: the sample mean,  $\bar{X}$ . If the size (n) of the sample is sufficiently large, then  $\bar{X} \sim N\left(\mu, \frac{\sigma}{\sqrt{n}}\right)$ . If the size (n) of the sample is sufficiently large, then the distribution of the sample means will approximate a normal distributions regardless of the shape of the population. The mean of the sample means will equal the population mean. The standard deviation of the distribution of the sample means,  $\frac{\sigma}{\sqrt{n}}$ , is called the **standard error of the mean**.

**Cohen's d [\[1\]](#page-352-0)** – a measure of effect size based on the differences between two means. If d is between 0 and 0.2 then the effect is small. If d approaches is 0.5, then the effect is medium, and if d approaches 0.8, then it is a large effect.

**Confidence Interval (CI)[\[1\]](#page-352-0)** – an interval estimate for an unknown population parameter. This depends on: (1) the desired confidence level (2) information that is known about the distribution (for example, known standard deviation) (3) the sample and its size

**Confidence Level (CL)[\[1\]](#page-352-0)** – the percent expression for the probability that the confidence interval contains the true population parameter; for example, if the  $CL = 90\%$ , then in 90 out of 100 samples the interval estimate will enclose the true population parameter.

**Contingency Table[\[1\]](#page-352-0)** – a table that displays sample values for two different factors that may be dependent or contingent on one another; it facilitates determining conditional probabilities. 334 AHMED FARID

**Critical Value[\[1\]](#page-352-0)** – The t or Z value set by the researcher that measures the probability of a Type I error,  $\diamondsuit$ 

**Degrees of Freedom (df)[\[1\]](#page-352-0)** – the number of objects in a sample that are free to vary

**Error Bound for a Population Mean (EBM[\)\[1\]](#page-352-0)** – the margin of error; depends on the confidence level, sample size, and known or estimated population standard deviation.

**Error Bound for a Population Proportion (EBP[\)\[1\]](#page-352-0)** – the margin of error; depends on the confidence level, the sample size, and the estimated (from the sample) proportion of successes.

**Goodness-of-Fit[\[1\]](#page-352-0)** – a hypothesis test that compares expected and observed values in order to look for significant differences within one non-parametric variable. The degrees of freedom used equals the (number of categories – 1).

**Hypothesis[\[1\]](#page-352-0)** – a statement about the value of a population parameter, in case of two hypotheses, the statement assumed to be true is called the null hypothesis (notation  $\hat{\diamond}_0$ ) and the contradictory statement is called the alternative hypothesis (notation  $\hat{\diamond}\hat{\diamond}$ )

**Hypothesis Testin[g\[1\]](#page-352-0)** – Based on sample evidence, a procedure for determining whether the hypothesis stated is a reasonable statement and should not be rejected, or is unreasonable and should be rejected.

**Independent Groups[\[1\]](#page-352-0)** – two samples that are selected from two populations, and the values from one population are not related in any way to the values from the other population.

**Inferential Statistic[s\[1\]](#page-352-0)** – also called statistical inference or inductive statistics; this facet of statistics deals with estimating a population parameter based on a sample statistic. For example, if four out of the 100 calculators sampled are defective we might infer that four percent of the production is defective.

**Linea[r\[1\]](#page-352-0)** – a model that takes data and regresses it into a straight line equation.

**Matched Pairs[\[1\]](#page-352-0)** – two samples that are dependent. Differences between a before and after scenario are tested by testing one population mean of differences.

**Mean**<sup>[\[1\]](#page-352-0)</sup> – a number that measures the central tendency; a common name for mean is "average." The term "mean" is a shortened form of "arithmetic mean." By definition, the mean for a sample (denoted by  $\bar{x}$ ) is  $\bar{x} = \frac{\text{sum of an values in the sample}}{\text{number of values in the sample}}$ , and the mean for a population (denoted by  $\hat{\otimes}$ ) is

**Multivariat[e\[1\]](#page-352-0)** – a system or model where more than one independent variable is being used to predict an outcome. There can only ever be one dependent variable, but there is no limit to the number of independent variables.

**Normal Distribution** [\[1\]](#page-352-0) – a continuous random variable with pdf  $f(x) = \frac{1}{\sigma\sqrt{2\pi}}e^{\frac{-(x-\mu)^2}{2\sigma^2}}$ , where  $\hat{\phi}$  is the mean of the distribution and  $\hat{\phi}$  is the set of the line of the distribution and  $\hat{\phi}$  is is the mean of the distribution and  $\otimes$  is the standard deviation; notation:  $\otimes \sim \otimes (\otimes, \otimes)$ . If  $\otimes =0$  and  $\otimes =1$ , the random variable, Z, is called the standard normal distribution.

**Normal Distribution<sup>[1]</sup>** – a continuous random variable with pdf  $f(x) = \frac{1}{\sigma\sqrt{2\pi}}e^{-(x-\mu)^2/2\sigma^2}$ , where  $\diamondsuit$  is the mean of the distribution and  $\diamondsuit$  is the standard deviation, notation:

 $\diamondsuit~\diamondsuit$  and  $\diamondsuit=1$ , the random variable is called the standard normal distribution.

**One-Way ANOVA[\[1\]](#page-352-0)** – a method of testing whether or not the means of three or more populations are equal; the method is applicable if: (1) all populations of interest are normally distributed (2) the populations have equal standard deviations (3) samples (not necessarily of the same size) are randomly and independently selected from each population. The test statistic for analysis of variance is the Fratio

**Parameter**<sup>[1]</sup> – a numerical characteristic of a population

**Point Estimate<sup>[\[1\]](#page-352-0)</sup>** – a single number computed from a sample and used to estimate a population parameter

**Pooled Variance<sup>[\[1\]](#page-352-0)</sup>** – a weighted average of two variances that can then be used when calculating standard error.

**R – Correlation Coefficien[t\[1\]](#page-352-0)** – A number between −1 and 1 that represents the strength and direction of the relationship between "X" and "Y." The value for "r" will equal 1 or −1 only if all the plotted points form a perfectly straight line.

**Residual or "Error["\[1\]](#page-352-0)** – the value calculated from subtracting  $y_0 - \hat{y}_0 = e_0$ . The absolute value of a residual measures the vertical distance between the actual value of y and the estimated value of y that appears on the best-fit line.

**Sampling Distribution<sup>[1]</sup>** – Given simple random samples of size n from a given population with a measured characteristic such as mean, proportion, or standard deviation for each sample, the probability distribution of all the measured characteristics is called a sampling distribution.

**Standard Deviation<sup>[1]</sup>** – a number that is equal to the square root of the variance and measures how far data values are from their mean; notation: s for sample standard deviation and  $\Diamond$  for population standard deviation

**Standard Error of the Mea[n\[1\]](#page-352-0)** – the standard deviation of the distribution of the sample means, or  $\sqrt{n}$ 

**Standard Error of the Proportion[\[1\]](#page-352-0)** – the standard deviation of the sampling distribution of proportions

**Student's t-Distributio[n\[1\]](#page-352-0)** – investigated and reported by William S. Gossett in 1908 and published under the pseudonym Student; the major characteristics of this random variable are: (1) it is continuous and assumes any real values (2) the pdf is symmetrical about its mean of zero (3) it approaches the standard normal distribution as n gets larger (4) there is a "family" of t-distributions: each representative of the family is completely defined by the number of degrees of freedom, which depends upon the application for which the t is being used.

**Sum of Squared Errors (SSE[\)\[1\]](#page-352-0)** – the calculated value from adding up all the squared residual terms. The hope is that this value is very small when creating a model.

**Test for Homogeneity[\[1\]](#page-352-0)** – a test used to draw a conclusion about whether two populations have the same distribution. The degrees of freedom used equals the (number of columns – 1).

**Test of Independence[\[1\]](#page-352-0)** – a hypothesis test that compares expected and observed values for contingency tables in order to test for independence between two variables. The degrees of freedom used equals the (number of columns  $-1$ ) multiplied by the (number of rows  $-1$ ).

**Test Statisti[c\[1\]](#page-352-0)** – the formula that counts the number of standard deviations on the relevant distribution that estimated parameter is away from the hypothesized value.

**Type I Erro[r\[1\]](#page-352-0)** – the decision is to reject the null hypothesis when, in fact, the null hypothesis is true. **Type II Error[\[1\]](#page-352-0)** – the decision is not to reject the null hypothesis when, in fact, the null hypothesis is false.

**Variance[\[1\]](#page-352-0)** – mean of the squared deviations from the mean; the square of the standard deviation. For a set of data, a deviation can be represented as  $x - \bar{x}$  where x is a value of the data and  $\bar{x}$  is the sample mean. The sample variance is equal to the sum of the squares of the deviations divided by the difference of the sample size and one.

**X – the Independent Variable[\[1\]](#page-352-0)** – This will sometimes be referred to as the "predictor" variable,

because these values were measured in order to determine what possible outcomes could be predicted.

**Y** – the Dependent Variable<sup>[1]</sup> – also, using the letter "y" represents actual values while  $\hat{y}$  represents predicted or estimated values. Predicted values will come from plugging in observed "x" values into a linear model

<span id="page-352-0"></span>[1] "Introductory Business Statistics" by Alexander Holmes, Barbara Illowsky, and Susan Dean on OpenStax. Access for free at [https://openstax.org/books/introductory-business-statistics/pages/](https://openstax.org/books/introductory-business-statistics/pages/1-introduction) [1-introduction](https://openstax.org/books/introductory-business-statistics/pages/1-introduction)

## MEDIA ATTRIBUTIONS

Note: All Khan Academy content is available for free at ([www.khanacademy.org](http://www.khanacademy.org/)).

**Videos** 

- Video 1: [Central Limit Theorem](https://youtu.be/JNm3M9cqWyc) by Khan Academy is licensed by Creative Commons [NonCommercial-ShareAlike 3.0 United States \(CC BY-NC-SA 3.0 US\)](https://creativecommons.org/licenses/by-nc-sa/3.0/us/)
- Video 2: [Sampling Distribution of the Sample Mean](https://youtu.be/FXZ2O1Lv-KE) by Khan Academy is licensed by [Creative Commons NonCommercial-ShareAlike 3.0 United States \(CC BY-NC-SA 3.0 US\)](https://creativecommons.org/licenses/by-nc-sa/3.0/us/)
- Video 3: [Sampling Distribution of the Sample Mean \(Part 2\)](https://youtu.be/NYd6wzYkQIM) by Khan Academy is licensed by [Creative Commons NonCommercial-ShareAlike 3.0 United States \(CC BY-NC-SA 3.0](https://creativecommons.org/licenses/by-nc-sa/3.0/us/)  [US\)](https://creativecommons.org/licenses/by-nc-sa/3.0/us/)
- Video 4: [Sampling Distributions: Sampling Distribution of the Mean b](https://www.youtube.com/watch?v=ebzjYK_8Qtw)y Khan Academy is licensed by [Creative Commons NonCommercial-ShareAlike 3.0 United States \(CC BY-](https://creativecommons.org/licenses/by-nc-sa/3.0/us/)[NC-SA 3.0 US\)](https://creativecommons.org/licenses/by-nc-sa/3.0/us/)
- Video 5: [Confidence Intervals & Estimation: Point Estimates Explained by Linda Williams](https://www.youtube.com/watch?v=5VTkJnoXvC0)  is licensed by [Creative Commons 3.0 Unported](https://creativecommons.org/licenses/by/3.0/) (CC BY 3.0)
- [Video 6: Confidence Interval for Mean: 1 Sample Z Test \(Using Formula\) b](https://www.youtube.com/watch?v=CuDkCXXvW6M)y Linda Williams is licensed by [Creative Commons 3.0 Unported](https://creativecommons.org/licenses/by/3.0/) (CC BY 3.0)
- Video 7: [Confidence Intervals: Using the t Distribution](https://www.youtube.com/watch?v=6gDDB7QnvU4) by Linda Williams is licensed by [Creative Commons 3.0 Unported](https://creativecommons.org/licenses/by/3.0/) (CC BY 3.0)
- Video 8: [How to Construct a Confidence Interval for Population Proportion](https://www.youtube.com/watch?v=mHNRrGWh_Qc) by Simple Science and Maths is licensed by [Creative Commons 3.0 Unported](https://creativecommons.org/licenses/by/3.0/) (CC BY 3.0)
- Video 9: [Estimation and Confidence Intervals: Calculate Sample Size](https://www.youtube.com/watch?v=hxqHd7O5rnE) by Linda Williams is licensed by [Creative Commons 3.0 Unported](https://creativecommons.org/licenses/by/3.0/) (CC BY 3.0)
- Video 10: [Calculating Sample size to Predict a Population Proportion](https://www.youtube.com/watch?v=Rn5cgn077lE) by Matthew Simmons is licensed by [Creative Commons 3.0 Unported](https://creativecommons.org/licenses/by/3.0/) (CC BY 3.0)
- Video 11: [Hypothesis Testing: The Fundamentals](https://www.youtube.com/watch?v=ACiv2AyoX_0&list=PLQ4tu_zh-VWPHELCDhiFkExCRCBAUKiIk&index=1) by Linda Williams is licensed by [Creative](https://creativecommons.org/licenses/by/3.0/) [Commons 3.0 Unported](https://creativecommons.org/licenses/by/3.0/) (CC BY 3.0)
- Video 12: [Hypothesis Testing: Setting up the Null and Alternative Hypothesis Statements](https://www.youtube.com/watch?v=wYFnyO4NOXQ&list=PLQ4tu_zh-VWPHELCDhiFkExCRCBAUKiIk&index=2)  by Linda Williams is licensed by [Creative Commons 3.0 Unported](https://creativecommons.org/licenses/by/3.0/) (CC BY 3.0)
- Video 13: [Hypothesis Testing: Type I and Type II Errors](https://www.youtube.com/watch?v=f9crrkFBi1c&list=PLQ4tu_zh-VWPHELCDhiFkExCRCBAUKiIk&index=3) by Linda Williams is licensed by [Creative Commons 3.0 Unported](https://creativecommons.org/licenses/by/3.0/) (CC BY 3.0)
- Video 14: [Hypothesis testing: Finding Critical Values](https://www.youtube.com/watch?v=r1UNboBIgb4&list=PLQ4tu_zh-VWPHELCDhiFkExCRCBAUKiIk&index=4) by Linda Williams is licensed by [Creative Commons 3.0 Unported](https://creativecommons.org/licenses/by/3.0/) (CC BY 3.0)
- Video 15: [Normal Distribution: Finding Critical Values of Z](https://www.youtube.com/watch?v=OcYowXhjTQ4&list=PLQ4tu_zh-VWPHELCDhiFkExCRCBAUKiIk&index=19) by Linda Williams is licensed by [Creative Commons 3.0 Unported](https://creativecommons.org/licenses/by/3.0/) (CC BY 3.0)
- Video 16: [What is a "P-Value?"](https://www.youtube.com/watch?v=HpyHC154dik&list=PLQ4tu_zh-VWPHELCDhiFkExCRCBAUKiIk&index=14) by Linda Williams is licensed by [Creative Commons 3.0](https://creativecommons.org/licenses/by/3.0/)  Unported [\(CC BY 3.0\)](https://creativecommons.org/licenses/by/3.0/)
- Video 17: Hypothesis Testing: One Sample Z Test of the Mean (Critical Value Approach) by Linda Williams is licensed by [Creative Commons 3.0 Unported](https://creativecommons.org/licenses/by/3.0/) (CC BY 3.0)
- Video 18: Hypothesis Testing: t Test for the Mean (Critical Value Approach) by Linda Williams is licensed by [Creative Commons 3.0 Unported](https://creativecommons.org/licenses/by/3.0/) (CC BY 3.0)
- Video 19: Hypothesis Testing: 1 Sample Z Test of the Mean (Confidence Interval [Approach\)](https://www.youtube.com/watch?v=LOSwXAfGJsM&list=PLQ4tu_zh-VWPHELCDhiFkExCRCBAUKiIk&index=11) by Linda Williams is licensed by [Creative Commons 3.0 Unported](https://creativecommons.org/licenses/by/3.0/) (CC BY 3.0)
- Video 20: [Hypothesis Testing: 1 Sample Z Test for Mean \(P-Value Approach\)](https://www.youtube.com/watch?v=pRNJLpMjFiQ&list=PLQ4tu_zh-VWPHELCDhiFkExCRCBAUKiIk&index=16) by Linda Williams is licensed by [Creative Commons 3.0 Unported](https://creativecommons.org/licenses/by/3.0/) (CC BY 3.0)
- Video 21: [Hypothesis Testing: 1 Proportion using the Critical Value Approach](https://www.youtube.com/watch?v=fSJQcU4lvt4&list=PLQ4tu_zh-VWPHELCDhiFkExCRCBAUKiIk&index=9) by Linda Williams is licensed by [Creative Commons 3.0 Unported](https://creativecommons.org/licenses/by/3.0/) (CC BY 3.0)
- Video 22: Hypothesis Testing Two Population Means by Peter Dalley is licensed by [Creative Commons 3.0 Unported](https://creativecommons.org/licenses/by/3.0/) (CC BY 3.0)
- Video 23: [Two Population Means, One Tail Test,](https://www.youtube.com/watch?v=0ySpnqSZ9AU&list=PLd605q1Prvz-oZckPw6XxBl1dH_QU0TCz&index=7) unknown by Peter Dalley is licensed by [Creative Commons 3.0 Unported](https://creativecommons.org/licenses/by/3.0/) (CC BY 3.0)
- Video 24: [Two Population Means, Two Tail Test,](https://www.youtube.com/watch?v=cXHa4racyi0&list=PLd605q1Prvz_6uPn35jIOoYVslGP7nqdB&index=9) unknown by Peter Dalley is licensed by [Creative Commons 3.0 Unported](https://creativecommons.org/licenses/by/3.0/) (CC BY 3.0)
- Video 25: [Effect Size for a Significant Difference of Two Sample Means](https://www.youtube.com/watch?v=NQ7XR54J-Uw) by Dana Lee Ling is licensed by [Creative Commons 3.0 Unported](https://creativecommons.org/licenses/by/3.0/) (CC BY 3.0)
- Video 26: [Two Population Means, One Tail Test,](https://www.youtube.com/watch?v=pvdmjVUJrm8&list=PLd605q1Prvz_6uPn35jIOoYVslGP7nqdB&index=3) Known by Peter Dalley is licensed by [Creative Commons 3.0 Unported](https://creativecommons.org/licenses/by/3.0/) (CC BY 3.0)
- Video 27: [Two Population Means, Two Tail Test,](https://www.youtube.com/watch?v=mKCViIxqO-k&list=PLd605q1Prvz_6uPn35jIOoYVslGP7nqdB&index=5) Known by Peter Dalley is licensed by [Creative Commons 3.0 Unported](https://creativecommons.org/licenses/by/3.0/) (CC BY 3.0)
- Video 28: [Two Population Means, One Tail Test, Matched Sample](https://www.youtube.com/watch?v=-57_F-DAesk&list=PLd605q1Prvz_6uPn35jIOoYVslGP7nqdB&index=11) by Peter Dalley is licensed by [Creative Commons 3.0 Unported](https://creativecommons.org/licenses/by/3.0/) (CC BY 3.0)
- Video 29: [Two Population Means, One Tail test, Matched Sample](https://www.youtube.com/watch?v=S94rsHZIX_g&list=PLd605q1Prvz_6uPn35jIOoYVslGP7nqdB&index=12) by Peter Dalley is licensed by [Creative Commons 3.0 Unported](https://creativecommons.org/licenses/by/3.0/) (CC BY 3.0)
- Video 30: [Matched Sample, Two Tail Test](https://www.youtube.com/watch?v=TqIZBBRJWls&list=PLd605q1Prvz_6uPn35jIOoYVslGP7nqdB&index=13) by Peter Dalley is licensed by Creative [Commons 3.0 Unported](https://creativecommons.org/licenses/by/3.0/) (CC BY 3.0)
- Video 31: [Two Population Proportions, One Tail Test](https://www.youtube.com/watch?v=fkP54kUmayI&list=PLd605q1Prvz_6uPn35jIOoYVslGP7nqdB&index=14) by Peter Dalley is licensed by [Creative Commons 3.0 Unported](https://creativecommons.org/licenses/by/3.0/) (CC BY 3.0)
- Video 32: [Two Population Proportion, Two Tail Test](https://www.youtube.com/watch?v=TRyI2s9Ntpc&list=PLd605q1Prvz_6uPn35jIOoYVslGP7nqdB&index=16) by Peter Dalley is licensed by [Creative Commons 3.0 Unported](https://creativecommons.org/licenses/by/3.0/) (CC BY 3.0)
- Video 33: [Single Population Variances, One-Tail Test](https://www.youtube.com/watch?v=4CJ7h06uLts) by Peter Dalley is licensed by [Creative Commons 3.0 Unported](https://creativecommons.org/licenses/by/3.0/) (CC BY 3.0)
- Video 34: [Chi-Square Statistic for Hypothesis Testing](https://youtu.be/jABsbNBPXIk) by Khan Academy is licensed by [Creative Commons NonCommercial-ShareAlike 3.0 United States \(CC BY-NC-SA 3.0 US\)](https://creativecommons.org/licenses/by-nc-sa/3.0/us/)
- Video 35: [Chi-Square Goodness-of-Fit Example](https://youtu.be/VjO9hWVlOBo) by Khan Academy is licensed by [Creative](https://creativecommons.org/licenses/by-nc-sa/3.0/us/)  [Commons NonCommercial-ShareAlike 3.0 United States \(CC BY-NC-SA 3.0 US\)](https://creativecommons.org/licenses/by-nc-sa/3.0/us/)
- Video 36: [Simple Explanation of Chi-Squared](https://www.youtube.com/watch?v=VskmMgXmkMQ) by J David Eisenberg is licensed by [Creative](https://creativecommons.org/licenses/by/3.0/) [Commons 3.0 Unported](https://creativecommons.org/licenses/by/3.0/) (CC BY 3.0)
- Video 37: [Chi-Square Tet for Association \(independence\)](https://youtu.be/zOvUQWOzTlc) by Khan Academy is licensed by [Creative Commons NonCommercial-ShareAlike 3.0 United States \(CC BY-NC-SA 3.0 US\)](https://creativecommons.org/licenses/by-nc-sa/3.0/us/)
- Video 38: [Introduction to the Chi-Square Test for Homogeneity](https://youtu.be/t_jfTOE44YQ) by Khan Academy is licensed by [Creative Commons NonCommercial-ShareAlike 3.0 United States \(CC BY-](https://creativecommons.org/licenses/by-nc-sa/3.0/us/)[NC-SA 3.0 US\)](https://creativecommons.org/licenses/by-nc-sa/3.0/us/)
- Video 39: [Hypothesis Test Two Population Variances](https://www.youtube.com/watch?v=l83x73tF8Sw) by Peter Dalley is licensed by [Creative Commons 3.0 Unported](https://creativecommons.org/licenses/by/3.0/) (CC BY 3.0)
- Video 40: [ANOVA](https://www.youtube.com/watch?v=ITf4vHhyGpc) by J David Eisenberg is licensed by [Creative Commons 3.0](https://creativecommons.org/licenses/by/3.0/)  Unported [\(CC BY 3.0\)](https://creativecommons.org/licenses/by/3.0/)
- Video 41: [Calculating SST \(total sum of squares\)](https://youtu.be/EFdlFoHI_0I) by Khan Academy is licensed by [Creative](https://creativecommons.org/licenses/by-nc-sa/3.0/us/) [Commons NonCommercial-ShareAlike 3.0 United States \(CC BY-NC-SA 3.0 US\)](https://creativecommons.org/licenses/by-nc-sa/3.0/us/)
- Video 42: [Calculating](https://youtu.be/j9ZPMlVHJVs) by Khan Academy is licensed by Creative Commons [NonCommercial-ShareAlike 3.0 United States \(CC BY-NC-SA 3.0 US\)](https://creativecommons.org/licenses/by-nc-sa/3.0/us/)
- Video 43: [Hypothesis Test with F-Statistic](https://youtu.be/Xg8_iSkJpAE) by Khan Academy is licensed by [Creative](https://creativecommons.org/licenses/by-nc-sa/3.0/us/)  [Commons NonCommercial-ShareAlike 3.0 United States \(CC BY-NC-SA 3.0 US\)](https://creativecommons.org/licenses/by-nc-sa/3.0/us/)
- Video 44: [Bivariate Relationship Linearity, Strength, and Direction](https://youtu.be/30LcZqRfPRY) by Khan Academy is licensed by [Creative Commons NonCommercial-ShareAlike 3.0 United States \(CC BY-](https://creativecommons.org/licenses/by-nc-sa/3.0/us/)[NC-SA 3.0 US\)](https://creativecommons.org/licenses/by-nc-sa/3.0/us/)
- Video 45: [Calculating Correlation Coefficient r](https://youtu.be/u4ugaNo6v1Q) by Khan Academy is licensed by [Creative](https://creativecommons.org/licenses/by-nc-sa/3.0/us/)  [Commons NonCommercial-ShareAlike 3.0 United States \(CC BY-NC-SA 3.0 US\)](https://creativecommons.org/licenses/by-nc-sa/3.0/us/)
- Video 46: [Example: Correlation Coefficient Intuition](https://youtu.be/-Y-M9aD_ccQ) by Khan Academy is licensed by [Creative Commons NonCommercial-ShareAlike 3.0 United States \(CC BY-NC-SA 3.0 US\)](https://creativecommons.org/licenses/by-nc-sa/3.0/us/)
- Video 47: [Introduction to Residuals and Least-Squares Regression](https://youtu.be/VqD-nf1YUks) by Khan Academy is licensed by [Creative Commons NonCommercial-ShareAlike 3.0 United States \(CC BY-](https://creativecommons.org/licenses/by-nc-sa/3.0/us/)[NC-SA 3.0 US\)](https://creativecommons.org/licenses/by-nc-sa/3.0/us/)
- Video 48: [Calculating Residual Example](https://youtu.be/50ezMTE_BuA) by Khan Academy is licensed by [Creative](https://creativecommons.org/licenses/by-nc-sa/3.0/us/)

[Commons NonCommercial-ShareAlike 3.0 United States \(CC BY-NC-SA 3.0 US\)](https://creativecommons.org/licenses/by-nc-sa/3.0/us/)

- Video 49: [Residual Plots](https://youtu.be/VamMrPZ-8fc) by Khan Academy is licensed by [Creative Commons](https://creativecommons.org/licenses/by-nc-sa/3.0/us/) [NonCommercial-ShareAlike 3.0 United States \(CC BY-NC-SA 3.0 US\)](https://creativecommons.org/licenses/by-nc-sa/3.0/us/)
- Video 50: [Calculating the Equation of a Regression Line](https://youtu.be/FGesqq22TCM) by Khan Academy is licensed by [Creative Commons NonCommercial-ShareAlike 3.0 United States \(CC BY-NC-SA 3.0 US\)](https://creativecommons.org/licenses/by-nc-sa/3.0/us/)
- Video 51: [Interpreting Slope of Regression Line](https://youtu.be/PplggM0KtJ8) by Khan Academy is licensed by Creative [Commons NonCommercial-ShareAlike 3.0 United States \(CC BY-NC-SA 3.0 US\)](https://creativecommons.org/licenses/by-nc-sa/3.0/us/)
- Video 52: [Interpreting y-intercept in Regression Model](https://youtu.be/00YVR5TSZqw) by Khan Academy is licensed by [Creative Commons NonCommercial-ShareAlike 3.0 United States \(CC BY-NC-SA 3.0 US\)](https://creativecommons.org/licenses/by-nc-sa/3.0/us/)
- Video 53: [Using Least Squares Regression Output](https://youtu.be/vEon1weoA3o) by Khan Academy is licensed by [Creative Commons NonCommercial-ShareAlike 3.0 United States \(CC BY-NC-SA 3.0 US\)](https://creativecommons.org/licenses/by-nc-sa/3.0/us/)
- Video 54: [R-Squared or Coefficient of Determination](https://youtu.be/lng4ZgConCM) by Khan Academy is licensed by [Creative Commons NonCommercial-ShareAlike 3.0 United States \(CC BY-NC-SA 3.0 US\)](https://creativecommons.org/licenses/by-nc-sa/3.0/us/)
- Video 55: [Using Microsoft Excel's "Descriptive Statistics" Tool](https://www.youtube.com/watch?v=qYhDCtlCmCQ) by Linda Weiser Friedman is licensed by [Creative Commons 3.0 Unported](https://creativecommons.org/licenses/by/3.0/) (CC BY 3.0)
- Video 56: [How to Run Descriptive Statistics in R](https://www.youtube.com/watch?v=515fivLeZKE) by Learning Puree is licensed by Creative Commons 4.0 International [\(CC BY 4.0\)](https://creativecommons.org/licenses/by/4.0/)
- Video 57: [Descriptive Statistics in R Part 2](https://www.youtube.com/watch?v=wDEfLgaTSrk) by Learning Puree is licensed by Creative Commons 4.0 International [\(CC BY 4.0\)](https://creativecommons.org/licenses/by/4.0/)
- Video 58: [Simple Linear Regression in Excel](https://www.youtube.com/watch?v=kANlmckVmww) by Ramya Rachel is licensed by [Creative](https://creativecommons.org/licenses/by/3.0/)  [Commons 3.0 Unported](https://creativecommons.org/licenses/by/3.0/) (CC BY 3.0)
- Video 59: [Simple Linear Regression, fit and interpretations in R](https://www.youtube.com/watch?v=igIqeVHZL30)is licensed by [Creative](https://creativecommons.org/licenses/by/3.0/)  [Commons 3.0 Unported](https://creativecommons.org/licenses/by/3.0/) (CC BY 3.0)

#### **Figures**

- Figure 1: ["Introductory Business Statistics"](https://openstax.org/books/introductory-business-statistics/pages/7-1-the-central-limit-theorem-for-sample-means) by Alexander Holmes, Barbara Illowsky, and Susan Dean is licensed by Creative Commons 4.0 International [\(CC BY 4.0\)](https://creativecommons.org/licenses/by/4.0/)
- [Figure 2:](https://openstax.org/books/introductory-business-statistics/pages/7-2-using-the-central-limit-theorem) ["Introductory Business Statistics"](https://openstax.org/books/introductory-business-statistics/pages/7-1-the-central-limit-theorem-for-sample-means) by Alexander Holmes, Barbara Illowsky, and Susan Dean is licensed by Creative Commons 4.0 International [\(CC BY 4.0\)](https://creativecommons.org/licenses/by/4.0/)
- [Figure 3:](https://openstax.org/books/introductory-business-statistics/pages/7-2-using-the-central-limit-theorem) ["Introductory Business Statistics"](https://openstax.org/books/introductory-business-statistics/pages/7-1-the-central-limit-theorem-for-sample-means) by Alexander Holmes, Barbara Illowsky, and Susan Dean is licensed by Creative Commons 4.0 International [\(CC BY 4.0\)](https://creativecommons.org/licenses/by/4.0/)
- [Figure 4:](https://openstax.org/books/introductory-business-statistics/pages/7-2-using-the-central-limit-theorem) ["Introductory Business Statistics"](https://openstax.org/books/introductory-business-statistics/pages/7-1-the-central-limit-theorem-for-sample-means) by Alexander Holmes, Barbara Illowsky, and Susan Dean is licensed by Creative Commons 4.0 International [\(CC BY 4.0\)](https://creativecommons.org/licenses/by/4.0/)
- [Figure 5:](https://openstax.org/books/introductory-business-statistics/pages/7-3-the-central-limit-theorem-for-proportions) ["Introductory Business Statistics"](https://openstax.org/books/introductory-business-statistics/pages/7-1-the-central-limit-theorem-for-sample-means) by Alexander Holmes, Barbara Illowsky, and Susan Dean is licensed by Creative Commons 4.0 International [\(CC BY 4.0\)](https://creativecommons.org/licenses/by/4.0/)
- [Figure 6: "](https://openstax.org/books/introductory-business-statistics/pages/8-1-a-confidence-interval-for-a-population-standard-deviation-known-or-large-sample-size)[Introductory Business Statistics"](https://openstax.org/books/introductory-business-statistics/pages/7-1-the-central-limit-theorem-for-sample-means) by Alexander Holmes, Barbara Illowsky, and Susan Dean is licensed by Creative Commons 4.0 International [\(CC BY 4.0\)](https://creativecommons.org/licenses/by/4.0/)
- [Figure 7: "](https://openstax.org/books/introductory-business-statistics/pages/8-1-a-confidence-interval-for-a-population-standard-deviation-known-or-large-sample-size)[Introductory Business Statistics"](https://openstax.org/books/introductory-business-statistics/pages/7-1-the-central-limit-theorem-for-sample-means) by Alexander Holmes, Barbara Illowsky, and

Susan Dean is licensed by Creative Commons 4.0 International [\(CC BY 4.0\)](https://creativecommons.org/licenses/by/4.0/) 

- [Figure 8:](https://openstax.org/books/introductory-business-statistics/pages/8-2-a-confidence-interval-for-a-population-standard-deviation-unknown-small-sample-case) ["](https://openstax.org/books/introductory-business-statistics/pages/8-1-a-confidence-interval-for-a-population-standard-deviation-known-or-large-sample-size)[Introductory Business Statistics"](https://openstax.org/books/introductory-business-statistics/pages/7-1-the-central-limit-theorem-for-sample-means) by Alexander Holmes, Barbara Illowsky, and Susan Dean is licensed by Creative Commons 4.0 International [\(CC BY 4.0\)](https://creativecommons.org/licenses/by/4.0/)
- [Figure 9:](https://openstax.org/books/introductory-business-statistics/pages/9-2-outcomes-and-the-type-i-and-type-ii-errors) ["](https://openstax.org/books/introductory-business-statistics/pages/8-1-a-confidence-interval-for-a-population-standard-deviation-known-or-large-sample-size)[Introductory Business Statistics"](https://openstax.org/books/introductory-business-statistics/pages/7-1-the-central-limit-theorem-for-sample-means) by Alexander Holmes, Barbara Illowsky, and Susan Dean is licensed by Creative Commons 4.0 International [\(CC BY 4.0\)](https://creativecommons.org/licenses/by/4.0/)
- [Figure 10](https://openstax.org/books/introductory-business-statistics/pages/9-3-distribution-needed-for-hypothesis-testing): ["](https://openstax.org/books/introductory-business-statistics/pages/8-1-a-confidence-interval-for-a-population-standard-deviation-known-or-large-sample-size)[Introductory Business Statistics"](https://openstax.org/books/introductory-business-statistics/pages/7-1-the-central-limit-theorem-for-sample-means) by Alexander Holmes, Barbara Illowsky, and Susan Dean is licensed by Creative Commons 4.0 International [\(CC BY 4.0\)](https://creativecommons.org/licenses/by/4.0/)
- [Figure 11:](https://openstax.org/books/introductory-business-statistics/pages/9-3-distribution-needed-for-hypothesis-testing) ["](https://openstax.org/books/introductory-business-statistics/pages/8-1-a-confidence-interval-for-a-population-standard-deviation-known-or-large-sample-size)[Introductory Business Statistics"](https://openstax.org/books/introductory-business-statistics/pages/7-1-the-central-limit-theorem-for-sample-means) by Alexander Holmes, Barbara Illowsky, and Susan Dean is licensed by Creative Commons 4.0 International [\(CC BY 4.0\)](https://creativecommons.org/licenses/by/4.0/)
- [Figure 12:](https://openstax.org/books/introductory-business-statistics/pages/9-3-distribution-needed-for-hypothesis-testing) ["](https://openstax.org/books/introductory-business-statistics/pages/8-1-a-confidence-interval-for-a-population-standard-deviation-known-or-large-sample-size)[Introductory Business Statistics"](https://openstax.org/books/introductory-business-statistics/pages/7-1-the-central-limit-theorem-for-sample-means) by Alexander Holmes, Barbara Illowsky, and Susan Dean is licensed by Creative Commons 4.0 International [\(CC BY 4.0\)](https://creativecommons.org/licenses/by/4.0/)
- [Figure 13:](https://openstax.org/books/introductory-business-statistics/pages/9-3-distribution-needed-for-hypothesis-testing) ["](https://openstax.org/books/introductory-business-statistics/pages/8-1-a-confidence-interval-for-a-population-standard-deviation-known-or-large-sample-size)[Introductory Business Statistics"](https://openstax.org/books/introductory-business-statistics/pages/7-1-the-central-limit-theorem-for-sample-means) by Alexander Holmes, Barbara Illowsky, and Susan Dean is licensed by Creative Commons 4.0 International [\(CC BY 4.0\)](https://creativecommons.org/licenses/by/4.0/)
- [Figure 14:](https://openstax.org/books/introductory-business-statistics/pages/10-1-comparing-two-independent-population-means) by Alexander Holmes, Barbara Illowsky, and Susan Dean is licensed by Creative Commons 4.0 International [\(CC BY 4.0\)](https://creativecommons.org/licenses/by/4.0/)
- [Figure 15](https://openstax.org/books/introductory-business-statistics/pages/10-4-comparing-two-independent-population-proportions) by Alexander Holmes, Barbara Illowsky, and Susan Dean is licensed by Creative Commons 4.0 International [\(CC BY 4.0\)](https://creativecommons.org/licenses/by/4.0/)
- [Figure 16](https://openstax.org/books/introductory-business-statistics/pages/11-1-facts-about-the-chi-square-distribution) by Alexander Holmes, Barbara Illowsky, and Susan Dean is licensed by Creative Commons 4.0 International [\(CC BY 4.0\)](https://creativecommons.org/licenses/by/4.0/)
- [Figure 17 b](https://openstax.org/books/introductory-business-statistics/pages/12-2-one-way-anova)y Alexander Holmes, Barbara Illowsky, and Susan Dean is licensed by Creative Commons 4.0 International [\(CC BY 4.0\)](https://creativecommons.org/licenses/by/4.0/)
- [Figure 18](https://openstax.org/books/introductory-business-statistics/pages/12-2-one-way-anova) by Alexander Holmes, Barbara Illowsky, and Susan Dean is licensed by Creative Commons 4.0 International [\(CC BY 4.0\)](https://creativecommons.org/licenses/by/4.0/)
- [Figure 19](https://openstax.org/books/introductory-business-statistics/pages/13-1-the-correlation-coefficient-r) by Alexander Holmes, Barbara Illowsky, and Susan Dean is licensed by Creative Commons 4.0 International [\(CC BY 4.0\)](https://creativecommons.org/licenses/by/4.0/)
- [Figure 20](https://openstax.org/books/introductory-business-statistics/pages/13-1-the-correlation-coefficient-r) by Alexander Holmes, Barbara Illowsky, and Susan Dean is licensed by Creative Commons 4.0 International [\(CC BY 4.0\)](https://creativecommons.org/licenses/by/4.0/)
- [Figure 21](https://openstax.org/books/introductory-business-statistics/pages/13-1-the-correlation-coefficient-r) by Alexander Holmes, Barbara Illowsky, and Susan Dean is licensed by Creative Commons 4.0 International [\(CC BY 4.0\)](https://creativecommons.org/licenses/by/4.0/)
- [Figure 22](https://openstax.org/books/introductory-business-statistics/pages/13-1-the-correlation-coefficient-r) by Alexander Holmes, Barbara Illowsky, and Susan Dean is licensed by Creative Commons 4.0 International [\(CC BY 4.0\)](https://creativecommons.org/licenses/by/4.0/)
- [Figure 23](https://openstax.org/books/introductory-business-statistics/pages/13-1-the-correlation-coefficient-r) by Alexander Holmes, Barbara Illowsky, and Susan Dean is licensed by Creative Commons 4.0 International [\(CC BY 4.0\)](https://creativecommons.org/licenses/by/4.0/)
- [Figure 24](https://openstax.org/books/introductory-business-statistics/pages/13-1-the-correlation-coefficient-r) by Alexander Holmes, Barbara Illowsky, and Susan Dean is licensed by Creative Commons 4.0 International [\(CC BY 4.0\)](https://creativecommons.org/licenses/by/4.0/)
- [Figure 25](https://openstax.org/books/introductory-business-statistics/pages/13-4-the-regression-equation) by Alexander Holmes, Barbara Illowsky, and Susan Dean is licensed by Creative Commons 4.0 International [\(CC BY 4.0\)](https://creativecommons.org/licenses/by/4.0/)

## REFERENCES

Note: All Khan Academy content is available for free at ([www.khanacademy.org\)](http://www.khanacademy.org/).

- ["Unit: Sampling Distributions"](https://www.khanacademy.org/math/ap-statistics/sampling-distribution-ap) by Khan Academy is licensed by [Creative Commons](https://creativecommons.org/licenses/by-nc-sa/3.0/us/)  [NonCommercial-ShareAlike 3.0 United States \(CC BY-NC-SA 3.0 US\)](https://creativecommons.org/licenses/by-nc-sa/3.0/us/)
- ["Unit: Inference for Categorical Data: Chi-Square"](https://www.khanacademy.org/math/ap-statistics/chi-square-tests) by Khan Academy is licensed by [Creative](https://creativecommons.org/licenses/by-nc-sa/3.0/us/)  [Commons NonCommercial-ShareAlike 3.0 United States \(CC BY-NC-SA 3.0 US\)](https://creativecommons.org/licenses/by-nc-sa/3.0/us/)
- ["Unit: Analysis of Variance \(ANOVA\)"](https://www.khanacademy.org/math/statistics-probability/analysis-of-variance-anova-library) by Khan Academy is licensed by [Creative Commons](https://creativecommons.org/licenses/by-nc-sa/3.0/us/)  [NonCommercial-ShareAlike 3.0 United States \(CC BY-NC-SA 3.0 US\)](https://creativecommons.org/licenses/by-nc-sa/3.0/us/)
- <u>["Unit: Exploring Two-Variable Quantitative Data"](https://www.khanacademy.org/math/ap-statistics/bivariate-data-ap)</u> by Khan Academy is licensed by Creative [Commons NonCommercial-ShareAlike 3.0 United States \(CC BY-NC-SA 3.0 US\)](https://creativecommons.org/licenses/by-nc-sa/3.0/us/)
- ["Statistics"](https://openstax.org/books/statistics/pages/1-introduction) by Barbara Illosky and Susan Dean is licensed by Creative Commons 4.0 International [\(CC BY 4.0\)](https://creativecommons.org/licenses/by/4.0/)
- ["Introduction to Probability and Statistics"](https://ocw.mit.edu/courses/18-05-introduction-to-probability-and-statistics-spring-2014/pages/syllabus/) by Jeremy Orloff and Jonathan Bloom is licensed by [Creative Commons NonCommercial-ShareAlike 4.0 International](https://creativecommons.org/licenses/by-nc-sa/4.0/) [\(CC BY-NC-SA 4.0\)](https://creativecommons.org/licenses/by-nc-sa/4.0/)
- Farid, A. (2022). *Transportation Planning 1*. Personal Collection of Ahmed Farid, California Polytechnic State University, San Luis Obispo, CA.
- Farid, A. (2022). *Transportation Planning 2*. Personal Collection of Ahmed Farid, California Polytechnic State University, San Luis Obispo, CA.
- Farid, A. (2022). *Fundamentals of Traffic Flow Theory*. Personal Collection of Ahmed Farid, California Polytechnic State University, San Luis Obispo, CA.
- Washington, S., Karlaftis, M., Mannering, F., and Anastasopoulos, P. (2020). *Statistical and Econometric Methods for Transportation Data Analysis 3rd Edition*. Chemical Rubber Company (CRC) Press, Taylor and Francis Group, Boca Raton, FL.
- Farid, A. (2022). *Spot Speed Study.* Personal Collection of Ahmed Farid, California Polytechnic State University, San Luis Obispo, CA.

# CHAPTER 1

**Degree[\[1\]](#page-369-0)** – a unit of measure for angles equal to an angle with its vertex at the center of a circle and its sides cutting off  $\frac{1}{360}$  of the circumference

**Law of Cosines[\[1\]](#page-369-0)** – a law in trigonometry: the square of a side of a plane triangle equals the sum of the squares of the remaining sides minus twice the product of those sides and the cosine of the angle between them

**Law of Sine[s\[1\]](#page-369-0)** – a law in trigonometry: the ratio of each side of a plane triangle to the sine of the opposite angle is the same for all three sides and angles

**Radian[\[1\]](#page-369-0)** – a unit of plane angular measurement that is equal to the angle at the center of a circle subtended by an arc whose length equals the radiusor approximately 57.3 degrees

**Trigonometric Function<sup>[1]</sup>** – a function (such as the sine, cosine, tangent, cotangent, secant, or cosecant) of an arc or angle most simply expressed in terms of the ratios of pairs of sides of a rightangled triangle.

CHAPTER 2

**Binomia[l\[1\]](#page-369-0)** – a mathematical expression consisting of two terms connected by a plus sign or minus sign

**Common Factor[\[1\]](#page-369-0)** – (also called common divisor) a number or expression that divides two or more numbers or expressions without remainder

**Exponent**[\[1\]](#page-369-0) – a symbol written above and to the right of a mathematical expression to indicate the operation of raising to a power

**Exponential Functio[n\[1\]](#page-369-0)** – a mathematical function in which an independent variable appears in one of the exponents

**Exponential Growth<sup>[2]</sup>** – a process that increases quantity over time at an ever-increasing rate. It occurs when the instantaneous rate of change (that is, the derivative) of a quantity with respect to time is proportional to the quantity itself.

**Logarith[m\[1\]](#page-369-0)** – the exponent that indicates the power to which a base number is raised to produce a given number

**Logarithmic Function<sup>[\[1\]](#page-369-0)</sup>** – a function (such as  $y = loga x$  or  $y = ln x$ ) that is the inverse of an exponential function (such as  $y = ax$  or  $y = ex$ ) so that the independent variable appears in a logarithm

**Polynomial[\[1\]](#page-369-0)** – a mathematical expression of one or more algebraic terms each of which consists of a constant multiplied by one or more variables raised to a nonnegative integral power (such  $as a + bx + cx2$ 

## CHAPTER 3

**Augmented Matri[x\[1\]](#page-369-0)** – a matrix whose elements are the coefficients of a set of simultaneous linear equations with the constant terms of the equations entered in an added column

**Matri[x\[1\]](#page-369-0)** – a rectangular array of mathematical elements of simultaneous linear equations that can be combined to form sums and products with similar arrays having an appropriate number of rows and columns

## CHAPTER 4

**Derivative<sup>[1]</sup>** – the limit of the ratio of the change in a function to the corresponding change in its independent variable as the latter change approaches zero

**Rate of Change[\[1\]](#page-369-0)** – a value that results from dividing the change in a function of a variable by the change in the variable

**Slop[e\[1\]](#page-369-0)** – the slope of the line tangent to a plane curve at a point

**Tangent[\[1\]](#page-369-0)** – meeting a curve or surface in a single point if a sufficiently small interval is considered **Rational Function<sup>[1]</sup>** – a function that is the quotient of two polynomials

**Integratio[n\[1\]](#page-369-0)** – the operation of finding whose differential is known\

**Indefinite[\[1\]](#page-369-0)** – having no exact limits

**Definite[\[1\]](#page-369-0)** – having distinct or certain limits

**Natural Logarithm** $[1]$  – a logarithm with e as a base

**Absolute Valu[e\[1\]](#page-369-0)** – a nonnegative number equal in numerical value to a given real number

**Piecewise[\[1\]](#page-369-0)** – with respect to a number of discrete intervals, sets, or pieces

**Riemann Integral[\[1\]](#page-369-0)** – a definite integral defined as the limit of sums found by partitioning the interval comprising the domain of definition into subintervals, by finding the sum of products each of which consists of the width of a subinterval multiplied by the value of the function at some point in it, and by letting the maximum width of the subintervals approach zero

**Fundamental Theorem of Calculu[s\[3\]](#page-370-1)** – the theorem, central to the entire development of calculus, that establishes the relationship between differentiation and integration

**Fundamental Theorem of Calculus, Part [1\[3\]](#page-370-1)** – uses a definite integral to define an antiderivative of a function

**Fundamental Theorem of Calculus, Part [2\[3\]](#page-370-1)** – (also, evaluation theorem) we can evaluate a definite integral by evaluating the antiderivative of the integrand at the endpoints of the interval and subtracting

## CHAPTER 5

**Acceleration[\[4\]](#page-370-2)** – the rate at which an object's velocity changes over a period of time

**Acceleration due to Gravity[\[4\]](#page-370-2)** – acceleration of an object as result of gravity

**Accuracy[\[4\]](#page-370-2)** – the degree to which a measured value agrees with correct value for that measurement **Angular Velocity<sup>[4]</sup>** –  $\otimes$ , the rate of change of the angle with which an object moves on a circular path

Arc Length $[4]$  –  $\Delta$  $\Diamond$ , the distance traveled by an object along a circular path

**Average Acceleration[\[4\]](#page-370-2)** – the change in velocity divided by the time over which it changes

**Average Spee[d\[4\]](#page-370-2)** – distance traveled divided by time during which motion occurs

**Average Velocit[y\[4\]](#page-370-2)** – displacement divided by the time over which displacement occurs

**Banked Curve[\[4\]](#page-370-2)** – the curve in a road that is sloping in a manner that helps a vehicle negotiate the curve

**Center of Mass[\[4\]](#page-370-2)** – the point where the entire mass of an object can be thought to be concentrated
**Centrifugal Force[\[4\]](#page-370-0)** – a fictitious force that tends to throw an object off when the object is rotating in a non-inertial frame of reference

**Centripetal Acceleration[\[4\]](#page-370-0)** – the acceleration of an object moving in a circle, directed toward the center

**Centripetal Force[\[4\]](#page-370-0)** – any net force causing uniform circular motion

**Classical Physic[s\[4\]](#page-370-0)** – physics that was developed from the Renaissance to the end of the 19th century **Conversion Facto[r\[4\]](#page-370-0)** – a ratio expressing how many of one unit are equal to another unit

**Coriolis Force[\[4\]](#page-370-0)** – the fictitious force causing the apparent deflection of moving objects when viewed in a rotating frame of reference

**Deceleration**<sup>[\[4\]](#page-370-0)</sup> – acceleration in the direction opposite to velocity; acceleration that results in a decrease in velocity

**Displacement** $[4]$  – the change in position of an object

**Distance**<sup>[4]</sup> – the magnitude of displacement between two positions

**Distance Traveled** $[4]$  – the total length of the path traveled between two positions

**Elapsed Time[\[4\]](#page-370-0)** – the difference between the ending time and beginning time

**English Units**<sup>[4]</sup> – system of measurement used in the United States; includes units of measurement such as feet, gallons, and pounds

**External Force**<sup>[4]</sup> – a force acting on an object or system that originates outside of the object or system

**Fictious Force[\[4\]](#page-370-0)** – a force having no physical origin

**Force[\[4\]](#page-370-0)** – a push or pull on an object with a specific magnitude and direction; can be represented by vectors; can be expressed as a multiple of a standard force

**Free-body Diagra[m\[4\]](#page-370-0)** – a sketch showing all of the external forces acting on an object or system; the system is represented by a dot, and the forces are represented by vectors extending outward from the dot

**Free-Fall**[4] – a situation in which the only force acting on an object is the force due to gravity

**Frictio[n\[4\]](#page-370-0)** – a force past each other of objects that are touching; examples include rough surfaces and air resistance

**Gravitational Constant, G[\[4\]](#page-370-0)** – a proportionality factor used in the equation for Newton's universal law of gravitation; it is a universal constant—that is, it is thought to be the same everywhere in the universe

**Ideal Bankin[g\[4\]](#page-370-0)** – the sloping of a curve in a road, where the angle of the slope allows the vehicle to negotiate the curve at a certain speed without the aid of friction between the tires and the road; the net external force on the vehicle equals the horizontal centripetal force in the absence of friction

**Ideal Speed[\[4\]](#page-370-0)** – the maximum safe speed at which a vehicle can turn on a curve without the aid of friction between the tire and the road

**Inertia[\[4\]](#page-370-0)** – the tendency of an object to remain at rest or remain in motion

**Inertial Frame of Reference<sup>[\[4\]](#page-370-0)</sup>** – a coordinate system that is not accelerating; all forces acting in an inertial frame of reference are real forces, as opposed to fictitious forces that are observed due to an accelerating frame of reference

**Instantaneous Acceleration[\[4\]](#page-370-0)** – acceleration at a specific point in time

**Instantaneous Speed[\[4\]](#page-370-0)** – magnitude of the instantaneous velocity

**Instantaneous Velocity<sup>[4]</sup>** – velocity at a specific instant, or the average velocity over an infinitesimal time interval

**Kilogram** $[4]$  – the SI unit for mass, abbreviated (kg)

**Kinematic[s\[4\]](#page-370-0)** – the study of motion without considering its causes

**Kinetic Frictio[n\[4\]](#page-370-0)** – a force that opposes the motion of two systems that are in contact and moving relative to one another

**Law[\[4\]](#page-370-0)** – a description, using concise language or a mathematical formula, a generalized pattern in nature that is supported by scientific evidence and repeated experiments

**Law of Inerti[a\[4\]](#page-370-0)** – see Newton's first law of motion

**Magnitude of Kinetic Friction<sup>[\[4\]](#page-370-0)</sup> –**  $\otimes \otimes = \otimes_{\otimes} \otimes$ **, where**  $\otimes_{\otimes}$  **is the coefficient of kinetic friction** 

**Magnitude of Static Friction<sup>[\[4\]](#page-370-0)</sup> –**  $\otimes \otimes \otimes \otimes$ , where  $\otimes \otimes$  is the coefficient of static friction and  $\otimes$  is the magnitude of the normal force

**Mass[\[4\]](#page-370-0)** – the quantity of matter in a substance; measured in kilograms

**Meter[\[4\]](#page-370-0)** – the SI unit for length, abbreviated (m)

**Metric System[\[4\]](#page-370-0)** – a system in which values can be calculated in factors of 10

**Model[\[4\]](#page-370-0)** – simplified description that contains only those elements necessary to describe the physics of a physical situation

**Net External Forc[e\[4\]](#page-370-0)** – the vector sum of all external forces acting on an object or system; causes a mass to accelerate

**Newton's First Law of Motion[\[4\]](#page-370-0)** – in an inertial frame of reference, a body at rest remains at rest, or, if in motion, remains in motion at a constant velocity unless acted on by a net external force; also known as the law of inertia

**Newton's Second Law of Motion<sup>[\[4\]](#page-370-0)</sup>** – the net external force  $\diamondsuit \diamond \diamondsuit$  on an object with mass  $\diamondsuit$ is proportional to and in the same direction as the acceleration of the object,  $\diamond$ , and inversely proportional to the mass; defined mathematically as  $a=\frac{F_{net}}{m}$ 

**Newton's Third Law of Motio[n\[4\]](#page-370-0)** – whenever one body exerts a force on a second body, the first body experiences a force that is equal in magnitude and opposite in direction to the force that the first body exerts

**Newton's Universal Law of Gravitation[\[4\]](#page-370-0)** – every particle in the universe attracts every other particle with a force along a line joining them; the force is directly proportional to the product of their masses and inversely proportional to the square of the distance between them

**Non-Inertial Frame of Reference[\[4\]](#page-370-0)** – an accelerated frame of reference

**Normal Force[\[4\]](#page-370-0)** – the force that a surface applies to an object to support the weight of the object; acts perpendicular to the surface on which the object rests

**Physical Quantity[\[4\]](#page-370-0)** – a characteristic or property of an object that can be measured or calculated from other measurements

**Physics[\[4\]](#page-370-0)** – the science concerned with describing the interactions of energy, matter, space, and time; it is especially interested in what fundamental mechanisms underlie every phenomenon

**Pit[\[4\]](#page-370-0)** – a tiny indentation on the spiral track moulded into the top of the polycarbonate layer of CD

**Position[\[4\]](#page-370-0)** – the location of an object at a particular time

**Radians[\[4\]](#page-370-0)** – a unit of angle measurement

**Radius of Curvature[\[4\]](#page-370-0)** – radius of a circular path

**Rotation Angle<sup>[4]</sup>** – the ratio of arc length to the radius of curvature on a circular path:  $\Delta\theta = \frac{\Delta s}{r}$ **Scalar[\[4\]](#page-370-0)** – a quantity that is described by magnitude, but not direction

**Second[\[4\]](#page-370-0)** – the SI unit for time, abbreviated (s)

**SI Unit[s\[4\]](#page-370-0)** – the international system of units that scientists in most countries have agreed to use; includes units such as meters, liters, and grams

**Significant Figures[\[4\]](#page-370-0)** – express the precision of a measuring tool used to measure a value

**Slop[e\[4\]](#page-370-0)** – the difference in y-value (the rise) divided by the difference in x-value (the run) of two points on a straight line

**Static Friction[\[4\]](#page-370-0)** – a force that opposes the motion of two systems that are in contact and are not moving relative to one another

**System<sup>[4]</sup>** – defined by the boundaries of an object or collection of objects being observed; all forces originating from outside of the system are considered external forces

**Tension<sup>[4]</sup>** – the pulling force that acts along a medium, especially a stretched flexible connector, such as a rope or cable; when a rope supports the weight of an object, the force on the object due to the rope is called a tension force

**Thrust[\[4\]](#page-370-0)** – a reaction force that pushes a body forward in response to a backward force; rockets, airplanes, and cars are pushed forward by a thrust reaction force

**Time[\[4\]](#page-370-0)** – change, or the interval over which change occurs

**Ultracentrifuge** $[4]$  – a centrifuge optimized for spinning a rotor at very high speeds

**Uniform Circular Motio[n\[4\]](#page-370-0)** – the motion of an object in a circular path at constant speed

**Unit[s\[4\]](#page-370-0)** – a standard used for expressing and comparing measurements

**Vector[\[4\]](#page-370-0)** – a quantity that is described by both magnitude and direction

**Weight**[\[4\]](#page-370-0) – the force  $\otimes$  due to gravity acting on an object of mass  $\otimes$ ; defined mathematically as:  $\Diamond = \Diamond \Diamond$ , where  $\Diamond$  is the magnitude and direction of the acceleration due to gravity

**Y-Intercep[t\[4\]](#page-370-0)** – the y-value when  $\otimes$  =0, or when the graph crosses the y-axis

## CHAPTER 6

**Center of Gravity[\[4\]](#page-370-0)** – the point where the total weight of the body is assumed to be concentrated **Change in Momentum[\[4\]](#page-370-0)** – the difference between the final and initial momentum; the mass times the change in velocity

**Conservation of Momentum Principl[e\[4\]](#page-370-0)** – when the net external force is zero, the total momentum of the system is conserved or constant

**Dynamic Equilibrium** [4] – a state of equilibrium in which the net external force and torque on a system moving with constant velocity are zero

**Elastic Collision[\[4\]](#page-370-0)** – a collision that also conserves internal kinetic energy

**Impuls[e\[4\]](#page-370-0)** – the average net external force times the time it acts; equal to the change in momentum **Inelastic Collisio[n\[4\]](#page-370-0)** – a collision in which internal kinetic energy is not conserved

**Internal Kinetic Energy[\[4\]](#page-370-0)** – the sum of the kinetic energies of the objects in a system

**Isolated System[\[4\]](#page-370-0)** – a system in which the net external force is zero

**Linear Momentum** $[4]$  – the product of mass and velocity

**Neutral Equilibrium[\[4\]](#page-370-0)** – a state of equilibrium that is independent of a system's displacements from its original position

**Perfectly Inelastic Collision[\[4\]](#page-370-0)** – a collision in which the colliding objects stick together

**Perpendicular Lever Arm<sup>[4]</sup>** – the shortest distance from the pivot point to the line along which  $\Diamond$ lies

**Point Masses[\[4\]](#page-370-0)** – structureless particles with no rotation or spin

**Second Law of Motion[\[4\]](#page-370-0)** – physical law that states that the net external force equals the change in momentum of a system divided by the time over which it changes

**SI Units of Torque**[4] – newton times meters, usually written as  $\Diamond \Diamond$ 

**Stable Equilibrium[\[4\]](#page-370-0)** – a system, when displaced, experiences a net force or torque in a direction opposite to the direction of the displacement

**Static Equilibrium**  $\begin{bmatrix}4\end{bmatrix}$  **– a state of equilibrium in which the net external force and torque acting on** a system is zero; equilibrium in which the acceleration of the system is zero and accelerated rotation does not occur

**Torque[\[4\]](#page-370-0)** – turning or twisting effectiveness of a force

**Unstable Equilibrium[\[4\]](#page-370-0)** – a system, when displaced, experiences a net force or torque in the same direction as the displacement from equilibrium

### **CHAPTER 7**

**Amplitude[\[4\]](#page-370-0)** – the maximum displacement from the equilibrium position of an object oscillating around the equilibrium position

**Doppler effect**<sup>[4]</sup> – an alteration in the observed frequency of a sound due to motion of either the source or the observer

**Doppler shift[\[4\]](#page-370-0)** – the actual change in frequency due to relative motion of source and observer

**Frequency[\[4\]](#page-370-0)** – number of events per unit of time

**Hearing** $[4]$  – the perception of sound

**Intensit[y\[4\]](#page-370-0)** – power per unit area; sounds below 20 Hz

**Longitudinal Wave[\[4\]](#page-370-0)** – a wave in which the disturbance is parallel to the direction of propagation **Loudness[\[4\]](#page-370-0)** – the perception of sound intensity

**Natural Frequenc[y\[4\]](#page-370-0)** – the frequency at which a system would oscillate if there were no driving and no damping forces

**Period[\[4\]](#page-370-0)** – time it takes to complete one oscillation

**Pitch[\[4\]](#page-370-0)** – the perception of the frequency of a sound

**Sound[\[4\]](#page-370-0)** – a disturbance of matter that is transmitted from its source outward

**Sound Intensity Level<sup>[4]</sup>** – a unitless quantity telling you the level of the sound relative to a fixed standard

**Sound Pressure Leve[l\[4\]](#page-370-0)** – the ratio of the pressure amplitude to a reference pressure

**Tone[\[4\]](#page-370-0)** – number and relative intensity of multiple sound frequencies

**Traverse Wav[e\[4\]](#page-370-0)** – a wave in which the disturbance is perpendicular to the direction of propagation **Wave** $[4]$  – a disturbance that moves from its source and carries energy

**Wave Velocity[\[4\]](#page-370-0)** – the speed at which the disturbance moves. Also called the propagation velocity or propagation speed

**Wavelength[\[4\]](#page-370-0)** – the distance between adjacent identical parts of a wave

#### CHAPTER 8

**Bayes Theorem[\[6\]](#page-370-1)** – a useful tool for calculating conditional probability. Bayes theorem can be expressed as:  $\Diamond_1$ ,  $\Diamond_2$ ,...,  $\Diamond_\Diamond$  be a set of mutually exclusive events that together form the sample space S. Let B be any event from the same sample space, such that  $\otimes$  ( $\otimes$ )>0. Then,  $P(A \mid B) = \frac{P(A)P(B|A)}{P(B)}$ **Bernoulli Trials**  $\begin{bmatrix} 5 \end{bmatrix}$  – an experiment with the following characteristics: (1) There are only two possible outcomes called "success" and "failure" for each trial. (2) The probability p of a success is the same for any trial (so the probability  $\diamondsuit = 1-\diamondsuit$  of a failure is the same for any trial).

**Binomial Experiment**[5] – a statistical experiment that satisfies the following three conditions: (1) There are a fixed number of trials, n. (2) There are only two possible outcomes, called "success" and, "failure," for each trial. The letter p denotes the probability of a success on one trial, and q denotes, the probability of a failure on one trial. (3) The n trials are independent and are repeated using identical conditions.

**Binomial Probability Distribution[\[5\]](#page-370-2)** – a discrete random variable that arises from Bernoulli trials; there are a fixed number, n, of independent trials. "Independent" means that the result of any trial (for example, trial one) does not affect the results of the following trials, and all trials are conducted under the same conditions. Under these circumstances the binomial random variable X is defined as the number of successes in n trials. The mean is  $\otimes = \otimes \otimes$  and the standard deviation is  $\sigma = \sqrt{npq}$ .

The probability of exactly x successes in n trials is  $P(X = x) = {n \choose x} p^x q^{n-x}$ 

**Combinatio[n\[6\]](#page-370-1)** – a combination is a selection of all or part of a set of objects, without regard to the order in which objects are selected

**Conditional Probability[\[5\]](#page-370-2)** – the likelihood that an event will occur given that another event has already occurred.

**Discrete Variable / continuous variable<sup>[\[6\]](#page-370-1)</sup> – if a variable can take on any value between its** minimum value and its maximum value, it is called a continuous variable; otherwise it is called a discrete variable

**Expected Value<sup>[\[6\]](#page-370-1)</sup>** – the mean of the discrete random variable X is also called the expected value of X. Notationally, the expected value of X is denoted by  $\otimes$   $\otimes$ ).

**Exponential Distribution<sup>[5]</sup>** – a continuous random variable that appears when we are interested in the intervals of time between some random events, for example, the length of time between emergency arrivals at a hospital. The mean is  $\mu = \frac{1}{m}$  and the standard deviation is  $\sigma = \frac{1}{m}$ . The probability is density tunction is the set of  $\mathcal{L}$ 

$$
f(x) = \frac{1}{\mu} e^{-\frac{1}{\mu}x}, x \ge 0
$$
 and the cumulative distribution function is  $P(X \le$   
=  $1 - e^{-\frac{1}{\mu}x}$ 

 $x)$ 

**Geometric Distributio[n\[5\]](#page-370-2)** – a discrete random variable that arises from the Bernoulli trials; the trials are repeated until the first success. The geometric variable X is defined as the number of trials

until the first success. The mean is  $\mu = \frac{1}{p}$  and the standard deviation is  $\sigma = \sqrt{\frac{1}{p} (\frac{1}{p} - 1)}$ . The probability of exactly x failures before the first success is given by the formula: ⊗(⊗=⊗)=⊗(1–⊗)<sup>⊗–1</sup> where one wants to know probability for the number of trials until the first success: the xth trial is the first success. An alternative formulation of the geometric distribution asks the question: what is the probability of x failures until the first success? In this formulation the trial that resulted in the first success is not counted. The formula for this presentation of the geometric is:  $\otimes$ ( $\otimes$ = $\otimes$ )= $\otimes$ (1– $\otimes$ ) $\otimes$ . The expected value in this form of the geometric distribution is  $\mu = \frac{1-p}{n}$ . The easiest way to keep these two forms of the geometric distribution straight is to remember that p is the probability of success and (1−⯑) is the probability of failure. In the formula the exponents simply count the number of successes and number of failures of the desired outcome of the experiment. Of course the sum of these two numbers must add to the number of trials in the experiment.

**Geometric Experimen[t\[5\]](#page-370-2)** – a statistical experiment with the following properties: (1) There are one or more Bernoulli trials with all failures except the last one, which is a success. (2) In theory, the number of trials could go on forever. There must be at least one trial. (3) The probability, p, of a success and the probability, q, of a failure do not change from trial to trial.

**Independent**<sup>[\[6\]](#page-370-1)</sup> – two events are independent when the occurrence of one does not affect the probability of the occurrence of the other

**Mean<sup>[\[6\]](#page-370-1)</sup>** – a mean score is an average score, often denoted by  $\bar{X}$ . It is the sum of individual scores divided by the number of individuals.

**Memoryless Property[\[5\]](#page-370-2)** – For an exponential random variable X, the memoryless property is the statement that knowledge of what has occurred in the past has no effect on future probabilities. This means that the probability that X exceeds  $\diamondsuit + \diamondsuit$ , given that it has exceeded x, is the same as the probability that X would exceed t if we had no knowledge about it. In symbols we say that  $P(X > x + t | X > x) = P(X > t).$ 

**Multiplication Rul[e\[6\]](#page-370-1) –** If events A and B come from the same sample space, the probability that both A and B occur is equal to the probability the event A occurs time the probability that B occurs, given that A has occurred.  $P(A \cap B) = P(A)P(B \mid A)$ .

**Normal Distribution**[5] – a continuous random variable with pdf  $f(x) = \frac{1}{\sigma\sqrt{2\pi}}e^{\frac{-(x-\mu)^2}{2\sigma^2}}$ , where  $\hat{\infty}$  is the mean of the distribution in a set of  $\hat{\infty}$  $\diamondsuit$  is the mean of the distribution and  $\diamondsuit$  is the standard deviation; notation:  $X \sim N(\mu, \sigma)$ . If  $\mu = 0$  and  $\sigma = 1$ , the random variable, Z, is called the standard normal distribution

**Permutation 6 – an arrangement of all or part of a set of objects, with regard to the order of the** arrangement.

**Poisson Distribution**  $\begin{bmatrix} 5 \end{bmatrix}$  **– If there is a known average of**  $\Diamond$  **events occurring per unit time, and** these events are independent of each other, then the number of events X occurring in one unit of time has the Poisson distribution. The probability of x events occurring in one unit time is equal to  $P(X = x) = \frac{\mu^x e^{-\mu}}{x!}$ 

**Poisson Probability Distribution<sup>[\[5\]](#page-370-2)</sup>** – a discrete random variable that counts the number of times a certain event will occur in a specific interval; characteristics of the variable: (1) the probability that the event occurs in a given interval is the same for all intervals. (2) the events occur with a known mean and independently of the time since the last event. The distribution is defined by the mean  $\diamond$ of the event in the interval. The mean is  $\hat{\infty}=\hat{\infty}\hat{\infty}$ . The standard deviation is  $\sigma=\sqrt{\mu}$ . The probability of having exactly x successes in r trials is  $P(x) = \frac{\mu^x e^{-\mu}}{x!}$ . The Poisson distribution is often used to that np approximate the binomial distribution, when n is "large" and p is "small" (a general rule is that np should be greater than or equal to 25 and p should be less than or equal to 0.01).

**Probability Distribution Function (PDF)<sup>[\[5\]](#page-370-2)</sup> – a mathematical description of a discrete random** variable, given either in the form of an equation (formula) or in the form of a table listing all the possible outcomes of an experiment and the probability associated with each outcome.

**Quartile[\[6\]](#page-370-1)** – Quartiles divide a rank-ordered data set into four equal parts. The values that divide each part are called the first, second, and third quartiles; and they are denoted by  $\otimes_1$ ,  $\otimes_2$ , and  $\otimes_3$ , respectively.

**Random Variabl[e\[5\]](#page-370-2)** – a characteristic of interest in a population being studied; common notation for variables are upper case Latin letters X, Y, Z..; common notation for a specific value from the domain (set of all possible values of a variable) are lower case Latin letters x, y, and z. For example, if X is the

number of children in a family, then x represents a specific integer 0, 1, 2, 3,… Variables in statistics differ from variables in intermediate algebra in the two following ways: (1) The domain of the random variable is not necessarily a numerical set; the domain may be expressed in words; for example, if  $X =$ hair color then domain is {black, blonde, gray, green, orange}. (2) We can tell what specific value x the random variable X takes only after performing the experiment.

**Standard Deviation 6 – The standard deviation is a numerical value used to indicate how widely** individuals in a group vary. If individual observations vary greatly from the group mean, the standard deviation is big; and vice versa. It is important to distinguish between the standard deviation of a population and the standard deviation of a sample. They have different notation, and they are computed differently. The standard deviation of a population is denoted by  $\diamondsuit$  and the standard deviation of a sample, by  $\Diamond$ 

**Standard Normal Distribution**  $\boxed{5}$  **– a continuous random variable**  $\Diamond$  $\Diamond$  **(0,1); when X follows the** standard normal distribution, it is often noted as  $\diamondsuit \sim \diamondsuit(0,1)$ .

**Uniform Distribution[\[5\]](#page-370-2)** – a continuous random variable that has equally likely outcomes over the domain,  $\diamondsuit\diamondsuit\diamondsuit$ ; it is often referred as the rectangular distribution because the graph of the pdf

has the form of a rectangle. The mean is  $\mu = \frac{a+b}{2}$  and the standard deviation is The probability density tunction is

**Variance[\[6\]](#page-370-1)** – the variance is a numerical value used to indicate how widely individuals in a group vary. If individual observations vary greatly from the group mean, the variance is big; and vice versa. It is important to distinguish between the variance of a population and the variance of a sample. They have different notation, and they are computed differently. The variance of a population is denoted by  $\otimes^2$ ; and the variance of a sample, by  $\otimes^2$ 

**Z-Score**<sup>[\[5\]](#page-370-2)</sup> – the linear transformation of the form  $z = \frac{x-\mu}{\sigma}$  or written as  $z = \frac{|x-\mu|}{\sigma}$ ; if this transformation is applied to any normal distribution  $\diamond \sim \diamond (\diamondsuit, \diamondsuit)$  the result is the standard normal distribution  $\diamond$ ~ $\diamond$ (0,1). If this transformation is applied to any specific value x of the random variable with mean  $\otimes$  and standard deviation  $\otimes$ , the result is called the z-score of x. The z-score allows us to compare data that are normally distributed but scaled differently. A z-score is the number of standard deviations a particular x is away from its mean value.

#### CHAPTER 9

⯑⯑ **– Coefficient of Determinatio[n\[5\]](#page-370-2)** – this is a number between 0 and 1 that represents the percentage variation of the dependent variable that can be explained by the variation in the independent variable. Sometimes calculated by the equation  $R^2 = \frac{SSR}{SST}$  where SSR is the "sum of squares regressions" and SST is the "sum of squares total." The appropriate coefficient of determination to be reported should always be adjusted for degrees of freedom first **A** is the Symbol for the y-Intercept<sup>[5]</sup> – sometimes written as  $\hat{\infty}_0$ , because when writing the theoretical linear model  $\hat{\diamond}_0$  is used to represent a coefficient for a population **Analysis of Variance[\[5\]](#page-370-2)** – also referred to as ANOVA, is a method of testing whether or not the means of three or more populations are equal. The method is applicable if: (1) all populations of interest are normally distributed (2) the populations have equal standard deviations (3) samples (not necessarily of the same size) are randomly and independently selected from each population (4) there is one

independent variable and one dependent variable. The test statistic for analysis of variance is the Fratio

**Averag[e\[5\]](#page-370-2)** – a number that describes the central tendency of the data; there are a number of specialized averages, including the arithmetic mean, weighted mean, median, mode, and geometric mean.

**B is the Symbol for Slope[\[5\]](#page-370-2)** – the word coefficient will be used regularly for the slope, because it is a number that will always be next to the letter "x." It will be written a  $\otimes_1$  when a sample is used, and  $\otimes_1$ will be used with a population or when writing the theoretical linear model.

**Binomial Distributio[n\[5\]](#page-370-2)** – a discrete random variable which arises from Bernoulli trials; there are a fixed number, n, of independent trials. "Independent" means that the result of any trial (for example, trial 1) does not affect the results of the following trials, and all trials are conducted under the same conditions. Under these circumstances the binomial random variable X is defined as the number of successes in n trials. The notation is:  $\diamondsuit \sim \diamondsuit(\diamondsuit, \diamondsuit)$ . The mean is  $\diamondsuit = \diamondsuit \diamondsuit$  and the standard deviation is

 $\sigma = \sqrt{npq}$ . The probability of exactly x successes in n trials is  $P(X = x) = {n \choose x} p^x q^{n-x}$ 

**Bivariat[e\[5\]](#page-370-2)** – two variables are present in the model where one is the "cause" or independent variable and the other is the "effect" of dependent variable.

**Central Limit Theorem<sup>[\[5\]](#page-370-2)</sup> – given a random variable with known mean ♦ and known standard** deviation,  $\Diamond$ , we are sampling with size n, and we are interested in two new random variables: the sample mean,  $\bar{X}$ . If the size (n) of the sample is sufficiently large, then  $\bar{X} \sim N\left(\mu, \frac{\sigma}{\sqrt{n}}\right)$ . If the size (n) of the sample is sufficiently large, then the distribution of the sample means will approximate a normal distributions regardless of the shape of the population. The mean of the sample means will equal the population mean. The standard deviation of the distribution of the sample means,  $\frac{\sigma}{\sqrt{n}}$ , is called the standard error of the mean.

**Cohen's d [\[5\]](#page-370-2)** – a measure of effect size based on the differences between two means. If d is between 0 and 0.2 then the effect is small. If d approaches is 0.5, then the effect is medium, and if d approaches 0.8, then it is a large effect.

**Confidence Interval (CI)[\[5\]](#page-370-2) –** an interval estimate for an unknown population parameter. This depends on: (1) the desired confidence level (2) information that is known about the distribution (for example, known standard deviation) (3) the sample and its size

**Confidence Level (CL)[\[5\]](#page-370-2)** – the percent expression for the probability that the confidence interval contains the true population parameter; for example, if the CL = 90%, then in 90 out of 100 samples the interval estimate will enclose the true population parameter.

**Contingency Table<sup>[5]</sup>** – a table that displays sample values for two different factors that may be dependent or contingent on one another; it facilitates determining conditional probabilities.

**Critical Value[\[5\]](#page-370-2)** – The t or Z value set by the researcher that measures the probability of a Type I error,  $\diamondsuit$ 

**Degrees of Freedom (df)[\[5\]](#page-370-2)** – the number of objects in a sample that are free to vary

**Error Bound for a Population Mean (EBM)[\[5\]](#page-370-2)** – the margin of error; depends on the confidence level, sample size, and known or estimated population standard deviation.

**Error Bound for a Population Proportion (EBP)<sup>[5]</sup> – the margin of error; depends on the** confidence level, the sample size, and the estimated (from the sample) proportion of successes.

**Goodness-of-Fit[\[5\]](#page-370-2)** – a hypothesis test that compares expected and observed values in order to look

for significant differences within one non-parametric variable. The degrees of freedom used equals the (number of categories – 1).

**Hypothesis[\[5\]](#page-370-2)** – a statement about the value of a population parameter, in case of two hypotheses, the statement assumed to be true is called the null hypothesis (notation  $\hat{\diamond}$ <sub>0</sub>) and the contradictory statement is called the alternative hypothesis (notation  $\otimes_{\otimes}$ )

**Hypothesis Testing[\[5\]](#page-370-2)** – Based on sample evidence, a procedure for determining whether the hypothesis stated is a reasonable statement and should not be rejected, or is unreasonable and should be rejected.

**Independent Groups[\[5\]](#page-370-2)** – two samples that are selected from two populations, and the values from one population are not related in any way to the values from the other population.

**Inferential Statistics[\[5\]](#page-370-2)** – also called statistical inference or inductive statistics; this facet of statistics deals with estimating a population parameter based on a sample statistic. For example, if four out of the 100 calculators sampled are defective we might infer that four percent of the production is defective.

**Linea[r\[5\]](#page-370-2)** – a model that takes data and regresses it into a straight line equation.

**Matched Pair[s\[5\]](#page-370-2)** – two samples that are dependent. Differences between a before and after scenario are tested by testing one population mean of differences.

**Mean<sup>[\[5\]](#page-370-2)</sup>** – a number that measures the central tendency; a common name for mean is "average." The term "mean" is a shortened form of "arithmetic mean." By definition, the mean for a sample (denoted by  $\bar{x}$ ) is  $\bar{x} = \frac{\text{sum of an values in the sample}}{\text{number of values in the sample}}$ , and the mean for a population (denoted by  $\hat{\otimes}$ ) is

**Multivariat[e\[5\]](#page-370-2)** – a system or model where more than one independent variable is being used to predict an outcome. There can only ever be one dependent variable, but there is no limit to the number of independent variables.

**Normal Distribution** [5] – a continuous random variable with pdf  $f(x) = \frac{1}{\sigma\sqrt{2\pi}}e^{\frac{-(x-\mu)^2}{2\sigma^2}}$ , where  $\hat{\infty}$  is the mean of the distribution  $x = 1.8$ is the mean of the distribution and  $\otimes$  is the standard deviation; notation:  $\otimes \sim \otimes (\otimes, \otimes)$ . If  $\otimes = 0$  and  $\otimes = 1$ , the random variable, Z, is called the standard normal distribution.

**Normal Distribution<sup>[\[5\]](#page-370-2)</sup>** – a continuous random variable with pdf  $f(x) = \frac{1}{\sigma\sqrt{2\pi}}e^{-(x-\mu)^2/2\sigma^2}$ , where  $\hat{\diamond}$  is the mean of the distribution and  $\hat{\diamond}$  is the standard deviation, notation:

 $\diamondsuit$   $\diamondsuit$   $(\diamondsuit,\diamondsuit)$  and  $\diamondsuit$  = 1, the random variable is called the standard normal distribution.

**One-Way ANOVA[\[5\]](#page-370-2)** – a method of testing whether or not the means of three or more populations are equal; the method is applicable if: (1) all populations of interest are normally distributed (2) the populations have equal standard deviations (3) samples (not necessarily of the same size) are randomly and independently selected from each population. The test statistic for analysis of variance is the Fratio

**Paramete[r\[5\]](#page-370-2)** – a numerical characteristic of a population

**Point Estimate[\[5\]](#page-370-2)** – a single number computed from a sample and used to estimate a population parameter

**Pooled Variance[\[5\]](#page-370-2)** – a weighted average of two variances that can then be used when calculating standard error.

**R – Correlation Coefficient[\[5\]](#page-370-2)** – A number between −1 and 1 that represents the strength and direction of the relationship between "X" and "Y." The value for "r" will equal 1 or −1 only if all the plotted points form a perfectly straight line.

**Residual or "Error["\[5\]](#page-370-2)** – the value calculated from subtracting  $y_0 - \hat{y}_0 = e_0$ . The absolute value of a residual measures the vertical distance between the actual value of y and the estimated value of y that appears on the best-fit line.

**Sampling Distribution[\[5\]](#page-370-2)** – Given simple random samples of size n from a given population with a measured characteristic such as mean, proportion, or standard deviation for each sample, the probability distribution of all the measured characteristics is called a sampling distribution.

**Standard Deviation[\[5\]](#page-370-2)** – a number that is equal to the square root of the variance and measures how far data values are from their mean; notation: s for sample standard deviation and  $\diamondsuit$  for population standard deviation

**Standard Error of the Mean<sup>[5]</sup>** -the standard deviation of the distribution of the sample means, or  $\frac{\sigma}{\sqrt{n}}$ 

**Standard Error of the Proportion<sup>[\[5\]](#page-370-2)</sup>** -the standard deviation of the sampling distribution of proportions

**Student's t-Distributio[n\[5\]](#page-370-2)** – investigated and reported by William S. Gossett in 1908 and published under the pseudonym Student; the major characteristics of this random variable are: (1) it is continuous and assumes any real values (2) the pdf is symmetrical about its mean of zero (3) it approaches the standard normal distribution as n gets larger (4) there is a "family" of t-distributions: each representative of the family is completely defined by the number of degrees of freedom, which depends upon the application for which the t is being used.

**Sum of Squared Errors (SSE[\)\[5\]](#page-370-2)** – the calculated value from adding up all the squared residual terms. The hope is that this value is very small when creating a model.

**Test for Homogeneity[\[5\]](#page-370-2)** – a test used to draw a conclusion about whether two populations have the same distribution. The degrees of freedom used equals the (number of columns – 1).

**Test of Independence[\[5\]](#page-370-2)** – a hypothesis test that compares expected and observed values for contingency tables in order to test for independence between two variables. The degrees of freedom used equals the (number of columns – 1) multiplied by the (number of rows – 1).

Test Statistic<sup>[5]</sup> – The formula that counts the number of standard deviations on the relevant distribution that estimated parameter is away from the hypothesized value.

**Type I Erro[r\[5\]](#page-370-2)** -The decision is to reject the null hypothesis when, in fact, the null hypothesis is true. **Type II Error[\[5\]](#page-370-2)** – The decision is not to reject the null hypothesis when, in fact, the null hypothesis is false.

**Variance[\[5\]](#page-370-2)** – mean of the squared deviations from the mean; the square of the standard deviation. For a set of data, a deviation can be represented as  $x - \bar{x}$  where x is a value of the data and  $\bar{x}$  is the sample mean. The sample variance is equal to the sum of the squares of the deviations divided by the difference of the sample size and one.

**X – the Independent Variable[\[5\]](#page-370-2)** – This will sometimes be referred to as the "predictor" variable, because these values were measured in order to determine what possible outcomes could be predicted.

**Y** – the Dependent Variable<sup>[5]</sup> – also, using the letter "y" represents actual values while  $\hat{y}$  represents predicted or estimated values. Predicted values will come from plugging in observed "x" values into a linear model

#### GLOSSARY REFERENCES

[1] *Merriam-Webster.com.* Retrieved July 6, 2023, from <https://www.merriam-webster.com/>

[2] *Wikipedia.com.* Retrieved January 16, 2024, from [https://en.wikipedia.org/wiki/](https://en.wikipedia.org/wiki/Exponential_growth) [Exponential\\_growth](https://en.wikipedia.org/wiki/Exponential_growth)

[3] "Calculus Volume 1" by Gilbert Strang, Edwin "Jed" Herman on OpenStax, Chapter 5.3: The Fundamental Theorem of Calculus [https://openstax.org/books/calculus-volume-1/pages/5-3-the](https://openstax.org/books/calculus-volume-1/pages/5-3-the-fundamental-theorem-of-calculus)[fundamental-theorem-of-calculus](https://openstax.org/books/calculus-volume-1/pages/5-3-the-fundamental-theorem-of-calculus)

<span id="page-370-0"></span>[4] "College Physics for AP® Courses" by Greg Wolfe, Erika Gasper, John Stoke, Julie Kretchman, David Anderson, Nathan Czuba, Sudhi Oberoi, Liza Pujji, Irina Lyublinskaya, Douglas Ingram. Access for free at [https://openstax.org/books/college-physics-ap-courses/pages/1-connection-for](https://openstax.org/books/college-physics-ap-courses/pages/1-connection-for-ap-r-courses)[ap-r-courses](https://openstax.org/books/college-physics-ap-courses/pages/1-connection-for-ap-r-courses) 

<span id="page-370-2"></span>[5] "Introductory Business Statistics" by Alexander Holmes, Barbara Illowsky, and Susan Dean on OpenStax. Access for free at [https://openstax.org/books/introductory-business-statistics/pages/](https://openstax.org/books/introductory-business-statistics/pages/1-introduction) [1-introduction](https://openstax.org/books/introductory-business-statistics/pages/1-introduction)

<span id="page-370-1"></span>[6] Berman H.B., "Statistics Dictionary", [online] Available at: [https://stattrek.com/statistics/](https://stattrek.com/statistics/dictionary?definition=select-term) [dictionary?definition=select-term](https://stattrek.com/statistics/dictionary?definition=select-term) URL [Accessed Date: 8/16/2022].

Below are the attributions for each chapter of the textbook. Included is the name of the source, the author of the source, and the Creative Commons license for the source.

Note: Text by Greg Wolfe, et al.: Access for free at [https://openstax.org/books/college-physics-ap](https://openstax.org/books/college-physics-ap-courses/pages/1-connection-for-ap-r-courses)[courses/pages/1-connection-for-ap-r-courses](https://openstax.org/books/college-physics-ap-courses/pages/1-connection-for-ap-r-courses)

Note: All Khan Academy content is available for free at ([www.khanacademy.org\)](http://www.khanacademy.org/).

- ["Algebra 2 Trigonometry"](https://www.khanacademy.org/math/algebra2/x2ec2f6f830c9fb89:trig) by Khan Academy is licensed by [Creative Commons Attribution-](https://creativecommons.org/licenses/by-nc-sa/3.0/us/#:~:text=Attribution%20%E2%80%94%20You%20must%20give%20appropriate,endorses%20you%20or%20your%20use.&text=NonCommercial%20%E2%80%94%20You%20may%20not%20use%20the%20material%20for%20commercial%20purposes.)[NonCommercial-ShareAlike 3.0 United States \(CC BY-NC-SA 3.0 US\)](https://creativecommons.org/licenses/by-nc-sa/3.0/us/#:~:text=Attribution%20%E2%80%94%20You%20must%20give%20appropriate,endorses%20you%20or%20your%20use.&text=NonCommercial%20%E2%80%94%20You%20may%20not%20use%20the%20material%20for%20commercial%20purposes.)
- ["Similarity"](https://www.khanacademy.org/math/geometry/hs-geo-similarity/hs-geo-solving-similar-triangles/v/similarity-example-problems) by Khan Academy is licensed by [Creative Commons Attribution-](https://creativecommons.org/licenses/by-nc-sa/3.0/us/#:~:text=Attribution%20%E2%80%94%20You%20must%20give%20appropriate,endorses%20you%20or%20your%20use.&text=NonCommercial%20%E2%80%94%20You%20may%20not%20use%20the%20material%20for%20commercial%20purposes.)[NonCommercial-ShareAlike 3.0 United States \(CC BY-NC-SA 3.0 US\)](https://creativecommons.org/licenses/by-nc-sa/3.0/us/#:~:text=Attribution%20%E2%80%94%20You%20must%20give%20appropriate,endorses%20you%20or%20your%20use.&text=NonCommercial%20%E2%80%94%20You%20may%20not%20use%20the%20material%20for%20commercial%20purposes.)
- ["Trigonometry"](https://www.khanacademy.org/math/geometry-home/right-triangles-topic#intro-to-the-trig-ratios-geo) by Khan Academy is licensed by [Creative Commons Attribution-](https://creativecommons.org/licenses/by-nc-sa/3.0/us/#:~:text=Attribution%20%E2%80%94%20You%20must%20give%20appropriate,endorses%20you%20or%20your%20use.&text=NonCommercial%20%E2%80%94%20You%20may%20not%20use%20the%20material%20for%20commercial%20purposes.)[NonCommercial-ShareAlike 3.0 United States \(CC BY-NC-SA 3.0 US\)](https://creativecommons.org/licenses/by-nc-sa/3.0/us/#:~:text=Attribution%20%E2%80%94%20You%20must%20give%20appropriate,endorses%20you%20or%20your%20use.&text=NonCommercial%20%E2%80%94%20You%20may%20not%20use%20the%20material%20for%20commercial%20purposes.)
- [Law of sines: solving for a side | Trigonometry](https://www.khanacademy.org/math/precalculus/x9e81a4f98389efdf:trig/x9e81a4f98389efdf:law-of-sines/v/law-of-sines) by Khan Academy is licensed by Creative [Commons Attribution-NonCommercial-ShareAlike 3.0 United States \(CC BY-NC-SA 3.0 US\)](https://creativecommons.org/licenses/by-nc-sa/3.0/us/#:~:text=Attribution%20%E2%80%94%20You%20must%20give%20appropriate,endorses%20you%20or%20your%20use.&text=NonCommercial%20%E2%80%94%20You%20may%20not%20use%20the%20material%20for%20commercial%20purposes.)
- [Law of cosines: solving for a side | Trigonometry \(video\) b](https://www.khanacademy.org/math/precalculus/x9e81a4f98389efdf:trig/x9e81a4f98389efdf:law-of-cosines/v/law-of-cosines-example)y Khan Academy is licensed by [Creative Commons Attribution-NonCommercial-ShareAlike 3.0 United States \(CC BY-NC-](https://creativecommons.org/licenses/by-nc-sa/3.0/us/#:~:text=Attribution%20%E2%80%94%20You%20must%20give%20appropriate,endorses%20you%20or%20your%20use.&text=NonCommercial%20%E2%80%94%20You%20may%20not%20use%20the%20material%20for%20commercial%20purposes.)[SA 3.0 US\)](https://creativecommons.org/licenses/by-nc-sa/3.0/us/#:~:text=Attribution%20%E2%80%94%20You%20must%20give%20appropriate,endorses%20you%20or%20your%20use.&text=NonCommercial%20%E2%80%94%20You%20may%20not%20use%20the%20material%20for%20commercial%20purposes.)
- [Right triangles & trigonometry | High school geometry](https://www.khanacademy.org/math/geometry/hs-geo-trig#hs-geo-solve-for-a-side) by Khan Academy is licensed by [Creative Commons Attribution-NonCommercial-ShareAlike 3.0 United States \(CC BY-NC-](https://creativecommons.org/licenses/by-nc-sa/3.0/us/#:~:text=Attribution%20%E2%80%94%20You%20must%20give%20appropriate,endorses%20you%20or%20your%20use.&text=NonCommercial%20%E2%80%94%20You%20may%20not%20use%20the%20material%20for%20commercial%20purposes.)[SA 3.0 US\)](https://creativecommons.org/licenses/by-nc-sa/3.0/us/#:~:text=Attribution%20%E2%80%94%20You%20must%20give%20appropriate,endorses%20you%20or%20your%20use.&text=NonCommercial%20%E2%80%94%20You%20may%20not%20use%20the%20material%20for%20commercial%20purposes.)
- [Trigonometric equations and identities b](https://www.khanacademy.org/math/trigonometry/trig-equations-and-identities)y Khan Academy is licensed by [Creative Commons](https://creativecommons.org/licenses/by-nc-sa/3.0/us/#:~:text=Attribution%20%E2%80%94%20You%20must%20give%20appropriate,endorses%20you%20or%20your%20use.&text=NonCommercial%20%E2%80%94%20You%20may%20not%20use%20the%20material%20for%20commercial%20purposes.) [Attribution-NonCommercial-ShareAlike 3.0 United States \(CC BY-NC-SA 3.0 US\)](https://creativecommons.org/licenses/by-nc-sa/3.0/us/#:~:text=Attribution%20%E2%80%94%20You%20must%20give%20appropriate,endorses%20you%20or%20your%20use.&text=NonCommercial%20%E2%80%94%20You%20may%20not%20use%20the%20material%20for%20commercial%20purposes.)
- ["Precalculus 2e: Right Triangle Trigonometry"](https://openstax.org/books/precalculus-2e/pages/1-introduction-to-functions) by Jay Abramson is licensed by Creative [Commons Attribution 4.0 International \(CC BY 4.0\)](https://creativecommons.org/licenses/by/4.0/)
- ["Algebra and Trigonometry: Chapter 7: Review Exercises and Practice Test"](https://openstax.org/books/algebra-and-trigonometry/pages/1-introduction-to-prerequisites) by Jay Abramson is licensed by [Creative Commons Attribution 4.0 International \(CC BY 4.0\)](https://creativecommons.org/licenses/by/4.0/)
- ["Algebra and Trigonometry: Chapter 10: Review Exercises and Practice Test."](https://openstax.org/books/algebra-and-trigonometry/pages/1-introduction-to-prerequisites) by Jay Abramson is licensed by [Creative Commons Attribution 4.0 International \(CC BY 4.0\)](https://creativecommons.org/licenses/by/4.0/)
- ["Elements of Simple Circular Curves"](https://www.youtube.com/watch?v=1N4sZ41S9ws) by Mr. Shashikant B. Gosavi is licensed by [Creative](https://creativecommons.org/licenses/by/3.0/) [Commons Attribution 3.0 Unported \(CC BY 3.0\)](https://creativecommons.org/licenses/by/3.0/)
- ["Design of Vertical Curves on Roads"](https://www.youtube.com/watch?v=-nqxN8zfXT4) by Mr. Ashok Kumar is licensed by [Creative Commons](https://creativecommons.org/licenses/by/3.0/) [Attribution 3.0 Unported \(CC BY 3.0\)](https://creativecommons.org/licenses/by/3.0/)

• ["Types of Transition Curves"](https://www.youtube.com/watch?v=VvgQXKGuR-c) by Mr. Ashok Kumar is licensed by [Creative Commons](https://creativecommons.org/licenses/by/3.0/)  [Attribution 3.0 Unported \(CC BY 3.0\)](https://creativecommons.org/licenses/by/3.0/)

## CHAPTER 2

- "[Chapter 10: Exponential and Logarithmic Functions \(10.2 and 10.3\): I](https://openstax.org/books/intermediate-algebra/pages/10-introduction)ntermediate Algebra" by Lynn Marecek is licensed by [Creative Commons Attribution 4.0 International \(CC BY 4.0\)](https://creativecommons.org/licenses/by/4.0/)
- ["Unit: Exponential and Logarithmic Functions"](https://www.khanacademy.org/math/algebra-home/alg-exp-and-log) by Khan Academy is licensed by [Creative](https://creativecommons.org/licenses/by-nc-sa/3.0/us/#:~:text=Attribution%20%E2%80%94%20You%20must%20give%20appropriate,endorses%20you%20or%20your%20use.&text=NonCommercial%20%E2%80%94%20You%20may%20not%20use%20the%20material%20for%20commercial%20purposes.) [Commons Attribution-NonCommercial-ShareAlike 3.0 United States \(CC BY-NC-SA 3.0 US\)](https://creativecommons.org/licenses/by-nc-sa/3.0/us/#:~:text=Attribution%20%E2%80%94%20You%20must%20give%20appropriate,endorses%20you%20or%20your%20use.&text=NonCommercial%20%E2%80%94%20You%20may%20not%20use%20the%20material%20for%20commercial%20purposes.)
- ["Graphing Lab Quadratics and Polynomials"](https://www.oercommons.org/courses/graphing-lab-quadratics-and-polynomials/view) by Dr. Mary Alice Smeal is licensed by [Creative Commons Public Domain Mark 1.0](https://creativecommons.org/publicdomain/mark/1.0/#:~:text=No%20Copyright,purposes%2C%20all%20without%20asking%20permission.)
- ["Graphing Polynomial Functions"](https://www.youtube.com/watch?v=mKoxK23RusY) by Michael Pemberton is licensed by [Creative Commons](https://creativecommons.org/licenses/by/3.0/)  [Attribution 3.0 Unported \(CC BY 3.0\)](https://creativecommons.org/licenses/by/3.0/)
- ["Graphs of Polynomials"](https://www.khanacademy.org/math/algebra2/x2ec2f6f830c9fb89:poly-graphs/x2ec2f6f830c9fb89:poly-graphs-together/a/graphs-of-polynomials) by Khan Academy is licensed by [Creative Commons Attribution-](https://creativecommons.org/licenses/by-nc-sa/3.0/us/#:~:text=Attribution%20%E2%80%94%20You%20must%20give%20appropriate,endorses%20you%20or%20your%20use.&text=NonCommercial%20%E2%80%94%20You%20may%20not%20use%20the%20material%20for%20commercial%20purposes.)[NonCommercial-ShareAlike 3.0 United States \(CC BY-NC-SA 3.0 US\)](https://creativecommons.org/licenses/by-nc-sa/3.0/us/#:~:text=Attribution%20%E2%80%94%20You%20must%20give%20appropriate,endorses%20you%20or%20your%20use.&text=NonCommercial%20%E2%80%94%20You%20may%20not%20use%20the%20material%20for%20commercial%20purposes.)
- ["Unit: Polynomial Expressions, Equations, & Functions"](https://www.khanacademy.org/math/algebra-home/alg-polynomials) by Khan Academy is licensed by [Creative Commons Attribution-NonCommercial-ShareAlike 3.0 United States \(CC BY-NC-](https://creativecommons.org/licenses/by-nc-sa/3.0/us/#:~:text=Attribution%20%E2%80%94%20You%20must%20give%20appropriate,endorses%20you%20or%20your%20use.&text=NonCommercial%20%E2%80%94%20You%20may%20not%20use%20the%20material%20for%20commercial%20purposes.)[SA 3.0 US\)](https://creativecommons.org/licenses/by-nc-sa/3.0/us/#:~:text=Attribution%20%E2%80%94%20You%20must%20give%20appropriate,endorses%20you%20or%20your%20use.&text=NonCommercial%20%E2%80%94%20You%20may%20not%20use%20the%20material%20for%20commercial%20purposes.)
- ["Solving Polynomial Equations by Factoring"](https://www.youtube.com/watch?v=PHc8B6MuE8s&t=0s) by Keith Mann is licensed by [Creative](https://creativecommons.org/licenses/by/3.0/) [Commons Attribution 3.0 Unported \(CC BY 3.0\)](https://creativecommons.org/licenses/by/3.0/)
- ["Solving Polynomial Equations by Using Synthetic Substitution"](https://www.youtube.com/watch?v=uQXrfyXlYkk) by Keith Mann is licensed by [Creative Commons Attribution 3.0 Unported \(CC BY 3.0\)](https://creativecommons.org/licenses/by/3.0/)
- ["Solve Polynomial Equations by Factoring"](https://math.libretexts.org/Courses/Monroe_Community_College/MTH_165_College_Algebra_MTH_175_Precalculus/01%3A_Equations_and_Inequalities/1.01%3A_Solve_Polynomial_Equations_by_Factoring) by LibreTexts is licensed by [Creative Commons](https://creativecommons.org/licenses/by-nc-sa/3.0/us/) [Attribution-NonCommercial-ShareAlike 3.0 United States \(CC BY-NC-SA 3.0 US\)](https://creativecommons.org/licenses/by-nc-sa/3.0/us/)
- ["Dividing Polynomials"](https://math.libretexts.org/Courses/Monroe_Community_College/MTH_165_College_Algebra_MTH_175_Precalculus/03%3A_Polynomial_and_Rational_Functions/3.05%3A_Dividing_Polynomials) by LibreTexts is licensed by [Creative Commons Attribution-](https://creativecommons.org/licenses/by-nc-sa/3.0/us/)[NonCommercial-ShareAlike 3.0 United States \(CC BY-NC-SA 3.0 US\)](https://creativecommons.org/licenses/by-nc-sa/3.0/us/)
- ["Chapter 5: Polynomials and Polynomial Functions Review Exercises:](https://openstax.org/books/intermediate-algebra/pages/1-introduction) Intermediate Algebra" by Lynn Marecek is licensed by [Creative Commons Attribution 4.0 International \(CC BY 4.0\)](https://creativecommons.org/licenses/by/4.0/)
- <https://www.merriam-webster.com/> is available under the *Creative Commons* CC0 License
- <https://www.lexico.com/>

- "[Example 4.9:](https://openstax.org/books/intermediate-algebra/pages/4-introduction) Intermediate Algebra" by Lynn Marecek is licensed by Creative Commons [Attribution 4.0 International \(CC BY 4.0\)](https://creativecommons.org/licenses/by/4.0/)
- "[Chapter 4: Chapter Review Exercises and Practice Test:](https://openstax.org/books/intermediate-algebra/pages/1-introduction) Intermediate Algebra" by Lynn Marecek, OpenStax is licensed by [Creative Commons Attribution 4.0 International \(CC BY](https://creativecommons.org/licenses/by/4.0/) [4.0\)](https://creativecommons.org/licenses/by/4.0/)
- ["Algebra \(all content\). Unit: System of Equations"](https://www.khanacademy.org/math/algebra-home/alg-system-of-equations) by Khan Academy is licensed by [Creative](https://creativecommons.org/licenses/by-nc-sa/3.0/us/#:~:text=Attribution%20%E2%80%94%20You%20must%20give%20appropriate,endorses%20you%20or%20your%20use.&text=NonCommercial%20%E2%80%94%20You%20may%20not%20use%20the%20material%20for%20commercial%20purposes.) [Commons Attribution-NonCommercial-ShareAlike 3.0 United States \(CC BY-NC-SA 3.0 US\)](https://creativecommons.org/licenses/by-nc-sa/3.0/us/#:~:text=Attribution%20%E2%80%94%20You%20must%20give%20appropriate,endorses%20you%20or%20your%20use.&text=NonCommercial%20%E2%80%94%20You%20may%20not%20use%20the%20material%20for%20commercial%20purposes.)
- [Solving Linear Systems with 3 Variables](https://www.khanacademy.org/math/algebra-home/alg-system-of-equations/alg-systems-with-three-variables/v/systems-of-three-variables-2) by Khan Academy is licensed by [Creative Commons](https://creativecommons.org/licenses/by-nc-sa/3.0/us/#:~:text=Attribution%20%E2%80%94%20You%20must%20give%20appropriate,endorses%20you%20or%20your%20use.&text=NonCommercial%20%E2%80%94%20You%20may%20not%20use%20the%20material%20for%20commercial%20purposes.) [Attribution-NonCommercial-ShareAlike 3.0 United States \(CC BY-NC-SA 3.0 US\)](https://creativecommons.org/licenses/by-nc-sa/3.0/us/#:~:text=Attribution%20%E2%80%94%20You%20must%20give%20appropriate,endorses%20you%20or%20your%20use.&text=NonCommercial%20%E2%80%94%20You%20may%20not%20use%20the%20material%20for%20commercial%20purposes.)
- ["Chapter 4.4 Examples:](https://openstax.org/books/intermediate-algebra/pages/1-introduction) Intermediate Algebra" by Lynn Marecek, OpenStax is licensed by [Creative Commons Attribution 4.0 International \(CC BY 4.0\)](https://creativecommons.org/licenses/by/4.0/)
- ["Chapter 4, Chapter Review Exercises and Practice Test: I](https://openstax.org/books/intermediate-algebra/pages/1-introduction)ntermediate Algebra" by Lynn Marecek, OpenStax is licensed by [Creative Commons Attribution 4.0 International \(CC BY](https://creativecommons.org/licenses/by/4.0/) [4.0\)](https://creativecommons.org/licenses/by/4.0/)
- "[Using Matrices to Solve Systems of Linear Equations"](https://www.youtube.com/watch?v=hwkZDG6ZwQk) by Linda Green is licensed by [Creative](https://creativecommons.org/licenses/by/3.0/)  [Commons Attribution 3.0 Unported \(CC BY 3.0\)](https://creativecommons.org/licenses/by/3.0/)
- "[4.5 Solve Systems of Equations Using Matrices: I](https://openstax.org/books/intermediate-algebra-2e/pages/1-introduction)ntermediate Algebra 2e" by Lynn Marecek and Andrea Honeycutt Mathis, OpenStax, is licensed by [Creative Commons Attribution 4.0](https://creativecommons.org/licenses/by/4.0/)  [International \(CC BY 4.0\)](https://creativecommons.org/licenses/by/4.0/)
- ["Solve Systems of Linear Equations in Excel Without Using VBA"](https://www.youtube.com/watch?v=Qpg-JItCjFI) by Roel Van de Paar is licensed by [Creative Commons Attribution 3.0 Unported \(CC BY 3.0\)](https://creativecommons.org/licenses/by/3.0/)
- ["Solving Sets of Linear Equations Excel Solver"](https://www.youtube.com/watch?v=mCK9W1D9Zhc) by Rebecca Ong is licensed by [Creative](https://creativecommons.org/licenses/by/3.0/)  [Commons Attribution 3.0 Unported \(CC BY 3.0\)](https://creativecommons.org/licenses/by/3.0/)
- <https://www.merriam-webster.com/> is available under the *Creative Commons* CC0 License

- ["Interpreting Derivatives"](https://www.youtube.com/watch?v=j60m8kr1NpY) by Linda Green is licensed by [Creative Commons Attribution 3.0](https://creativecommons.org/licenses/by/3.0/) [Unported \(CC BY 3.0\)](https://creativecommons.org/licenses/by/3.0/)
- ["Unit: Taking Derivatives"](https://www.khanacademy.org/math/calculus-all-old/taking-derivatives-calc) by Khan Academy by Khan Academy is licensed by [Creative](https://creativecommons.org/licenses/by-nc-sa/3.0/us/#:~:text=Attribution%20%E2%80%94%20You%20must%20give%20appropriate,endorses%20you%20or%20your%20use.&text=NonCommercial%20%E2%80%94%20You%20may%20not%20use%20the%20material%20for%20commercial%20purposes.) [Commons Attribution-NonCommercial-ShareAlike 3.0 United States \(CC BY-NC-SA 3.0 US\)](https://creativecommons.org/licenses/by-nc-sa/3.0/us/#:~:text=Attribution%20%E2%80%94%20You%20must%20give%20appropriate,endorses%20you%20or%20your%20use.&text=NonCommercial%20%E2%80%94%20You%20may%20not%20use%20the%20material%20for%20commercial%20purposes.)
- ["Unit 3.1: Introduction to Derivatives Practice Problems: Calculus I"](https://learn.saylor.org/course/ma005) by The Saylor Foundation is licensed by [Creative Commons Attribution 3.0 Unported \(CC BY 3.0\)](https://creativecommons.org/licenses/by/3.0/)
- <u>["Contemporary Calculus"](https://s3.amazonaws.com/saylordotorg-resources/wwwresources/site/wp-content/uploads/2012/12/MA005-3.1-Introduction-to-Derivatives.pdf)</u> by Dave Hoffman is licensed by **Creative Commons Attribution 3.0** [Unported \(CC BY 3.0\)](https://creativecommons.org/licenses/by/3.0/)
- ["Unit 2.1: Instantaneous Rates of Change The Derivative: Virginia Military Institute](https://math.libretexts.org/Bookshelves/Calculus/Book%3A_Calculus_(Apex)/02%3A_Derivatives/2.01%3A_Instantaneous_Rates_of_Change-_The_Derivative)  [Calculus"](https://math.libretexts.org/Bookshelves/Calculus/Book%3A_Calculus_(Apex)/02%3A_Derivatives/2.01%3A_Instantaneous_Rates_of_Change-_The_Derivative) by Gregory Hartman et al. is licensed by [Creative Commons Attribution-](https://creativecommons.org/licenses/by-nc/4.0/)[NonCommercial 4.0 International \(CC BY-NC 4.0\)](https://creativecommons.org/licenses/by-nc/4.0/)
- "[Unit: Taking Derivatives"](https://www.khanacademy.org/math/calculus-all-old/taking-derivatives-calc) by Khan Academy is licensed by [Creative Commons Attribution-](https://creativecommons.org/licenses/by-nc-sa/3.0/us/#:~:text=Attribution%20%E2%80%94%20You%20must%20give%20appropriate,endorses%20you%20or%20your%20use.&text=NonCommercial%20%E2%80%94%20You%20may%20not%20use%20the%20material%20for%20commercial%20purposes.)[NonCommercial-ShareAlike 3.0 United States \(CC BY-NC-SA 3.0 US\)](https://creativecommons.org/licenses/by-nc-sa/3.0/us/#:~:text=Attribution%20%E2%80%94%20You%20must%20give%20appropriate,endorses%20you%20or%20your%20use.&text=NonCommercial%20%E2%80%94%20You%20may%20not%20use%20the%20material%20for%20commercial%20purposes.)
- ["Unit: Continuity & Differentiability"](https://www.khanacademy.org/math/in-in-grade-12-ncert/xd340c21e718214c5:continuity-differentiability) by Khan Academy is licensed by [Creative Commons](https://creativecommons.org/licenses/by-nc-sa/3.0/us/#:~:text=Attribution%20%E2%80%94%20You%20must%20give%20appropriate,endorses%20you%20or%20your%20use.&text=NonCommercial%20%E2%80%94%20You%20may%20not%20use%20the%20material%20for%20commercial%20purposes.)  [Attribution-NonCommercial-ShareAlike 3.0 United States \(CC BY-NC-SA 3.0 US\)](https://creativecommons.org/licenses/by-nc-sa/3.0/us/#:~:text=Attribution%20%E2%80%94%20You%20must%20give%20appropriate,endorses%20you%20or%20your%20use.&text=NonCommercial%20%E2%80%94%20You%20may%20not%20use%20the%20material%20for%20commercial%20purposes.)
- ["Unit: Differentiation: Composite, Implicit, and Inverse Functions: The Chain Rule:](https://www.khanacademy.org/math/ap-calculus-ab/ab-differentiation-2-new) [Introduction"](https://www.khanacademy.org/math/ap-calculus-ab/ab-differentiation-2-new) by Khan Academy is licensed by [Creative Commons Attribution-](https://creativecommons.org/licenses/by-nc-sa/3.0/us/#:~:text=Attribution%20%E2%80%94%20You%20must%20give%20appropriate,endorses%20you%20or%20your%20use.&text=NonCommercial%20%E2%80%94%20You%20may%20not%20use%20the%20material%20for%20commercial%20purposes.)[NonCommercial-ShareAlike 3.0 United States \(CC BY-NC-SA 3.0 US\)](https://creativecommons.org/licenses/by-nc-sa/3.0/us/#:~:text=Attribution%20%E2%80%94%20You%20must%20give%20appropriate,endorses%20you%20or%20your%20use.&text=NonCommercial%20%E2%80%94%20You%20may%20not%20use%20the%20material%20for%20commercial%20purposes.)
- ["Unit: Differentiation: Definition and Basic Derivative Rules: Applying the Power Rule"](https://www.khanacademy.org/math/ap-calculus-ab/ab-differentiation-1-new) by Khan Academy is licensed by [Creative Commons Attribution-NonCommercial-ShareAlike](https://creativecommons.org/licenses/by-nc-sa/3.0/us/#:~:text=Attribution%20%E2%80%94%20You%20must%20give%20appropriate,endorses%20you%20or%20your%20use.&text=NonCommercial%20%E2%80%94%20You%20may%20not%20use%20the%20material%20for%20commercial%20purposes.)

[3.0 United States \(CC BY-NC-SA 3.0 US\)](https://creativecommons.org/licenses/by-nc-sa/3.0/us/#:~:text=Attribution%20%E2%80%94%20You%20must%20give%20appropriate,endorses%20you%20or%20your%20use.&text=NonCommercial%20%E2%80%94%20You%20may%20not%20use%20the%20material%20for%20commercial%20purposes.)

- ["Derivatives of Trigonometric Functions"](https://www.youtube.com/watch?v=-kOBQwSTUiI) by Tyler Wallace is licensed by [Creative Commons](https://creativecommons.org/licenses/by/3.0/) [Attribution 3.0 Unported \(CC BY 3.0\)](https://creativecommons.org/licenses/by/3.0/)
- "[Chapter 3.5: Derivatives of Trigonometric Functions:](https://openstax.org/books/calculus-volume-1/pages/1-introduction) Calculus Volume 1" by Gilbert Strang, Edwin "Jed" Herman on OpenStax is licensed by [Creative Commons Attribution-](https://creativecommons.org/licenses/by-nc-sa/4.0/)[NonCommercial-ShareAlike 4.0 International \(CC BY-NC-SA 4.0\)](https://creativecommons.org/licenses/by-nc-sa/4.0/)
- "[Unit: Taking Derivatives"](https://www.khanacademy.org/math/calculus-all-old/taking-derivatives-calc) by Khan Academy is licensed by [Creative Commons Attribution-](https://creativecommons.org/licenses/by-nc-sa/3.0/us/#:~:text=Attribution%20%E2%80%94%20You%20must%20give%20appropriate,endorses%20you%20or%20your%20use.&text=NonCommercial%20%E2%80%94%20You%20may%20not%20use%20the%20material%20for%20commercial%20purposes.)[NonCommercial-ShareAlike 3.0 United States \(CC BY-NC-SA 3.0 US\)](https://creativecommons.org/licenses/by-nc-sa/3.0/us/#:~:text=Attribution%20%E2%80%94%20You%20must%20give%20appropriate,endorses%20you%20or%20your%20use.&text=NonCommercial%20%E2%80%94%20You%20may%20not%20use%20the%20material%20for%20commercial%20purposes.)
- "[Chapter 3: Derivatives: C](https://openstax.org/books/calculus-volume-1/pages/3-introduction)alculus Volume 1" by Gilbert Strang, Edwin "Jed" Herman on OpenStax is licensed by [Creative Commons Attribution-NonCommercial-ShareAlike 4.0](https://creativecommons.org/licenses/by-nc-sa/4.0/) [International \(CC BY-NC-SA 4.0\)](https://creativecommons.org/licenses/by-nc-sa/4.0/). Access for free.
- ["Calculus 1 Unit: Integrals"](https://www.khanacademy.org/math/calculus-1/cs1-integrals) by Khan Academy is licensed by [Creative Commons Attribution-](https://creativecommons.org/licenses/by-nc-sa/3.0/us/#:~:text=Attribution%20%E2%80%94%20You%20must%20give%20appropriate,endorses%20you%20or%20your%20use.&text=NonCommercial%20%E2%80%94%20You%20may%20not%20use%20the%20material%20for%20commercial%20purposes.)[NonCommercial-ShareAlike 3.0 United States \(CC BY-NC-SA 3.0 US\)](https://creativecommons.org/licenses/by-nc-sa/3.0/us/#:~:text=Attribution%20%E2%80%94%20You%20must%20give%20appropriate,endorses%20you%20or%20your%20use.&text=NonCommercial%20%E2%80%94%20You%20may%20not%20use%20the%20material%20for%20commercial%20purposes.)
- "[Chapter 5: Integration Review Exercises:](https://openstax.org/books/calculus-volume-1/pages/1-introduction) Calculus Volume 1" by Gilbert Strang, Edwin "Jed" Herman on OpenStax is licensed by [Creative Commons Attribution-NonCommercial-](https://creativecommons.org/licenses/by-nc-sa/4.0/)[ShareAlike 4.0 International \(CC BY-NC-SA 4.0\).](https://creativecommons.org/licenses/by-nc-sa/4.0/) Access for free.
- "[Chapter 5.4 Exercises: Integration Formulas and the Net Change Theorem: C](https://openstax.org/books/calculus-volume-1/pages/1-introduction)alculus Volume 1" by Gilbert Strang, Edwin "Jed" Herman on OpenStax is licensed by [Creative Commons](https://creativecommons.org/licenses/by-nc-sa/4.0/) [Attribution-NonCommercial-ShareAlike 4.0 International \(CC BY-NC-SA 4.0\)](https://creativecommons.org/licenses/by-nc-sa/4.0/). Access for free.
- "[Chapter 5.5 Exercises: Substitution:](https://openstax.org/books/calculus-volume-1/pages/1-introduction) Calculus Volume 1" by Gilbert Strang, Edwin "Jed" Herman on OpenStax is licensed by [Creative Commons Attribution-NonCommercial-](https://creativecommons.org/licenses/by-nc-sa/4.0/)[ShareAlike 4.0 International \(CC BY-NC-SA 4.0\).](https://creativecommons.org/licenses/by-nc-sa/4.0/) Access for free.
- ["Calculus 1 Unit: Integrals"](https://www.khanacademy.org/math/calculus-1/cs1-integrals) by Khan Academy is licensed by [Creative Commons Attribution-](https://creativecommons.org/licenses/by-nc-sa/3.0/us/#:~:text=Attribution%20%E2%80%94%20You%20must%20give%20appropriate,endorses%20you%20or%20your%20use.&text=NonCommercial%20%E2%80%94%20You%20may%20not%20use%20the%20material%20for%20commercial%20purposes.)[NonCommercial-ShareAlike 3.0 United States \(CC BY-NC-SA 3.0 US\)](https://creativecommons.org/licenses/by-nc-sa/3.0/us/#:~:text=Attribution%20%E2%80%94%20You%20must%20give%20appropriate,endorses%20you%20or%20your%20use.&text=NonCommercial%20%E2%80%94%20You%20may%20not%20use%20the%20material%20for%20commercial%20purposes.)
- ["Finding Area Under a Curve Using Integration"](https://www.youtube.com/watch?v=ox5MrhZJBAY) by Learning Videos is licensed by [Creative](https://creativecommons.org/licenses/by/3.0/) [Commons Attribution 3.0 Unported \(CC BY 3.0\)](https://creativecommons.org/licenses/by/3.0/)
- "[Chapter 6.1: Area Between Curves: C](https://openstax.org/books/calculus-volume-1/pages/1-introduction)alculus Volume 1" by Gilbert Strang, Edwin "Jed" Herman on OpenStax is licensed by [Creative Commons Attribution-NonCommercial-](https://creativecommons.org/licenses/by-nc-sa/4.0/)[ShareAlike 4.0 International \(CC BY-NC-SA 4.0\).](https://creativecommons.org/licenses/by-nc-sa/4.0/) Access for free.
- "[Chapter 5.1 Approximately Areas: C](https://openstax.org/books/calculus-volume-1/pages/1-introduction)alculus Volume 1" by Gilbert Strang, Edwin "Jed" Herman on OpenStax is licensed by [Creative Commons Attribution-NonCommercial-](https://creativecommons.org/licenses/by-nc-sa/4.0/)[ShareAlike 4.0 International \(CC BY-NC-SA 4.0\).](https://creativecommons.org/licenses/by-nc-sa/4.0/) Access for free.
- ["Math 144 5.4 The Fundamental Theorem of Calculus"](https://www.youtube.com/watch?v=C7Z_wET0blY&t=1s) by Vincent Bouchard is licensed by [Creative Commons Attribution 3.0 Unported \(CC BY 3.0\)](https://creativecommons.org/licenses/by/3.0/)
- "[Chapter 5.3: The Fundamental Theorem of Calculus: C](https://openstax.org/books/calculus-volume-1/pages/1-introduction)alculus Volume 1" by Gilbert Strang, Edwin "Jed" Herman on OpenStax is licensed by [Creative Commons Attribution-](https://creativecommons.org/licenses/by-nc-sa/4.0/)[NonCommercial-ShareAlike 4.0 International \(CC BY-NC-SA 4.0\)](https://creativecommons.org/licenses/by-nc-sa/4.0/). Access for free.
- <https://www.merriam-webster.com/> is available under the *Creative Commons* CC0 License

• "Calculus Volume 1" by Gilbert Strang, Edwin "Jed" Herman on OpenStax, Chapter 5.3: The Fundamental Theorem of Calculus: [https://openstax.org/books/calculus-volume-1/pages/](https://openstax.org/books/calculus-volume-1/pages/5-3-the-fundamental-theorem-of-calculus) [5-3-the-fundamental-theorem-of-calculus](https://openstax.org/books/calculus-volume-1/pages/5-3-the-fundamental-theorem-of-calculus)

- ["College Physics for AP® Courses"](https://openstax.org/books/college-physics-ap-courses/pages/1-connection-for-ap-r-courses) by Greg Wolfe, Erika Gasper, John Stoke, Julie Kretchman, David Anderson, Nathan Czuba, Sudhi Oberoi, Liza Pujji, Irina Lyublinskaya, Douglas Ingram is licensed by is licensed by [Creative Commons Attribution 4.0 International \(CC BY 4.0\).](https://creativecommons.org/licenses/by/4.0/) Access for free.
- ["Interpreting Motion Graphs"](https://www.youtube.com/watch?v=7GJ_SYM8cyU) by Jennifer Cash is licensed by [Creative Commons Attribution](https://creativecommons.org/licenses/by/3.0/) [3.0 Unported \(CC BY 3.0\)](https://creativecommons.org/licenses/by/3.0/)
- [PhET Interaction Simulations,](https://phet.colorado.edu/) University of Colorado Boulder is licensed by is licensed by [Creative Commons Attribution 4.0 International \(CC BY 4.0\).](https://creativecommons.org/licenses/by/4.0/)
- ["Unit: One-dimensional Motion"](https://www.khanacademy.org/science/physics/one-dimensional-motion) by Khan Academy is licensed by [Creative Commons](https://creativecommons.org/licenses/by-nc-sa/3.0/us/#:~:text=Attribution%20%E2%80%94%20You%20must%20give%20appropriate,endorses%20you%20or%20your%20use.&text=NonCommercial%20%E2%80%94%20You%20may%20not%20use%20the%20material%20for%20commercial%20purposes.) [Attribution-NonCommercial-ShareAlike 3.0 United States \(CC BY-NC-SA 3.0 US\)](https://creativecommons.org/licenses/by-nc-sa/3.0/us/#:~:text=Attribution%20%E2%80%94%20You%20must%20give%20appropriate,endorses%20you%20or%20your%20use.&text=NonCommercial%20%E2%80%94%20You%20may%20not%20use%20the%20material%20for%20commercial%20purposes.)
- ["Motion Diagram"](https://www.youtube.com/watch?v=6Z8j7yrzHJo) by Jennifer Cash is licensed by [Creative Commons Attribution 3.0](https://creativecommons.org/licenses/by/3.0/) [Unported \(CC BY 3.0\)](https://creativecommons.org/licenses/by/3.0/)
- ["Comparing Motion Diagrams"](http://physics.bu.edu/~duffy/HTML5/motion_diagrams.html) by Andrew Duffy is licensed by [Creative Commons](https://creativecommons.org/licenses/by-nc-sa/4.0/) [Attribution-NonCommercial-ShareAlike 4.0 International \(CC BY-NC-SA 4.0\)](https://creativecommons.org/licenses/by-nc-sa/4.0/)
- ["Unit: One-dimensional Motion"](https://www.khanacademy.org/science/physics/one-dimensional-motion) by Khan Academy by Khan Academy is licensed by [Creative](https://creativecommons.org/licenses/by-nc-sa/3.0/us/#:~:text=Attribution%20%E2%80%94%20You%20must%20give%20appropriate,endorses%20you%20or%20your%20use.&text=NonCommercial%20%E2%80%94%20You%20may%20not%20use%20the%20material%20for%20commercial%20purposes.) [Commons Attribution-NonCommercial-ShareAlike 3.0 United States \(CC BY-NC-SA 3.0 US\)](https://creativecommons.org/licenses/by-nc-sa/3.0/us/#:~:text=Attribution%20%E2%80%94%20You%20must%20give%20appropriate,endorses%20you%20or%20your%20use.&text=NonCommercial%20%E2%80%94%20You%20may%20not%20use%20the%20material%20for%20commercial%20purposes.)
- ["Free Body Diagrams"](https://www.youtube.com/watch?v=25tJTmgYinM) by James Dann, Ph.D is licensed by [Creative Commons Attribution-](https://creativecommons.org/licenses/by-nc-sa/4.0/)[NonCommercial-ShareAlike 4.0 International \(CC BY-NC-SA 4.0\)](https://creativecommons.org/licenses/by-nc-sa/4.0/)
- ["Unit: Forces and Newton's Law of Motion"](https://www.khanacademy.org/science/high-school-physics/forces-and-newtons-laws-of-motion#introduction-to-forces-and-free-body-diagrams) by Khan Academy by Khan Academy is licensed by [Creative Commons Attribution-NonCommercial-ShareAlike 3.0 United States \(CC BY-](https://creativecommons.org/licenses/by-nc-sa/3.0/us/#:~:text=Attribution%20%E2%80%94%20You%20must%20give%20appropriate,endorses%20you%20or%20your%20use.&text=NonCommercial%20%E2%80%94%20You%20may%20not%20use%20the%20material%20for%20commercial%20purposes.)[NC-SA 3.0 US\)](https://creativecommons.org/licenses/by-nc-sa/3.0/us/#:~:text=Attribution%20%E2%80%94%20You%20must%20give%20appropriate,endorses%20you%20or%20your%20use.&text=NonCommercial%20%E2%80%94%20You%20may%20not%20use%20the%20material%20for%20commercial%20purposes.)
- ["Normal Force"](https://www.youtube.com/watch?v=1pbGP-MRN-0) by Jennifer Cash is licensed by Creative Commons Attribution 3.0 Unported [\(CC BY 3.0\)](https://creativecommons.org/licenses/by/3.0/)
- ["Kinetic and Static Friction Forces"](https://www.youtube.com/watch?v=CTLXubXOTUQ) by North Carolina School of Science and Mathematics s licensed by [Creative Commons Attribution 3.0 Unported \(CC BY 3.0\)](https://creativecommons.org/licenses/by/3.0/)
- ["Static Friction Equation"](https://www.youtube.com/watch?v=Zl1FGXFjKqk) by Jennifer Cash is licensed by Creative Commons Attribution 3.0 [Unported \(CC BY 3.0\)](https://creativecommons.org/licenses/by/3.0/)
- ["Kinetic Friction Equation"](https://www.youtube.com/watch?v=3v-BgdqtmeU) by Jennifer Cash is licensed by [Creative Commons Attribution 3.0](https://creativecommons.org/licenses/by/3.0/)  [Unported \(CC BY 3.0\)](https://creativecommons.org/licenses/by/3.0/)
- ["Static and Kinetic Friction Example"](https://youtu.be/ZA_D4O6l1lo) by Khan Academy by Khan Academy is licensed by [Creative Commons Attribution-NonCommercial-ShareAlike 3.0 United States \(CC BY-NC-](https://creativecommons.org/licenses/by-nc-sa/3.0/us/#:~:text=Attribution%20%E2%80%94%20You%20must%20give%20appropriate,endorses%20you%20or%20your%20use.&text=NonCommercial%20%E2%80%94%20You%20may%20not%20use%20the%20material%20for%20commercial%20purposes.)[SA 3.0 US\)](https://creativecommons.org/licenses/by-nc-sa/3.0/us/#:~:text=Attribution%20%E2%80%94%20You%20must%20give%20appropriate,endorses%20you%20or%20your%20use.&text=NonCommercial%20%E2%80%94%20You%20may%20not%20use%20the%20material%20for%20commercial%20purposes.)
- ["Practice: Static and Kinetic Friction"](https://www.khanacademy.org/science/high-school-physics/two-dimensional-motion-2/friction/e/friction-ap1) by Khan Academy by Khan Academy is licensed by [Creative Commons Attribution-NonCommercial-ShareAlike 3.0 United States \(CC BY-NC-](https://creativecommons.org/licenses/by-nc-sa/3.0/us/#:~:text=Attribution%20%E2%80%94%20You%20must%20give%20appropriate,endorses%20you%20or%20your%20use.&text=NonCommercial%20%E2%80%94%20You%20may%20not%20use%20the%20material%20for%20commercial%20purposes.)

[SA 3.0 US\)](https://creativecommons.org/licenses/by-nc-sa/3.0/us/#:~:text=Attribution%20%E2%80%94%20You%20must%20give%20appropriate,endorses%20you%20or%20your%20use.&text=NonCommercial%20%E2%80%94%20You%20may%20not%20use%20the%20material%20for%20commercial%20purposes.) 

- ["Newton's 3 Laws of Motion"](https://www.youtube.com/watch?v=Z03y6SYhnjg) by Engineering Technology Simulation Learning Videos is licensed by [Creative Commons Attribution 3.0 Unported \(CC BY 3.0\)](https://creativecommons.org/licenses/by/3.0/)
- [PhET Interaction Simulations,](https://phet.colorado.edu/) University of Colorado Boulder [Creative Commons](https://creativecommons.org/licenses/by/4.0/) [Attribution 4.0 International \(CC BY 4.0\)](https://creativecommons.org/licenses/by/4.0/)
- ["Laws of Gravitation"](https://www.youtube.com/watch?v=gpj08J-mw8Y) by Study Animated is licensed by Creative Commons Attribution 3.0 [Unported \(CC BY 3.0\)](https://creativecommons.org/licenses/by/3.0/)
- [Introduction to spatial interaction modelling](https://www.ncrm.ac.uk/resources/online/all/?main&id=20715) by Andy Newing through National Centre for Research Methods online learning resource is licensed by [Creative Commons Attribution 3.0](https://creativecommons.org/licenses/by/3.0/) [Unported \(CC BY 3.0\)](https://creativecommons.org/licenses/by/3.0/)
- ["Angle Units"](https://www.youtube.com/watch?v=Idt3Vk8lVBg&list=PLaFv2MwLbQ_4TqQlah0kFW6nbvvRSRCOF&index=1) by Jennifer Cash is licensed by [Creative Commons Attribution 3.0 Unported](https://creativecommons.org/licenses/by/3.0/) [\(CC BY 3.0\)](https://creativecommons.org/licenses/by/3.0/)
- ["Angular Position and Displacement"](https://www.youtube.com/watch?v=eNtHaz04OQg&list=PLaFv2MwLbQ_4TqQlah0kFW6nbvvRSRCOF&index=2) by Jennifer Cash is licensed by [Creative Commons](https://creativecommons.org/licenses/by/3.0/)  [Attribution 3.0 Unported \(CC BY 3.0\)](https://creativecommons.org/licenses/by/3.0/)
- ["Angular Velocity and Acceleration"](https://www.youtube.com/watch?v=j5VwXr7Wk_0&list=PLaFv2MwLbQ_4TqQlah0kFW6nbvvRSRCOF&index=3) by Jennifer Cash is licensed by Creative Commons [Attribution 3.0 Unported \(CC BY 3.0\)](https://creativecommons.org/licenses/by/3.0/)
- ["Uniform Circular Motion"](https://www.youtube.com/watch?v=qX4_SWdBRo4) by Jennifer Cash is licensed by [Creative Commons Attribution 3.0](https://creativecommons.org/licenses/by/3.0/)  [Unported \(CC BY 3.0\)](https://creativecommons.org/licenses/by/3.0/)
- ["Unit: Centripetal Force and Gravitation"](https://www.khanacademy.org/science/physics/centripetal-force-and-gravitation) by Khan Academy is licensed by Creative Commons [Attribution-NonCommercial-ShareAlike 3.0 United States \(CC BY-NC-SA 3.0 US\)](https://creativecommons.org/licenses/by-nc-sa/3.0/us/#:~:text=Attribution%20%E2%80%94%20You%20must%20give%20appropriate,endorses%20you%20or%20your%20use.&text=NonCommercial%20%E2%80%94%20You%20may%20not%20use%20the%20material%20for%20commercial%20purposes.)
- ["Fictious Forces"](https://www.youtube.com/watch?v=Bb28z28EmEs) by Camilla Tac is licensed by [Creative Commons Attribution 3.0 Unported](https://creativecommons.org/licenses/by/3.0/) [\(CC BY 3.0\)](https://creativecommons.org/licenses/by/3.0/)
- "College Physics for AP® Courses" by Greg Wolfe, Erika Gasper, John Stoke, Julie Kretchman, David Anderson, Nathan Czuba, Sudhi Oberoi, Liza Pujji, Irina Lyublinskaya, Douglas Ingram. Access for free at [https://openstax.org/books/college-physics-ap-courses/pages/](https://openstax.org/books/college-physics-ap-courses/pages/1-connection-for-ap-r-courses) [1-connection-for-ap-r-courses](https://openstax.org/books/college-physics-ap-courses/pages/1-connection-for-ap-r-courses)

- ["Unit: Impacts and Linear Momentum"](https://www.khanacademy.org/science/physics/linear-momentum) by Khan Academy is licensed by [Creative Commons](https://creativecommons.org/licenses/by-nc-sa/3.0/us/#:~:text=Attribution%20%E2%80%94%20You%20must%20give%20appropriate,endorses%20you%20or%20your%20use.&text=NonCommercial%20%E2%80%94%20You%20may%20not%20use%20the%20material%20for%20commercial%20purposes.)  [Attribution-NonCommercial-ShareAlike 3.0 United States \(CC BY-NC-SA 3.0 US\)](https://creativecommons.org/licenses/by-nc-sa/3.0/us/#:~:text=Attribution%20%E2%80%94%20You%20must%20give%20appropriate,endorses%20you%20or%20your%20use.&text=NonCommercial%20%E2%80%94%20You%20may%20not%20use%20the%20material%20for%20commercial%20purposes.)
- ["Momentum Notes"](https://www.youtube.com/watch?v=X-HVWSGlYbk) by Jeff Batey is licensed by Creative Commons Attribution 3.0 Unported [\(CC BY 3.0\)](https://creativecommons.org/licenses/by/3.0/)
- ["College Physics for AP® Courses"](https://openstax.org/books/college-physics-ap-courses/pages/1-connection-for-ap-r-courses) by Greg Wolfe, Erika Gasper, John Stoke, Julie Kretchman, David Anderson, Nathan Czuba, Sudhi Oberoi, Liza Pujji, Irina Lyublinskaya, Douglas Ingram is licensed by [Creative Commons Attribution 4.0 International \(CC BY 4.0\). A](https://creativecommons.org/licenses/by/4.0/)ccess for free.
- [PhET Interaction Simulations,](https://phet.colorado.edu/) University of Colorado Boulder is licensed by [Creative](https://creativecommons.org/licenses/by/4.0/)  [Commons Attribution 4.0 International \(CC BY 4.0\).](https://creativecommons.org/licenses/by/4.0/)
- ["Equilibrium Forces"](https://www.youtube.com/watch?v=Ek4z4L5-HLs&list=PLaFv2MwLbQ_4Ir3T-wEhP7fHg_0jdZzRX&index=11) by Jennifer Cash is licensed by [Creative Commons Attribution 3.0](https://creativecommons.org/licenses/by/3.0/)

[Unported \(CC BY 3.0\)](https://creativecommons.org/licenses/by/3.0/) 

- ["Static Equilibrium: Concept"](https://www.youtube.com/watch?v=0BIgFKVnlBU&list=PLaFv2MwLbQ_4pXHlMUXgI1Ks8BfHSDygC) by Jennifer Cash is licensed by [Creative Commons Attribution](https://creativecommons.org/licenses/by/3.0/)  [3.0 Unported \(CC BY 3.0\)](https://creativecommons.org/licenses/by/3.0/)
- [PhET Interaction Simulations,](https://phet.colorado.edu/) University of Colorado Boulder is licensed by Creative [Commons Attribution 4.0 International \(CC BY 4.0\).](https://creativecommons.org/licenses/by/4.0/)
- ["Center of Gravity"](https://www.youtube.com/watch?v=4XfmSrUOw6o&list=PLaFv2MwLbQ_4pXHlMUXgI1Ks8BfHSDygC&index=2) by Jennifer Cash is licensed by [Creative Commons Attribution 3.0](https://creativecommons.org/licenses/by/3.0/)  [Unported \(CC BY 3.0\)](https://creativecommons.org/licenses/by/3.0/)
- ["Dynamic Balance"](https://www.youtube.com/watch?v=zmIzocvsKj4) by Alejandro Garcia is licensed by [Creative Commons Attribution 3.0](https://creativecommons.org/licenses/by/3.0/)  [Unported \(CC BY 3.0\)](https://creativecommons.org/licenses/by/3.0/)
- "College Physics for AP® Courses" by Greg Wolfe, Erika Gasper, John Stoke, Julie Kretchman, David Anderson, Nathan Czuba, Sudhi Oberoi, Liza Pujji, Irina Lyublinskaya, Douglas Ingram. Access for free at [https://openstax.org/books/college-physics-ap-courses/pages/](https://openstax.org/books/college-physics-ap-courses/pages/1-connection-for-ap-r-courses) [1-connection-for-ap-r-courses](https://openstax.org/books/college-physics-ap-courses/pages/1-connection-for-ap-r-courses)

- <u>["Basic Properties of Waves"](https://www.youtube.com/watch?v=jmYemuXCC6Y)</u> by Animations for Physics and Astronomy is licensed by [Creative](https://creativecommons.org/licenses/by/3.0/) [Commons Attribution 3.0 Unported \(CC BY 3.0\)](https://creativecommons.org/licenses/by/3.0/)
- ["College Physics for AP® Courses"](https://openstax.org/books/college-physics-ap-courses/pages/1-connection-for-ap-r-courses) by Greg Wolfe, Erika Gasper, John Stoke, Julie Kretchman, David Anderson, Nathan Czuba, Sudhi Oberoi, Liza Pujji, Irina Lyublinskaya, Douglas Ingram is licensed by [Creative Commons Attribution 4.0 International \(CC BY 4.0\)](https://creativecommons.org/licenses/by/4.0/). Access for free.
- ["Wave on a String"](https://phet.colorado.edu/sims/html/wave-on-a-string/latest/wave-on-a-string_en.html) by PhET Simulations is licensed by [Creative Commons Attribution 4.0](https://creativecommons.org/licenses/by/4.0/)  [International \(CC BY 4.0\).](https://creativecommons.org/licenses/by/4.0/)
- ["Wave Interference"](https://phet.colorado.edu/sims/html/wave-interference/latest/wave-interference_en.html) by PhET Simulations is licensed by [Creative Commons Attribution 4.0](https://creativecommons.org/licenses/by/4.0/)  [International \(CC BY 4.0\).](https://creativecommons.org/licenses/by/4.0/)
- ["Acoustics and Your Environment: The Bais of Sound and Highway Traffic Noise"](https://www.youtube.com/watch?v=-9Y8n0lBC7Q) by PublicResourceOrg is licensed by [Creative Commons Attribution-ShareAlike 3.0 Unported](https://creativecommons.org/licenses/by-sa/3.0/) [\(CC BY-SA 3.0\)](https://creativecommons.org/licenses/by-sa/3.0/)
- ["Sound Waves and Their Sources \(1933\) Remastered"](https://www.youtube.com/watch?v=TEPR385P_eE) by Sterocanvas is licensed by [Creative](https://creativecommons.org/licenses/by-sa/3.0/) [Commons Attribution-ShareAlike 3.0 Unported \(CC BY-SA 3.0\)](https://creativecommons.org/licenses/by-sa/3.0/)
- ["What is the Doppler Effect?"](https://www.youtube.com/watch?v=rbcvPEXiWWo) by Engineering Technology Simulation Learning Videos is licensed by [Creative Commons Attribution-ShareAlike 3.0 Unported \(CC BY-SA 3.0\)](https://creativecommons.org/licenses/by-sa/3.0/)
- ["What is Noise Pollution? What does noise pollution mean? Noise pollution meaning and](https://www.youtube.com/watch?v=TJxucdiTKYE)  [explanation?"](https://www.youtube.com/watch?v=TJxucdiTKYE) is licensed by [Creative Commons Attribution-ShareAlike 3.0 Unported \(CC BY-](https://creativecommons.org/licenses/by-sa/3.0/)[SA 3.0\)](https://creativecommons.org/licenses/by-sa/3.0/)
- ["Adsorptive Sound Wall Systems"](https://www.soundfighter.com/) by SoundFighterWalls is licensed by Creative Commons [Attribution-ShareAlike 3.0 Unported \(CC BY-SA 3.0\)](https://creativecommons.org/licenses/by-sa/3.0/)
- "College Physics for AP® Courses" by Greg Wolfe, Erika Gasper, John Stoke, Julie Kretchman, David Anderson, Nathan Czuba, Sudhi Oberoi, Liza Pujji, Irina Lyublinskaya, Douglas Ingram. Access for free at [https://openstax.org/books/college-physics-ap-courses/pages/](https://openstax.org/books/college-physics-ap-courses/pages/1-connection-for-ap-r-courses)

[1-connection-for-ap-r-courses](https://openstax.org/books/college-physics-ap-courses/pages/1-connection-for-ap-r-courses)

## CHAPTER 8

- ["Introduction to Probability and Statistics"](https://ocw.mit.edu/courses/18-05-introduction-to-probability-and-statistics-spring-2014/pages/syllabus/) by Jeremy Orloff and Jonathan Bloom from MIT OpenCourseWare is licensed by [Creative Commons Attribution-NonCommercial-ShareAlike](https://creativecommons.org/licenses/by-nc-sa/4.0/)  [4.0 International \(CC BY-NC-SA 4.0\)](https://creativecommons.org/licenses/by-nc-sa/4.0/).
- ["Unit: Counting, Permutations, and Combinations"](https://www.khanacademy.org/math/statistics-probability/counting-permutations-and-combinations) by Khan Academy.
- ["Unit: Probability"](https://www.khanacademy.org/math/statistics-probability/probability-library) by Khan Academy is licensed by [Creative Commons Attribution-](https://creativecommons.org/licenses/by-nc-sa/3.0/us/#:~:text=Attribution%20%E2%80%94%20You%20must%20give%20appropriate,endorses%20you%20or%20your%20use.&text=NonCommercial%20%E2%80%94%20You%20may%20not%20use%20the%20material%20for%20commercial%20purposes.)[NonCommercial-ShareAlike 3.0 United States \(CC BY-NC-SA 3.0 US\)](https://creativecommons.org/licenses/by-nc-sa/3.0/us/#:~:text=Attribution%20%E2%80%94%20You%20must%20give%20appropriate,endorses%20you%20or%20your%20use.&text=NonCommercial%20%E2%80%94%20You%20may%20not%20use%20the%20material%20for%20commercial%20purposes.)
- ["Introductory Business Statistics"](https://openstax.org/books/introductory-business-statistics/pages/1-introduction) by Alexander Holmes, Barbara Illowsky, and Susan Dean on OpenStax is licensed by [Creative Commons Attribution 4.0 International \(CC BY 4.0\).](https://creativecommons.org/licenses/by/4.0/) Access for free.
- ["Unit: Random Variables"](https://www.khanacademy.org/math/statistics-probability/random-variables-stats-library) by Khan Academy is licensed by [Creative Commons Attribution-](https://creativecommons.org/licenses/by-nc-sa/3.0/us/#:~:text=Attribution%20%E2%80%94%20You%20must%20give%20appropriate,endorses%20you%20or%20your%20use.&text=NonCommercial%20%E2%80%94%20You%20may%20not%20use%20the%20material%20for%20commercial%20purposes.)[NonCommercial-ShareAlike 3.0 United States \(CC BY-NC-SA 3.0 US\)](https://creativecommons.org/licenses/by-nc-sa/3.0/us/#:~:text=Attribution%20%E2%80%94%20You%20must%20give%20appropriate,endorses%20you%20or%20your%20use.&text=NonCommercial%20%E2%80%94%20You%20may%20not%20use%20the%20material%20for%20commercial%20purposes.)
- ["Bernoulli"](https://www.youtube.com/watch?v=bF4uX-N6ZBs) by Paul Hewson is licensed by [Creative Commons Attribution 3.0 Unported \(CC](https://creativecommons.org/licenses/by/3.0/) [BY 3.0\)](https://creativecommons.org/licenses/by/3.0/)
- "Statistics Module 5 Poisson Probability Distribution Problem 5-6A" by Peter Dalley is licensed by [Creative Commons Attribution 3.0 Unported \(CC BY 3.0\)](https://creativecommons.org/licenses/by/3.0/)
- ["Unit: Random Variables"](https://www.khanacademy.org/math/statistics-probability/random-variables-stats-library) by Khan Academy is licensed by [Creative Commons Attribution-](https://creativecommons.org/licenses/by-nc-sa/3.0/us/#:~:text=Attribution%20%E2%80%94%20You%20must%20give%20appropriate,endorses%20you%20or%20your%20use.&text=NonCommercial%20%E2%80%94%20You%20may%20not%20use%20the%20material%20for%20commercial%20purposes.)[NonCommercial-ShareAlike 3.0 United States \(CC BY-NC-SA 3.0 US\)](https://creativecommons.org/licenses/by-nc-sa/3.0/us/#:~:text=Attribution%20%E2%80%94%20You%20must%20give%20appropriate,endorses%20you%20or%20your%20use.&text=NonCommercial%20%E2%80%94%20You%20may%20not%20use%20the%20material%20for%20commercial%20purposes.)
- ["Uniform Distribution Intro"](https://www.youtube.com/watch?v=K4c4zgC7z6s) by Lee Wilsonwithers is licensed by [Creative Commons](https://creativecommons.org/licenses/by/3.0/)  [Attribution 3.0 Unported \(CC BY 3.0\)](https://creativecommons.org/licenses/by/3.0/)
- ["The Exponential Distribution: Concept"](https://www.youtube.com/watch?v=9xU8I9g0g_g) by Significant Statistics is licensed by Creative [Commons Attribution 3.0 Unported \(CC BY 3.0\)](https://creativecommons.org/licenses/by/3.0/)
- <u>"M 14 04: Integration by Parts Exponential Distribution (Probability Theory)</u>" by Mathematics 1: Calculus - by Maurice Koster is licensed by Creative Commons Attribution [3.0 Unported \(CC BY 3.0\)](https://creativecommons.org/licenses/by/3.0/)
- ["Statistics Module 6 Exponential Probability Distribution Problem 6-4B"](https://www.youtube.com/watch?v=sP4zdqAtEh8) by Peter Dalley is licensed by [Creative Commons Attribution 3.0 Unported \(CC BY 3.0\)](https://creativecommons.org/licenses/by/3.0/)
- ["Unit: Modeling Data Distributions"](https://www.khanacademy.org/math/statistics-probability/modeling-distributions-of-data) by Khan Academy is licensed by [Creative Commons](https://creativecommons.org/licenses/by-nc-sa/3.0/us/#:~:text=Attribution%20%E2%80%94%20You%20must%20give%20appropriate,endorses%20you%20or%20your%20use.&text=NonCommercial%20%E2%80%94%20You%20may%20not%20use%20the%20material%20for%20commercial%20purposes.) [Attribution-NonCommercial-ShareAlike 3.0 United States \(CC BY-NC-SA 3.0 US\)](https://creativecommons.org/licenses/by-nc-sa/3.0/us/#:~:text=Attribution%20%E2%80%94%20You%20must%20give%20appropriate,endorses%20you%20or%20your%20use.&text=NonCommercial%20%E2%80%94%20You%20may%20not%20use%20the%20material%20for%20commercial%20purposes.)
- "Introductory Business Statistics" by Alexander Holmes, Barbara Illowsky, and Susan Dean on OpenStax. Access for free at [https://openstax.org/books/introductory-business-statistics/](https://openstax.org/books/introductory-business-statistics/pages/1-introduction) [pages/1-introduction](https://openstax.org/books/introductory-business-statistics/pages/1-introduction)
- Berman H.B., "Statistics Dictionary", [online] Available at: [https://stattrek.com/statistics/](https://stattrek.com/statistics/dictionary?definition=select-term) [dictionary?definition=select-term](https://stattrek.com/statistics/dictionary?definition=select-term) URL [Accessed Date: 8/16/2022].

## CHAPTER 9

• ["Unit: Sampling Distributions"](https://www.khanacademy.org/math/ap-statistics/sampling-distribution-ap) by Khan Academy is licensed by Creative Commons

[Attribution-NonCommercial-ShareAlike 3.0 United States \(CC BY-NC-SA 3.0 US\)](https://creativecommons.org/licenses/by-nc-sa/3.0/us/#:~:text=Attribution%20%E2%80%94%20You%20must%20give%20appropriate,endorses%20you%20or%20your%20use.&text=NonCommercial%20%E2%80%94%20You%20may%20not%20use%20the%20material%20for%20commercial%20purposes.)

- ["Introductory Business Statistics"](https://openstax.org/books/introductory-business-statistics/pages/1-introduction) by Alexander Holmes, Barbara Illowsky, and Susan Dean on OpenStax is licensed by [Creative Commons Attribution 4.0 International \(CC BY 4.0\).](https://creativecommons.org/licenses/by/4.0/) Access for free.
- "[Sampling Distributions: Sampling Distribution of the Mean \(including Central Limit](https://www.youtube.com/watch?v=ebzjYK_8Qtw)  [Theorem\)"](https://www.youtube.com/watch?v=ebzjYK_8Qtw) by onlinestatbook is licensed by [Creative Commons Attribution 3.0 Unported \(CC](https://creativecommons.org/licenses/by/3.0/)  [BY 3.0\)](https://creativecommons.org/licenses/by/3.0/)
- ["Confidence Intervals & Estimation: Point Estimates Explained"](https://www.youtube.com/watch?v=5VTkJnoXvC0) by Linda Williams is licensed by [Creative Commons Attribution 3.0 Unported \(CC BY 3.0\)](https://creativecommons.org/licenses/by/3.0/)
- ["Confidence Interval for Mean: 1 Sample Z Test \(Using Formula\)"](https://www.youtube.com/watch?v=CuDkCXXvW6M) by Linda Williams is licensed by [Creative Commons Attribution 3.0 Unported \(CC BY 3.0\)](https://creativecommons.org/licenses/by/3.0/)
- ["Confidence Intervals: Using the t Distribution"](https://www.youtube.com/watch?v=6gDDB7QnvU4) by Linda Williams is licensed by [Creative](https://creativecommons.org/licenses/by/3.0/)  [Commons Attribution 3.0 Unported \(CC BY 3.0\)](https://creativecommons.org/licenses/by/3.0/)
- ["How to Construct a Confidence Interval for Population Proportion"](https://www.youtube.com/watch?v=mHNRrGWh_Qc) by Simple Science and Maths is licensed by [Creative Commons Attribution 3.0 Unported \(CC BY 3.0\)](https://creativecommons.org/licenses/by/3.0/).
- ["Calculating Sample Size to Predict a Population Proportion"](https://www.youtube.com/watch?v=Rn5cgn077lE) by Matthew Simmons is licensed by [Creative Commons Attribution 3.0 Unported \(CC BY 3.0\)](https://creativecommons.org/licenses/by/3.0/)
- ["Estimation and Confidence Intervals: Calculate Sample Size"](https://www.youtube.com/watch?v=hxqHd7O5rnE) by Linda Williams is licensed by [Creative Commons Attribution 3.0 Unported \(CC BY 3.0\)](https://creativecommons.org/licenses/by/3.0/)
- ["Hypothesis Testing: The Fundamentals"](https://www.youtube.com/watch?v=ACiv2AyoX_0&list=PLQ4tu_zh-VWPHELCDhiFkExCRCBAUKiIk&index=1) by Linda Williams is licensed by [Creative Commons](https://creativecommons.org/licenses/by/3.0/) [Attribution 3.0 Unported \(CC BY 3.0\)](https://creativecommons.org/licenses/by/3.0/)
- ["Hypothesis Testing: Setting up the Null and Alternative Hypothesis Statements"](https://www.youtube.com/watch?v=wYFnyO4NOXQ&list=PLQ4tu_zh-VWPHELCDhiFkExCRCBAUKiIk&index=2) by Linda Williams is licensed by [Creative Commons Attribution 3.0 Unported \(CC BY 3.0\)](https://creativecommons.org/licenses/by/3.0/)
- ["Hypothesis Testing: Type I and Type II Errors"](https://www.youtube.com/watch?v=f9crrkFBi1c&list=PLQ4tu_zh-VWPHELCDhiFkExCRCBAUKiIk&index=3) by Linda Williams is licensed by [Creative](https://creativecommons.org/licenses/by/3.0/) [Commons Attribution 3.0 Unported \(CC BY 3.0\)](https://creativecommons.org/licenses/by/3.0/)
- ["Hypothesis Testing: Finding Critical Values"](https://www.youtube.com/watch?v=r1UNboBIgb4&list=PLQ4tu_zh-VWPHELCDhiFkExCRCBAUKiIk&index=4) by Linda Williams is licensed by [Creative](https://creativecommons.org/licenses/by/3.0/)  [Commons Attribution 3.0 Unported \(CC BY 3.0\)](https://creativecommons.org/licenses/by/3.0/)
- ["What is a 'P-Value'?"](https://www.youtube.com/watch?v=HpyHC154dik&list=PLQ4tu_zh-VWPHELCDhiFkExCRCBAUKiIk&index=14) by Linda Williams is licensed by [Creative Commons Attribution 3.0](https://creativecommons.org/licenses/by/3.0/) [Unported \(CC BY 3.0\)](https://creativecommons.org/licenses/by/3.0/)
- ["Normal Distribution: Finding Critical Values of Z"](https://www.youtube.com/watch?v=OcYowXhjTQ4&list=PLQ4tu_zh-VWPHELCDhiFkExCRCBAUKiIk&index=19) by Linda Williams is licensed by [Creative](https://creativecommons.org/licenses/by/3.0/)  [Commons Attribution 3.0 Unported \(CC BY 3.0\)](https://creativecommons.org/licenses/by/3.0/)
- ["Hypothesis Testing: One Sample Z Test of the Mean \(Critical Value Approach\)"](https://www.youtube.com/watch?v=MBRaZ3BI_CI&list=PLQ4tu_zh-VWPHELCDhiFkExCRCBAUKiIk&index=5) by Linda Williams is licensed by [Creative Commons Attribution 3.0 Unported \(CC BY 3.0\)](https://creativecommons.org/licenses/by/3.0/)
- ["Hypothesis Testing: t Test for the Mean using Critical Value Approach"](https://www.youtube.com/watch?v=idFjSqFNZ2Q&list=PLQ4tu_zh-VWPHELCDhiFkExCRCBAUKiIk&index=7) by Linda Williams is licensed by [Creative Commons Attribution 3.0 Unported \(CC BY 3.0\)](https://creativecommons.org/licenses/by/3.0/)
- ["Hypothesis Testing: 1 Sample Z Test of the Mean \(Confidence Interval Approach\)"](https://www.youtube.com/watch?v=LOSwXAfGJsM&list=PLQ4tu_zh-VWPHELCDhiFkExCRCBAUKiIk&index=11) by Linda Willliams is licensed by [Creative Commons Attribution 3.0 Unported \(CC BY 3.0\)](https://creativecommons.org/licenses/by/3.0/)
- ["Hypothesis Testing: 1 Sample Z Test for Mean \(P Value Approach\)"](https://www.youtube.com/watch?v=pRNJLpMjFiQ&list=PLQ4tu_zh-VWPHELCDhiFkExCRCBAUKiIk&index=16) by Linda Williams is

licensed by [Creative Commons Attribution 3.0 Unported \(CC BY 3.0\)](https://creativecommons.org/licenses/by/3.0/) 

- ["Hypothesis Testing: 1 Proportion using the Critical Value Approach"](https://www.youtube.com/watch?v=fSJQcU4lvt4&list=PLQ4tu_zh-VWPHELCDhiFkExCRCBAUKiIk&index=9) by Linda Williams is licensed by [Creative Commons Attribution 3.0 Unported \(CC BY 3.0\)](https://creativecommons.org/licenses/by/3.0/)
- ["Statistics Module 10 Hypothesis Testing Two Populations Means and Proportions"](https://www.youtube.com/watch?v=whjawxSIBxo&list=PLd605q1Prvz-oZckPw6XxBl1dH_QU0TCz&index=1) by Peter Dalley is licensed by [Creative Commons Attribution 3.0 Unported \(CC BY 3.0\)](https://creativecommons.org/licenses/by/3.0/)
- ["Statistics Module 10 Two Population Means, One Tail Test, Sigma Unknown Problem](https://www.youtube.com/watch?v=0ySpnqSZ9AU&list=PLd605q1Prvz-oZckPw6XxBl1dH_QU0TCz&index=7) [10-2A"](https://www.youtube.com/watch?v=0ySpnqSZ9AU&list=PLd605q1Prvz-oZckPw6XxBl1dH_QU0TCz&index=7) by Peter Dalley is licensed by [Creative Commons Attribution 3.0 Unported \(CC BY](https://creativecommons.org/licenses/by/3.0/)  [3.0\)](https://creativecommons.org/licenses/by/3.0/)
- ["Statistics Module 10 V2 Two Population Means, Two Tail Test, Sigma Unknown](https://www.youtube.com/watch?v=cXHa4racyi0&list=PLd605q1Prvz_6uPn35jIOoYVslGP7nqdB&index=9)  [Problem 10-2C"](https://www.youtube.com/watch?v=cXHa4racyi0&list=PLd605q1Prvz_6uPn35jIOoYVslGP7nqdB&index=9) by Peter Dalley is licensed by [Creative Commons Attribution 3.0 Unported](https://creativecommons.org/licenses/by/3.0/) [\(CC BY 3.0\)](https://creativecommons.org/licenses/by/3.0/)
- ["Stats 11.3 Effect size for a significant difference of two sample means"](https://www.youtube.com/watch?v=NQ7XR54J-Uw) by Dana Lee Ling is licensed by [Creative Commons Attribution 3.0 Unported \(CC BY 3.0\)](https://creativecommons.org/licenses/by/3.0/)
- ["Statistics Module 10 V2 Two Population Proportions, One Tail Test, Problem 10-4A"](https://www.youtube.com/watch?v=fkP54kUmayI&list=PLd605q1Prvz_6uPn35jIOoYVslGP7nqdB&index=14) by Peter Dalley is licensed by [Creative Commons Attribution 3.0 Unported \(CC BY 3.0\)](https://creativecommons.org/licenses/by/3.0/)
- ["Statistics Module 10 V2 Two Population Proportions, Two Tail Test, Problem 10-4C](https://www.youtube.com/watch?v=TRyI2s9Ntpc&list=PLd605q1Prvz_6uPn35jIOoYVslGP7nqdB&index=16) by Peter Dalley is licensed by [Creative Commons Attribution 3.0 Unported \(CC BY 3.0\)](https://creativecommons.org/licenses/by/3.0/)
- ["Statistics Module 10 V2 Two Population Means, One Tail Test, Sigma Known, Problem](https://www.youtube.com/watch?v=pvdmjVUJrm8&list=PLd605q1Prvz_6uPn35jIOoYVslGP7nqdB&index=3) [10-1B"](https://www.youtube.com/watch?v=pvdmjVUJrm8&list=PLd605q1Prvz_6uPn35jIOoYVslGP7nqdB&index=3) by Peter Dalley is licensed by [Creative Commons Attribution 3.0 Unported \(CC BY](https://creativecommons.org/licenses/by/3.0/)  [3.0\)](https://creativecommons.org/licenses/by/3.0/)
- ["Statistics Module 10 V2 Two Population Means, Two Tail Test, Sigma Known, Problem](https://www.youtube.com/watch?v=mKCViIxqO-k&list=PLd605q1Prvz_6uPn35jIOoYVslGP7nqdB&index=5) [10-1D"](https://www.youtube.com/watch?v=mKCViIxqO-k&list=PLd605q1Prvz_6uPn35jIOoYVslGP7nqdB&index=5) by Peter Dalley is licensed by [Creative Commons Attribution 3.0 Unported \(CC BY](https://creativecommons.org/licenses/by/3.0/) [3.0\)](https://creativecommons.org/licenses/by/3.0/)
- ["Statistics Module 10 V2 Matched Sample, One Tail Test, Problem, 10-3A"](https://www.youtube.com/watch?v=-57_F-DAesk&list=PLd605q1Prvz_6uPn35jIOoYVslGP7nqdB&index=11) by Peter Dalley is licensed by [Creative Commons Attribution 3.0 Unported \(CC BY 3.0\)](https://creativecommons.org/licenses/by/3.0/)
- ["Statistics Module 10 V2 Matched Sample, One Tail Test, Problem 10-3B"](https://www.youtube.com/watch?v=S94rsHZIX_g&list=PLd605q1Prvz_6uPn35jIOoYVslGP7nqdB&index=12) by Peter Dalley is licensed by [Creative Commons Attribution 3.0 Unported \(CC BY 3.0\)](https://creativecommons.org/licenses/by/3.0/)
- ["Matched Sample, Two Tail Test, Problem 10-3C"](https://www.youtube.com/watch?v=TqIZBBRJWls&list=PLd605q1Prvz_6uPn35jIOoYVslGP7nqdB&index=13) by Peter Dalley is licensed by Creative [Commons Attribution 3.0 Unported \(CC BY 3.0\)](https://creativecommons.org/licenses/by/3.0/)
- ["Unit: Inference for Categorical Data: Chi-Square"](https://www.khanacademy.org/math/ap-statistics/chi-square-tests) by Khan Academy is licensed by Creative [Commons Attribution-NonCommercial-ShareAlike 3.0 United States \(CC BY-NC-SA 3.0 US\)](https://creativecommons.org/licenses/by-nc-sa/3.0/us/#:~:text=Attribution%20%E2%80%94%20You%20must%20give%20appropriate,endorses%20you%20or%20your%20use.&text=NonCommercial%20%E2%80%94%20You%20may%20not%20use%20the%20material%20for%20commercial%20purposes.)
- ["Simple Explanation of Chi-Squared"](https://www.youtube.com/watch?v=VskmMgXmkMQ) by J David Eisenberg is licensed by [Creative Commons](https://creativecommons.org/licenses/by/3.0/)  [Attribution 3.0 Unported \(CC BY 3.0\)](https://creativecommons.org/licenses/by/3.0/)
- ["Statistics Module 11 Single Pop Variances, one-tail test Problem 11-1C"](https://www.youtube.com/watch?v=4CJ7h06uLts) by Peter Dalley is licensed by [Creative Commons Attribution 3.0 Unported \(CC BY 3.0\)](https://creativecommons.org/licenses/by/3.0/)
- ["Statistics Module 11 Hypothesis Test Two Pop Variances Problem 11-2A"](https://www.youtube.com/watch?v=l83x73tF8Sw) by Peter Dalley is licensed by [Creative Commons Attribution 3.0 Unported \(CC BY 3.0\)](https://creativecommons.org/licenses/by/3.0/)
- ["Analysis of Variance \(ANOVA\)"](https://www.youtube.com/watch?v=ITf4vHhyGpc) by J David Eisenbeg is licensed by Creative Commons

[Attribution 3.0 Unported \(CC BY 3.0\)](https://creativecommons.org/licenses/by/3.0/)

- ["Unit: Analysis of Variance \(ANOVA\)"](https://www.khanacademy.org/math/statistics-probability/analysis-of-variance-anova-library) by Khan Academy is licensed by [Creative Commons](https://creativecommons.org/licenses/by-nc-sa/3.0/us/#:~:text=Attribution%20%E2%80%94%20You%20must%20give%20appropriate,endorses%20you%20or%20your%20use.&text=NonCommercial%20%E2%80%94%20You%20may%20not%20use%20the%20material%20for%20commercial%20purposes.)  [Attribution-NonCommercial-ShareAlike 3.0 United States \(CC BY-NC-SA 3.0 US\)](https://creativecommons.org/licenses/by-nc-sa/3.0/us/#:~:text=Attribution%20%E2%80%94%20You%20must%20give%20appropriate,endorses%20you%20or%20your%20use.&text=NonCommercial%20%E2%80%94%20You%20may%20not%20use%20the%20material%20for%20commercial%20purposes.)
- ["Unit: Exploriing Two-Variable Quantitative Data"](https://www.khanacademy.org/math/ap-statistics/bivariate-data-ap) by Khan Academy is licensed by [Creative](https://creativecommons.org/licenses/by-nc-sa/3.0/us/#:~:text=Attribution%20%E2%80%94%20You%20must%20give%20appropriate,endorses%20you%20or%20your%20use.&text=NonCommercial%20%E2%80%94%20You%20may%20not%20use%20the%20material%20for%20commercial%20purposes.) [Commons Attribution-NonCommercial-ShareAlike 3.0 United States \(CC BY-NC-SA 3.0 US\)](https://creativecommons.org/licenses/by-nc-sa/3.0/us/#:~:text=Attribution%20%E2%80%94%20You%20must%20give%20appropriate,endorses%20you%20or%20your%20use.&text=NonCommercial%20%E2%80%94%20You%20may%20not%20use%20the%20material%20for%20commercial%20purposes.)
- ["Using MS Excel's 'Descriptive Statistics' Tool"](https://www.youtube.com/watch?v=qYhDCtlCmCQ) by Linda Weiser Friedman is licensed by [Creative Commons Attribution 3.0 Unported \(CC BY 3.0\)](https://creativecommons.org/licenses/by/3.0/)
- ["How to Run Descriptive Statistics in R …\[Mean, Median, Mode Measures of Central](https://www.youtube.com/watch?v=515fivLeZKE)  [Tendency – Tips\]](https://www.youtube.com/watch?v=515fivLeZKE) by Learning Puree is licensed by [Creative Commons Attribution 4.0](https://creativecommons.org/licenses/by/4.0/) [International \(CC BY 4.0\)](https://creativecommons.org/licenses/by/4.0/)
- ["Descriptive Statistics in R \[Range, IQR, Variance, SD, MAD, CV\] How to Run Descriptive](https://www.youtube.com/watch?v=wDEfLgaTSrk) [Statistics in R?](https://www.youtube.com/watch?v=wDEfLgaTSrk) by Learning Puree is licensed by Creative Commons Attribution 4.0 [International \(CC BY 4.0\)](https://creativecommons.org/licenses/by/4.0/)
- ["Simple Linear Regression in Excel | with Interpretation of Regression Output](https://www.youtube.com/watch?v=kANlmckVmww) by Ramya Rachel is licensed by [Creative Commons Attribution 3.0 Unported \(CC BY 3.0\)](https://creativecommons.org/licenses/by/3.0/)
- ["Simple Linear Regression, fit and interpretations"](https://www.youtube.com/watch?v=igIqeVHZL30) by Edward Roualdes is licensed by [Creative Commons Attribution 3.0 Unported \(CC BY 3.0\)](https://creativecommons.org/licenses/by/3.0/)
- "Introductory Business Statistics" by Alexander Holmes, Barbara Illowsky, and Susan Dean on OpenStax. Access for free at [https://openstax.org/books/introductory-business-statistics/](https://openstax.org/books/introductory-business-statistics/pages/1-introduction) [pages/1-introduction](https://openstax.org/books/introductory-business-statistics/pages/1-introduction)

This work contains copyrighted material the use of which has not always been specifically authorized by the copyright owners. The creators of this OER believe in good faith that reuse of these materials constitutes a "fair use" as described in [Section 107 of the Copyright Act.](https://www.copyright.gov/title17/92chap1.html#107) Downstream users who wish to use copyrighted material from this resource for purposes beyond those authorized by the fair use doctrine should obtain permission from the copyright owner(s) of the original content.

Unless noted below, all figures used in the text are the intellectual property of the content creators and are licensed under a [Creative Commons Attribution 4.0 International l](https://creativecommons.org/licenses/by/4.0/)icense.

### NOTES

- All Khan Academy content is available for free at ([www.khanacademy.org](http://www.khanacademy.org/)).
- Text by Greg Wolfe, et al.: Access for free at [https://openstax.org/books/college-physics-ap](https://openstax.org/books/college-physics-ap-courses/pages/1-connection-for-ap-r-courses)[courses/pages/1-connection-for-ap-r-courses](https://openstax.org/books/college-physics-ap-courses/pages/1-connection-for-ap-r-courses)

### CHAPTER 1

- [Figure 1:](https://safety.fhwa.dot.gov/local_rural/training/fhwasa1108/images/f3.jpg) "Landscape, Aerial View, Mountain Road" by Freddy Dendoktoor under [\(CC0 1.0\)](https://creativecommons.org/publicdomain/zero/1.0/deed.en)
- [Figure 2:](https://www.hippopx.com/en/winding-road-road-travel-curved-road-curvy-road-trip-journey-372522) "Curvy Road" no author by [\(CC0 1.0\)](https://creativecommons.org/publicdomain/zero/1.0/deed.en)
- [Figure 3:](https://fdotwww.blob.core.windows.net/sitefinity/docs/default-source/research/reports/fdot-bdk84-977-19-rpt.pdf) "Sample intersection sight triangle" by Lin et al. under public domain

- Figure 1: ["College Physics for AP® Courses"](https://openstax.org/books/college-physics-ap-courses/pages/1-connection-for-ap-r-courses) by Greg Wolfe, Erika Gasper, John Stoke, Julie Kretchman, David Anderson, Nathan Czuba, Sudhi Oberoi, Liza Pujji, Irina Lyublinskaya, Douglas Ingram is licensed by Creative Commons [Attribution 4.0 International](https://creativecommons.org/licenses/by/4.0/) (CC BY 4.0)
- Figure 2: ["College Physics for AP® Courses"](https://openstax.org/books/college-physics-ap-courses/pages/1-connection-for-ap-r-courses) by Greg Wolfe, Erika Gasper, John Stoke, Julie Kretchman, David Anderson, Nathan Czuba, Sudhi Oberoi, Liza Pujji, Irina Lyublinskaya, Douglas Ingram is licensed by Creative Commons [Attribution 4.0 International](https://creativecommons.org/licenses/by/4.0/) (CC BY 4.0)
- Figure 3: ["College Physics for AP® Courses"](https://openstax.org/books/college-physics-ap-courses/pages/1-connection-for-ap-r-courses) by Greg Wolfe, Erika Gasper, John Stoke, Julie Kretchman, David Anderson, Nathan Czuba, Sudhi Oberoi, Liza Pujji, Irina Lyublinskaya, Douglas Ingram is licensed by Creative Commons [Attribution 4.0 International](https://creativecommons.org/licenses/by/4.0/) (CC BY 4.0)
- Figure 4: ["College Physics for AP® Courses"](https://openstax.org/books/college-physics-ap-courses/pages/1-connection-for-ap-r-courses) by Greg Wolfe, Erika Gasper, John Stoke, Julie Kretchman, David Anderson, Nathan Czuba, Sudhi Oberoi, Liza Pujji, Irina Lyublinskaya, Douglas Ingram is licensed by Creative Commons [Attribution 4.0 International](https://creativecommons.org/licenses/by/4.0/) (CC BY 4.0)
- Figure 5: ["College Physics for AP® Courses"](https://openstax.org/books/college-physics-ap-courses/pages/1-connection-for-ap-r-courses) by Greg Wolfe, Erika Gasper, John Stoke, Julie Kretchman, David Anderson, Nathan Czuba, Sudhi Oberoi, Liza Pujji, Irina Lyublinskaya, Douglas Ingram is licensed by Creative Commons [Attribution 4.0 International](https://creativecommons.org/licenses/by/4.0/) (CC BY 4.0)
- Figure 6-8: ["College Physics for AP® Courses"](https://openstax.org/books/college-physics-ap-courses/pages/1-connection-for-ap-r-courses) by Greg Wolfe, Erika Gasper, John Stoke, Julie Kretchman, David Anderson, Nathan Czuba, Sudhi Oberoi, Liza Pujji, Irina Lyublinskaya, Douglas Ingram is licensed by Creative Commons [Attribution 4.0 International](https://creativecommons.org/licenses/by/4.0/) (CC BY 4.0)
- Figure 9: ["College Physics for AP® Courses"](https://openstax.org/books/college-physics-ap-courses/pages/1-connection-for-ap-r-courses) by Greg Wolfe, Erika Gasper, John Stoke, Julie Kretchman, David Anderson, Nathan Czuba, Sudhi Oberoi, Liza Pujji, Irina Lyublinskaya, Douglas Ingram is licensed by Creative Commons [Attribution 4.0 International](https://creativecommons.org/licenses/by/4.0/) (CC BY 4.0)
- Figure 10: "[College Physics for AP® Courses"](https://openstax.org/books/college-physics-ap-courses/pages/1-connection-for-ap-r-courses) by Greg Wolfe, Erika Gasper, John Stoke, Julie Kretchman, David Anderson, Nathan Czuba, Sudhi Oberoi, Liza Pujji, Irina Lyublinskaya, Douglas Ingram is licensed by Creative Commons [Attribution 4.0 International](https://creativecommons.org/licenses/by/4.0/) (CC BY 4.0)
- Figure 11: ["Unit: Forces and Newton's Law of Motion"](https://www.khanacademy.org/science/high-school-physics/forces-and-newtons-laws-of-motion#introduction-to-forces-and-free-body-diagrams) by Khan Academy is licensed by Creative Commons [Attribution-NonCommercial-ShareAlike 3.0 United States](https://creativecommons.org/licenses/by-nc-sa/3.0/us/) (CC BY-NC-[SA 3.0 US\)](https://creativecommons.org/licenses/by-nc-sa/3.0/us/)
- Figure 12: ["Unit: Forces and Newton's Law of Motion"](https://www.khanacademy.org/science/high-school-physics/forces-and-newtons-laws-of-motion#introduction-to-forces-and-free-body-diagrams) by Khan Academy is licensed by Creative Commons [Attribution-NonCommercial-ShareAlike 3.0 United States](https://creativecommons.org/licenses/by-nc-sa/3.0/us/) (CC BY-NC-[SA 3.0 US\)](https://creativecommons.org/licenses/by-nc-sa/3.0/us/)
- Figure 13: "[College Physics for AP® Courses"](https://openstax.org/books/college-physics-ap-courses/pages/1-connection-for-ap-r-courses) by Greg Wolfe, Erika Gasper, John Stoke, Julie Kretchman, David Anderson, Nathan Czuba, Sudhi Oberoi, Liza Pujji, Irina Lyublinskaya, Douglas Ingram is licensed by Creative Commons [Attribution 4.0 International](https://creativecommons.org/licenses/by/4.0/) (CC BY 4.0)
- Figure 14: "[College Physics for AP® Courses"](https://openstax.org/books/college-physics-ap-courses/pages/1-connection-for-ap-r-courses) by Greg Wolfe, Erika Gasper, John Stoke, Julie Kretchman, David Anderson, Nathan Czuba, Sudhi Oberoi, Liza Pujji, Irina Lyublinskaya, Douglas Ingram is licensed by Creative Commons [Attribution 4.0 International](https://creativecommons.org/licenses/by/4.0/) (CC BY 4.0)
- Figure 15: "[College Physics for AP® Courses"](https://openstax.org/books/college-physics-ap-courses/pages/1-connection-for-ap-r-courses) by Greg Wolfe, Erika Gasper, John Stoke, Julie Kretchman, David Anderson, Nathan Czuba, Sudhi Oberoi, Liza Pujji, Irina Lyublinskaya, Douglas Ingram is licensed by Creative Commons [Attribution 4.0 International](https://creativecommons.org/licenses/by/4.0/) (CC BY 4.0)
- Figure 16: "[College Physics for AP® Courses"](https://openstax.org/books/college-physics-ap-courses/pages/1-connection-for-ap-r-courses) by Greg Wolfe, Erika Gasper, John Stoke, Julie Kretchman, David Anderson, Nathan Czuba, Sudhi Oberoi, Liza Pujji, Irina Lyublinskaya, Douglas Ingram is licensed by Creative Commons [Attribution 4.0 International](https://creativecommons.org/licenses/by/4.0/) (CC BY 4.0)
- Figure 17-18: "[College Physics for AP® Courses"](https://openstax.org/books/college-physics-ap-courses/pages/1-connection-for-ap-r-courses) by Greg Wolfe, Erika Gasper, John Stoke, Julie Kretchman, David Anderson, Nathan Czuba, Sudhi Oberoi, Liza Pujji, Irina Lyublinskaya, Douglas Ingram is licensed by Creative Commons [Attribution 4.0](https://creativecommons.org/licenses/by/4.0/)  [International](https://creativecommons.org/licenses/by/4.0/) (CC BY 4.0)
- Figure 19: "[College Physics for AP® Courses"](https://openstax.org/books/college-physics-ap-courses/pages/1-connection-for-ap-r-courses) by Greg Wolfe, Erika Gasper, John Stoke, Julie Kretchman, David Anderson, Nathan Czuba, Sudhi Oberoi, Liza Pujji, Irina Lyublinskaya, Douglas Ingram is licensed by Creative Commons [Attribution 4.0 International](https://creativecommons.org/licenses/by/4.0/) (CC BY 4.0)
- Figure 20: "[College Physics for AP® Courses"](https://openstax.org/books/college-physics-ap-courses/pages/1-connection-for-ap-r-courses) by Greg Wolfe, Erika Gasper, John Stoke, Julie Kretchman, David Anderson, Nathan Czuba, Sudhi Oberoi, Liza Pujji, Irina Lyublinskaya, Douglas Ingram is licensed by Creative Commons [Attribution 4.0 International](https://creativecommons.org/licenses/by/4.0/) (CC BY 4.0)
- Figure 21: "[College Physics for AP® Courses"](https://openstax.org/books/college-physics-ap-courses/pages/1-connection-for-ap-r-courses) by Greg Wolfe, Erika Gasper, John Stoke, Julie Kretchman, David Anderson, Nathan Czuba, Sudhi Oberoi, Liza Pujji, Irina Lyublinskaya, Douglas Ingram is licensed by Creative Commons [Attribution 4.0 International](https://creativecommons.org/licenses/by/4.0/) (CC BY 4.0)
- Figure 22: "[College Physics for AP® Courses"](https://openstax.org/books/college-physics-ap-courses/pages/1-connection-for-ap-r-courses) by Greg Wolfe, Erika Gasper, John Stoke, Julie Kretchman, David Anderson, Nathan Czuba, Sudhi Oberoi, Liza Pujji, Irina Lyublinskaya, Douglas Ingram is licensed by Creative Commons [Attribution 4.0 International](https://creativecommons.org/licenses/by/4.0/) (CC BY 4.0)
- Figure 23: "[College Physics for AP® Courses"](https://openstax.org/books/college-physics-ap-courses/pages/1-connection-for-ap-r-courses) by Greg Wolfe, Erika Gasper, John Stoke, Julie Kretchman, David Anderson, Nathan Czuba, Sudhi Oberoi, Liza Pujji, Irina Lyublinskaya, Douglas Ingram is licensed by Creative Commons [Attribution 4.0 International](https://creativecommons.org/licenses/by/4.0/) (CC BY 4.0)
- Figure 24: "[College Physics for AP® Courses"](https://openstax.org/books/college-physics-ap-courses/pages/1-connection-for-ap-r-courses) by Greg Wolfe, Erika Gasper, John Stoke, Julie Kretchman, David Anderson, Nathan Czuba, Sudhi Oberoi, Liza Pujji, Irina Lyublinskaya, Douglas Ingram is licensed by Creative Commons [Attribution 4.0 International](https://creativecommons.org/licenses/by/4.0/) (CC BY 4.0)

- Figure 1: ["College Physics for AP® Courses"](https://openstax.org/books/college-physics-ap-courses/pages/1-connection-for-ap-r-courses) by Greg Wolfe, Erika Gasper, John Stoke, Julie Kretchman, David Anderson, Nathan Czuba, Sudhi Oberoi, Liza Pujji, Irina Lyublinskaya, Douglas Ingram is licensed by [Creative Commons Attribution 4.0 International](https://creativecommons.org/licenses/by/4.0/) (CC BY [4.0\).](https://creativecommons.org/licenses/by/4.0/) Access for free.
- Figure 2: ["College Physics for AP® Courses"](https://openstax.org/books/college-physics-ap-courses/pages/1-connection-for-ap-r-courses) by Greg Wolfe, Erika Gasper, John Stoke, Julie Kretchman, David Anderson, Nathan Czuba, Sudhi Oberoi, Liza Pujji, Irina Lyublinskaya, Douglas Ingram is licensed by [Creative Commons Attribution 4.0 International](https://creativecommons.org/licenses/by/4.0/) (CC BY [4.0\).](https://creativecommons.org/licenses/by/4.0/) Access for free.
- Figure 3: ["College Physics for AP® Courses"](https://openstax.org/books/college-physics-ap-courses/pages/1-connection-for-ap-r-courses) by Greg Wolfe, Erika Gasper, John Stoke, Julie Kretchman, David Anderson, Nathan Czuba, Sudhi Oberoi, Liza Pujji, Irina Lyublinskaya, Douglas Ingram is licensed by [Creative Commons Attribution 4.0 International](https://creativecommons.org/licenses/by/4.0/) (CC BY [4.0\).](https://creativecommons.org/licenses/by/4.0/) Access for free.
- Figure 4: ["College Physics for AP® Courses"](https://openstax.org/books/college-physics-ap-courses/pages/1-connection-for-ap-r-courses) by Greg Wolfe, Erika Gasper, John Stoke, Julie Kretchman, David Anderson, Nathan Czuba, Sudhi Oberoi, Liza Pujji, Irina Lyublinskaya, Douglas Ingram is licensed by [Creative Commons Attribution 4.0 International](https://creativecommons.org/licenses/by/4.0/) (CC BY [4.0\).](https://creativecommons.org/licenses/by/4.0/) Access for free.
- Figure 5: ["College Physics for AP® Courses"](https://openstax.org/books/college-physics-ap-courses/pages/1-connection-for-ap-r-courses) by Greg Wolfe, Erika Gasper, John Stoke, Julie Kretchman, David Anderson, Nathan Czuba, Sudhi Oberoi, Liza Pujji, Irina Lyublinskaya, Douglas Ingram is licensed by [Creative Commons Attribution 4.0 International](https://creativecommons.org/licenses/by/4.0/) (CC BY [4.0\).](https://creativecommons.org/licenses/by/4.0/) Access for free.
- Figure 6: College Physics for AP® Courses" by Greg Wolfe, Erika Gasper, John Stoke, Julie Kretchman, David Anderson, Nathan Czuba, Sudhi Oberoi, Liza Pujji, Irina Lyublinskaya, Douglas Ingram is licensed by [Creative Commons Attribution 4.0 International](https://creativecommons.org/licenses/by/4.0/) (CC BY [4.0\).](https://creativecommons.org/licenses/by/4.0/) Access for free.
- Figure 7: ["College Physics for AP® Courses"](https://openstax.org/books/college-physics-ap-courses/pages/1-connection-for-ap-r-courses) by Greg Wolfe, Erika Gasper, John Stoke, Julie Kretchman, David Anderson, Nathan Czuba, Sudhi Oberoi, Liza Pujji, Irina Lyublinskaya, Douglas Ingram is licensed by [Creative Commons Attribution 4.0 International](https://creativecommons.org/licenses/by/4.0/) (CC BY [4.0\).](https://creativecommons.org/licenses/by/4.0/) Access for free.
- Figure 8: ["College Physics for AP® Courses"](https://openstax.org/books/college-physics-ap-courses/pages/1-connection-for-ap-r-courses) by Greg Wolfe, Erika Gasper, John Stoke, Julie Kretchman, David Anderson, Nathan Czuba, Sudhi Oberoi, Liza Pujji, Irina Lyublinskaya,

Douglas Ingram is licensed by [Creative Commons Attribution 4.0 International](https://creativecommons.org/licenses/by/4.0/) (CC BY [4.0\).](https://creativecommons.org/licenses/by/4.0/) Access for free.

- Figure 9: ["College Physics for AP® Courses"](https://openstax.org/books/college-physics-ap-courses/pages/1-connection-for-ap-r-courses) by Greg Wolfe, Erika Gasper, John Stoke, Julie Kretchman, David Anderson, Nathan Czuba, Sudhi Oberoi, Liza Pujji, Irina Lyublinskaya, Douglas Ingram is licensed by [Creative Commons Attribution 4.0 International](https://creativecommons.org/licenses/by/4.0/) (CC BY [4.0\).](https://creativecommons.org/licenses/by/4.0/) Access for free.
- Figure 10: ["College Physics for AP® Courses"](https://openstax.org/books/college-physics-ap-courses/pages/1-connection-for-ap-r-courses) by Greg Wolfe, Erika Gasper, John Stoke, Julie Kretchman, David Anderson, Nathan Czuba, Sudhi Oberoi, Liza Pujji, Irina Lyublinskaya, Douglas Ingram is licensed by [Creative Commons Attribution 4.0 International](https://creativecommons.org/licenses/by/4.0/) (CC BY [4.0\).](https://creativecommons.org/licenses/by/4.0/) Access for free.
- Figure 11: ["College Physics for AP® Courses"](https://openstax.org/books/college-physics-ap-courses/pages/1-connection-for-ap-r-courses) by Greg Wolfe, Erika Gasper, John Stoke, Julie Kretchman, David Anderson, Nathan Czuba, Sudhi Oberoi, Liza Pujji, Irina Lyublinskaya, Douglas Ingram is licensed by [Creative Commons Attribution 4.0 International](https://creativecommons.org/licenses/by/4.0/) (CC BY [4.0\).](https://creativecommons.org/licenses/by/4.0/) Access for free.
- Figure 12: ["College Physics for AP® Courses"](https://openstax.org/books/college-physics-ap-courses/pages/1-connection-for-ap-r-courses) by Greg Wolfe, Erika Gasper, John Stoke, Julie Kretchman, David Anderson, Nathan Czuba, Sudhi Oberoi, Liza Pujji, Irina Lyublinskaya, Douglas Ingram is licensed by [Creative Commons Attribution 4.0 International](https://creativecommons.org/licenses/by/4.0/) (CC BY [4.0\).](https://creativecommons.org/licenses/by/4.0/) Access for free.
- Figure 13: ["College Physics for AP® Courses"](https://openstax.org/books/college-physics-ap-courses/pages/1-connection-for-ap-r-courses) by Greg Wolfe, Erika Gasper, John Stoke, Julie Kretchman, David Anderson, Nathan Czuba, Sudhi Oberoi, Liza Pujji, Irina Lyublinskaya, Douglas Ingram is licensed by [Creative Commons Attribution 4.0 International](https://creativecommons.org/licenses/by/4.0/) (CC BY [4.0\).](https://creativecommons.org/licenses/by/4.0/) Access for free.
- Figure 14: ["College Physics for AP® Courses"](https://openstax.org/books/college-physics-ap-courses/pages/1-connection-for-ap-r-courses) by Greg Wolfe, Erika Gasper, John Stoke, Julie Kretchman, David Anderson, Nathan Czuba, Sudhi Oberoi, Liza Pujji, Irina Lyublinskaya, Douglas Ingram is licensed by [Creative Commons Attribution 4.0 International](https://creativecommons.org/licenses/by/4.0/) (CC BY [4.0\).](https://creativecommons.org/licenses/by/4.0/) Access for free.
- Figure 15: ["College Physics for AP® Courses"](https://openstax.org/books/college-physics-ap-courses/pages/1-connection-for-ap-r-courses) by Greg Wolfe, Erika Gasper, John Stoke, Julie Kretchman, David Anderson, Nathan Czuba, Sudhi Oberoi, Liza Pujji, Irina Lyublinskaya, Douglas Ingram is licensed by [Creative Commons Attribution 4.0 International](https://creativecommons.org/licenses/by/4.0/) (CC BY [4.0\).](https://creativecommons.org/licenses/by/4.0/) Access for free.
- Figure 16: ["College Physics for AP® Courses"](https://openstax.org/books/college-physics-ap-courses/pages/1-connection-for-ap-r-courses) by Greg Wolfe, Erika Gasper, John Stoke, Julie Kretchman, David Anderson, Nathan Czuba, Sudhi Oberoi, Liza Pujji, Irina Lyublinskaya, Douglas Ingram is licensed by [Creative Commons Attribution 4.0 International](https://creativecommons.org/licenses/by/4.0/) (CC BY [4.0\).](https://creativecommons.org/licenses/by/4.0/) Access for free.
- Figure 17 is licensed by Creative Commons CC0 1.0 Universal (CC0 1.0) Public Domain [Dedication](https://creativecommons.org/publicdomain/zero/1.0/)

## CHAPTER 7

• Figure 1: ["Chapter 16: Oscillatory Motion and Waves"](https://openstax.org/books/college-physics-ap-courses/pages/1-connection-for-ap-r-courses) by Greg Wolfe, Erika Gasper, John Stoke, Julie Kretchman, David Anderson, Nathan Czuba, Sudhi Oberoi, Liza Pujji, Irina Lyublinskaya, and Douglas Ingram is licensed under [Creative Commons](https://creativecommons.org/licenses/by/4.0/) Attribution 4.0

[International](https://creativecommons.org/licenses/by/4.0/) (CC BY 4.0)

- Figure 2: ["Chapter 16: Oscillatory Motion and Waves"](https://openstax.org/books/college-physics-ap-courses/pages/1-connection-for-ap-r-courses) by Greg Wolfe, Erika Gasper, John Stoke, Julie Kretchman, David Anderson, Nathan Czuba, Sudhi Oberoi, Liza Pujji, Irina Lyublinskaya, and Douglas Ingram is licensed under [Creative Commons](https://creativecommons.org/licenses/by/4.0/) Attribution 4.0 [International](https://creativecommons.org/licenses/by/4.0/) (CC BY 4.0)
- Figure 3: ["Chapter 16: Oscillatory Motion and Waves"](https://openstax.org/books/college-physics-ap-courses/pages/1-connection-for-ap-r-courses) by Greg Wolfe, Erika Gasper, John Stoke, Julie Kretchman, David Anderson, Nathan Czuba, Sudhi Oberoi, Liza Pujji, Irina Lyublinskaya, and Douglas Ingram is licensed under [Creative Commons](https://creativecommons.org/licenses/by/4.0/) Attribution 4.0 [International](https://creativecommons.org/licenses/by/4.0/) (CC BY 4.0)
- Figure 4: ["Chapter 17: Physics of Hearing"](https://openstax.org/books/college-physics-ap-courses/pages/1-connection-for-ap-r-courses) by Greg Wolfe, Erika Gasper, John Stoke, Julie Kretchman, David Anderson, Nathan Czuba, Sudhi Oberoi, Liza Pujji, Irina Lyublinskaya, and Douglas Ingram is licensed under Creative Commons [Attribution 4.0 International](https://creativecommons.org/licenses/by/4.0/) (CC BY [4.0\)](https://creativecommons.org/licenses/by/4.0/)
- Figure 5: ["Chapter 17: Physics of Hearing"](https://openstax.org/books/college-physics-ap-courses/pages/1-connection-for-ap-r-courses) by Greg Wolfe, Erika Gasper, John Stoke, Julie Kretchman, David Anderson, Nathan Czuba, Sudhi Oberoi, Liza Pujji, Irina Lyublinskaya, and Douglas Ingram is licensed under Creative Commons [Attribution 4.0 International](https://creativecommons.org/licenses/by/4.0/) (CC BY [4.0\)](https://creativecommons.org/licenses/by/4.0/)
- Figure 6: ["Chapter 17: Physics of Hearing"](https://openstax.org/books/college-physics-ap-courses/pages/1-connection-for-ap-r-courses) by Greg Wolfe, Erika Gasper, John Stoke, Julie Kretchman, David Anderson, Nathan Czuba, Sudhi Oberoi, Liza Pujji, Irina Lyublinskaya, and Douglas Ingram is licensed under Creative Commons [Attribution 4.0 International](https://creativecommons.org/licenses/by/4.0/) (CC BY [4.0\)](https://creativecommons.org/licenses/by/4.0/)
- Figure 7: ["Chapter 17: Physics of Hearing"](https://openstax.org/books/college-physics-ap-courses/pages/1-connection-for-ap-r-courses) by Greg Wolfe, Erika Gasper, John Stoke, Julie Kretchman, David Anderson, Nathan Czuba, Sudhi Oberoi, Liza Pujji, Irina Lyublinskaya, and Douglas Ingram is licensed under Creative Commons [Attribution 4.0 International](https://creativecommons.org/licenses/by/4.0/) (CC BY [4.0\)](https://creativecommons.org/licenses/by/4.0/)
- Figure 8: ["Chapter 17: Physics of Hearing"](https://openstax.org/books/college-physics-ap-courses/pages/1-connection-for-ap-r-courses) by Greg Wolfe, Erika Gasper, John Stoke, Julie Kretchman, David Anderson, Nathan Czuba, Sudhi Oberoi, Liza Pujji, Irina Lyublinskaya, and Douglas Ingram is licensed under Creative Commons [Attribution 4.0 International](https://creativecommons.org/licenses/by/4.0/) (CC BY [4.0\)](https://creativecommons.org/licenses/by/4.0/)
- Figure 9: ["Chapter 17: Physics of Hearing"](https://openstax.org/books/college-physics-ap-courses/pages/1-connection-for-ap-r-courses) by Greg Wolfe, Erika Gasper, John Stoke, Julie Kretchman, David Anderson, Nathan Czuba, Sudhi Oberoi, Liza Pujji, Irina Lyublinskaya, and Douglas Ingram is licensed under Creative Commons [Attribution 4.0 International](https://creativecommons.org/licenses/by/4.0/) (CC BY [4.0\)](https://creativecommons.org/licenses/by/4.0/)
- Figure 10: ["Chapter 17: Physics of Hearing"](https://openstax.org/books/college-physics-ap-courses/pages/1-connection-for-ap-r-courses) by Greg Wolfe, Erika Gasper, John Stoke, Julie Kretchman, David Anderson, Nathan Czuba, Sudhi Oberoi, Liza Pujji, Irina Lyublinskaya, and Douglas Ingram is licensed under Creative Commons [Attribution 4.0 International](https://creativecommons.org/licenses/by/4.0/) (CC BY [4.0\)](https://creativecommons.org/licenses/by/4.0/)
- Figure 11: ["Chapter 17: Physics of Hearing"](https://openstax.org/books/college-physics-ap-courses/pages/1-connection-for-ap-r-courses) by Greg Wolfe, Erika Gasper, John Stoke, Julie Kretchman, David Anderson, Nathan Czuba, Sudhi Oberoi, Liza Pujji, Irina Lyublinskaya, and Douglas Ingram is licensed under Creative Commons [Attribution 4.0 International](https://creativecommons.org/licenses/by/4.0/) (CC BY [4.0\)](https://creativecommons.org/licenses/by/4.0/)

- [Figure 1](https://www.khanacademy.org/math/statistics-probability/probability-library/multiplication-rule-dependent/a/general-multiplication-rule) by Khan Academy is licensed by Creative Commons NonCommercial-ShareAlike 3.0 [United States \(CC BY-NC-SA 3.0 US\)](https://creativecommons.org/licenses/by-nc-sa/3.0/us/)
- Figure 2: by Khan Academy is licensed by [Creative Commons NonCommercial-ShareAlike](https://creativecommons.org/licenses/by-nc-sa/3.0/us/)  [3.0 United States \(CC BY-NC-SA 3.0 US\)](https://creativecommons.org/licenses/by-nc-sa/3.0/us/)
- [Figure 3](https://ocw.mit.edu/courses/18-05-introduction-to-probability-and-statistics-spring-2014/pages/readings/) by Jeremy Orloff and Jonathan Bloom is licensed by [NonCommercial-ShareAlike 4.0](https://creativecommons.org/licenses/by-nc-sa/4.0/)  International [\(CC BY-NC-SA 4.0\)](https://creativecommons.org/licenses/by-nc-sa/4.0/)
- [Figure 4](https://ocw.mit.edu/courses/18-05-introduction-to-probability-and-statistics-spring-2014/pages/readings/) by Jeremy Orloff and Jonathan Bloom is licensed by NonCommercial-ShareAlike 4.0 International [\(CC BY-NC-SA 4.0\)](https://creativecommons.org/licenses/by-nc-sa/4.0/)
- [Figure 5](https://ocw.mit.edu/courses/18-05-introduction-to-probability-and-statistics-spring-2014/pages/readings/) by Jeremy Orloff and Jonathan Bloom is licensed by NonCommercial-ShareAlike 4.0 International [\(CC BY-NC-SA 4.0\)](https://creativecommons.org/licenses/by-nc-sa/4.0/)
- [Figure 6](https://ocw.mit.edu/courses/18-05-introduction-to-probability-and-statistics-spring-2014/pages/readings/) by Jeremy Orloff and Jonathan Bloom is licensed by NonCommercial-ShareAlike 4.0 International [\(CC BY-NC-SA 4.0\)](https://creativecommons.org/licenses/by-nc-sa/4.0/)
- [Figure 7](https://ocw.mit.edu/courses/18-05-introduction-to-probability-and-statistics-spring-2014/pages/readings/) by Jeremy Orloff and Jonathan Bloom is licensed by NonCommercial-ShareAlike 4.0 International [\(CC BY-NC-SA 4.0\)](https://creativecommons.org/licenses/by-nc-sa/4.0/)
- [Figure 8](https://ocw.mit.edu/courses/18-05-introduction-to-probability-and-statistics-spring-2014/pages/readings/) by Jeremy Orloff and Jonathan Bloom is licensed by NonCommercial-ShareAlike 4.0 International [\(CC BY-NC-SA 4.0\)](https://creativecommons.org/licenses/by-nc-sa/4.0/)
- [Figure 9](https://ocw.mit.edu/courses/18-05-introduction-to-probability-and-statistics-spring-2014/pages/readings/) by Jeremy Orloff and Jonathan Bloom is licensed by NonCommercial-ShareAlike 4.0 International [\(CC BY-NC-SA 4.0\)](https://creativecommons.org/licenses/by-nc-sa/4.0/)
- [Figure 10](https://openstax.org/books/introductory-business-statistics/pages/1-introduction) by Alexander Holmes, Barbara Illowsky, and Susan Dean is licensed by Creative Commons 4.0 International (CC BY 4.0)
- [Figure 11](https://ocw.mit.edu/courses/18-05-introduction-to-probability-and-statistics-spring-2014/pages/readings/) by Jeremy Orloff and Jonathan Bloom is licensed by [NonCommercial-ShareAlike](https://creativecommons.org/licenses/by-nc-sa/4.0/) 4.0 International [\(CC BY-NC-SA 4.0\)](https://creativecommons.org/licenses/by-nc-sa/4.0/)
- [Figure 12](https://ocw.mit.edu/courses/18-05-introduction-to-probability-and-statistics-spring-2014/pages/readings/) by Jeremy Orloff and Jonathan Bloom is licensed by [NonCommercial-ShareAlike](https://creativecommons.org/licenses/by-nc-sa/4.0/) 4.0 International [\(CC BY-NC-SA 4.0\)](https://creativecommons.org/licenses/by-nc-sa/4.0/)
- [Figure 13](https://ocw.mit.edu/courses/18-05-introduction-to-probability-and-statistics-spring-2014/pages/readings/) by Jeremy Orloff and Jonathan Bloom is licensed by [NonCommercial-ShareAlike](https://creativecommons.org/licenses/by-nc-sa/4.0/) 4.0 International [\(CC BY-NC-SA 4.0\)](https://creativecommons.org/licenses/by-nc-sa/4.0/)
- [Figure 14](https://ocw.mit.edu/courses/18-05-introduction-to-probability-and-statistics-spring-2014/pages/readings/) by Jeremy Orloff and Jonathan Bloom is licensed by [NonCommercial-ShareAlike](https://creativecommons.org/licenses/by-nc-sa/4.0/) 4.0 International [\(CC BY-NC-SA 4.0\)](https://creativecommons.org/licenses/by-nc-sa/4.0/)
- [Figure 15](https://openstax.org/books/introductory-business-statistics/pages/1-introduction) by Alexander Holmes, Barbara Illowsky, and Susan Dean is licensed by [Attribution](https://creativecommons.org/licenses/by/4.0/)  [4.0 International \(CC BY 4.0\)](https://creativecommons.org/licenses/by/4.0/)
- [Figure 16](https://openstax.org/books/introductory-business-statistics/pages/1-introduction) by Alexander Holmes, Barbara Illowsky, and Susan Dean is licensed by [Attribution](https://creativecommons.org/licenses/by/4.0/)  [4.0 International \(CC BY 4.0\)](https://creativecommons.org/licenses/by/4.0/)
- [Figure 17](https://openstax.org/books/introductory-business-statistics/pages/1-introduction) by Alexander Holmes, Barbara Illowsky, and Susan Dean is licensed by [Attribution](https://creativecommons.org/licenses/by/4.0/)  [4.0 International \(CC BY 4.0\)](https://creativecommons.org/licenses/by/4.0/)
- [Figure 18](https://ocw.mit.edu/courses/18-05-introduction-to-probability-and-statistics-spring-2014/pages/readings/) by Jeremy Orloff and Jonathan Bloom is licensed by [NonCommercial-ShareAlike](https://creativecommons.org/licenses/by-nc-sa/4.0/) 4.0 International [\(CC BY-NC-SA 4.0\)](https://creativecommons.org/licenses/by-nc-sa/4.0/)
- [Figure 19](https://openstax.org/books/introductory-business-statistics/pages/1-introduction) by Alexander Holmes, Barbara Illowsky, and Susan Dean is licensed by [Attribution](https://creativecommons.org/licenses/by/4.0/)  [4.0 International \(CC BY 4.0\)](https://creativecommons.org/licenses/by/4.0/)
- [Figure 20](https://ocw.mit.edu/courses/18-05-introduction-to-probability-and-statistics-spring-2014/pages/readings/) by Jeremy Orloff and Jonathan Bloom is licensed by [NonCommercial-ShareAlike](https://creativecommons.org/licenses/by-nc-sa/4.0/) 4.0 International [\(CC BY-NC-SA 4.0\)](https://creativecommons.org/licenses/by-nc-sa/4.0/)
- [Figure 21](https://openstax.org/books/introductory-business-statistics/pages/1-introduction) by Alexander Holmes, Barbara Illowsky, and Susan Dean is licensed by Attribution [4.0 International \(CC BY 4.0\)](https://creativecommons.org/licenses/by/4.0/)
- [Figure 22](https://openstax.org/books/introductory-business-statistics/pages/1-introduction) by Alexander Holmes, Barbara Illowsky, and Susan Dean is licensed by [Attribution](https://creativecommons.org/licenses/by/4.0/)  [4.0 International \(CC BY 4.0\)](https://creativecommons.org/licenses/by/4.0/)
- [Figure 23](https://ocw.mit.edu/courses/18-05-introduction-to-probability-and-statistics-spring-2014/pages/readings/) by Jeremy Orloff and Jonathan Bloom is licensed by [NonCommercial-ShareAlike](https://creativecommons.org/licenses/by-nc-sa/4.0/) 4.0 International [\(CC BY-NC-SA 4.0\)](https://creativecommons.org/licenses/by-nc-sa/4.0/)
- [Figure 24](https://openstax.org/books/introductory-business-statistics/pages/1-introduction) by Alexander Holmes, Barbara Illowsky, and Susan Dean is licensed by [Attribution](https://creativecommons.org/licenses/by/4.0/)  [4.0 International \(CC BY 4.0\)](https://creativecommons.org/licenses/by/4.0/)
- [Figure 25](https://openstax.org/books/introductory-business-statistics/pages/1-introduction) by Alexander Holmes, Barbara Illowsky, and Susan Dean is licensed by [Attribution](https://creativecommons.org/licenses/by/4.0/)  [4.0 International \(CC BY 4.0\)](https://creativecommons.org/licenses/by/4.0/)
- [Figure 26](https://ocw.mit.edu/courses/18-05-introduction-to-probability-and-statistics-spring-2014/pages/readings/) by Jeremy Orloff and Jonathan Bloom is licensed by [NonCommercial-ShareAlike](https://creativecommons.org/licenses/by-nc-sa/4.0/) 4.0 International [\(CC BY-NC-SA 4.0\)](https://creativecommons.org/licenses/by-nc-sa/4.0/)
- [Figure 27](https://ocw.mit.edu/courses/18-05-introduction-to-probability-and-statistics-spring-2014/pages/readings/) by Jeremy Orloff and Jonathan Bloom is licensed by [NonCommercial-ShareAlike](https://creativecommons.org/licenses/by-nc-sa/4.0/) 4.0 International [\(CC BY-NC-SA 4.0\)](https://creativecommons.org/licenses/by-nc-sa/4.0/)
- [Figure 28](https://ocw.mit.edu/courses/18-05-introduction-to-probability-and-statistics-spring-2014/pages/readings/) by Jeremy Orloff and Jonathan Bloom is licensed by [NonCommercial-ShareAlike](https://creativecommons.org/licenses/by-nc-sa/4.0/) 4.0 International [\(CC BY-NC-SA 4.0\)](https://creativecommons.org/licenses/by-nc-sa/4.0/)
- [Figure 29](https://ocw.mit.edu/courses/18-05-introduction-to-probability-and-statistics-spring-2014/pages/readings/) by Jeremy Orloff and Jonathan Bloom is licensed by [NonCommercial-ShareAlike](https://creativecommons.org/licenses/by-nc-sa/4.0/) 4.0 International [\(CC BY-NC-SA 4.0\)](https://creativecommons.org/licenses/by-nc-sa/4.0/)

- Figure 1: ["Introductory Business Statistics"](https://openstax.org/books/introductory-business-statistics/pages/7-1-the-central-limit-theorem-for-sample-means) by Alexander Holmes, Barbara Illowsky, and Susan Dean is licensed by Creative Commons 4.0 International [\(CC BY 4.0\)](https://creativecommons.org/licenses/by/4.0/)
- [Figure 2:](https://openstax.org/books/introductory-business-statistics/pages/7-2-using-the-central-limit-theorem) ["Introductory Business Statistics"](https://openstax.org/books/introductory-business-statistics/pages/7-1-the-central-limit-theorem-for-sample-means) by Alexander Holmes, Barbara Illowsky, and Susan Dean is licensed by Creative Commons 4.0 International [\(CC BY 4.0\)](https://creativecommons.org/licenses/by/4.0/)
- [Figure 3:](https://openstax.org/books/introductory-business-statistics/pages/7-2-using-the-central-limit-theorem) ["Introductory Business Statistics"](https://openstax.org/books/introductory-business-statistics/pages/7-1-the-central-limit-theorem-for-sample-means) by Alexander Holmes, Barbara Illowsky, and Susan Dean is licensed by Creative Commons 4.0 International [\(CC BY 4.0\)](https://creativecommons.org/licenses/by/4.0/)
- [Figure 4:](https://openstax.org/books/introductory-business-statistics/pages/7-2-using-the-central-limit-theorem) ["Introductory Business Statistics"](https://openstax.org/books/introductory-business-statistics/pages/7-1-the-central-limit-theorem-for-sample-means) by Alexander Holmes, Barbara Illowsky, and Susan Dean is licensed by Creative Commons 4.0 International [\(CC BY 4.0\)](https://creativecommons.org/licenses/by/4.0/)
- [Figure 5:](https://openstax.org/books/introductory-business-statistics/pages/7-3-the-central-limit-theorem-for-proportions) ["Introductory Business Statistics"](https://openstax.org/books/introductory-business-statistics/pages/7-1-the-central-limit-theorem-for-sample-means) by Alexander Holmes, Barbara Illowsky, and Susan Dean is licensed by Creative Commons 4.0 International [\(CC BY 4.0\)](https://creativecommons.org/licenses/by/4.0/)
- [Figure 6: "](https://openstax.org/books/introductory-business-statistics/pages/8-1-a-confidence-interval-for-a-population-standard-deviation-known-or-large-sample-size)[Introductory Business Statistics"](https://openstax.org/books/introductory-business-statistics/pages/7-1-the-central-limit-theorem-for-sample-means) by Alexander Holmes, Barbara Illowsky, and Susan Dean is licensed by Creative Commons 4.0 International [\(CC BY 4.0\)](https://creativecommons.org/licenses/by/4.0/)
- [Figure 7: "](https://openstax.org/books/introductory-business-statistics/pages/8-1-a-confidence-interval-for-a-population-standard-deviation-known-or-large-sample-size)[Introductory Business Statistics"](https://openstax.org/books/introductory-business-statistics/pages/7-1-the-central-limit-theorem-for-sample-means) by Alexander Holmes, Barbara Illowsky, and Susan Dean is licensed by Creative Commons 4.0 International (CC BY 4.0)
- [Figure 8:](https://openstax.org/books/introductory-business-statistics/pages/8-2-a-confidence-interval-for-a-population-standard-deviation-unknown-small-sample-case) ["](https://openstax.org/books/introductory-business-statistics/pages/8-1-a-confidence-interval-for-a-population-standard-deviation-known-or-large-sample-size)[Introductory Business Statistics"](https://openstax.org/books/introductory-business-statistics/pages/7-1-the-central-limit-theorem-for-sample-means) by Alexander Holmes, Barbara Illowsky, and Susan Dean is licensed by Creative Commons 4.0 International [\(CC BY 4.0\)](https://creativecommons.org/licenses/by/4.0/)
- [Figure 9:](https://openstax.org/books/introductory-business-statistics/pages/9-2-outcomes-and-the-type-i-and-type-ii-errors) ["](https://openstax.org/books/introductory-business-statistics/pages/8-1-a-confidence-interval-for-a-population-standard-deviation-known-or-large-sample-size)[Introductory Business Statistics"](https://openstax.org/books/introductory-business-statistics/pages/7-1-the-central-limit-theorem-for-sample-means) by Alexander Holmes, Barbara Illowsky, and Susan Dean is licensed by Creative Commons 4.0 International (CC BY 4.0)
- [Figure 10](https://openstax.org/books/introductory-business-statistics/pages/9-3-distribution-needed-for-hypothesis-testing): ["](https://openstax.org/books/introductory-business-statistics/pages/8-1-a-confidence-interval-for-a-population-standard-deviation-known-or-large-sample-size)[Introductory Business Statistics"](https://openstax.org/books/introductory-business-statistics/pages/7-1-the-central-limit-theorem-for-sample-means) by Alexander Holmes, Barbara Illowsky, and Susan Dean is licensed by Creative Commons 4.0 International [\(CC BY 4.0\)](https://creativecommons.org/licenses/by/4.0/)
- [Figure 11:](https://openstax.org/books/introductory-business-statistics/pages/9-3-distribution-needed-for-hypothesis-testing) ["](https://openstax.org/books/introductory-business-statistics/pages/8-1-a-confidence-interval-for-a-population-standard-deviation-known-or-large-sample-size)[Introductory Business Statistics"](https://openstax.org/books/introductory-business-statistics/pages/7-1-the-central-limit-theorem-for-sample-means) by Alexander Holmes, Barbara Illowsky, and Susan Dean is licensed by Creative Commons 4.0 International [\(CC BY 4.0\)](https://creativecommons.org/licenses/by/4.0/)
- [Figure 12:](https://openstax.org/books/introductory-business-statistics/pages/9-3-distribution-needed-for-hypothesis-testing) ["](https://openstax.org/books/introductory-business-statistics/pages/8-1-a-confidence-interval-for-a-population-standard-deviation-known-or-large-sample-size)[Introductory Business Statistics"](https://openstax.org/books/introductory-business-statistics/pages/7-1-the-central-limit-theorem-for-sample-means) by Alexander Holmes, Barbara Illowsky, and Susan Dean is licensed by Creative Commons 4.0 International [\(CC BY 4.0\)](https://creativecommons.org/licenses/by/4.0/)
- [Figure 13:](https://openstax.org/books/introductory-business-statistics/pages/9-3-distribution-needed-for-hypothesis-testing) ["](https://openstax.org/books/introductory-business-statistics/pages/8-1-a-confidence-interval-for-a-population-standard-deviation-known-or-large-sample-size)[Introductory Business Statistics"](https://openstax.org/books/introductory-business-statistics/pages/7-1-the-central-limit-theorem-for-sample-means) by Alexander Holmes, Barbara Illowsky, and Susan Dean is licensed by Creative Commons 4.0 International [\(CC BY 4.0\)](https://creativecommons.org/licenses/by/4.0/)
- [Figure 14:](https://openstax.org/books/introductory-business-statistics/pages/10-1-comparing-two-independent-population-means) by Alexander Holmes, Barbara Illowsky, and Susan Dean is licensed by Creative Commons 4.0 International [\(CC BY 4.0\)](https://creativecommons.org/licenses/by/4.0/)
- [Figure 15](https://openstax.org/books/introductory-business-statistics/pages/10-4-comparing-two-independent-population-proportions) by Alexander Holmes, Barbara Illowsky, and Susan Dean is licensed by Creative Commons 4.0 International [\(CC BY 4.0\)](https://creativecommons.org/licenses/by/4.0/)
- [Figure 16](https://openstax.org/books/introductory-business-statistics/pages/11-1-facts-about-the-chi-square-distribution) by Alexander Holmes, Barbara Illowsky, and Susan Dean is licensed by Creative Commons 4.0 International [\(CC BY 4.0\)](https://creativecommons.org/licenses/by/4.0/)
- [Figure 17](https://openstax.org/books/introductory-business-statistics/pages/12-2-one-way-anova) by Alexander Holmes, Barbara Illowsky, and Susan Dean is licensed by Creative Commons 4.0 International [\(CC BY 4.0\)](https://creativecommons.org/licenses/by/4.0/)
- [Figure 18](https://openstax.org/books/introductory-business-statistics/pages/12-2-one-way-anova) by Alexander Holmes, Barbara Illowsky, and Susan Dean is licensed by Creative Commons 4.0 International [\(CC BY 4.0\)](https://creativecommons.org/licenses/by/4.0/)
- [Figure 19](https://openstax.org/books/introductory-business-statistics/pages/13-1-the-correlation-coefficient-r) by Alexander Holmes, Barbara Illowsky, and Susan Dean is licensed by Creative Commons 4.0 International [\(CC BY 4.0\)](https://creativecommons.org/licenses/by/4.0/)
- [Figure 20](https://openstax.org/books/introductory-business-statistics/pages/13-1-the-correlation-coefficient-r) by Alexander Holmes, Barbara Illowsky, and Susan Dean is licensed by Creative Commons 4.0 International [\(CC BY 4.0\)](https://creativecommons.org/licenses/by/4.0/)
- [Figure 21](https://openstax.org/books/introductory-business-statistics/pages/13-1-the-correlation-coefficient-r) by Alexander Holmes, Barbara Illowsky, and Susan Dean is licensed by Creative Commons 4.0 International [\(CC BY 4.0\)](https://creativecommons.org/licenses/by/4.0/)
- [Figure 22](https://openstax.org/books/introductory-business-statistics/pages/13-1-the-correlation-coefficient-r) by Alexander Holmes, Barbara Illowsky, and Susan Dean is licensed by Creative Commons 4.0 International [\(CC BY 4.0\)](https://creativecommons.org/licenses/by/4.0/)
- [Figure 23](https://openstax.org/books/introductory-business-statistics/pages/13-1-the-correlation-coefficient-r) by Alexander Holmes, Barbara Illowsky, and Susan Dean is licensed by Creative Commons 4.0 International [\(CC BY 4.0\)](https://creativecommons.org/licenses/by/4.0/)
- [Figure 24](https://openstax.org/books/introductory-business-statistics/pages/13-1-the-correlation-coefficient-r) by Alexander Holmes, Barbara Illowsky, and Susan Dean is licensed by Creative Commons 4.0 International [\(CC BY 4.0\)](https://creativecommons.org/licenses/by/4.0/)
- [Figure 25](https://openstax.org/books/introductory-business-statistics/pages/13-4-the-regression-equation) by Alexander Holmes, Barbara Illowsky, and Susan Dean is licensed by Creative Commons 4.0 International [\(CC BY 4.0\)](https://creativecommons.org/licenses/by/4.0/)

Note: All Khan Academy content is available for free at ([www.khanacademy.org\)](http://www.khanacademy.org/).

### CHAPTER 1

- Farid, A. (2022). Highway Design. Personal Collection of Ahmed Farid, California Polytechnic State University, San Luis Obispo, CA.
- Farid, A. (2022). Considerations for Intersections. Personal Collection of Ahmed Farid, California Polytechnic State University, San Luis Obispo, CA.

## CHAPTER 2

- Farid, A. (2022). *Engineering Economics.* Personal Collection of Ahmed Farid, California Polytechnic State University, San Luis Obispo, CA.
- Mannering, F., and Washburn, S. (2013). Chapter 5: Fundamentals of Traffic Flow and Queuing Theory. In: *Principles of Highway Engineering and Traffic Analysis 5th Edition*. John Wiley & Sons, Inc., Hoboken, NJ. pp. 135-174.
- Farid, A. (2022). *Transportation Planning 1.* Personal Collection of Ahmed Farid, California Polytechnic State University, San Luis Obispo, CA.
- Farid, A. (2022). *Transportation Planning 2.* Personal Collection of Ahmed Farid, California Polytechnic State University, San Luis Obispo, CA.
- Farid, A. (2022). *Highway Design.* Personal Collection of Ahmed Farid, California Polytechnic State University, San Luis Obispo, CA.

## CHAPTER 3

- Farid, A. (2022). Transportation Planning 2. Personal Collection of Ahmed Farid, California Polytechnic State University, San Luis Obispo, CA.
- Farid, A. (2022). Highway Design. Personal Collection of Ahmed Farid, California Polytechnic State University, San Luis Obispo, CA.

- Farid, A. (2021/2022). *Chapter 4: Modeling Transportation Demand and Supply Transportation Planning 1.* Personal Collection of Ahmed Farid, California Polytechnic State University, San Luis Obispo, CA.
- Farid, A. (2021/2022). *Chapter 9Highway Design.* Personal Collection of Ahmed Farid, California Polytechnic State University, San Luis Obispo, CA.
- RahimFarid, A. (2022). *Traffic Safety and Human Factor Considerations Superelevation.* Personal

Collection of Ashraf Rahim Ahmed Farid, California Polytechnic State University, San Luis Obispo, CA.

- RahimFarid, A. (2022). *Stopping Sight Distance (SSD)Pavement Engineering.* Personal Collection of Ashraf Rahim Ahmed Farid, California Polytechnic State University, San Luis Obispo, CA.
- Farid, A. (2021/2022). *Chapter 2 Fundamentals of Traffic Flow Theory.* Personal Collection of Ahmed Farid, California Polytechnic State University, San Luis Obispo, CA.
- "Traffic Flow" by David Levinson https://www.youtube.com/watch?v=NjxIhgG4cNw

## CHAPTER 6

- Farid, A. (2022). Traffic Safety and Human Factor Considerations. Personal Collection of Ahmed Farid, California Polytechnic State University, San Luis Obispo, CA.
- Farid, A. (2022). Highway Design. Personal Collection of Ahmed Farid, California Polytechnic State University, San Luis Obispo, CA.

## CHAPTER 7

• ["Traffic Noise and Transportation"](https://environment.transportation.org/education/environmental-topics/traffic-noise/traffic-noise-overview/) by The Center for Environmental Excellence by the American Association of State Highway and Transportation Officials (AASHTO).

## CHAPTER 8

- "Unit: Counting, Permutations, and Combinations" by Khan Academy. [https://www.khanacademy.org/math/statistics-probability/counting-permutations-and](https://www.khanacademy.org/math/statistics-probability/counting-permutations-and-combinations)[combinations](https://www.khanacademy.org/math/statistics-probability/counting-permutations-and-combinations)
- "Unit: Probability" by Khan Academy. [https://www.khanacademy.org/math/statistics](https://www.khanacademy.org/math/statistics-probability/probability-library)[probability/probability-library](https://www.khanacademy.org/math/statistics-probability/probability-library)
- "Unit: Random Variables" by Khan Academy [https://www.khanacademy.org/math/statistics](https://www.khanacademy.org/math/statistics-probability/random-variables-stats-library)[probability/random-variables-stats-library](https://www.khanacademy.org/math/statistics-probability/random-variables-stats-library)
- "Unit: Modeling Data Distributions" by Khan Academy [https://www.khanacademy.org/math/](https://www.khanacademy.org/math/statistics-probability/modeling-distributions-of-data) [statistics-probability/modeling-distributions-of-data](https://www.khanacademy.org/math/statistics-probability/modeling-distributions-of-data)
- Mannering, F., and Washburn, S. (2013). Chapter 5: Fundamentals of Traffic Flow and Queuing Theory. In: Principles of Highway Engineering and Traffic Analysis 5th Edition. John Wiley & Sons, Inc., Hoboken, NJ. pp. 135-174.
- Farid, A. (2022). *Spot Speed Study*. Personal Collection of Ahmed Farid, California Polytechnic State University, San Luis Obispo, CA.
- American Association of State Highway and Transportation Officials (2010). *Highway Safety Manual*. American Association of State Highway and Transportation Officials, Washington, D.C.

# CHAPTER 9

• ["Unit: Sampling Distributions"](https://www.khanacademy.org/math/ap-statistics/sampling-distribution-ap) by Khan Academy is licensed by Creative Commons

[NonCommercial-ShareAlike 3.0 United States \(CC BY-NC-SA 3.0 US\)](https://creativecommons.org/licenses/by-nc-sa/3.0/us/)

- ["Unit: Inference for Categorical Data: Chi-Square"](https://www.khanacademy.org/math/ap-statistics/chi-square-tests) by Khan Academy is licensed by [Creative](https://creativecommons.org/licenses/by-nc-sa/3.0/us/)  [Commons NonCommercial-ShareAlike 3.0 United States \(CC BY-NC-SA 3.0 US\)](https://creativecommons.org/licenses/by-nc-sa/3.0/us/)
- ["Unit: Analysis of Variance \(ANOVA\)"](https://www.khanacademy.org/math/statistics-probability/analysis-of-variance-anova-library) by Khan Academy is licensed by [Creative Commons](https://creativecommons.org/licenses/by-nc-sa/3.0/us/)  [NonCommercial-ShareAlike 3.0 United States \(CC BY-NC-SA 3.0 US\)](https://creativecommons.org/licenses/by-nc-sa/3.0/us/)
- ["Unit: Exploring Two-Variable Quantitative Data"](https://www.khanacademy.org/math/ap-statistics/bivariate-data-ap) by Khan Academy is licensed by Creative [Commons NonCommercial-ShareAlike 3.0 United States \(CC BY-NC-SA 3.0 US\)](https://creativecommons.org/licenses/by-nc-sa/3.0/us/)
- ["Statistics"](https://openstax.org/books/statistics/pages/1-introduction) by Barbara Illosky and Susan Dean is licensed by Creative Commons 4.0 International [\(CC BY 4.0\)](https://creativecommons.org/licenses/by/4.0/)
- ["Introduction to Probability and Statistics"](https://ocw.mit.edu/courses/18-05-introduction-to-probability-and-statistics-spring-2014/pages/syllabus/) by Jeremy Orloff and Jonathan Bloom is licensed by [Creative Commons NonCommercial-ShareAlike 4.0 International](https://creativecommons.org/licenses/by-nc-sa/4.0/) (CC BY-NC-SA 4.0)
- Farid, A. (2022). Transportation Planning 1. Personal Collection of Ahmed Farid, California Polytechnic State University, San Luis Obispo, CA.
- Farid, A. (2022). Transportation Planning 2. Personal Collection of Ahmed Farid, California Polytechnic State University, San Luis Obispo, CA.
- Farid, A. (2022). *Fundamentals of Traffic Flow Theory*. Personal Collection of Ahmed Farid, California Polytechnic State University, San Luis Obispo, CA.
- Washington, S., Karlaftis, M., Mannering, F., and Anastasopoulos, P. (2020). *Statistical and Econometric Methods for Transportation Data Analysis 3rd Edition*. Chemical Rubber Company (CRC) Press, Taylor and Francis Group, Boca Raton, FL.
- Farid, A. (2022). *Spot Speed Study.* Personal Collection of Ahmed Farid, California Polytechnic State University, San Luis Obispo, CA.

Minor revisions not noted below include editing language for clarity, length, and flow as well as corrections to and additions of hyperlinks and citations. Other revisions not listed below include removing references to sections of the text that were not included in the book/article. The following is a chapter list of source material used in the creation of the text.

Note: All Khan Academy content is available for free at ([www.khanacademy.org\)](http://www.khanacademy.org/).

#### CHAPTER 1: TRIGONOMETRY FUNCTIONS AND GEOMETRIC MEASUREMENTS

#### **Videos**

Video 1: [Radians & Degrees](https://youtu.be/z8vj8tUCkxY) by Khan Academy is licensed by [Creative Commons NonCommercial-](https://creativecommons.org/licenses/by-nc-sa/3.0/us/)[ShareAlike 3.0 United States \(CC BY-NC-SA 3.0 US\)](https://creativecommons.org/licenses/by-nc-sa/3.0/us/) 

Video 2: [Solving Similar Triangles](https://youtu.be/R-6CAr_zEEk) by Khan Academy is licensed by [Creative Commons](https://creativecommons.org/licenses/by-nc-sa/3.0/us/) [NonCommercial-ShareAlike 3.0 United States \(CC BY-NC-SA 3.0 US\)](https://creativecommons.org/licenses/by-nc-sa/3.0/us/)

Video 3: [Introduction to the Trigonometric Ratios](https://youtu.be/Jsiy4TxgIME) by Khan Academy is licensed by [Creative](https://creativecommons.org/licenses/by-nc-sa/3.0/us/) [Commons NonCommercial-ShareAlike 3.0 United States \(CC BY-NC-SA 3.0 US\)](https://creativecommons.org/licenses/by-nc-sa/3.0/us/) 

Video 4: [The Trig Functions & Right Triangle Trig Ratios](https://youtu.be/WffVdYETdng) by Khan Academy is licensed by [Creative](https://creativecommons.org/licenses/by-nc-sa/3.0/us/) [Commons NonCommercial-ShareAlike 3.0 United States \(CC BY-NC-SA 3.0 US\)](https://creativecommons.org/licenses/by-nc-sa/3.0/us/) 

Video 5: [Solving for a Side in a Right Triangle Using the Trigonometric Ratios](https://youtu.be/l5VbdqRjTXc) by Khan Academy is licensed by [Creative Commons NonCommercial-ShareAlike 3.0 United States \(CC BY-NC-SA 3.0](https://creativecommons.org/licenses/by-nc-sa/3.0/us/) [US\)](https://creativecommons.org/licenses/by-nc-sa/3.0/us/)

Video 6: [Introduction to arcsine](https://youtu.be/JGU74wbZMLg) by Khan Academy is licensed by [Creative Commons](https://creativecommons.org/licenses/by-nc-sa/3.0/us/) [NonCommercial-ShareAlike 3.0 United States \(CC BY-NC-SA 3.0 US\)](https://creativecommons.org/licenses/by-nc-sa/3.0/us/)

Video 7: [Introduction to arctangent](https://youtu.be/Idxeo49szW0) by Khan Academy is licensed by [Creative Commons](https://creativecommons.org/licenses/by-nc-sa/3.0/us/) [NonCommercial-ShareAlike 3.0 United States \(CC BY-NC-SA 3.0 US\)](https://creativecommons.org/licenses/by-nc-sa/3.0/us/)

Video 8: [Introduction to arccosine](https://youtu.be/eTDaJ4ebK28) by Khan Academy is licensed by [Creative Commons](https://creativecommons.org/licenses/by-nc-sa/3.0/us/) [NonCommercial-ShareAlike 3.0 United States \(CC BY-NC-SA 3.0 US\)](https://creativecommons.org/licenses/by-nc-sa/3.0/us/)

Video 9: [Law of Sines b](https://www.youtube.com/watch?v=VjmFKle7xIw)y Khan Academy is licensed by [Creative Commons NonCommercial-](https://creativecommons.org/licenses/by-nc-sa/3.0/us/)[ShareAlike 3.0 United States \(CC BY-NC-SA 3.0 US\)](https://creativecommons.org/licenses/by-nc-sa/3.0/us/) 

Video 10: [Law of Cosines](https://www.khanacademy.org/math/precalculus/x9e81a4f98389efdf:trig/x9e81a4f98389efdf:law-of-cosines/v/law-of-cosines-example) by Khan Academy is licensed by [Creative Commons NonCommercial-](https://creativecommons.org/licenses/by-nc-sa/3.0/us/)[ShareAlike 3.0 United States \(CC BY-NC-SA 3.0 US\)](https://creativecommons.org/licenses/by-nc-sa/3.0/us/) 

Video 11: [Elements of Simple Circular Curves](https://www.youtube.com/watch?v=1N4sZ41S9ws) by Mr. Shashikant B. Gosavi, Assistant Professor, 378 AHMED FARID

Department of Civil Engineering, Walchand Institute of Technology, Solapur is licensed by [Attribution 3.0 Unported \(CC BY 3.0\)](https://creativecommons.org/licenses/by/3.0/)

Video 12: [Elements of Parabolic Curves](https://www.youtube.com/watch?v=-nqxN8zfXT4) by Mr. Ashok Kumar, Assistant Professor, Department of Civil Engineering, Walchand Institute of Technology, Solapur is licensed by [Attribution 3.0 Unported](https://creativecommons.org/licenses/by/3.0/) [\(CC BY 3.0\)](https://creativecommons.org/licenses/by/3.0/)

Video 13: [Elements of Spiral Curves](https://www.youtube.com/watch?v=VvgQXKGuR-c) by Mr. Ashok Kumar, Assistant Professor, Department of Civil Engineering, Walchand Institute of Technology, Solapur is licensed by [Attribution 3.0 Unported \(CC](https://creativecommons.org/licenses/by/3.0/) [BY 3.0\)](https://creativecommons.org/licenses/by/3.0/) 

### **References**

Farid, A. (2022). Highway Design. Personal Collection of Ahmed Farid, California Polytechnic State University, San Luis Obispo, CA.

Farid, A. (2022). Considerations for Intersections. Personal Collection of Ahmed Farid, California Polytechnic State University, San Luis Obispo, CA.

### **Figures**

[Figure 1:](https://www.publicdomainpictures.net/en/view-image.php?image=476291&picture=landscape-aerial-view-mountain-road) is licensed by [Creative Commons CC0 1.0 Universal \(CC0 1.0\) Public Domain Dedication](https://creativecommons.org/publicdomain/zero/1.0/deed.en)

[Figure 2](https://www.hippopx.com/en/winding-road-road-travel-curved-road-curvy-road-trip-journey-372522) is licensed by [Creative Commons CC0 1.0 Universal \(CC0 1.0\) Public Domain Dedication](https://creativecommons.org/publicdomain/zero/1.0/deed.en)

[Figure 3](https://www.pexels.com/photo/aerial-photo-of-empty-meandering-road-in-between-forest-2876511/) is licensed by [Creative Commons CC0 1.0 Universal \(CC0 1.0\) Public Domain Dedication](https://creativecommons.org/publicdomain/zero/1.0/deed.en)

CHAPTER 2: POLYNOMIAL, EXPONENTIAL, AND LOGARITHMIC FUNCTIONS

#### **Videos**

Video 1: [Introduction to Exponential Functions](https://youtu.be/6WMZ7J0wwMI) by Khan Academy is licensed by Creative Commons [Attribution-NonCommercial-ShareAlike 3.0 United States](https://creativecommons.org/licenses/by-nc-sa/3.0/us/) (CC BY-NC-SA 3.0 US)

Video 2: [Exponential Function Graph](https://www.youtube.com/watch?v=6rX2VNybXEE) by Khan Academy is licensed by Creative Commons [Attribution-NonCommercial-ShareAlike 3.0 United States](https://creativecommons.org/licenses/by-nc-sa/3.0/us/) (CC BY-NC-SA 3.0 US)

Video 3: [Graphing Exponential Functions](https://youtu.be/vlSEpdWf2hQ) by Khan Academy is licensed by Creative Commons [Attribution-NonCommercial-ShareAlike 3.0 United States](https://creativecommons.org/licenses/by-nc-sa/3.0/us/) (CC BY-NC-SA 3.0 US)

Video 4: [Graphs of Exponential Growth](https://youtu.be/6rX2VNybXEE) by Khan Academy is licensed by Creative Commons [Attribution-NonCommercial-ShareAlike 3.0 United States](https://creativecommons.org/licenses/by-nc-sa/3.0/us/) (CC BY-NC-SA 3.0 US)

Video 5: [Graphing Exponential Growth and Decay](https://uta.pressbooks.pub/youtu.be/RVv0Jgi3Pbw) by Khan Academy is licensed by Creative Commons [Attribution-NonCommercial-ShareAlike 3.0 United States](https://creativecommons.org/licenses/by-nc-sa/3.0/us/) (CC BY-NC-SA 3.0 US)

Video 6: [Analyzing Graphs of Exponential Functions](https://youtu.be/fe1Hsqyetzk) by Khan Academy is licensed by Creative Commons [Attribution-NonCommercial-ShareAlike 3.0 United States](https://creativecommons.org/licenses/by-nc-sa/3.0/us/) (CC BY-NC-SA 3.0 US)

Video 7: [Analyzing Tables of Exponential Functions](https://youtu.be/yOqhKOicqhU) by Khan Academy is licensed by Creative Commons [Attribution-NonCommercial-ShareAlike 3.0 United States](https://creativecommons.org/licenses/by-nc-sa/3.0/us/) (CC BY-NC-SA 3.0 US)

Video 8: [Introduction to Logarithms](https://youtu.be/Z5myJ8dg_rM) by Khan Academy is licensed by Creative Commons [Attribution-NonCommercial-ShareAlike 3.0 United States](https://creativecommons.org/licenses/by-nc-sa/3.0/us/) (CC BY-NC-SA 3.0 US)

Video 9: [Graphs of Logarithmic Functions](https://youtu.be/LqyA96oYtwE) by Khan Academy is licensed by Creative Commons [Attribution-NonCommercial-ShareAlike 3.0 United States](https://creativecommons.org/licenses/by-nc-sa/3.0/us/) (CC BY-NC-SA 3.0 US)

Video 10: [Relationship Between Exponentials and Logarithms: Graphs](https://youtu.be/DhW9pz5Vfwo) by Khan Academy is licensed by Creative Commons [Attribution-NonCommercial-ShareAlike 3.0 United States](https://creativecommons.org/licenses/by-nc-sa/3.0/us/) (CC BY-NC-SA [3.0 US\)](https://creativecommons.org/licenses/by-nc-sa/3.0/us/) 

Video 11: [Relationship Between Exponentials and Logarithms: Tables](https://youtu.be/Iz6IVf8frjw) by Khan Academy is licensed by Creative Commons [Attribution-NonCommercial-ShareAlike 3.0 United States](https://creativecommons.org/licenses/by-nc-sa/3.0/us/) (CC BY-NC-SA 3.0 [US\)](https://creativecommons.org/licenses/by-nc-sa/3.0/us/)

Video 12: [Solving Exponential Equations Using Exponent Properties](https://youtu.be/etl9KKf6se0) by Khan Academy is licensed by Creative Commons [Attribution-NonCommercial-ShareAlike 3.0 United States](https://creativecommons.org/licenses/by-nc-sa/3.0/us/) (CC BY-NC-SA 3.0 [US\)](https://creativecommons.org/licenses/by-nc-sa/3.0/us/)

Video 13: [Solving Exponential Equations Using Exponent Properties \(Advanced\)](https://youtu.be/mGSn-qR6k-g) by Khan Academy is licensed by Creative Commons [Attribution-NonCommercial-ShareAlike 3.0 United States](https://creativecommons.org/licenses/by-nc-sa/3.0/us/) (CC BY-[NC-SA 3.0 US\)](https://creativecommons.org/licenses/by-nc-sa/3.0/us/)

Video 14: [Logarithmic Equations: Variable in the Argument](https://youtu.be/Kv2iHde7Xgw) by Khan Academy is licensed by Creative Commons [Attribution-NonCommercial-ShareAlike 3.0 United States](https://creativecommons.org/licenses/by-nc-sa/3.0/us/) (CC BY-NC-SA 3.0 US)

Video 15: [Logarithmic Equations: Variable in the Base](https://youtu.be/oqAYqT70EBQ) by Khan Academy is licensed by Creative Commons [Attribution-NonCommercial-ShareAlike 3.0 United States](https://creativecommons.org/licenses/by-nc-sa/3.0/us/) (CC BY-NC-SA 3.0 US)

Video 16: [Graphing Polynomial Functions](https://www.youtube.com/watch?v=mKoxK23RusY) by Michael Pemberton is licensed by [Creative Commons](https://creativecommons.org/licenses/by/3.0/) [Attribution 3.0 Unported](https://creativecommons.org/licenses/by/3.0/) (CC BY 3.0)

Video 17: [Solving Polynomial Equations by Factoring](https://www.youtube.com/watch?v=PHc8B6MuE8s) by Keith Mann is licensed by [Creative](https://creativecommons.org/licenses/by/3.0/) [Commons Attribution 3.0 Unported](https://creativecommons.org/licenses/by/3.0/) (CC BY 3.0)

Video 18: [Dividing Polynomials: Long Division](https://youtu.be/8Wxw9bpKEGQ) by Khan Academy is licensed by Creative Commons [Attribution-NonCommercial-ShareAlike 3.0 United States](https://creativecommons.org/licenses/by-nc-sa/3.0/us/) (CC BY-NC-SA 3.0 US)

Video 19: [Solving Polynomial Equations by using Synthetic Substitution](https://www.youtube.com/watch?v=uQXrfyXlYkk) by Keith Mann is licensed by [Creative Commons Attribution 3.0 Unported](https://creativecommons.org/licenses/by/3.0/) (CC BY 3.0)

#### **References**

Farid, A. (2022). *Engineering Economics.* Personal Collection of Ahmed Farid, California Polytechnic State University, San Luis Obispo, CA.

Mannering, F., and Washburn, S. (2013). Chapter 5: Fundamentals of Traffic Flow and Queuing
Theory. In: *Principles of Highway Engineering and Traffic Analysis 5th Edition*. John Wiley & Sons, Inc., Hoboken, NJ. pp. 135-174.

Farid, A. (2022). *Transportation Planning 1.* Personal Collection of Ahmed Farid, California Polytechnic State University, San Luis Obispo, CA.

Farid, A. (2022). *Transportation Planning 2.* Personal Collection of Ahmed Farid, California Polytechnic State University, San Luis Obispo, CA.

Farid, A. (2022). *Highway Design.* Personal Collection of Ahmed Farid, California Polytechnic State University, San Luis Obispo, CA

CHAPTER 3: SYSTEMS OF LINEAR EQUATIONS

## **Videos**

Video 1: "[How to set up a system of equations"](https://youtu.be/OcNt-36QKu8) by Khan Academy is licensed by [Creative Commons](https://creativecommons.org/licenses/by-nc-sa/3.0/us/) [NonCommercial-ShareAlike 3.0 United States \(CC BY-NC-SA 3.0 US\)](https://creativecommons.org/licenses/by-nc-sa/3.0/us/)

Video 2: ["How to solve systems of equations graphically"](https://youtu.be/H-HfmyUzPw8) by Khan Academy is licensed by [Creative](https://creativecommons.org/licenses/by-nc-sa/3.0/us/) [Commons NonCommercial-ShareAlike 3.0 United States \(CC BY-NC-SA 3.0 US\)](https://creativecommons.org/licenses/by-nc-sa/3.0/us/) 

Video 3: "[Testing a solution to a system of equations"](https://youtu.be/SkMNREAMNvc) by Khan Academy is licensed by [Creative](https://creativecommons.org/licenses/by-nc-sa/3.0/us/) [Commons NonCommercial-ShareAlike 3.0 United States \(CC BY-NC-SA 3.0 US\)](https://creativecommons.org/licenses/by-nc-sa/3.0/us/) 

Video 4: [Solving System of Equations with Substitution](https://youtu.be/GWZKz4F9hWM) by Khan Academy is licensed by [Creative](https://creativecommons.org/licenses/by-nc-sa/3.0/us/) [Commons NonCommercial-ShareAlike 3.0 United States \(CC BY-NC-SA 3.0 US\)](https://creativecommons.org/licenses/by-nc-sa/3.0/us/) 

Video 5: "[Solving Systems of Equations with Elimination"](https://youtu.be/NPXTkj75-AM) by Khan Academy is licensed by [Creative](https://creativecommons.org/licenses/by-nc-sa/3.0/us/) [Commons NonCommercial-ShareAlike 3.0 United States \(CC BY-NC-SA 3.0 US\)](https://creativecommons.org/licenses/by-nc-sa/3.0/us/) 

Video 6: ["Introduction to Linear Systems with Three Variables"](https://youtu.be/pANZpI9sOYg) by Khan Academy is licensed by [Creative Commons NonCommercial-ShareAlike 3.0 United States \(CC BY-NC-SA 3.0 US\)](https://creativecommons.org/licenses/by-nc-sa/3.0/us/) 

Video 7: "[Solving Linear Systems with Three Variables"](https://youtu.be/f7cX-Ar2cEM) by Khan Academy is licensed by [Creative](https://creativecommons.org/licenses/by-nc-sa/3.0/us/) [Commons NonCommercial-ShareAlike 3.0 United States \(CC BY-NC-SA 3.0 US\)](https://creativecommons.org/licenses/by-nc-sa/3.0/us/) 

Video 8: ["Solving Linear Systems with Three Variables: No Solution](https://youtu.be/145zOBT0LD4)" by Khan Academy is licensed by [Creative Commons NonCommercial-ShareAlike 3.0 United States \(CC BY-NC-SA 3.0 US\)](https://creativecommons.org/licenses/by-nc-sa/3.0/us/) 

Video 9: ["Using Matrices to Solve Systems of Linear Equations"](https://www.youtube.com/watch?v=hwkZDG6ZwQk) by Linda Green is licensed by [Creative Commons Attribution 3.0 Unported \(CC BY 3.0\)](https://creativecommons.org/licenses/by/3.0/)

Video 10: "[Solving System of Equations Using Excel"](https://www.youtube.com/watch?v=Qpg-JItCjFI) by Roel Van de Paar is licensed by [Creative](https://creativecommons.org/licenses/by/3.0/) [Commons Attribution 3.0 Unported \(CC BY 3.0\)](https://creativecommons.org/licenses/by/3.0/)

Video 11: [How to Use the Solver Tool in Excel to Solve Systems of Linear Equations in Algebra](https://www.youtube.com/watch?v=mCK9W1D9Zhc) by Rebecca Ong is licensed by [Creative Commons Attribution 3.0 Unported \(CC BY 3.0\)](https://creativecommons.org/licenses/by/3.0/) 

## **References**

Farid, A. (2022). Transportation Planning 2. Personal Collection of Ahmed Farid, California Polytechnic State University, San Luis Obispo, CA.

Farid, A. (2022). Highway Design. Personal Collection of Ahmed Farid, California Polytechnic State University, San Luis Obispo, CA.

CHAPTER 4: CALCULUS – INTERPRETATION AND METHODS FOR INTEGRATION AND DIFFERENTIATION

## **Videos**

Video 1: [Interpreting Derivatives](https://www.youtube.com/watch?v=j60m8kr1NpY) by Linda Green is licensed by [Creative Commons Attribution 3.0](https://creativecommons.org/licenses/by/3.0/) [Unported \(CC BY 3.0\)](https://creativecommons.org/licenses/by/3.0/) 

Video 2: [Derivative as Slope of Curve](https://youtu.be/S-dcMvJlMJs) by Khan Academy is licensed by [Creative Commons](https://creativecommons.org/licenses/by-nc-sa/3.0/us/) [NonCommercial-ShareAlike 3.0 United States \(CC BY-NC-SA 3.0 US\)](https://creativecommons.org/licenses/by-nc-sa/3.0/us/)

Video 3: [The Derivative as Slope of Tangent Line](https://youtu.be/fqQ6sslzyhY) by Khan Academy is licensed by [Creative Commons](https://creativecommons.org/licenses/by-nc-sa/3.0/us/) [NonCommercial-ShareAlike 3.0 United States \(CC BY-NC-SA 3.0 US\)](https://creativecommons.org/licenses/by-nc-sa/3.0/us/)

Video 4: [Tangent Slope as Instantaneous Rate of Change](https://youtu.be/XdsifNBa9kk) by Khan Academy is licensed by [Creative](https://creativecommons.org/licenses/by-nc-sa/3.0/us/) [Commons NonCommercial-ShareAlike 3.0 United States \(CC BY-NC-SA 3.0 US\)](https://creativecommons.org/licenses/by-nc-sa/3.0/us/) 

Video 5: [Approximating Instantaneous Rate of Change with Average Rate of Change](https://youtu.be/2oHUkHYtQoM) by Khan Academy is licensed by [Creative Commons NonCommercial-ShareAlike 3.0 United States \(CC BY-](https://creativecommons.org/licenses/by-nc-sa/3.0/us/)[NC-SA 3.0 US\)](https://creativecommons.org/licenses/by-nc-sa/3.0/us/)

Video 6: [Basic Derivative Rules](https://www.youtube.com/watch?v=OsPNBYmqxLo) by Khan Academy is licensed by [Creative Commons](https://creativecommons.org/licenses/by-nc-sa/3.0/us/) [NonCommercial-ShareAlike 3.0 United States \(CC BY-NC-SA 3.0 US\)](https://creativecommons.org/licenses/by-nc-sa/3.0/us/)

Video 7: [Basic Derivative Rules \(Part 2\)](https://youtu.be/uCLZyTliZj0) by Khan Academy is licensed by [Creative Commons](https://creativecommons.org/licenses/by-nc-sa/3.0/us/) [NonCommercial-ShareAlike 3.0 United States \(CC BY-NC-SA 3.0 US\)](https://creativecommons.org/licenses/by-nc-sa/3.0/us/)

Video 8: [Product Rule](https://youtu.be/79ngr0Bur38) by Khan Academy is licensed by [Creative Commons NonCommercial-](https://creativecommons.org/licenses/by-nc-sa/3.0/us/)[ShareAlike 3.0 United States \(CC BY-NC-SA 3.0 US\)](https://creativecommons.org/licenses/by-nc-sa/3.0/us/) 

Video 9: [Quotient Rule](https://youtu.be/ho87DN9wO70) by Khan Academy is licensed by [Creative Commons NonCommercial-](https://creativecommons.org/licenses/by-nc-sa/3.0/us/)[ShareAlike 3.0 United States \(CC BY-NC-SA 3.0 US\)](https://creativecommons.org/licenses/by-nc-sa/3.0/us/) 

Video 10: [Chain Rule](https://youtu.be/0T0QrHO56qg) by Khan Academy is licensed by [Creative Commons NonCommercial-](https://creativecommons.org/licenses/by-nc-sa/3.0/us/)[ShareAlike 3.0 United States \(CC BY-NC-SA 3.0 US\)](https://creativecommons.org/licenses/by-nc-sa/3.0/us/) 

Video 11: [The Power Rule](https://youtu.be/bRZmfc1YFsQ) by Khan Academy is licensed by [Creative Commons NonCommercial-](https://creativecommons.org/licenses/by-nc-sa/3.0/us/)[ShareAlike 3.0 United States \(CC BY-NC-SA 3.0 US\)](https://creativecommons.org/licenses/by-nc-sa/3.0/us/) 

Video 12: [Derivatives of Trigonometric Functions](https://www.youtube.com/watch?v=-kOBQwSTUiI) by Tyler Wallace is licensed by [Creative Commons](https://creativecommons.org/licenses/by/3.0/) [Attribution 3.0 Unported \(CC BY 3.0\)](https://creativecommons.org/licenses/by/3.0/)

Video 13: [Differentiability at a Point: Algebraic](https://youtu.be/_DkttKctXFY) by Khan Academy is licensed by [Creative Commons](https://creativecommons.org/licenses/by-nc-sa/3.0/us/) [NonCommercial-ShareAlike 3.0 United States \(CC BY-NC-SA 3.0 US\)](https://creativecommons.org/licenses/by-nc-sa/3.0/us/)

Video 14: [Differentiating Polynomials](https://youtu.be/-CTaxKTzbEI) by Khan Academy is licensed by [Creative Commons](https://creativecommons.org/licenses/by-nc-sa/3.0/us/) [NonCommercial-ShareAlike 3.0 United States \(CC BY-NC-SA 3.0 US\)](https://creativecommons.org/licenses/by-nc-sa/3.0/us/)

Video 15: [Fractional Powers Differentiation](https://youtu.be/HWFtcIRhr5c) by Khan Academy is licensed by [Creative Commons](https://creativecommons.org/licenses/by-nc-sa/3.0/us/) [NonCommercial-ShareAlike 3.0 United States \(CC BY-NC-SA 3.0 US\)](https://creativecommons.org/licenses/by-nc-sa/3.0/us/)

Video 16: [Radical Functions Differentiation Introduction](https://youtu.be/JFBdnJzBgcg) by Khan Academy is licensed by [Creative](https://creativecommons.org/licenses/by-nc-sa/3.0/us/) [Commons NonCommercial-ShareAlike 3.0 United States \(CC BY-NC-SA 3.0 US\)](https://creativecommons.org/licenses/by-nc-sa/3.0/us/) 

Video 17: [Worked Example](https://youtu.be/-_7td0mDbQs) by Khan Academy is licensed by [Creative Commons NonCommercial-](https://creativecommons.org/licenses/by-nc-sa/3.0/us/)[ShareAlike 3.0 United States \(CC BY-NC-SA 3.0 US\)](https://creativecommons.org/licenses/by-nc-sa/3.0/us/) 

Video 18: [Differentiating Products](https://youtu.be/WxTrxxW0qeM) by Khan Academy is licensed by [Creative Commons](https://creativecommons.org/licenses/by-nc-sa/3.0/us/) [NonCommercial-ShareAlike 3.0 United States \(CC BY-NC-SA 3.0 US\)](https://creativecommons.org/licenses/by-nc-sa/3.0/us/)

Video 19: [Differentiate Quotients](https://www.khanacademy.org/math/calculus-all-old/taking-derivatives-calc/quotient-rule-calc/a/quotient-rule-review) by Khan Academy is licensed by [Creative Commons](https://creativecommons.org/licenses/by-nc-sa/3.0/us/) [NonCommercial-ShareAlike 3.0 United States \(CC BY-NC-SA 3.0 US\)](https://creativecommons.org/licenses/by-nc-sa/3.0/us/)

Video 20: [Differentiating Rational Functions](https://youtu.be/wjm5ZYZ4hj8) by Khan Academy is licensed by [Creative Commons](https://creativecommons.org/licenses/by-nc-sa/3.0/us/) [NonCommercial-ShareAlike 3.0 United States \(CC BY-NC-SA 3.0 US\)](https://creativecommons.org/licenses/by-nc-sa/3.0/us/)

Video 23: Derivatives of  $tan(x)$  and  $cot(x)$  by Khan Academy is licensed by [Creative Commons](https://creativecommons.org/licenses/by-nc-sa/3.0/us/) [NonCommercial-ShareAlike 3.0 United States \(CC BY-NC-SA 3.0 US\)](https://creativecommons.org/licenses/by-nc-sa/3.0/us/)

Video 24: Derivatives of  $sec(x)$  and  $csc(x)$  by Khan Academy is licensed by [Creative Commons](https://creativecommons.org/licenses/by-nc-sa/3.0/us/) [NonCommercial-ShareAlike 3.0 United States \(CC BY-NC-SA 3.0 US\)](https://creativecommons.org/licenses/by-nc-sa/3.0/us/)

Video 25: [Differentiate Exponential Functions](https://www.youtube.com/watch?v=gHzLHknEk1M) by Khan Academy is licensed by [Creative Commons](https://creativecommons.org/licenses/by-nc-sa/3.0/us/) [NonCommercial-ShareAlike 3.0 United States \(CC BY-NC-SA 3.0 US\)](https://creativecommons.org/licenses/by-nc-sa/3.0/us/)

Video 26: [Differentiate Logarithmic Functions](https://youtu.be/R2JsjJyr0ck) by Khan Academy is licensed by [Creative Commons](https://creativecommons.org/licenses/by-nc-sa/3.0/us/) [NonCommercial-ShareAlike 3.0 United States \(CC BY-NC-SA 3.0 US\)](https://creativecommons.org/licenses/by-nc-sa/3.0/us/)

Video 27: Indefinite Integral of  $1/x$  by Khan Academy is licensed by [Creative Commons](https://creativecommons.org/licenses/by-nc-sa/3.0/us/) [NonCommercial-ShareAlike 3.0 United States \(CC BY-NC-SA 3.0 US\)](https://creativecommons.org/licenses/by-nc-sa/3.0/us/)

Video 28: Indefinite Integrals of  $sin(x)$ ,  $cos(x)$ , and by Khan Academy is licensed by [Creative](https://creativecommons.org/licenses/by-nc-sa/3.0/us/) [Commons NonCommercial-ShareAlike 3.0 United States \(CC BY-NC-SA 3.0 US\)](https://creativecommons.org/licenses/by-nc-sa/3.0/us/) 

Video 29: [Reverse Power Rule](https://youtu.be/auOcNZFKfo0) by Khan Academy is licensed by [Creative Commons NonCommercial-](https://creativecommons.org/licenses/by-nc-sa/3.0/us/)[ShareAlike 3.0 United States \(CC BY-NC-SA 3.0 US\)](https://creativecommons.org/licenses/by-nc-sa/3.0/us/) 

Video 30: [Rational Functions](https://youtu.be/4WJUEXIksH0) by Khan Academy is licensed by [Creative Commons NonCommercial-](https://creativecommons.org/licenses/by-nc-sa/3.0/us/)[ShareAlike 3.0 United States \(CC BY-NC-SA 3.0 US\)](https://creativecommons.org/licenses/by-nc-sa/3.0/us/) 

Video 31: [Radical Functions](https://youtu.be/5UWdzPq8_Qs) by Khan Academy is licensed by [Creative Commons NonCommercial-](https://creativecommons.org/licenses/by-nc-sa/3.0/us/)[ShareAlike 3.0 United States \(CC BY-NC-SA 3.0 US\)](https://creativecommons.org/licenses/by-nc-sa/3.0/us/) 

Video 32: [Trig Functions](https://youtu.be/ldLdWj6DLTw) by Khan Academy is licensed by [Creative Commons NonCommercial-](https://creativecommons.org/licenses/by-nc-sa/3.0/us/)[ShareAlike 3.0 United States \(CC BY-NC-SA 3.0 US\)](https://creativecommons.org/licenses/by-nc-sa/3.0/us/) 

Video 33: [Natural Logs](https://youtu.be/JMqKtEC2bbY) by Khan Academy is licensed by [Creative Commons NonCommercial-](https://creativecommons.org/licenses/by-nc-sa/3.0/us/)[ShareAlike 3.0 United States \(CC BY-NC-SA 3.0 US\)](https://creativecommons.org/licenses/by-nc-sa/3.0/us/) 

Video 34: [Absolute Value Functions](https://youtu.be/PWcwhA2BwVk) by Khan Academy is licensed by [Creative Commons](https://creativecommons.org/licenses/by-nc-sa/3.0/us/) [NonCommercial-ShareAlike 3.0 United States \(CC BY-NC-SA 3.0 US\)](https://creativecommons.org/licenses/by-nc-sa/3.0/us/)

Video 35: [Piecewise Functions](https://youtu.be/f5qr1lH6ViU) by Khan Academy is licensed by [Creative Commons NonCommercial-](https://creativecommons.org/licenses/by-nc-sa/3.0/us/)[ShareAlike 3.0 United States \(CC BY-NC-SA 3.0 US\)](https://creativecommons.org/licenses/by-nc-sa/3.0/us/) 

Video 36: [Integrating with U-Substitution](https://youtu.be/b76wePnIBdU) by Khan Academy is licensed by [Creative Commons](https://creativecommons.org/licenses/by-nc-sa/3.0/us/) [NonCommercial-ShareAlike 3.0 United States \(CC BY-NC-SA 3.0 US\)](https://creativecommons.org/licenses/by-nc-sa/3.0/us/)

Video 37: [U-Substitution: Definite Integral of Exponential Function](https://youtu.be/1ct7LUx23io) by Khan Academy is licensed by [Creative Commons NonCommercial-ShareAlike 3.0 United States \(CC BY-NC-SA 3.0 US\)](https://creativecommons.org/licenses/by-nc-sa/3.0/us/) 

Video 38: [Introduction to Integral Calculus](https://youtu.be/__Uw1SXPW7s) by Khan Academy is licensed by [Creative Commons](https://creativecommons.org/licenses/by-nc-sa/3.0/us/) [NonCommercial-ShareAlike 3.0 United States \(CC BY-NC-SA 3.0 US\)](https://creativecommons.org/licenses/by-nc-sa/3.0/us/)

Video 39: [Introduction to Definite Integrals](https://youtu.be/0dDIPzqKgYk) by Khan Academy is licensed by [Creative Commons](https://creativecommons.org/licenses/by-nc-sa/3.0/us/) [NonCommercial-ShareAlike 3.0 United States \(CC BY-NC-SA 3.0 US\)](https://creativecommons.org/licenses/by-nc-sa/3.0/us/)

Video 40: [Introduction to Riemann Approximation](https://youtu.be/dEAk0BHBYCM) by Khan Academy is licensed by [Creative](https://creativecommons.org/licenses/by-nc-sa/3.0/us/) [Commons NonCommercial-ShareAlike 3.0 United States \(CC BY-NC-SA 3.0 US\)](https://creativecommons.org/licenses/by-nc-sa/3.0/us/) 

Video 41: [Definite Integral as the Limit of a Riemann Sum](https://youtu.be/CXCtqBlEZ7g) by Khan Academy is licensed by [Creative](https://creativecommons.org/licenses/by-nc-sa/3.0/us/) [Commons NonCommercial-ShareAlike 3.0 United States \(CC BY-NC-SA 3.0 US\)](https://creativecommons.org/licenses/by-nc-sa/3.0/us/) 

Video 42: [Finding Area Under a Curve Using Integration](https://www.youtube.com/watch?v=ox5MrhZJBAY) by Learning Videos is licensed by [Creative](https://creativecommons.org/licenses/by/3.0/) [Commons Attribution 3.0 Unported \(CC BY 3.0\)](https://creativecommons.org/licenses/by/3.0/)

Video 43: [The Fundamental Theorem of Calculus](https://www.youtube.com/watch?v=C7Z_wET0blY&t=1s) by Vincent Bouchard is licensed by [Creative](https://creativecommons.org/licenses/by/3.0/) [Commons Attribution 3.0 Unported \(CC BY 3.0\)](https://creativecommons.org/licenses/by/3.0/)

## **References**

"Calculus Volume 1" by Gilbert Strang, Edwin "Jed" Herman on OpenStax, Chapter 5.3: The Fundamental Theorem of Calculus: [https://openstax.org/books/calculus-volume-1/pages/5-3-the](https://openstax.org/books/calculus-volume-1/pages/5-3-the-fundamental-theorem-of-calculus)[fundamental-theorem-of-calculus](https://openstax.org/books/calculus-volume-1/pages/5-3-the-fundamental-theorem-of-calculus)

## CHAPTER 5: MOTION AND FORCES

**Videos** 

Video 1: [Interpreting Motion Graphs](https://www.youtube.com/watch?v=7GJ_SYM8cyU) by Jennifer Cash is licensed by Creative Commons [Attribution](https://creativecommons.org/licenses/by/3.0/) [3.0 Unported](https://creativecommons.org/licenses/by/3.0/) 

Video 2: [Motion Diagram](https://www.youtube.com/watch?v=6Z8j7yrzHJo) by Jennifer Cash is licensed by Creative Commons [Attribution 3.0](https://creativecommons.org/licenses/by/3.0/) [Unported](https://creativecommons.org/licenses/by/3.0/)

Video 3: [Choosing Kinematic Equations](https://youtu.be/P3jCdsWJa38) by Khan Academy is licensed by Creative Commons [Attribution-NonCommercial-ShareAlike 3.0 United States](https://creativecommons.org/licenses/by-nc-sa/3.0/us/) (CC BY-NC-SA 3.0 US)

Video 4: [Free-body Diagrams](https://www.youtube.com/watch?v=25tJTmgYinM) by James Dann, Ph.D is licensed by Creative Commons [Attribution-](https://creativecommons.org/licenses/by-nc-sa/4.0/)[NonCommercial-ShareAlike 4.0 International](https://creativecommons.org/licenses/by-nc-sa/4.0/) (CC BY-NC-SA 4.0)

Video 5: [Normal Force](https://www.youtube.com/watch?v=1pbGP-MRN-0) by Jennifer Cash is licensed by Creative Commons [Attribution 3.0 Unported](https://creativecommons.org/licenses/by/3.0/)

Video 6: [Kinetic and Static Friction Forces](https://www.youtube.com/watch?v=CTLXubXOTUQ) by North Carolina School of Science and Mathematics is licensed by Creative Commons [Attribution 3.0 Unported](https://creativecommons.org/licenses/by/3.0/)

Video 7: [Static Friction](https://www.youtube.com/watch?v=Zl1FGXFjKqk) Equation by Jennifer Cash is licensed by Creative Commons [Attribution 3.0](https://creativecommons.org/licenses/by/3.0/) [Unported](https://creativecommons.org/licenses/by/3.0/)

Video 8: [Kinetic Friction](https://www.youtube.com/watch?v=3v-BgdqtmeU) Equation by Jennifer Cash is licensed by Creative Commons [Attribution 3.0](https://creativecommons.org/licenses/by/3.0/) [Unported](https://creativecommons.org/licenses/by/3.0/)

Video 9: [Static and Kinetic Friction Example](https://youtu.be/ZA_D4O6l1lo) by Khan Academy is licensed by Creative Commons [Attribution-NonCommercial-ShareAlike 3.0 United States](https://creativecommons.org/licenses/by-nc-sa/3.0/us/) (CC BY-NC-SA 3.0 US)

Video 10: [Newton's 3 Laws of Motion](https://www.youtube.com/watch?v=Z03y6SYhnjg) by Engineering Technology Simulation Learning Videos is licensed by Creative Commons [Attribution 3.0 Unported](https://creativecommons.org/licenses/by/3.0/)

Video 11: [Laws of Gravitation](https://www.youtube.com/watch?v=gpj08J-mw8Y) by Study Animated is licensed by Creative Commons [Attribution 3.0](https://creativecommons.org/licenses/by/3.0/) [Unported](https://creativecommons.org/licenses/by/3.0/)

Video 12: [Introduction to Spatial Interaction Modelling](https://www.youtube.com/watch?v=EAxPhBY2ljs) by National Centre for Research Methods online learning resource is licensed by Creative Commons [Attribution 3.0 Unported](https://creativecommons.org/licenses/by/3.0/)

Video 13: [Angle Units](https://www.youtube.com/watch?v=Idt3Vk8lVBg&list=PLaFv2MwLbQ_4TqQlah0kFW6nbvvRSRCOF&index=1) by Jennifer Cash is licensed by Creative Commons [Attribution 3.0 Unported](https://creativecommons.org/licenses/by/3.0/)

Video 14: [Angular Position and Displacement](https://www.youtube.com/watch?v=eNtHaz04OQg&list=PLaFv2MwLbQ_4TqQlah0kFW6nbvvRSRCOF&index=2) by Jennifer Cash is licensed by Creative Commons [Attribution 3.0 Unported](https://creativecommons.org/licenses/by/3.0/) 

Video 15: [Angular Velocity and Acceleration](https://www.youtube.com/watch?v=j5VwXr7Wk_0&list=PLaFv2MwLbQ_4TqQlah0kFW6nbvvRSRCOF&index=3) by Jennifer Cash is licensed by Creative Commons [Attribution 3.0 Unported](https://creativecommons.org/licenses/by/3.0/) 

Video 16: [Uniform Circular Motion](https://www.youtube.com/watch?v=qX4_SWdBRo4) by Jennifer Cash is licensed by Creative Commons [Attribution](https://creativecommons.org/licenses/by/3.0/) [3.0 Unported](https://creativecommons.org/licenses/by/3.0/) 

Video 17: [Centripetal Force and Acceleration Intuition](https://youtu.be/vZOk8NnjILg) by Khan Academy is licensed by Creative Commons [Attribution-NonCommercial-ShareAlike 3.0 United States](https://creativecommons.org/licenses/by-nc-sa/3.0/us/) (CC BY-NC-SA 3.0 US)

Video 18: [Visual Understanding of Centripetal Acceleration Formula](https://youtu.be/NH1_sO8QY3o) by Khan Academy is licensed by Creative Commons [Attribution-NonCommercial-ShareAlike 3.0 United States](https://creativecommons.org/licenses/by-nc-sa/3.0/us/) (CC BY-NC-SA 3.0 [US\)](https://creativecommons.org/licenses/by-nc-sa/3.0/us/)

Video 19: [Centripetal Force Problem Solving](https://youtu.be/FfNgm-w9Krw) by Khan Academy is licensed by Creative Commons [Attribution-NonCommercial-ShareAlike 3.0 United States](https://creativecommons.org/licenses/by-nc-sa/3.0/us/) (CC BY-NC-SA 3.0 US)

Video 20: [Fictitious Forces](https://www.youtube.com/watch?v=Bb28z28EmEs) by by Camilla Tac is licensed by Creative Commons [Attribution 3.0](https://creativecommons.org/licenses/by/3.0/) [Unported](https://creativecommons.org/licenses/by/3.0/)

## **Figures**

Figure 1: ["College Physics for AP® Courses"](https://openstax.org/books/college-physics-ap-courses/pages/1-connection-for-ap-r-courses) by Greg Wolfe, Erika Gasper, John Stoke, Julie Kretchman, David Anderson, Nathan Czuba, Sudhi Oberoi, Liza Pujji, Irina Lyublinskaya, Douglas Ingram is licensed by Creative Commons [Attribution 4.0 International](https://creativecommons.org/licenses/by/4.0/) (CC BY 4.0)

Figure 2: ["College Physics for AP® Courses"](https://openstax.org/books/college-physics-ap-courses/pages/1-connection-for-ap-r-courses) by Greg Wolfe, Erika Gasper, John Stoke, Julie Kretchman, David Anderson, Nathan Czuba, Sudhi Oberoi, Liza Pujji, Irina Lyublinskaya, Douglas Ingram is licensed by Creative Commons [Attribution 4.0 International](https://creativecommons.org/licenses/by/4.0/) (CC BY 4.0)

Figure 3:["College Physics for AP® Courses"](https://openstax.org/books/college-physics-ap-courses/pages/1-connection-for-ap-r-courses) by Greg Wolfe, Erika Gasper, John Stoke, Julie Kretchman, David Anderson, Nathan Czuba, Sudhi Oberoi, Liza Pujji, Irina Lyublinskaya, Douglas Ingram is licensed by Creative Commons [Attribution 4.0 International](https://creativecommons.org/licenses/by/4.0/) (CC BY 4.0)

Figure 4: ["College Physics for AP® Courses"](https://openstax.org/books/college-physics-ap-courses/pages/1-connection-for-ap-r-courses) by Greg Wolfe, Erika Gasper, John Stoke, Julie Kretchman, David Anderson, Nathan Czuba, Sudhi Oberoi, Liza Pujji, Irina Lyublinskaya, Douglas Ingram is licensed by Creative Commons [Attribution 4.0 International](https://creativecommons.org/licenses/by/4.0/) (CC BY 4.0)

Figure 5: ["College Physics for AP® Courses"](https://openstax.org/books/college-physics-ap-courses/pages/1-connection-for-ap-r-courses) by Greg Wolfe, Erika Gasper, John Stoke, Julie Kretchman, David Anderson, Nathan Czuba, Sudhi Oberoi, Liza Pujji, Irina Lyublinskaya, Douglas Ingram is licensed by Creative Commons [Attribution 4.0 International](https://creativecommons.org/licenses/by/4.0/) (CC BY 4.0)

Figure 6-8: ["College Physics for AP® Courses"](https://openstax.org/books/college-physics-ap-courses/pages/1-connection-for-ap-r-courses) by Greg Wolfe, Erika Gasper, John Stoke, Julie Kretchman, David Anderson, Nathan Czuba, Sudhi Oberoi, Liza Pujji, Irina Lyublinskaya, Douglas Ingram is licensed by Creative Commons [Attribution 4.0 International](https://creativecommons.org/licenses/by/4.0/) (CC BY 4.0)

Figure 9:["College Physics for AP® Courses"](https://openstax.org/books/college-physics-ap-courses/pages/1-connection-for-ap-r-courses) by Greg Wolfe, Erika Gasper, John Stoke, Julie Kretchman, David Anderson, Nathan Czuba, Sudhi Oberoi, Liza Pujji, Irina Lyublinskaya, Douglas Ingram is licensed by Creative Commons [Attribution 4.0 International](https://creativecommons.org/licenses/by/4.0/) (CC BY 4.0)

Figure 10: "[College Physics for AP® Courses"](https://openstax.org/books/college-physics-ap-courses/pages/1-connection-for-ap-r-courses) by Greg Wolfe, Erika Gasper, John Stoke, Julie Kretchman, David Anderson, Nathan Czuba, Sudhi Oberoi, Liza Pujji, Irina Lyublinskaya, Douglas Ingram is licensed by Creative Commons [Attribution 4.0 International](https://creativecommons.org/licenses/by/4.0/) (CC BY 4.0)

Figure 11: ["Unit: Forces and Newton's Law of Motion"](https://www.khanacademy.org/science/high-school-physics/forces-and-newtons-laws-of-motion#introduction-to-forces-and-free-body-diagrams) by Khan Academy is licensed by Creative Commons [Attribution-NonCommercial-ShareAlike 3.0 United States](https://creativecommons.org/licenses/by-nc-sa/3.0/us/) (CC BY-NC-SA 3.0 US)

Figure 12: ["Unit: Forces and Newton's Law of Motion"](https://www.khanacademy.org/science/high-school-physics/forces-and-newtons-laws-of-motion#introduction-to-forces-and-free-body-diagrams) by Khan Academy is licensed by Creative Commons [Attribution-NonCommercial-ShareAlike 3.0 United States](https://creativecommons.org/licenses/by-nc-sa/3.0/us/) (CC BY-NC-SA 3.0 US)

Figure 13: "[College Physics for AP® Courses"](https://openstax.org/books/college-physics-ap-courses/pages/1-connection-for-ap-r-courses) by Greg Wolfe, Erika Gasper, John Stoke, Julie Kretchman, David Anderson, Nathan Czuba, Sudhi Oberoi, Liza Pujji, Irina Lyublinskaya, Douglas Ingram is licensed by Creative Commons [Attribution 4.0 International](https://creativecommons.org/licenses/by/4.0/) (CC BY 4.0)

Figure 14: "[College Physics for AP® Courses"](https://openstax.org/books/college-physics-ap-courses/pages/1-connection-for-ap-r-courses) by Greg Wolfe, Erika Gasper, John Stoke, Julie Kretchman, David Anderson, Nathan Czuba, Sudhi Oberoi, Liza Pujji, Irina Lyublinskaya, Douglas Ingram is licensed by Creative Commons [Attribution 4.0 International](https://creativecommons.org/licenses/by/4.0/) (CC BY 4.0)

Figure 15: "[College Physics for AP® Courses"](https://openstax.org/books/college-physics-ap-courses/pages/1-connection-for-ap-r-courses) by Greg Wolfe, Erika Gasper, John Stoke, Julie Kretchman, David Anderson, Nathan Czuba, Sudhi Oberoi, Liza Pujji, Irina Lyublinskaya, Douglas Ingram is licensed by Creative Commons [Attribution 4.0 International](https://creativecommons.org/licenses/by/4.0/) (CC BY 4.0)

Figure 16: "[College Physics for AP® Courses"](https://openstax.org/books/college-physics-ap-courses/pages/1-connection-for-ap-r-courses) by Greg Wolfe, Erika Gasper, John Stoke, Julie Kretchman, David Anderson, Nathan Czuba, Sudhi Oberoi, Liza Pujji, Irina Lyublinskaya, Douglas Ingram is licensed by Creative Commons [Attribution 4.0 International](https://creativecommons.org/licenses/by/4.0/) (CC BY 4.0)

Figure 17-18: "[College Physics for AP® Courses"](https://openstax.org/books/college-physics-ap-courses/pages/1-connection-for-ap-r-courses) by Greg Wolfe, Erika Gasper, John Stoke, Julie Kretchman, David Anderson, Nathan Czuba, Sudhi Oberoi, Liza Pujji, Irina Lyublinskaya, Douglas Ingram is licensed by Creative Commons [Attribution 4.0 International](https://creativecommons.org/licenses/by/4.0/) (CC BY 4.0)

Figure 19: "[College Physics for AP® Courses"](https://openstax.org/books/college-physics-ap-courses/pages/1-connection-for-ap-r-courses) by Greg Wolfe, Erika Gasper, John Stoke, Julie Kretchman, David Anderson, Nathan Czuba, Sudhi Oberoi, Liza Pujji, Irina Lyublinskaya, Douglas Ingram is licensed by Creative Commons [Attribution 4.0 International](https://creativecommons.org/licenses/by/4.0/) (CC BY 4.0)

Figure 20: "[College Physics for AP® Courses"](https://openstax.org/books/college-physics-ap-courses/pages/1-connection-for-ap-r-courses) by Greg Wolfe, Erika Gasper, John Stoke, Julie Kretchman, David Anderson, Nathan Czuba, Sudhi Oberoi, Liza Pujji, Irina Lyublinskaya, Douglas Ingram is licensed by Creative Commons [Attribution 4.0 International](https://creativecommons.org/licenses/by/4.0/) (CC BY 4.0)

Figure 21: "[College Physics for AP® Courses"](https://openstax.org/books/college-physics-ap-courses/pages/1-connection-for-ap-r-courses) by Greg Wolfe, Erika Gasper, John Stoke, Julie Kretchman, David Anderson, Nathan Czuba, Sudhi Oberoi, Liza Pujji, Irina Lyublinskaya, Douglas Ingram is licensed by Creative Commons [Attribution 4.0 International](https://creativecommons.org/licenses/by/4.0/) (CC BY 4.0)

Figure 22: "[College Physics for AP® Courses"](https://openstax.org/books/college-physics-ap-courses/pages/1-connection-for-ap-r-courses) by Greg Wolfe, Erika Gasper, John Stoke, Julie Kretchman, David Anderson, Nathan Czuba, Sudhi Oberoi, Liza Pujji, Irina Lyublinskaya, Douglas Ingram is licensed by Creative Commons [Attribution 4.0 International](https://creativecommons.org/licenses/by/4.0/) (CC BY 4.0)

Figure 23: "[College Physics for AP® Courses"](https://openstax.org/books/college-physics-ap-courses/pages/1-connection-for-ap-r-courses) by Greg Wolfe, Erika Gasper, John Stoke, Julie Kretchman, David Anderson, Nathan Czuba, Sudhi Oberoi, Liza Pujji, Irina Lyublinskaya, Douglas Ingram is licensed by Creative Commons [Attribution 4.0 International](https://creativecommons.org/licenses/by/4.0/) (CC BY 4.0)

Figure 24: "[College Physics for AP® Courses"](https://openstax.org/books/college-physics-ap-courses/pages/1-connection-for-ap-r-courses) by Greg Wolfe, Erika Gasper, John Stoke, Julie Kretchman, David Anderson, Nathan Czuba, Sudhi Oberoi, Liza Pujji, Irina Lyublinskaya, Douglas Ingram is licensed by Creative Commons [Attribution 4.0 International](https://creativecommons.org/licenses/by/4.0/) (CC BY 4.0)

## **References**

Farid, A. (2021/2022). *Chapter 4: Modeling Transportation Demand and Supply Transportation Planning 1.* Personal Collection of Ahmed Farid, California Polytechnic State University, San Luis Obispo, CA.

Farid, A. (2021/2022). *Chapter 9Highway Design.* Personal Collection of Ahmed Farid, California Polytechnic State University, San Luis Obispo, CA.

Farid, A. (2022). *Traffic Safety and Human Factor Considerations Superelevation.* Personal Collection of Ashraf Rahim Ahmed Farid, California Polytechnic State University, San Luis Obispo, CA.

Farid, A. (2022). *Stopping Sight Distance (SSD)Pavement Engineering.* Personal Collection of Ashraf Rahim Ahmed Farid, California Polytechnic State University, San Luis Obispo, CA.

Farid, A. (2021/2022). *Chapter 2 Fundamentals of Traffic Flow Theory.* Personal Collection of Ahmed Farid, California Polytechnic State University, San Luis Obispo, CA.

"Traffic Flow" by David Levinson<https://www.youtube.com/watch?v=NjxIhgG4cNw>

CHAPTER 6: BASIC DYNAMICS AND STATIC EQUILIBRIUM

# **Videos**

Video 1: [Introduction to Momentum](https://youtu.be/XFhntPxow0U) by Khan Academy is licensed by [Creative Commons](https://creativecommons.org/licenses/by-nc-sa/3.0/us/) [NonCommercial-ShareAlike 3.0 United States \(CC BY-NC-SA 3.0 US\)](https://creativecommons.org/licenses/by-nc-sa/3.0/us/)

Video 2: [Impulse and Momentum Dodgeball Example](https://youtu.be/uMYAc04D0ak) by Khan Academy is licensed by [Creative](https://creativecommons.org/licenses/by-nc-sa/3.0/us/) [Commons NonCommercial-ShareAlike 3.0 United States \(CC BY-NC-SA 3.0 US\)](https://creativecommons.org/licenses/by-nc-sa/3.0/us/) 

Video 3: [Bouncing Fruit Collision Example](https://youtu.be/1i8VMBvMQ_E) by Khan Academy is licensed by [Creative Commons](https://creativecommons.org/licenses/by-nc-sa/3.0/us/) [NonCommercial-ShareAlike 3.0 United States \(CC BY-NC-SA 3.0 US\)](https://creativecommons.org/licenses/by-nc-sa/3.0/us/)

Video 4: [Momentum: Ice Skater Throws a Ball](https://youtu.be/vPkkCOlGND4) by Khan Academy is licensed by [Creative Commons](https://creativecommons.org/licenses/by-nc-sa/3.0/us/) [NonCommercial-ShareAlike 3.0 United States \(CC BY-NC-SA 3.0 US\)](https://creativecommons.org/licenses/by-nc-sa/3.0/us/)

Video 5: [2-Dimensional Momentum Problem](https://youtu.be/CFygKiTB-4A) by Khan Academy is licensed by [Creative Commons](https://creativecommons.org/licenses/by-nc-sa/3.0/us/) [NonCommercial-ShareAlike 3.0 United States \(CC BY-NC-SA 3.0 US\)](https://creativecommons.org/licenses/by-nc-sa/3.0/us/)

Video 6: [Part 2](https://youtu.be/leudxqivIJI) by Khan Academy is licensed by [Creative Commons NonCommercial-ShareAlike 3.0](https://creativecommons.org/licenses/by-nc-sa/3.0/us/) [United States \(CC BY-NC-SA 3.0 US\)](https://creativecommons.org/licenses/by-nc-sa/3.0/us/)

Video 7: [Force vs. Time Graphs](https://youtu.be/8bHPj3ll0vs) by Khan Academy is licensed by [Creative Commons](https://creativecommons.org/licenses/by-nc-sa/3.0/us/) [NonCommercial-ShareAlike 3.0 United States \(CC BY-NC-SA 3.0 US\)](https://creativecommons.org/licenses/by-nc-sa/3.0/us/)

Video 8: [Momentum Notes](https://www.youtube.com/watch?v=X-HVWSGlYbk) by Jeff Batey is licensed by [Creative Commons Attribution 3.0](https://creativecommons.org/licenses/by/3.0/) Unported [\(CC BY 3.0\)](https://creativecommons.org/licenses/by/3.0/) 

Video 9: [Elastic and Inelastic Collisions](https://youtu.be/8OB8eIPgEkQ) by Khan Academy is licensed by [Creative Commons](https://creativecommons.org/licenses/by-nc-sa/3.0/us/) [NonCommercial-ShareAlike 3.0 United States \(CC BY-NC-SA 3.0 US\)](https://creativecommons.org/licenses/by-nc-sa/3.0/us/)

Video 10: [Deriving the Shortcut to Solve Elastic Collision Problems](https://youtu.be/OTtI4urvgDg) by Khan Academy is licensed by [Creative Commons NonCommercial-ShareAlike 3.0 United States \(CC BY-NC-SA 3.0 US\)](https://creativecommons.org/licenses/by-nc-sa/3.0/us/) 

Video 11: [How to Use the Shortcut for Solving Elastic Collisions](https://youtu.be/okFcjFD5umU) by Khan Academy is licensed by [Creative Commons NonCommercial-ShareAlike 3.0 United States \(CC BY-NC-SA 3.0 US\)](https://creativecommons.org/licenses/by-nc-sa/3.0/us/) 

Video 12: [Equilibrium Forces](https://www.youtube.com/watch?v=Ek4z4L5-HLs&list=PLaFv2MwLbQ_4Ir3T-wEhP7fHg_0jdZzRX&index=11) by Jennifer Cash is licensed by [Creative Commons Attribution 3.0](https://creativecommons.org/licenses/by/3.0/) Unported [\(CC BY 3.0\)](https://creativecommons.org/licenses/by/3.0/) 

Video 13: [Static Equilibrium](https://www.youtube.com/watch?v=0BIgFKVnlBU&list=PLaFv2MwLbQ_4pXHlMUXgI1Ks8BfHSDygC) by Jennifer Cash is licensed by [Creative Commons Attribution 3.0](https://creativecommons.org/licenses/by/3.0/) Unported [\(CC BY 3.0\)](https://creativecommons.org/licenses/by/3.0/) 

Video 14: [Center of Gravity](https://www.youtube.com/watch?v=4XfmSrUOw6o&list=PLaFv2MwLbQ_4pXHlMUXgI1Ks8BfHSDygC&index=3) by Jennifer Cash is licensed by [Creative Commons Attribution 3.0](https://creativecommons.org/licenses/by/3.0/) Unported [\(CC BY 3.0\)](https://creativecommons.org/licenses/by/3.0/) 

Video 15: [Dynamic Balance](https://www.youtube.com/watch?v=zmIzocvsKj4) by Alejandro Garcia is licensed by [Creative Commons Attribution 3.0](https://creativecommons.org/licenses/by/3.0/) Unported [\(CC BY 3.0\)](https://creativecommons.org/licenses/by/3.0/) 

# **Figures**

Figure 1: ["College Physics for AP® Courses"](https://openstax.org/books/college-physics-ap-courses/pages/1-connection-for-ap-r-courses) by Greg Wolfe, Erika Gasper, John Stoke, Julie Kretchman, David Anderson, Nathan Czuba, Sudhi Oberoi, Liza Pujji, Irina Lyublinskaya, Douglas Ingram is licensed by [Creative Commons Attribution 4.0 International](https://creativecommons.org/licenses/by/4.0/) (CC BY 4.0). Access for free.

Figure 2: ["College Physics for AP® Courses"](https://openstax.org/books/college-physics-ap-courses/pages/1-connection-for-ap-r-courses) by Greg Wolfe, Erika Gasper, John Stoke, Julie Kretchman, David Anderson, Nathan Czuba, Sudhi Oberoi, Liza Pujji, Irina Lyublinskaya, Douglas Ingram is licensed by [Creative Commons Attribution 4.0 International](https://creativecommons.org/licenses/by/4.0/) (CC BY 4.0). Access for free.

Figure 3: ["College Physics for AP® Courses"](https://openstax.org/books/college-physics-ap-courses/pages/1-connection-for-ap-r-courses) by Greg Wolfe, Erika Gasper, John Stoke, Julie Kretchman, David Anderson, Nathan Czuba, Sudhi Oberoi, Liza Pujji, Irina Lyublinskaya, Douglas Ingram is licensed by [Creative Commons Attribution 4.0 International](https://creativecommons.org/licenses/by/4.0/) (CC BY 4.0). Access for free.

Figure 4: ["College Physics for AP® Courses"](https://openstax.org/books/college-physics-ap-courses/pages/1-connection-for-ap-r-courses) by Greg Wolfe, Erika Gasper, John Stoke, Julie Kretchman, David Anderson, Nathan Czuba, Sudhi Oberoi, Liza Pujji, Irina Lyublinskaya, Douglas Ingram is licensed by [Creative Commons Attribution 4.0 International](https://creativecommons.org/licenses/by/4.0/) (CC BY 4.0). Access for free.

Figure 5: ["College Physics for AP® Courses"](https://openstax.org/books/college-physics-ap-courses/pages/1-connection-for-ap-r-courses) by Greg Wolfe, Erika Gasper, John Stoke, Julie Kretchman, David Anderson, Nathan Czuba, Sudhi Oberoi, Liza Pujji, Irina Lyublinskaya, Douglas Ingram is licensed by [Creative Commons Attribution 4.0 International](https://creativecommons.org/licenses/by/4.0/) (CC BY 4.0). Access for free.

Figure 6:["College Physics for AP® Courses"](https://openstax.org/books/college-physics-ap-courses/pages/1-connection-for-ap-r-courses) by Greg Wolfe, Erika Gasper, John Stoke, Julie Kretchman, David Anderson, Nathan Czuba, Sudhi Oberoi, Liza Pujji, Irina Lyublinskaya, Douglas Ingram is licensed by [Creative Commons Attribution 4.0 International](https://creativecommons.org/licenses/by/4.0/) (CC BY 4.0). Access for free.

Figure 7: ["College Physics for AP® Courses"](https://openstax.org/books/college-physics-ap-courses/pages/1-connection-for-ap-r-courses) by Greg Wolfe, Erika Gasper, John Stoke, Julie Kretchman, David Anderson, Nathan Czuba, Sudhi Oberoi, Liza Pujji, Irina Lyublinskaya, Douglas Ingram is licensed by [Creative Commons Attribution 4.0 International](https://creativecommons.org/licenses/by/4.0/) (CC BY 4.0). Access for free.

Figure 8: ["College Physics for AP® Courses"](https://openstax.org/books/college-physics-ap-courses/pages/1-connection-for-ap-r-courses) by Greg Wolfe, Erika Gasper, John Stoke, Julie Kretchman, David Anderson, Nathan Czuba, Sudhi Oberoi, Liza Pujji, Irina Lyublinskaya, Douglas Ingram is licensed by [Creative Commons Attribution 4.0 International](https://creativecommons.org/licenses/by/4.0/) (CC BY 4.0). Access for free.

Figure 9: ["College Physics for AP® Courses"](https://openstax.org/books/college-physics-ap-courses/pages/1-connection-for-ap-r-courses) by Greg Wolfe, Erika Gasper, John Stoke, Julie Kretchman, David Anderson, Nathan Czuba, Sudhi Oberoi, Liza Pujji, Irina Lyublinskaya, Douglas Ingram is licensed by [Creative Commons Attribution 4.0 International](https://creativecommons.org/licenses/by/4.0/) (CC BY 4.0). Access for free.

Figure 10: ["College Physics for AP® Courses"](https://openstax.org/books/college-physics-ap-courses/pages/1-connection-for-ap-r-courses) by Greg Wolfe, Erika Gasper, John Stoke, Julie Kretchman, David Anderson, Nathan Czuba, Sudhi Oberoi, Liza Pujji, Irina Lyublinskaya, Douglas Ingram is licensed by [Creative Commons Attribution 4.0 International](https://creativecommons.org/licenses/by/4.0/) (CC BY 4.0). Access for free.

Figure 11: ["College Physics for AP® Courses"](https://openstax.org/books/college-physics-ap-courses/pages/1-connection-for-ap-r-courses) by Greg Wolfe, Erika Gasper, John Stoke, Julie Kretchman, David Anderson, Nathan Czuba, Sudhi Oberoi, Liza Pujji, Irina Lyublinskaya, Douglas Ingram is licensed by [Creative Commons Attribution 4.0 International](https://creativecommons.org/licenses/by/4.0/) (CC BY 4.0). Access for free.

Figure 12: ["College Physics for AP® Courses"](https://openstax.org/books/college-physics-ap-courses/pages/1-connection-for-ap-r-courses) by Greg Wolfe, Erika Gasper, John Stoke, Julie Kretchman, David Anderson, Nathan Czuba, Sudhi Oberoi, Liza Pujji, Irina Lyublinskaya, Douglas Ingram is licensed by [Creative Commons Attribution 4.0 International](https://creativecommons.org/licenses/by/4.0/) (CC BY 4.0). Access for free.

Figure 13: ["College Physics for AP® Courses"](https://openstax.org/books/college-physics-ap-courses/pages/1-connection-for-ap-r-courses) by Greg Wolfe, Erika Gasper, John Stoke, Julie Kretchman, David Anderson, Nathan Czuba, Sudhi Oberoi, Liza Pujji, Irina Lyublinskaya, Douglas Ingram is licensed by [Creative Commons Attribution 4.0 International](https://creativecommons.org/licenses/by/4.0/) (CC BY 4.0). Access for free.

Figure 14: ["College Physics for AP® Courses"](https://openstax.org/books/college-physics-ap-courses/pages/1-connection-for-ap-r-courses) by Greg Wolfe, Erika Gasper, John Stoke, Julie Kretchman, David Anderson, Nathan Czuba, Sudhi Oberoi, Liza Pujji, Irina Lyublinskaya, Douglas Ingram is licensed by [Creative Commons Attribution 4.0 International](https://creativecommons.org/licenses/by/4.0/) (CC BY 4.0). Access for free.

Figure 15: ["College Physics for AP® Courses"](https://openstax.org/books/college-physics-ap-courses/pages/1-connection-for-ap-r-courses) by Greg Wolfe, Erika Gasper, John Stoke, Julie Kretchman, David Anderson, Nathan Czuba, Sudhi Oberoi, Liza Pujji, Irina Lyublinskaya, Douglas Ingram is licensed by [Creative Commons Attribution 4.0 International](https://creativecommons.org/licenses/by/4.0/) (CC BY 4.0). Access for free.

Figure 16: ["College Physics for AP® Courses"](https://openstax.org/books/college-physics-ap-courses/pages/1-connection-for-ap-r-courses) by Greg Wolfe, Erika Gasper, John Stoke, Julie Kretchman, David Anderson, Nathan Czuba, Sudhi Oberoi, Liza Pujji, Irina Lyublinskaya, Douglas Ingram is licensed by [Creative Commons Attribution 4.0 International](https://creativecommons.org/licenses/by/4.0/) (CC BY 4.0). Access for free.

Figure 17 is licensed by [Creative Commons CC0 1.0 Universal \(CC0 1.0\) Public Domain Dedication](https://creativecommons.org/publicdomain/zero/1.0/)

## **References**

Farid, A. (2022). Traffic Safety and Human Factor Considerations. Personal Collection of Ahmed Farid, California Polytechnic State University, San Luis Obispo, CA.

Farid, A. (2022). Highway Design. Personal Collection of Ahmed Farid, California Polytechnic State University, San Luis Obispo, CA.

"College Physics for AP® Courses" by Greg Wolfe, Erika Gasper, John Stoke, Julie Kretchman, David Anderson, Nathan Czuba, Sudhi Oberoi, Liza Pujji, Irina Lyublinskaya, Douglas Ingram. Access for free at [https://openstax.org/books/college-physics-ap-courses/pages/1-connection-for-ap-r](https://openstax.org/books/college-physics-ap-courses/pages/1-connection-for-ap-r-courses)[courses](https://openstax.org/books/college-physics-ap-courses/pages/1-connection-for-ap-r-courses) 

# CHAPTER 7: WAVES AND DOPPLER EFFECT

## **Videos**

Video 1:["Basic Properties of Waves"](https://www.youtube.com/watch?v=jmYemuXCC6Y) by Animations for Physics and Astronomy is licensed under [Creative Commons Attribution-ShareAlike 3.0 Unported \(CC BY-SA 3.0\)](https://creativecommons.org/licenses/by-sa/3.0/) 

Video 2: ["Sound Waves and Their Sources \(1933\) Remastered"](https://www.youtube.com/watch?v=TEPR385P_eE) by Sterocanvas is licensed under [Creative Commons Attribution-ShareAlike 3.0 Unported \(CC BY-SA 3.0\)](https://creativecommons.org/licenses/by-sa/3.0/) 

Video 3: ["Acoustics and Your Environment: The Bais of Sound and Highway Traffic Noise"](https://www.youtube.com/watch?v=-9Y8n0lBC7Q) by PublicResourceOrg is licensed under [Creative Commons Attribution-ShareAlike 3.0 Unported \(CC](https://creativecommons.org/licenses/by-sa/3.0/) [BY-SA 3.0\)](https://creativecommons.org/licenses/by-sa/3.0/)

Video 4: ["What is the Doppler Effect?"](https://www.youtube.com/watch?v=rbcvPEXiWWo) by Engineering Technology Simulation Learning Videos is licensed under [Creative Commons Attribution-ShareAlike 3.0 Unported \(CC BY-SA 3.0\)](https://creativecommons.org/licenses/by-sa/3.0/) 

Video 5: ["Adsorptive Sound Wall Systems"](https://www.soundfighter.com/) by SoundFighterWalls is licensed under [Creative](https://creativecommons.org/licenses/by-sa/3.0/) [Commons Attribution-ShareAlike 3.0 Unported \(CC BY-SA 3.0\)](https://creativecommons.org/licenses/by-sa/3.0/) 

## **Figures**

Figure 1: ["Chapter 16: Oscillatory Motion and Waves"](https://openstax.org/books/college-physics-ap-courses/pages/1-connection-for-ap-r-courses) by Greg Wolfe, Erika Gasper, John Stoke, Julie Kretchman, David Anderson, Nathan Czuba, Sudhi Oberoi, Liza Pujji, Irina Lyublinskaya, and Douglas Ingram is licensed under [Creative Commons Attribution 4.0 International](https://creativecommons.org/licenses/by/4.0/) (CC BY 4.0)

Figure 2: ["Chapter 16: Oscillatory Motion and Waves"](https://openstax.org/books/college-physics-ap-courses/pages/1-connection-for-ap-r-courses) by Greg Wolfe, Erika Gasper, John Stoke, Julie Kretchman, David Anderson, Nathan Czuba, Sudhi Oberoi, Liza Pujji, Irina Lyublinskaya, and Douglas Ingram is licensed under [Creative Commons Attribution 4.0 International](https://creativecommons.org/licenses/by/4.0/) (CC BY 4.0)

Figure 3: ["Chapter 16: Oscillatory Motion and Waves"](https://openstax.org/books/college-physics-ap-courses/pages/1-connection-for-ap-r-courses) by Greg Wolfe, Erika Gasper, John Stoke, Julie Kretchman, David Anderson, Nathan Czuba, Sudhi Oberoi, Liza Pujji, Irina Lyublinskaya, and Douglas Ingram is licensed under [Creative Commons Attribution 4.0 International](https://creativecommons.org/licenses/by/4.0/) (CC BY 4.0)

Figure 4: ["Chapter 17: Physics of Hearing"](https://openstax.org/books/college-physics-ap-courses/pages/1-connection-for-ap-r-courses) by Greg Wolfe, Erika Gasper, John Stoke, Julie Kretchman, David Anderson, Nathan Czuba, Sudhi Oberoi, Liza Pujji, Irina Lyublinskaya, and Douglas Ingram is licensed under [Creative Commons Attribution 4.0 International](https://creativecommons.org/licenses/by/4.0/) (CC BY 4.0)

Figure 5: ["Chapter 17: Physics of Hearing"](https://openstax.org/books/college-physics-ap-courses/pages/1-connection-for-ap-r-courses) by Greg Wolfe, Erika Gasper, John Stoke, Julie Kretchman, David Anderson, Nathan Czuba, Sudhi Oberoi, Liza Pujji, Irina Lyublinskaya, and Douglas Ingram is licensed under [Creative Commons Attribution 4.0 International](https://creativecommons.org/licenses/by/4.0/) (CC BY 4.0)

Figure 6: ["Chapter 17: Physics of Hearing"](https://openstax.org/books/college-physics-ap-courses/pages/1-connection-for-ap-r-courses) by Greg Wolfe, Erika Gasper, John Stoke, Julie Kretchman, David Anderson, Nathan Czuba, Sudhi Oberoi, Liza Pujji, Irina Lyublinskaya, and Douglas Ingram is licensed under [Creative Commons Attribution 4.0 International](https://creativecommons.org/licenses/by/4.0/) (CC BY 4.0)

Figure 7: ["Chapter 17: Physics of Hearing"](https://openstax.org/books/college-physics-ap-courses/pages/1-connection-for-ap-r-courses) by Greg Wolfe, Erika Gasper, John Stoke, Julie Kretchman, David Anderson, Nathan Czuba, Sudhi Oberoi, Liza Pujji, Irina Lyublinskaya, and Douglas Ingram is licensed under [Creative Commons Attribution 4.0 International](https://creativecommons.org/licenses/by/4.0/) (CC BY 4.0)

Figure 8: ["Chapter 17: Physics of Hearing"](https://openstax.org/books/college-physics-ap-courses/pages/1-connection-for-ap-r-courses) by Greg Wolfe, Erika Gasper, John Stoke, Julie Kretchman, David Anderson, Nathan Czuba, Sudhi Oberoi, Liza Pujji, Irina Lyublinskaya, and Douglas Ingram is licensed under [Creative Commons Attribution 4.0 International](https://creativecommons.org/licenses/by/4.0/) (CC BY 4.0)

Figure 9: ["Chapter 17: Physics of Hearing"](https://openstax.org/books/college-physics-ap-courses/pages/1-connection-for-ap-r-courses) by Greg Wolfe, Erika Gasper, John Stoke, Julie Kretchman, David Anderson, Nathan Czuba, Sudhi Oberoi, Liza Pujji, Irina Lyublinskaya, and Douglas Ingram is licensed under [Creative Commons Attribution 4.0 International](https://creativecommons.org/licenses/by/4.0/) (CC BY 4.0)

Figure 10: ["Chapter 17: Physics of Hearing"](https://openstax.org/books/college-physics-ap-courses/pages/1-connection-for-ap-r-courses) by Greg Wolfe, Erika Gasper, John Stoke, Julie Kretchman, David Anderson, Nathan Czuba, Sudhi Oberoi, Liza Pujji, Irina Lyublinskaya, and Douglas Ingram is licensed under [Creative Commons Attribution 4.0 International](https://creativecommons.org/licenses/by/4.0/) (CC BY 4.0)

Figure 11: ["Chapter 17: Physics of Hearing"](https://openstax.org/books/college-physics-ap-courses/pages/1-connection-for-ap-r-courses) by Greg Wolfe, Erika Gasper, John Stoke, Julie Kretchman, David Anderson, Nathan Czuba, Sudhi Oberoi, Liza Pujji, Irina Lyublinskaya, and Douglas Ingram is licensed under [Creative Commons Attribution 4.0 International](https://creativecommons.org/licenses/by/4.0/) (CC BY 4.0)

#### **Tables**

Table 1: Garnett, A. (2022, April 26). Traffic noise overview. Center for Environmental Excellence | AASHTO. Retrieved July 1, 2022, from [https://environment.transportation.org/education/](https://environment.transportation.org/education/environmental-topics/traffic-noise/traffic-noise-overview/) [environmental-topics/traffic-noise/traffic-noise-overview/](https://environment.transportation.org/education/environmental-topics/traffic-noise/traffic-noise-overview/) 

## Simulations

Simulation 1: ["Wave on a String"](https://phet.colorado.edu/sims/html/wave-on-a-string/latest/wave-on-a-string_en.html) by PhET Simulations is licensed under [Creative](https://creativecommons.org/licenses/by/4.0/) Commons [Attribution 4.0 International](https://creativecommons.org/licenses/by/4.0/) (CC BY 4.0)

Simulation 2: ["Wave Interference"](https://phet.colorado.edu/sims/html/wave-interference/latest/wave-interference_en.html) by PhET Simulations is licensed under [Creative Commons](https://creativecommons.org/licenses/by/4.0/) [Attribution 4.0 International](https://creativecommons.org/licenses/by/4.0/) (CC BY 4.0)

#### **References**

["Traffic Noise and Transportation"](https://environment.transportation.org/education/environmental-topics/traffic-noise/traffic-noise-overview/) by The Center for Environmental Excellence by the American Association of State Highway and Transportation Officials (AASHTO).

"College Physics for AP® Courses" by Greg Wolfe, Erika Gasper, John Stoke, Julie Kretchman, David Anderson, Nathan Czuba, Sudhi Oberoi, Liza Pujji, Irina Lyublinskaya, Douglas Ingram. Access for free at [https://openstax.org/books/college-physics-ap-courses/pages/1-connection-for-ap-r](https://openstax.org/books/college-physics-ap-courses/pages/1-connection-for-ap-r-courses)[courses](https://openstax.org/books/college-physics-ap-courses/pages/1-connection-for-ap-r-courses) 

## CHAPTER 8: PROBABILITY: BASIC PRINCIPLES AND DISTRIBUTIONS

**Videos** 

Video 1: [Count Outcomes Using Tree Diagram](https://youtu.be/Zxvc6iPKdec) by Khan Academy is licensed by [Creative Commons](https://creativecommons.org/licenses/by-nc-sa/3.0/us/) [NonCommercial-ShareAlike 3.0 United States \(CC BY-NC-SA 3.0 US\)](https://creativecommons.org/licenses/by-nc-sa/3.0/us/)

Video 2: [Permutation Formula](https://www.youtube.com/watch?v=DROZVHObeko) by Khan Academy is licensed by [Creative Commons NonCommercial-](https://creativecommons.org/licenses/by-nc-sa/3.0/us/)[ShareAlike 3.0 United States \(CC BY-NC-SA 3.0 US\)](https://creativecommons.org/licenses/by-nc-sa/3.0/us/) 

Video 3: [Zero Factorial](https://youtu.be/HGoZfzz6dU0) by Khan Academy is licensed by [Creative Commons NonCommercial-](https://creativecommons.org/licenses/by-nc-sa/3.0/us/)[ShareAlike 3.0 United States \(CC BY-NC-SA 3.0 US\)](https://creativecommons.org/licenses/by-nc-sa/3.0/us/) 

Video 4: [Ways to Pick Officers](https://youtu.be/v9NLtiVt3XY) by Khan Academy is licensed by [Creative Commons NonCommercial-](https://creativecommons.org/licenses/by-nc-sa/3.0/us/)[ShareAlike 3.0 United States \(CC BY-NC-SA 3.0 US\)](https://creativecommons.org/licenses/by-nc-sa/3.0/us/) 

Video 5: [Introduction to Combinations](https://youtu.be/iKy-d5_erhI) by Khan Academy is licensed by [Creative Commons](https://creativecommons.org/licenses/by-nc-sa/3.0/us/) [NonCommercial-ShareAlike 3.0 United States \(CC BY-NC-SA 3.0 US\)](https://creativecommons.org/licenses/by-nc-sa/3.0/us/)

Video 6: [Combination Formula](https://youtu.be/p8vIcmr_Pqo) by Khan Academy is licensed by [Creative Commons](https://creativecommons.org/licenses/by-nc-sa/3.0/us/) [NonCommercial-ShareAlike 3.0 United States \(CC BY-NC-SA 3.0 US\)](https://creativecommons.org/licenses/by-nc-sa/3.0/us/)

Video 7: [Combination Example: 9 Card Hands](https://youtu.be/SbpoyXTpC84) by Khan Academy is licensed by [Creative Commons](https://creativecommons.org/licenses/by-nc-sa/3.0/us/) [NonCommercial-ShareAlike 3.0 United States \(CC BY-NC-SA 3.0 US\)](https://creativecommons.org/licenses/by-nc-sa/3.0/us/)

[Video 8: Probability Using Combinations](https://youtu.be/Xqfcy1rqMbI) by Khan Academy is licensed by [Creative Commons](https://creativecommons.org/licenses/by-nc-sa/3.0/us/) [NonCommercial-ShareAlike 3.0 United States \(CC BY-NC-SA 3.0 US\)](https://creativecommons.org/licenses/by-nc-sa/3.0/us/)

[Video 9: Probability and Combinations](https://youtu.be/W7DmsJKLoxc) by Khan Academy is licensed by [Creative Commons](https://creativecommons.org/licenses/by-nc-sa/3.0/us/) [NonCommercial-ShareAlike 3.0 United States \(CC BY-NC-SA 3.0 US\)](https://creativecommons.org/licenses/by-nc-sa/3.0/us/)

Video 10: [Conditional Probability and Combinations](https://youtu.be/xw6utjoyMi4) by Khan Academy is licensed by [Creative](https://creativecommons.org/licenses/by-nc-sa/3.0/us/) [Commons NonCommercial-ShareAlike 3.0 United States \(CC BY-NC-SA 3.0 US\)](https://creativecommons.org/licenses/by-nc-sa/3.0/us/) 

Video 11: [Random Variables](https://youtu.be/3v9w79NhsfI) by Khan Academy is licensed by [Creative Commons NonCommercial-](https://creativecommons.org/licenses/by-nc-sa/3.0/us/)[ShareAlike 3.0 United States \(CC BY-NC-SA 3.0 US\)](https://creativecommons.org/licenses/by-nc-sa/3.0/us/) 

Video 12: [Discrete and Continuous Random Variables](https://youtu.be/dOr0NKyD31Q) by Khan Academy is licensed by [Creative](https://creativecommons.org/licenses/by-nc-sa/3.0/us/) [Commons NonCommercial-ShareAlike 3.0 United States \(CC BY-NC-SA 3.0 US\)](https://creativecommons.org/licenses/by-nc-sa/3.0/us/) 

Video 13: [Constructing a Probability Distribution for Random Variable](https://youtu.be/cqK3uRoPtk0) by Khan Academy is licensed by [Creative Commons NonCommercial-ShareAlike 3.0 United States \(CC BY-NC-SA 3.0 US\)](https://creativecommons.org/licenses/by-nc-sa/3.0/us/)

Video 14: [Probability with Discrete Random Variable Example](https://youtu.be/d2STHFVHGAg) by Khan Academy is licensed by [Creative Commons NonCommercial-ShareAlike 3.0 United States \(CC BY-NC-SA 3.0 US\)](https://creativecommons.org/licenses/by-nc-sa/3.0/us/)

Video 15: [Mean \(expected value\) of a Discrete Random Variable](https://youtu.be/qafPcWNUiM8) by Khan Academy is licensed by [Creative Commons NonCommercial-ShareAlike 3.0 United States \(CC BY-NC-SA 3.0 US\)](https://creativecommons.org/licenses/by-nc-sa/3.0/us/)

Video 16: [Variance and Standard Deviation of a Discrete Random Variable](https://youtu.be/2egl_5c8i-g) by Khan Academy is licensed by [Creative Commons NonCommercial-ShareAlike 3.0 United States \(CC BY-NC-SA 3.0](https://creativecommons.org/licenses/by-nc-sa/3.0/us/) [US\)](https://creativecommons.org/licenses/by-nc-sa/3.0/us/)

Video 17: [Bernoulli](https://www.youtube.com/watch?v=bF4uX-N6ZBs) by Paul Hewson is licensed by [Attribution 3.0 Unported](https://creativecommons.org/licenses/by/3.0/) (CC BY 3.0)

Video 18: [Mean and Variance of Bernoulli Distribution](https://youtu.be/O8vB1eInP_8) by Khan Academy is licensed by [Creative](https://creativecommons.org/licenses/by-nc-sa/3.0/us/) [Commons NonCommercial-ShareAlike 3.0 United States \(CC BY-NC-SA 3.0 US\)](https://creativecommons.org/licenses/by-nc-sa/3.0/us/) 

Video 19: [Bernoulli Distribution Mean and Variance](https://youtu.be/ry81_iSHt6E) by Khan Academy is licensed by [Creative](https://creativecommons.org/licenses/by-nc-sa/3.0/us/) [Commons NonCommercial-ShareAlike 3.0 United States \(CC BY-NC-SA 3.0 US\)](https://creativecommons.org/licenses/by-nc-sa/3.0/us/) 

Video 20: [Binomial Variables](https://youtu.be/yUDFir8oYl8) by Khan Academy is licensed by [Creative Commons NonCommercial-](https://creativecommons.org/licenses/by-nc-sa/3.0/us/)[ShareAlike 3.0 United States \(CC BY-NC-SA 3.0 US\)](https://creativecommons.org/licenses/by-nc-sa/3.0/us/) 

Video 21: [Binomial Distribution](https://youtu.be/WWv0RUxDfbs) by Khan Academy is licensed by [Creative Commons](https://creativecommons.org/licenses/by-nc-sa/3.0/us/) [NonCommercial-ShareAlike 3.0 United States \(CC BY-NC-SA 3.0 US\)](https://creativecommons.org/licenses/by-nc-sa/3.0/us/)

Video 22: [Visualizing a Binomial Distribution](https://youtu.be/NF0lrkqXIkQ) by Khan Academy is licensed by [Creative Commons](https://creativecommons.org/licenses/by-nc-sa/3.0/us/) [NonCommercial-ShareAlike 3.0 United States \(CC BY-NC-SA 3.0 US\)](https://creativecommons.org/licenses/by-nc-sa/3.0/us/)

Video 23: [Binomial Probability Example](https://youtu.be/Ctytn4a6zjw) by Khan Academy is licensed by [Creative Commons](https://creativecommons.org/licenses/by-nc-sa/3.0/us/) [NonCommercial-ShareAlike 3.0 United States \(CC BY-NC-SA 3.0 US\)](https://creativecommons.org/licenses/by-nc-sa/3.0/us/)

[Video 24: Expected Value of a Binomial Variable](https://youtu.be/fjjhAm5trSM) by Khan Academy is licensed by [Creative Commons](https://creativecommons.org/licenses/by-nc-sa/3.0/us/) [NonCommercial-ShareAlike 3.0 United States \(CC BY-NC-SA 3.0 US\)](https://creativecommons.org/licenses/by-nc-sa/3.0/us/)

Video 25: [Variance of a Binomial Variable](https://youtu.be/uudB5XiAYOw) by Khan Academy is licensed by [Creative Commons](https://creativecommons.org/licenses/by-nc-sa/3.0/us/) [NonCommercial-ShareAlike 3.0 United States \(CC BY-NC-SA 3.0 US\)](https://creativecommons.org/licenses/by-nc-sa/3.0/us/)

Video 26: [Finding the Mean and Standard Deviation of a Binomial Random Variable](https://youtu.be/gro5b3PZ-Bw) by Khan Academy is licensed by [Creative Commons NonCommercial-ShareAlike 3.0 United States \(CC BY-](https://creativecommons.org/licenses/by-nc-sa/3.0/us/)[NC-SA 3.0 US\)](https://creativecommons.org/licenses/by-nc-sa/3.0/us/)

Video 27: [Geometric Random Variables Introduction](https://youtu.be/IVlzp8g1McE) by Khan Academy is licensed by [Creative](https://creativecommons.org/licenses/by-nc-sa/3.0/us/) [Commons NonCommercial-ShareAlike 3.0 United States \(CC BY-NC-SA 3.0 US\)](https://creativecommons.org/licenses/by-nc-sa/3.0/us/) 

Video 28: [Probability for a Geometric Random Variable](https://youtu.be/jKlgEvRFItE) by Khan Academy is licensed by [Creative](https://creativecommons.org/licenses/by-nc-sa/3.0/us/) [Commons NonCommercial-ShareAlike 3.0 United States \(CC BY-NC-SA 3.0 US\)](https://creativecommons.org/licenses/by-nc-sa/3.0/us/) 

Video 29: [Cumulative Geometric Probability \(greater than a value\)](https://youtu.be/7TYMKKQK8s8) by Khan Academy is licensed by [Creative Commons NonCommercial-ShareAlike 3.0 United States \(CC BY-NC-SA 3.0 US\)](https://creativecommons.org/licenses/by-nc-sa/3.0/us/) 

Video 30: [Cumulative Geometric Probability \(less than a value\)](https://youtu.be/nxUP4lJ_hbU) by Khan Academy is licensed by [Creative Commons NonCommercial-ShareAlike 3.0 United States \(CC BY-NC-SA 3.0 US\)](https://creativecommons.org/licenses/by-nc-sa/3.0/us/) 

Video 31: [Poisson Process 1](https://youtu.be/3z-M6sbGIZ0) by Khan Academy is licensed by [Creative Commons NonCommercial-](https://creativecommons.org/licenses/by-nc-sa/3.0/us/)[ShareAlike 3.0 United States \(CC BY-NC-SA 3.0 US\)](https://creativecommons.org/licenses/by-nc-sa/3.0/us/) 

Video 32: [Poisson Process 2](https://youtu.be/Jkr4FSrNEVY) by Khan Academy is licensed by [Creative Commons NonCommercial-](https://creativecommons.org/licenses/by-nc-sa/3.0/us/)[ShareAlike 3.0 United States \(CC BY-NC-SA 3.0 US\)](https://creativecommons.org/licenses/by-nc-sa/3.0/us/) 

Video 33: [Poisson Probability Distribution – Example](https://www.youtube.com/watch?v=Ab7kmvaDUSY) by Peter Dalley is licensed under the [Attribution 3.0 Unported](https://creativecommons.org/licenses/by/3.0/) (CC BY 3.0)

Video 34: [Probability Density Functions](https://youtu.be/Fvi9A_tEmXQ) by Khan Academy is licensed by [Creative Commons](https://creativecommons.org/licenses/by-nc-sa/3.0/us/) [NonCommercial-ShareAlike 3.0 United States \(CC BY-NC-SA 3.0 US\)](https://creativecommons.org/licenses/by-nc-sa/3.0/us/)

Video 35: [Uniform Distributions](https://www.youtube.com/watch?v=K4c4zgC7z6s) by Lee Wilsonwithers is licensed under [Attribution 3.0](https://creativecommons.org/licenses/by/3.0/) Unported [\(CC BY 3.0\)](https://creativecommons.org/licenses/by/3.0/) 

Video 36: [Exponential Distributions](https://www.youtube.com/watch?v=9xU8I9g0g_g) by Significant Statistics is licensed under [Attribution 3.0](https://creativecommons.org/licenses/by/3.0/) Unported [\(CC BY 3.0\)](https://creativecommons.org/licenses/by/3.0/) 

Video 37: ["Statistics Module 6 – Exponential Probability Distribution – Problem 6-4B"](https://www.youtube.com/watch?v=sP4zdqAtEh8) by Peter Dalley is licensed under [Attribution 3.0 Unported](https://creativecommons.org/licenses/by/3.0/) (CC BY 3.0)

Video 38: [Integration by Parts – Exponential Distribution](https://www.youtube.com/watch?v=jzaDpc3zFsg) by Maurice Koster is licensed under [Attribution 3.0 Unported](https://creativecommons.org/licenses/by/3.0/) (CC BY 3.0)

Video 39: [Normal Distribution Problems: Empirical Rule](https://youtu.be/OhRr26AfFBU) by Khan Academy is licensed by [Creative](https://creativecommons.org/licenses/by-nc-sa/3.0/us/) [Commons NonCommercial-ShareAlike 3.0 United States \(CC BY-NC-SA 3.0 US\)](https://creativecommons.org/licenses/by-nc-sa/3.0/us/) 

Video 40: [Probabilities from Density Curves](https://www.youtube.com/watch?v=3E8BO7VRMEA) by Khan Academy is licensed by [Creative Commons](https://creativecommons.org/licenses/by-nc-sa/3.0/us/) [NonCommercial-ShareAlike 3.0 United States \(CC BY-NC-SA 3.0 US\)](https://creativecommons.org/licenses/by-nc-sa/3.0/us/)

Video 41: [Standard Normal Table for Proportion Below](https://youtu.be/Fo4kitkFB3I) by Khan Academy is licensed by [Creative](https://creativecommons.org/licenses/by-nc-sa/3.0/us/) [Commons NonCommercial-ShareAlike 3.0 United States \(CC BY-NC-SA 3.0 US\)](https://creativecommons.org/licenses/by-nc-sa/3.0/us/) 

Video 42: [Standard Normal Table for Proportion Above](https://youtu.be/i9FzFfv1rQg) by Khan Academy is licensed by [Creative](https://creativecommons.org/licenses/by-nc-sa/3.0/us/) [Commons NonCommercial-ShareAlike 3.0 United States \(CC BY-NC-SA 3.0 US\)](https://creativecommons.org/licenses/by-nc-sa/3.0/us/) 

Video 43: [Standard Normal Table for Proportion Between Values](https://youtu.be/uwhV0TAPmWc) by Khan Academy is licensed by [Creative Commons NonCommercial-ShareAlike 3.0 United States \(CC BY-NC-SA 3.0 US\)](https://creativecommons.org/licenses/by-nc-sa/3.0/us/) 

Video 44: [Finding z-score for a Percentile](https://youtu.be/S5_5KyCVjrU) by Khan Academy is licensed by [Creative Commons](https://creativecommons.org/licenses/by-nc-sa/3.0/us/) [NonCommercial-ShareAlike 3.0 United States \(CC BY-NC-SA 3.0 US\)](https://creativecommons.org/licenses/by-nc-sa/3.0/us/)

Video 45: [Queuing Theory: Exponential Distribution](https://www.youtube.com/watch?v=dxsPoCbgdDs) by MOOC at IMT is licensed under [Attribution](https://creativecommons.org/licenses/by/3.0/) [3.0 Unported](https://creativecommons.org/licenses/by/3.0/) (CC BY 3.0)

## **Figures**

[Figure 1](https://www.khanacademy.org/math/statistics-probability/probability-library/multiplication-rule-dependent/a/general-multiplication-rule) by Khan Academy is licensed by [Creative Commons NonCommercial-ShareAlike 3.0 United](https://creativecommons.org/licenses/by-nc-sa/3.0/us/) [States \(CC BY-NC-SA 3.0 US\)](https://creativecommons.org/licenses/by-nc-sa/3.0/us/)

Figure 2: by Khan Academy is licensed by [Creative Commons NonCommercial-ShareAlike 3.0](https://creativecommons.org/licenses/by-nc-sa/3.0/us/) [United States \(CC BY-NC-SA 3.0 US\)](https://creativecommons.org/licenses/by-nc-sa/3.0/us/)

[Figure 3](https://ocw.mit.edu/courses/18-05-introduction-to-probability-and-statistics-spring-2014/pages/readings/) by Jeremy Orloff and Jonathan Bloom is licensed by [NonCommercial-ShareAlike 4.0](https://creativecommons.org/licenses/by-nc-sa/4.0/) International [\(CC BY-NC-SA 4.0\)](https://creativecommons.org/licenses/by-nc-sa/4.0/)

[Figure 4](https://ocw.mit.edu/courses/18-05-introduction-to-probability-and-statistics-spring-2014/pages/readings/) by Jeremy Orloff and Jonathan Bloom is licensed by [NonCommercial-ShareAlike 4.0](https://creativecommons.org/licenses/by-nc-sa/4.0/) International [\(CC BY-NC-SA 4.0\)](https://creativecommons.org/licenses/by-nc-sa/4.0/)

[Figure 5](https://ocw.mit.edu/courses/18-05-introduction-to-probability-and-statistics-spring-2014/pages/readings/) by Jeremy Orloff and Jonathan Bloom is licensed by [NonCommercial-ShareAlike 4.0](https://creativecommons.org/licenses/by-nc-sa/4.0/) International [\(CC BY-NC-SA 4.0\)](https://creativecommons.org/licenses/by-nc-sa/4.0/)

[Figure 6](https://ocw.mit.edu/courses/18-05-introduction-to-probability-and-statistics-spring-2014/pages/readings/) by Jeremy Orloff and Jonathan Bloom is licensed by [NonCommercial-ShareAlike 4.0](https://creativecommons.org/licenses/by-nc-sa/4.0/) International [\(CC BY-NC-SA 4.0\)](https://creativecommons.org/licenses/by-nc-sa/4.0/)

[Figure 7](https://ocw.mit.edu/courses/18-05-introduction-to-probability-and-statistics-spring-2014/pages/readings/) by Jeremy Orloff and Jonathan Bloom is licensed by [NonCommercial-ShareAlike 4.0](https://creativecommons.org/licenses/by-nc-sa/4.0/) International [\(CC BY-NC-SA 4.0\)](https://creativecommons.org/licenses/by-nc-sa/4.0/)

[Figure 8](https://ocw.mit.edu/courses/18-05-introduction-to-probability-and-statistics-spring-2014/pages/readings/) by Jeremy Orloff and Jonathan Bloom is licensed by [NonCommercial-ShareAlike 4.0](https://creativecommons.org/licenses/by-nc-sa/4.0/) International [\(CC BY-NC-SA 4.0\)](https://creativecommons.org/licenses/by-nc-sa/4.0/)

[Figure 9](https://ocw.mit.edu/courses/18-05-introduction-to-probability-and-statistics-spring-2014/pages/readings/) by Jeremy Orloff and Jonathan Bloom is licensed by [NonCommercial-ShareAlike 4.0](https://creativecommons.org/licenses/by-nc-sa/4.0/) International [\(CC BY-NC-SA 4.0\)](https://creativecommons.org/licenses/by-nc-sa/4.0/)

[Figure 10](https://openstax.org/books/introductory-business-statistics/pages/1-introduction) by Alexander Holmes, Barbara Illowsky, and Susan Dean is licensed by Creative Commons 4.0 International (CC BY 4.0)

[Figure 11](https://ocw.mit.edu/courses/18-05-introduction-to-probability-and-statistics-spring-2014/pages/readings/) by Jeremy Orloff and Jonathan Bloom is licensed by [NonCommercial-ShareAlike 4.0](https://creativecommons.org/licenses/by-nc-sa/4.0/) International [\(CC BY-NC-SA 4.0\)](https://creativecommons.org/licenses/by-nc-sa/4.0/)

[Figure 12](https://ocw.mit.edu/courses/18-05-introduction-to-probability-and-statistics-spring-2014/pages/readings/) by Jeremy Orloff and Jonathan Bloom is licensed by [NonCommercial-ShareAlike 4.0](https://creativecommons.org/licenses/by-nc-sa/4.0/) International [\(CC BY-NC-SA 4.0\)](https://creativecommons.org/licenses/by-nc-sa/4.0/)

[Figure 13](https://ocw.mit.edu/courses/18-05-introduction-to-probability-and-statistics-spring-2014/pages/readings/) by Jeremy Orloff and Jonathan Bloom is licensed by [NonCommercial-ShareAlike 4.0](https://creativecommons.org/licenses/by-nc-sa/4.0/) International [\(CC BY-NC-SA 4.0\)](https://creativecommons.org/licenses/by-nc-sa/4.0/)

[Figure 14](https://ocw.mit.edu/courses/18-05-introduction-to-probability-and-statistics-spring-2014/pages/readings/) by Jeremy Orloff and Jonathan Bloom is licensed by [NonCommercial-ShareAlike 4.0](https://creativecommons.org/licenses/by-nc-sa/4.0/) International [\(CC BY-NC-SA 4.0\)](https://creativecommons.org/licenses/by-nc-sa/4.0/)

[Figure 15](https://openstax.org/books/introductory-business-statistics/pages/1-introduction) by Alexander Holmes, Barbara Illowsky, and Susan Dean is licensed by [Attribution 4.0](https://creativecommons.org/licenses/by/4.0/) [International \(CC BY 4.0\)](https://creativecommons.org/licenses/by/4.0/) 

[Figure 16](https://openstax.org/books/introductory-business-statistics/pages/1-introduction) by Alexander Holmes, Barbara Illowsky, and Susan Dean is licensed by [Attribution 4.0](https://creativecommons.org/licenses/by/4.0/) [International \(CC BY 4.0\)](https://creativecommons.org/licenses/by/4.0/) 

[Figure 17](https://openstax.org/books/introductory-business-statistics/pages/1-introduction) by Alexander Holmes, Barbara Illowsky, and Susan Dean is licensed by [Attribution 4.0](https://creativecommons.org/licenses/by/4.0/) [International \(CC BY 4.0\)](https://creativecommons.org/licenses/by/4.0/) 

[Figure 18](https://ocw.mit.edu/courses/18-05-introduction-to-probability-and-statistics-spring-2014/pages/readings/) by Jeremy Orloff and Jonathan Bloom is licensed by [NonCommercial-ShareAlike 4.0](https://creativecommons.org/licenses/by-nc-sa/4.0/) International [\(CC BY-NC-SA 4.0\)](https://creativecommons.org/licenses/by-nc-sa/4.0/)

[Figure 19](https://openstax.org/books/introductory-business-statistics/pages/1-introduction) by Alexander Holmes, Barbara Illowsky, and Susan Dean is licensed by [Attribution 4.0](https://creativecommons.org/licenses/by/4.0/) [International \(CC BY 4.0\)](https://creativecommons.org/licenses/by/4.0/) 

[Figure 20](https://ocw.mit.edu/courses/18-05-introduction-to-probability-and-statistics-spring-2014/pages/readings/) by Jeremy Orloff and Jonathan Bloom is licensed by [NonCommercial-ShareAlike 4.0](https://creativecommons.org/licenses/by-nc-sa/4.0/) International [\(CC BY-NC-SA 4.0\)](https://creativecommons.org/licenses/by-nc-sa/4.0/)

[Figure 21](https://openstax.org/books/introductory-business-statistics/pages/1-introduction) by Alexander Holmes, Barbara Illowsky, and Susan Dean is licensed by [Attribution 4.0](https://creativecommons.org/licenses/by/4.0/) [International \(CC BY 4.0\)](https://creativecommons.org/licenses/by/4.0/) 

[Figure 22](https://openstax.org/books/introductory-business-statistics/pages/1-introduction) by Alexander Holmes, Barbara Illowsky, and Susan Dean is licensed by [Attribution 4.0](https://creativecommons.org/licenses/by/4.0/) [International \(CC BY 4.0\)](https://creativecommons.org/licenses/by/4.0/) 

[Figure 23](https://ocw.mit.edu/courses/18-05-introduction-to-probability-and-statistics-spring-2014/pages/readings/) by Jeremy Orloff and Jonathan Bloom is licensed by [NonCommercial-ShareAlike 4.0](https://creativecommons.org/licenses/by-nc-sa/4.0/) International [\(CC BY-NC-SA 4.0\)](https://creativecommons.org/licenses/by-nc-sa/4.0/)

[Figure 24](https://openstax.org/books/introductory-business-statistics/pages/1-introduction) by Alexander Holmes, Barbara Illowsky, and Susan Dean is licensed by [Attribution 4.0](https://creativecommons.org/licenses/by/4.0/) [International \(CC BY 4.0\)](https://creativecommons.org/licenses/by/4.0/) 

[Figure 25](https://openstax.org/books/introductory-business-statistics/pages/1-introduction) by Alexander Holmes, Barbara Illowsky, and Susan Dean is licensed by [Attribution 4.0](https://creativecommons.org/licenses/by/4.0/) [International \(CC BY 4.0\)](https://creativecommons.org/licenses/by/4.0/) 

[Figure 26](https://ocw.mit.edu/courses/18-05-introduction-to-probability-and-statistics-spring-2014/pages/readings/) by Jeremy Orloff and Jonathan Bloom is licensed by [NonCommercial-ShareAlike 4.0](https://creativecommons.org/licenses/by-nc-sa/4.0/) International [\(CC BY-NC-SA 4.0\)](https://creativecommons.org/licenses/by-nc-sa/4.0/)

[Figure 27](https://ocw.mit.edu/courses/18-05-introduction-to-probability-and-statistics-spring-2014/pages/readings/) by Jeremy Orloff and Jonathan Bloom is licensed by [NonCommercial-ShareAlike 4.0](https://creativecommons.org/licenses/by-nc-sa/4.0/) International [\(CC BY-NC-SA 4.0\)](https://creativecommons.org/licenses/by-nc-sa/4.0/)

[Figure 28](https://ocw.mit.edu/courses/18-05-introduction-to-probability-and-statistics-spring-2014/pages/readings/) by Jeremy Orloff and Jonathan Bloom is licensed by [NonCommercial-ShareAlike 4.0](https://creativecommons.org/licenses/by-nc-sa/4.0/) International [\(CC BY-NC-SA 4.0\)](https://creativecommons.org/licenses/by-nc-sa/4.0/)

[Figure 29](https://ocw.mit.edu/courses/18-05-introduction-to-probability-and-statistics-spring-2014/pages/readings/) by Jeremy Orloff and Jonathan Bloom is licensed by [NonCommercial-ShareAlike 4.0](https://creativecommons.org/licenses/by-nc-sa/4.0/) International [\(CC BY-NC-SA 4.0\)](https://creativecommons.org/licenses/by-nc-sa/4.0/)

## **References**

"Unit: Counting, Permutations, and Combinations" by Khan Academy. [https://www.khanacademy.org/math/statistics-probability/counting-permutations-and](https://www.khanacademy.org/math/statistics-probability/counting-permutations-and-combinations)[combinations](https://www.khanacademy.org/math/statistics-probability/counting-permutations-and-combinations)

"Unit: Probability" by Khan Academy. [https://www.khanacademy.org/math/statistics-probability/](https://www.khanacademy.org/math/statistics-probability/probability-library) [probability-library](https://www.khanacademy.org/math/statistics-probability/probability-library)

"Unit: Random Variables" by Khan Academy [https://www.khanacademy.org/math/statistics](https://www.khanacademy.org/math/statistics-probability/random-variables-stats-library)[probability/random-variables-stats-library](https://www.khanacademy.org/math/statistics-probability/random-variables-stats-library) 

"Unit: Modeling Data Distributions" by Khan Academy [https://www.khanacademy.org/math/](https://www.khanacademy.org/math/statistics-probability/modeling-distributions-of-data) [statistics-probability/modeling-distributions-of-data](https://www.khanacademy.org/math/statistics-probability/modeling-distributions-of-data)

Mannering, F., and Washburn, S. (2013). Chapter 5: Fundamentals of Traffic Flow and Queuing Theory. In: Principles of Highway Engineering and Traffic Analysis 5th Edition. John Wiley & Sons, Inc., Hoboken, NJ. pp. 135-174.

Farid, A. (2022). *Spot Speed Study*. Personal Collection of Ahmed Farid, California Polytechnic State University, San Luis Obispo, CA.

American Association of State Highway and Transportation Officials (2010). *Highway Safety Manual*. American Association of State Highway and Transportation Officials,

"Introductory Business Statistics" by Alexander Holmes, Barbara Illowsky, and Susan Dean on OpenStax. Access for free at [https://openstax.org/books/introductory-business-statistics/pages/](https://openstax.org/books/introductory-business-statistics/pages/1-introduction) [1-introduction](https://openstax.org/books/introductory-business-statistics/pages/1-introduction) 

Berman H.B., "Statistics Dictionary", [online] Available at: [https://stattrek.com/statistics/](https://stattrek.com/statistics/dictionary?definition=select-term) [dictionary?definition=select-term](https://stattrek.com/statistics/dictionary?definition=select-term) URL [Accessed Date: 8/16/2022].

CHAPTER 9: DATA ANALYSIS – HYPOTHESIS TESTING, ESTIMATING SAMPLE SIZE, AND MODELING

#### **Videos**

Video 1: [Central Limit Theorem](https://youtu.be/JNm3M9cqWyc) by Khan Academy is licensed by [Creative Commons](https://creativecommons.org/licenses/by-nc-sa/3.0/us/) [NonCommercial-ShareAlike 3.0 United States \(CC BY-NC-SA 3.0 US\)](https://creativecommons.org/licenses/by-nc-sa/3.0/us/)

Video 2: [Sampling Distribution of the Sample Mean](https://youtu.be/FXZ2O1Lv-KE) by Khan Academy is licensed by [Creative](https://creativecommons.org/licenses/by-nc-sa/3.0/us/) [Commons NonCommercial-ShareAlike 3.0 United States \(CC BY-NC-SA 3.0 US\)](https://creativecommons.org/licenses/by-nc-sa/3.0/us/) 

Video 3: [Sampling Distribution of the Sample Mean \(Part 2\)](https://youtu.be/NYd6wzYkQIM) by Khan Academy is licensed by [Creative](https://creativecommons.org/licenses/by-nc-sa/3.0/us/) [Commons NonCommercial-ShareAlike 3.0 United States \(CC BY-NC-SA 3.0 US\)](https://creativecommons.org/licenses/by-nc-sa/3.0/us/) 

Video 4: [Sampling Distributions: Sampling Distribution of the Mean b](https://www.youtube.com/watch?v=ebzjYK_8Qtw)y Khan Academy is licensed by [Creative Commons NonCommercial-ShareAlike 3.0 United States \(CC BY-NC-SA 3.0 US\)](https://creativecommons.org/licenses/by-nc-sa/3.0/us/) 

Video 5: [Confidence Intervals & Estimation: Point Estimates Explained by Linda Williams](https://www.youtube.com/watch?v=5VTkJnoXvC0) is licensed by [Creative Commons 3.0 Unported](https://creativecommons.org/licenses/by/3.0/) (CC BY 3.0)

[Video 6: Confidence Interval for Mean: 1 Sample Z Test \(Using Formula\)](https://www.youtube.com/watch?v=CuDkCXXvW6M) by Linda Williams is licensed by [Creative Commons 3.0 Unported](https://creativecommons.org/licenses/by/3.0/) (CC BY 3.0)

Video 7: [Confidence Intervals: Using the t Distribution](https://www.youtube.com/watch?v=6gDDB7QnvU4) by Linda Williams is licensed by [Creative](https://creativecommons.org/licenses/by/3.0/) [Commons 3.0 Unported](https://creativecommons.org/licenses/by/3.0/) (CC BY 3.0)

Video 8: [How to Construct a Confidence Interval for Population Proportion](https://www.youtube.com/watch?v=mHNRrGWh_Qc) by Simple Science and Maths is licensed by [Creative Commons 3.0 Unported](https://creativecommons.org/licenses/by/3.0/) (CC BY 3.0)

Video 9: [Estimation and Confidence Intervals: Calculate Sample Size](https://www.youtube.com/watch?v=hxqHd7O5rnE) by Linda Williams is licensed by [Creative Commons 3.0 Unported](https://creativecommons.org/licenses/by/3.0/) (CC BY 3.0)

Video 10: [Calculating Sample size to Predict a Population Proportion](https://www.youtube.com/watch?v=Rn5cgn077lE) by Matthew Simmons is licensed by [Creative Commons 3.0 Unported](https://creativecommons.org/licenses/by/3.0/) (CC BY 3.0)

Video 11: [Hypothesis Testing: The Fundamentals](https://www.youtube.com/watch?v=ACiv2AyoX_0&list=PLQ4tu_zh-VWPHELCDhiFkExCRCBAUKiIk&index=1) by Linda Williams is licensed by [Creative Commons](https://creativecommons.org/licenses/by/3.0/) [3.0 Unported](https://creativecommons.org/licenses/by/3.0/) (CC BY 3.0)

Video 12: [Hypothesis Testing: Setting up the Null and Alternative Hypothesis Statements](https://www.youtube.com/watch?v=wYFnyO4NOXQ&list=PLQ4tu_zh-VWPHELCDhiFkExCRCBAUKiIk&index=2) by Linda Williams is licensed by [Creative Commons 3.0 Unported](https://creativecommons.org/licenses/by/3.0/) (CC BY 3.0)

Video 13: [Hypothesis Testing: Type I and Type II Errors](https://www.youtube.com/watch?v=f9crrkFBi1c&list=PLQ4tu_zh-VWPHELCDhiFkExCRCBAUKiIk&index=3) by Linda Williams is licensed by [Creative](https://creativecommons.org/licenses/by/3.0/) [Commons 3.0 Unported](https://creativecommons.org/licenses/by/3.0/) (CC BY 3.0)

Video 14: [Hypothesis testing: Finding Critical Values](https://www.youtube.com/watch?v=r1UNboBIgb4&list=PLQ4tu_zh-VWPHELCDhiFkExCRCBAUKiIk&index=4) by Linda Williams is licensed by [Creative](https://creativecommons.org/licenses/by/3.0/) [Commons 3.0 Unported](https://creativecommons.org/licenses/by/3.0/) (CC BY 3.0)

Video 15: [Normal Distribution: Finding Critical Values of Z](https://www.youtube.com/watch?v=OcYowXhjTQ4&list=PLQ4tu_zh-VWPHELCDhiFkExCRCBAUKiIk&index=19) by Linda Williams is licensed by [Creative](https://creativecommons.org/licenses/by/3.0/) [Commons 3.0 Unported](https://creativecommons.org/licenses/by/3.0/) (CC BY 3.0)

Video 16: [What is a "P-Value?"](https://www.youtube.com/watch?v=HpyHC154dik&list=PLQ4tu_zh-VWPHELCDhiFkExCRCBAUKiIk&index=14) by Linda Williams is licensed by [Creative Commons 3.0 Unported](https://creativecommons.org/licenses/by/3.0/) (CC [BY 3.0\)](https://creativecommons.org/licenses/by/3.0/) 

Video 17: [Hypothesis Testing: One Sample Z Test of the Mean \(Critical Value Approach\)](https://www.youtube.com/watch?v=MBRaZ3BI_CI&list=PLQ4tu_zh-VWPHELCDhiFkExCRCBAUKiIk&index=5) by Linda Williams is licensed by [Creative Commons 3.0 Unported](https://creativecommons.org/licenses/by/3.0/) (CC BY 3.0)

Video 18: [Hypothesis Testing: t Test for the Mean \(Critical Value Approach\)](https://www.youtube.com/watch?v=idFjSqFNZ2Q&list=PLQ4tu_zh-VWPHELCDhiFkExCRCBAUKiIk&index=7)by Linda Williams is licensed by [Creative Commons 3.0 Unported](https://creativecommons.org/licenses/by/3.0/) (CC BY 3.0)

Video 19: [Hypothesis Testing: 1 Sample Z Test of the Mean \(Confidence Interval Approach\)](https://www.youtube.com/watch?v=LOSwXAfGJsM&list=PLQ4tu_zh-VWPHELCDhiFkExCRCBAUKiIk&index=11) by Linda Williams is licensed by [Creative Commons 3.0 Unported](https://creativecommons.org/licenses/by/3.0/) (CC BY 3.0)

Video 20: [Hypothesis Testing: 1 Sample Z Test for Mean \(P-Value Approach\)](https://www.youtube.com/watch?v=pRNJLpMjFiQ&list=PLQ4tu_zh-VWPHELCDhiFkExCRCBAUKiIk&index=16) by Linda Williams is licensed by [Creative Commons 3.0 Unported](https://creativecommons.org/licenses/by/3.0/) (CC BY 3.0)

Video 21: [Hypothesis Testing: 1 Proportion using the Critical Value Approach](https://www.youtube.com/watch?v=fSJQcU4lvt4&list=PLQ4tu_zh-VWPHELCDhiFkExCRCBAUKiIk&index=9) by Linda Williams is licensed by [Creative Commons 3.0 Unported](https://creativecommons.org/licenses/by/3.0/) (CC BY 3.0)

Video 22: [Hypothesis Testing – Two Population Means](https://www.youtube.com/watch?v=whjawxSIBxo&list=PLd605q1Prvz-oZckPw6XxBl1dH_QU0TCz&index=1) by Peter Dalley is licensed by [Creative](https://creativecommons.org/licenses/by/3.0/) [Commons 3.0 Unported](https://creativecommons.org/licenses/by/3.0/) (CC BY 3.0)

Video 23: [Two Population Means, One Tail Test,](https://www.youtube.com/watch?v=0ySpnqSZ9AU&list=PLd605q1Prvz-oZckPw6XxBl1dH_QU0TCz&index=7) unknown by Peter Dalley is licensed by [Creative](https://creativecommons.org/licenses/by/3.0/) [Commons 3.0 Unported](https://creativecommons.org/licenses/by/3.0/) (CC BY 3.0)

Video 24: [Two Population Means, Two Tail Test,](https://www.youtube.com/watch?v=cXHa4racyi0&list=PLd605q1Prvz_6uPn35jIOoYVslGP7nqdB&index=9) unknown by Peter Dalley is licensed by [Creative](https://creativecommons.org/licenses/by/3.0/) [Commons 3.0 Unported](https://creativecommons.org/licenses/by/3.0/) (CC BY 3.0)

Video 25: [Effect Size for a Significant Difference of Two Sample Means](https://www.youtube.com/watch?v=NQ7XR54J-Uw) by Dana Lee Ling is licensed by [Creative Commons 3.0 Unported](https://creativecommons.org/licenses/by/3.0/) (CC BY 3.0)

Video 26: [Two Population Means, One Tail Test,](https://www.youtube.com/watch?v=pvdmjVUJrm8&list=PLd605q1Prvz_6uPn35jIOoYVslGP7nqdB&index=3) Known by Peter Dalley is licensed by [Creative](https://creativecommons.org/licenses/by/3.0/) [Commons 3.0 Unported](https://creativecommons.org/licenses/by/3.0/) (CC BY 3.0)

Video 27: [Two Population Means, Two Tail Test,](https://www.youtube.com/watch?v=mKCViIxqO-k&list=PLd605q1Prvz_6uPn35jIOoYVslGP7nqdB&index=5) Known by Peter Dalley is licensed by [Creative](https://creativecommons.org/licenses/by/3.0/) [Commons 3.0 Unported](https://creativecommons.org/licenses/by/3.0/) (CC BY 3.0)

Video 28: [Two Population Means, One Tail Test, Matched Sample](https://www.youtube.com/watch?v=-57_F-DAesk&list=PLd605q1Prvz_6uPn35jIOoYVslGP7nqdB&index=11) by Peter Dalley is licensed by [Creative Commons 3.0 Unported](https://creativecommons.org/licenses/by/3.0/) (CC BY 3.0)

Video 29: [Two Population Means, One Tail test, Matched Sample](https://www.youtube.com/watch?v=S94rsHZIX_g&list=PLd605q1Prvz_6uPn35jIOoYVslGP7nqdB&index=12) by Peter Dalley is licensed by [Creative Commons 3.0 Unported](https://creativecommons.org/licenses/by/3.0/) (CC BY 3.0)

Video 30: [Matched Sample, Two Tail Test](https://www.youtube.com/watch?v=TqIZBBRJWls&list=PLd605q1Prvz_6uPn35jIOoYVslGP7nqdB&index=13) by Peter Dalley is licensed by [Creative Commons 3.0](https://creativecommons.org/licenses/by/3.0/) Unported [\(CC BY 3.0\)](https://creativecommons.org/licenses/by/3.0/) 

Video 31: [Two Population Proportions, One Tail Test](https://www.youtube.com/watch?v=fkP54kUmayI&list=PLd605q1Prvz_6uPn35jIOoYVslGP7nqdB&index=14) by Peter Dalley is licensed by [Creative](https://creativecommons.org/licenses/by/3.0/) [Commons 3.0 Unported](https://creativecommons.org/licenses/by/3.0/) (CC BY 3.0)

Video 32: [Two Population Proportion, Two Tail Test](https://www.youtube.com/watch?v=TRyI2s9Ntpc&list=PLd605q1Prvz_6uPn35jIOoYVslGP7nqdB&index=16) by Peter Dalley is licensed by [Creative Commons](https://creativecommons.org/licenses/by/3.0/) [3.0 Unported](https://creativecommons.org/licenses/by/3.0/) (CC BY 3.0)

Video 33: [Single Population Variances, One-Tail Test](https://www.youtube.com/watch?v=4CJ7h06uLts) by Peter Dalley is licensed by [Creative](https://creativecommons.org/licenses/by/3.0/) [Commons 3.0 Unported](https://creativecommons.org/licenses/by/3.0/) (CC BY 3.0)

Video 34: [Chi-Square Statistic for Hypothesis Testing b](https://youtu.be/jABsbNBPXIk)y Khan Academy is licensed by [Creative](https://creativecommons.org/licenses/by-nc-sa/3.0/us/) [Commons NonCommercial-ShareAlike 3.0 United States \(CC BY-NC-SA 3.0 US\)](https://creativecommons.org/licenses/by-nc-sa/3.0/us/) 

Video 35: [Chi-Square Goodness-of-Fit Example b](https://youtu.be/VjO9hWVlOBo)y Khan Academy is licensed by [Creative Commons](https://creativecommons.org/licenses/by-nc-sa/3.0/us/) [NonCommercial-ShareAlike 3.0 United States \(CC BY-NC-SA 3.0 US\)](https://creativecommons.org/licenses/by-nc-sa/3.0/us/)

Video 36: [Simple Explanation of Chi-Squared](https://www.youtube.com/watch?v=VskmMgXmkMQ) by J David Eisenberg is licensed by [Creative Commons](https://creativecommons.org/licenses/by/3.0/) [3.0 Unported](https://creativecommons.org/licenses/by/3.0/) (CC BY 3.0)

Video 37: [Chi-Square Tet for Association \(independence\)](https://youtu.be/zOvUQWOzTlc)by Khan Academy is licensed by [Creative](https://creativecommons.org/licenses/by-nc-sa/3.0/us/) [Commons NonCommercial-ShareAlike 3.0 United States \(CC BY-NC-SA 3.0 US\)](https://creativecommons.org/licenses/by-nc-sa/3.0/us/) 

Video 38: [Introduction to the Chi-Square Test for Homogeneity](https://youtu.be/t_jfTOE44YQ) by Khan Academy is licensed by [Creative Commons NonCommercial-ShareAlike 3.0 United States \(CC BY-NC-SA 3.0 US\)](https://creativecommons.org/licenses/by-nc-sa/3.0/us/) 

Video 39: [Hypothesis Test Two Population Variances](https://www.youtube.com/watch?v=l83x73tF8Sw) by Peter Dalley is licensed by [Creative](https://creativecommons.org/licenses/by/3.0/) [Commons 3.0 Unported](https://creativecommons.org/licenses/by/3.0/) (CC BY 3.0)

Video 40: [ANOVA](https://www.youtube.com/watch?v=ITf4vHhyGpc) by J David Eisenberg is licensed by [Creative Commons 3.0 Unported](https://creativecommons.org/licenses/by/3.0/) (CC BY 3.0)

Video 41: [Calculating SST \(total sum of squares\)](https://youtu.be/EFdlFoHI_0I) by Khan Academy is licensed by [Creative Commons](https://creativecommons.org/licenses/by-nc-sa/3.0/us/) [NonCommercial-ShareAlike 3.0 United States \(CC BY-NC-SA 3.0 US\)](https://creativecommons.org/licenses/by-nc-sa/3.0/us/)

Video 42: [Calculating](https://youtu.be/j9ZPMlVHJVs) by Khan Academy is licensed by [Creative Commons NonCommercial-](https://creativecommons.org/licenses/by-nc-sa/3.0/us/)[ShareAlike 3.0 United States \(CC BY-NC-SA 3.0 US\)](https://creativecommons.org/licenses/by-nc-sa/3.0/us/) 

Video 43: [Hypothesis Test with F-Statistic](https://youtu.be/Xg8_iSkJpAE) by Khan Academy is licensed by [Creative Commons](https://creativecommons.org/licenses/by-nc-sa/3.0/us/) [NonCommercial-ShareAlike 3.0 United States \(CC BY-NC-SA 3.0 US\)](https://creativecommons.org/licenses/by-nc-sa/3.0/us/)

Video 44: [Bivariate Relationship Linearity, Strength, and Direction](https://youtu.be/30LcZqRfPRY) by Khan Academy is licensed by [Creative Commons NonCommercial-ShareAlike 3.0 United States \(CC BY-NC-SA 3.0 US\)](https://creativecommons.org/licenses/by-nc-sa/3.0/us/) 

Video 45: [Calculating Correlation Coefficient r](https://youtu.be/u4ugaNo6v1Q) by Khan Academy is licensed by [Creative Commons](https://creativecommons.org/licenses/by-nc-sa/3.0/us/) [NonCommercial-ShareAlike 3.0 United States \(CC BY-NC-SA 3.0 US\)](https://creativecommons.org/licenses/by-nc-sa/3.0/us/)

Video 46: [Example: Correlation Coefficient Intuition](https://youtu.be/-Y-M9aD_ccQ) by Khan Academy is licensed by [Creative](https://creativecommons.org/licenses/by-nc-sa/3.0/us/) [Commons NonCommercial-ShareAlike 3.0 United States \(CC BY-NC-SA 3.0 US\)](https://creativecommons.org/licenses/by-nc-sa/3.0/us/) 

Video 47: [Introduction to Residuals and Least-Squares Regression](https://youtu.be/VqD-nf1YUks) by Khan Academy is licensed by [Creative Commons NonCommercial-ShareAlike 3.0 United States \(CC BY-NC-SA 3.0 US\)](https://creativecommons.org/licenses/by-nc-sa/3.0/us/) 

Video 48: [Calculating Residual Example](https://youtu.be/50ezMTE_BuA) by Khan Academy is licensed by [Creative Commons](https://creativecommons.org/licenses/by-nc-sa/3.0/us/) [NonCommercial-ShareAlike 3.0 United States \(CC BY-NC-SA 3.0 US\)](https://creativecommons.org/licenses/by-nc-sa/3.0/us/)

Video 49: [Residual Plots](https://youtu.be/VamMrPZ-8fc) by Khan Academy is licensed by [Creative Commons NonCommercial-](https://creativecommons.org/licenses/by-nc-sa/3.0/us/)[ShareAlike 3.0 United States \(CC BY-NC-SA 3.0 US\)](https://creativecommons.org/licenses/by-nc-sa/3.0/us/) 

Video 50: [Calculating the Equation of a Regression Line](https://youtu.be/FGesqq22TCM) by Khan Academy is licensed by [Creative](https://creativecommons.org/licenses/by-nc-sa/3.0/us/) [Commons NonCommercial-ShareAlike 3.0 United States \(CC BY-NC-SA 3.0 US\)](https://creativecommons.org/licenses/by-nc-sa/3.0/us/) 

Video 51: [Interpreting Slope of Regression Line](https://youtu.be/PplggM0KtJ8) by Khan Academy is licensed by [Creative Commons](https://creativecommons.org/licenses/by-nc-sa/3.0/us/) [NonCommercial-ShareAlike 3.0 United States \(CC BY-NC-SA 3.0 US\)](https://creativecommons.org/licenses/by-nc-sa/3.0/us/)

Video 52: [Interpreting y-intercept in Regression Model](https://youtu.be/00YVR5TSZqw) by Khan Academy is licensed by [Creative](https://creativecommons.org/licenses/by-nc-sa/3.0/us/) [Commons NonCommercial-ShareAlike 3.0 United States \(CC BY-NC-SA 3.0 US\)](https://creativecommons.org/licenses/by-nc-sa/3.0/us/) 

Video 53: [Using Least Squares Regression Output](https://youtu.be/vEon1weoA3o) by Khan Academy is licensed by [Creative](https://creativecommons.org/licenses/by-nc-sa/3.0/us/) [Commons NonCommercial-ShareAlike 3.0 United States \(CC BY-NC-SA 3.0 US\)](https://creativecommons.org/licenses/by-nc-sa/3.0/us/) 

Video 54: [R-Squared or Coefficient of Determination](https://youtu.be/lng4ZgConCM) by Khan Academy is licensed by [Creative](https://creativecommons.org/licenses/by-nc-sa/3.0/us/) [Commons NonCommercial-ShareAlike 3.0 United States \(CC BY-NC-SA 3.0 US\)](https://creativecommons.org/licenses/by-nc-sa/3.0/us/) 

Video 55: [Using Microsoft Excel's "Descriptive Statistics" Tool](https://www.youtube.com/watch?v=qYhDCtlCmCQ) by Linda Weiser Friedman is licensed by [Creative Commons 3.0 Unported](https://creativecommons.org/licenses/by/3.0/) (CC BY 3.0)

Video 56: [How to Run Descriptive Statistics in R](https://www.youtube.com/watch?v=515fivLeZKE) by Learning Puree is licensed by Creative Commons 4.0 International [\(CC BY 4.0\)](https://creativecommons.org/licenses/by/4.0/)

Video 57: [Descriptive Statistics in R Part 2](https://www.youtube.com/watch?v=wDEfLgaTSrk) by Learning Puree is licensed by Creative Commons 4.0 International [\(CC BY 4.0\)](https://creativecommons.org/licenses/by/4.0/) 

Video 58: [Simple Linear Regression in Excel](https://www.youtube.com/watch?v=kANlmckVmww) by Ramya Rachel is licensed by [Creative Commons 3.0](https://creativecommons.org/licenses/by/3.0/) Unported [\(CC BY 3.0\)](https://creativecommons.org/licenses/by/3.0/) 

Video 59: [Simple Linear Regression, fit and interpretations in Ri](https://www.youtube.com/watch?v=igIqeVHZL30)s licensed by [Creative Commons 3.0](https://creativecommons.org/licenses/by/3.0/) Unported [\(CC BY 3.0\)](https://creativecommons.org/licenses/by/3.0/) 

## **Figures**

Figure 1: ["Introductory Business Statistics"](https://openstax.org/books/introductory-business-statistics/pages/7-1-the-central-limit-theorem-for-sample-means) by Alexander Holmes, Barbara Illowsky, and Susan Dean is licensed by Creative Commons 4.0 International [\(CC BY 4.0\)](https://creativecommons.org/licenses/by/4.0/) 

[Figure 2:](https://openstax.org/books/introductory-business-statistics/pages/7-2-using-the-central-limit-theorem) ["Introductory Business Statistics"](https://openstax.org/books/introductory-business-statistics/pages/7-1-the-central-limit-theorem-for-sample-means) by Alexander Holmes, Barbara Illowsky, and Susan Dean is licensed by Creative Commons 4.0 International [\(CC BY 4.0\)](https://creativecommons.org/licenses/by/4.0/) 

[Figure 3:](https://openstax.org/books/introductory-business-statistics/pages/7-2-using-the-central-limit-theorem) ["Introductory Business Statistics"](https://openstax.org/books/introductory-business-statistics/pages/7-1-the-central-limit-theorem-for-sample-means) by Alexander Holmes, Barbara Illowsky, and Susan Dean is licensed by Creative Commons 4.0 International [\(CC BY 4.0\)](https://creativecommons.org/licenses/by/4.0/) 

[Figure 4:](https://openstax.org/books/introductory-business-statistics/pages/7-2-using-the-central-limit-theorem) ["Introductory Business Statistics"](https://openstax.org/books/introductory-business-statistics/pages/7-1-the-central-limit-theorem-for-sample-means) by Alexander Holmes, Barbara Illowsky, and Susan Dean is licensed by Creative Commons 4.0 International [\(CC BY 4.0\)](https://creativecommons.org/licenses/by/4.0/) 

[Figure 5:](https://openstax.org/books/introductory-business-statistics/pages/7-3-the-central-limit-theorem-for-proportions) ["Introductory Business Statistics"](https://openstax.org/books/introductory-business-statistics/pages/7-1-the-central-limit-theorem-for-sample-means) by Alexander Holmes, Barbara Illowsky, and Susan Dean is licensed by Creative Commons 4.0 International [\(CC BY 4.0\)](https://creativecommons.org/licenses/by/4.0/) 

[Figure 6: "](https://openstax.org/books/introductory-business-statistics/pages/8-1-a-confidence-interval-for-a-population-standard-deviation-known-or-large-sample-size)[Introductory Business Statistics"](https://openstax.org/books/introductory-business-statistics/pages/7-1-the-central-limit-theorem-for-sample-means) by Alexander Holmes, Barbara Illowsky, and Susan Dean is licensed by Creative Commons 4.0 International [\(CC BY 4.0\)](https://creativecommons.org/licenses/by/4.0/) 

[Figure 7: "](https://openstax.org/books/introductory-business-statistics/pages/8-1-a-confidence-interval-for-a-population-standard-deviation-known-or-large-sample-size)[Introductory Business Statistics"](https://openstax.org/books/introductory-business-statistics/pages/7-1-the-central-limit-theorem-for-sample-means) by Alexander Holmes, Barbara Illowsky, and Susan Dean is licensed by Creative Commons 4.0 International [\(CC BY 4.0\)](https://creativecommons.org/licenses/by/4.0/) 

[Figure 8](https://openstax.org/books/introductory-business-statistics/pages/8-2-a-confidence-interval-for-a-population-standard-deviation-unknown-small-sample-case): ["](https://openstax.org/books/introductory-business-statistics/pages/8-1-a-confidence-interval-for-a-population-standard-deviation-known-or-large-sample-size)[Introductory Business Statistics"](https://openstax.org/books/introductory-business-statistics/pages/7-1-the-central-limit-theorem-for-sample-means) by Alexander Holmes, Barbara Illowsky, and Susan Dean is licensed by Creative Commons 4.0 International [\(CC BY 4.0\)](https://creativecommons.org/licenses/by/4.0/) 

[Figure 9:](https://openstax.org/books/introductory-business-statistics/pages/9-2-outcomes-and-the-type-i-and-type-ii-errors) ["](https://openstax.org/books/introductory-business-statistics/pages/8-1-a-confidence-interval-for-a-population-standard-deviation-known-or-large-sample-size)[Introductory Business Statistics"](https://openstax.org/books/introductory-business-statistics/pages/7-1-the-central-limit-theorem-for-sample-means) by Alexander Holmes, Barbara Illowsky, and Susan Dean is licensed by Creative Commons 4.0 International [\(CC BY 4.0\)](https://creativecommons.org/licenses/by/4.0/) 

[Figure 10:](https://openstax.org/books/introductory-business-statistics/pages/9-3-distribution-needed-for-hypothesis-testing) ["](https://openstax.org/books/introductory-business-statistics/pages/8-1-a-confidence-interval-for-a-population-standard-deviation-known-or-large-sample-size)[Introductory Business Statistics"](https://openstax.org/books/introductory-business-statistics/pages/7-1-the-central-limit-theorem-for-sample-means) by Alexander Holmes, Barbara Illowsky, and Susan Dean is licensed by Creative Commons 4.0 International [\(CC BY 4.0\)](https://creativecommons.org/licenses/by/4.0/) 

[Figure 11:](https://openstax.org/books/introductory-business-statistics/pages/9-3-distribution-needed-for-hypothesis-testing) ["](https://openstax.org/books/introductory-business-statistics/pages/8-1-a-confidence-interval-for-a-population-standard-deviation-known-or-large-sample-size)[Introductory Business Statistics"](https://openstax.org/books/introductory-business-statistics/pages/7-1-the-central-limit-theorem-for-sample-means) by Alexander Holmes, Barbara Illowsky, and Susan Dean is licensed by Creative Commons 4.0 International [\(CC BY 4.0\)](https://creativecommons.org/licenses/by/4.0/) 

[Figure 12:](https://openstax.org/books/introductory-business-statistics/pages/9-3-distribution-needed-for-hypothesis-testing) ["](https://openstax.org/books/introductory-business-statistics/pages/8-1-a-confidence-interval-for-a-population-standard-deviation-known-or-large-sample-size)[Introductory Business Statistics"](https://openstax.org/books/introductory-business-statistics/pages/7-1-the-central-limit-theorem-for-sample-means) by Alexander Holmes, Barbara Illowsky, and Susan Dean is licensed by Creative Commons 4.0 International [\(CC BY 4.0\)](https://creativecommons.org/licenses/by/4.0/) 

[Figure 13:](https://openstax.org/books/introductory-business-statistics/pages/9-3-distribution-needed-for-hypothesis-testing) ["](https://openstax.org/books/introductory-business-statistics/pages/8-1-a-confidence-interval-for-a-population-standard-deviation-known-or-large-sample-size)[Introductory Business Statistics"](https://openstax.org/books/introductory-business-statistics/pages/7-1-the-central-limit-theorem-for-sample-means) by Alexander Holmes, Barbara Illowsky, and Susan Dean is licensed by Creative Commons 4.0 International (CC BY 4.0)

[Figure 14:](https://openstax.org/books/introductory-business-statistics/pages/10-1-comparing-two-independent-population-means) by Alexander Holmes, Barbara Illowsky, and Susan Dean is licensed by Creative Commons 4.0 International [\(CC BY 4.0\)](https://creativecommons.org/licenses/by/4.0/)

[Figure 15](https://openstax.org/books/introductory-business-statistics/pages/10-4-comparing-two-independent-population-proportions) by Alexander Holmes, Barbara Illowsky, and Susan Dean is licensed by Creative Commons 4.0 International [\(CC BY 4.0\)](https://creativecommons.org/licenses/by/4.0/)

[Figure 16](https://openstax.org/books/introductory-business-statistics/pages/11-1-facts-about-the-chi-square-distribution) by Alexander Holmes, Barbara Illowsky, and Susan Dean is licensed by Creative Commons 4.0 International [\(CC BY 4.0\)](https://creativecommons.org/licenses/by/4.0/)

[Figure 17 b](https://openstax.org/books/introductory-business-statistics/pages/12-2-one-way-anova)y Alexander Holmes, Barbara Illowsky, and Susan Dean is licensed by Creative Commons 4.0 International [\(CC BY 4.0\)](https://creativecommons.org/licenses/by/4.0/)

[Figure 18](https://openstax.org/books/introductory-business-statistics/pages/12-2-one-way-anova) by Alexander Holmes, Barbara Illowsky, and Susan Dean is licensed by Creative Commons 4.0 International [\(CC BY 4.0\)](https://creativecommons.org/licenses/by/4.0/)

[Figure 19](https://openstax.org/books/introductory-business-statistics/pages/13-1-the-correlation-coefficient-r) by Alexander Holmes, Barbara Illowsky, and Susan Dean is licensed by Creative Commons 4.0 International [\(CC BY 4.0\)](https://creativecommons.org/licenses/by/4.0/)

[Figure 20](https://openstax.org/books/introductory-business-statistics/pages/13-1-the-correlation-coefficient-r) by Alexander Holmes, Barbara Illowsky, and Susan Dean is licensed by Creative Commons 4.0 International [\(CC BY 4.0\)](https://creativecommons.org/licenses/by/4.0/)

[Figure 21](https://openstax.org/books/introductory-business-statistics/pages/13-1-the-correlation-coefficient-r) by Alexander Holmes, Barbara Illowsky, and Susan Dean is licensed by Creative Commons 4.0 International [\(CC BY 4.0\)](https://creativecommons.org/licenses/by/4.0/)

[Figure 22](https://openstax.org/books/introductory-business-statistics/pages/13-1-the-correlation-coefficient-r) by Alexander Holmes, Barbara Illowsky, and Susan Dean is licensed by Creative Commons 4.0 International [\(CC BY 4.0\)](https://creativecommons.org/licenses/by/4.0/)

[Figure 23](https://openstax.org/books/introductory-business-statistics/pages/13-1-the-correlation-coefficient-r) by Alexander Holmes, Barbara Illowsky, and Susan Dean is licensed by Creative Commons 4.0 International [\(CC BY 4.0\)](https://creativecommons.org/licenses/by/4.0/)

[Figure 24](https://openstax.org/books/introductory-business-statistics/pages/13-1-the-correlation-coefficient-r) by Alexander Holmes, Barbara Illowsky, and Susan Dean is licensed by Creative Commons 4.0 International [\(CC BY 4.0\)](https://creativecommons.org/licenses/by/4.0/)

[Figure 25](https://openstax.org/books/introductory-business-statistics/pages/13-4-the-regression-equation) by Alexander Holmes, Barbara Illowsky, and Susan Dean is licensed by Creative Commons 4.0 International [\(CC BY 4.0\)](https://creativecommons.org/licenses/by/4.0/)

## **References**

["Unit: Sampling Distributions"](https://www.khanacademy.org/math/ap-statistics/sampling-distribution-ap) by Khan Academy is licensed by [Creative Commons NonCommercial-](https://creativecommons.org/licenses/by-nc-sa/3.0/us/)[ShareAlike 3.0 United States \(CC BY-NC-SA 3.0 US\)](https://creativecommons.org/licenses/by-nc-sa/3.0/us/) 

["Unit: Inference for Categorical Data: Chi-Square"](https://www.khanacademy.org/math/ap-statistics/chi-square-tests) by Khan Academy is licensed by [Creative](https://creativecommons.org/licenses/by-nc-sa/3.0/us/) [Commons NonCommercial-ShareAlike 3.0 United States \(CC BY-NC-SA 3.0 US\)](https://creativecommons.org/licenses/by-nc-sa/3.0/us/) 

["Unit: Analysis of Variance \(ANOVA\)"](https://www.khanacademy.org/math/statistics-probability/analysis-of-variance-anova-library) by Khan Academy is licensed by [Creative Commons](https://creativecommons.org/licenses/by-nc-sa/3.0/us/) [NonCommercial-ShareAlike 3.0 United States \(CC BY-NC-SA 3.0 US\)](https://creativecommons.org/licenses/by-nc-sa/3.0/us/)

["Unit: Exploring Two-Variable Quantitative Data"](https://www.khanacademy.org/math/ap-statistics/bivariate-data-ap) by Khan Academy is licensed by [Creative](https://creativecommons.org/licenses/by-nc-sa/3.0/us/) [Commons NonCommercial-ShareAlike 3.0 United States \(CC BY-NC-SA 3.0 US\)](https://creativecommons.org/licenses/by-nc-sa/3.0/us/) 

["Statistics"](https://openstax.org/books/statistics/pages/1-introduction) by Barbara Illosky and Susan Dean is licensed by Creative Commons 4.0 International [\(CC](https://creativecommons.org/licenses/by/4.0/) [BY 4.0\)](https://creativecommons.org/licenses/by/4.0/) 

["Introduction to Probability and Statistics"](https://ocw.mit.edu/courses/18-05-introduction-to-probability-and-statistics-spring-2014/pages/syllabus/) by Jeremy Orloff and Jonathan Bloom is licensed by [Creative Commons NonCommercial-ShareAlike 4.0 International](https://creativecommons.org/licenses/by-nc-sa/4.0/) (CC BY-NC-SA 4.0)

Farid, A. (2022). *Transportation Planning 1*. Personal Collection of Ahmed Farid, California Polytechnic State University, San Luis Obispo, CA.

Farid, A. (2022). *Transportation Planning 2*. Personal Collection of Ahmed Farid, California Polytechnic State University, San Luis Obispo, CA.

Farid, A. (2022). *Fundamentals of Traffic Flow Theory*. Personal Collection of Ahmed Farid, California Polytechnic State University, San Luis Obispo, CA.

Washington, S., Karlaftis, M., Mannering, F., and Anastasopoulos, P. (2020). *Statistical and Econometric Methods for Transportation Data Analysis 3rd Edition*. Chemical Rubber Company (CRC) Press, Taylor and Francis Group, Boca Raton, FL.

Farid, A. (2022). *Spot Speed Study.* Personal Collection of Ahmed Farid, California Polytechnic State University, San Luis Obispo, CA.

#### MAVS OPEN PRESS

The peer review process for Mavs Open Press resources varies by publication and author. We strive for transparency and describe the creation process in the front matter of each text so readers may evaluate the work on its own merit. Because we offer web-based services, we can quickly and easily address any errors that arise after publication. This page provides a record of edits and changes made to the web version of this book since its initial publication.

Changes logged here are reflected in the web text only until a new version of the resource is released, at which point the file downloads are also updated. Version updates are noted in the Status field below.

If you have a correction to suggest, submit it to [library-open@listserv.uta.edu.](mailto:library-open@listserv.uta.edu) We will contact the author then make and log necessary changes here. Below is a list of Correction Types we currently update:

- 1. Typo
- 2. Broken link
- 3. Addition
- 4. Other factual inaccuracy in content
- 5. Incorrect calculation or solution
- 6. General/pedagogical suggestion or question

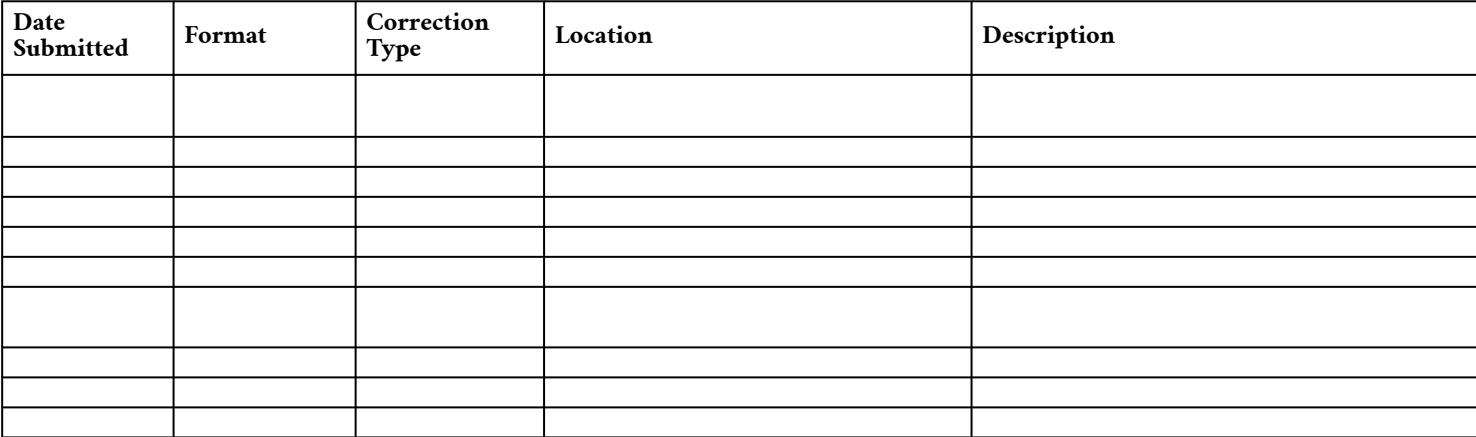